## SCSP CSP Solver

Generated by Doxygen 1.8.3.1

Fri Apr 19 2013 18:24:19

## **Contents**

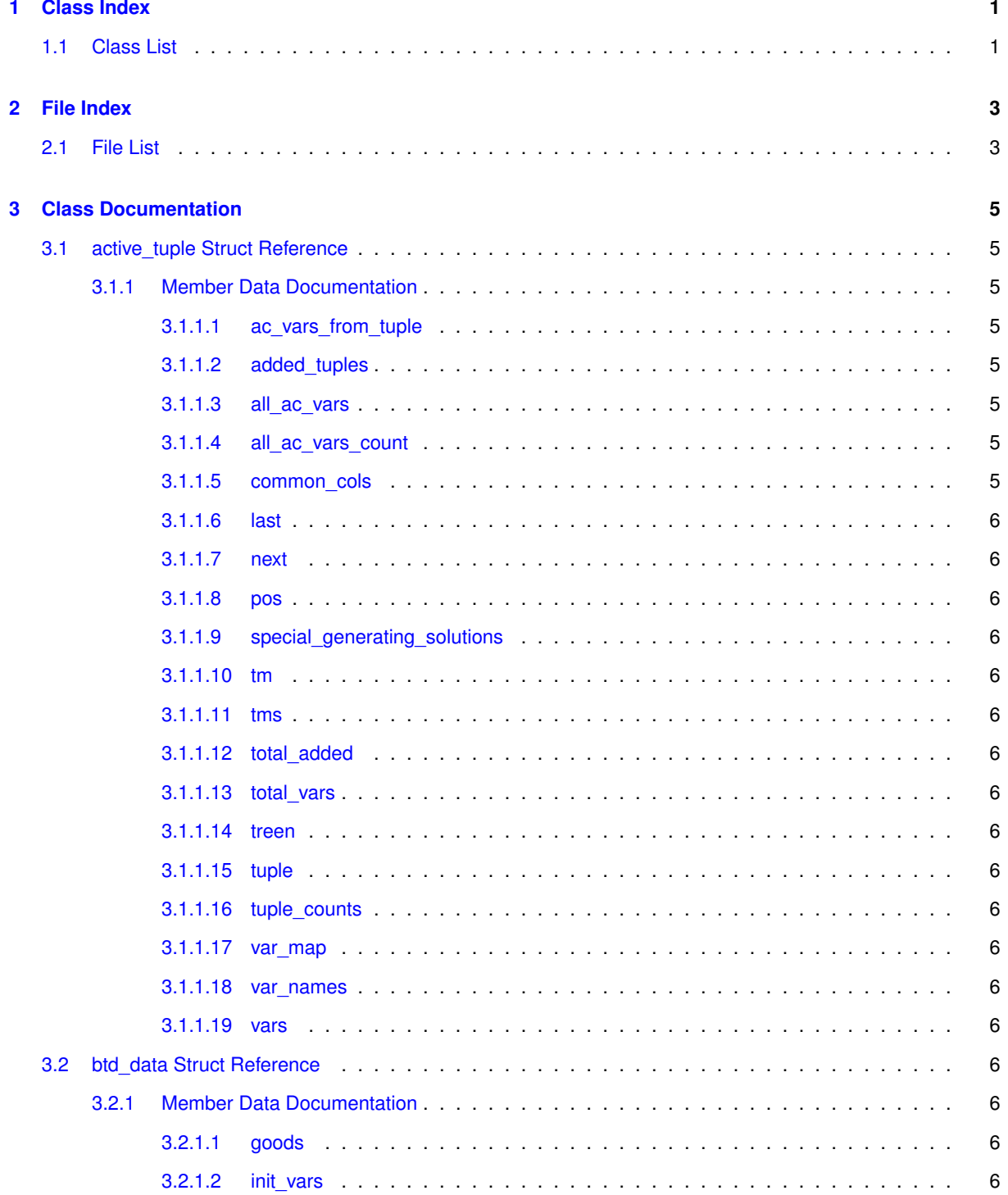

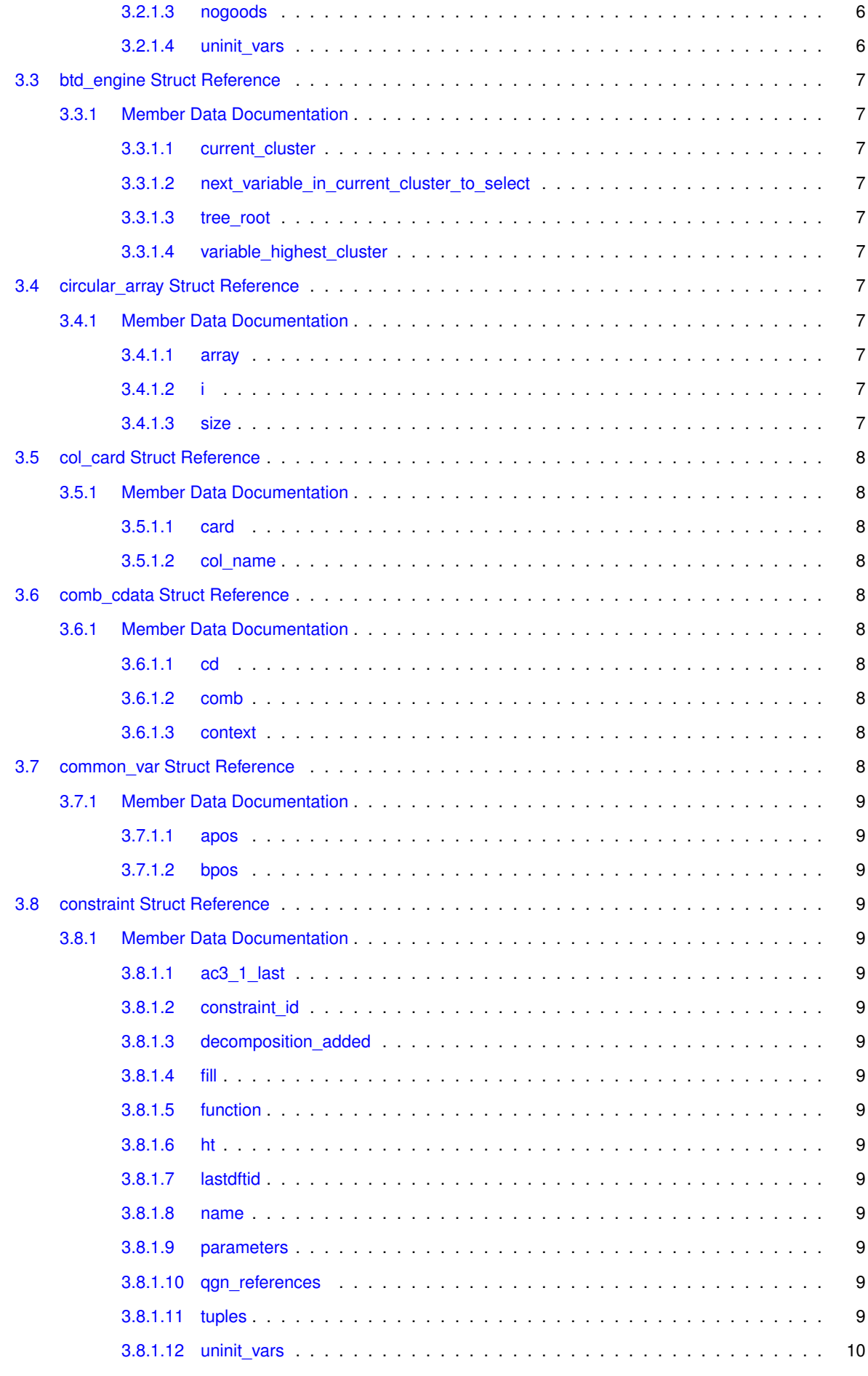

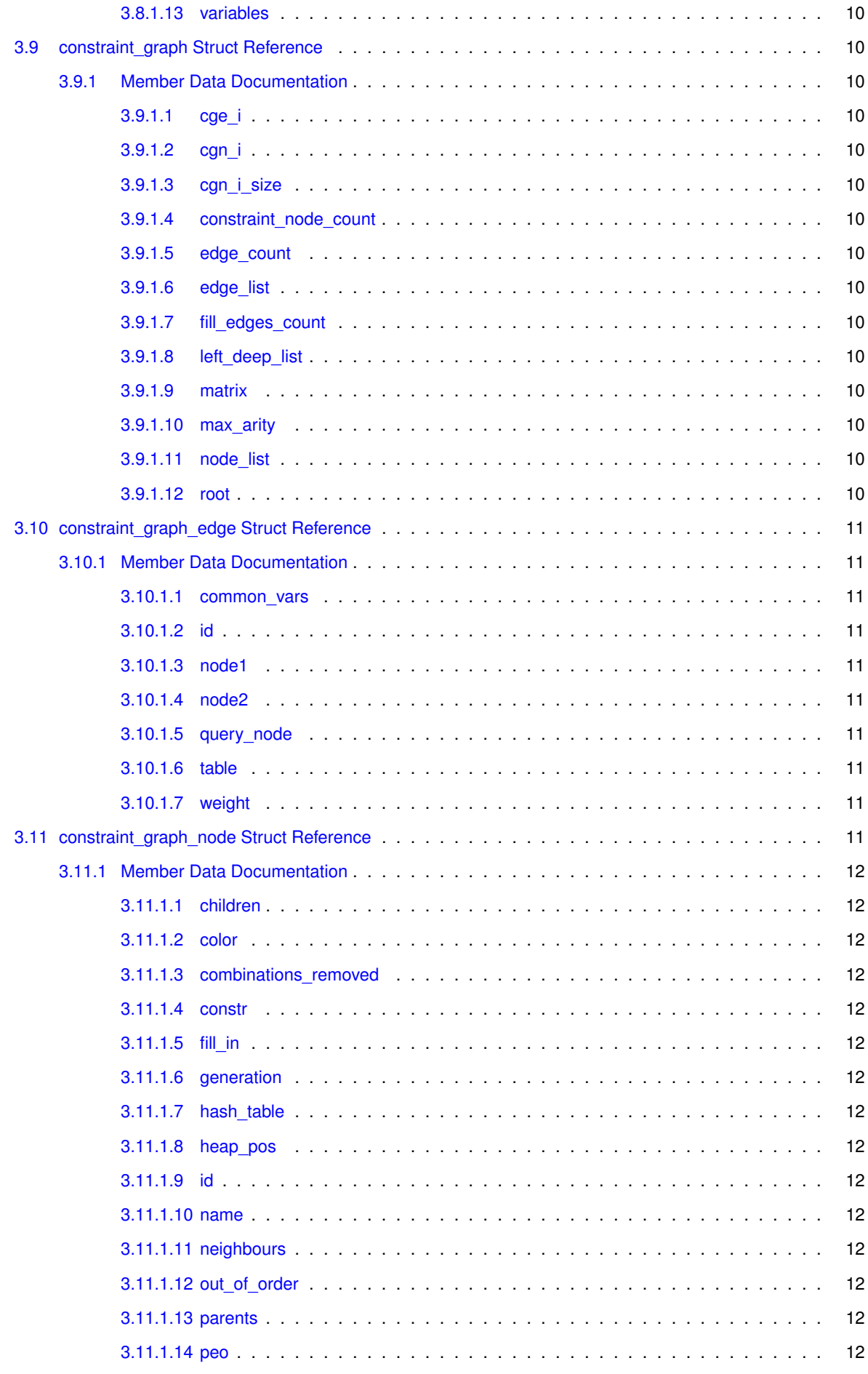

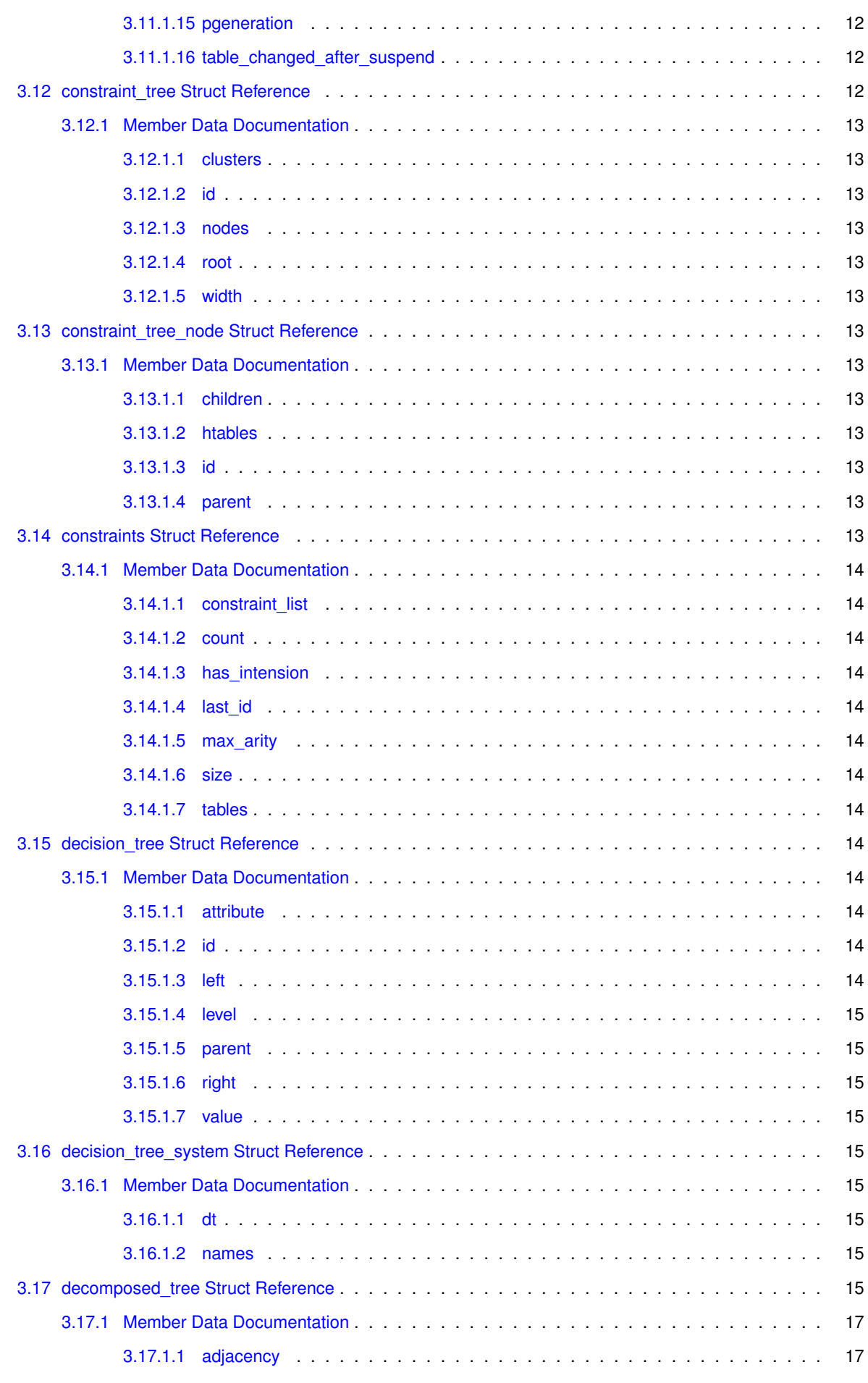

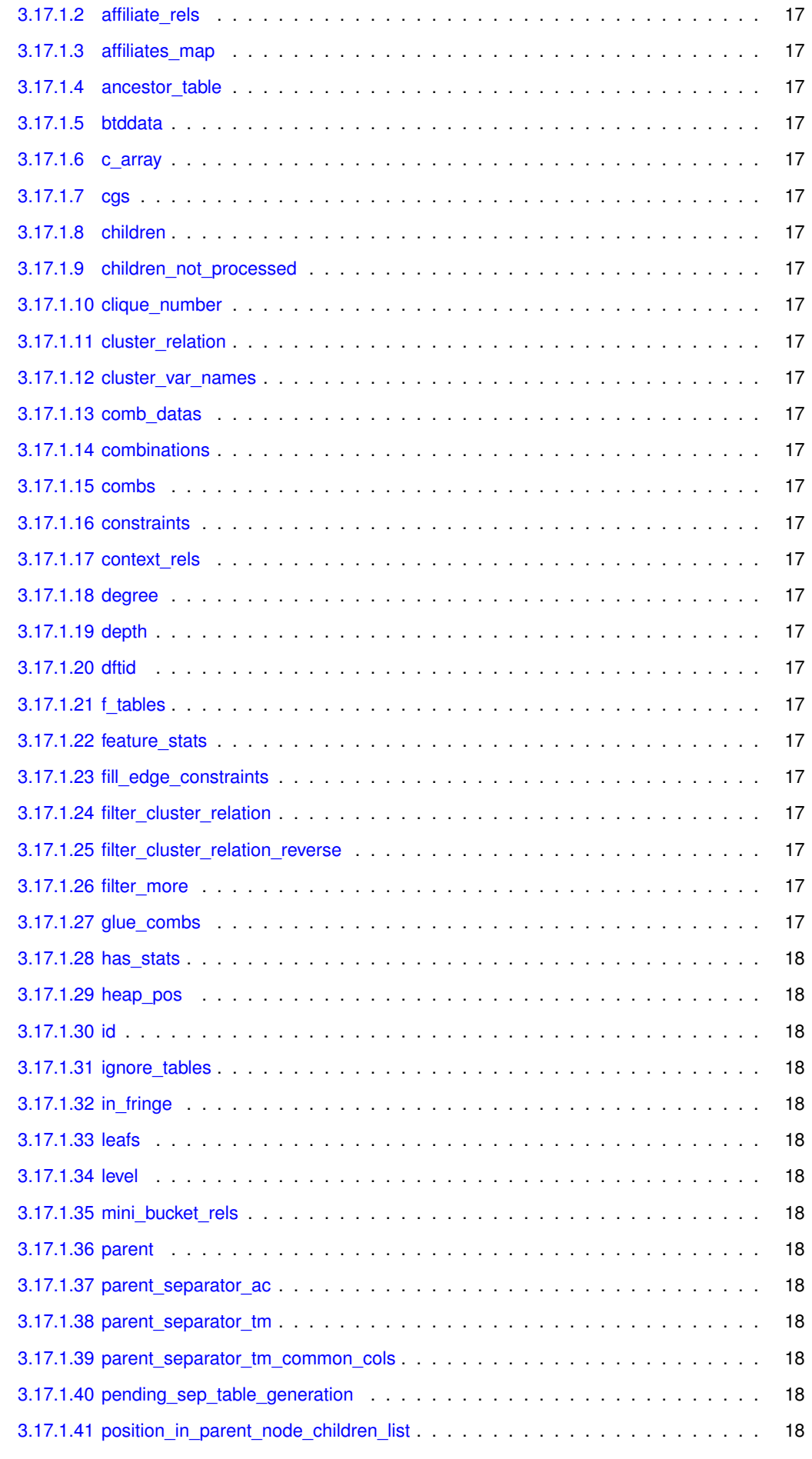

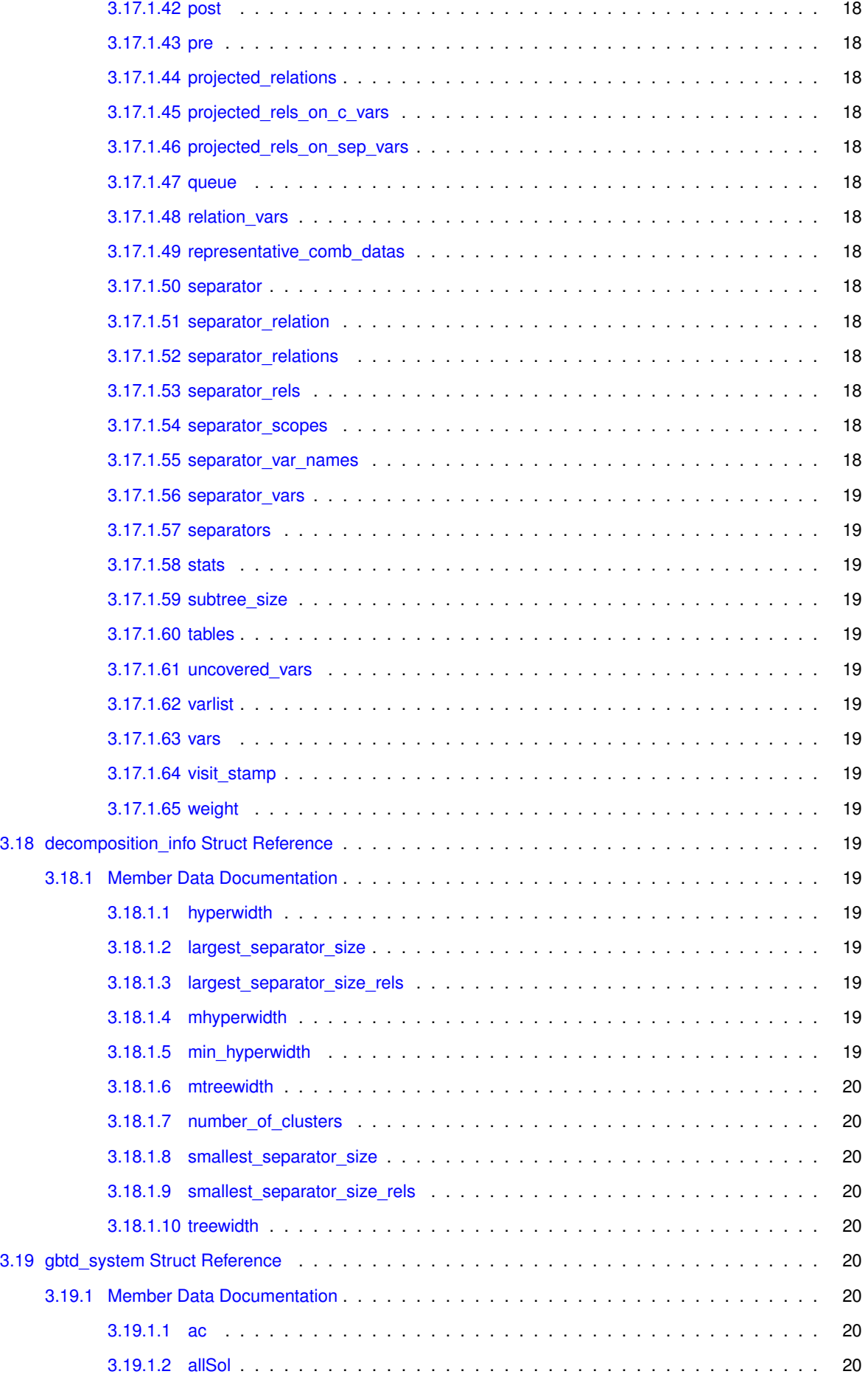

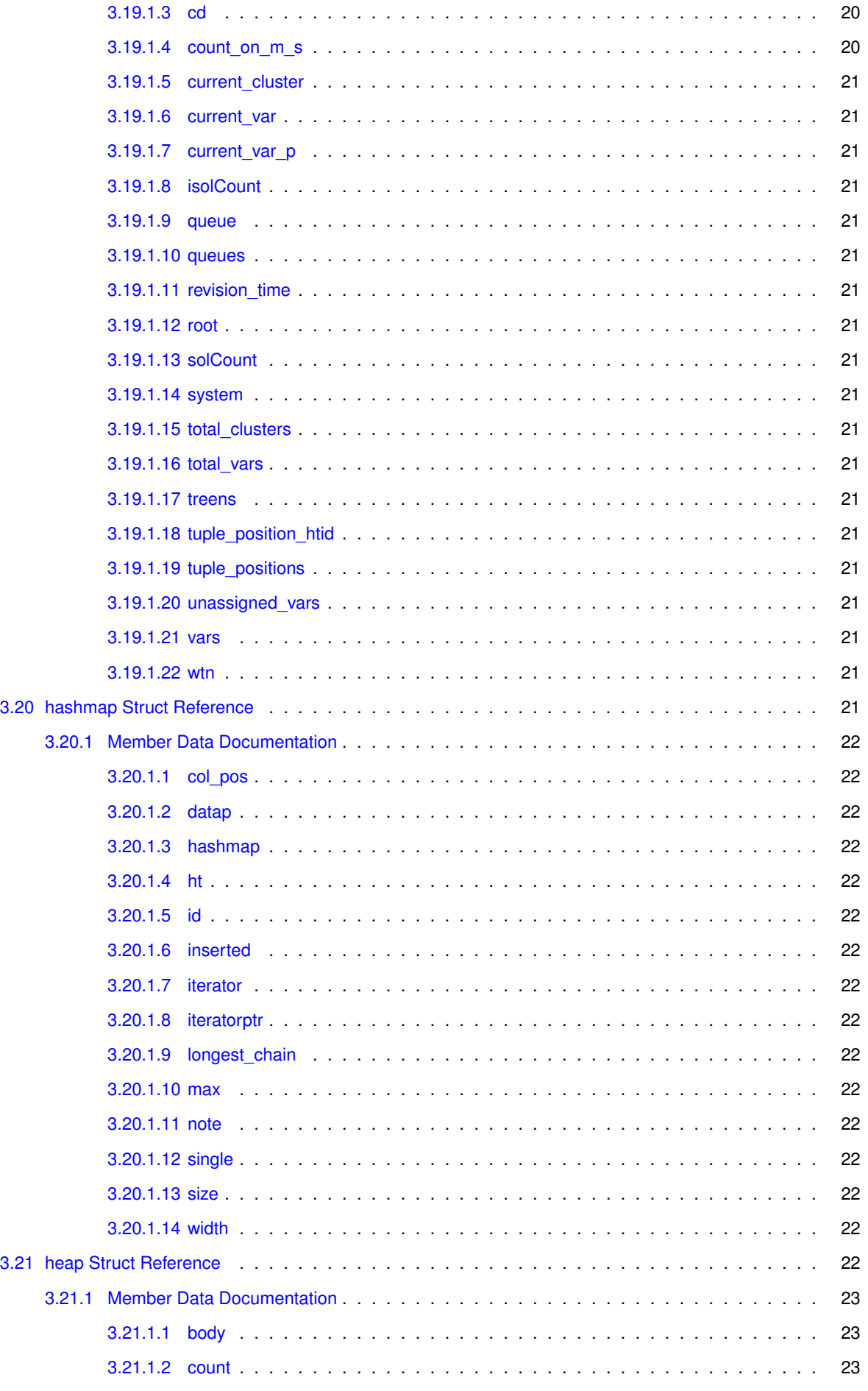

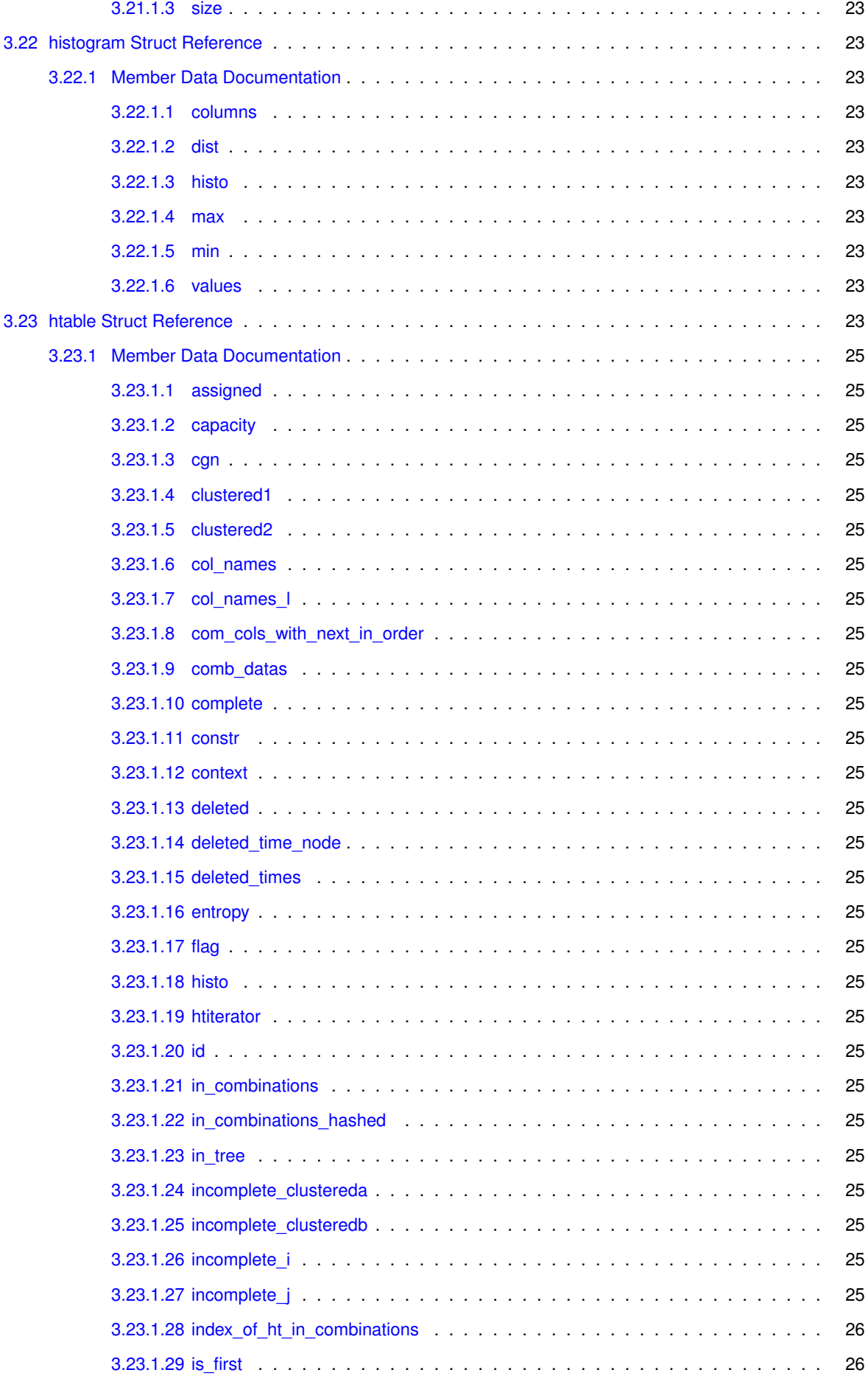

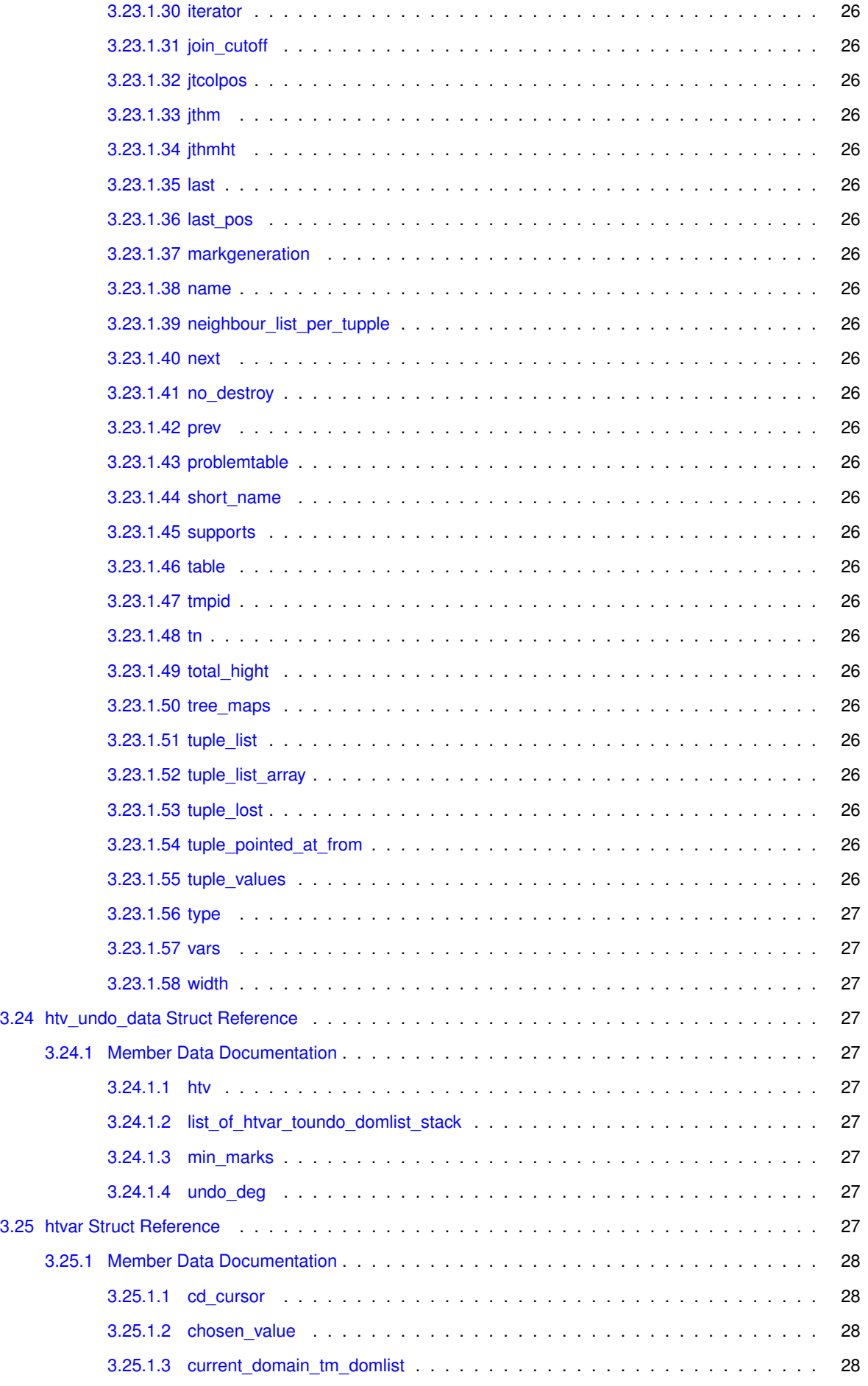

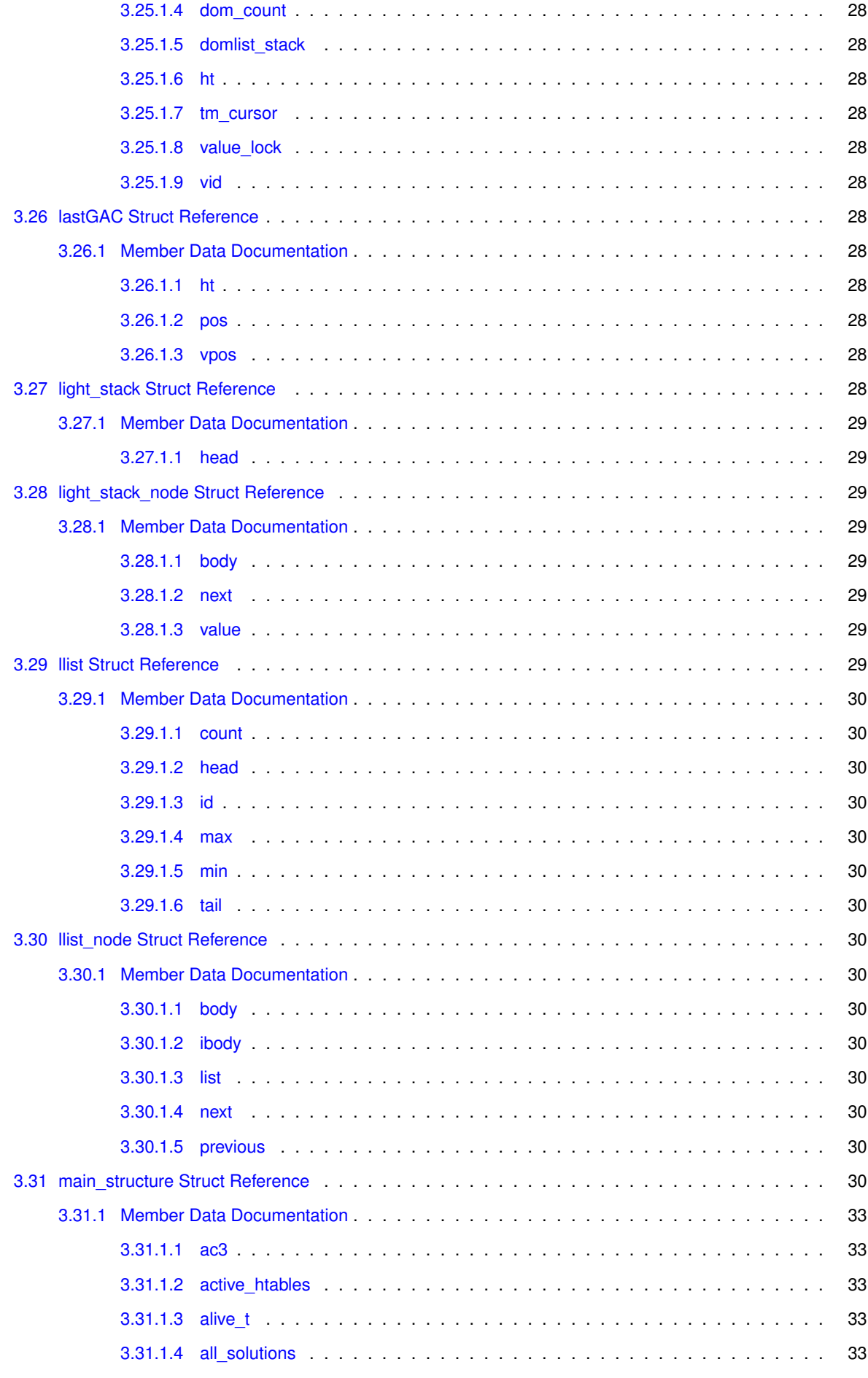

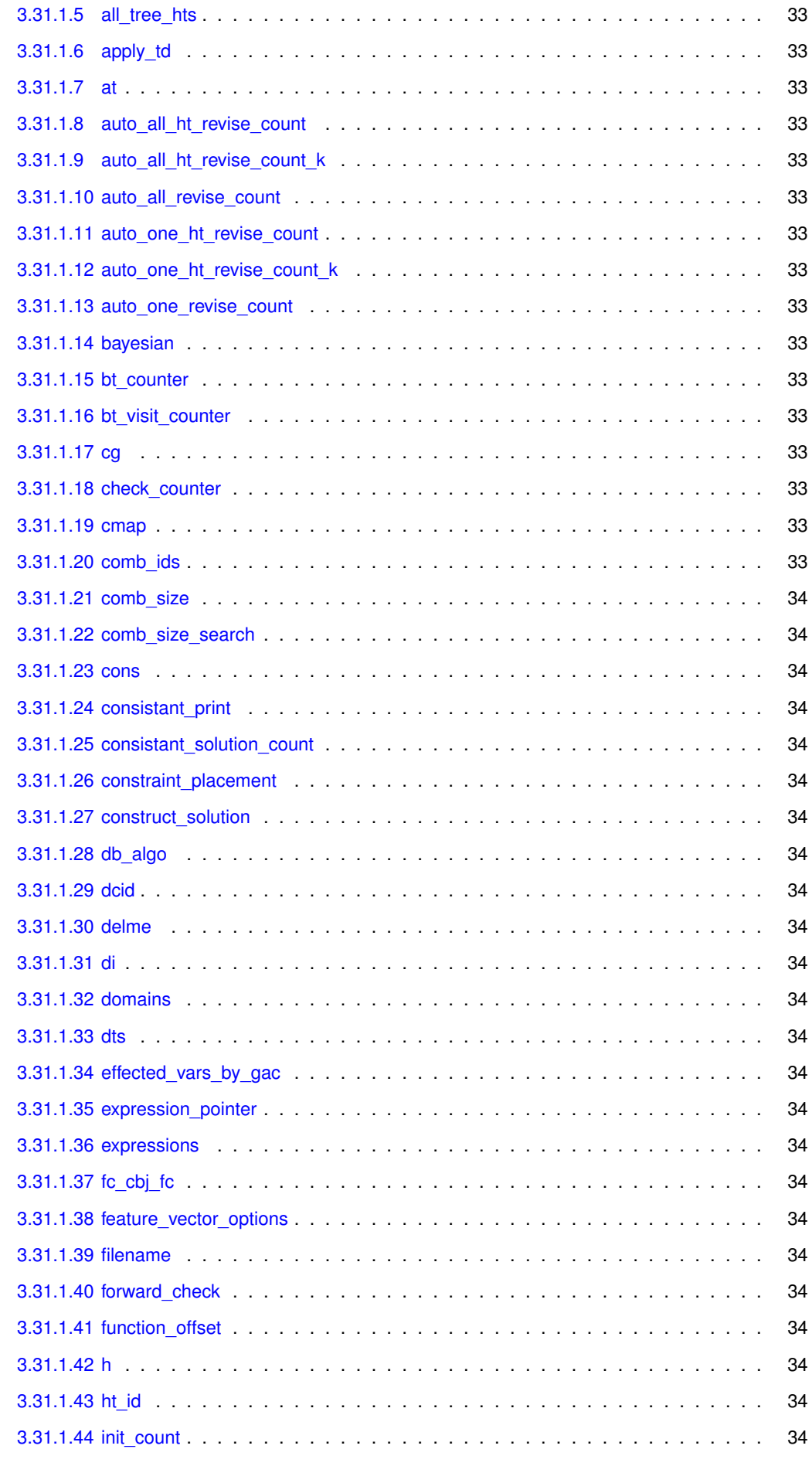

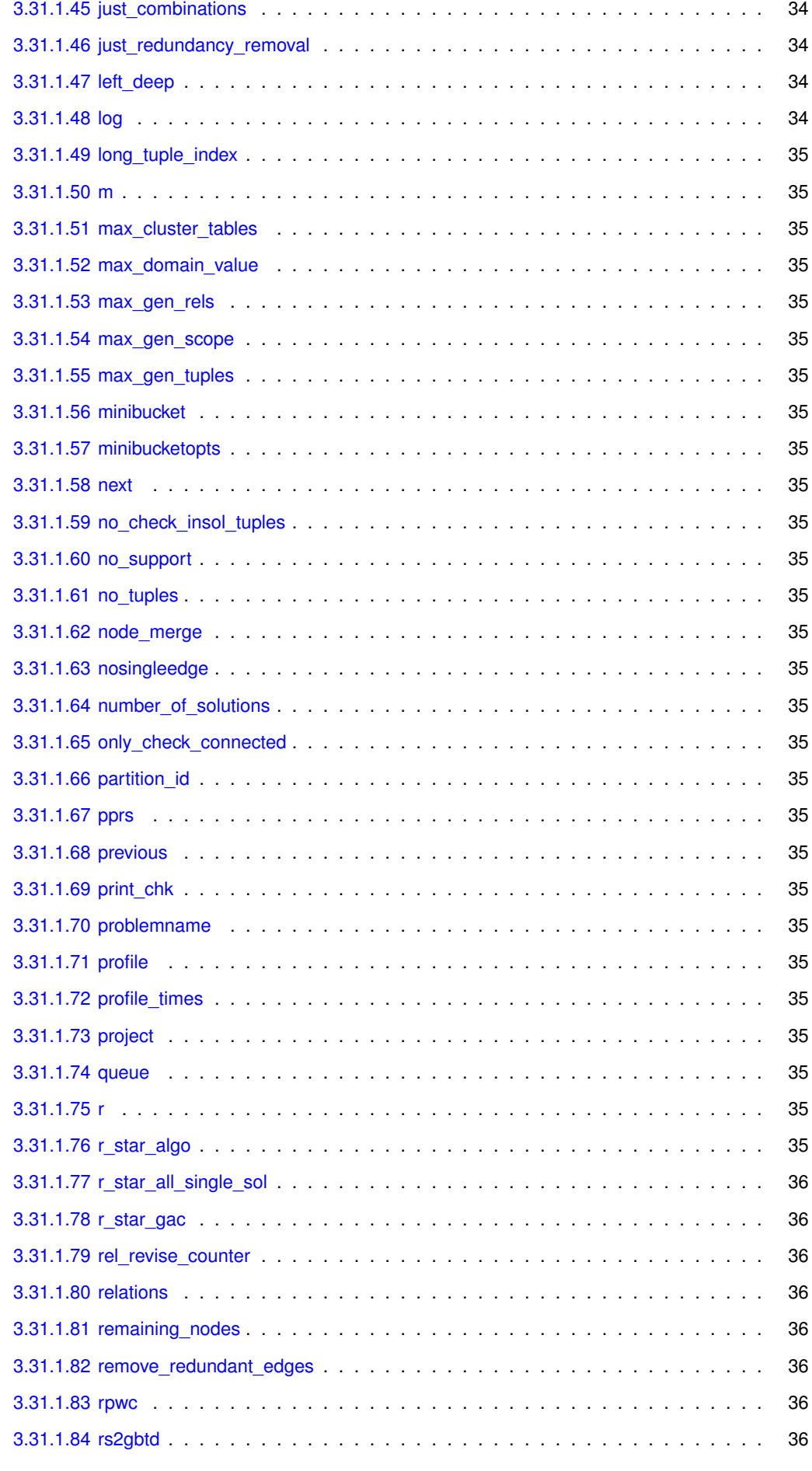

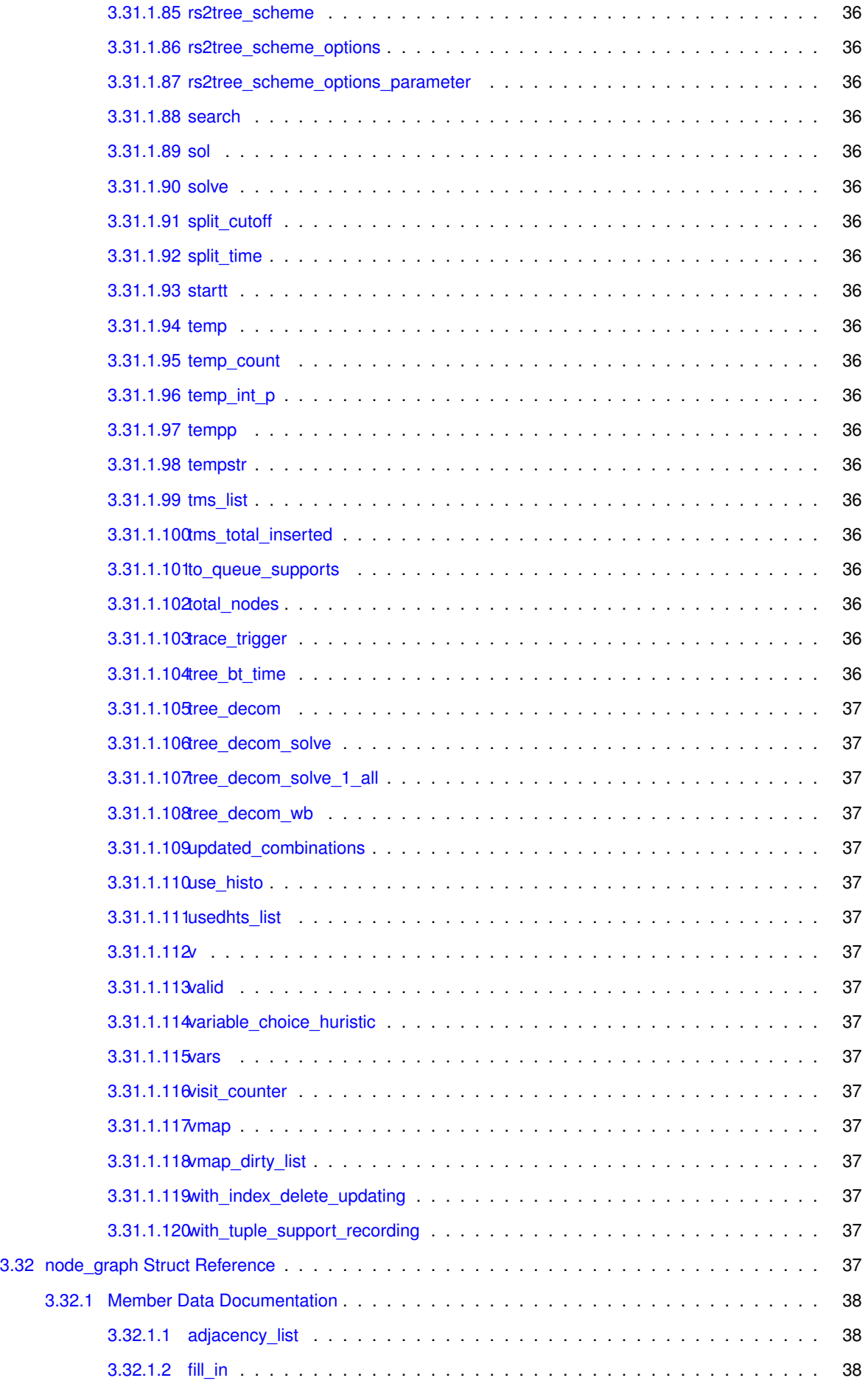

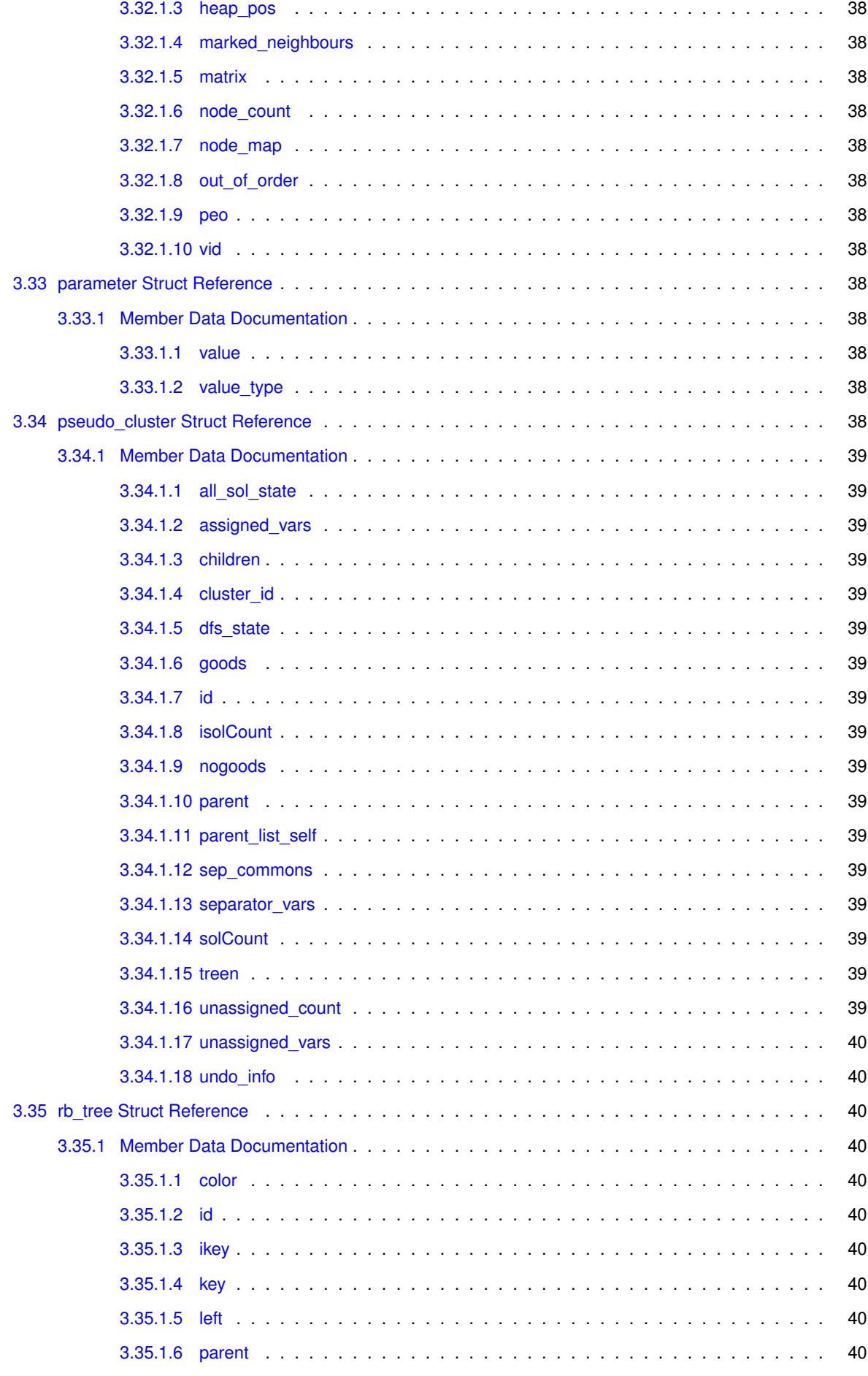

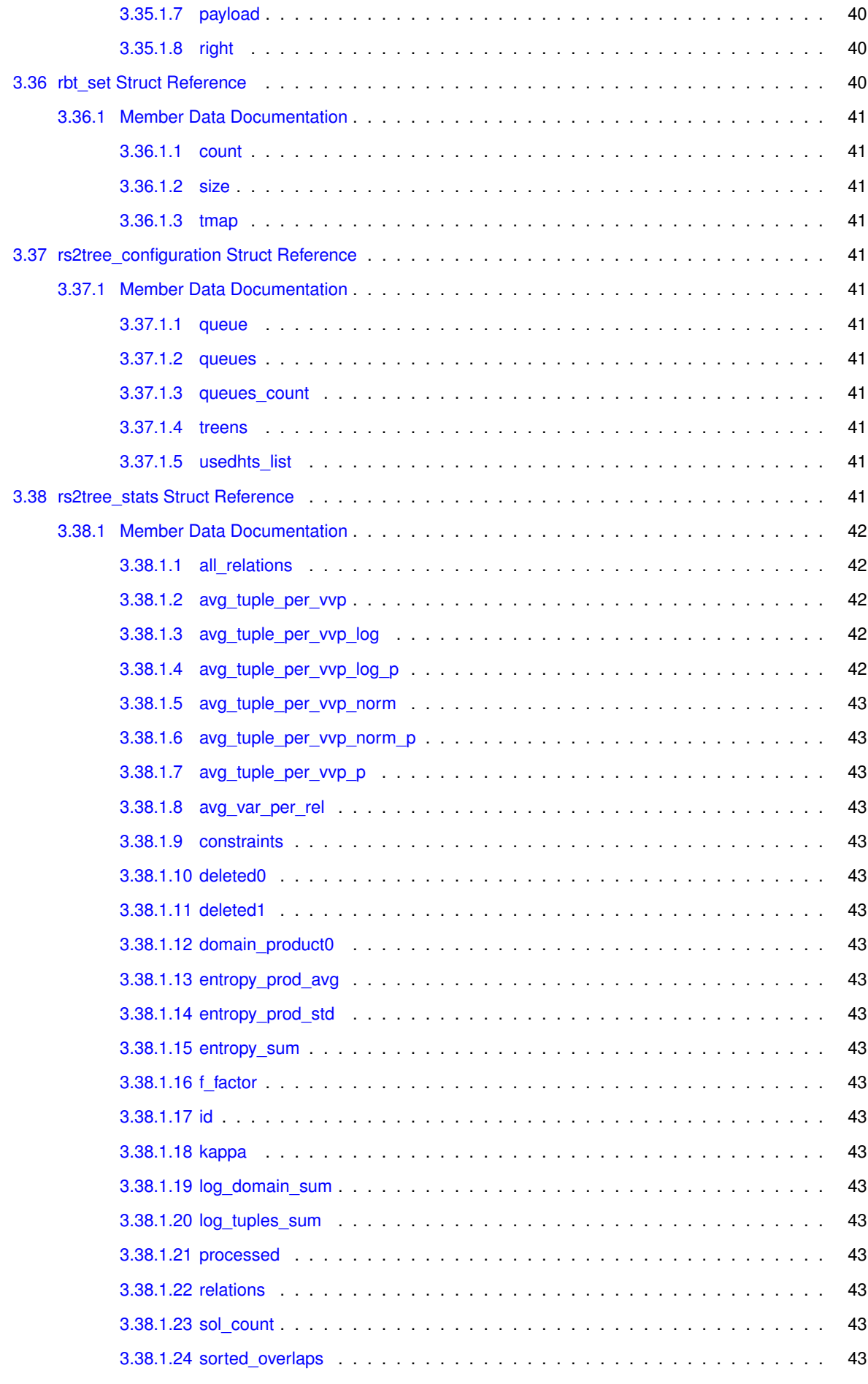

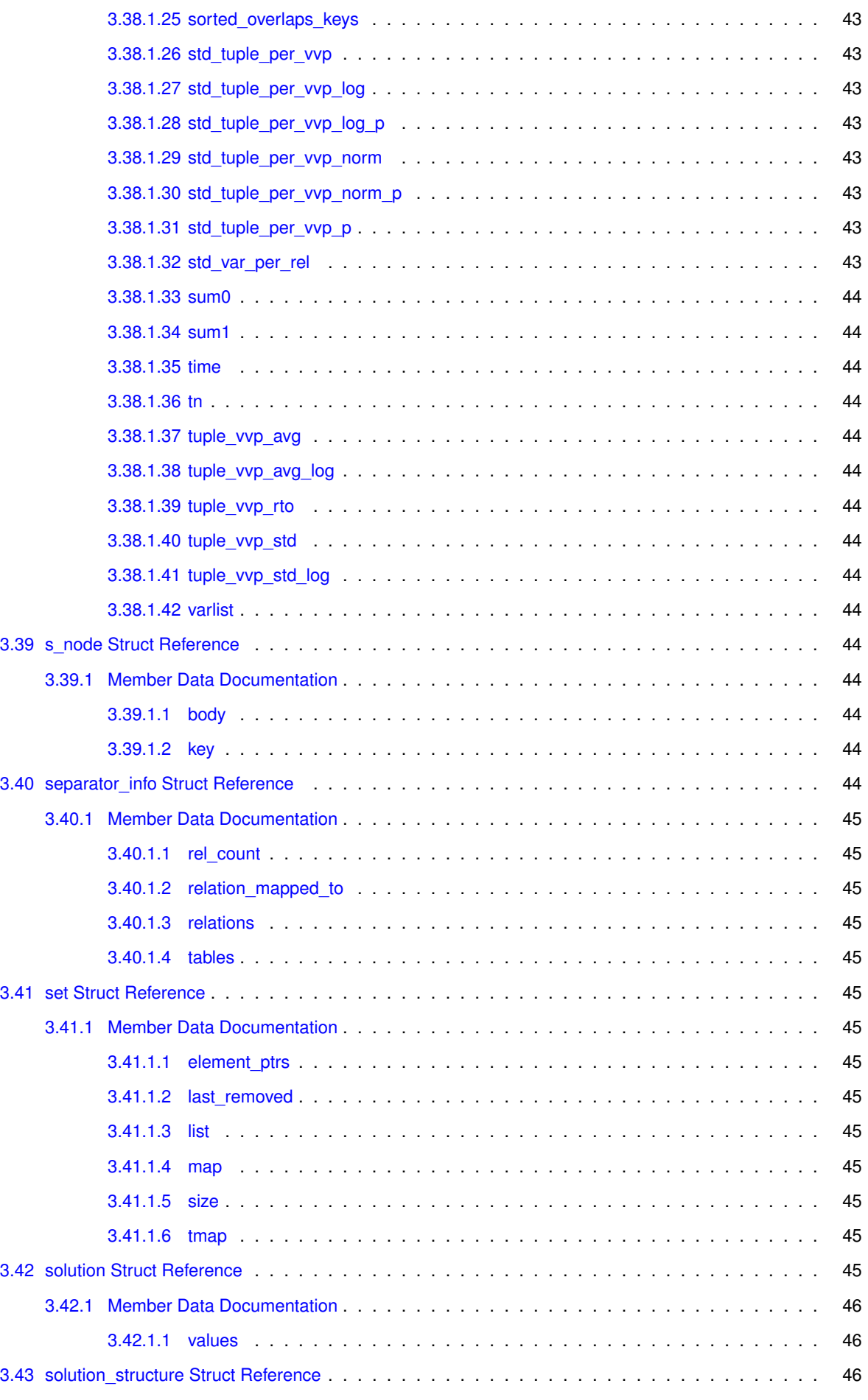

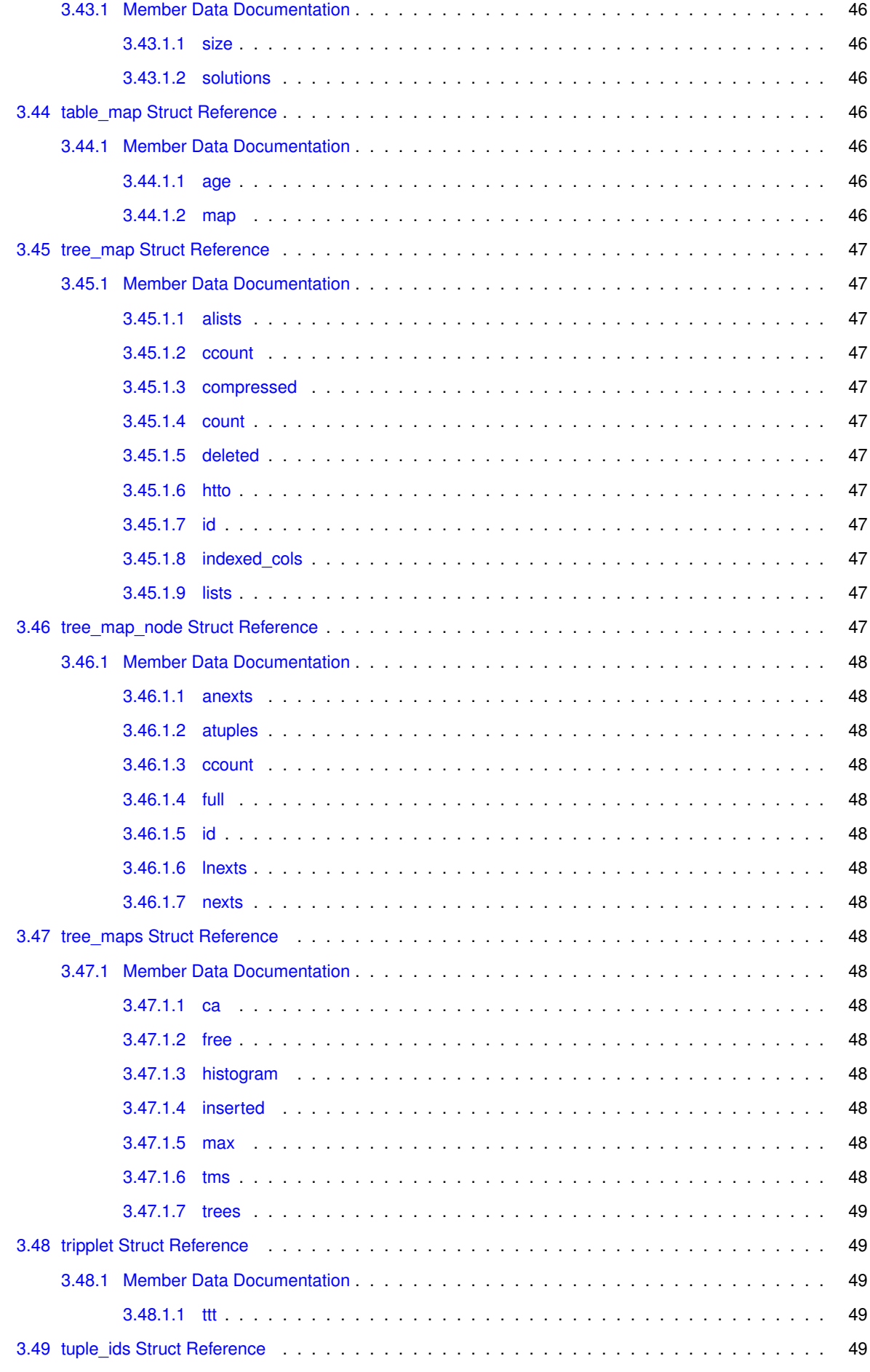

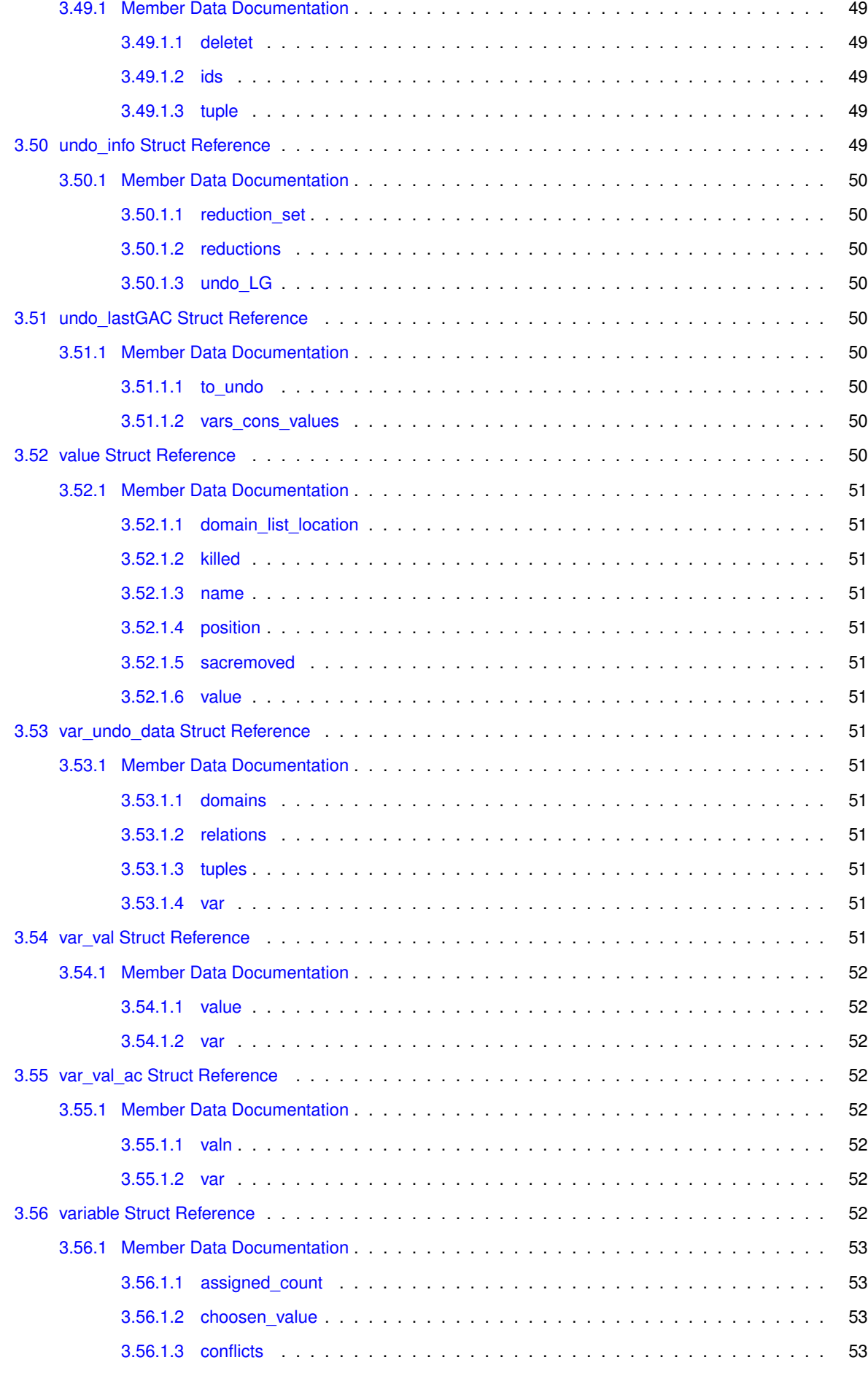

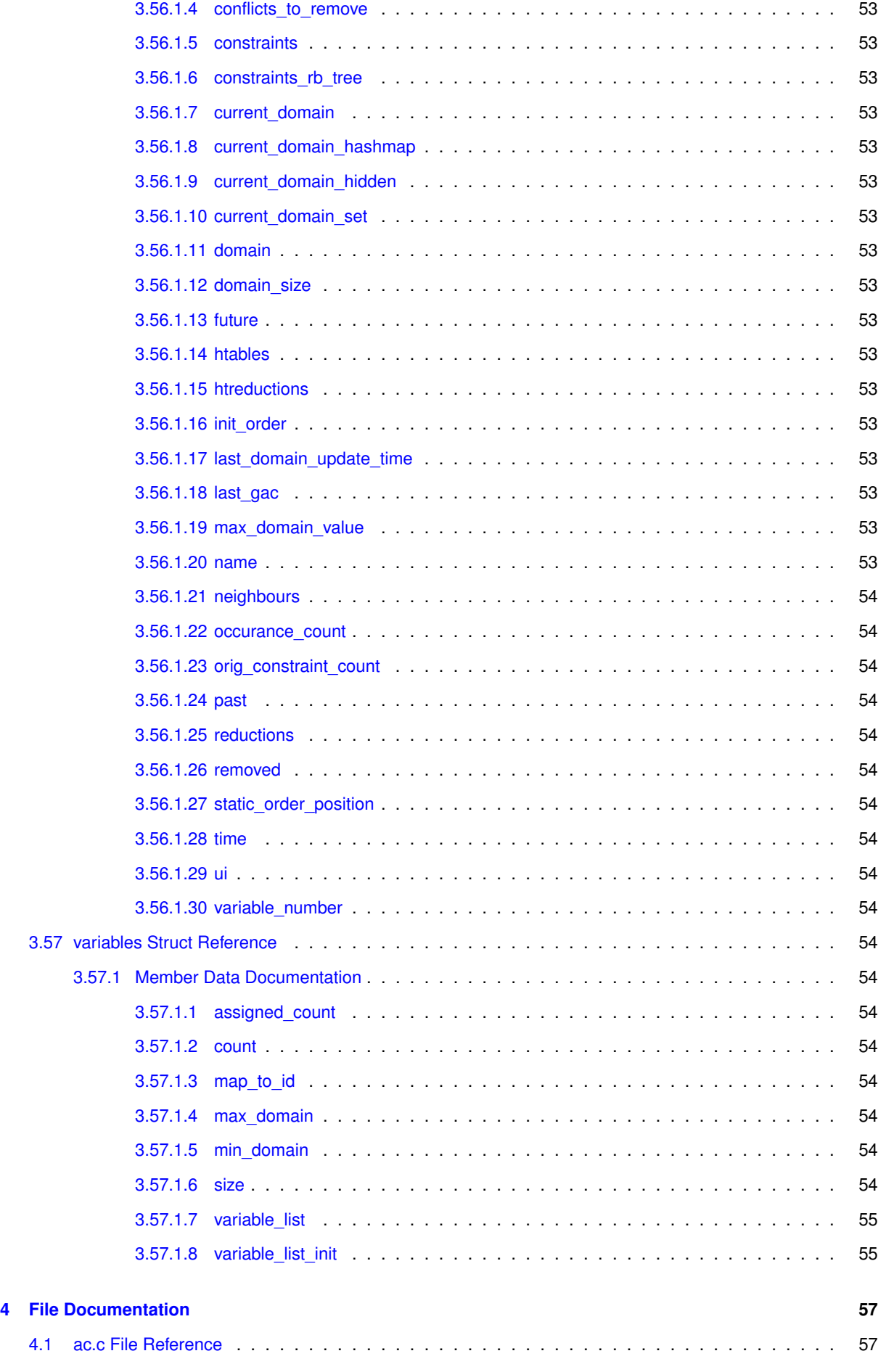

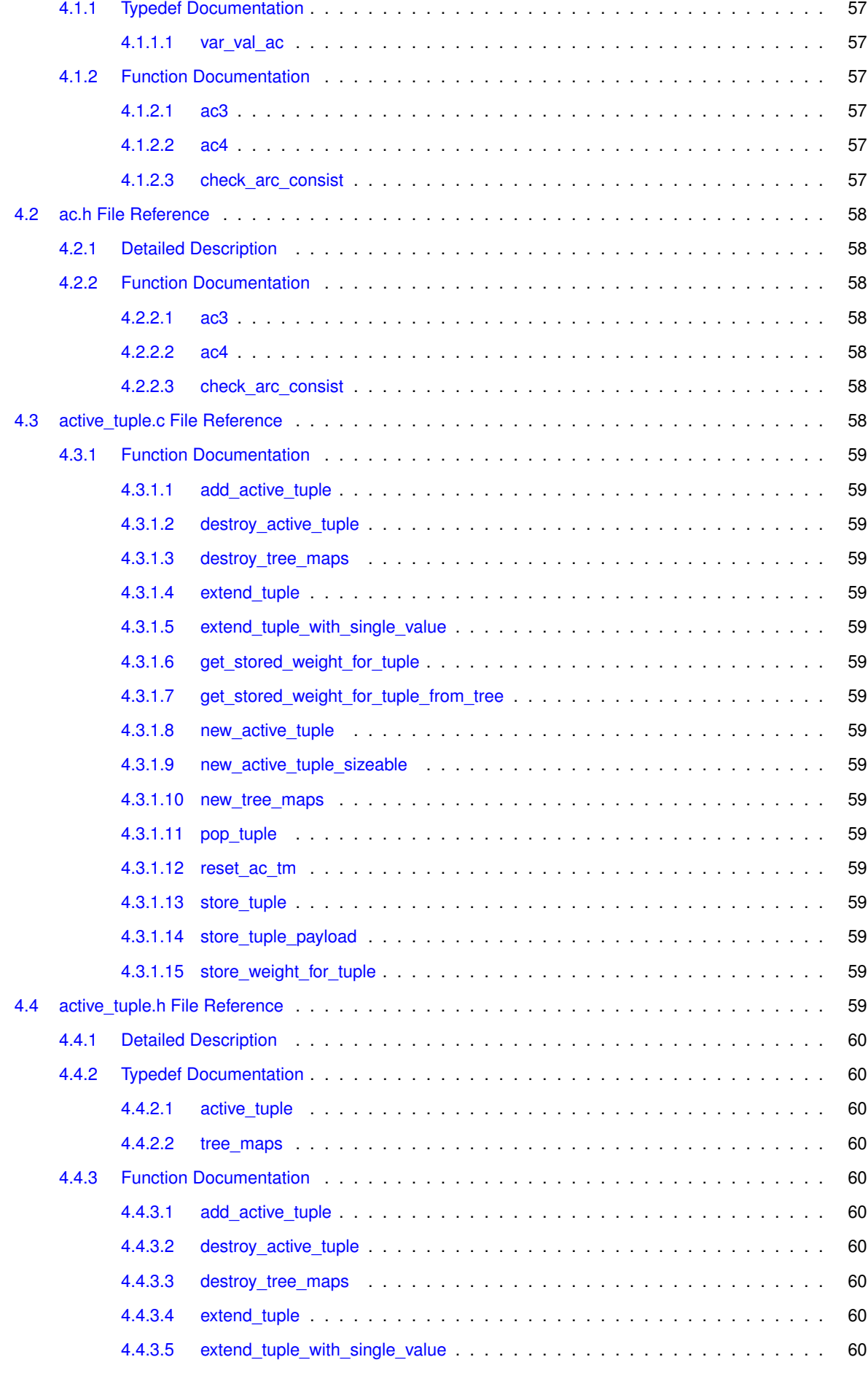

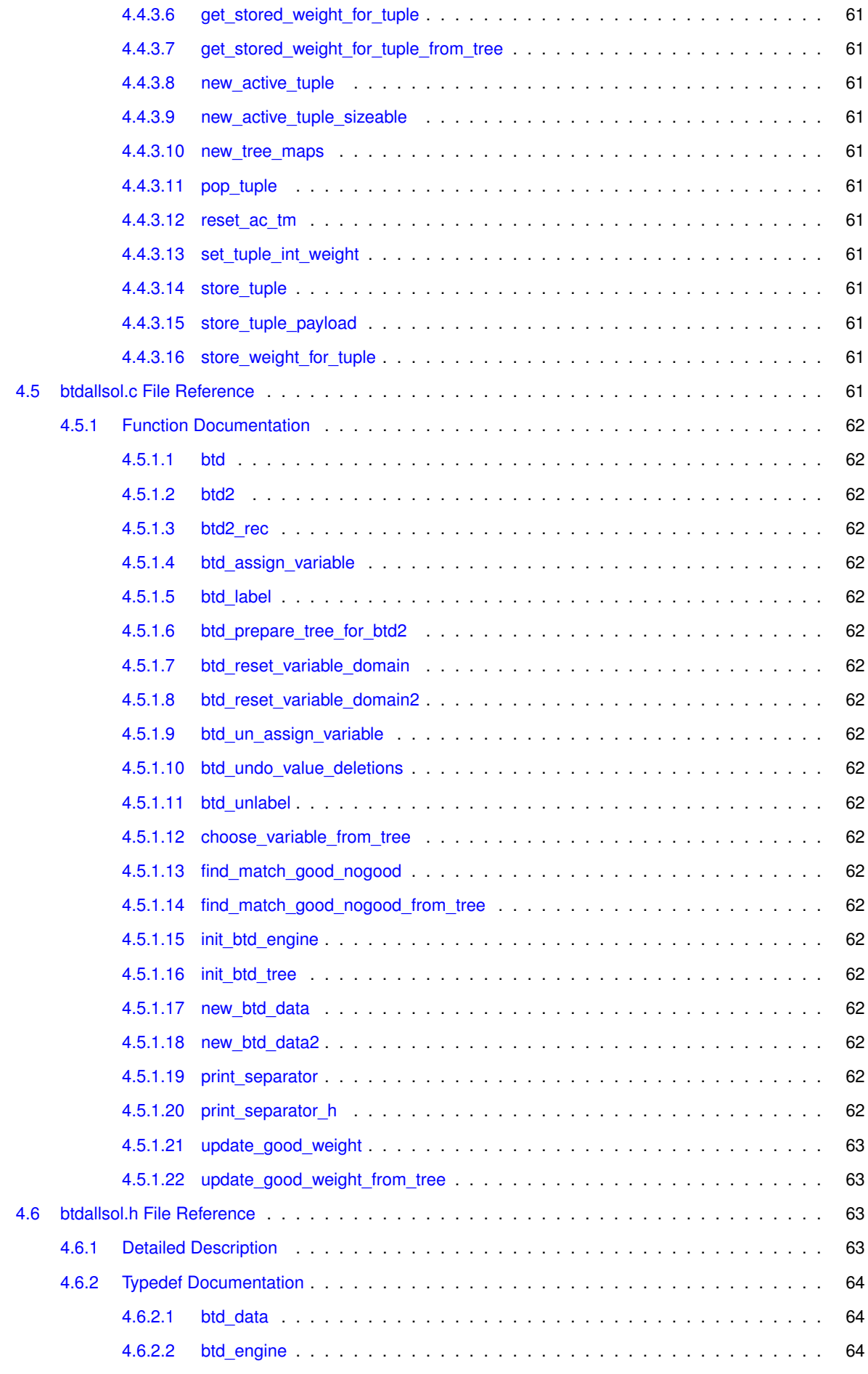

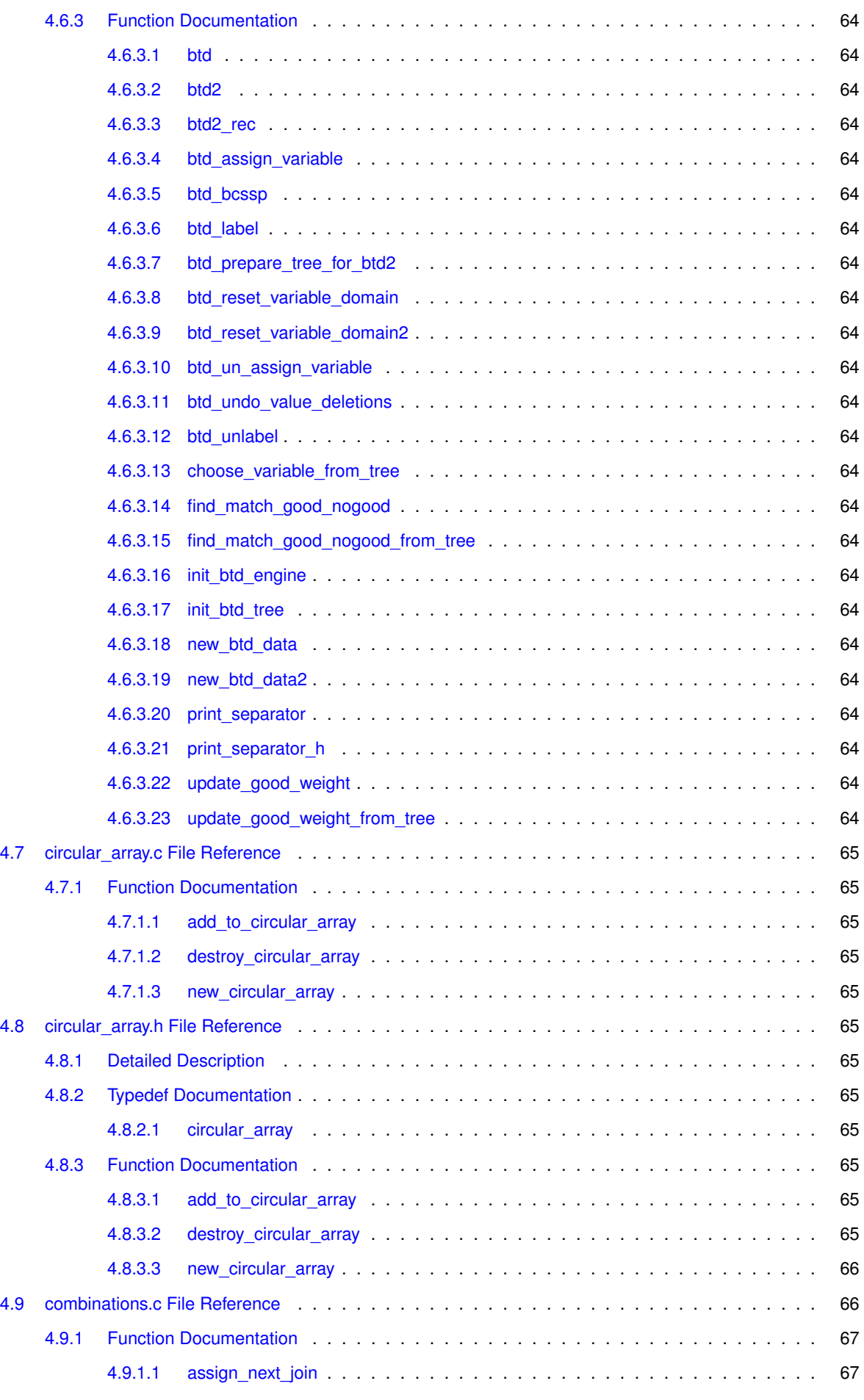

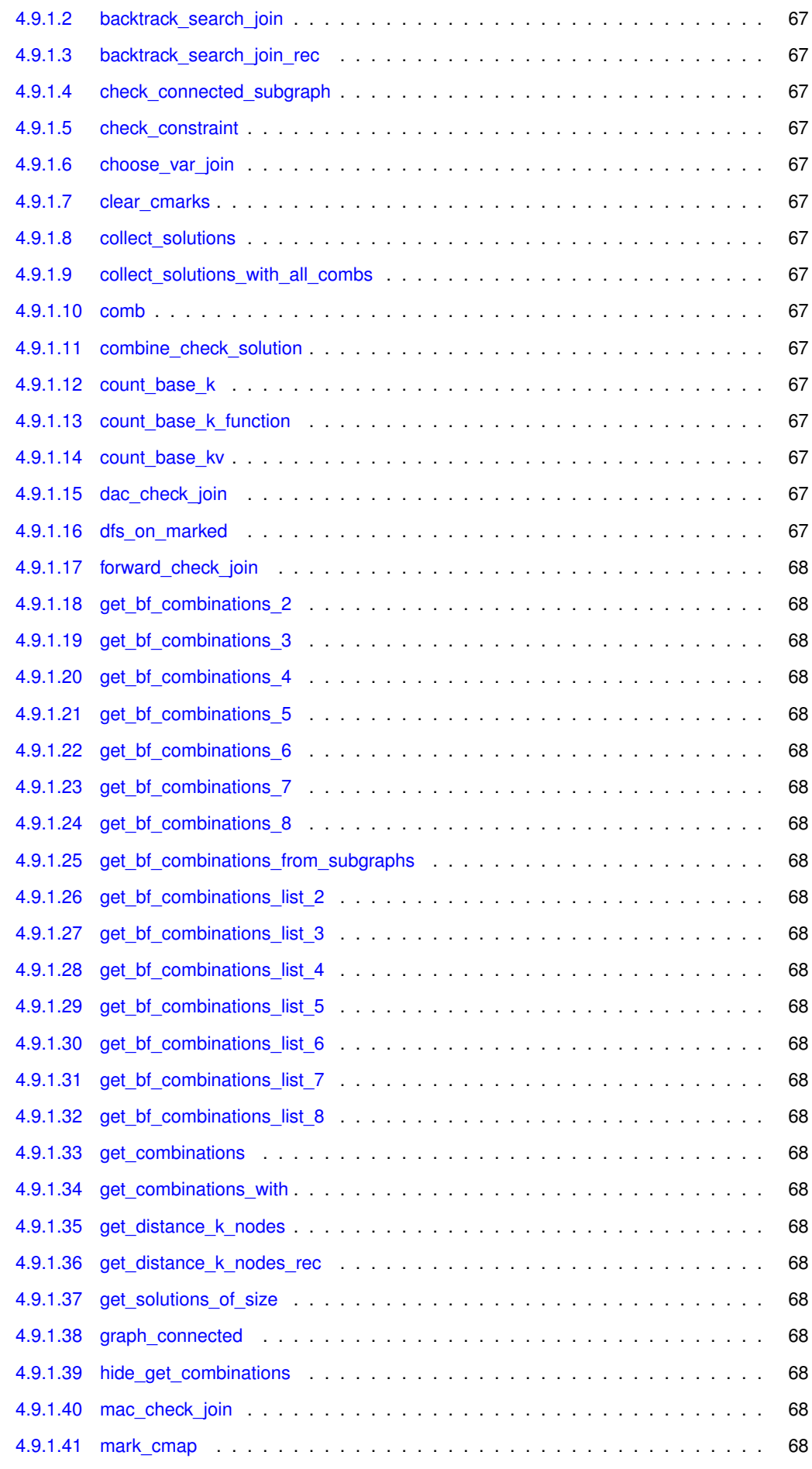

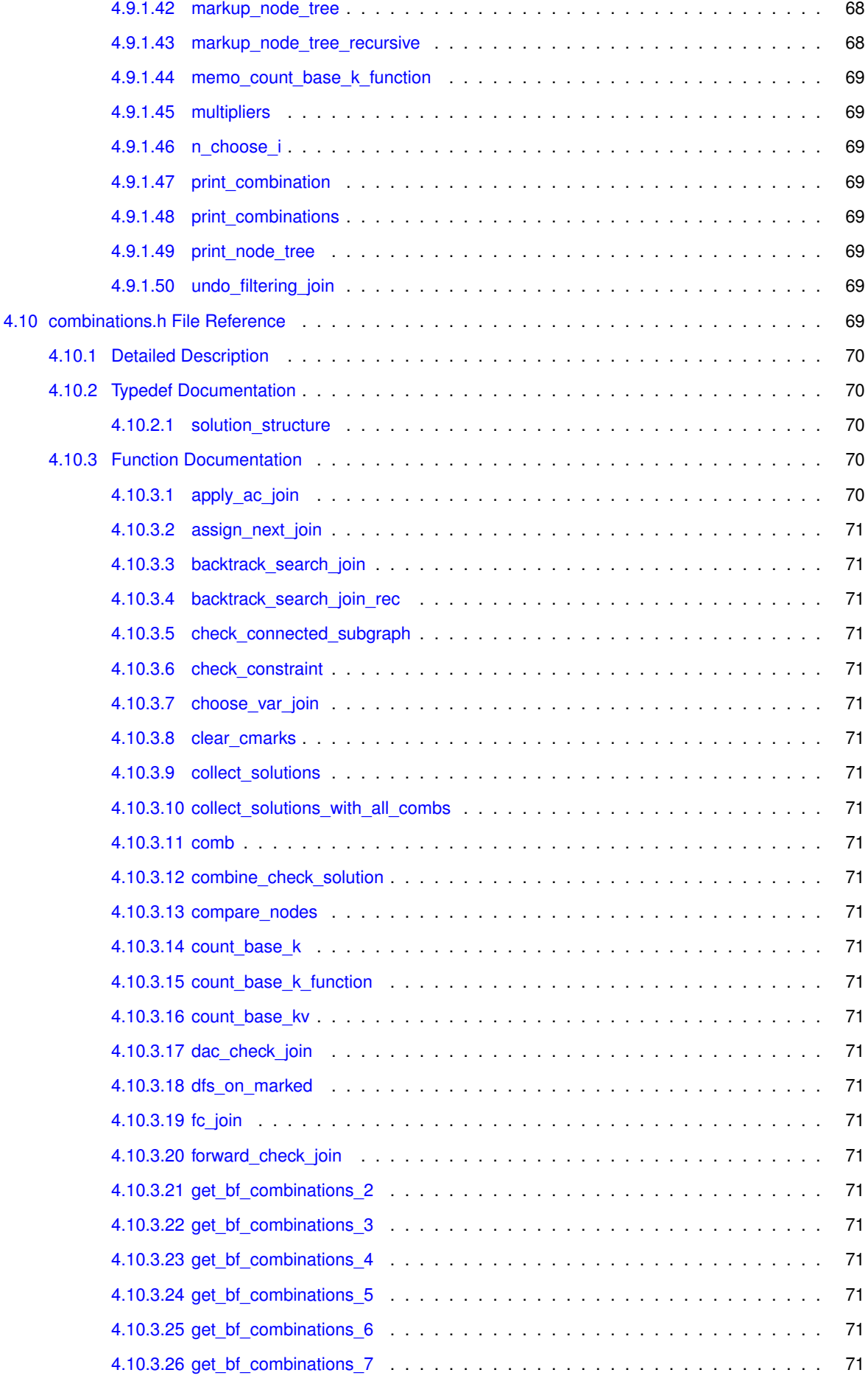

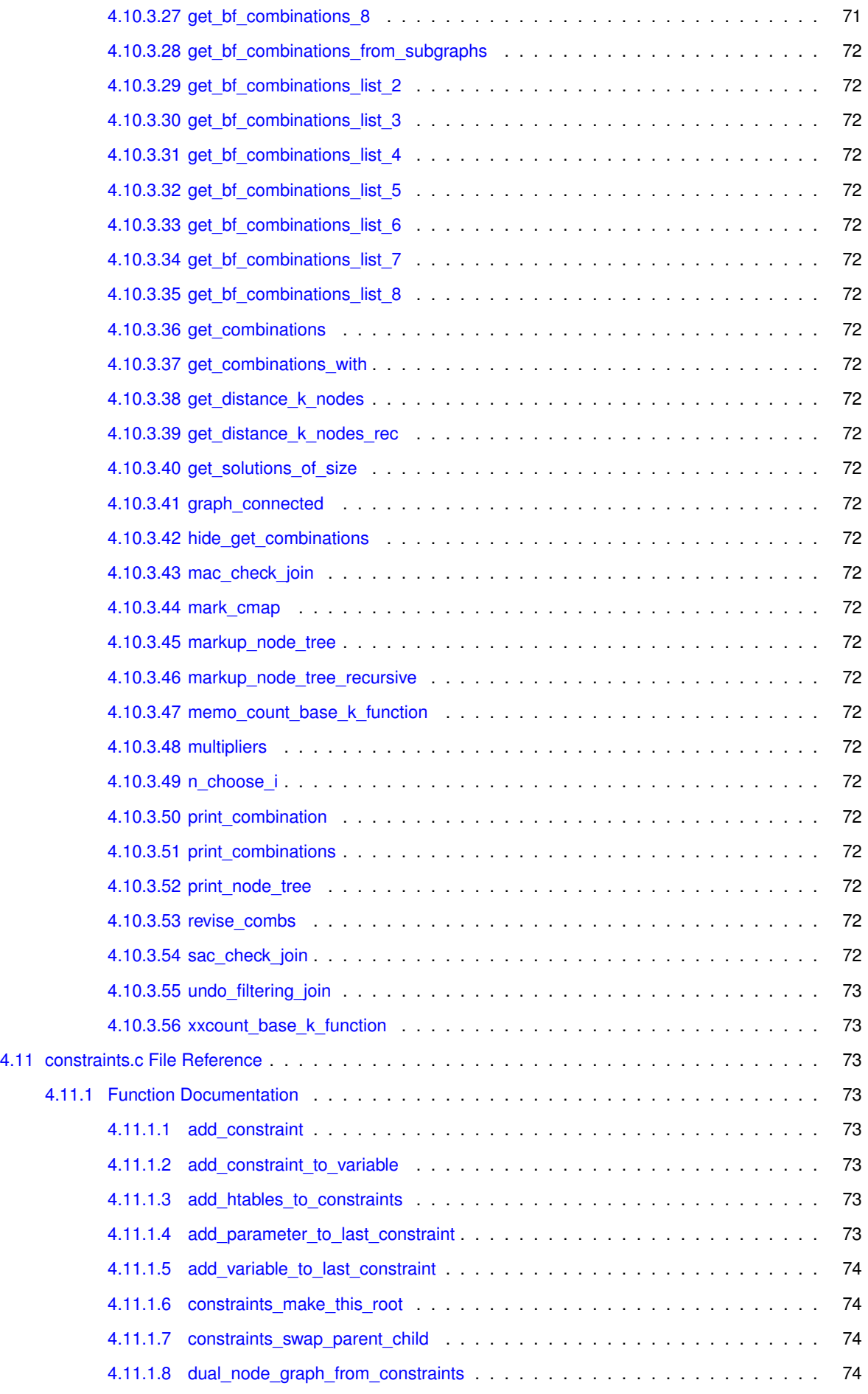

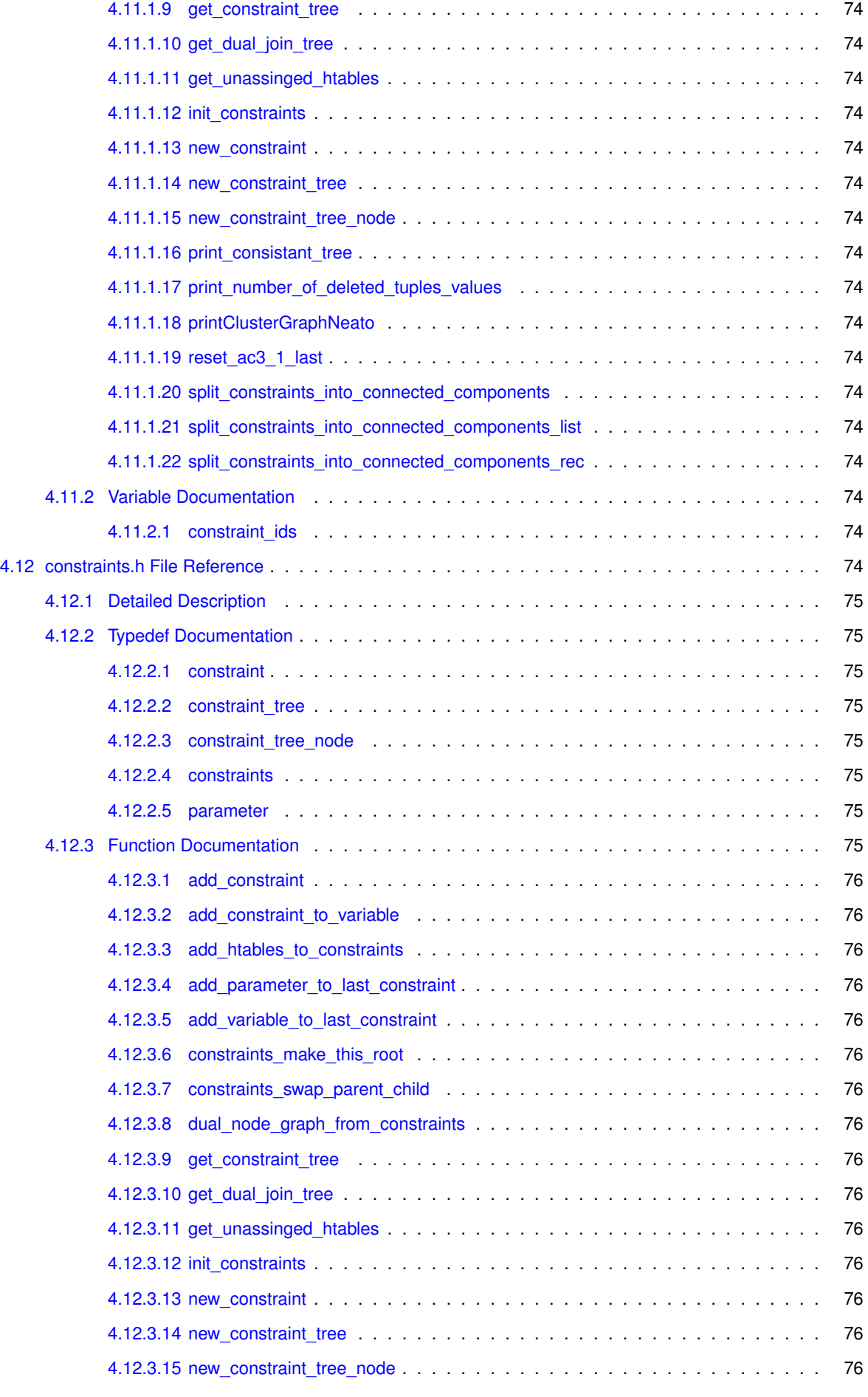

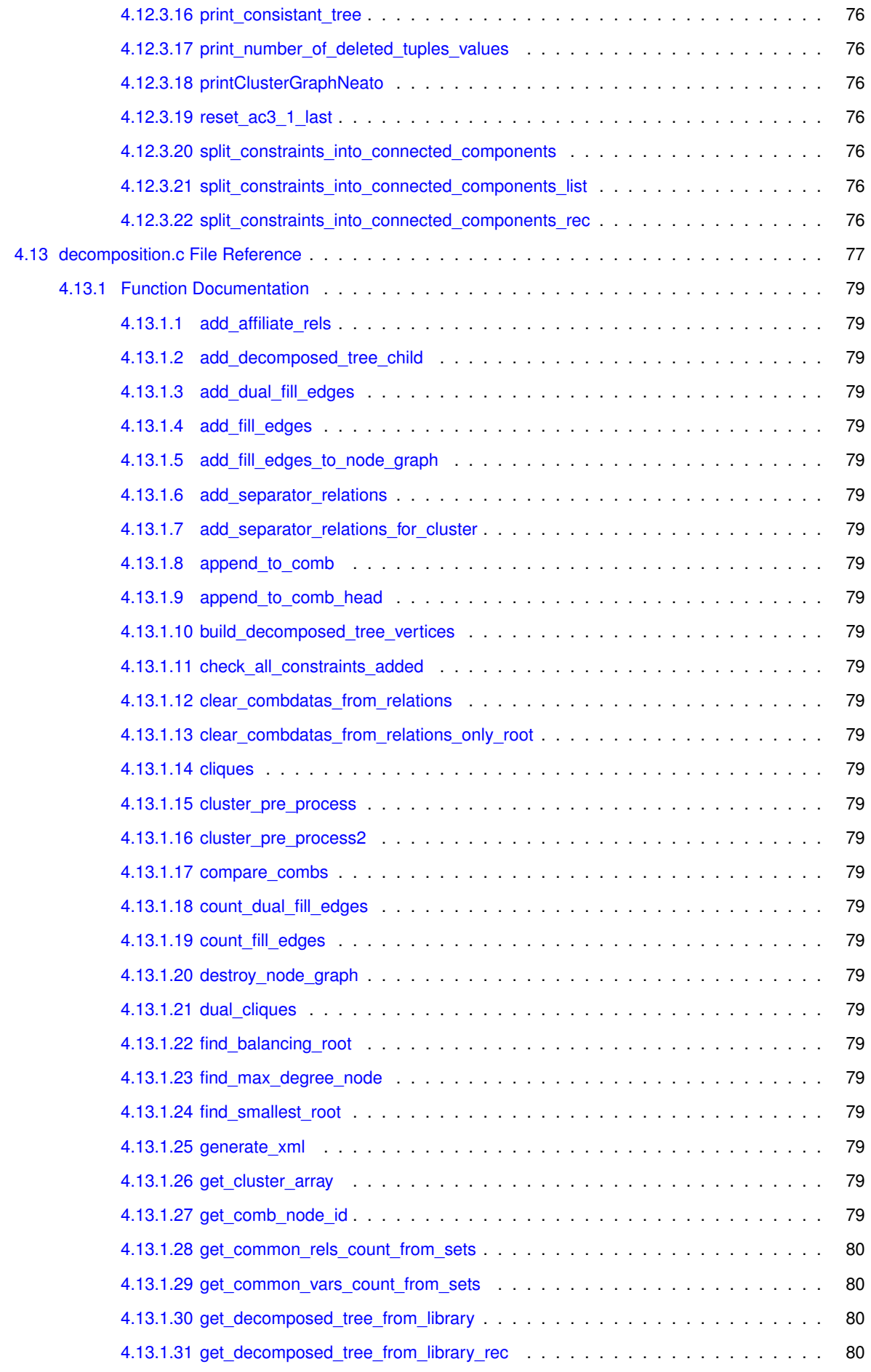

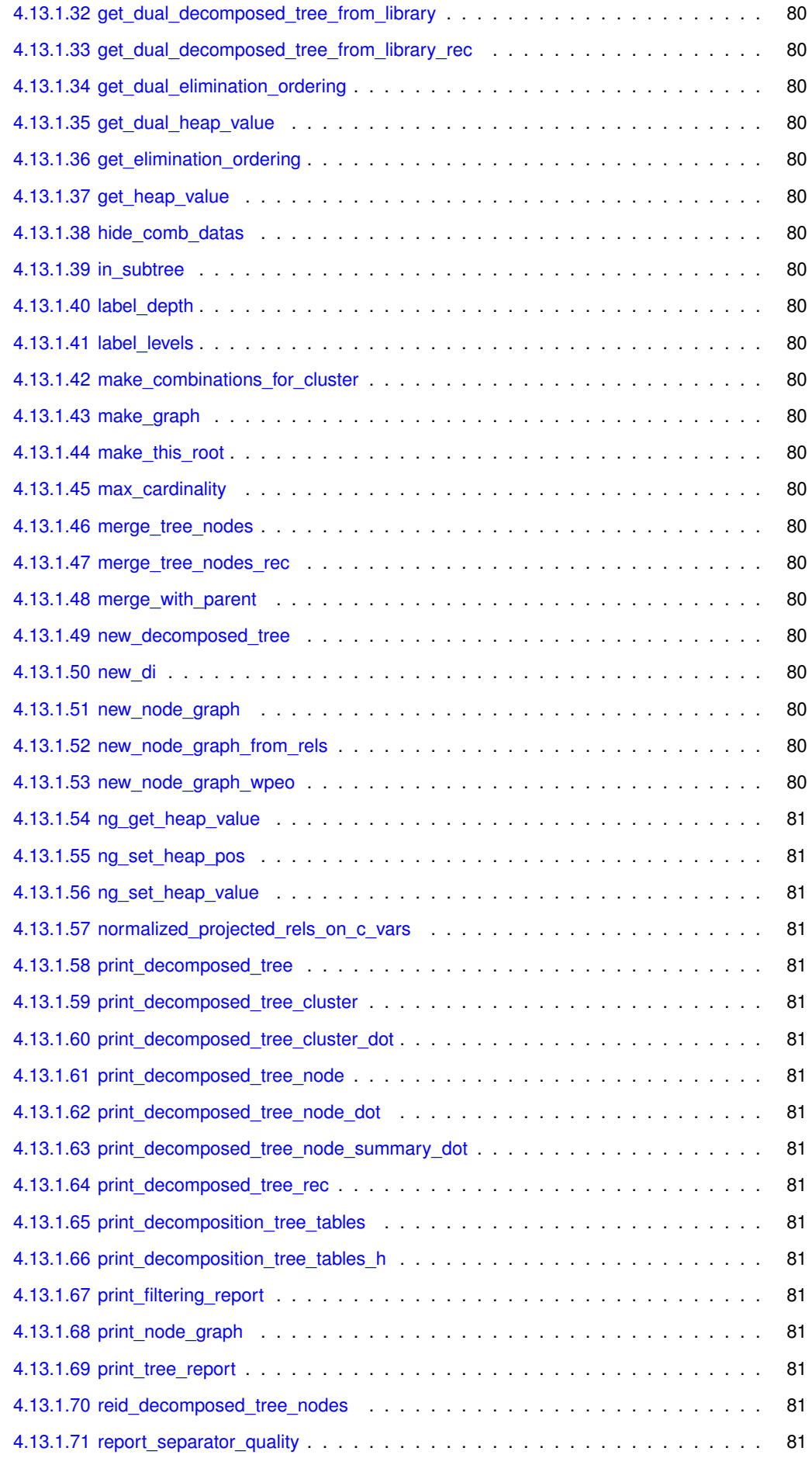

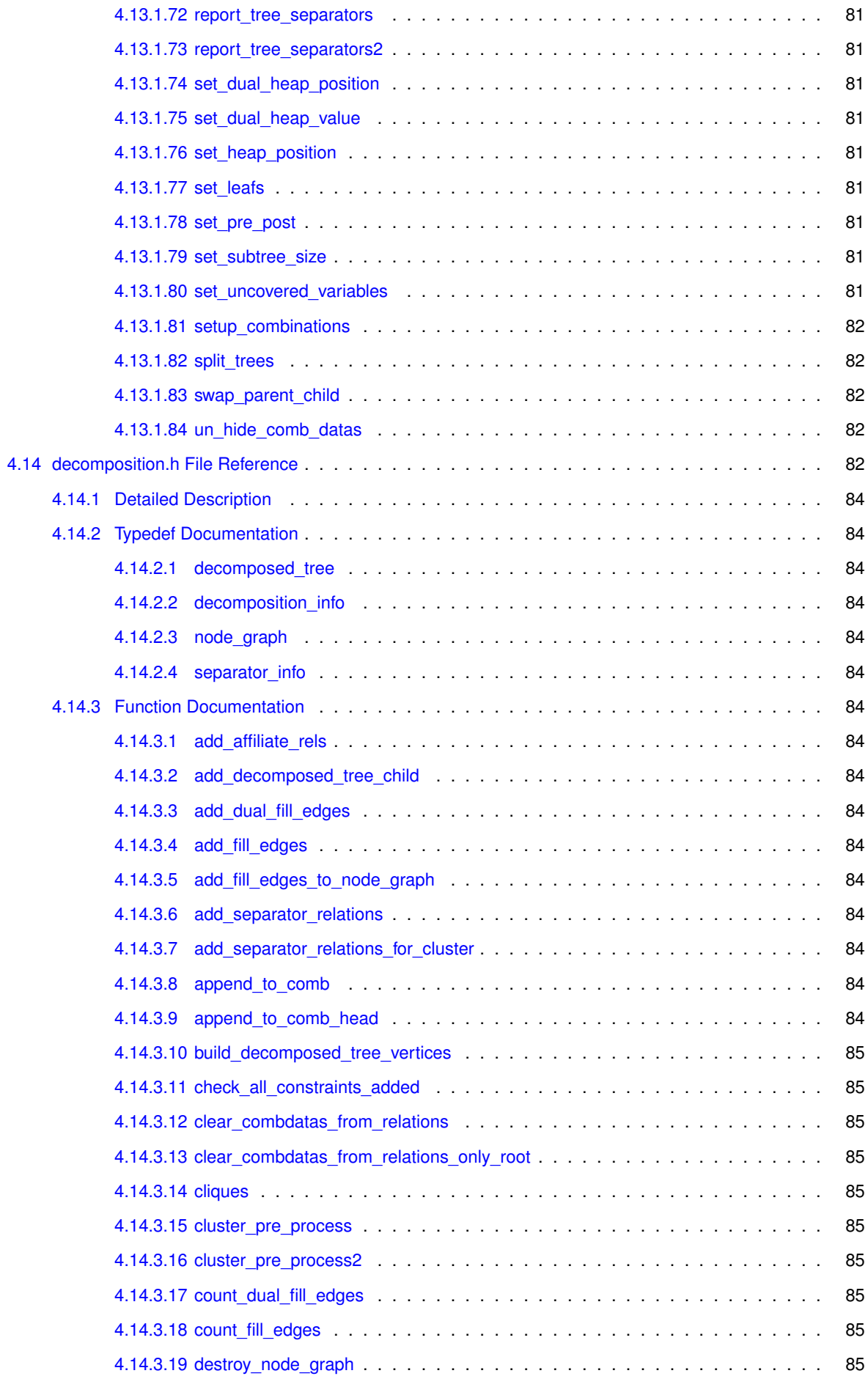

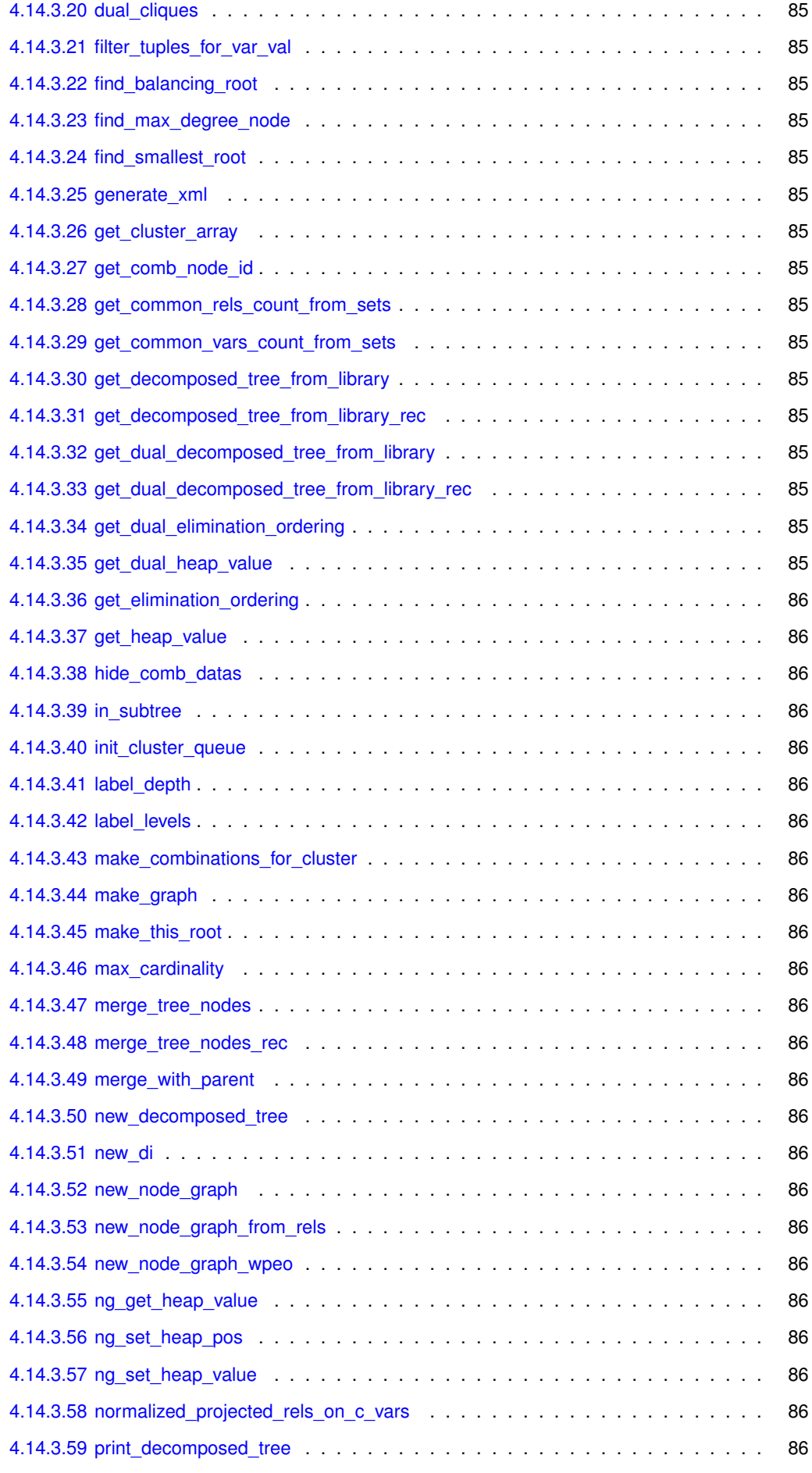

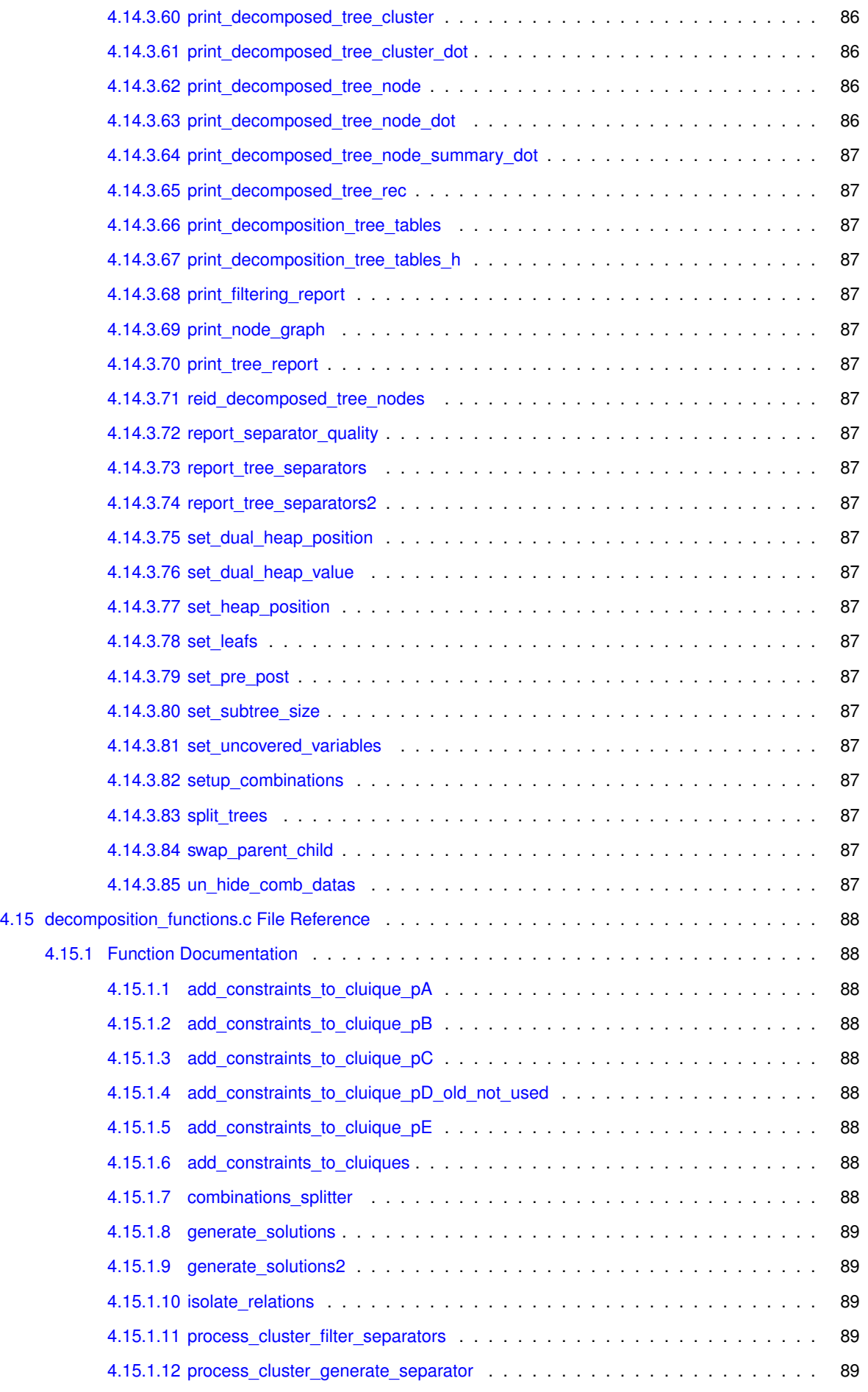

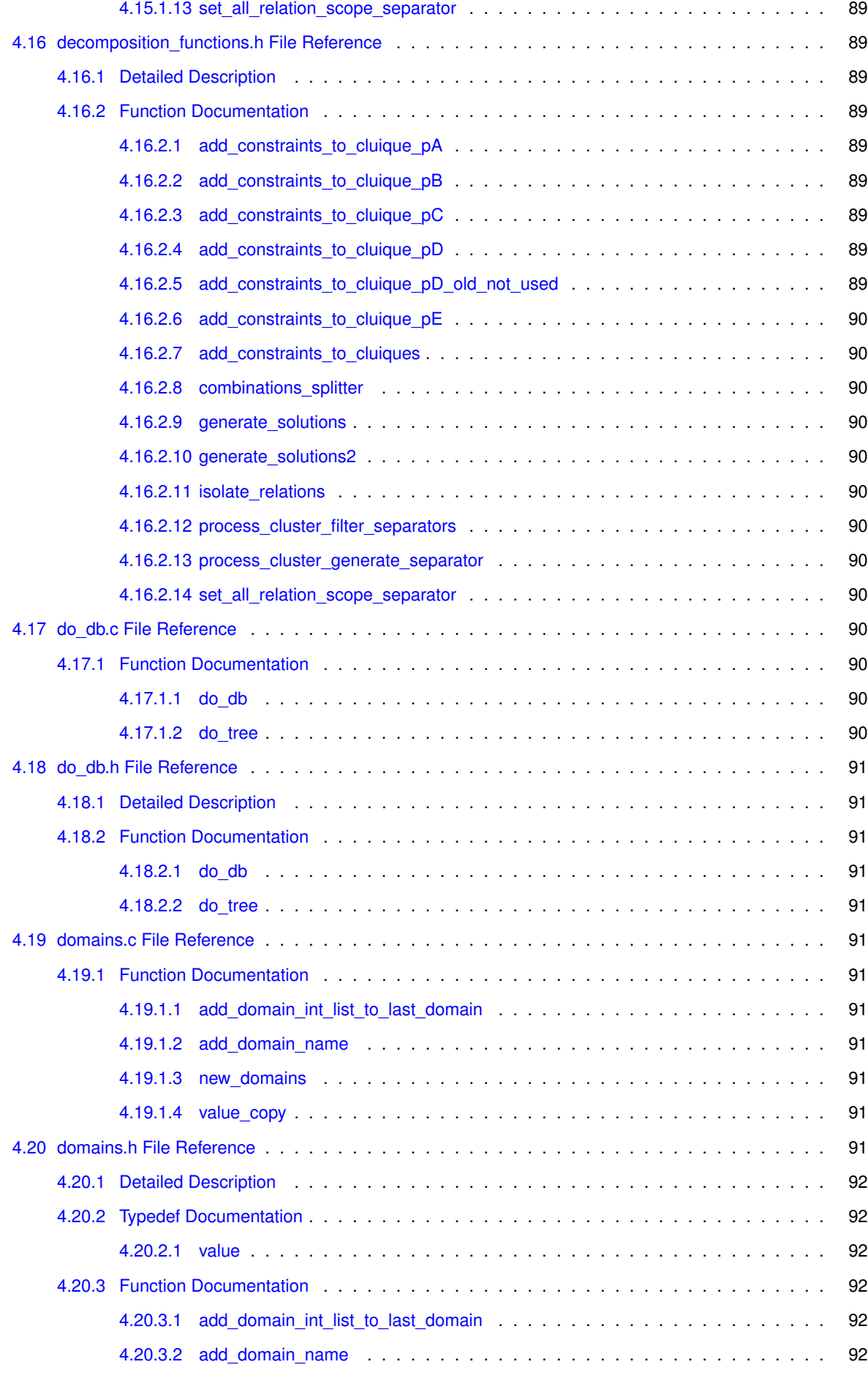

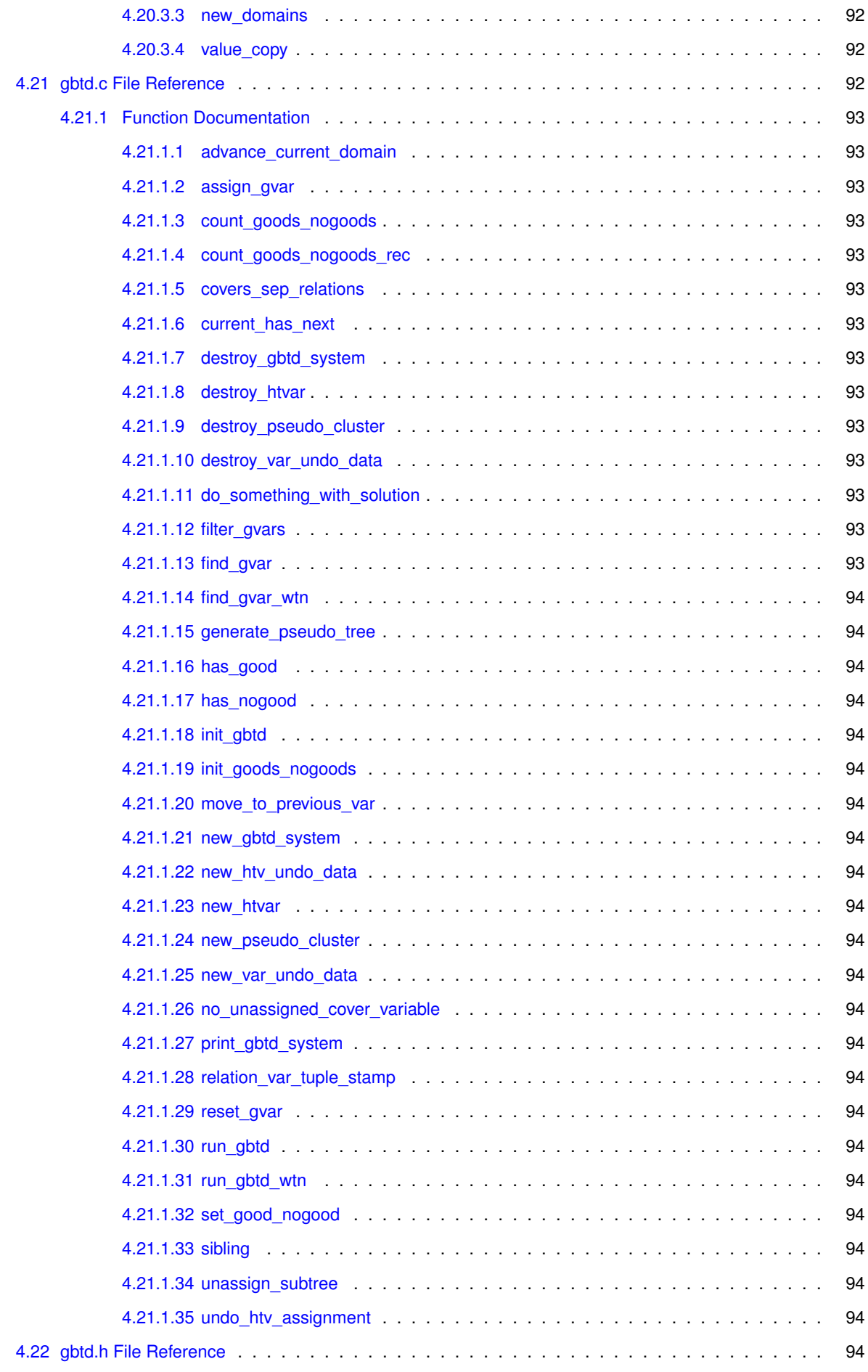

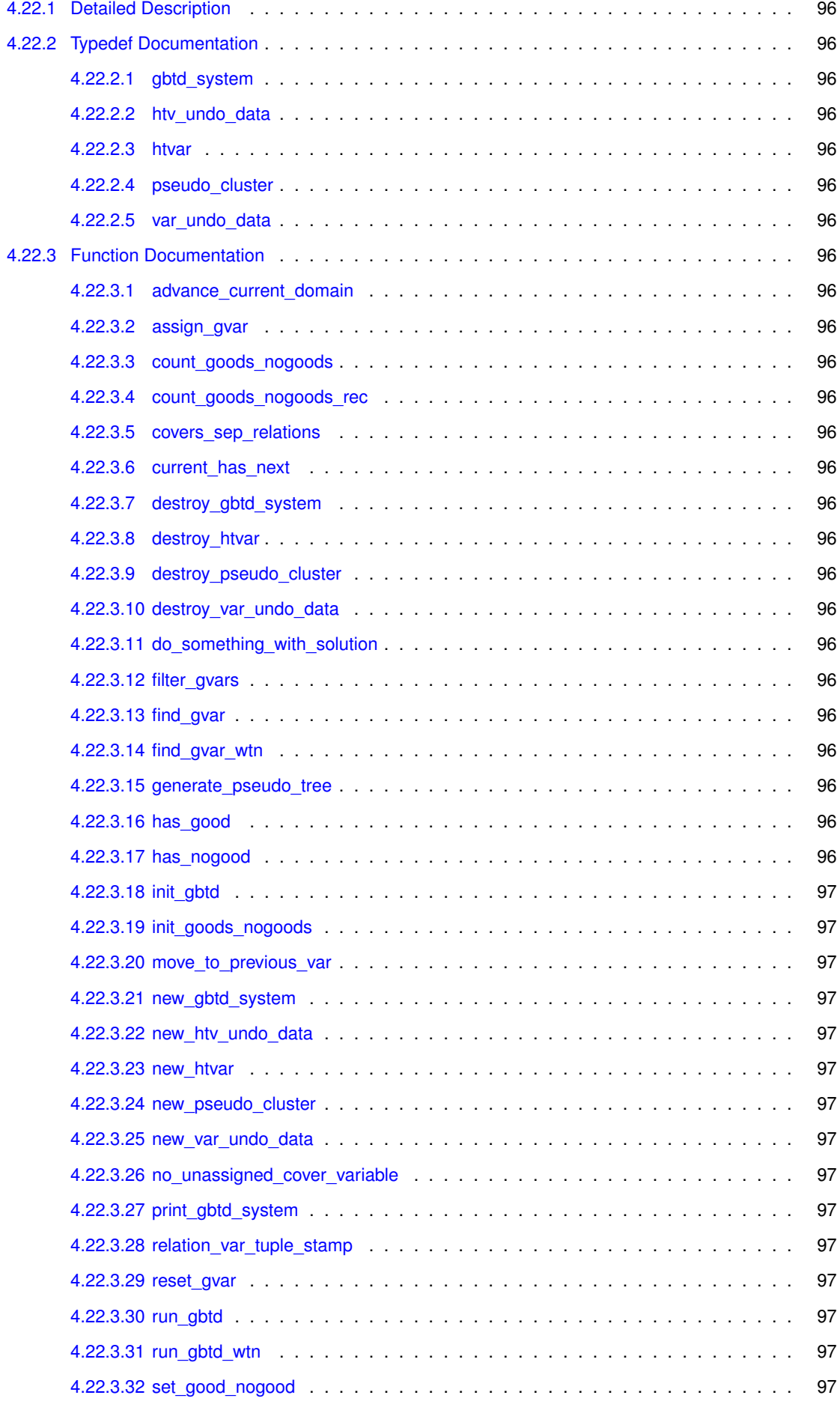
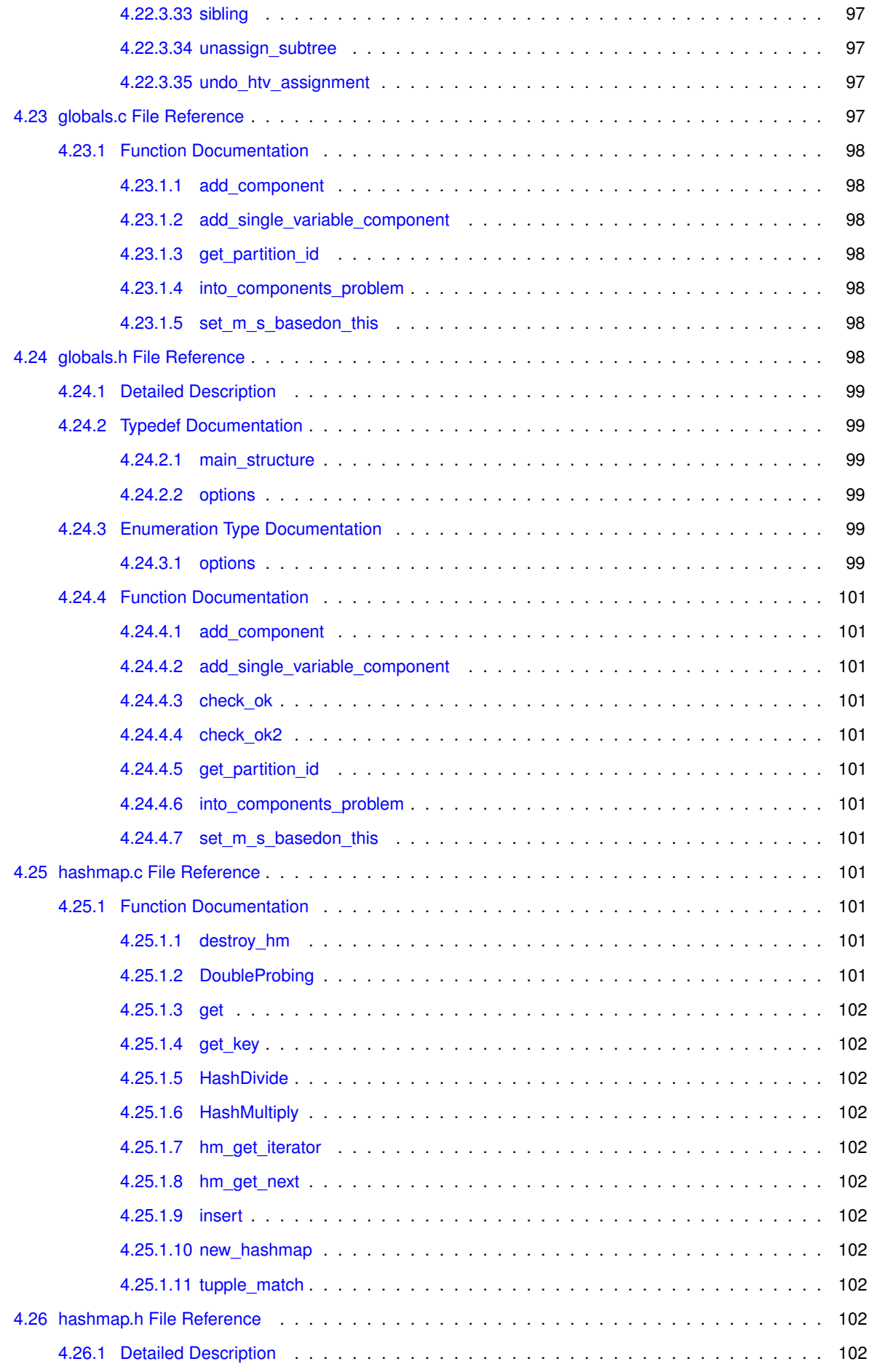

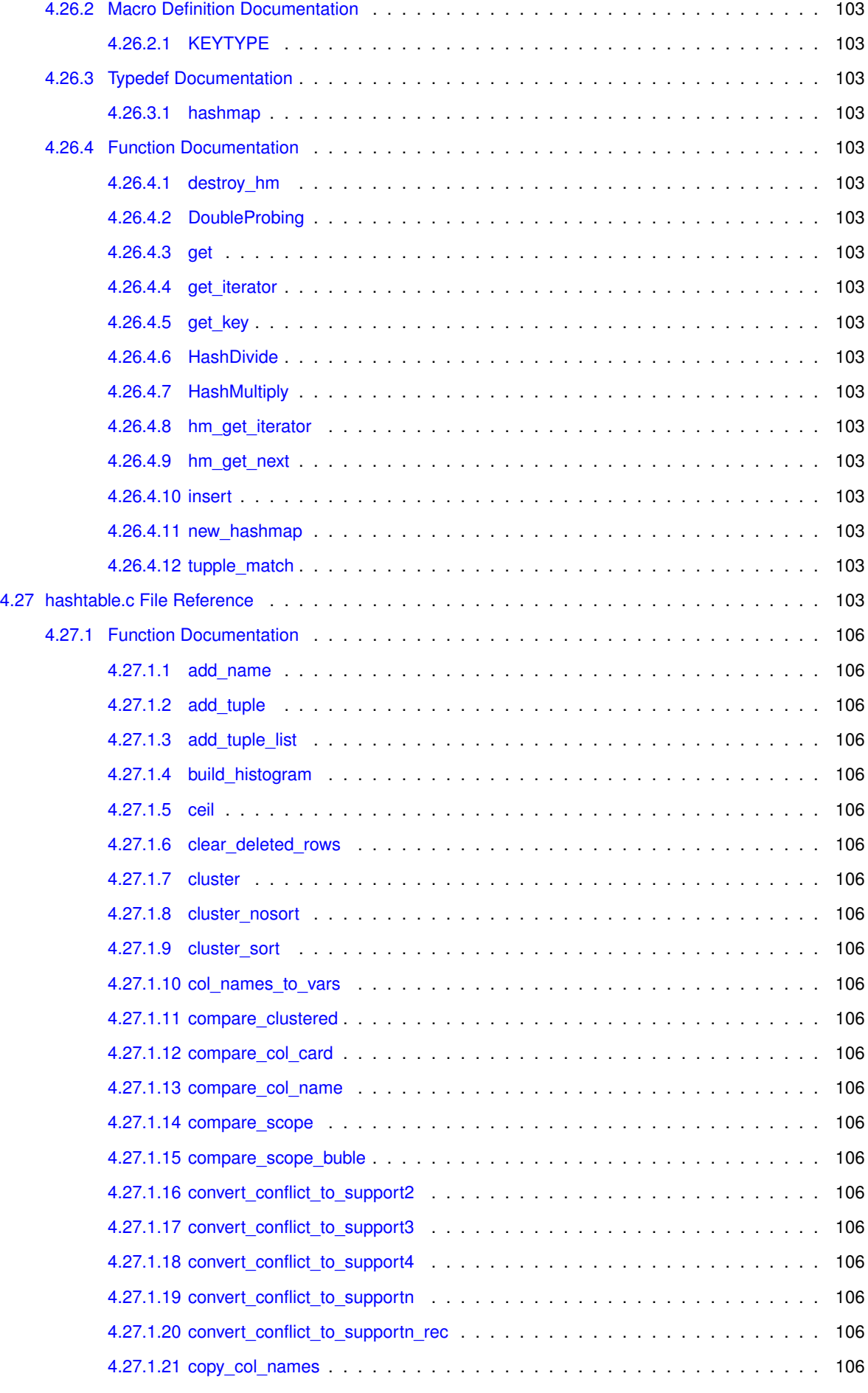

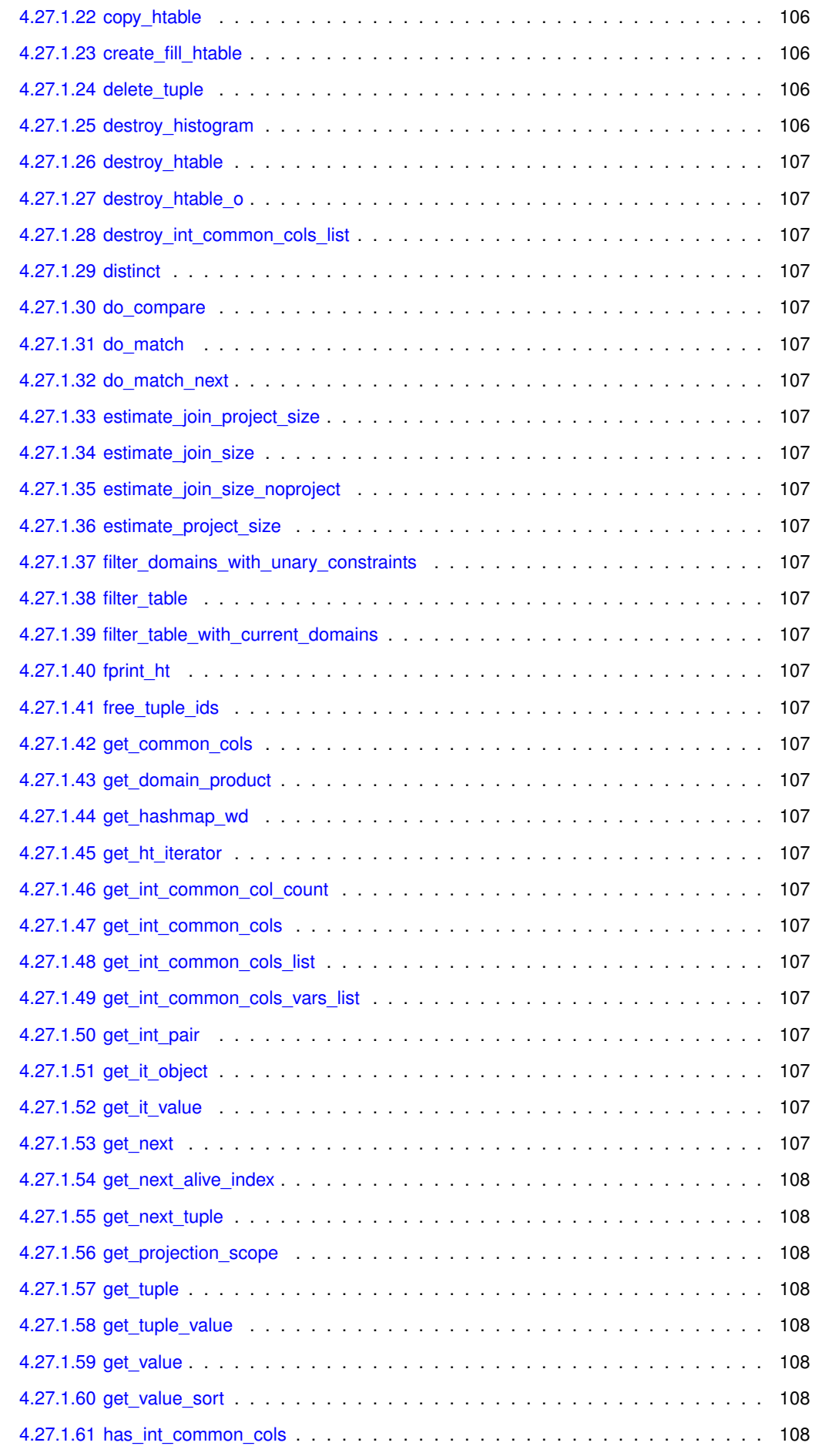

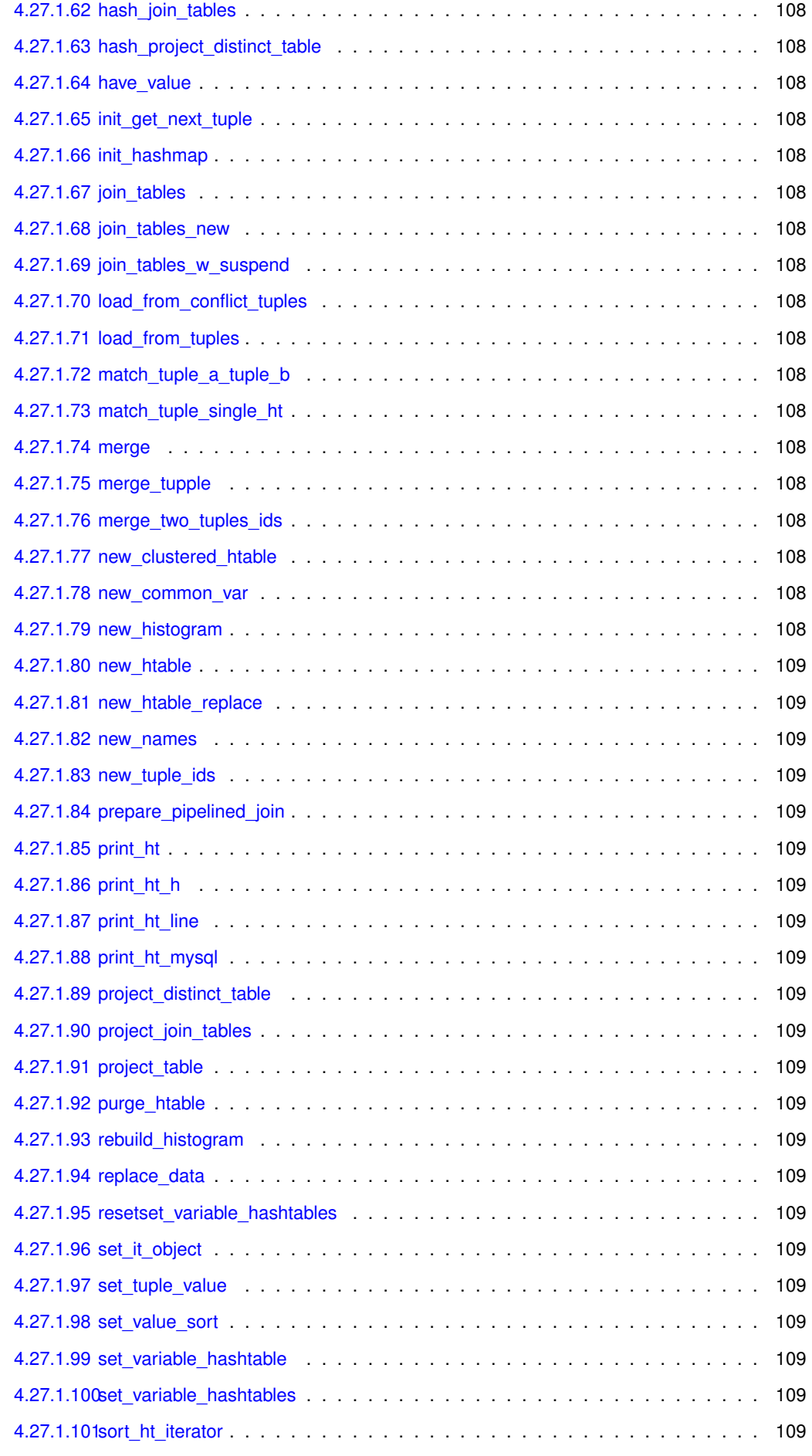

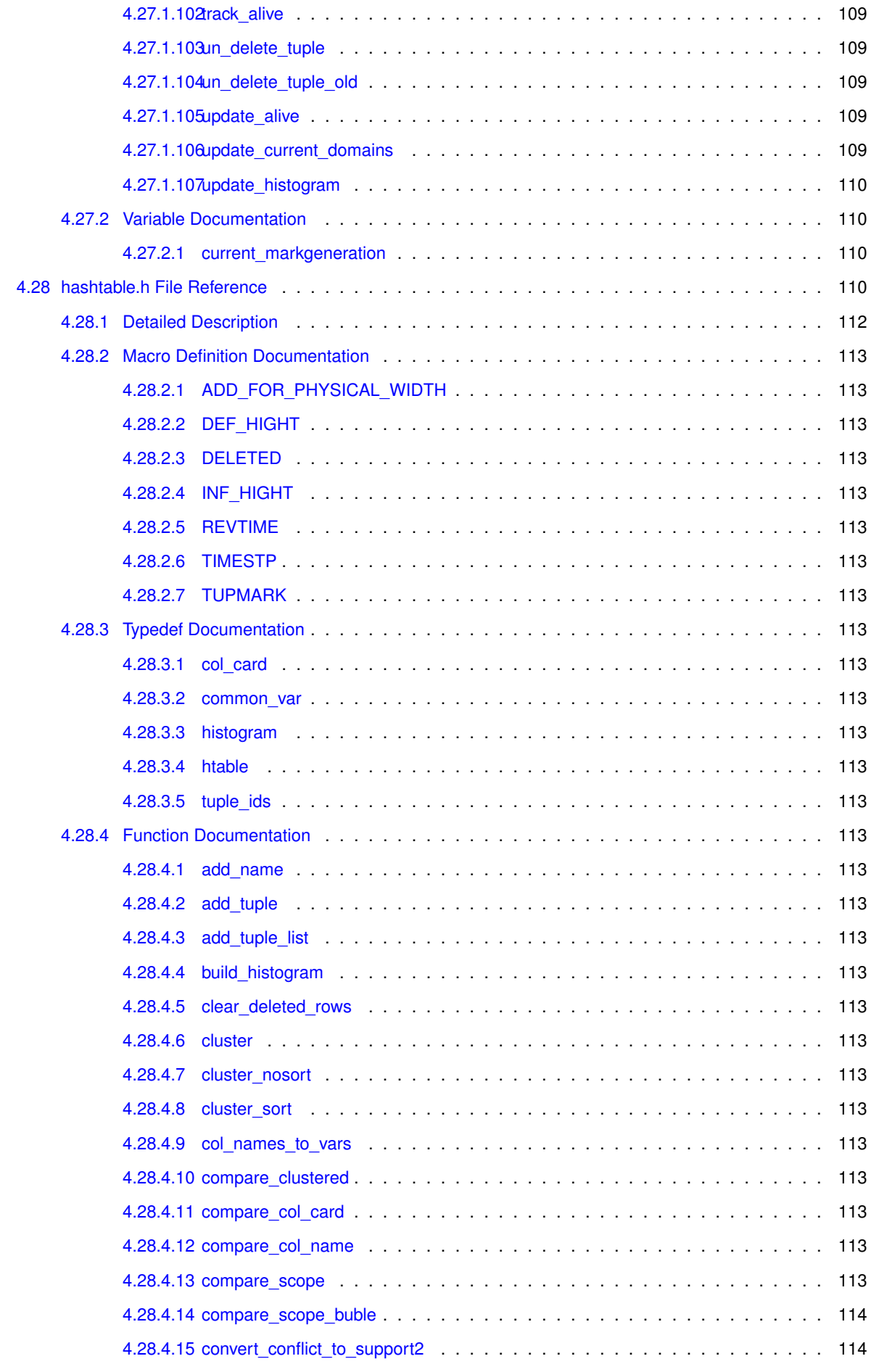

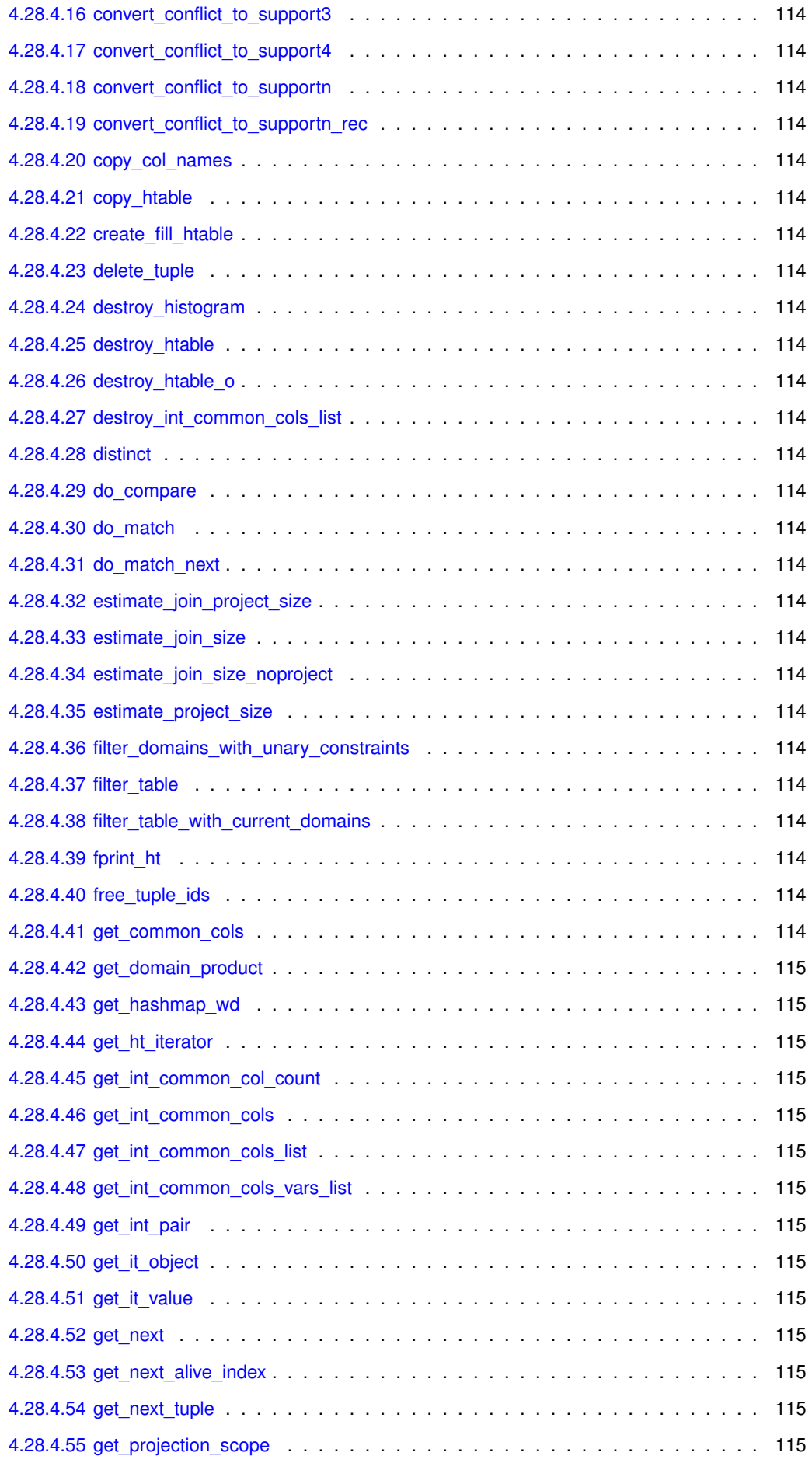

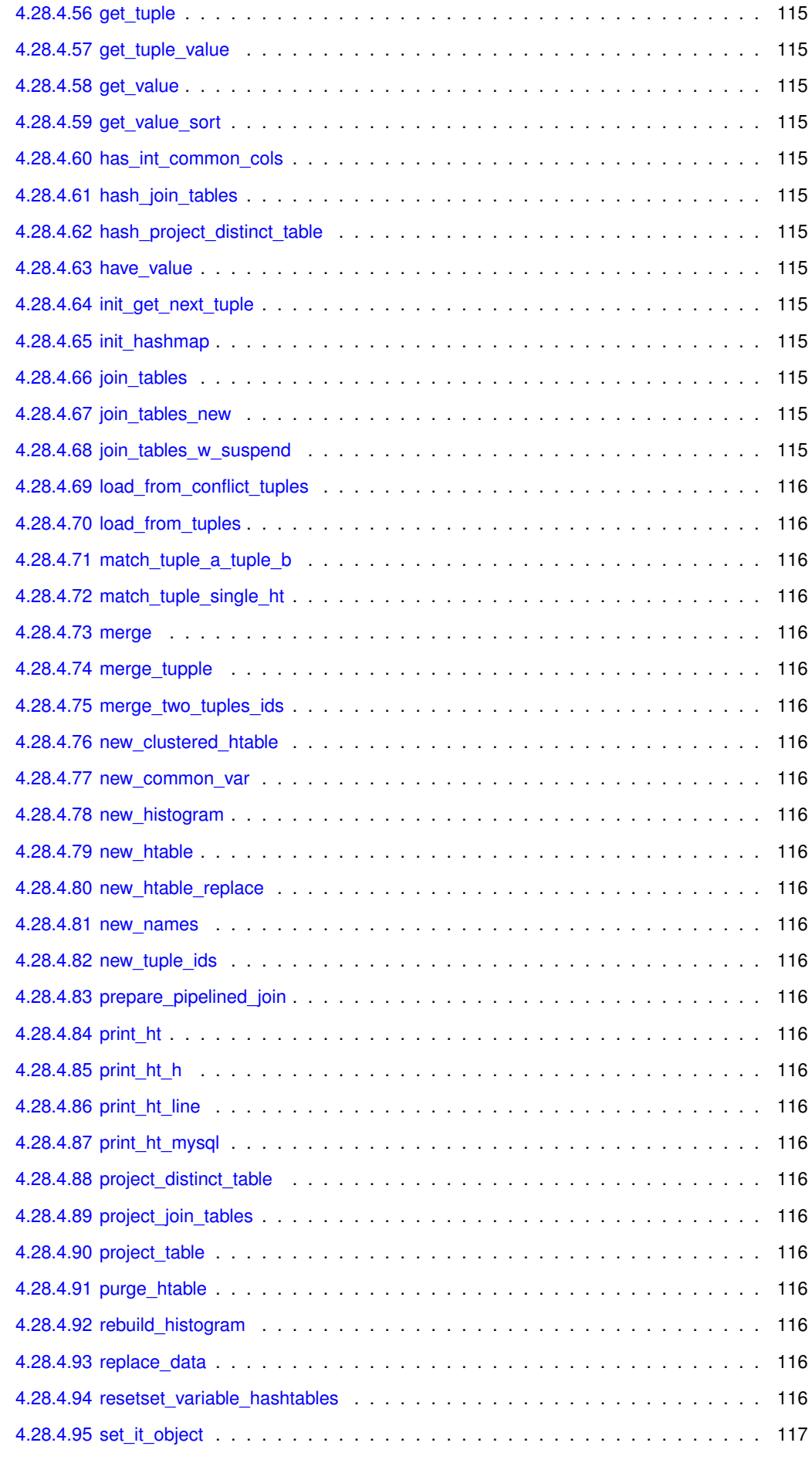

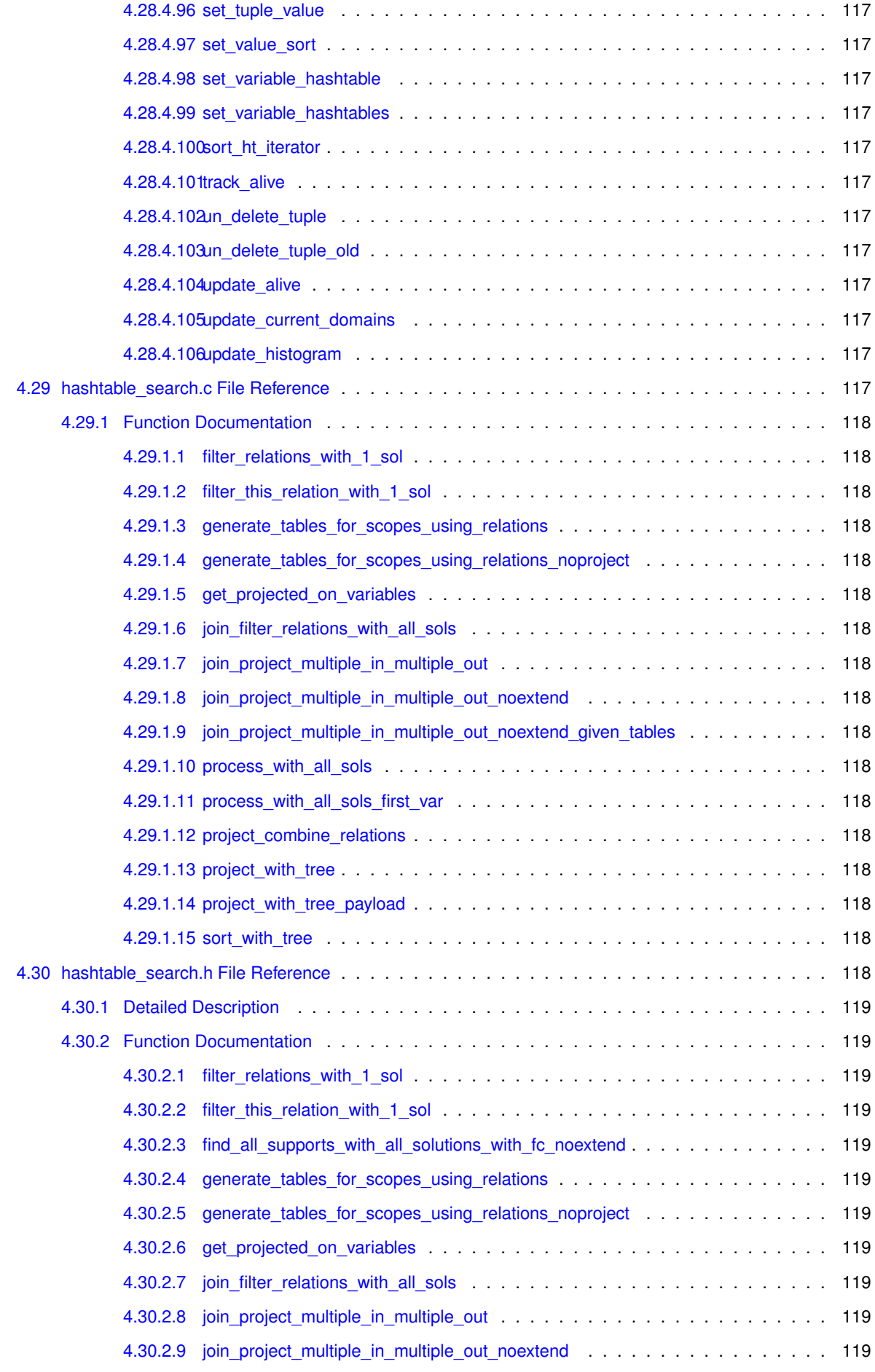

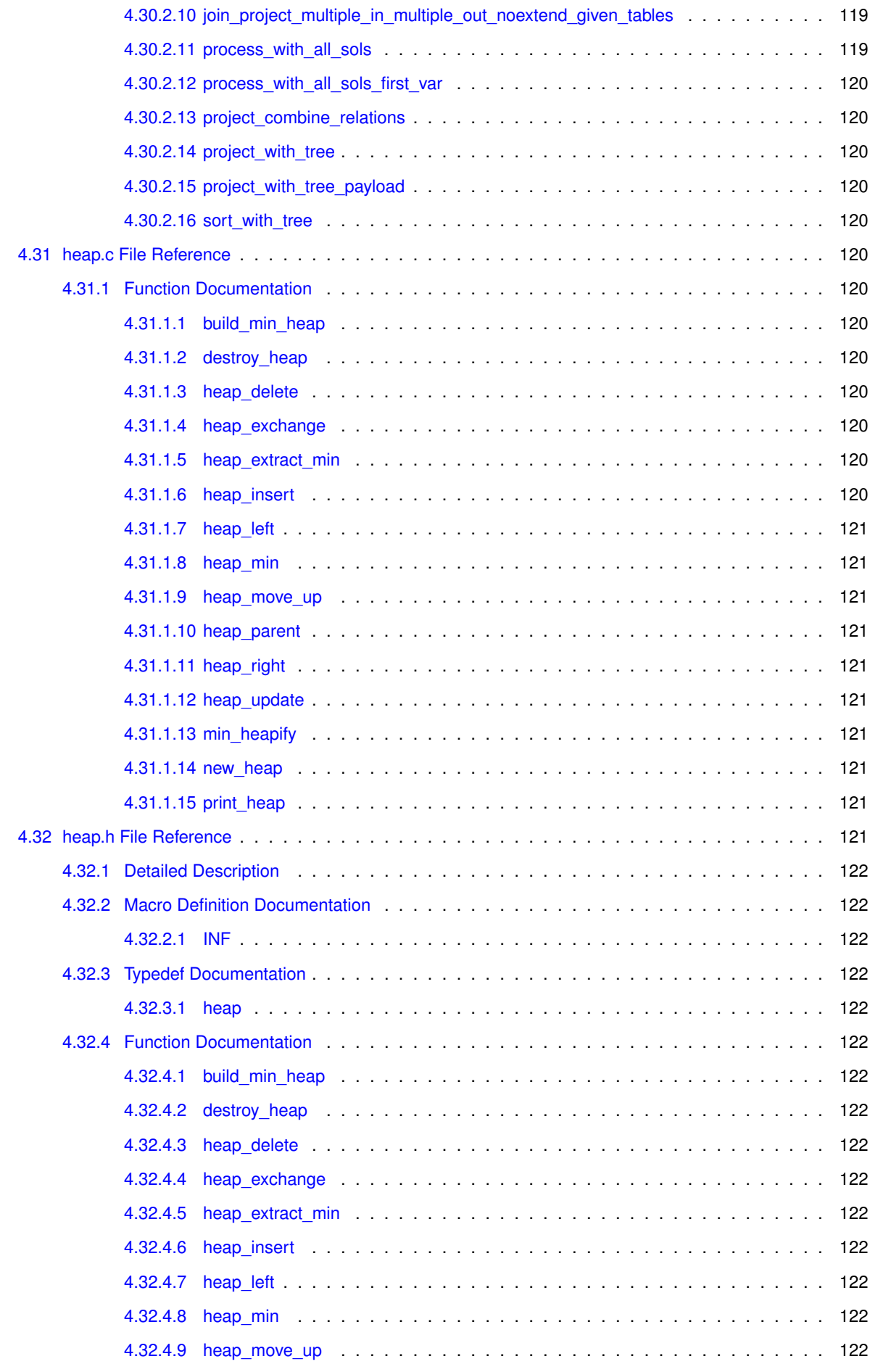

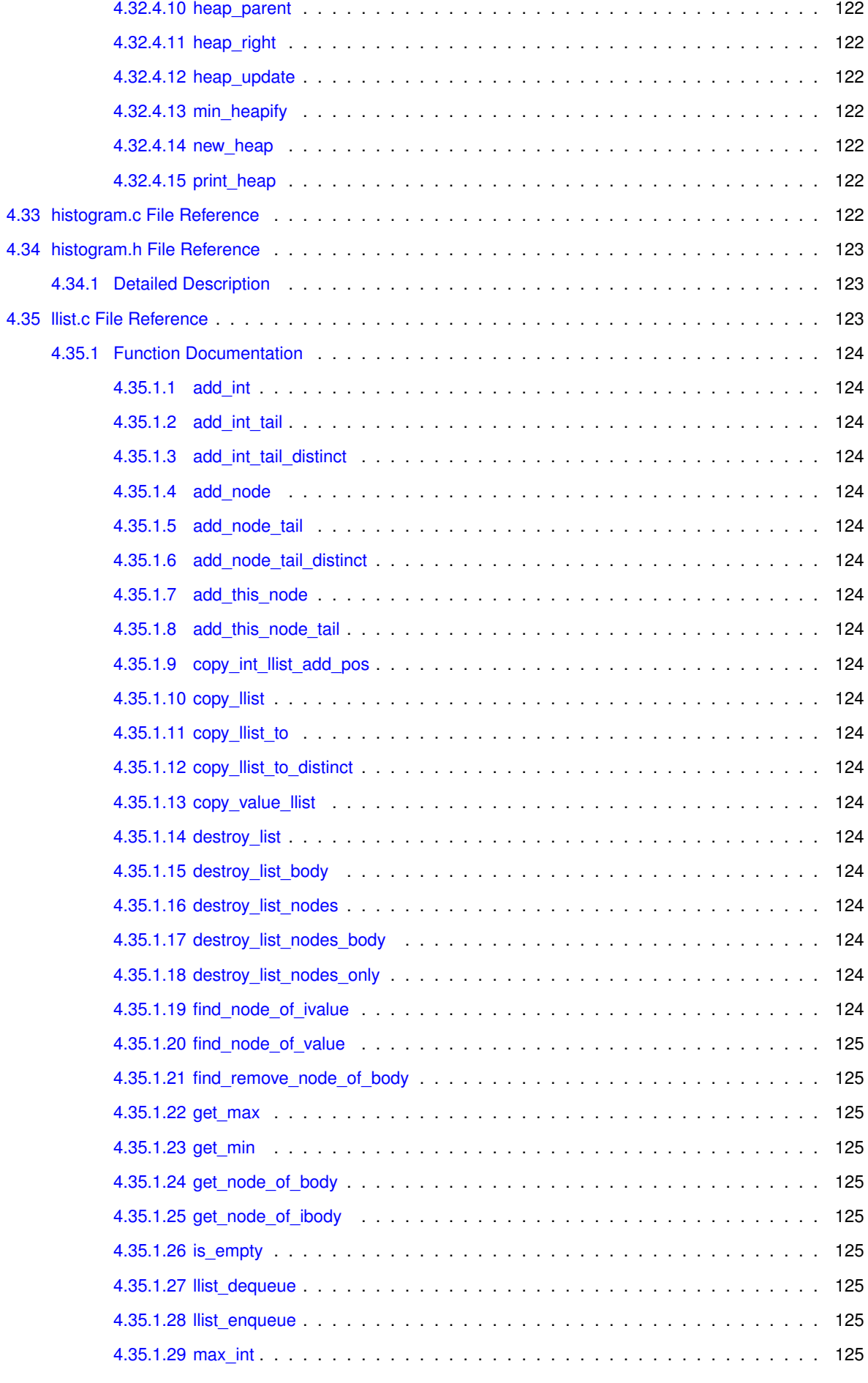

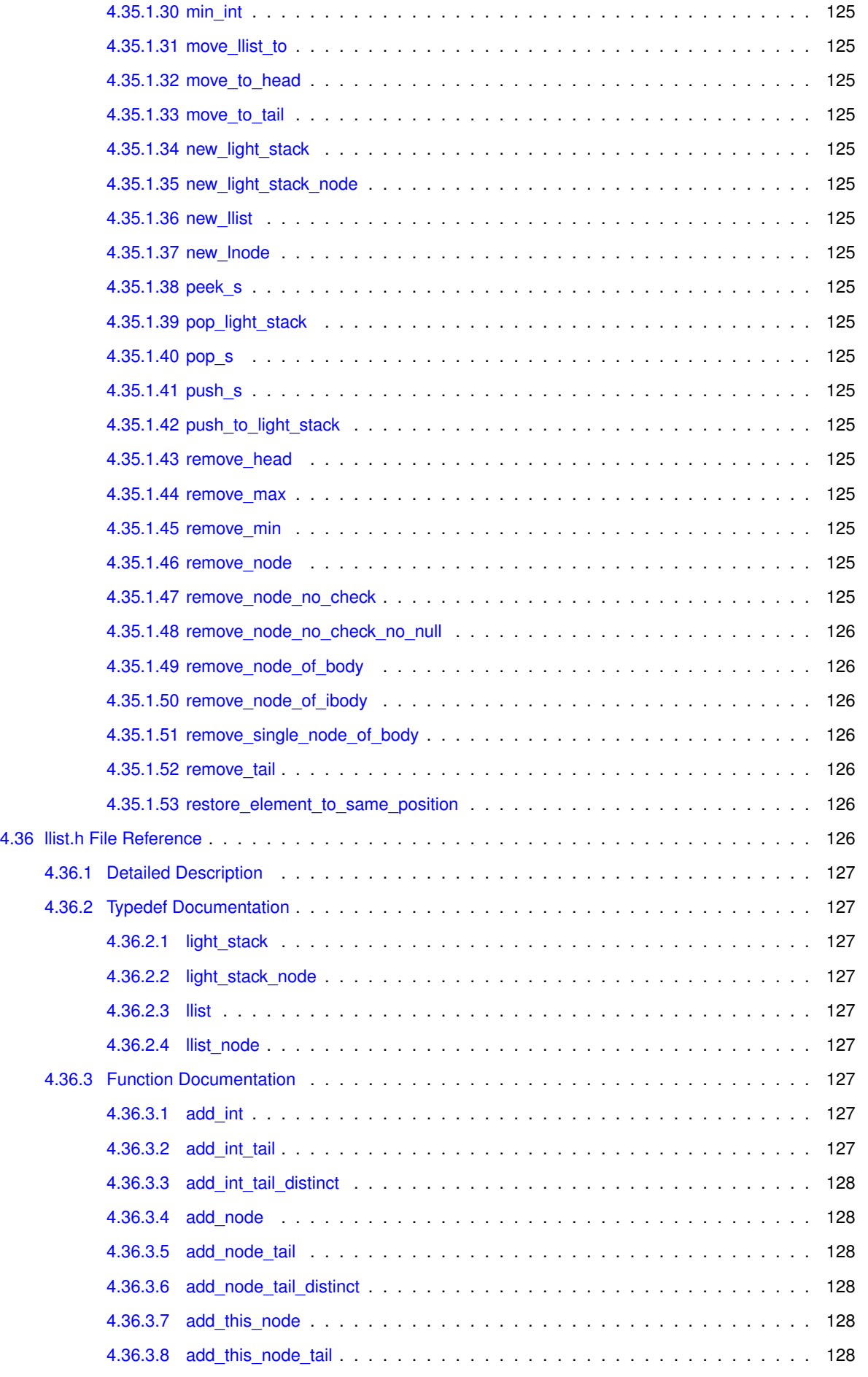

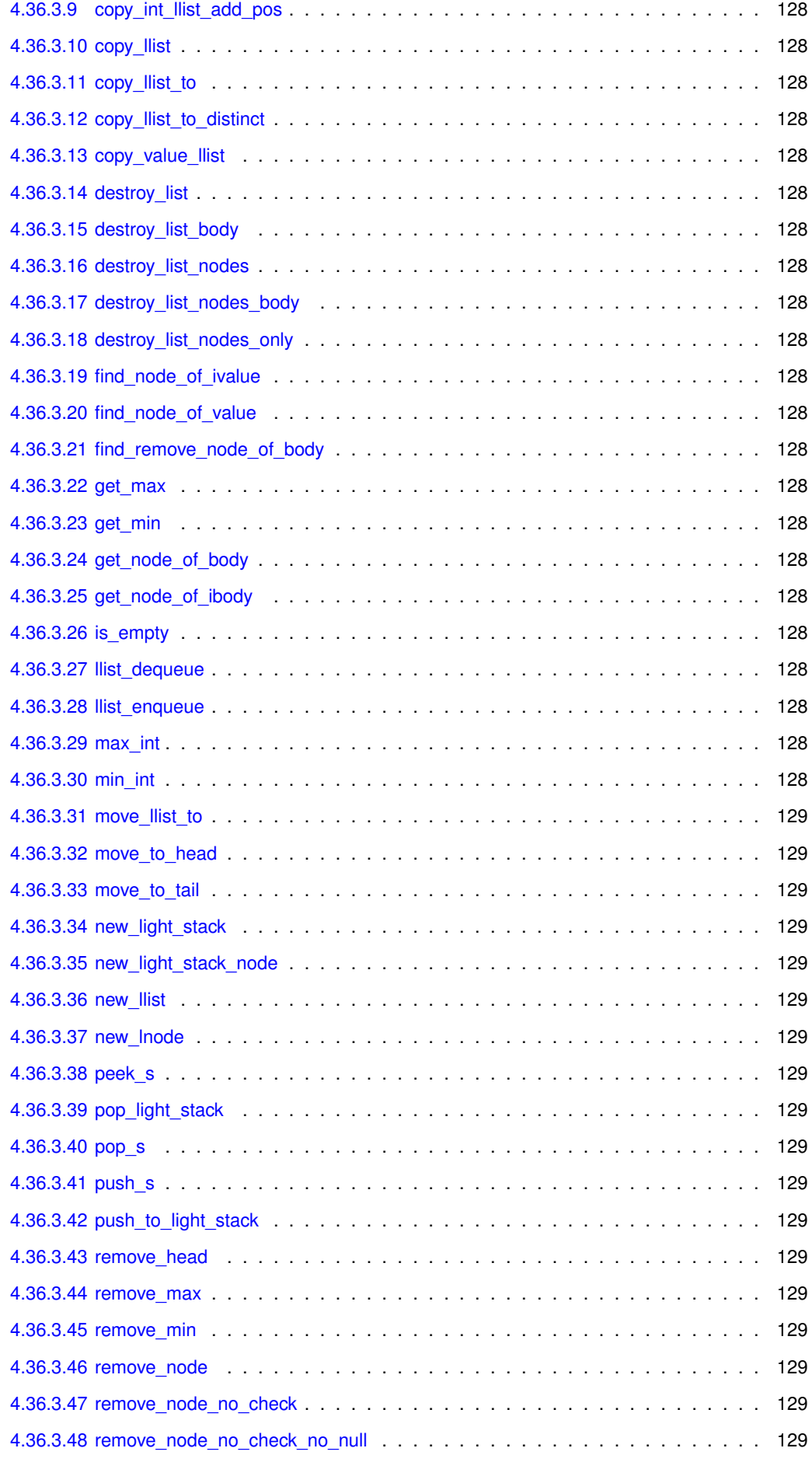

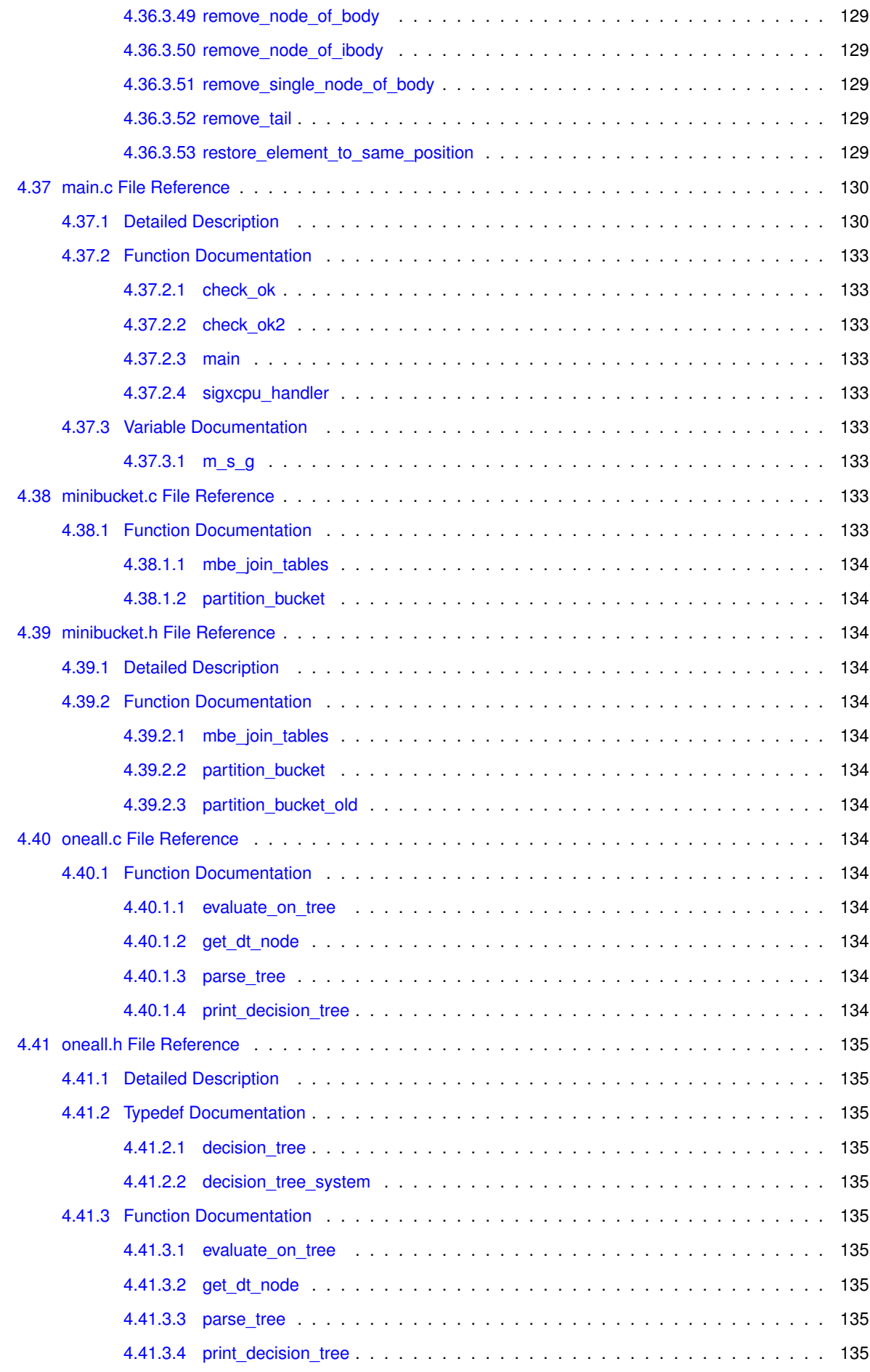

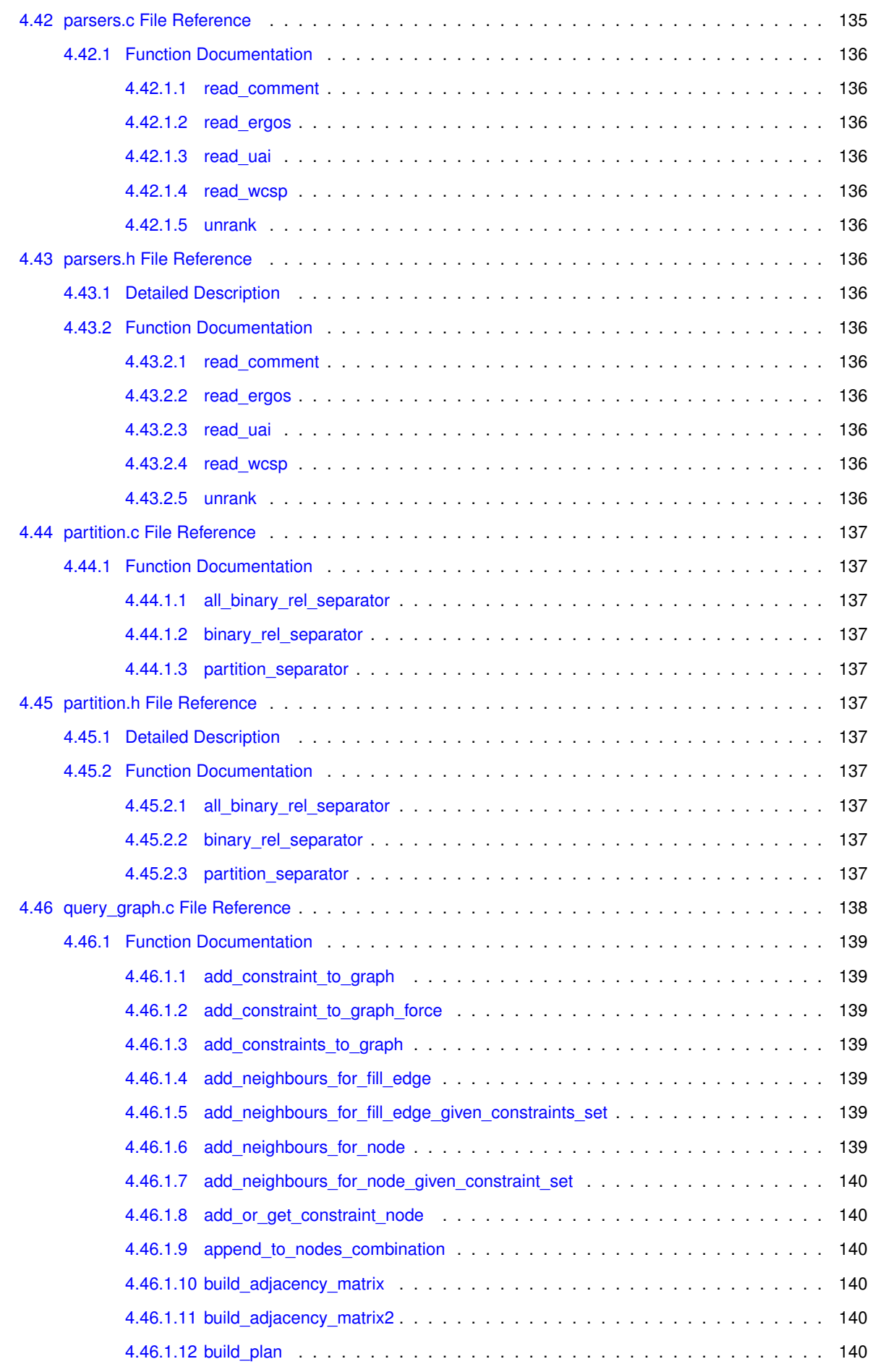

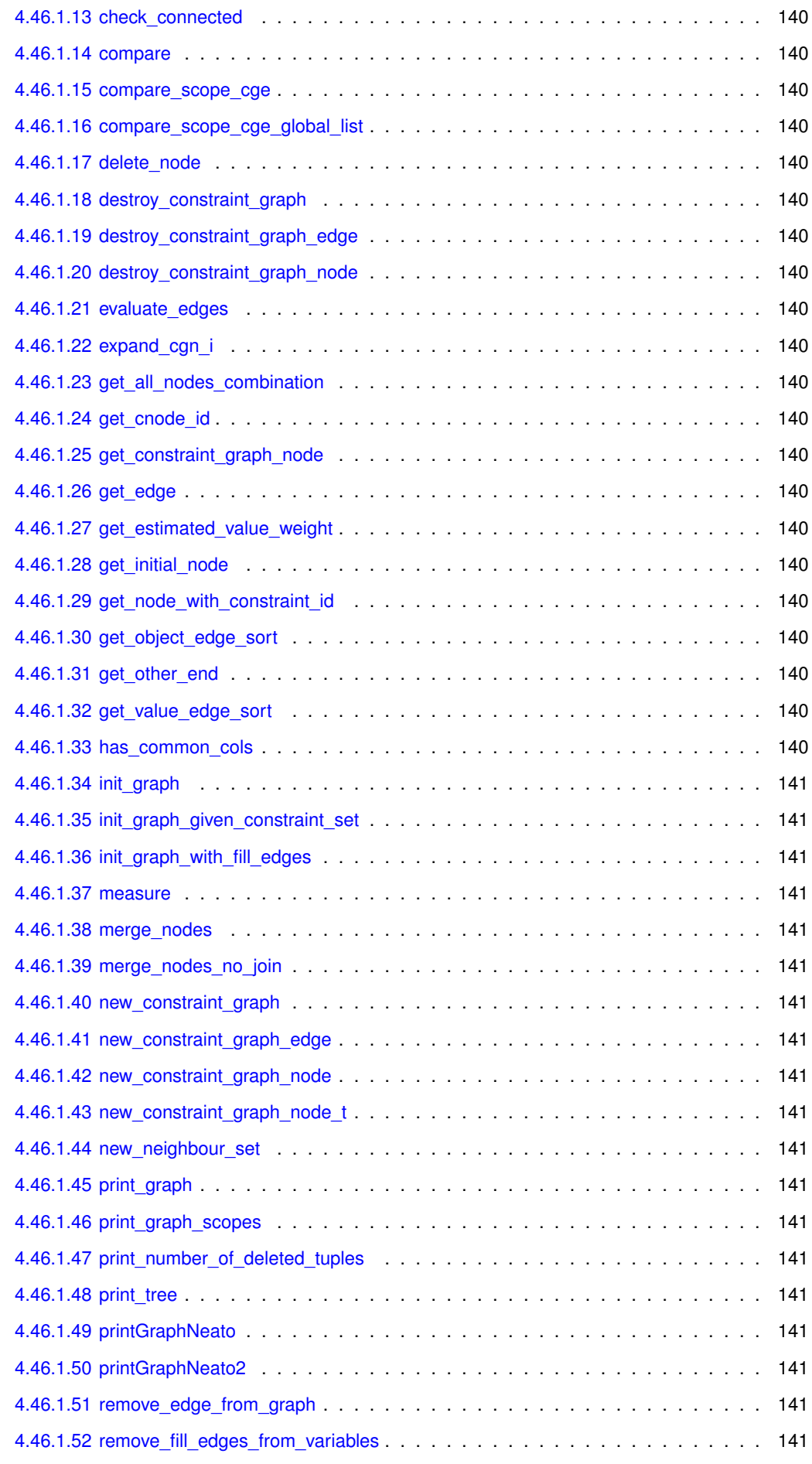

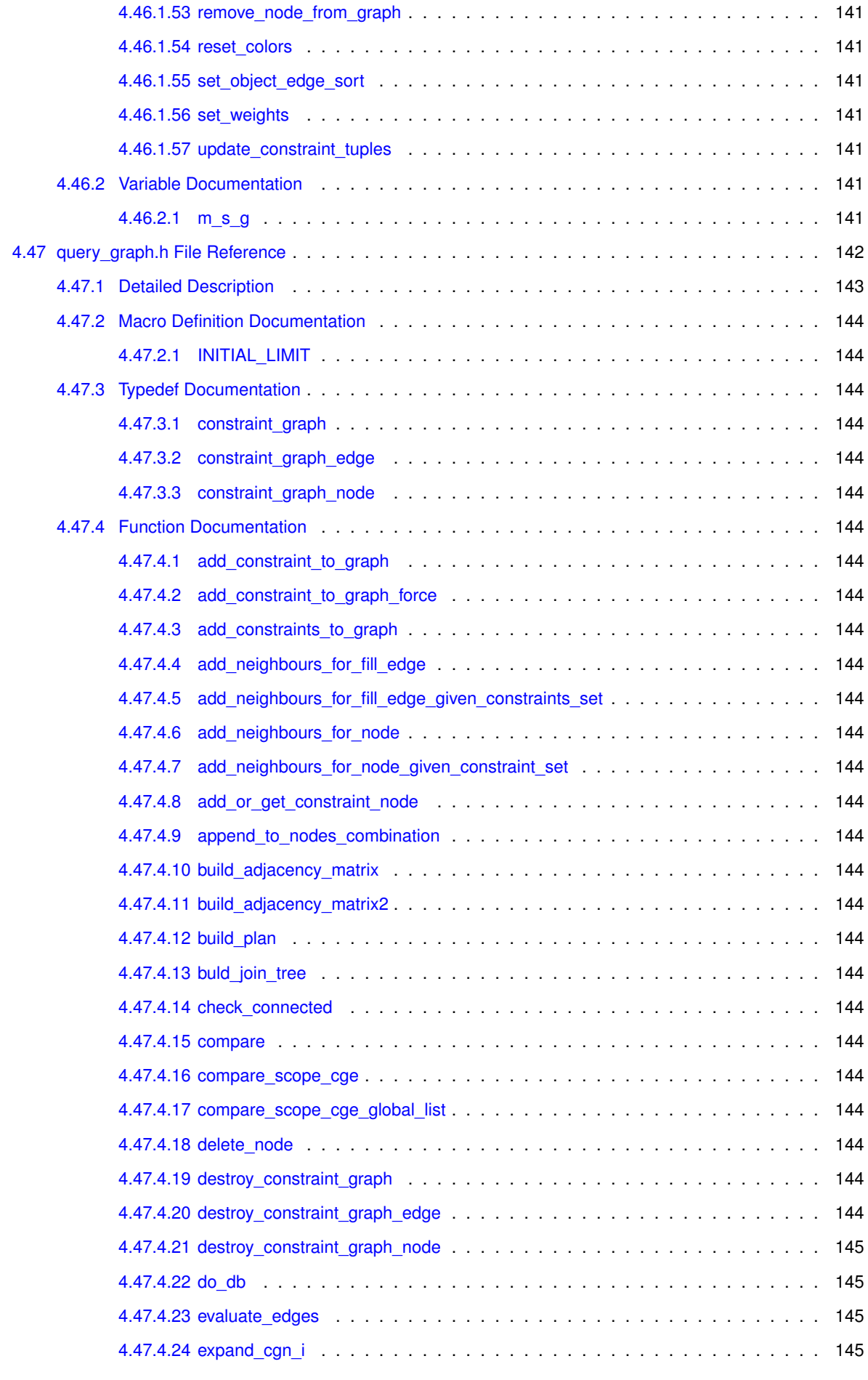

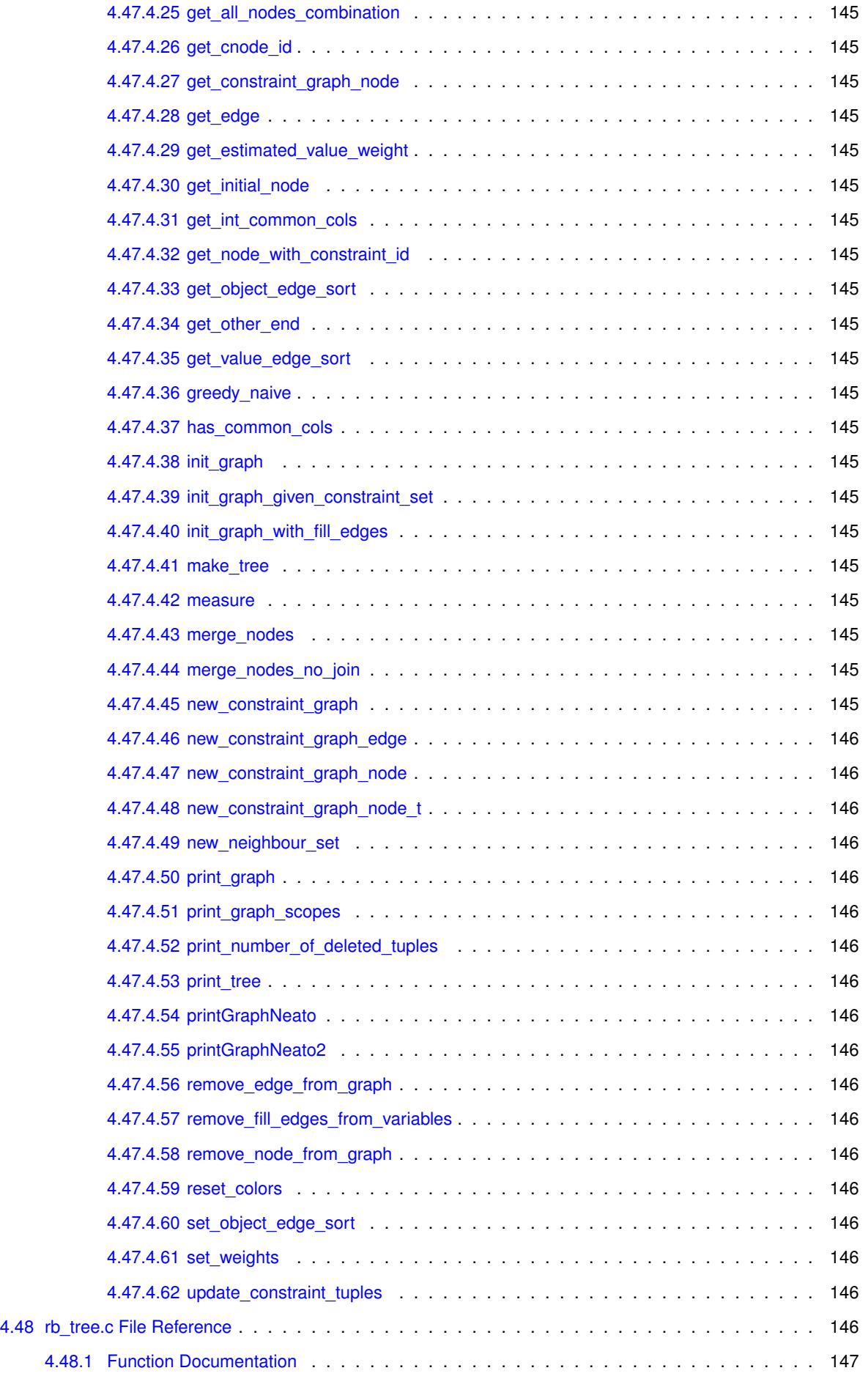

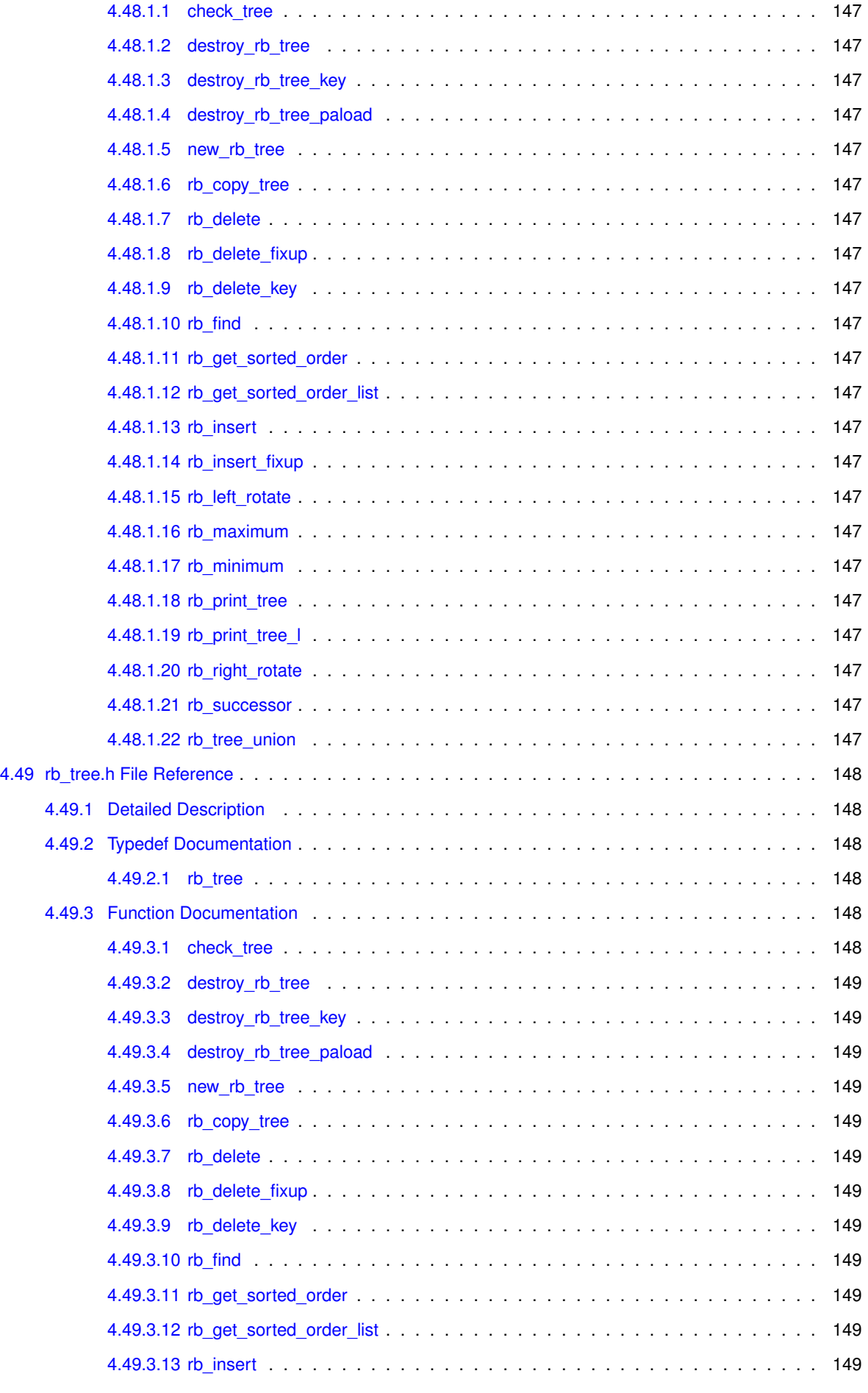

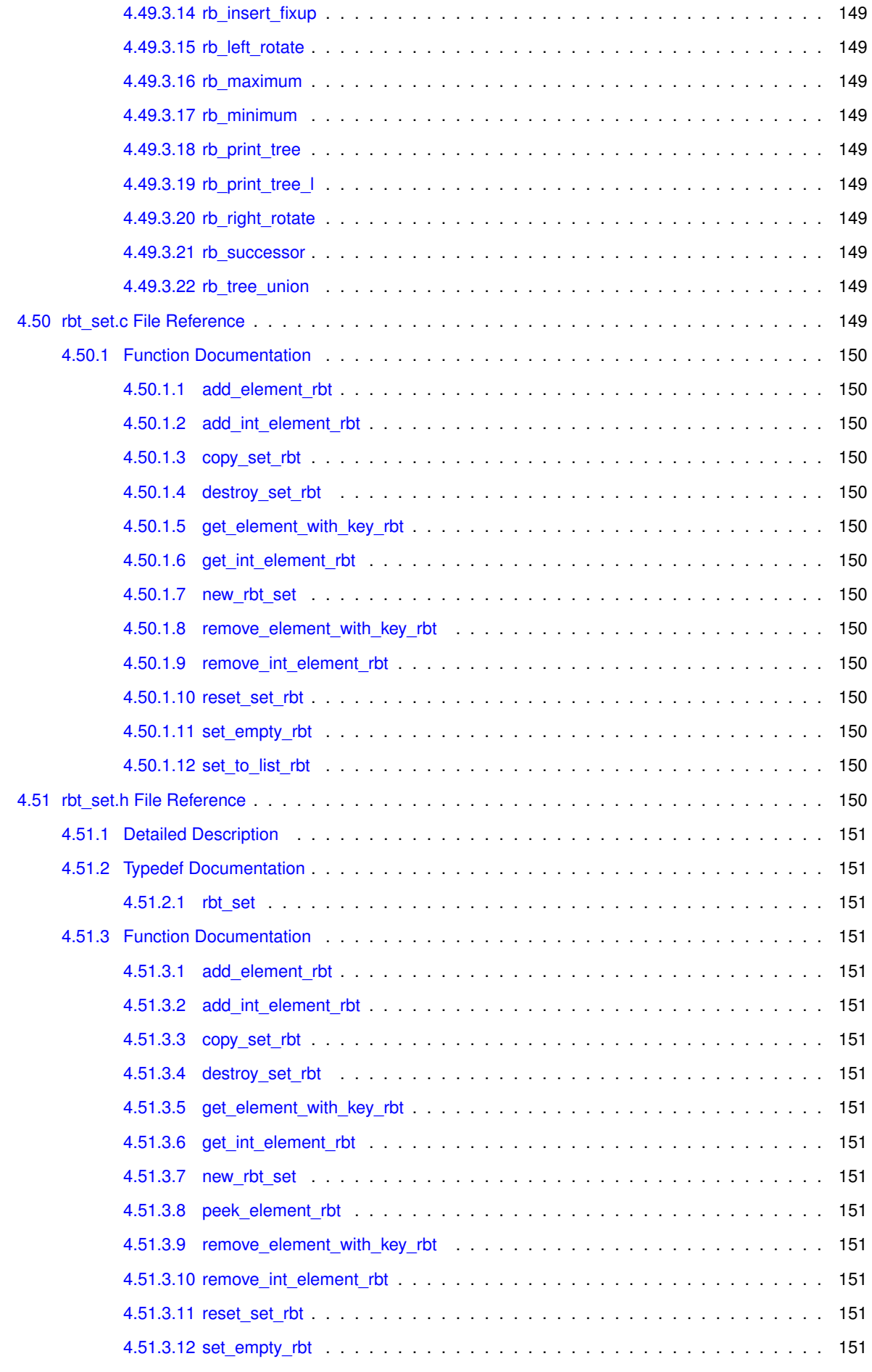

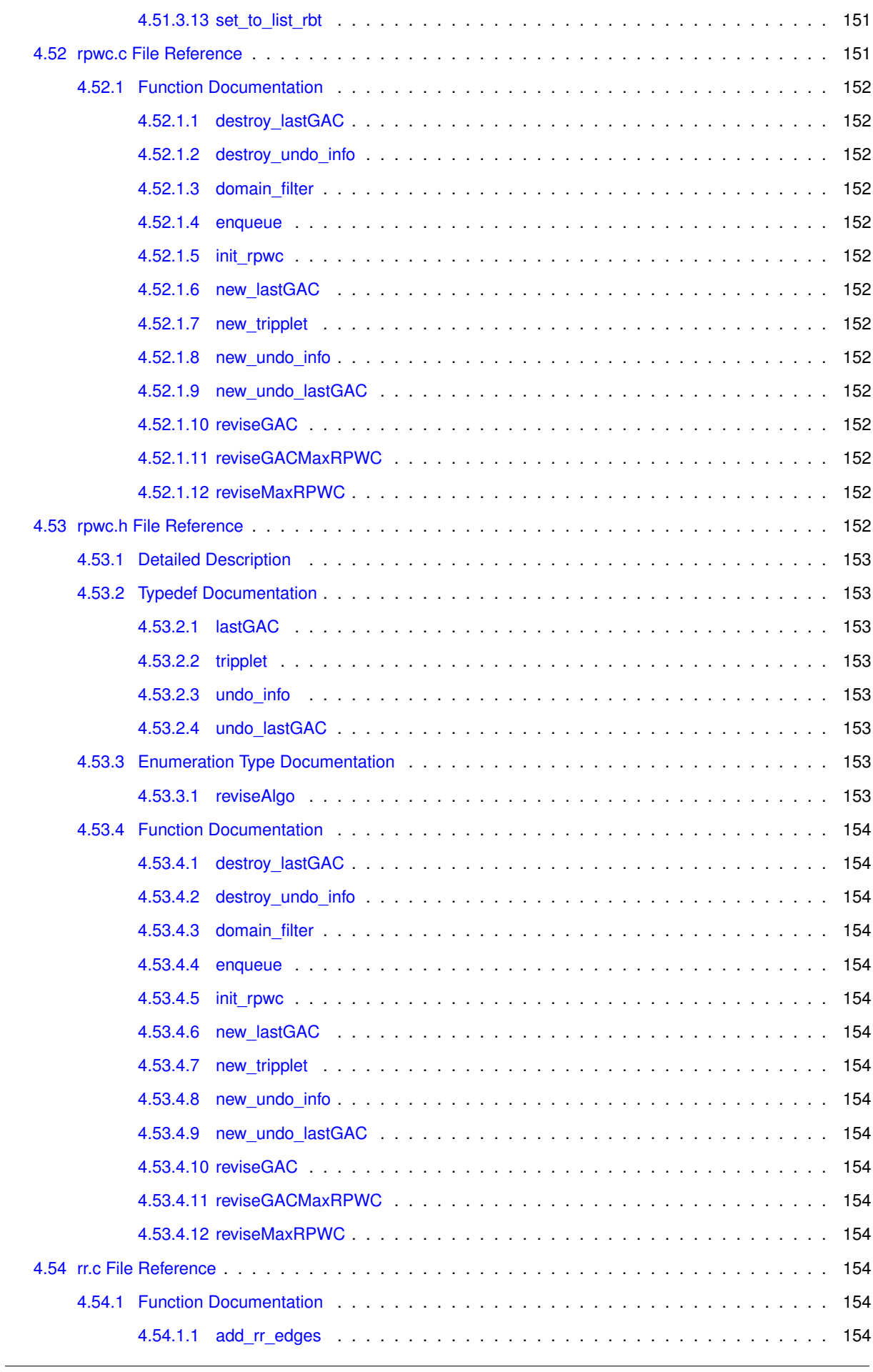

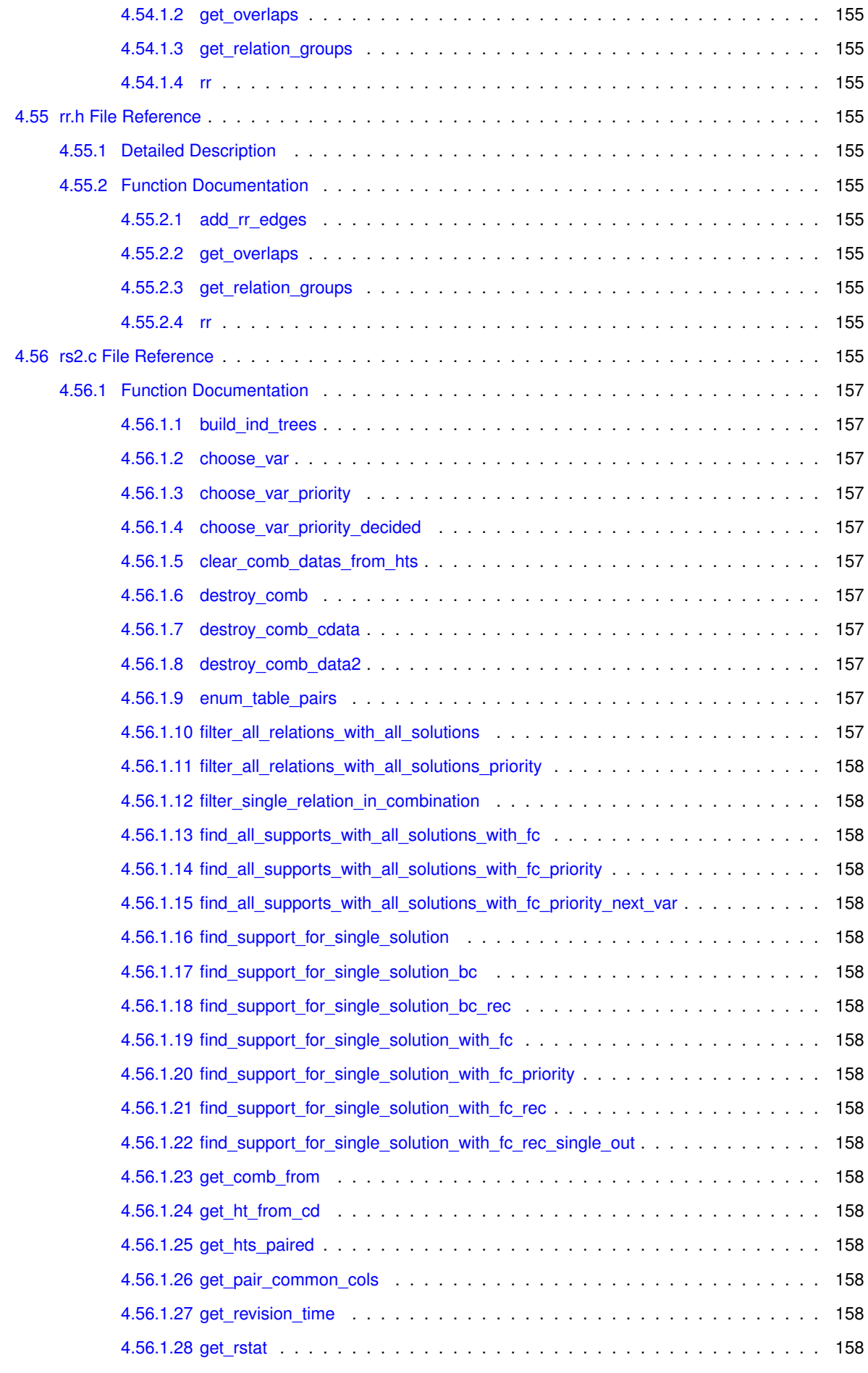

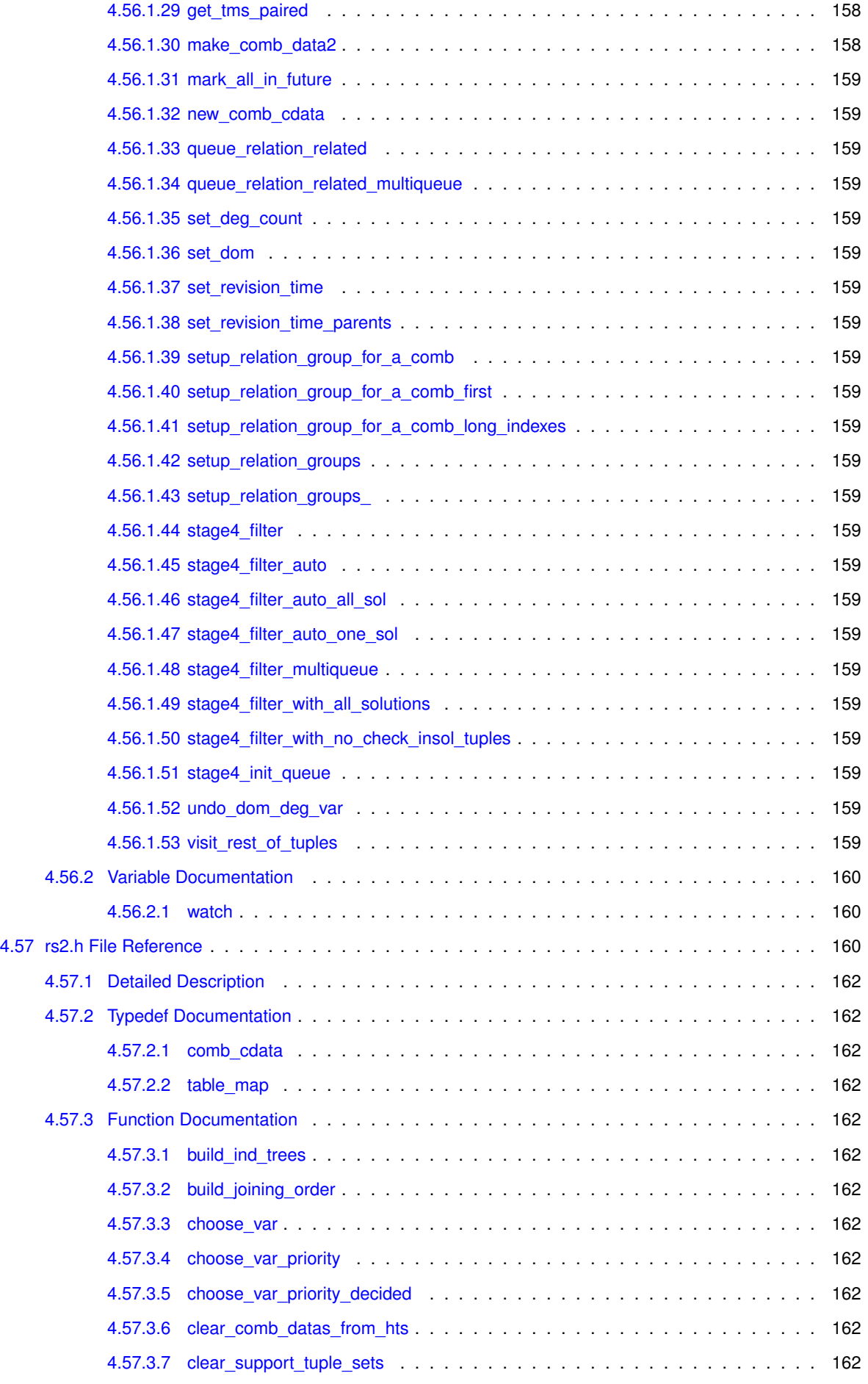

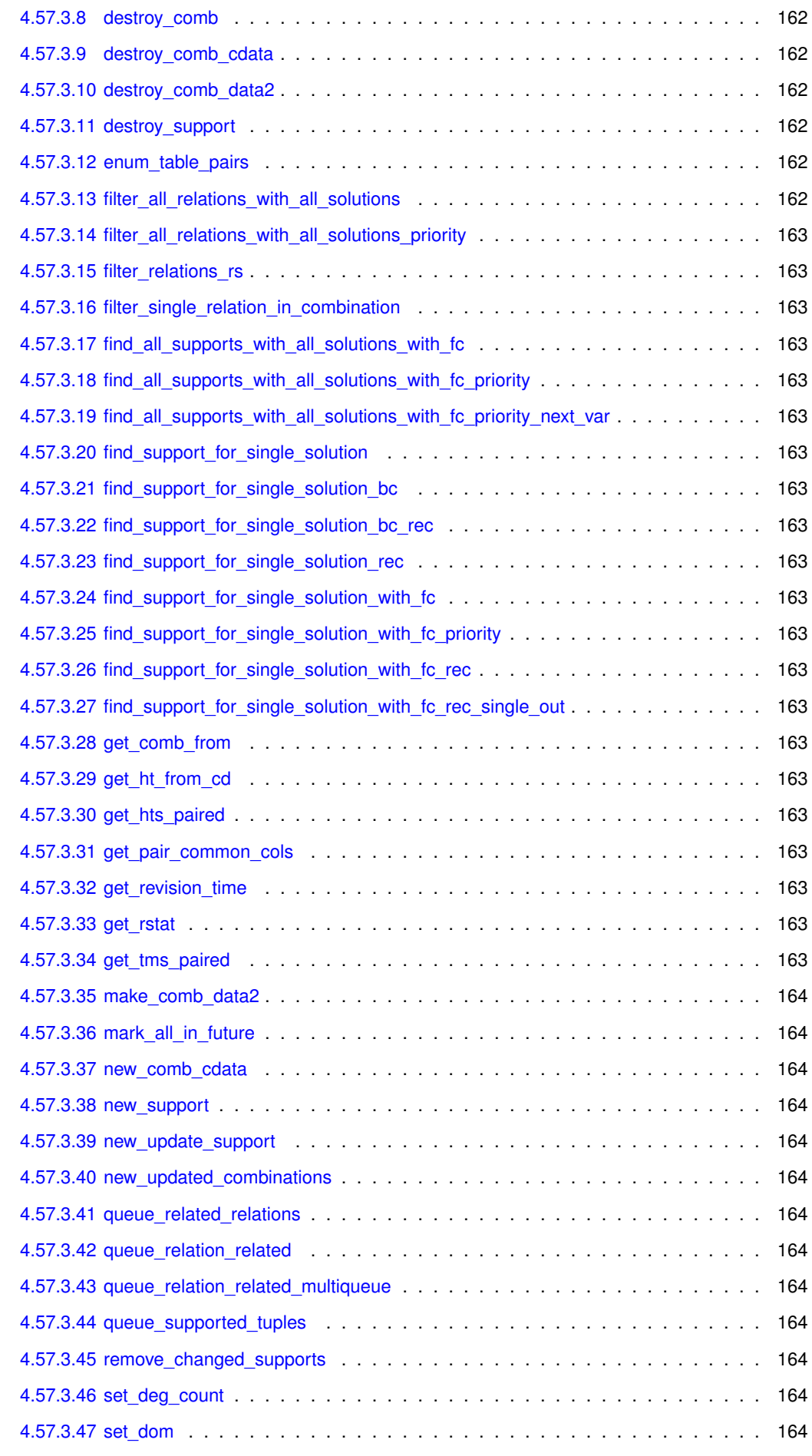

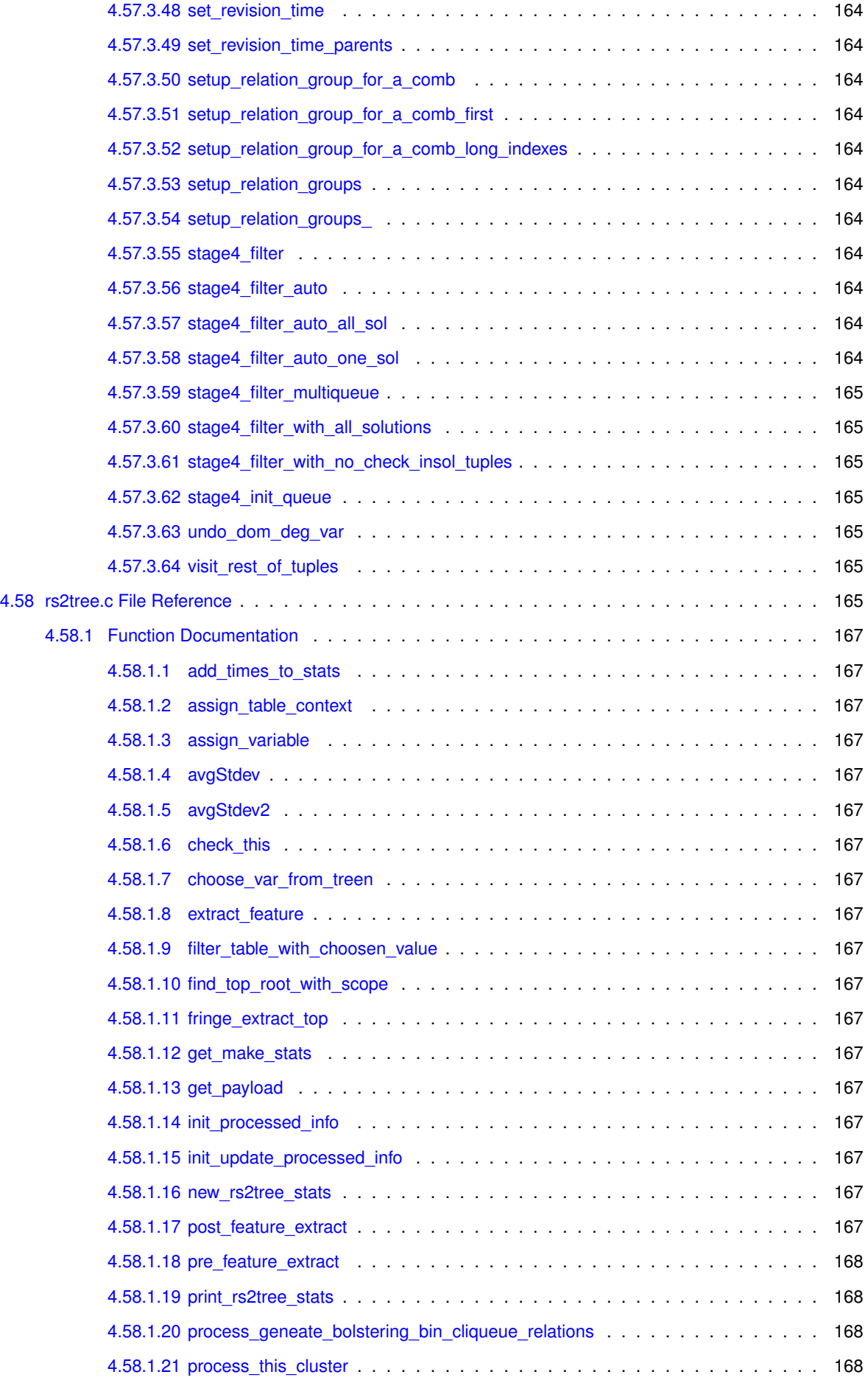

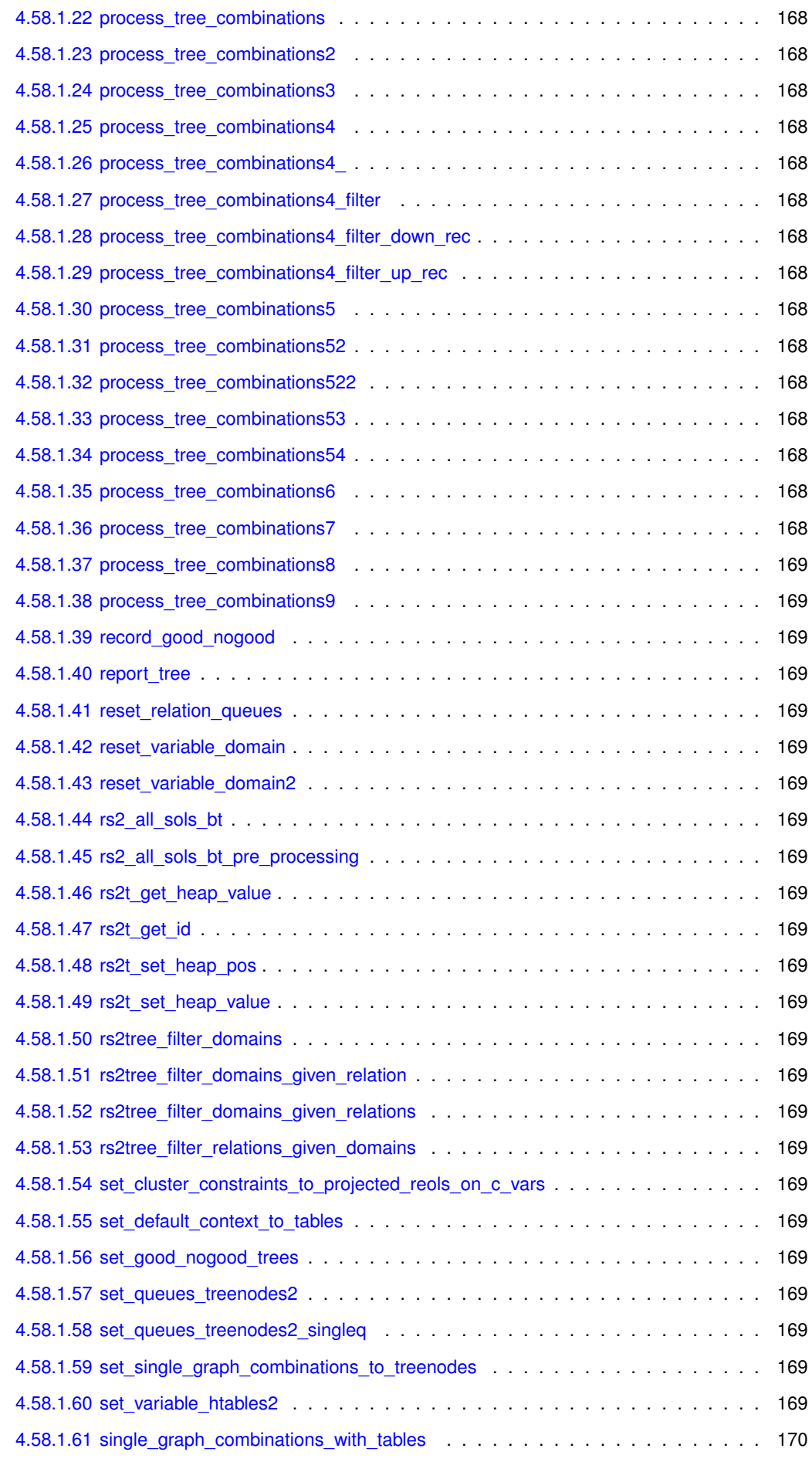

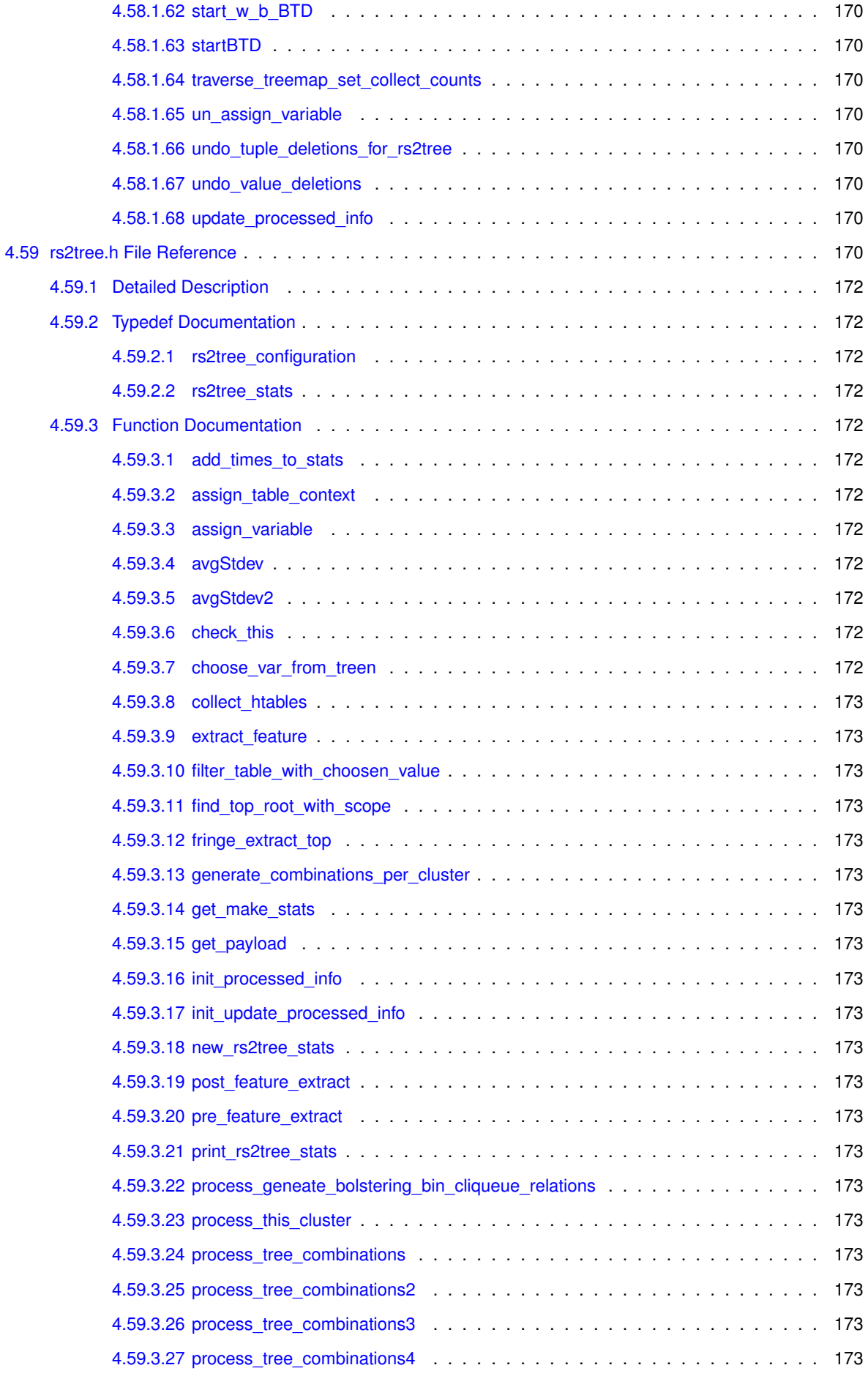

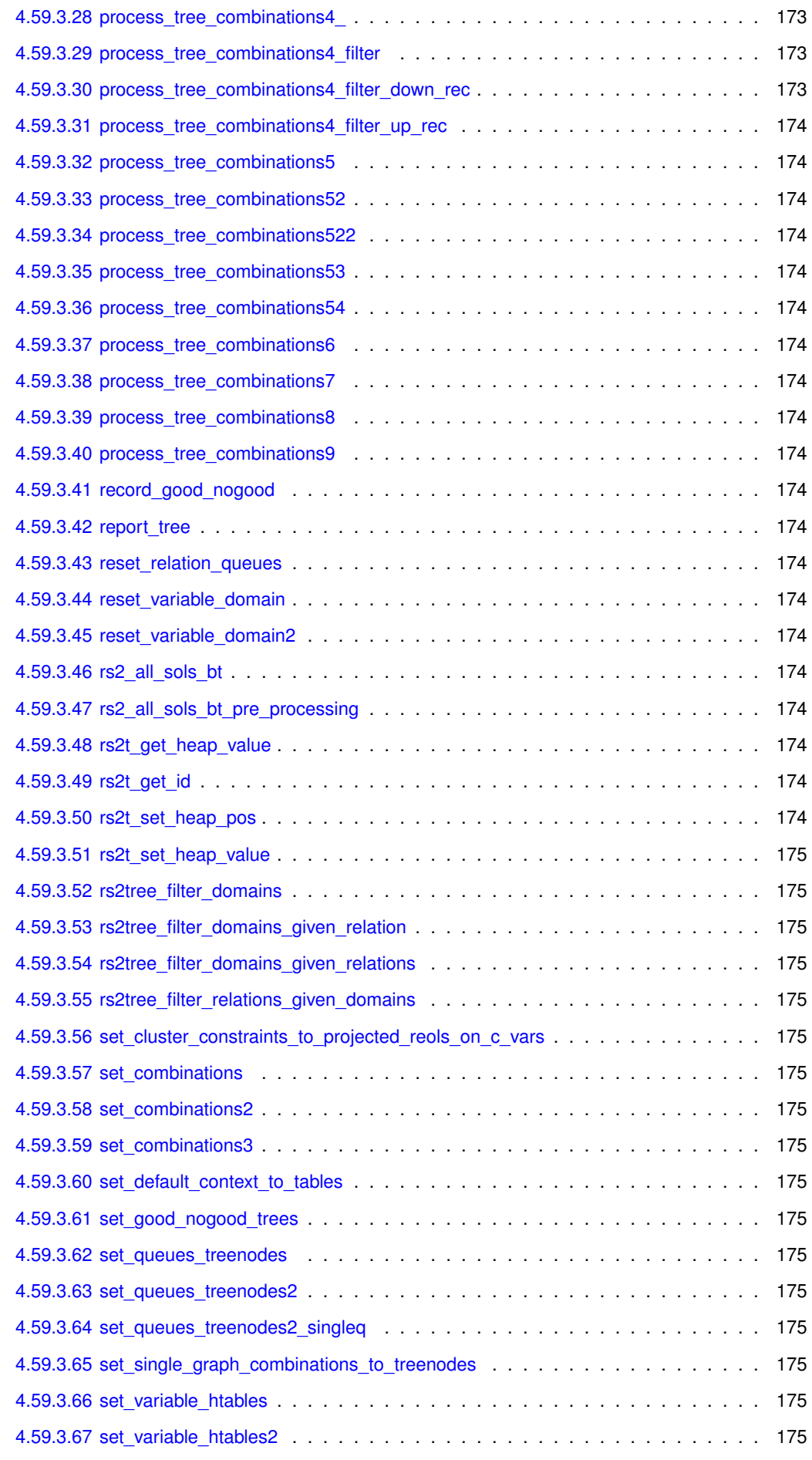

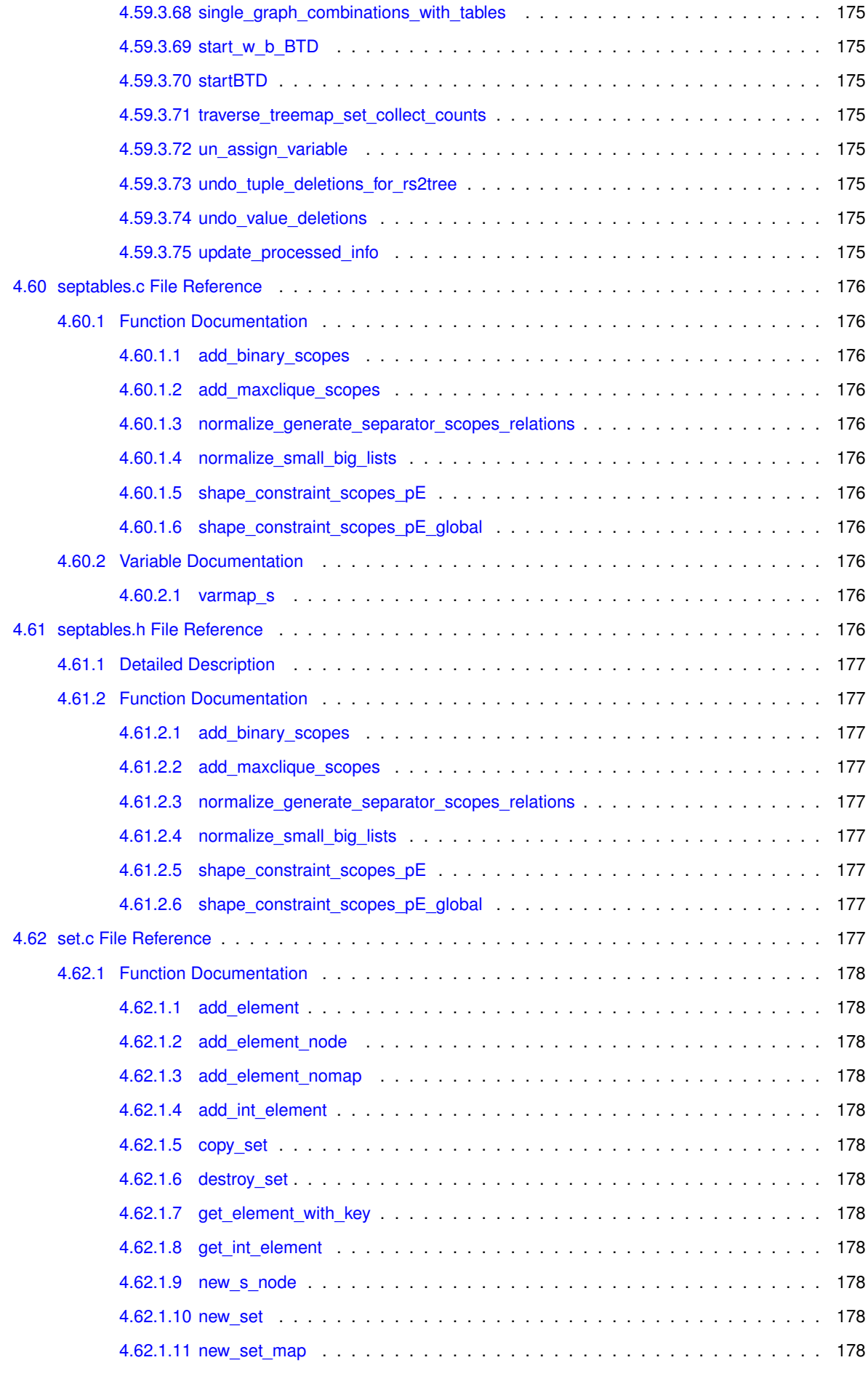

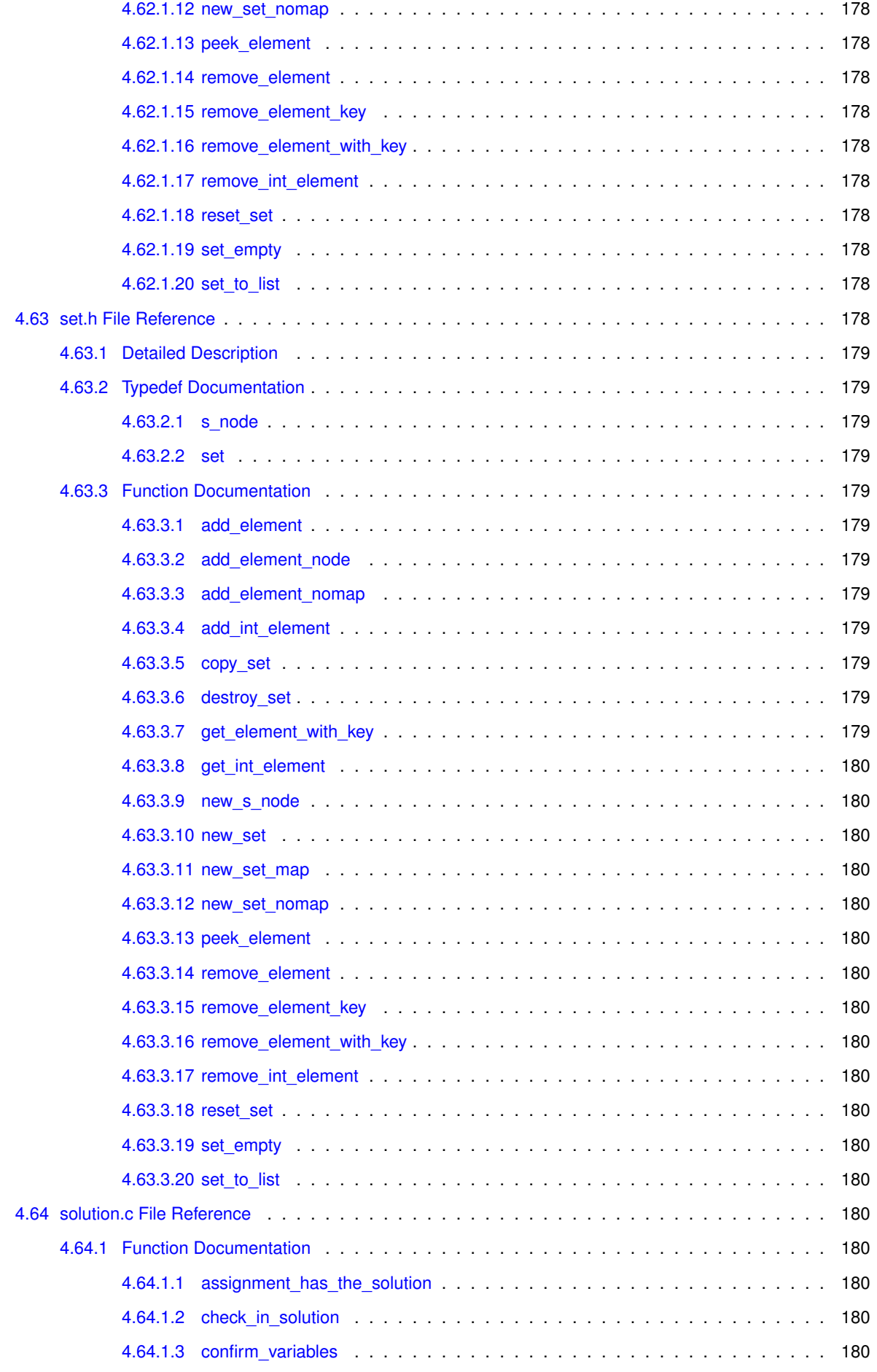

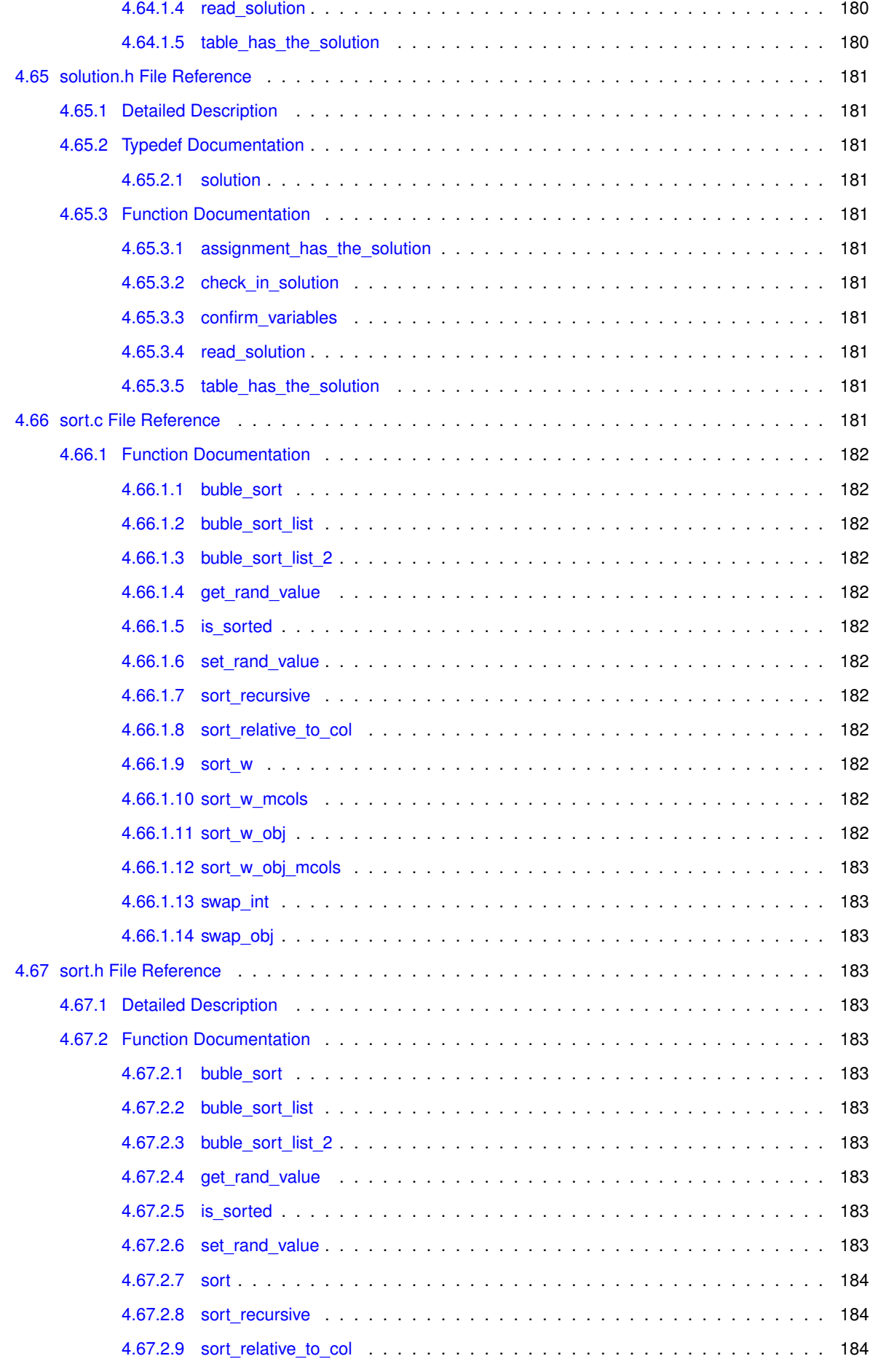

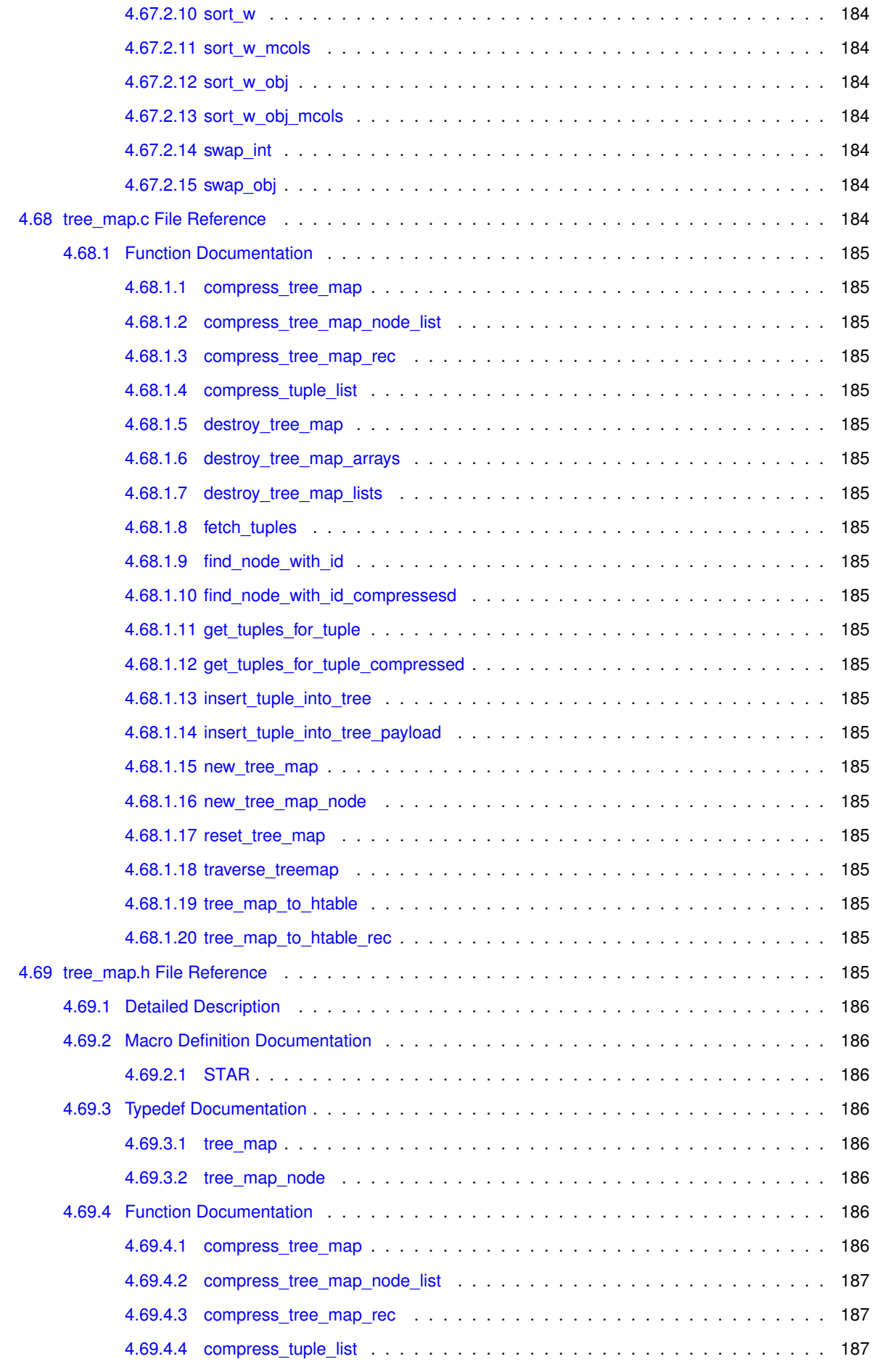

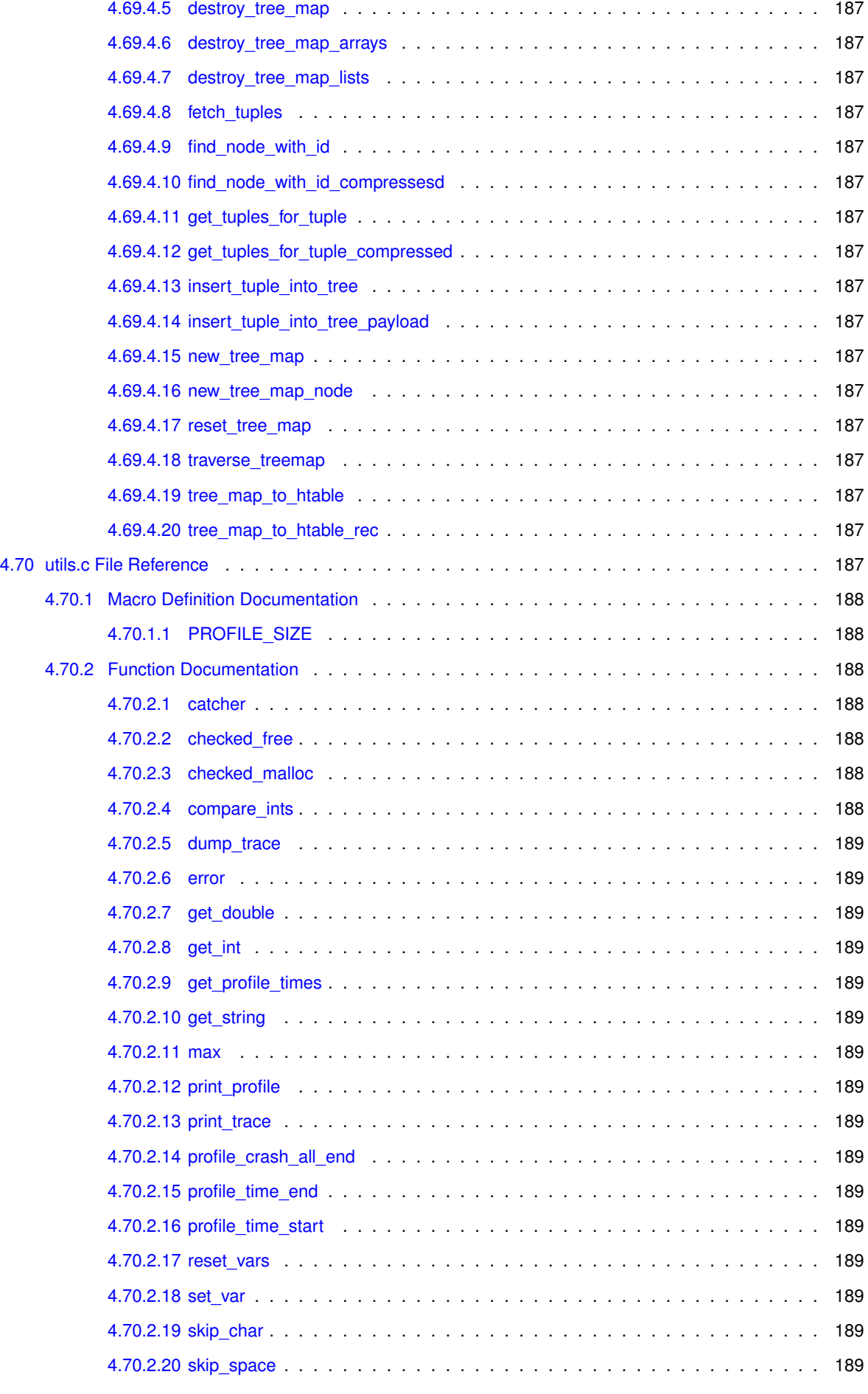

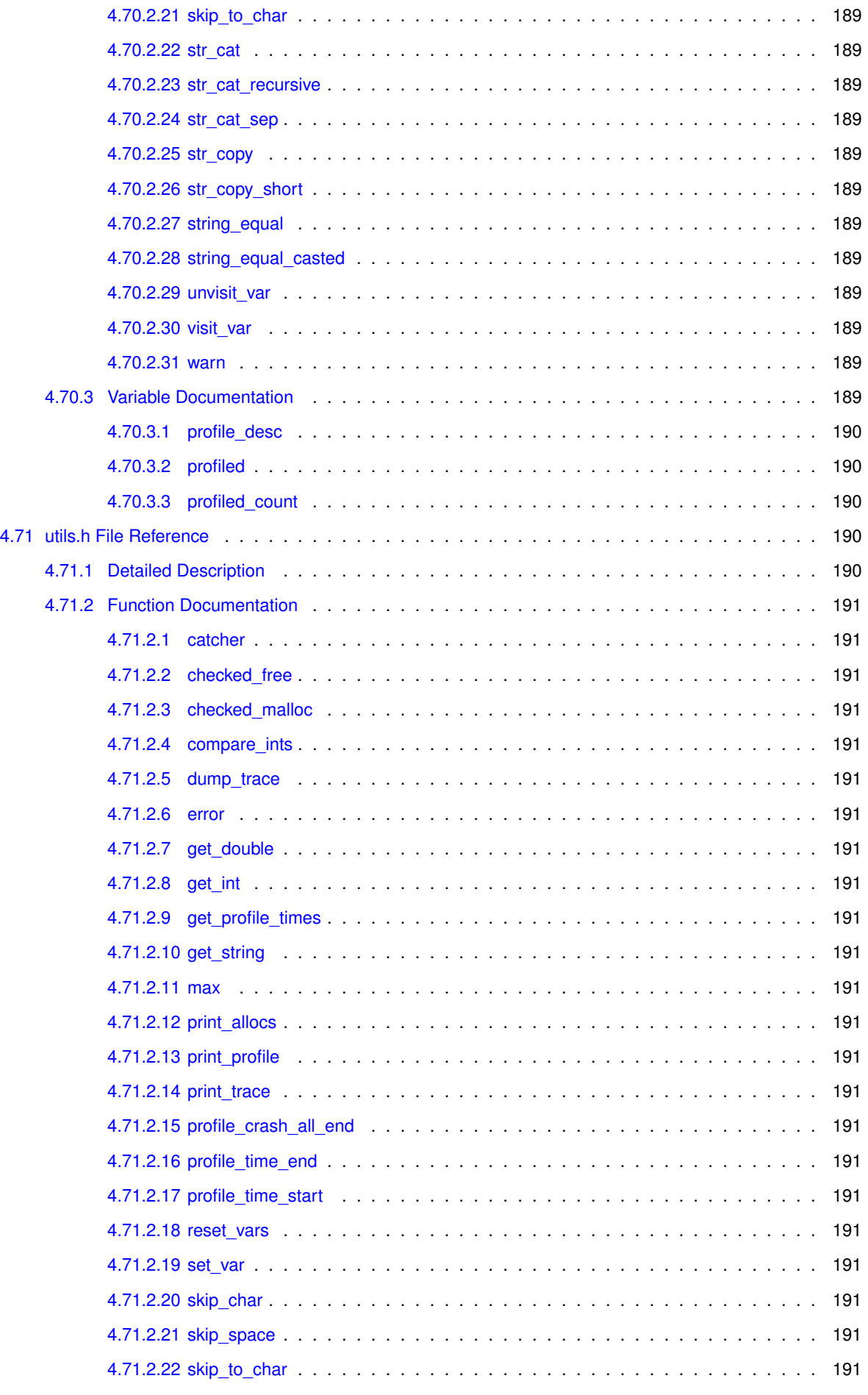

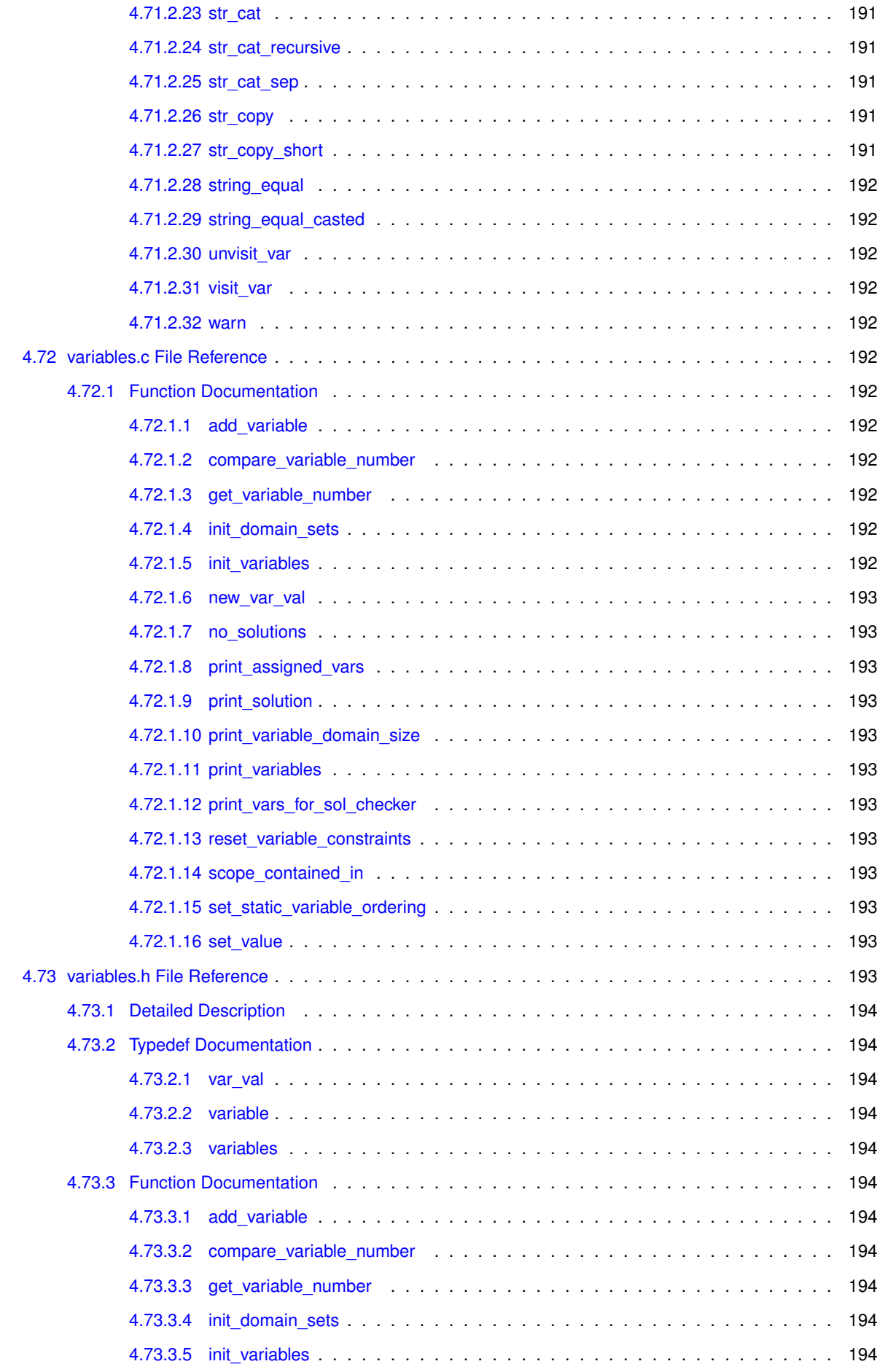

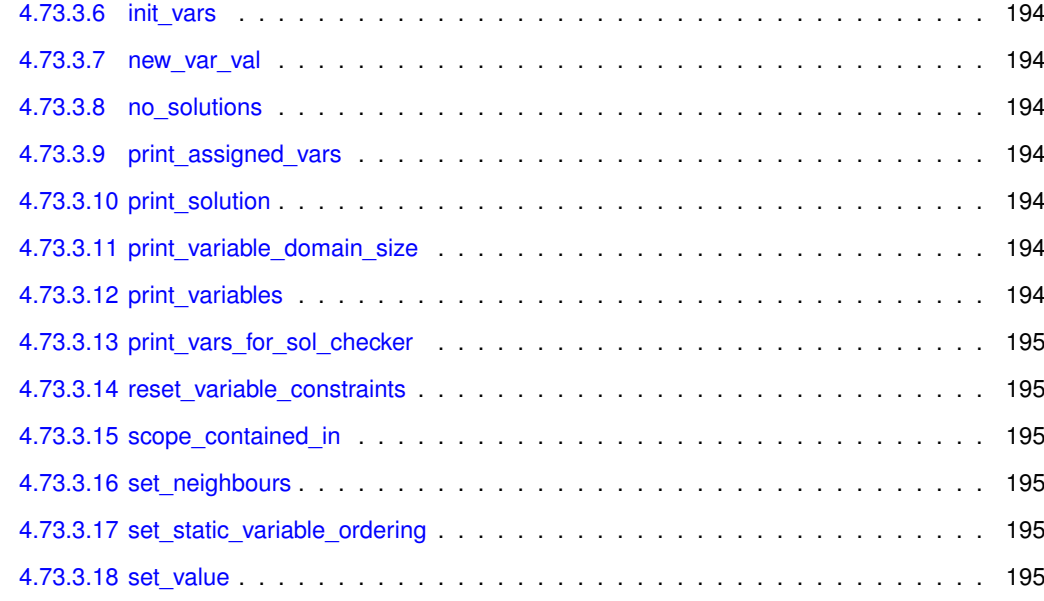

## **[Index](#page-266-4) 195**
# **Chapter 1**

# **Class Index**

#### $1.1$ **Class List**

Here are the classes, structs, unions and interfaces with brief descriptions:

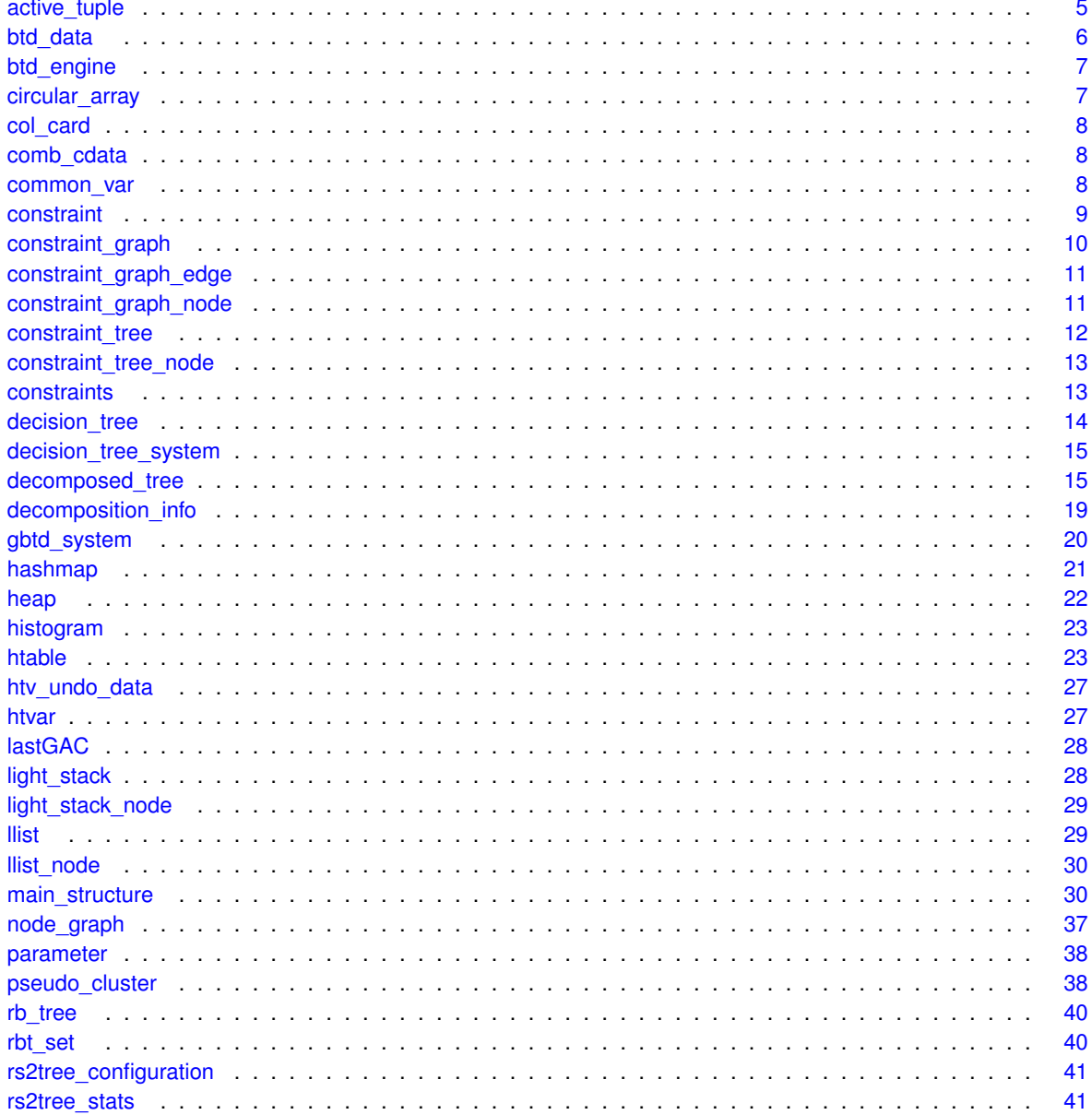

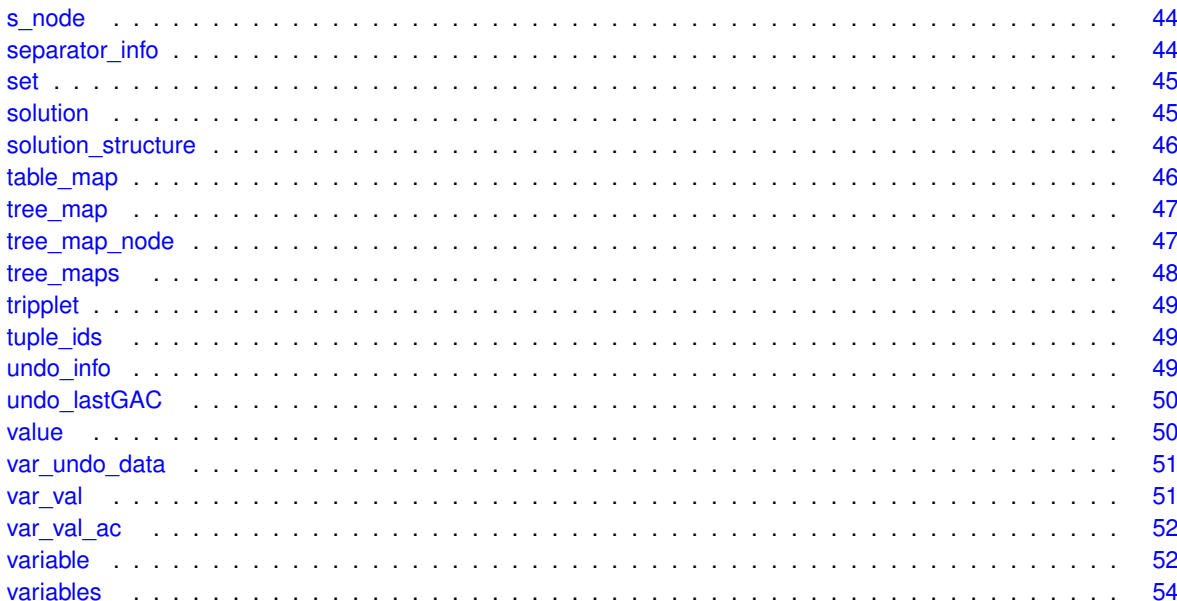

# **Chapter 2**

# **File Index**

# 2.1 File List

Here is a list of all files with brief descriptions:

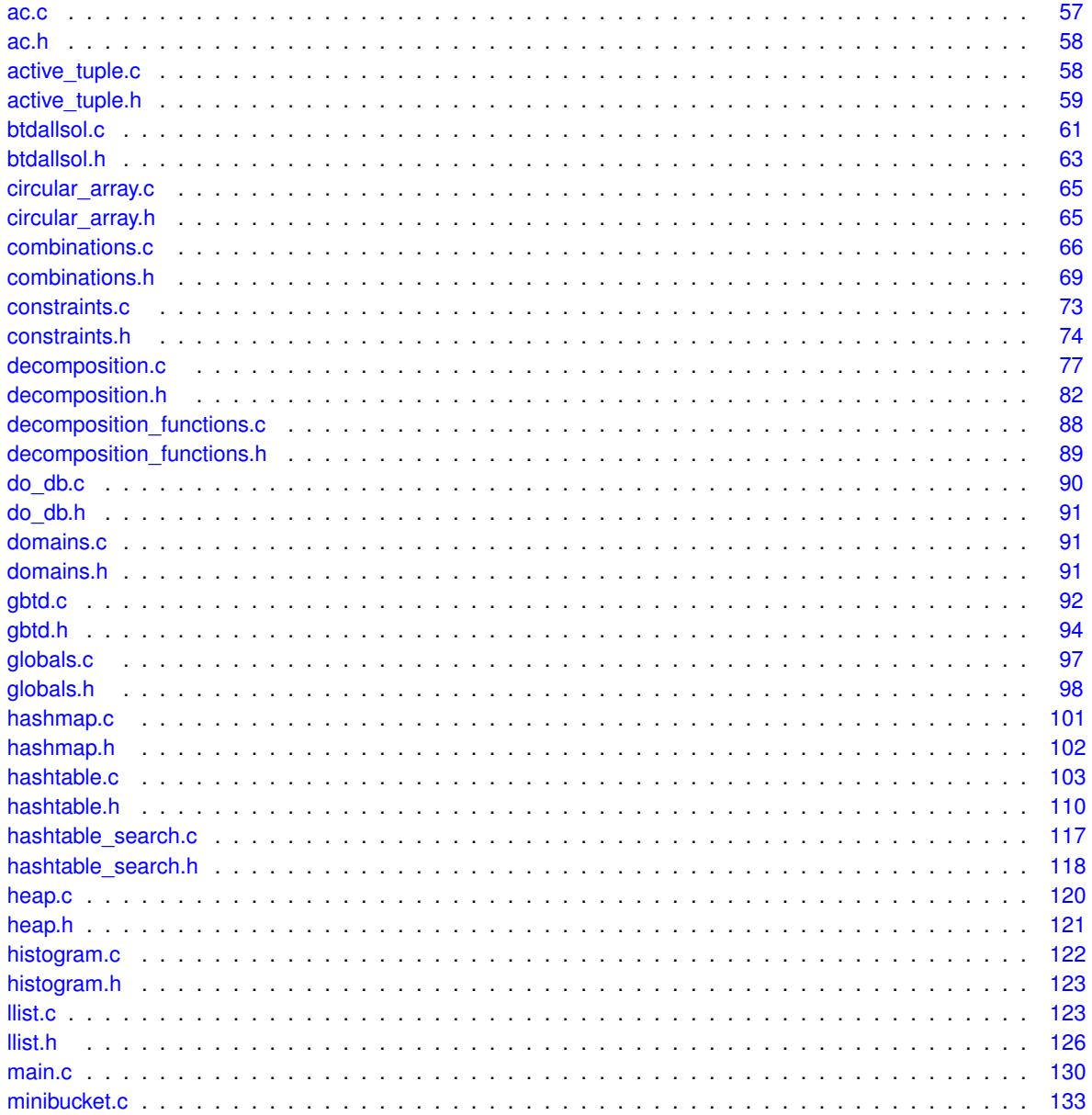

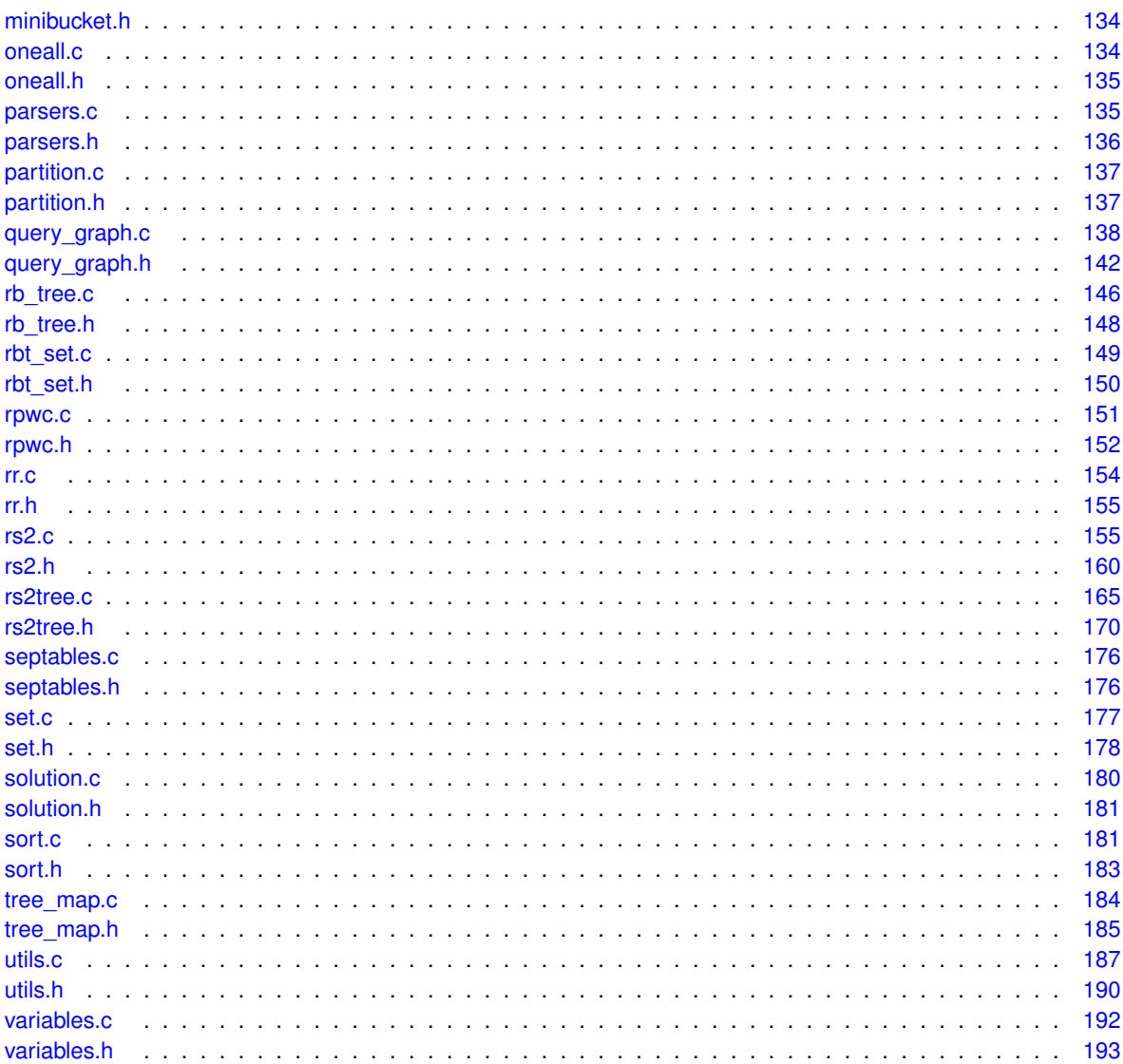

# **Chapter 3**

# **Class Documentation**

# <span id="page-76-0"></span>**3.1 active tuple Struct Reference**

#include <active\_tuple.h>

#### **Public Attributes**

- int [pos](#page-77-2)
- int [total\\_vars](#page-77-3)
- int \* [var\\_map](#page-77-4)
- int ∗ [tuple](#page-77-5)
- int ∗ [tuple\\_counts](#page-77-6)
- int ∗ [vars](#page-77-7)
- [rb\\_tree](#page-111-0) ∗ [all\\_ac\\_vars](#page-76-1)
- int [all\\_ac\\_vars\\_count](#page-76-2)
- char ∗∗ [var\\_names](#page-77-8)
- [tree\\_map](#page-117-4) ∗ [tm](#page-77-9)
- [tree\\_maps](#page-119-0) ∗ [tms](#page-77-10)
- [llist](#page-100-2) ∗ [added\\_tuples](#page-76-3)
- [llist](#page-100-2) \* [ac\\_vars\\_from\\_tuple](#page-76-4)
- [llist](#page-100-2) ∗ [common\\_cols](#page-76-5)
- struct [active\\_tuple](#page-76-0) ∗ [next](#page-77-11)
- struct active tuple ∗ [last](#page-76-6)
- int [total\\_added](#page-77-12)
- int special generating solutions
- struct [decomposed\\_tree](#page-86-2) ∗ [treen](#page-77-14)

#### **3.1.1 Member Data Documentation**

- <span id="page-76-4"></span>**3.1.1.1 llist**∗ **active tuple::ac vars from tuple**
- <span id="page-76-3"></span>**3.1.1.2 llist**∗ **active tuple::added tuples**
- <span id="page-76-1"></span>**3.1.1.3 rb\_tree**∗ **active tuple::all ac vars**
- <span id="page-76-2"></span>**3.1.1.4 int active tuple::all ac vars count**
- <span id="page-76-6"></span><span id="page-76-5"></span>**3.1.1.5 llist**∗ **active tuple::common cols**
- **3.1.1.6 struct active\_tuple**∗ **active tuple::last**
- <span id="page-77-11"></span>**3.1.1.7 struct active\_tuple**∗ **active tuple::next**
- <span id="page-77-2"></span>**3.1.1.8 int active tuple::pos**
- <span id="page-77-13"></span>**3.1.1.9 int active tuple::special generating solutions**
- <span id="page-77-9"></span>**3.1.1.10 tree\_map**∗ **active tuple::tm**
- <span id="page-77-10"></span>**3.1.1.11 tree\_maps**∗ **active tuple::tms**
- <span id="page-77-12"></span>**3.1.1.12 int active tuple::total added**
- <span id="page-77-3"></span>**3.1.1.13 int active tuple::total vars**
- <span id="page-77-14"></span>**3.1.1.14 struct decomposed\_tree**∗ **active tuple::treen**
- <span id="page-77-5"></span>**3.1.1.15 int**∗ **active tuple::tuple**
- <span id="page-77-6"></span>**3.1.1.16 int**∗ **active tuple::tuple counts**
- <span id="page-77-4"></span>**3.1.1.17 int**∗ **active tuple::var map**
- <span id="page-77-8"></span>**3.1.1.18 char**∗∗ **active tuple::var names**
- <span id="page-77-7"></span>**3.1.1.19 int**∗ **active tuple::vars**

• [active\\_tuple.h](#page-130-0)

# <span id="page-77-1"></span><span id="page-77-0"></span>**3.2 btd data Struct Reference**

#include <btdallsol.h>

#### **Public Attributes**

- [llist](#page-100-2) ∗ [uninit\\_vars](#page-77-15)
- [llist](#page-100-2) ∗ [init\\_vars](#page-77-16)
- [active\\_tuple](#page-76-0) ∗ [goods](#page-77-17)
- [active\\_tuple](#page-76-0) ∗ [nogoods](#page-77-18)

# **3.2.1 Member Data Documentation**

- <span id="page-77-17"></span>**3.2.1.1 active\_tuple**∗ **btd data::goods**
- <span id="page-77-16"></span>**3.2.1.2 llist**∗ **btd data::init vars**
- <span id="page-77-18"></span>**3.2.1.3 active\_tuple**∗ **btd data::nogoods**
- <span id="page-77-15"></span>**3.2.1.4 llist**∗ **btd data::uninit vars**

The documentation for this struct was generated from the following file:

<span id="page-78-0"></span>• [btdallsol.h](#page-134-0)

# <span id="page-78-1"></span>**3.3 btd engine Struct Reference**

#include <btdallsol.h>

# **Public Attributes**

- [decomposed\\_tree](#page-86-2) ∗ [tree\\_root](#page-78-5)
- [decomposed\\_tree](#page-86-2) ∗ [current\\_cluster](#page-78-6)
- [llist\\_node](#page-101-0) \* [next\\_variable\\_in\\_current\\_cluster\\_to\\_select](#page-78-7)
- [decomposed\\_tree](#page-86-2) ∗∗ [variable\\_highest\\_cluster](#page-78-8)

#### **3.3.1 Member Data Documentation**

- <span id="page-78-6"></span>**3.3.1.1 decomposed\_tree**∗ **btd engine::current cluster**
- <span id="page-78-7"></span>**3.3.1.2 llist\_node**∗ **btd engine::next variable in current cluster to select**
- <span id="page-78-5"></span>**3.3.1.3 decomposed\_tree**∗ **btd engine::tree root**
- <span id="page-78-8"></span>**3.3.1.4 decomposed\_tree**∗∗ **btd engine::variable highest cluster**

The documentation for this struct was generated from the following file:

• [btdallsol.h](#page-134-0)

# <span id="page-78-3"></span><span id="page-78-2"></span>**3.4 circular array Struct Reference**

#include <circular\_array.h>

#### **Public Attributes**

- int [i](#page-78-9)
- int [size](#page-78-10)
- int ∗ [array](#page-78-11)

#### **3.4.1 Member Data Documentation**

- <span id="page-78-11"></span>**3.4.1.1 int**∗ **circular array::array**
- <span id="page-78-9"></span>**3.4.1.2 int circular array::i**
- <span id="page-78-10"></span>**3.4.1.3 int circular array::size**

The documentation for this struct was generated from the following file:

<span id="page-78-4"></span>• circular array.h

# <span id="page-79-0"></span>**3.5 col card Struct Reference**

#include <hashtable.h>

#### **Public Attributes**

- char ∗ [col\\_name](#page-79-5)
- int [card](#page-79-6)

#### **3.5.1 Member Data Documentation**

- <span id="page-79-6"></span>**3.5.1.1 int col card::card**
- <span id="page-79-5"></span>**3.5.1.2 char**∗ **col card::col name**

The documentation for this struct was generated from the following file:

• [hashtable.h](#page-181-0)

# <span id="page-79-2"></span><span id="page-79-1"></span>**3.6 comb cdata Struct Reference**

#include <rs2.h>

#### **Public Attributes**

- [llist](#page-100-2) ∗ [comb](#page-79-7)
- comb\_data ∗ [cd](#page-79-8)
- int [context](#page-79-9)

# **3.6.1 Member Data Documentation**

- <span id="page-79-8"></span>**3.6.1.1 comb data**∗ **comb cdata::cd**
- <span id="page-79-7"></span>**3.6.1.2 llist**∗ **comb cdata::comb**
- <span id="page-79-9"></span>**3.6.1.3 int comb cdata::context**

The documentation for this struct was generated from the following file:

<span id="page-79-3"></span>• [rs2.h](#page-231-0)

# <span id="page-79-4"></span>**3.7 common var Struct Reference**

#include <hashtable.h>

- int [apos](#page-80-2)
- int [bpos](#page-80-3)

#### **3.7.1 Member Data Documentation**

- <span id="page-80-2"></span>**3.7.1.1 int common var::apos**
- <span id="page-80-3"></span>**3.7.1.2 int common var::bpos**

The documentation for this struct was generated from the following file:

<span id="page-80-0"></span>• [hashtable.h](#page-181-0)

# <span id="page-80-1"></span>**3.8 constraint Struct Reference**

#include <constraints.h>

#### **Public Attributes**

- char ∗ [name](#page-80-4)
- int [function](#page-80-5)
- int [constraint\\_id](#page-80-6)
- [parameter](#page-109-0) ∗∗ [parameters](#page-80-7)
- tuple ∗ [tuples](#page-80-8)
- int ∗ [variables](#page-81-2)
- [llist\\_node](#page-101-0) ∗∗∗ [ac3\\_1\\_last](#page-80-9)
- int [uninit\\_vars](#page-80-10)
- [llist](#page-100-2) ∗ [qgn\\_references](#page-80-11)
- char decomposition added
- struct [htable](#page-94-2) ∗ [ht](#page-80-13)
- int [fill](#page-80-14)
- int [lastdftid](#page-80-15)

#### **3.8.1 Member Data Documentation**

- <span id="page-80-9"></span>**3.8.1.1 llist\_node**∗∗∗ **constraint::ac3 1 last**
- <span id="page-80-6"></span>**3.8.1.2 int constraint::constraint id**
- <span id="page-80-12"></span>**3.8.1.3 char constraint::decomposition added**
- <span id="page-80-14"></span>**3.8.1.4 int constraint::fill**
- <span id="page-80-5"></span>**3.8.1.5 int constraint::function**
- <span id="page-80-13"></span>**3.8.1.6 struct htable**∗ **constraint::ht**
- <span id="page-80-15"></span>**3.8.1.7 int constraint::lastdftid**
- <span id="page-80-4"></span>**3.8.1.8 char**∗ **constraint::name**
- <span id="page-80-7"></span>**3.8.1.9 parameter**∗∗ **constraint::parameters**
- <span id="page-80-11"></span>**3.8.1.10 llist**∗ **constraint::qgn references**
- <span id="page-80-10"></span><span id="page-80-8"></span>**3.8.1.11 tuple**∗ **constraint::tuples**

**3.8.1.12 int constraint::uninit vars**

<span id="page-81-2"></span>**3.8.1.13 int**∗ **constraint::variables**

The documentation for this struct was generated from the following file:

<span id="page-81-0"></span>• [constraints.h](#page-145-0)

# <span id="page-81-1"></span>**3.9 constraint graph Struct Reference**

#include <query\_graph.h>

#### **Public Attributes**

- [constraint](#page-80-0) ∗ [root](#page-81-3)
- int [constraint\\_node\\_count](#page-81-4)
- int [edge\\_count](#page-81-5)
- int [cgn\\_i\\_size](#page-81-6)
- [constraint\\_graph\\_node](#page-82-2) ∗∗ [cgn\\_i](#page-81-7)
- [llist](#page-100-2) ∗ [node\\_list](#page-81-8)
- [constraint\\_graph\\_edge](#page-82-0) ∗∗ [cge\\_i](#page-81-9)
- [llist](#page-100-2) ∗ [edge\\_list](#page-81-10)
- constraint graph\_edge ∗∗∗ [matrix](#page-81-11)
- [llist](#page-100-2) ∗ [left\\_deep\\_list](#page-81-12)
- int [fill\\_edges\\_count](#page-81-13)
- int [max\\_arity](#page-81-14)

#### **3.9.1 Member Data Documentation**

- <span id="page-81-9"></span>**3.9.1.1 constraint\_graph\_edge**∗∗ **constraint graph::cge i**
- <span id="page-81-7"></span>**3.9.1.2 constraint\_graph\_node**∗∗ **constraint graph::cgn i**
- <span id="page-81-6"></span>**3.9.1.3 int constraint graph::cgn i size**
- <span id="page-81-4"></span>**3.9.1.4 int constraint graph::constraint node count**
- <span id="page-81-5"></span>**3.9.1.5 int constraint graph::edge count**
- <span id="page-81-10"></span>**3.9.1.6 llist**∗ **constraint graph::edge list**
- <span id="page-81-13"></span>**3.9.1.7 int constraint graph::fill edges count**
- <span id="page-81-12"></span>**3.9.1.8 llist**∗ **constraint graph::left deep list**
- <span id="page-81-11"></span>**3.9.1.9 constraint\_graph\_edge**∗∗∗ **constraint graph::matrix**
- <span id="page-81-14"></span>**3.9.1.10 int constraint graph::max arity**
- <span id="page-81-8"></span>**3.9.1.11 llist**∗ **constraint graph::node list**
- <span id="page-81-3"></span>**3.9.1.12 constraint**∗ **constraint graph::root**

The documentation for this struct was generated from the following file:

• [query\\_graph.h](#page-212-0)

# <span id="page-82-1"></span><span id="page-82-0"></span>**3.10 constraint graph edge Struct Reference**

#include <query\_graph.h>

#### **Public Attributes**

- int [id](#page-82-4)
- constraint graph node \* [node1](#page-82-5)
- constraint graph node ∗ [node2](#page-82-6)
- int [weight](#page-82-7)
- [htable](#page-94-2) ∗ [table](#page-82-8)
- q\_node ∗ [query\\_node](#page-82-9)
- [llist](#page-100-2) ∗ [common\\_vars](#page-82-10)

#### **3.10.1 Member Data Documentation**

- <span id="page-82-10"></span>**3.10.1.1 llist**∗ **constraint graph edge::common vars**
- <span id="page-82-4"></span>**3.10.1.2 int constraint graph edge::id**
- <span id="page-82-5"></span>**3.10.1.3 constraint\_graph\_node**∗ **constraint graph edge::node1**
- <span id="page-82-6"></span>**3.10.1.4 constraint\_graph\_node**∗ **constraint graph edge::node2**
- <span id="page-82-9"></span>**3.10.1.5 q node**∗ **constraint graph edge::query node**
- <span id="page-82-8"></span>**3.10.1.6 htable**∗ **constraint graph edge::table**
- <span id="page-82-7"></span>**3.10.1.7 int constraint graph edge::weight**

The documentation for this struct was generated from the following file:

• [query\\_graph.h](#page-212-0)

# <span id="page-82-3"></span><span id="page-82-2"></span>**3.11 constraint graph node Struct Reference**

#include <query\_graph.h>

- [constraint](#page-80-0) ∗ [constr](#page-83-2)
- [rbt\\_set](#page-111-2) ∗ [neighbours](#page-83-3)
- int [color](#page-83-4)
- char ∗ [name](#page-83-5)
- [htable](#page-94-2) ∗ [hash\\_table](#page-83-6)
- int [table\\_changed\\_after\\_suspend](#page-83-7)
- int [id](#page-83-8)
- int [generation](#page-83-9)
- int [pgeneration](#page-83-10)
- int [combinations\\_removed](#page-83-11)
- [llist](#page-100-2) ∗ [children](#page-83-12)
- [llist](#page-100-2) ∗ [parents](#page-83-13)
- int [out\\_of\\_order](#page-83-14)
- int [peo](#page-83-15)
- int [fill\\_in](#page-83-16)
- int [heap\\_pos](#page-83-17)

#### **3.11.1 Member Data Documentation**

- <span id="page-83-12"></span>**3.11.1.1 llist**∗ **constraint graph node::children**
- <span id="page-83-4"></span>**3.11.1.2 int constraint graph node::color**
- <span id="page-83-11"></span>**3.11.1.3 int constraint graph node::combinations removed**
- <span id="page-83-2"></span>**3.11.1.4 constraint**∗ **constraint graph node::constr**
- <span id="page-83-16"></span>**3.11.1.5 int constraint graph node::fill in**
- <span id="page-83-9"></span>**3.11.1.6 int constraint graph node::generation**
- <span id="page-83-6"></span>**3.11.1.7 htable**∗ **constraint graph node::hash table**
- <span id="page-83-17"></span>**3.11.1.8 int constraint graph node::heap pos**
- <span id="page-83-8"></span>**3.11.1.9 int constraint graph node::id**
- <span id="page-83-5"></span>**3.11.1.10 char**∗ **constraint graph node::name**
- <span id="page-83-3"></span>**3.11.1.11 rbt\_set**∗ **constraint graph node::neighbours**
- <span id="page-83-14"></span>**3.11.1.12 int constraint graph node::out of order**
- <span id="page-83-13"></span>**3.11.1.13 llist**∗ **constraint graph node::parents**
- <span id="page-83-15"></span>**3.11.1.14 int constraint graph node::peo**
- <span id="page-83-10"></span>**3.11.1.15 int constraint graph node::pgeneration**
- <span id="page-83-7"></span>**3.11.1.16 int constraint graph node::table changed after suspend**

The documentation for this struct was generated from the following file:

• [query\\_graph.h](#page-212-0)

# <span id="page-83-1"></span><span id="page-83-0"></span>**3.12 constraint tree Struct Reference**

#include <constraints.h>

#### **Public Attributes**

• int [id](#page-84-4)

- struct [constraint\\_tree\\_node](#page-84-0) ∗ [root](#page-84-5)
- int [nodes](#page-84-6)
- int [width](#page-84-7)
- struct [constraint\\_tree\\_node](#page-84-0) ∗∗ [clusters](#page-84-8)
- **3.12.1 Member Data Documentation**
- <span id="page-84-8"></span>**3.12.1.1 struct constraint\_tree\_node**∗∗ **constraint tree::clusters**
- <span id="page-84-4"></span>**3.12.1.2 int constraint tree::id**
- <span id="page-84-6"></span>**3.12.1.3 int constraint tree::nodes**
- <span id="page-84-5"></span>**3.12.1.4 struct constraint\_tree\_node**∗ **constraint tree::root**
- <span id="page-84-7"></span>**3.12.1.5 int constraint tree::width**

<span id="page-84-0"></span>• [constraints.h](#page-145-0)

# <span id="page-84-1"></span>**3.13 constraint tree node Struct Reference**

```
#include <constraints.h>
```
#### **Public Attributes**

- int [id](#page-84-9)
- [llist](#page-100-2) ∗ [htables](#page-84-10)
- struct constraint tree\_node \* [parent](#page-84-11)
- [llist](#page-100-2) ∗ [children](#page-84-12)

#### **3.13.1 Member Data Documentation**

- <span id="page-84-12"></span>**3.13.1.1 llist**∗ **constraint tree node::children**
- <span id="page-84-10"></span>**3.13.1.2 llist**∗ **constraint tree node::htables**
- <span id="page-84-9"></span>**3.13.1.3 int constraint tree node::id**
- <span id="page-84-11"></span>**3.13.1.4 struct constraint\_tree\_node**∗ **constraint tree node::parent**

The documentation for this struct was generated from the following file:

<span id="page-84-2"></span>• [constraints.h](#page-145-0)

# <span id="page-84-3"></span>**3.14 constraints Struct Reference**

#include <constraints.h>

# **Public Attributes**

- int [size](#page-85-2)
- int [count](#page-85-3)
- [constraint](#page-80-0) ∗ [constraint\\_list](#page-85-4)
- int [max\\_arity](#page-85-5)
- int has intension
- struct [rb\\_tree](#page-111-0)  $*$  [tables](#page-85-7)
- int [last\\_id](#page-85-8)
- **3.14.1 Member Data Documentation**
- <span id="page-85-4"></span>**3.14.1.1 constraint**∗ **constraints::constraint list**
- <span id="page-85-3"></span>**3.14.1.2 int constraints::count**
- <span id="page-85-6"></span>**3.14.1.3 int constraints::has intension**
- <span id="page-85-8"></span>**3.14.1.4 int constraints::last id**
- <span id="page-85-5"></span>**3.14.1.5 int constraints::max arity**
- <span id="page-85-2"></span>**3.14.1.6 int constraints::size**
- <span id="page-85-7"></span>**3.14.1.7 struct rb\_tree**∗ **constraints::tables**

The documentation for this struct was generated from the following file:

• [constraints.h](#page-145-0)

# <span id="page-85-1"></span><span id="page-85-0"></span>**3.15 decision tree Struct Reference**

#include <oneall.h>

### **Public Attributes**

- int [id](#page-85-9)
- double [value](#page-86-4)
- int [level](#page-85-10)
- char ∗ [attribute](#page-85-11)
- struct [decision\\_tree](#page-85-0) ∗ [left](#page-85-12)
- struct [decision\\_tree](#page-85-0) ∗ [right](#page-86-5)
- struct [decision\\_tree](#page-85-0) ∗ [parent](#page-86-6)

#### **3.15.1 Member Data Documentation**

- <span id="page-85-11"></span>**3.15.1.1 char**∗ **decision tree::attribute**
- <span id="page-85-9"></span>**3.15.1.2 int decision tree::id**
- <span id="page-85-12"></span><span id="page-85-10"></span>**3.15.1.3 struct decision\_tree**∗ **decision tree::left**
- <span id="page-86-6"></span>**3.15.1.5 struct decision\_tree**∗ **decision tree::parent**
- <span id="page-86-5"></span>**3.15.1.6 struct decision\_tree**∗ **decision tree::right**
- <span id="page-86-4"></span>**3.15.1.7 double decision tree::value**

• [oneall.h](#page-205-2)

# <span id="page-86-1"></span><span id="page-86-0"></span>**3.16 decision tree system Struct Reference**

```
#include <oneall.h>
```
#### **Public Attributes**

- char ∗∗ [names](#page-86-7)
- [decision\\_tree](#page-85-0) ∗ [dt](#page-86-8)

#### **3.16.1 Member Data Documentation**

- <span id="page-86-8"></span>**3.16.1.1 decision\_tree**∗ **decision tree system::dt**
- <span id="page-86-7"></span>**3.16.1.2 char**∗∗ **decision tree system::names**

The documentation for this struct was generated from the following file:

• [oneall.h](#page-205-2)

# <span id="page-86-3"></span><span id="page-86-2"></span>**3.17 decomposed tree Struct Reference**

```
#include <decomposition.h>
```
- int [id](#page-89-0)
- int [clique\\_number](#page-88-0)
- int [dftid](#page-88-1)
- [llist](#page-100-2) ∗ [children](#page-88-2)
- struct [decomposed\\_tree](#page-86-2) ∗ [parent](#page-89-1)
- [set](#page-116-0) ∗ [vars](#page-90-2)
- [llist](#page-100-2) ∗ [varlist](#page-90-3)
- [set](#page-116-0) ∗ [relation\\_vars](#page-89-2)
- [set](#page-116-0) ∗ [separator\\_vars](#page-89-3)
- [llist](#page-100-2) ∗ [constraints](#page-88-3)
- [llist](#page-100-2) \* projected relations
- [llist](#page-100-2) ∗ [comb\\_datas](#page-88-4)
- [llist](#page-100-2) ∗ [combs](#page-88-5)
- [llist](#page-100-2) ∗ [separator](#page-89-5)
- [llist](#page-100-2) ∗ [separator\\_var\\_names](#page-89-6)
- [llist](#page-100-2) ∗ [cluster\\_var\\_names](#page-88-6)
- [llist](#page-100-2) ∗ [separator\\_rels](#page-89-7)
- [llist](#page-100-2) ∗ projected rels\_on\_c\_vars
- [llist](#page-100-2) \* [context\\_rels](#page-88-7)
- [llist](#page-100-2) ∗ [projected\\_rels\\_on\\_sep\\_vars](#page-89-9)
- [llist](#page-100-2) ∗ [mini\\_bucket\\_rels](#page-89-10)
- [llist](#page-100-2) ∗ [uncovered\\_vars](#page-90-4)
- [llist](#page-100-2) ∗ [affiliate\\_rels](#page-88-8)
- [llist](#page-100-2) ∗∗ [affiliates\\_map](#page-88-9)
- [llist](#page-100-2) ∗ [filter\\_more](#page-88-10)
- [llist](#page-100-2) ∗ [filter\\_cluster\\_relation](#page-88-11)
- [llist](#page-100-2) \* [filter\\_cluster\\_relation\\_reverse](#page-88-12)
- int [pre](#page-89-11)
- int [post](#page-89-12)
- [tree\\_map](#page-117-4) ∗ [parent\\_separator\\_tm](#page-89-13)
- [active\\_tuple](#page-76-0) ∗ [parent\\_separator\\_ac](#page-89-14)
- [llist](#page-100-2) \* [parent\\_separator\\_tm\\_common\\_cols](#page-89-15)
- [htable](#page-94-2) ∗ [ancestor\\_table](#page-88-13)
- [llist](#page-100-2) ∗ [cgs](#page-88-14)
- [set](#page-116-0) ∗ [queue](#page-89-16)
- [llist](#page-100-2) ∗ [fill\\_edge\\_constraints](#page-88-15)
- int [level](#page-89-17)
- int [depth](#page-88-16)
- [htable](#page-94-2) ∗ [cluster\\_relation](#page-88-17)
- [htable](#page-94-2) \* [separator\\_relation](#page-89-18)
- [llist](#page-100-2) ∗ [separator\\_relations](#page-89-19)
- struct [btd\\_data](#page-77-0) ∗ [btddata](#page-88-18)
- [llist\\_node](#page-101-0) ∗ [position\\_in\\_parent\\_node\\_children\\_list](#page-89-20)
- [llist](#page-100-2) ∗ [combinations](#page-88-19)
- int [subtree\\_size](#page-90-5)
- [rb\\_tree](#page-111-0)  $*$  [tables](#page-90-6)
- [rb\\_tree](#page-111-0) ∗ [f\\_tables](#page-88-20)
- [rb\\_tree](#page-111-0) ∗ [ignore\\_tables](#page-89-21)
- comb\_data ∗∗ [representative\\_comb\\_datas](#page-89-22)
- [llist](#page-100-2) ∗ [glue\\_combs](#page-88-21)
- double [weight](#page-90-7)
- int [children\\_not\\_processed](#page-88-22)
- int heap pos
- int [degree](#page-88-23)
- struct [decomposed\\_tree](#page-86-2) ∗∗ [adjacency](#page-88-24)
- separator info ∗ [separators](#page-90-8)
- [llist](#page-100-2) ∗ [leafs](#page-89-24)
- int [visit\\_stamp](#page-90-9)
- int [in\\_fringe](#page-89-25)
- [rb\\_tree](#page-111-0)  $*$  [stats](#page-90-10)
- [rb\\_tree](#page-111-0)  $*$  [feature\\_stats](#page-88-25)
- struct [decomposed\\_tree](#page-86-2) ∗∗ [c\\_array](#page-88-26)
- [llist](#page-100-2) ∗ [separator\\_scopes](#page-89-26)
- int has stats
- int pending sep\_table\_generation

<span id="page-88-26"></span><span id="page-88-24"></span><span id="page-88-22"></span><span id="page-88-18"></span><span id="page-88-17"></span><span id="page-88-14"></span><span id="page-88-13"></span><span id="page-88-9"></span><span id="page-88-8"></span><span id="page-88-6"></span><span id="page-88-2"></span><span id="page-88-0"></span>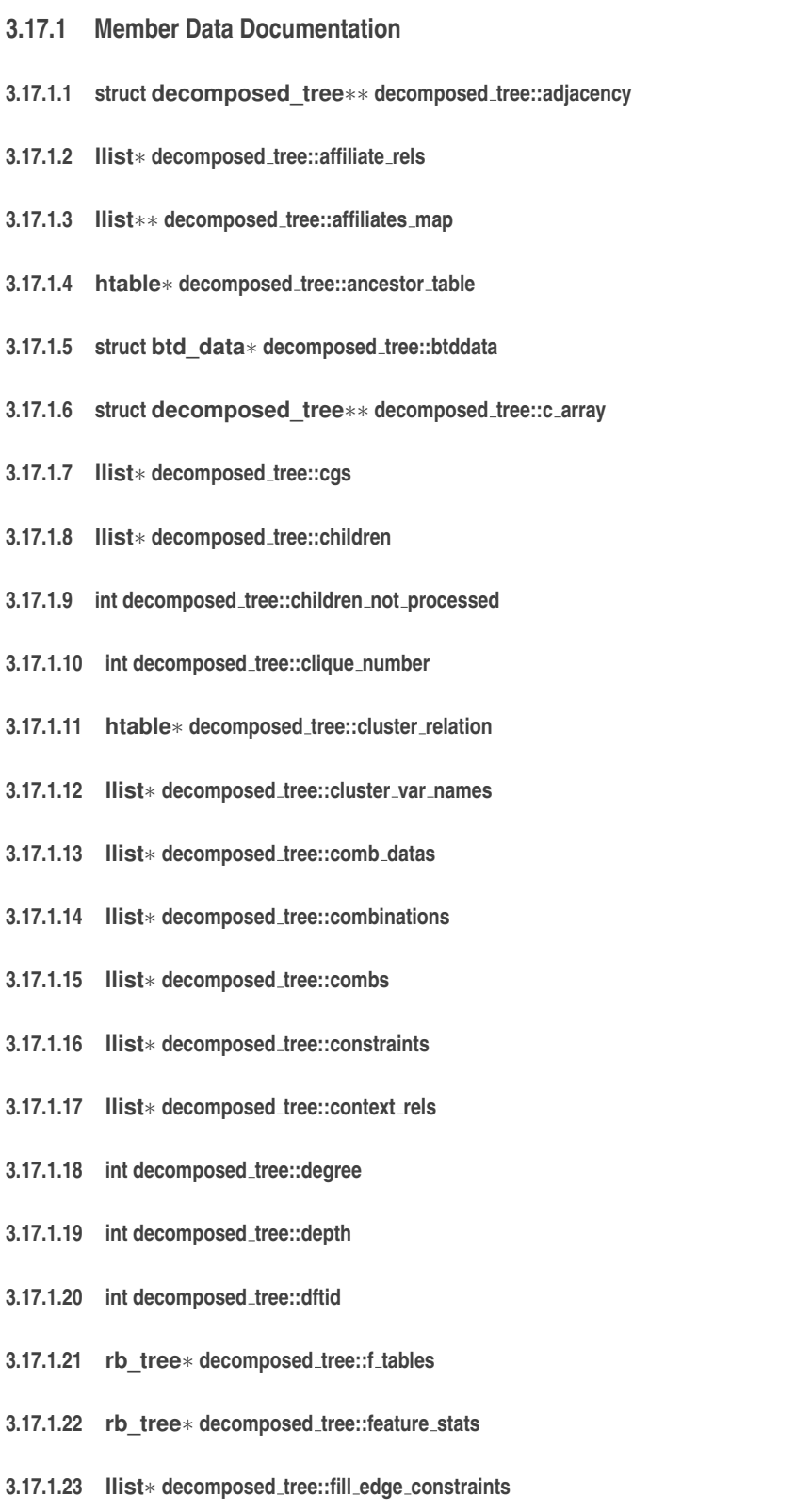

- <span id="page-88-25"></span><span id="page-88-23"></span><span id="page-88-20"></span><span id="page-88-19"></span><span id="page-88-16"></span><span id="page-88-15"></span><span id="page-88-11"></span><span id="page-88-7"></span><span id="page-88-5"></span><span id="page-88-4"></span><span id="page-88-3"></span><span id="page-88-1"></span>**3.17.1.24 llist**∗ **decomposed tree::filter cluster relation**
- <span id="page-88-12"></span>**3.17.1.25 llist**∗ **decomposed tree::filter cluster relation reverse**
- <span id="page-88-10"></span>**3.17.1.26 llist**∗ **decomposed tree::filter more**
- <span id="page-88-27"></span><span id="page-88-21"></span>**3.17.1.27 llist**∗ **decomposed tree::glue combs**
- 
- **3.17.1.28 int decomposed tree::has stats**
- <span id="page-89-23"></span>**3.17.1.29 int decomposed tree::heap pos**
- <span id="page-89-0"></span>**3.17.1.30 int decomposed tree::id**
- <span id="page-89-21"></span>**3.17.1.31 rb\_tree**∗ **decomposed tree::ignore tables**
- <span id="page-89-25"></span>**3.17.1.32 int decomposed tree::in fringe**
- <span id="page-89-24"></span>**3.17.1.33 llist**∗ **decomposed tree::leafs**
- <span id="page-89-17"></span>**3.17.1.34 int decomposed tree::level**
- <span id="page-89-10"></span>**3.17.1.35 llist**∗ **decomposed tree::mini bucket rels**
- <span id="page-89-1"></span>**3.17.1.36 struct decomposed\_tree**∗ **decomposed tree::parent**
- <span id="page-89-14"></span>**3.17.1.37 active\_tuple**∗ **decomposed tree::parent separator ac**
- <span id="page-89-13"></span>**3.17.1.38 tree\_map**∗ **decomposed tree::parent separator tm**
- <span id="page-89-15"></span>**3.17.1.39 llist**∗ **decomposed tree::parent separator tm common cols**
- <span id="page-89-27"></span>**3.17.1.40 int decomposed tree::pending sep table generation**
- <span id="page-89-20"></span>**3.17.1.41 llist\_node**∗ **decomposed tree::position in parent node children list**
- <span id="page-89-12"></span>**3.17.1.42 int decomposed tree::post**
- <span id="page-89-11"></span>**3.17.1.43 int decomposed tree::pre**
- <span id="page-89-4"></span>**3.17.1.44 llist**∗ **decomposed tree::projected relations**
- <span id="page-89-8"></span>**3.17.1.45 llist**∗ **decomposed tree::projected rels on c vars**
- <span id="page-89-9"></span>**3.17.1.46 llist**∗ **decomposed tree::projected rels on sep vars**
- <span id="page-89-16"></span>**3.17.1.47 set**∗ **decomposed tree::queue**
- <span id="page-89-2"></span>**3.17.1.48 set**∗ **decomposed tree::relation vars**
- <span id="page-89-22"></span>**3.17.1.49 comb data**∗∗ **decomposed tree::representative comb datas**
- <span id="page-89-5"></span>**3.17.1.50 llist**∗ **decomposed tree::separator**
- <span id="page-89-18"></span>**3.17.1.51 htable**∗ **decomposed tree::separator relation**
- <span id="page-89-19"></span>**3.17.1.52 llist**∗ **decomposed tree::separator relations**
- <span id="page-89-7"></span>**3.17.1.53 llist**∗ **decomposed tree::separator rels**
- <span id="page-89-26"></span>**3.17.1.54 llist**∗ **decomposed tree::separator scopes**
- <span id="page-89-6"></span><span id="page-89-3"></span>**3.17.1.55 llist**∗ **decomposed tree::separator var names**
- **3.17.1.56 set**∗ **decomposed tree::separator vars**
- <span id="page-90-8"></span>**3.17.1.57 separator\_info**∗ **decomposed tree::separators**
- <span id="page-90-10"></span>**3.17.1.58 rb\_tree**∗ **decomposed tree::stats**
- <span id="page-90-5"></span>**3.17.1.59 int decomposed tree::subtree size**
- <span id="page-90-6"></span>**3.17.1.60 rb\_tree**∗ **decomposed tree::tables**
- <span id="page-90-4"></span>**3.17.1.61 llist**∗ **decomposed tree::uncovered vars**
- <span id="page-90-3"></span>**3.17.1.62 llist**∗ **decomposed tree::varlist**
- <span id="page-90-2"></span>**3.17.1.63 set**∗ **decomposed tree::vars**
- <span id="page-90-9"></span>**3.17.1.64 int decomposed tree::visit stamp**
- <span id="page-90-7"></span>**3.17.1.65 double decomposed tree::weight**

• [decomposition.h](#page-153-0)

# <span id="page-90-1"></span><span id="page-90-0"></span>**3.18 decomposition info Struct Reference**

#include <decomposition.h>

#### **Public Attributes**

- int [number\\_of\\_clusters](#page-91-2)
- int [treewidth](#page-91-3)
- int [hyperwidth](#page-90-11)
- int [min\\_hyperwidth](#page-90-12)
- int [largest\\_separator\\_size](#page-90-13)
- int largest separator size rels
- int [mtreewidth](#page-90-15)
- int [mhyperwidth](#page-90-16)
- int smallest separator size
- int smallest separator size rels

#### **3.18.1 Member Data Documentation**

- <span id="page-90-11"></span>**3.18.1.1 int decomposition info::hyperwidth**
- <span id="page-90-13"></span>**3.18.1.2 int decomposition info::largest separator size**
- <span id="page-90-14"></span>**3.18.1.3 int decomposition info::largest separator size rels**
- <span id="page-90-16"></span>**3.18.1.4 int decomposition info::mhyperwidth**
- <span id="page-90-15"></span><span id="page-90-12"></span>**3.18.1.5 int decomposition info::min hyperwidth**
- <span id="page-91-2"></span>**3.18.1.7 int decomposition info::number of clusters**
- <span id="page-91-4"></span>**3.18.1.8 int decomposition info::smallest separator size**
- <span id="page-91-5"></span>**3.18.1.9 int decomposition info::smallest separator size rels**
- <span id="page-91-3"></span>**3.18.1.10 int decomposition info::treewidth**

• [decomposition.h](#page-153-0)

# <span id="page-91-1"></span><span id="page-91-0"></span>**3.19 gbtd system Struct Reference**

#include <gbtd.h>

#### **Public Attributes**

- [pseudo\\_cluster](#page-109-2) ∗ [root](#page-92-2)
- [pseudo\\_cluster](#page-109-2) ∗ [current\\_cluster](#page-91-6)
- [llist](#page-100-2) ∗ [vars](#page-92-3)
- void ∗ [current\\_var](#page-92-4)
- [options](#page-170-0) [system](#page-92-5)
- double [solCount](#page-92-6)
- int [isolCount](#page-92-7)
- int total vars
- int unassigned vars
- int [total\\_clusters](#page-92-10)
- int [allSol](#page-91-7)
- [set](#page-116-0) ∗∗ [queues](#page-92-11)
- [set](#page-116-0) ∗ [queue](#page-92-12)
- [decomposed\\_tree](#page-86-2) ∗∗ [treens](#page-92-13)
- [llist\\_node](#page-101-0) ∗ [current\\_var\\_p](#page-92-14)
- int [count\\_on\\_m\\_s](#page-91-8)
- [ac](#page-91-9)tive tuple  $*$  ac
- comb\_data ∗ [cd](#page-91-10)
- int [revision\\_time](#page-92-15)
- int ∗ [tuple\\_positions](#page-92-16)
- int ∗ [tuple\\_position\\_htid](#page-92-17)
- int [wtn](#page-92-18)

#### **3.19.1 Member Data Documentation**

- <span id="page-91-9"></span>**3.19.1.1 active\_tuple**∗ **gbtd system::ac**
- <span id="page-91-7"></span>**3.19.1.2 int gbtd system::allSol**
- <span id="page-91-10"></span>**3.19.1.3 comb data**∗ **gbtd system::cd**
- <span id="page-91-8"></span><span id="page-91-6"></span>**3.19.1.4 int gbtd system::count on m s**
- **3.19.1.5 pseudo\_cluster**∗ **gbtd system::current cluster**
- <span id="page-92-4"></span>**3.19.1.6 void**∗ **gbtd system::current var**
- <span id="page-92-14"></span>**3.19.1.7 llist\_node**∗ **gbtd system::current var p**
- <span id="page-92-7"></span>**3.19.1.8 int gbtd system::isolCount**
- <span id="page-92-12"></span>**3.19.1.9 set**∗ **gbtd system::queue**
- <span id="page-92-11"></span>**3.19.1.10 set**∗∗ **gbtd system::queues**
- <span id="page-92-15"></span>**3.19.1.11 int gbtd system::revision time**
- <span id="page-92-2"></span>**3.19.1.12 pseudo\_cluster**∗ **gbtd system::root**
- <span id="page-92-6"></span>**3.19.1.13 double gbtd system::solCount**
- <span id="page-92-5"></span>**3.19.1.14 options gbtd system::system**
- <span id="page-92-10"></span>**3.19.1.15 int gbtd system::total clusters**
- <span id="page-92-8"></span>**3.19.1.16 int gbtd system::total vars**
- <span id="page-92-13"></span>**3.19.1.17 decomposed\_tree**∗∗ **gbtd system::treens**
- <span id="page-92-17"></span>**3.19.1.18 int**∗ **gbtd system::tuple position htid**
- <span id="page-92-16"></span>**3.19.1.19 int**∗ **gbtd system::tuple positions**
- <span id="page-92-9"></span>**3.19.1.20 int gbtd system::unassigned vars**
- <span id="page-92-3"></span>**3.19.1.21 llist**∗ **gbtd system::vars**
- <span id="page-92-18"></span>**3.19.1.22 int gbtd system::wtn**

• [gbtd.h](#page-165-0)

# <span id="page-92-1"></span><span id="page-92-0"></span>**3.20 hashmap Struct Reference**

#include <hashmap.h>

- int [id](#page-93-2)
- int [size](#page-93-3)
- int [longest\\_chain](#page-93-4)
- int [inserted](#page-93-5)
- [llist](#page-100-2) ∗∗ [datap](#page-93-6)
- int [width](#page-93-7)
- int ∗ [col\\_pos](#page-93-8)
- int ∗ [max](#page-93-9)
- [KEYTYPE](#page-174-1) ∗ [hashmap](#page-93-10)
- int [single](#page-93-11)
- struct [htable](#page-94-2) ∗ [ht](#page-93-12)
- char ∗ [note](#page-93-13)
- [llist](#page-100-2) ∗ [iterator](#page-93-14)
- [llist\\_node](#page-101-0) ∗ [iteratorptr](#page-93-15)

#### **3.20.1 Member Data Documentation**

- <span id="page-93-8"></span>**3.20.1.1 int**∗ **hashmap::col pos**
- <span id="page-93-6"></span>**3.20.1.2 llist**∗∗ **hashmap::datap**
- <span id="page-93-10"></span>**3.20.1.3 KEYTYPE**∗ **hashmap::hashmap**
- <span id="page-93-12"></span>**3.20.1.4 struct htable**∗ **hashmap::ht**
- <span id="page-93-2"></span>**3.20.1.5 int hashmap::id**
- <span id="page-93-5"></span>**3.20.1.6 int hashmap::inserted**
- <span id="page-93-14"></span>**3.20.1.7 llist**∗ **hashmap::iterator**
- <span id="page-93-15"></span>**3.20.1.8 llist\_node**∗ **hashmap::iteratorptr**
- <span id="page-93-4"></span>**3.20.1.9 int hashmap::longest chain**
- <span id="page-93-9"></span>**3.20.1.10 int**∗ **hashmap::max**
- <span id="page-93-13"></span>**3.20.1.11 char**∗ **hashmap::note**
- <span id="page-93-11"></span>**3.20.1.12 int hashmap::single**
- <span id="page-93-3"></span>**3.20.1.13 int hashmap::size**
- <span id="page-93-7"></span>**3.20.1.14 int hashmap::width**

The documentation for this struct was generated from the following file:

• [hashmap.h](#page-173-0)

# <span id="page-93-1"></span><span id="page-93-0"></span>**3.21 heap Struct Reference**

#include <heap.h>

- void ∗∗ [body](#page-94-4)
- int [size](#page-94-5)
- int [count](#page-94-6)

#### **3.21.1 Member Data Documentation**

- <span id="page-94-4"></span>**3.21.1.1 void**∗∗ **heap::body**
- <span id="page-94-6"></span>**3.21.1.2 int heap::count**
- <span id="page-94-5"></span>**3.21.1.3 int heap::size**

The documentation for this struct was generated from the following file:

• [heap.h](#page-192-0)

# <span id="page-94-1"></span><span id="page-94-0"></span>**3.22 histogram Struct Reference**

```
#include <hashtable.h>
```
#### **Public Attributes**

- int [columns](#page-94-7)
- int ∗ [values](#page-94-8)
- int ∗ [min](#page-94-9)
- int ∗ [max](#page-94-10)
- int ∗ [dist](#page-94-11)
- int ∗∗ [histo](#page-94-12)

#### **3.22.1 Member Data Documentation**

- <span id="page-94-7"></span>**3.22.1.1 int histogram::columns**
- <span id="page-94-11"></span>**3.22.1.2 int**∗ **histogram::dist**
- <span id="page-94-12"></span>**3.22.1.3 int**∗∗ **histogram::histo**
- <span id="page-94-10"></span>**3.22.1.4 int**∗ **histogram::max**
- <span id="page-94-9"></span>**3.22.1.5 int**∗ **histogram::min**
- <span id="page-94-8"></span>**3.22.1.6 int**∗ **histogram::values**

The documentation for this struct was generated from the following file:

• [hashtable.h](#page-181-0)

# <span id="page-94-3"></span><span id="page-94-2"></span>**3.23 htable Struct Reference**

#include <hashtable.h>

- int [capacity](#page-96-0)
- int [total\\_hight](#page-97-0)
- int [last\\_pos](#page-97-1)
- int [width](#page-98-4)
- int [id](#page-96-1)
- int [tmpid](#page-97-2)
- char ∗ [name](#page-97-3)
- char \* [short\\_name](#page-97-4)
- int is first
- int [join\\_cutoff](#page-97-6)
- char ∗∗ [col\\_names](#page-96-2)
- [llist](#page-100-2) ∗ [col\\_names\\_l](#page-96-3)
- int ∗ [vars](#page-98-5)
- int [clustered1](#page-96-4)
- int [clustered2](#page-96-5)
- int ∗∗ [table](#page-97-7)
- [llist](#page-100-2) ∗ [tuple\\_list](#page-97-8)
- [llist\\_node](#page-101-0) ∗∗ [tuple\\_list\\_array](#page-97-9)
- [llist](#page-100-2) ∗∗ [tuple\\_pointed\\_at\\_from](#page-97-10)
- [llist](#page-100-2) ∗∗ [supports](#page-97-11)
- [llist\\_node](#page-101-0) ∗∗ [deleted\\_time\\_node](#page-96-6)
- [llist](#page-100-2) ∗ [deleted\\_times](#page-96-7)
- struct [htable](#page-94-2) ∗ [next](#page-97-12)
- struct [htable](#page-94-2) ∗ [prev](#page-97-13)
- struct [htable](#page-94-2) ∗ [last](#page-97-14)
- struct [histogram](#page-94-0) ∗ [histo](#page-96-8)
- double ∗ [entropy](#page-96-9)
- [llist](#page-100-2) ∗ [tree\\_maps](#page-97-15)
- int [complete](#page-96-10)
- int incomplete i
- int incomplete j
- int incomplete clustereda
- int [incomplete\\_clusteredb](#page-96-14)
- int [in\\_tree](#page-96-15)
- int no destroy
- [constraint](#page-80-0) ∗ [constr](#page-96-16)
- [llist](#page-100-2) ∗ [in\\_combinations](#page-96-17)
- [llist](#page-100-2) \* [in\\_combinations\\_hashed](#page-96-18)
- [llist](#page-100-2) ∗ [index\\_of\\_ht\\_in\\_combinations](#page-96-19)
- int [deleted](#page-96-20)
- int [iterator](#page-97-17)
- [hashmap](#page-92-0) ∗ [htiterator](#page-96-21)
- int \* [com\\_cols\\_with\\_next\\_in\\_order](#page-96-22)
- struct tree\_node ∗ [tn](#page-97-18)
- struct [constraint\\_graph\\_node](#page-82-2) \* [cgn](#page-96-23)
- [hashmap](#page-92-0) ∗ [jthm](#page-97-19)
- struct [htable](#page-94-2) ∗ [jthmht](#page-97-20)
- int ∗ [jtcolpos](#page-97-21)
- [llist](#page-100-2) ∗∗ [neighbour\\_list\\_per\\_tupple](#page-97-22)
- int [context](#page-96-24)
- [llist](#page-100-2) ∗ [comb\\_datas](#page-96-25)
- int [tuple\\_lost](#page-97-23)
- double ∗ [tuple\\_values](#page-97-24)
- int [problemtable](#page-97-25)
- int [flag](#page-96-26)
- int [markgeneration](#page-97-26)
- [options](#page-170-0) [type](#page-97-27)
- int [assigned](#page-96-27)

<span id="page-96-27"></span><span id="page-96-26"></span><span id="page-96-25"></span><span id="page-96-24"></span><span id="page-96-23"></span><span id="page-96-22"></span><span id="page-96-21"></span><span id="page-96-20"></span><span id="page-96-19"></span><span id="page-96-18"></span><span id="page-96-17"></span><span id="page-96-16"></span><span id="page-96-15"></span><span id="page-96-14"></span><span id="page-96-13"></span><span id="page-96-12"></span><span id="page-96-11"></span><span id="page-96-10"></span><span id="page-96-9"></span><span id="page-96-8"></span><span id="page-96-7"></span><span id="page-96-6"></span><span id="page-96-5"></span><span id="page-96-4"></span><span id="page-96-3"></span><span id="page-96-2"></span><span id="page-96-1"></span><span id="page-96-0"></span>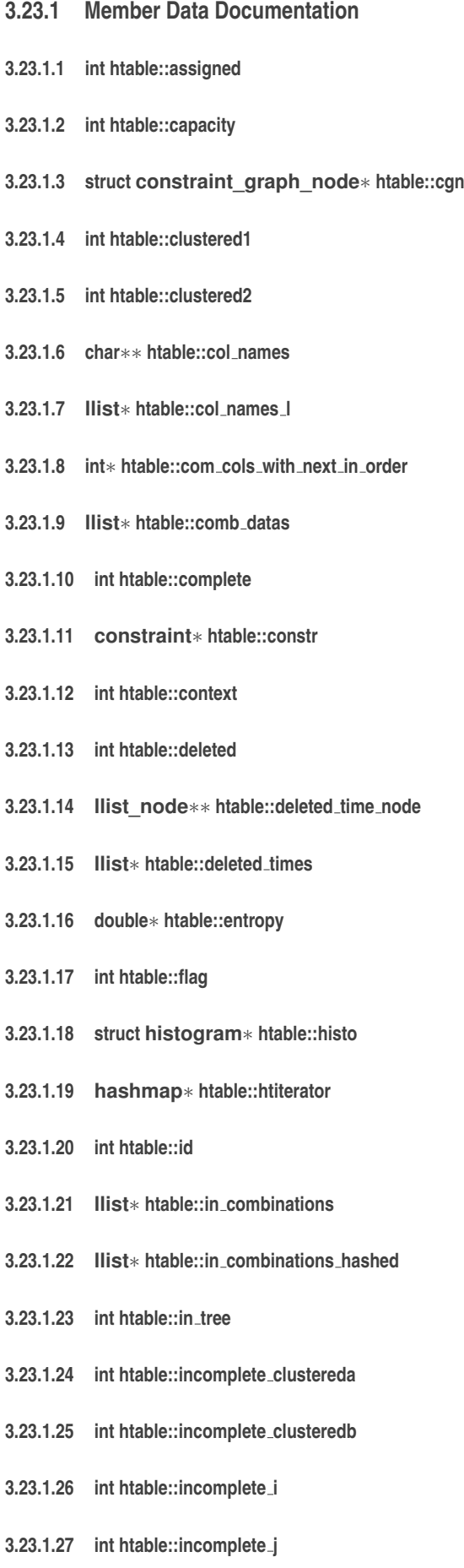

- **3.23.1.28 llist**∗ **htable::index of ht in combinations**
- <span id="page-97-5"></span>**3.23.1.29 int htable::is first**
- <span id="page-97-17"></span>**3.23.1.30 int htable::iterator**
- <span id="page-97-6"></span>**3.23.1.31 int htable::join cutoff**
- <span id="page-97-21"></span>**3.23.1.32 int**∗ **htable::jtcolpos**
- <span id="page-97-19"></span>**3.23.1.33 hashmap**∗ **htable::jthm**
- <span id="page-97-20"></span>**3.23.1.34 struct htable**∗ **htable::jthmht**
- <span id="page-97-14"></span>**3.23.1.35 struct htable**∗ **htable::last**
- <span id="page-97-1"></span>**3.23.1.36 int htable::last pos**
- <span id="page-97-26"></span>**3.23.1.37 int htable::markgeneration**
- <span id="page-97-3"></span>**3.23.1.38 char**∗ **htable::name**
- <span id="page-97-22"></span>**3.23.1.39 llist**∗∗ **htable::neighbour list per tupple**
- <span id="page-97-12"></span>**3.23.1.40 struct htable**∗ **htable::next**
- <span id="page-97-16"></span>**3.23.1.41 int htable::no destroy**
- <span id="page-97-13"></span>**3.23.1.42 struct htable**∗ **htable::prev**
- <span id="page-97-25"></span>**3.23.1.43 int htable::problemtable**
- <span id="page-97-4"></span>**3.23.1.44 char**∗ **htable::short name**
- <span id="page-97-11"></span>**3.23.1.45 llist**∗∗ **htable::supports**
- <span id="page-97-7"></span>**3.23.1.46 int**∗∗ **htable::table**
- <span id="page-97-2"></span>**3.23.1.47 int htable::tmpid**
- <span id="page-97-18"></span>**3.23.1.48 struct tree node**∗ **htable::tn**
- <span id="page-97-0"></span>**3.23.1.49 int htable::total hight**
- <span id="page-97-15"></span>**3.23.1.50 llist**∗ **htable::tree maps**
- <span id="page-97-8"></span>**3.23.1.51 llist**∗ **htable::tuple list**
- <span id="page-97-9"></span>**3.23.1.52 llist\_node**∗∗ **htable::tuple list array**
- <span id="page-97-23"></span>**3.23.1.53 int htable::tuple lost**
- <span id="page-97-10"></span>**3.23.1.54 llist**∗∗ **htable::tuple pointed at from**
- <span id="page-97-27"></span><span id="page-97-24"></span>**3.23.1.55 double**∗ **htable::tuple values**
- **3.23.1.56 options htable::type**
- <span id="page-98-5"></span>**3.23.1.57 int**∗ **htable::vars**
- <span id="page-98-4"></span>**3.23.1.58 int htable::width**

• [hashtable.h](#page-181-0)

# <span id="page-98-1"></span><span id="page-98-0"></span>**3.24 htv undo data Struct Reference**

#include <gbtd.h>

#### **Public Attributes**

- [htvar](#page-98-2) ∗ [htv](#page-98-6)
- [llist](#page-100-2) ∗ [undo\\_deg](#page-98-7)
- int ∗ [min\\_marks](#page-98-8)
- [llist](#page-100-2) ∗ [list\\_of\\_htvar\\_toundo\\_domlist\\_stack](#page-98-9)

#### **3.24.1 Member Data Documentation**

- <span id="page-98-6"></span>**3.24.1.1 htvar**∗ **htv undo data::htv**
- <span id="page-98-9"></span>**3.24.1.2 llist**∗ **htv undo data::list of htvar toundo domlist stack**
- <span id="page-98-8"></span>**3.24.1.3 int**∗ **htv undo data::min marks**
- <span id="page-98-7"></span>**3.24.1.4 llist**∗ **htv undo data::undo deg**

The documentation for this struct was generated from the following file:

• [gbtd.h](#page-165-0)

# <span id="page-98-3"></span><span id="page-98-2"></span>**3.25 htvar Struct Reference**

#include <gbtd.h>

- [htable](#page-94-2) ∗ [ht](#page-99-4)
- int [vid](#page-99-5)
- int \* [chosen\\_value](#page-99-6)
- int [value\\_lock](#page-99-7)
- char [current\\_domain\\_tm\\_domlist](#page-99-8)
- [llist\\_node](#page-101-0) ∗ [cd\\_cursor](#page-99-9)
- int [tm\\_cursor](#page-99-10)
- [llist](#page-100-2) ∗ [domlist\\_stack](#page-99-11)
- int [dom\\_count](#page-99-12)

## **3.25.1 Member Data Documentation**

- <span id="page-99-9"></span>**3.25.1.1 llist\_node**∗ **htvar::cd cursor**
- <span id="page-99-6"></span>**3.25.1.2 int**∗ **htvar::chosen value**
- <span id="page-99-8"></span>**3.25.1.3 char htvar::current domain tm domlist**
- <span id="page-99-12"></span>**3.25.1.4 int htvar::dom count**
- <span id="page-99-11"></span>**3.25.1.5 llist**∗ **htvar::domlist stack**
- <span id="page-99-4"></span>**3.25.1.6 htable**∗ **htvar::ht**
- <span id="page-99-10"></span>**3.25.1.7 int htvar::tm cursor**
- <span id="page-99-7"></span>**3.25.1.8 int htvar::value lock**
- <span id="page-99-5"></span>**3.25.1.9 int htvar::vid**

The documentation for this struct was generated from the following file:

• [gbtd.h](#page-165-0)

# <span id="page-99-1"></span><span id="page-99-0"></span>**3.26 lastGAC Struct Reference**

#include <rpwc.h>

#### **Public Attributes**

- [htable](#page-94-2) ∗ [ht](#page-99-13)
- int [pos](#page-99-14)
- int [vpos](#page-99-15)

#### **3.26.1 Member Data Documentation**

- <span id="page-99-13"></span>**3.26.1.1 htable**∗ **lastGAC::ht**
- <span id="page-99-14"></span>**3.26.1.2 int lastGAC::pos**
- <span id="page-99-15"></span>**3.26.1.3 int lastGAC::vpos**

The documentation for this struct was generated from the following file:

• [rpwc.h](#page-223-0)

# <span id="page-99-3"></span><span id="page-99-2"></span>**3.27 light stack Struct Reference**

#include <llist.h>

#### **Public Attributes**

• struct [light\\_stack\\_node](#page-100-0) ∗ [head](#page-100-4)

**3.27.1 Member Data Documentation**

<span id="page-100-4"></span>**3.27.1.1 struct light\_stack\_node**∗ **light stack::head**

The documentation for this struct was generated from the following file:

<span id="page-100-0"></span>• [llist.h](#page-197-0)

# <span id="page-100-1"></span>**3.28 light stack node Struct Reference**

```
#include <llist.h>
```
#### **Public Attributes**

- int [value](#page-100-5)
- void ∗ [body](#page-100-6)
- struct [light\\_stack\\_node](#page-100-0) ∗ [next](#page-100-7)

#### **3.28.1 Member Data Documentation**

- <span id="page-100-6"></span>**3.28.1.1 void**∗ **light stack node::body**
- <span id="page-100-7"></span>**3.28.1.2 struct light\_stack\_node**∗ **light stack node::next**
- <span id="page-100-5"></span>**3.28.1.3 int light stack node::value**

The documentation for this struct was generated from the following file:

<span id="page-100-2"></span>• [llist.h](#page-197-0)

# <span id="page-100-3"></span>**3.29 llist Struct Reference**

#include <llist.h>

- struct [llist\\_node](#page-101-0) ∗ [head](#page-101-4)
- struct [llist\\_node](#page-101-0) ∗ [tail](#page-101-5)
- struct [llist\\_node](#page-101-0) ∗ [min](#page-101-6)
- struct [llist\\_node](#page-101-0) ∗ [max](#page-101-7)
- int [id](#page-101-8)
- int [count](#page-101-9)

#### **3.29.1 Member Data Documentation**

- <span id="page-101-9"></span>**3.29.1.1 int llist::count**
- <span id="page-101-4"></span>**3.29.1.2 struct llist\_node**∗ **llist::head**
- <span id="page-101-8"></span>**3.29.1.3 int llist::id**
- <span id="page-101-7"></span>**3.29.1.4 struct llist\_node**∗ **llist::max**
- <span id="page-101-6"></span>**3.29.1.5 struct llist\_node**∗ **llist::min**
- <span id="page-101-5"></span>**3.29.1.6 struct llist\_node**∗ **llist::tail**

The documentation for this struct was generated from the following file:

• [llist.h](#page-197-0)

# <span id="page-101-1"></span><span id="page-101-0"></span>**3.30 llist node Struct Reference**

#include <llist.h>

### **Public Attributes**

- void ∗ [body](#page-101-10)
- int [ibody](#page-101-11)
- struct [llist\\_node](#page-101-0) ∗ [next](#page-101-12)
- struct [llist\\_node](#page-101-0) ∗ [previous](#page-101-13)
- struct [llist](#page-100-2) ∗ [list](#page-101-14)

#### **3.30.1 Member Data Documentation**

- <span id="page-101-10"></span>**3.30.1.1 void**∗ **llist node::body**
- <span id="page-101-11"></span>**3.30.1.2 int llist node::ibody**
- <span id="page-101-14"></span>**3.30.1.3 struct llist**∗ **llist node::list**
- <span id="page-101-12"></span>**3.30.1.4 struct llist\_node**∗ **llist node::next**
- <span id="page-101-13"></span>**3.30.1.5 struct llist\_node**∗ **llist node::previous**

The documentation for this struct was generated from the following file:

<span id="page-101-2"></span>• [llist.h](#page-197-0)

# <span id="page-101-3"></span>**3.31 main structure Struct Reference**

```
#include <globals.h>
```
- int [valid](#page-108-2)
- int [partition\\_id](#page-106-0)
- int [function\\_offset](#page-105-0)
- [variables](#page-125-0) ∗ [vars](#page-108-3)
- [constraints](#page-84-2) ∗ [cons](#page-105-1)
- [llist](#page-100-2) ∗ [domains](#page-105-2)
- int ∗ [expressions](#page-105-3)
- relation ∗ [relations](#page-107-0)
- int [expression\\_pointer](#page-105-4)
- int [check\\_counter](#page-104-0)
- int [visit\\_counter](#page-108-4)
- int [bt\\_visit\\_counter](#page-104-1)
- int [bt\\_counter](#page-104-2)
- int [solve](#page-107-1)
- int [all\\_solutions](#page-104-3)
- int [init\\_count](#page-105-5)
- int consistant solution count
- int [consistant\\_print](#page-105-7)
- int [variable\\_choice\\_huristic](#page-108-5)
- int [max\\_domain\\_value](#page-106-1)
- int [v](#page-108-6)
- int ∗∗ [temp](#page-107-2)
- int [temp\\_count](#page-107-3)
- int [fc\\_cbj\\_fc](#page-105-8)
- int [ac3](#page-104-4)
- [options](#page-170-0) [tree\\_decom](#page-107-4)
- [options](#page-170-0) [tree\\_decom\\_solve](#page-108-7)
- [options](#page-170-0) [tree\\_decom\\_solve\\_1\\_all](#page-108-8)
- int [tree\\_decom\\_wb](#page-108-9)
- int [apply\\_td](#page-104-5)
- alive table ∗ [at](#page-104-6)
- void ∗ [tempp](#page-107-5)
- int [left\\_deep](#page-105-9)
- int [project](#page-106-2)
- int [forward\\_check](#page-105-10)
- int [use\\_histo](#page-108-10)
- int [construct\\_solution](#page-105-11)
- clock\_t [split\\_time](#page-107-6)
- int [only\\_check\\_connected](#page-106-3)
- int [total\\_nodes](#page-107-7)
- int remaining nodes
- int [db\\_algo](#page-105-12)
- double [startt](#page-107-9)
- [options](#page-170-0) [r\\_star\\_algo](#page-106-4)
- [options](#page-170-0) [r\\_star\\_all\\_single\\_sol](#page-106-5)
- [options](#page-170-0) [r\\_star\\_gac](#page-107-10)
- int comb size
- int [comb\\_size\\_search](#page-105-13)
- int [pprs](#page-106-6)
- int [print\\_chk](#page-106-7)
- struct alive table  $*$  alive t
- struct [constraint\\_graph](#page-81-0) ∗ [cg](#page-104-9)
- int ∗ [vmap](#page-108-11)
- [llist](#page-100-2) ∗ [vmap\\_dirty\\_list](#page-108-12)
- int ∗ [cmap](#page-104-10)
- int [rpwc](#page-107-11)
- int [nosingleedge](#page-106-8)
- [llist](#page-100-2) ∗ effected vars by gac
- int [profile](#page-106-9)
- int [m](#page-106-10)
- int [h](#page-105-15)
- int [r](#page-106-11)
- [set](#page-116-0) ∗ [updated\\_combinations](#page-108-13)
- int with index delete\_updating
- int [with\\_tuple\\_support\\_recording](#page-108-15)
- [llist](#page-100-2) ∗ [to\\_queue\\_supports](#page-107-12)
- int [just\\_combinations](#page-105-16)
- int [just\\_redundancy\\_removal](#page-105-17)
- int [no\\_tuples](#page-106-12)
- [options](#page-170-0) [no\\_check\\_insol\\_tuples](#page-106-13)
- struct comb\_data ∗ [delme](#page-105-18)
- int [remove\\_redundant\\_edges](#page-107-13)
- int ∗ [temp\\_int\\_p](#page-107-14)
- char ∗ [filename](#page-105-19)
- int [no\\_support](#page-106-14)
- int [bayesian](#page-104-11)
- char ∗ [tempstr](#page-107-15)
- int [split\\_cutoff](#page-107-16)
- int [long\\_tuple\\_index](#page-105-20)
- int [minibucket](#page-106-15)
- int [minibucketopts](#page-106-16)
- struct [solution](#page-116-2) ∗ [sol](#page-107-17)
- char ∗ [problemname](#page-106-17)
- int [trace\\_trigger](#page-107-18)
- long double number of solutions
- int comb ids
- int [ht\\_id](#page-105-21)
- int [tree\\_bt\\_time](#page-107-19)
- [options](#page-170-0) [rs2tree\\_scheme](#page-107-20)
- [options](#page-170-0) [rs2tree\\_scheme\\_options](#page-107-21)
- int [rs2tree\\_scheme\\_options\\_parameter](#page-107-22)
- int [feature\\_vector\\_options](#page-105-22)
- [llist](#page-100-2) ∗ [active\\_htables](#page-104-13)
- [llist](#page-100-2) ∗ [tms\\_list](#page-107-23)
- int [tms\\_total\\_inserted](#page-107-24)
- int [dcid](#page-105-23)
- struct [main\\_structure](#page-101-2) ∗ [next](#page-106-19)
- struct [main\\_structure](#page-101-2) ∗ [previous](#page-106-20)
- [llist](#page-100-2) ∗ [profile\\_times](#page-106-21)
- int [constraint\\_placement](#page-105-24)
- struct [decomposition\\_info](#page-90-0) ∗ [di](#page-105-25)
- [options](#page-170-0) [queue](#page-106-22)
- int [rel\\_revise\\_counter](#page-107-25)
- [options](#page-170-0) [search](#page-107-26)
- struct [decision\\_tree\\_system](#page-86-0) ∗ [dts](#page-105-26)
- int auto all revise count
- int [auto\\_one\\_revise\\_count](#page-104-15)
- int [auto\\_one\\_ht\\_revise\\_count](#page-104-16)
- int [auto\\_one\\_ht\\_revise\\_count\\_k](#page-104-17)
- int [auto\\_all\\_ht\\_revise\\_count](#page-104-18)
- int [auto\\_all\\_ht\\_revise\\_count\\_k](#page-104-19)
- int max gen rels
- int max gen scope
- int max gen tuples
- int [max\\_cluster\\_tables](#page-106-26)
- [llist](#page-100-2) ∗ [usedhts\\_list](#page-108-16)
- int [rs2gbtd](#page-107-27)
- int [log](#page-105-27)
- [llist](#page-100-2) ∗ [all\\_tree\\_hts](#page-104-20)
- int [node\\_merge](#page-106-27)

#### **3.31.1 Member Data Documentation**

- <span id="page-104-4"></span>**3.31.1.1 int main structure::ac3**
- <span id="page-104-13"></span>**3.31.1.2 llist**∗ **main structure::active htables**
- <span id="page-104-8"></span>**3.31.1.3 struct alive table**∗ **main structure::alive t**
- <span id="page-104-3"></span>**3.31.1.4 int main structure::all solutions**
- <span id="page-104-20"></span>**3.31.1.5 llist**∗ **main structure::all tree hts**
- <span id="page-104-5"></span>**3.31.1.6 int main structure::apply td**
- <span id="page-104-6"></span>**3.31.1.7 alive table**∗ **main structure::at**
- <span id="page-104-18"></span>**3.31.1.8 int main structure::auto all ht revise count**
- <span id="page-104-19"></span>**3.31.1.9 int main structure::auto all ht revise count k**
- <span id="page-104-14"></span>**3.31.1.10 int main structure::auto all revise count**
- <span id="page-104-16"></span>**3.31.1.11 int main structure::auto one ht revise count**
- <span id="page-104-17"></span>**3.31.1.12 int main structure::auto one ht revise count k**
- <span id="page-104-15"></span>**3.31.1.13 int main structure::auto one revise count**
- <span id="page-104-11"></span>**3.31.1.14 int main structure::bayesian**
- <span id="page-104-2"></span>**3.31.1.15 int main structure::bt counter**
- <span id="page-104-1"></span>**3.31.1.16 int main structure::bt visit counter**
- <span id="page-104-9"></span>**3.31.1.17 struct constraint\_graph**∗ **main structure::cg**
- <span id="page-104-0"></span>**3.31.1.18 int main structure::check counter**
- <span id="page-104-10"></span>**3.31.1.19 int**∗ **main structure::cmap**
- <span id="page-104-12"></span><span id="page-104-7"></span>**3.31.1.20 int main structure::comb ids**
- <span id="page-105-24"></span><span id="page-105-13"></span><span id="page-105-7"></span><span id="page-105-6"></span><span id="page-105-1"></span>**3.31.1.21 int main structure::comb size 3.31.1.22 int main structure::comb size search 3.31.1.23 constraints**∗ **main structure::cons 3.31.1.24 int main structure::consistant print 3.31.1.25 int main structure::consistant solution count 3.31.1.26 int main structure::constraint placement 3.31.1.27 int main structure::construct solution 3.31.1.28 int main structure::db algo 3.31.1.29 int main structure::dcid 3.31.1.30 struct comb data**∗ **main structure::delme 3.31.1.31 struct decomposition\_info**∗ **main structure::di**
- <span id="page-105-25"></span><span id="page-105-23"></span><span id="page-105-18"></span><span id="page-105-12"></span><span id="page-105-11"></span>
- <span id="page-105-2"></span>**3.31.1.32 llist**∗ **main structure::domains**
- <span id="page-105-26"></span>**3.31.1.33 struct decision\_tree\_system**∗ **main structure::dts**
- <span id="page-105-14"></span>**3.31.1.34 llist**∗ **main structure::effected vars by gac**
- <span id="page-105-4"></span>**3.31.1.35 int main structure::expression pointer**
- <span id="page-105-3"></span>**3.31.1.36 int**∗ **main structure::expressions**
- <span id="page-105-8"></span>**3.31.1.37 int main structure::fc cbj fc**
- <span id="page-105-22"></span>**3.31.1.38 int main structure::feature vector options**
- <span id="page-105-19"></span>**3.31.1.39 char**∗ **main structure::filename**
- <span id="page-105-10"></span>**3.31.1.40 int main structure::forward check**
- <span id="page-105-0"></span>**3.31.1.41 int main structure::function offset**
- <span id="page-105-15"></span>**3.31.1.42 int main structure::h**
- <span id="page-105-21"></span>**3.31.1.43 int main structure::ht id**
- <span id="page-105-5"></span>**3.31.1.44 int main structure::init count**
- <span id="page-105-16"></span>**3.31.1.45 int main structure::just combinations**
- <span id="page-105-17"></span>**3.31.1.46 int main structure::just redundancy removal**
- <span id="page-105-9"></span>**3.31.1.47 int main structure::left deep**
- <span id="page-105-27"></span><span id="page-105-20"></span>**3.31.1.48 int main structure::log**
- **3.31.1.49 int main structure::long tuple index**
- <span id="page-106-10"></span>**3.31.1.50 int main structure::m**
- <span id="page-106-26"></span>**3.31.1.51 int main structure::max cluster tables**
- <span id="page-106-1"></span>**3.31.1.52 int main structure::max domain value**
- <span id="page-106-23"></span>**3.31.1.53 int main structure::max gen rels**
- <span id="page-106-24"></span>**3.31.1.54 int main structure::max gen scope**
- <span id="page-106-25"></span>**3.31.1.55 int main structure::max gen tuples**
- <span id="page-106-15"></span>**3.31.1.56 int main structure::minibucket**
- <span id="page-106-16"></span>**3.31.1.57 int main structure::minibucketopts**
- <span id="page-106-19"></span>**3.31.1.58 struct main\_structure**∗ **main structure::next**
- <span id="page-106-13"></span>**3.31.1.59 options main structure::no check insol tuples**
- <span id="page-106-14"></span>**3.31.1.60 int main structure::no support**
- <span id="page-106-12"></span>**3.31.1.61 int main structure::no tuples**
- <span id="page-106-27"></span>**3.31.1.62 int main structure::node merge**
- <span id="page-106-8"></span>**3.31.1.63 int main structure::nosingleedge**
- <span id="page-106-18"></span>**3.31.1.64 long double main structure::number of solutions**
- <span id="page-106-3"></span>**3.31.1.65 int main structure::only check connected**
- <span id="page-106-0"></span>**3.31.1.66 int main structure::partition id**
- <span id="page-106-6"></span>**3.31.1.67 int main structure::pprs**
- <span id="page-106-20"></span>**3.31.1.68 struct main\_structure**∗ **main structure::previous**
- <span id="page-106-7"></span>**3.31.1.69 int main structure::print chk**
- <span id="page-106-17"></span>**3.31.1.70 char**∗ **main structure::problemname**
- <span id="page-106-9"></span>**3.31.1.71 int main structure::profile**
- <span id="page-106-21"></span>**3.31.1.72 llist**∗ **main structure::profile times**
- <span id="page-106-2"></span>**3.31.1.73 int main structure::project**
- <span id="page-106-22"></span>**3.31.1.74 options main structure::queue**
- <span id="page-106-11"></span>**3.31.1.75 int main structure::r**
- <span id="page-106-5"></span><span id="page-106-4"></span>**3.31.1.76 options main structure::r star algo**
- <span id="page-107-27"></span><span id="page-107-25"></span><span id="page-107-20"></span><span id="page-107-13"></span><span id="page-107-11"></span><span id="page-107-10"></span><span id="page-107-8"></span><span id="page-107-0"></span>**3.31.1.77 options main structure::r star all single sol 3.31.1.78 options main structure::r star gac 3.31.1.79 int main structure::rel revise counter 3.31.1.80 relation**∗ **main structure::relations 3.31.1.81 int main structure::remaining nodes 3.31.1.82 int main structure::remove redundant edges 3.31.1.83 int main structure::rpwc 3.31.1.84 int main structure::rs2gbtd 3.31.1.85 options main structure::rs2tree scheme 3.31.1.86 options main structure::rs2tree scheme options 3.31.1.87 int main structure::rs2tree scheme options parameter 3.31.1.88 options main structure::search 3.31.1.89 struct solution**∗ **main structure::sol 3.31.1.90 int main structure::solve 3.31.1.91 int main structure::split cutoff 3.31.1.92 clock t main structure::split time 3.31.1.93 double main structure::startt**
- <span id="page-107-26"></span><span id="page-107-22"></span><span id="page-107-21"></span><span id="page-107-17"></span><span id="page-107-16"></span><span id="page-107-9"></span><span id="page-107-6"></span><span id="page-107-2"></span><span id="page-107-1"></span>**3.31.1.94 int**∗∗ **main structure::temp**
- <span id="page-107-3"></span>**3.31.1.95 int main structure::temp count**
- <span id="page-107-14"></span>**3.31.1.96 int**∗ **main structure::temp int p**
- <span id="page-107-5"></span>**3.31.1.97 void**∗ **main structure::tempp**
- <span id="page-107-15"></span>**3.31.1.98 char**∗ **main structure::tempstr**
- <span id="page-107-23"></span>**3.31.1.99 llist**∗ **main structure::tms list**
- <span id="page-107-24"></span>**3.31.1.100 int main structure::tms total inserted**
- <span id="page-107-12"></span>**3.31.1.101 llist**∗ **main structure::to queue supports**
- <span id="page-107-7"></span>**3.31.1.102 int main structure::total nodes**
- <span id="page-107-18"></span>**3.31.1.103 int main structure::trace trigger**
- <span id="page-107-19"></span><span id="page-107-4"></span>**3.31.1.104 int main structure::tree bt time**
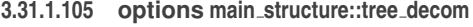

- **3.31.1.106 options main structure::tree decom solve**
- **3.31.1.107 options main structure::tree decom solve 1 all**
- **3.31.1.108 int main structure::tree decom wb**
- **3.31.1.109 set**∗ **main structure::updated combinations**
- **3.31.1.110 int main structure::use histo**
- **3.31.1.111 llist**∗ **main structure::usedhts list**
- **3.31.1.112 int main structure::v**
- **3.31.1.113 int main structure::valid**
- **3.31.1.114 int main structure::variable choice huristic**
- **3.31.1.115 variables**∗ **main structure::vars**
- **3.31.1.116 int main structure::visit counter**
- **3.31.1.117 int**∗ **main structure::vmap**
- **3.31.1.118 llist**∗ **main structure::vmap dirty list**
- **3.31.1.119 int main structure::with index delete updating**
- **3.31.1.120 int main structure::with tuple support recording**

The documentation for this struct was generated from the following file:

• [globals.h](#page-169-0)

# **3.32 node graph Struct Reference**

#include <decomposition.h>

- int [vid](#page-109-0)
- [llist](#page-100-0) ∗∗ [adjacency\\_list](#page-109-1)
- char ∗∗ [matrix](#page-109-2)
- char [out\\_of\\_order](#page-109-3)
- int [peo](#page-109-4)
- int [fill\\_in](#page-109-5)
- int [heap\\_pos](#page-109-6)
- int [marked\\_neighbours](#page-109-7)
- int [node\\_count](#page-109-8)
- int \* [node\\_map](#page-109-9)

### **3.32.1 Member Data Documentation**

- <span id="page-109-1"></span>**3.32.1.1 llist**∗∗ **node graph::adjacency list**
- <span id="page-109-5"></span>**3.32.1.2 int node graph::fill in**
- <span id="page-109-6"></span>**3.32.1.3 int node graph::heap pos**
- <span id="page-109-7"></span>**3.32.1.4 int node graph::marked neighbours**
- <span id="page-109-2"></span>**3.32.1.5 char**∗∗ **node graph::matrix**
- <span id="page-109-8"></span>**3.32.1.6 int node graph::node count**
- <span id="page-109-9"></span>**3.32.1.7 int**∗ **node graph::node map**
- <span id="page-109-3"></span>**3.32.1.8 char node graph::out of order**
- <span id="page-109-4"></span>**3.32.1.9 int node graph::peo**
- <span id="page-109-0"></span>**3.32.1.10 int node graph::vid**

The documentation for this struct was generated from the following file:

• [decomposition.h](#page-153-0)

# **3.33 parameter Struct Reference**

```
#include <constraints.h>
```
### **Public Attributes**

- int value type
- void ∗ [value](#page-109-11)

#### **3.33.1 Member Data Documentation**

- <span id="page-109-11"></span>**3.33.1.1 void**∗ **parameter::value**
- <span id="page-109-10"></span>**3.33.1.2 int parameter::value type**

The documentation for this struct was generated from the following file:

<span id="page-109-12"></span>• [constraints.h](#page-145-0)

# **3.34 pseudo cluster Struct Reference**

#include <gbtd.h>

### **Public Attributes**

- int [id](#page-110-0)
- int [cluster\\_id](#page-110-1)
- [llist](#page-100-0) ∗ [unassigned\\_vars](#page-110-2)
- [llist](#page-100-0) ∗ [assigned\\_vars](#page-110-3)
- [llist](#page-100-0) ∗ [undo\\_info](#page-111-0)
- [llist](#page-100-0) ∗ [children](#page-110-4)
- int unassigned count
- double [solCount](#page-110-6)
- int [isolCount](#page-110-7)
- struct [pseudo\\_cluster](#page-109-12) ∗ [parent](#page-110-8)
- [llist\\_node](#page-101-0) ∗ [parent\\_list\\_self](#page-110-9)
- int [dfs\\_state](#page-110-10)
- [decomposed\\_tree](#page-86-0) ∗ [treen](#page-110-11)
- int [all\\_sol\\_state](#page-110-12)
- [llist](#page-100-0) ∗ [separator\\_vars](#page-110-13)
- [tree\\_map](#page-117-0) ∗ [goods](#page-110-14)
- [tree\\_map](#page-117-0)  $*$  [nogoods](#page-110-15)
- [llist](#page-100-0) ∗ [sep\\_commons](#page-110-16)

#### **3.34.1 Member Data Documentation**

- <span id="page-110-12"></span>**3.34.1.1 int pseudo cluster::all sol state**
- <span id="page-110-3"></span>**3.34.1.2 llist**∗ **pseudo cluster::assigned vars**
- <span id="page-110-4"></span>**3.34.1.3 llist**∗ **pseudo cluster::children**
- <span id="page-110-1"></span>**3.34.1.4 int pseudo cluster::cluster id**
- <span id="page-110-10"></span>**3.34.1.5 int pseudo cluster::dfs state**
- <span id="page-110-14"></span>**3.34.1.6 tree\_map**∗ **pseudo cluster::goods**
- <span id="page-110-0"></span>**3.34.1.7 int pseudo cluster::id**
- <span id="page-110-7"></span>**3.34.1.8 int pseudo cluster::isolCount**
- <span id="page-110-15"></span>**3.34.1.9 tree\_map**∗ **pseudo cluster::nogoods**
- <span id="page-110-8"></span>**3.34.1.10 struct pseudo\_cluster**∗ **pseudo cluster::parent**
- <span id="page-110-9"></span>**3.34.1.11 llist\_node**∗ **pseudo cluster::parent list self**
- <span id="page-110-16"></span>**3.34.1.12 llist**∗ **pseudo cluster::sep commons**
- <span id="page-110-13"></span>**3.34.1.13 llist**∗ **pseudo cluster::separator vars**
- <span id="page-110-6"></span>**3.34.1.14 double pseudo cluster::solCount**
- <span id="page-110-11"></span>**3.34.1.15 decomposed\_tree**∗ **pseudo cluster::treen**
- <span id="page-110-5"></span><span id="page-110-2"></span>**3.34.1.16 int pseudo cluster::unassigned count**

```
3.34.1.17 llist∗ pseudo cluster::unassigned vars
```
<span id="page-111-0"></span>**3.34.1.18 llist**∗ **pseudo cluster::undo info**

The documentation for this struct was generated from the following file:

• [gbtd.h](#page-165-0)

# <span id="page-111-6"></span>**3.35 rb tree Struct Reference**

#include <rb\_tree.h>

# **Public Attributes**

- int [id](#page-111-1)
- char [color](#page-111-2)
- void ∗ [key](#page-111-3)
- int [ikey](#page-111-4)
- void ∗ [payload](#page-111-5)
- struct [rb\\_tree](#page-111-6) ∗ [parent](#page-111-7)
- struct [rb\\_tree](#page-111-6) ∗ [left](#page-111-8)
- struct [rb\\_tree](#page-111-6)  $*$  [right](#page-111-9)

### **3.35.1 Member Data Documentation**

- <span id="page-111-2"></span>**3.35.1.1 char rb tree::color**
- <span id="page-111-1"></span>**3.35.1.2 int rb tree::id**
- <span id="page-111-4"></span>**3.35.1.3 int rb tree::ikey**
- <span id="page-111-3"></span>**3.35.1.4 void**∗ **rb tree::key**
- <span id="page-111-8"></span>**3.35.1.5 struct rb\_tree**∗ **rb tree::left**
- <span id="page-111-7"></span>**3.35.1.6 struct rb\_tree**∗ **rb tree::parent**
- <span id="page-111-5"></span>**3.35.1.7 void**∗ **rb tree::payload**
- <span id="page-111-9"></span>**3.35.1.8 struct rb\_tree**∗ **rb tree::right**

The documentation for this struct was generated from the following file:

• [rb\\_tree.h](#page-218-0)

# **3.36 rbt set Struct Reference**

#include <rbt\_set.h>

### **Public Attributes**

- int [size](#page-112-0)
- int [count](#page-112-1)
- [rb\\_tree](#page-111-6) ∗ [tmap](#page-112-2)

### **3.36.1 Member Data Documentation**

- <span id="page-112-1"></span>**3.36.1.1 int rbt set::count**
- <span id="page-112-0"></span>**3.36.1.2 int rbt set::size**
- <span id="page-112-2"></span>**3.36.1.3 rb\_tree**∗ **rbt set::tmap**

The documentation for this struct was generated from the following file:

• [rbt\\_set.h](#page-221-0)

# **3.37 rs2tree configuration Struct Reference**

#include <rs2tree.h>

### **Public Attributes**

- [decomposed\\_tree](#page-86-0) ∗∗ [treens](#page-112-3)
- [llist](#page-100-0) ∗ [usedhts\\_list](#page-112-4)
- [set](#page-116-0) ∗ [queue](#page-112-5)
- [set](#page-116-0) ∗∗ [queues](#page-112-6)
- int [queues\\_count](#page-112-7)

### **3.37.1 Member Data Documentation**

- <span id="page-112-5"></span>**3.37.1.1 set**∗ **rs2tree configuration::queue**
- <span id="page-112-6"></span>**3.37.1.2 set**∗∗ **rs2tree configuration::queues**
- <span id="page-112-7"></span>**3.37.1.3 int rs2tree configuration::queues count**
- <span id="page-112-3"></span>**3.37.1.4 decomposed\_tree**∗∗ **rs2tree configuration::treens**
- <span id="page-112-4"></span>**3.37.1.5 llist**∗ **rs2tree configuration::usedhts list**

The documentation for this struct was generated from the following file:

• [rs2tree.h](#page-241-0)

# **3.38 rs2tree stats Struct Reference**

#include <rs2tree.h>

### **Public Attributes**

- int [id](#page-114-0)
- [llist](#page-100-0) ∗ [varlist](#page-115-0)
- [llist](#page-100-0) ∗ [constraints](#page-114-1)
- [llist](#page-100-0) ∗ [sorted\\_overlaps](#page-114-2)
- [llist](#page-100-0) ∗ [sorted\\_overlaps\\_keys](#page-114-3)
- [llist](#page-100-0) ∗ [all\\_relations](#page-113-0)
- int [sum0](#page-114-4)
- int [deleted0](#page-114-5)
- double [domain\\_product0](#page-114-6)
- double [log\\_domain\\_sum](#page-114-7)
- double [log\\_tuples\\_sum](#page-114-8)
- int [sum1](#page-115-1)
- int [deleted1](#page-114-9)
- double [time](#page-115-2)
- [decomposed\\_tree](#page-86-0) ∗ [tn](#page-115-3)
- double [f\\_factor](#page-114-10)
- double [sol\\_count](#page-114-11)
- double [avg\\_var\\_per\\_rel](#page-114-12)
- double [std\\_var\\_per\\_rel](#page-114-13)
- double [avg\\_tuple\\_per\\_vvp](#page-113-1)
- double [std\\_tuple\\_per\\_vvp](#page-114-14)
- double [avg\\_tuple\\_per\\_vvp\\_p](#page-114-15)
- double [std\\_tuple\\_per\\_vvp\\_p](#page-114-16)
- double [avg\\_tuple\\_per\\_vvp\\_norm](#page-113-2)
- double [std\\_tuple\\_per\\_vvp\\_norm](#page-114-17)
- double [avg\\_tuple\\_per\\_vvp\\_norm\\_p](#page-114-18)
- double [std\\_tuple\\_per\\_vvp\\_norm\\_p](#page-114-19)
- double [avg\\_tuple\\_per\\_vvp\\_log](#page-113-3)
- double [std\\_tuple\\_per\\_vvp\\_log](#page-114-20)
- double [avg\\_tuple\\_per\\_vvp\\_log\\_p](#page-113-4)
- double [std\\_tuple\\_per\\_vvp\\_log\\_p](#page-114-21)
- double [entropy\\_prod\\_avg](#page-114-22)
- double [entropy\\_prod\\_std](#page-114-23)
- double [entropy\\_sum](#page-114-24)
- double [kappa](#page-114-25)
- double [tuple\\_vvp\\_avg](#page-115-4)
- double [tuple\\_vvp\\_std](#page-115-5)
- double [tuple\\_vvp\\_avg\\_log](#page-115-6)
- double [tuple\\_vvp\\_std\\_log](#page-115-7)
- double [tuple\\_vvp\\_rto](#page-115-8)
- int [relations](#page-114-26)
- int [processed](#page-114-27)

### **3.38.1 Member Data Documentation**

- <span id="page-113-0"></span>**3.38.1.1 llist**∗ **rs2tree stats::all relations**
- <span id="page-113-1"></span>**3.38.1.2 double rs2tree stats::avg tuple per vvp**
- <span id="page-113-3"></span>**3.38.1.3 double rs2tree stats::avg tuple per vvp log**
- <span id="page-113-4"></span><span id="page-113-2"></span>**3.38.1.4 double rs2tree stats::avg tuple per vvp log p**
- **3.38.1.5 double rs2tree stats::avg tuple per vvp norm**
- <span id="page-114-18"></span>**3.38.1.6 double rs2tree stats::avg tuple per vvp norm p**
- <span id="page-114-15"></span>**3.38.1.7 double rs2tree stats::avg tuple per vvp p**
- <span id="page-114-12"></span>**3.38.1.8 double rs2tree stats::avg var per rel**
- <span id="page-114-1"></span>**3.38.1.9 llist**∗ **rs2tree stats::constraints**
- <span id="page-114-5"></span>**3.38.1.10 int rs2tree stats::deleted0**
- <span id="page-114-9"></span>**3.38.1.11 int rs2tree stats::deleted1**
- <span id="page-114-6"></span>**3.38.1.12 double rs2tree stats::domain product0**
- <span id="page-114-22"></span>**3.38.1.13 double rs2tree stats::entropy prod avg**
- <span id="page-114-23"></span>**3.38.1.14 double rs2tree stats::entropy prod std**
- <span id="page-114-24"></span>**3.38.1.15 double rs2tree stats::entropy sum**
- <span id="page-114-10"></span>**3.38.1.16 double rs2tree stats::f factor**
- <span id="page-114-0"></span>**3.38.1.17 int rs2tree stats::id**
- <span id="page-114-25"></span>**3.38.1.18 double rs2tree stats::kappa**
- <span id="page-114-7"></span>**3.38.1.19 double rs2tree stats::log domain sum**
- <span id="page-114-8"></span>**3.38.1.20 double rs2tree stats::log tuples sum**
- <span id="page-114-27"></span>**3.38.1.21 int rs2tree stats::processed**
- <span id="page-114-26"></span>**3.38.1.22 int rs2tree stats::relations**
- <span id="page-114-11"></span>**3.38.1.23 double rs2tree stats::sol count**
- <span id="page-114-2"></span>**3.38.1.24 llist**∗ **rs2tree stats::sorted overlaps**
- <span id="page-114-3"></span>**3.38.1.25 llist**∗ **rs2tree stats::sorted overlaps keys**
- <span id="page-114-14"></span>**3.38.1.26 double rs2tree stats::std tuple per vvp**
- <span id="page-114-20"></span>**3.38.1.27 double rs2tree stats::std tuple per vvp log**
- <span id="page-114-21"></span>**3.38.1.28 double rs2tree stats::std tuple per vvp log p**
- <span id="page-114-17"></span>**3.38.1.29 double rs2tree stats::std tuple per vvp norm**
- <span id="page-114-19"></span>**3.38.1.30 double rs2tree stats::std tuple per vvp norm p**
- <span id="page-114-16"></span>**3.38.1.31 double rs2tree stats::std tuple per vvp p**
- <span id="page-114-13"></span><span id="page-114-4"></span>**3.38.1.32 double rs2tree stats::std var per rel**
- <span id="page-115-1"></span>**3.38.1.34 int rs2tree stats::sum1**
- <span id="page-115-2"></span>**3.38.1.35 double rs2tree stats::time**
- <span id="page-115-3"></span>**3.38.1.36 decomposed\_tree**∗ **rs2tree stats::tn**
- <span id="page-115-4"></span>**3.38.1.37 double rs2tree stats::tuple vvp avg**
- <span id="page-115-6"></span>**3.38.1.38 double rs2tree stats::tuple vvp avg log**
- <span id="page-115-8"></span>**3.38.1.39 double rs2tree stats::tuple vvp rto**
- <span id="page-115-5"></span>**3.38.1.40 double rs2tree stats::tuple vvp std**
- <span id="page-115-7"></span>**3.38.1.41 double rs2tree stats::tuple vvp std log**
- <span id="page-115-0"></span>**3.38.1.42 llist**∗ **rs2tree stats::varlist**

The documentation for this struct was generated from the following file:

• [rs2tree.h](#page-241-0)

# **3.39 s node Struct Reference**

#include <set.h>

### **Public Attributes**

- int [key](#page-115-9)
- void ∗ [body](#page-115-10)
- **3.39.1 Member Data Documentation**
- <span id="page-115-10"></span>**3.39.1.1 void**∗ **s node::body**
- <span id="page-115-9"></span>**3.39.1.2 int s node::key**

The documentation for this struct was generated from the following file:

• [set.h](#page-249-0)

# **3.40 separator info Struct Reference**

#include <decomposition.h>

- int [rel\\_count](#page-116-1)
- [htable](#page-94-0) ∗∗ [relations](#page-116-2)
- [htable](#page-94-0) ∗∗ [relation\\_mapped\\_to](#page-116-3)
- [rb\\_tree](#page-111-6)  $*$  [tables](#page-116-4)

### **3.40.1 Member Data Documentation**

- <span id="page-116-1"></span>**3.40.1.1 int separator info::rel count**
- <span id="page-116-3"></span>**3.40.1.2 htable**∗∗ **separator info::relation mapped to**
- <span id="page-116-2"></span>**3.40.1.3 htable**∗∗ **separator info::relations**
- <span id="page-116-4"></span>**3.40.1.4 rb\_tree**∗ **separator info::tables**

The documentation for this struct was generated from the following file:

• [decomposition.h](#page-153-0)

# <span id="page-116-0"></span>**3.41 set Struct Reference**

#include <set.h>

# **Public Attributes**

- [llist](#page-100-0) ∗ [list](#page-116-5)
- char ∗ [map](#page-116-6)
- [llist\\_node](#page-101-0) ∗∗ [element\\_ptrs](#page-116-7)
- int [last\\_removed](#page-116-8)
- int [size](#page-116-9)
- struct [rb\\_tree](#page-111-6) ∗ [tmap](#page-116-10)

### **3.41.1 Member Data Documentation**

- <span id="page-116-7"></span>**3.41.1.1 llist\_node**∗∗ **set::element ptrs**
- <span id="page-116-8"></span>**3.41.1.2 int set::last removed**
- <span id="page-116-5"></span>**3.41.1.3 llist**∗ **set::list**
- <span id="page-116-6"></span>**3.41.1.4 char**∗ **set::map**
- <span id="page-116-9"></span>**3.41.1.5 int set::size**
- <span id="page-116-10"></span>**3.41.1.6 struct rb\_tree**∗ **set::tmap**

The documentation for this struct was generated from the following file:

• [set.h](#page-249-0)

# **3.42 solution Struct Reference**

#include <solution.h>

**Public Attributes**

• int ∗ [values](#page-117-1)

### **3.42.1 Member Data Documentation**

<span id="page-117-1"></span>**3.42.1.1 int**∗ **solution::values**

The documentation for this struct was generated from the following file:

• [solution.h](#page-251-0)

# <span id="page-117-6"></span>**3.43 solution structure Struct Reference**

#include <combinations.h>

### **Public Attributes**

- int [size](#page-117-2)
- [llist](#page-100-0) ∗∗ [solutions](#page-117-3)

# **3.43.1 Member Data Documentation**

- <span id="page-117-2"></span>**3.43.1.1 int solution structure::size**
- <span id="page-117-3"></span>**3.43.1.2 llist**∗∗ **solution structure::solutions**

The documentation for this struct was generated from the following file:

• [combinations.h](#page-140-0)

# **3.44 table map Struct Reference**

#include <rs2.h>

### **Public Attributes**

- int [age](#page-117-4)
- char ∗∗ [map](#page-117-5)

### **3.44.1 Member Data Documentation**

- <span id="page-117-4"></span>**3.44.1.1 int table map::age**
- <span id="page-117-5"></span>**3.44.1.2 char**∗∗ **table map::map**

The documentation for this struct was generated from the following file:

<span id="page-117-0"></span>• [rs2.h](#page-231-0)

# **3.45 tree map Struct Reference**

#include <tree\_map.h>

### **Public Attributes**

- [llist](#page-100-0) ∗ [indexed\\_cols](#page-118-0)
- [htable](#page-94-0) ∗ [htto](#page-118-1)
- [llist](#page-100-0) ∗ [lists](#page-118-2)
- struct [tree\\_map\\_node](#page-118-3) ∗ [alists](#page-118-4)
- int [id](#page-118-5)
- int [count](#page-118-6)
- int [ccount](#page-118-7)
- char [deleted](#page-118-8)
- char [compressed](#page-118-9)

### **3.45.1 Member Data Documentation**

- <span id="page-118-4"></span>**3.45.1.1 struct tree\_map\_node**∗ **tree map::alists**
- <span id="page-118-7"></span>**3.45.1.2 int tree map::ccount**
- <span id="page-118-9"></span>**3.45.1.3 char tree map::compressed**
- <span id="page-118-6"></span>**3.45.1.4 int tree map::count**
- <span id="page-118-8"></span>**3.45.1.5 char tree map::deleted**
- <span id="page-118-1"></span>**3.45.1.6 htable**∗ **tree map::htto**
- <span id="page-118-5"></span>**3.45.1.7 int tree map::id**
- <span id="page-118-0"></span>**3.45.1.8 llist**∗ **tree map::indexed cols**
- <span id="page-118-2"></span>**3.45.1.9 llist**∗ **tree map::lists**

The documentation for this struct was generated from the following file:

• [tree\\_map.h](#page-256-0)

# <span id="page-118-3"></span>**3.46 tree map node Struct Reference**

#include <tree\_map.h>

# **Public Attributes**

• int [id](#page-119-0) • union { [llist](#page-100-0) ∗ [lnexts](#page-119-1) struct [tree\\_map\\_node](#page-118-3) ∗ [anexts](#page-119-2) int ∗∗ [atuples](#page-119-3) } [nexts](#page-119-4)

- char [full](#page-119-5)
- int [ccount](#page-119-6)
- **3.46.1 Member Data Documentation**
- <span id="page-119-2"></span>**3.46.1.1 struct tree\_map\_node**∗ **tree map node::anexts**
- <span id="page-119-3"></span>**3.46.1.2 int**∗∗ **tree map node::atuples**
- <span id="page-119-6"></span>**3.46.1.3 int tree map node::ccount**
- <span id="page-119-5"></span>**3.46.1.4 char tree map node::full**
- <span id="page-119-0"></span>**3.46.1.5 int tree map node::id**
- <span id="page-119-1"></span>**3.46.1.6 llist**∗ **tree map node::lnexts**
- <span id="page-119-4"></span>**3.46.1.7 union** { **...** } **tree map node::nexts**

The documentation for this struct was generated from the following file:

• [tree\\_map.h](#page-256-0)

# <span id="page-119-14"></span>**3.47 tree maps Struct Reference**

#include <active\_tuple.h>

### **Public Attributes**

- int [trees](#page-119-7)
- [tree\\_map](#page-117-0) ∗∗ [tms](#page-119-8)
- int ∗ [histogram](#page-119-9)
- [circular\\_array](#page-78-0) ∗ [ca](#page-119-10)
- int [free](#page-119-11)
- int ∗ [inserted](#page-119-12)
- int [max](#page-119-13)

### **3.47.1 Member Data Documentation**

- <span id="page-119-10"></span>**3.47.1.1 circular\_array**∗ **tree maps::ca**
- <span id="page-119-11"></span>**3.47.1.2 int tree maps::free**
- <span id="page-119-9"></span>**3.47.1.3 int**∗ **tree maps::histogram**
- <span id="page-119-12"></span>**3.47.1.4 int**∗ **tree maps::inserted**
- <span id="page-119-13"></span>**3.47.1.5 int tree maps::max**
- <span id="page-119-8"></span><span id="page-119-7"></span>**3.47.1.6 tree\_map**∗∗ **tree maps::tms**

**3.47.1.7 int tree maps::trees**

The documentation for this struct was generated from the following file:

• active tuple.h

# **3.48 tripplet Struct Reference**

#include <rpwc.h>

# **Public Attributes**

• int ∗ [ttt](#page-120-0)

### **3.48.1 Member Data Documentation**

<span id="page-120-0"></span>**3.48.1.1 int**∗ **tripplet::ttt**

The documentation for this struct was generated from the following file:

• [rpwc.h](#page-223-0)

# **3.49 tuple ids Struct Reference**

#include <hashtable.h>

## **Public Attributes**

- int ∗ [tuple](#page-120-1)
- int ∗ [ids](#page-120-2)
- int [deletet](#page-120-3)

#### **3.49.1 Member Data Documentation**

- <span id="page-120-3"></span>**3.49.1.1 int tuple ids::deletet**
- <span id="page-120-2"></span>**3.49.1.2 int**∗ **tuple ids::ids**
- <span id="page-120-1"></span>**3.49.1.3 int**∗ **tuple ids::tuple**

The documentation for this struct was generated from the following file:

• [hashtable.h](#page-181-0)

# <span id="page-120-4"></span>**3.50 undo info Struct Reference**

#include <rpwc.h>

## **Public Attributes**

- [llist](#page-100-0) ∗∗ [reductions](#page-121-0)
- [set](#page-116-0) ∗ [reduction\\_set](#page-121-1)
- [undo\\_lastGAC](#page-121-2) ∗ [undo\\_LG](#page-121-3)

### **3.50.1 Member Data Documentation**

- <span id="page-121-1"></span>**3.50.1.1 set**∗ **undo info::reduction set**
- <span id="page-121-0"></span>**3.50.1.2 llist**∗∗ **undo info::reductions**
- <span id="page-121-3"></span>**3.50.1.3 undo\_lastGAC**∗ **undo info::undo LG**

The documentation for this struct was generated from the following file:

• [rpwc.h](#page-223-0)

# <span id="page-121-2"></span>**3.51 undo lastGAC Struct Reference**

#include <rpwc.h>

### **Public Attributes**

- int ∗∗∗ [vars\\_cons\\_values](#page-121-4)
- [llist](#page-100-0) ∗ [to\\_undo](#page-121-5)

### **3.51.1 Member Data Documentation**

- <span id="page-121-5"></span>**3.51.1.1 llist**∗ **undo lastGAC::to undo**
- <span id="page-121-4"></span>**3.51.1.2 int**∗∗∗ **undo lastGAC::vars cons values**

The documentation for this struct was generated from the following file:

• [rpwc.h](#page-223-0)

# <span id="page-121-6"></span>**3.52 value Struct Reference**

#include <domains.h>

- int [value](#page-122-0)
- int [position](#page-122-1)
- int [killed](#page-122-2)
- int [sacremoved](#page-122-3)
- char ∗ [name](#page-122-4)
- [llist\\_node](#page-101-0) ∗ [domain\\_list\\_location](#page-122-5)
- **3.52.1 Member Data Documentation**
- <span id="page-122-5"></span>**3.52.1.1 llist\_node**∗ **value::domain list location**
- <span id="page-122-2"></span>**3.52.1.2 int value::killed**
- <span id="page-122-4"></span>**3.52.1.3 char**∗ **value::name**
- <span id="page-122-1"></span>**3.52.1.4 int value::position**
- <span id="page-122-3"></span>**3.52.1.5 int value::sacremoved**
- <span id="page-122-0"></span>**3.52.1.6 int value::value**

The documentation for this struct was generated from the following file:

• [domains.h](#page-162-0)

# **3.53 var undo data Struct Reference**

```
#include <gbtd.h>
```
### **Public Attributes**

- [set](#page-116-0) ∗ [relations](#page-122-6)
- [light\\_stack](#page-99-0) ∗ [tuples](#page-122-7)
- [light\\_stack](#page-99-0) ∗ [domains](#page-122-8)
- [variable](#page-123-0) ∗ [var](#page-122-9)

### **3.53.1 Member Data Documentation**

- <span id="page-122-8"></span>**3.53.1.1 light\_stack**∗ **var undo data::domains**
- <span id="page-122-6"></span>**3.53.1.2 set**∗ **var undo data::relations**
- <span id="page-122-7"></span>**3.53.1.3 light\_stack**∗ **var undo data::tuples**
- <span id="page-122-9"></span>**3.53.1.4 variable**∗ **var undo data::var**

The documentation for this struct was generated from the following file:

• [gbtd.h](#page-165-0)

# **3.54 var val Struct Reference**

#include <variables.h>

- [variable](#page-123-0) ∗ [var](#page-123-1)
- [llist\\_node](#page-101-0) ∗ [value](#page-123-2)

#### **3.54.1 Member Data Documentation**

- <span id="page-123-2"></span>**3.54.1.1 llist\_node**∗ **var val::value**
- <span id="page-123-1"></span>**3.54.1.2 variable**∗ **var val::var**

The documentation for this struct was generated from the following file:

• [variables.h](#page-264-0)

# <span id="page-123-5"></span>**3.55 var val ac Struct Reference**

### **Public Attributes**

- [variable](#page-123-0) ∗ [var](#page-123-3)
- [llist\\_node](#page-101-0) ∗ [valn](#page-123-4)

### **3.55.1 Member Data Documentation**

- <span id="page-123-4"></span>**3.55.1.1 llist\_node**∗ **var val ac::valn**
- <span id="page-123-3"></span>**3.55.1.2 variable**∗ **var val ac::var**

The documentation for this struct was generated from the following file:

• [ac.c](#page-128-0)

# <span id="page-123-0"></span>**3.56 variable Struct Reference**

#include <variables.h>

- int [variable\\_number](#page-125-0)
- int domain size
- [value](#page-121-6) ∗∗ [domain](#page-124-1)
- [llist](#page-100-0) ∗ [current\\_domain](#page-124-2)
- [llist](#page-100-0) ∗ [current\\_domain\\_hidden](#page-124-3)
- [llist\\_node](#page-101-0) ∗ [current\\_domain\\_hashmap](#page-124-4)
- [set](#page-116-0) ∗ [current\\_domain\\_set](#page-124-5)
- [llist](#page-100-0) ∗ [reductions](#page-125-1)
- [llist\\_node](#page-101-0) ∗ [choosen\\_value](#page-124-6)
- [llist](#page-100-0) ∗ [constraints](#page-124-7)
- int [orig\\_constraint\\_count](#page-125-2)
- struct [rb\\_tree](#page-111-6) \* [constraints\\_rb\\_tree](#page-124-8)
- [llist](#page-100-0) ∗ [htables](#page-124-9)
- [set](#page-116-0) ∗ [neighbours](#page-124-10)
- [llist](#page-100-0) ∗ [future](#page-124-11)
- [llist](#page-100-0) ∗ [past](#page-125-3)
- [llist](#page-100-0) ∗ [removed](#page-125-4)
- [llist](#page-100-0) ∗ [conflicts](#page-124-12)
- int [init\\_order](#page-124-13)
- const char ∗ [name](#page-124-14)
- int [occurance\\_count](#page-125-5)
- int [static\\_order\\_position](#page-125-6)
- int [max\\_domain\\_value](#page-124-15)
- [llist](#page-100-0) ∗ conflicts to remove
- int [last\\_domain\\_update\\_time](#page-124-17)
- [llist](#page-100-0) ∗ [htreductions](#page-124-18)
- int [time](#page-125-7)
- int assigned count
- struct [lastGAC](#page-99-1) ∗∗∗ [last\\_gac](#page-124-20)
- struct [undo\\_info](#page-120-4) ∗ [ui](#page-125-8)

### **3.56.1 Member Data Documentation**

- <span id="page-124-19"></span>**3.56.1.1 int variable::assigned count**
- <span id="page-124-6"></span>**3.56.1.2 llist\_node**∗ **variable::choosen value**
- <span id="page-124-12"></span>**3.56.1.3 llist**∗ **variable::conflicts**
- <span id="page-124-16"></span>**3.56.1.4 llist**∗ **variable::conflicts to remove**
- <span id="page-124-7"></span>**3.56.1.5 llist**∗ **variable::constraints**
- <span id="page-124-8"></span>**3.56.1.6 struct rb\_tree**∗ **variable::constraints rb tree**
- <span id="page-124-2"></span>**3.56.1.7 llist**∗ **variable::current domain**
- <span id="page-124-4"></span>**3.56.1.8 llist\_node**∗ **variable::current domain hashmap**
- <span id="page-124-3"></span>**3.56.1.9 llist**∗ **variable::current domain hidden**
- <span id="page-124-5"></span>**3.56.1.10 set**∗ **variable::current domain set**
- <span id="page-124-1"></span>**3.56.1.11 value**∗∗ **variable::domain**
- <span id="page-124-0"></span>**3.56.1.12 int variable::domain size**
- <span id="page-124-11"></span>**3.56.1.13 llist**∗ **variable::future**
- <span id="page-124-9"></span>**3.56.1.14 llist**∗ **variable::htables**
- <span id="page-124-18"></span>**3.56.1.15 llist**∗ **variable::htreductions**
- <span id="page-124-13"></span>**3.56.1.16 int variable::init order**
- <span id="page-124-17"></span>**3.56.1.17 int variable::last domain update time**
- <span id="page-124-20"></span>**3.56.1.18 struct lastGAC**∗∗∗ **variable::last gac**
- <span id="page-124-15"></span>**3.56.1.19 int variable::max domain value**
- <span id="page-124-14"></span><span id="page-124-10"></span>**3.56.1.20 const char**∗ **variable::name**

<span id="page-125-5"></span><span id="page-125-3"></span><span id="page-125-2"></span>**3.56.1.21 set**∗ **variable::neighbours 3.56.1.22 int variable::occurance count 3.56.1.23 int variable::orig constraint count 3.56.1.24 llist**∗ **variable::past 3.56.1.25 llist**∗ **variable::reductions 3.56.1.26 llist**∗ **variable::removed**

- <span id="page-125-6"></span><span id="page-125-4"></span><span id="page-125-1"></span>**3.56.1.27 int variable::static order position**
- <span id="page-125-7"></span>**3.56.1.28 int variable::time**
- <span id="page-125-8"></span>**3.56.1.29 struct undo\_info**∗ **variable::ui**
- <span id="page-125-0"></span>**3.56.1.30 int variable::variable number**

The documentation for this struct was generated from the following file:

• [variables.h](#page-264-0)

# **3.57 variables Struct Reference**

#include <variables.h>

# **Public Attributes**

- int [count](#page-125-9)
- int [size](#page-125-10)
- int [assigned\\_count](#page-125-11)
- [llist](#page-100-0) ∗ [variable\\_list](#page-125-12)
- [llist](#page-100-0) ∗ [variable\\_list\\_init](#page-126-0)
- [variable](#page-123-0) ∗∗ [map\\_to\\_id](#page-125-13)
- int [min\\_domain](#page-125-14)
- int [max\\_domain](#page-125-15)

### **3.57.1 Member Data Documentation**

- <span id="page-125-11"></span>**3.57.1.1 int variables::assigned count**
- <span id="page-125-9"></span>**3.57.1.2 int variables::count**
- <span id="page-125-13"></span>**3.57.1.3 variable**∗∗ **variables::map to id**
- <span id="page-125-15"></span>**3.57.1.4 int variables::max domain**
- <span id="page-125-14"></span>**3.57.1.5 int variables::min domain**
- <span id="page-125-12"></span><span id="page-125-10"></span>**3.57.1.6 int variables::size**

### **3.57.1.7 llist**∗ **variables::variable list**

<span id="page-126-0"></span>**3.57.1.8 llist**∗ **variables::variable list init**

The documentation for this struct was generated from the following file:

• [variables.h](#page-264-0)

# **Chapter 4**

# **File Documentation**

# <span id="page-128-0"></span>**4.1 ac.c File Reference**

```
#include "ac.h"
#include "set.h"
#include "llist.h"
#include "utils.h"
```
### **Classes**

• struct [var\\_val\\_ac](#page-123-5)

# **Typedefs**

• typedef struct [var\\_val\\_ac](#page-128-1) var\_val\_ac

### **Functions**

- void [ac4](#page-128-2) [\(main\\_structure](#page-101-1) ∗m\_s, int print, int check)
- int [ac3](#page-128-3) (int version, [main\\_structure](#page-101-1) ∗m\_s, int print, int check)
- void [check\\_arc\\_consist](#page-128-4) [\(main\\_structure](#page-101-1) ∗m\_s)

### **4.1.1 Typedef Documentation**

- <span id="page-128-1"></span>**4.1.1.1 typedef struct var\_val\_ac var\_val\_ac**
- **4.1.2 Function Documentation**
- <span id="page-128-3"></span>**4.1.2.1 int ac3 ( int** *version,* **main\_structure** ∗ *m s,* **int** *print,* **int** *check* **)**
- <span id="page-128-2"></span>**4.1.2.2 void ac4 ( main\_structure** ∗ *m s,* **int** *print,* **int** *check* **)**
- <span id="page-128-4"></span>**4.1.2.3 void check arc consist ( main\_structure** ∗ *m s* **)**

# **4.2 ac.h File Reference**

```
#include <stdio.h>
#include "globals.h"
#include "variables.h"
#include "revise.h"
```
### **Functions**

- int [ac3](#page-129-0) (int version, [main\\_structure](#page-101-1) ∗m\_s, int print, int check)
- void [ac4](#page-129-1) [\(main\\_structure](#page-101-1) ∗m\_s, int print, int check)
- void [check\\_arc\\_consist](#page-129-2) [\(main\\_structure](#page-101-1) ∗m\_s)

#### **4.2.1 Detailed Description**

Provides the implementation of arc consistency algorithms.

### **4.2.2 Function Documentation**

- <span id="page-129-0"></span>**4.2.2.1 int ac3 ( int** *version,* **main\_structure** ∗ *m s,* **int** *print,* **int** *check* **)**
- <span id="page-129-1"></span>**4.2.2.2 void ac4 ( main\_structure** ∗ *m s,* **int** *print,* **int** *check* **)**
- <span id="page-129-2"></span>**4.2.2.3 void check arc consist ( main\_structure** ∗ *m s* **)**

# **4.3 active tuple.c File Reference**

```
#include "utils.h"
#include "active_tuple.h"
#include "decomposition.h"
#include "hashtable_search.h"
#include "rs2tree.h"
#include "circular_array.h"
#include <math.h>
```
### **Functions**

- [tree\\_maps](#page-119-14) ∗ [new\\_tree\\_maps](#page-130-1) (int trees, [llist](#page-100-0) ∗common\_cols)
- void [destroy\\_tree\\_maps](#page-130-2) [\(tree\\_maps](#page-119-14) ∗tms)
- [active\\_tuple](#page-76-0) ∗ [new\\_active\\_tuple](#page-130-3) (int number\_of\_vars, int length, [llist](#page-100-0) ∗lvid, [rb\\_tree](#page-111-6) ∗all\_ac\_vars)
- [active\\_tuple](#page-76-0) ∗ [new\\_active\\_tuple\\_sizeable](#page-130-4) (int number\_of\_vars, int length, [llist](#page-100-0) ∗lvid, int sizeable, [rb\\_tree](#page-111-6) ∗all- \_ac\_vars)
- void [add\\_active\\_tuple](#page-130-5) [\(active\\_tuple](#page-76-0) ∗ac, int number\_of\_vars, int length, [llist](#page-100-0) ∗lvid)
- void [destroy\\_active\\_tuple](#page-130-6) [\(active\\_tuple](#page-76-0) ∗ac)
- void [extend\\_tuple](#page-130-7) [\(active\\_tuple](#page-76-0) ∗ac, [htable](#page-94-0) ∗ht, int t)
- void extend tuple with single value (active tuple ∗ac, [variable](#page-123-0) ∗var, int [value\)](#page-121-6)
- void [pop\\_tuple](#page-130-9) [\(active\\_tuple](#page-76-0) ∗ac)
- void [store\\_tuple](#page-130-10) [\(active\\_tuple](#page-76-0) ∗ac, int wildcard)
- void [store\\_tuple\\_payload](#page-130-11) [\(active\\_tuple](#page-76-0) ∗ac, int wildcard, void ∗payload)
- void [reset\\_ac\\_tm](#page-130-12) [\(active\\_tuple](#page-76-0) ∗ac)
- int [get\\_stored\\_weight\\_for\\_tuple](#page-130-13) [\(active\\_tuple](#page-76-0) ∗ac, [htable](#page-94-0) ∗ht, int t, long double ∗weight)
- int [get\\_stored\\_weight\\_for\\_tuple\\_from\\_tree](#page-130-14) [\(active\\_tuple](#page-76-0) ∗ac, [htable](#page-94-0) ∗ht, int t, long double ∗weight, [tree\\_map](#page-117-0) ∗tm)
- void [store\\_weight\\_for\\_tuple](#page-130-15) [\(active\\_tuple](#page-76-0) ∗ac, [htable](#page-94-0) ∗ht, int t, long double weight)

#### **4.3.1 Function Documentation**

- <span id="page-130-5"></span>**4.3.1.1 void add active tuple ( active\_tuple** ∗ *ac,* **int** *number of vars,* **int** *length,* **llist** ∗ *lvid* **)**
- <span id="page-130-6"></span>**4.3.1.2 void destroy active tuple ( active\_tuple** ∗ *ac* **)**
- <span id="page-130-2"></span>**4.3.1.3 void destroy tree maps ( tree\_maps** ∗ *tms* **)**
- <span id="page-130-7"></span>**4.3.1.4 void extend tuple ( active\_tuple** ∗ *ac,* **htable** ∗ *ht,* **int** *t* **)**
- <span id="page-130-8"></span>**4.3.1.5 void extend tuple with single value ( active\_tuple** ∗ *ac,* **variable** ∗ *var,* **int** *value* **)**
- <span id="page-130-13"></span>**4.3.1.6 int get stored weight for tuple ( active\_tuple** ∗ *ac,* **htable** ∗ *ht,* **int** *t,* **long double** ∗ *weight* **)**
- <span id="page-130-14"></span>4.3.1.7 int get stored weight for tuple from tree (active tuple  $* ac$ , htable  $* ht$ , int t, long double  $* weight$ , tree map  $*$ *tm* **)**
- <span id="page-130-3"></span>4.3.1.8 active\_tuple\* new\_active\_tuple (int number\_of\_vars, int length, Ilist \* lvid, rb\_tree \* all\_ac\_vars)
- <span id="page-130-4"></span>4.3.1.9 active tuple\* new\_active\_tuple\_sizeable (int number\_of\_vars, int length, Ilist \* Ivid, int sizeable, rb tree \* *all ac vars* **)**
- <span id="page-130-1"></span>**4.3.1.10 tree\_maps**∗ **new tree maps ( int** *trees,* **llist** ∗ *common cols* **)**
- <span id="page-130-9"></span>**4.3.1.11 void pop tuple ( active\_tuple** ∗ *ac* **)**
- <span id="page-130-12"></span>**4.3.1.12** void reset\_ac\_tm ( $\theta$  active tuple  $*$  *ac* )
- <span id="page-130-10"></span>**4.3.1.13 void store tuple ( active\_tuple** ∗ *ac,* **int** *wildcard* **)**

generating the table

end of creating the table/index

generating the table

<span id="page-130-11"></span>end of creating the table/index

**4.3.1.14 void store tuple payload ( active\_tuple** ∗ *ac,* **int** *wildcard,* **void** ∗ *payload* **)**

<span id="page-130-15"></span>**4.3.1.15 void store weight for tuple ( active\_tuple** ∗ *ac,* **htable** ∗ *ht,* **int** *t,* **long double** *weight* **)**

## <span id="page-130-0"></span>**4.4 active tuple.h File Reference**

```
#include "tree map.h"
#include "circular_array.h"
#include "rb_tree.h"
```
### **Classes**

- struct [tree\\_maps](#page-119-14)
- struct active tuple

### **Typedefs**

- typedef struct [tree\\_maps](#page-131-0) tree\_maps
- typedef struct active tuple active tuple

### **Functions**

- [tree\\_maps](#page-119-14) ∗ [new\\_tree\\_maps](#page-132-0) (int trees, [llist](#page-100-0) ∗common\_cols)
- [active\\_tuple](#page-76-0) ∗ [new\\_active\\_tuple\\_sizeable](#page-132-1) (int number\_of\_vars, int length, [llist](#page-100-0) ∗lvid, int sizeable, [rb\\_tree](#page-111-6) ∗all-\_ac\_vars)
- [active\\_tuple](#page-76-0) ∗ [new\\_active\\_tuple](#page-132-2) (int number\_of\_vars, int length, [llist](#page-100-0) ∗lvid, [rb\\_tree](#page-111-6) ∗all\_ac\_vars)
- void destroy active tuple (active tuple ∗ac)
- void [destroy\\_tree\\_maps](#page-131-3) [\(tree\\_maps](#page-119-14) ∗tms)
- void [extend\\_tuple](#page-131-4) [\(active\\_tuple](#page-76-0) ∗ac, [htable](#page-94-0) ∗ht, int t)
- void [pop\\_tuple](#page-132-3) [\(active\\_tuple](#page-76-0) ∗ac)
- void [store\\_tuple\\_payload](#page-132-4) [\(active\\_tuple](#page-76-0) ∗ac, int wildcard, void ∗payload)
- void [store\\_tuple](#page-132-5) [\(active\\_tuple](#page-76-0) ∗ac, int wildcard)
- void extend tuple with single value (active tuple ∗ac, [variable](#page-123-0) ∗var, int [value\)](#page-121-6)
- void [add\\_active\\_tuple](#page-131-6) [\(active\\_tuple](#page-76-0) ∗ac, int number\_of\_vars, int length, [llist](#page-100-0) ∗lvid)
- void \* [set\\_tuple\\_int\\_weight](#page-132-6) [\(active\\_tuple](#page-76-0) \*ac, int weight)
- int [get\\_stored\\_weight\\_for\\_tuple\\_from\\_tree](#page-132-7) [\(active\\_tuple](#page-76-0) ∗ac, [htable](#page-94-0) ∗ht, int t, long double ∗weight, [tree\\_map](#page-117-0) ∗tm)
- int [get\\_stored\\_weight\\_for\\_tuple](#page-131-7) [\(active\\_tuple](#page-76-0) ∗ac, [htable](#page-94-0) ∗ht, int t, long double ∗weight)
- void [store\\_weight\\_for\\_tuple](#page-132-8) [\(active\\_tuple](#page-76-0) \*ac, [htable](#page-94-0) \*ht, int t, long double weight)
- void [reset\\_ac\\_tm](#page-132-9) [\(active\\_tuple](#page-76-0) ∗ac)

### **4.4.1 Detailed Description**

Provides a tree structure representation of tuples and methods for constructing and querying them.

- **4.4.2 Typedef Documentation**
- <span id="page-131-1"></span>**4.4.2.1 typedef struct active\_tuple active\_tuple**
- <span id="page-131-0"></span>**4.4.2.2 typedef struct tree\_maps tree\_maps**
- **4.4.3 Function Documentation**
- <span id="page-131-6"></span>**4.4.3.1 void add active tuple ( active\_tuple** ∗ *ac,* **int** *number of vars,* **int** *length,* **llist** ∗ *lvid* **)**
- <span id="page-131-2"></span>**4.4.3.2 void destroy active tuple ( active\_tuple** ∗ *ac* **)**
- <span id="page-131-3"></span>**4.4.3.3 void destroy tree maps ( tree\_maps** ∗ *tms* **)**
- <span id="page-131-4"></span>**4.4.3.4** void extend\_tuple (  $\text{active tuple} * ac$ ,  $\text{htable} * ht$ ,  $\text{int } t$  )
- <span id="page-131-7"></span><span id="page-131-5"></span>**4.4.3.5 void extend tuple with single value ( active\_tuple** ∗ *ac,* **variable** ∗ *var,* **int** *value* **)**
- **4.4.3.6 int get stored weight for tuple ( active\_tuple** ∗ *ac,* **htable** ∗ *ht,* **int** *t,* **long double** ∗ *weight* **)**
- <span id="page-132-7"></span>4.4.3.7 int get\_stored\_weight\_for\_tuple\_from\_tree ( active\_tuple \* ac, htable \* ht, int t, long double \* weight, tree\_map \* *tm* **)**
- <span id="page-132-2"></span>4.4.3.8 active tuple \* new\_active\_tuple (int number\_of\_vars, int length, Ilist \* lvid, rb tree \* all\_ac\_vars)
- <span id="page-132-1"></span>4.4.3.9 active\_tuple\* new\_active\_tuple\_sizeable (int number\_of\_vars, int length, Ilist \* Ivid, int sizeable, rb\_tree \* *all ac vars* **)**
- <span id="page-132-0"></span>**4.4.3.10 tree\_maps**∗ **new tree maps ( int** *trees,* **llist** ∗ *common cols* **)**
- <span id="page-132-3"></span>**4.4.3.11 void pop tuple ( active\_tuple** ∗ *ac* **)**
- <span id="page-132-9"></span>**4.4.3.12** void reset\_ac\_tm ( $\arctan$  **active**  $\tan \arctan x$  **tuple**  $*$  *ac* )
- <span id="page-132-6"></span>**4.4.3.13 void**∗ **set tuple int weight ( active\_tuple** ∗ *ac,* **int** *weight* **)**
- <span id="page-132-5"></span>**4.4.3.14 void store tuple ( active\_tuple** ∗ *ac,* **int** *wildcard* **)**

generating the table

end of creating the table/index

generating the table

<span id="page-132-4"></span>end of creating the table/index

**4.4.3.15 void store tuple payload ( active\_tuple** ∗ *ac,* **int** *wildcard,* **void** ∗ *payload* **)**

<span id="page-132-8"></span>**4.4.3.16** void store weight for tuple (active tuple  $*$  *ac*, htable  $*$  *ht,* int *t*, long double *weight* )

# **4.5 btdallsol.c File Reference**

```
#include "btdallsol.h"
#include "rpwcprocedures.h"
#include "rs2tree.h"
#include "rs2.h"
```
### **Functions**

- int [find\\_match\\_good\\_nogood](#page-133-0) [\(decomposed\\_tree](#page-86-0) ∗child, int goods, long double ∗weight)
- int [find\\_match\\_good\\_nogood\\_from\\_tree](#page-133-1) [\(decomposed\\_tree](#page-86-0) ∗child, int goods, long double ∗weight, [tree\\_map](#page-117-0) ∗tm)
- int [update\\_good\\_weight\\_from\\_tree](#page-134-0) [\(decomposed\\_tree](#page-86-0) ∗child, [tree\\_map](#page-117-0) ∗tm, long double weight)
- void [update\\_good\\_weight](#page-133-2) [\(decomposed\\_tree](#page-86-0) ∗child, long double weight)
- int [btd](#page-133-3) [\(btd\\_engine](#page-78-1) btde, [decomposed\\_tree](#page-86-0) ∗root, int recid, long double ∗consistent\_sols)
- void [init\\_btd\\_engine](#page-133-4) [\(btd\\_engine](#page-78-1) btde, [decomposed\\_tree](#page-86-0) ∗root)
- void [init\\_btd\\_tree](#page-133-5) [\(decomposed\\_tree](#page-86-0) ∗treen)
- [btd\\_data](#page-77-0) ∗ [new\\_btd\\_data](#page-133-6) [\(decomposed\\_tree](#page-86-0) ∗treen)
- [btd\\_data](#page-77-0) ∗ [new\\_btd\\_data2](#page-133-7) [\(decomposed\\_tree](#page-86-0) ∗treen, int sizeable)
- [variable](#page-123-0) ∗ [btd\\_label](#page-133-8) [\(variable](#page-123-0) ∗var\_i, int ∗consistent, long double ∗consistent\_count, [btd\\_engine](#page-78-1) btde, [decomposed\\_tree](#page-86-0) ∗root, int recid)
- [variable](#page-123-0) ∗ [btd\\_unlabel](#page-133-9) [\(variable](#page-123-0) ∗var\_i, int ∗consistant, [main\\_structure](#page-101-1) ∗m\_s)
- [variable](#page-123-0) \* [choose\\_variable\\_from\\_tree](#page-133-10) [\(btd\\_engine](#page-78-1) btde)
- void [print\\_separator](#page-133-11) [\(decomposed\\_tree](#page-86-0) ∗treen, int goods)
- void [print\\_separator\\_h](#page-133-12) [\(decomposed\\_tree](#page-86-0) ∗treen, int goods)
- int [btd2](#page-133-13) [\(decomposed\\_tree](#page-86-0) ∗treen, long double ∗total\_sols\_ret)
- int [btd2\\_rec](#page-133-14) [\(decomposed\\_tree](#page-86-0) ∗treen, long double ∗total\_sols\_ret)
- [variable](#page-123-0) ∗ [btd\\_un\\_assign\\_variable](#page-133-15) [\(light\\_stack](#page-99-0) ∗assigned\_var\_stack, [light\\_stack](#page-99-0) ∗undo\_value\_stack)
- void [btd\\_undo\\_value\\_deletions](#page-133-16) [\(light\\_stack](#page-99-0) ∗value\_stack)
- int [btd\\_assign\\_variable](#page-133-17) [\(variable](#page-123-0) ∗var)
- void [btd\\_prepare\\_tree\\_for\\_btd2](#page-133-18) [\(decomposed\\_tree](#page-86-0) ∗treen)
- void [btd\\_reset\\_variable\\_domain](#page-133-19) [\(variable](#page-123-0) ∗var)
- void [btd\\_reset\\_variable\\_domain2](#page-133-20) [\(variable](#page-123-0) ∗var)

#### **4.5.1 Function Documentation**

- <span id="page-133-3"></span>**4.5.1.1 int btd ( btd\_engine** *btde,* **decomposed\_tree** ∗ *root,* **int** *recid,* **long double** ∗ *consistent sols* **)**
- <span id="page-133-13"></span>**4.5.1.2 int btd2 ( decomposed\_tree** ∗ *treen,* **long double** ∗ *total sols ret* **)**
- <span id="page-133-14"></span>**4.5.1.3 int btd2 rec ( decomposed\_tree** ∗ *treen,* **long double** ∗ *total sols ret* **)**
- <span id="page-133-17"></span>**4.5.1.4 int btd assign variable ( variable** ∗ *var* **)**
- <span id="page-133-8"></span>**4.5.1.5 variable**∗ **btd label ( variable** ∗ *var i,* **int** ∗ *consistent,* **long double** ∗ *consistent count,* **btd\_engine** *btde,* **decomposed\_tree** ∗ *root,* **int** *recid* **)**
- <span id="page-133-18"></span>**4.5.1.6 void btd prepare tree for btd2 ( decomposed\_tree** ∗ *treen* **)**
- <span id="page-133-19"></span>**4.5.1.7 void btd reset variable domain ( variable** ∗ *var* **)**
- <span id="page-133-20"></span>**4.5.1.8 void btd reset variable domain2 ( variable** ∗ *var* **)**
- <span id="page-133-15"></span>**4.5.1.9 variable**∗ **btd un assign variable ( light\_stack** ∗ *assigned var stack,* **light\_stack** ∗ *undo value stack* **)**
- <span id="page-133-16"></span>**4.5.1.10 void btd undo value deletions ( light\_stack** ∗ *value stack* **)**
- <span id="page-133-9"></span>**4.5.1.11 variable**∗ **btd unlabel ( variable** ∗ *var i,* **int** ∗ *consistant,* **main\_structure** ∗ *m s* **)**
- <span id="page-133-10"></span>**4.5.1.12 variable**∗ **choose variable from tree ( btd\_engine** *btde* **)**
- <span id="page-133-0"></span>**4.5.1.13 int find match good nogood ( decomposed\_tree** ∗ *child,* **int** *goods,* **long double** ∗ *weight* **)**
- <span id="page-133-1"></span>**4.5.1.14 int find match good nogood from tree ( decomposed\_tree** ∗ *child,* **int** *goods,* **long double** ∗ *weight,* **tree\_map** ∗ *tm* **)**
- <span id="page-133-4"></span>**4.5.1.15 void init btd engine ( btd\_engine** *btde,* **decomposed\_tree** ∗ *root* **)**
- <span id="page-133-5"></span>**4.5.1.16 void init btd tree ( decomposed\_tree** ∗ *treen* **)**
- <span id="page-133-6"></span>**4.5.1.17 btd\_data**∗ **new btd data ( decomposed\_tree** ∗ *treen* **)**
- <span id="page-133-7"></span>**4.5.1.18 btd\_data**∗ **new btd data2 ( decomposed\_tree** ∗ *treen,* **int** *sizeable* **)**
- <span id="page-133-11"></span>**4.5.1.19 void print separator ( decomposed\_tree** ∗ *treen,* **int** *goods* **)**
- <span id="page-133-12"></span><span id="page-133-2"></span>**4.5.1.20 void print separator h ( decomposed\_tree** ∗ *treen,* **int** *goods* **)**

**4.5.1.21 void update good weight ( decomposed\_tree** ∗ *child,* **long double** *weight* **)**

<span id="page-134-0"></span>**4.5.1.22 int update good weight from tree ( decomposed\_tree** ∗ *child,* **tree\_map** ∗ *tm,* **long double** *weight* **)**

# **4.6 btdallsol.h File Reference**

```
#include "utils.h"
#include "llist.h"
#include "active tuple.h"
#include "decomposition.h"
```
### **Classes**

- struct [btd\\_data](#page-77-0)
- struct [btd\\_engine](#page-78-1)

### **Typedefs**

- typedef struct [btd\\_data](#page-135-0) btd\_data
- typedef struct [btd\\_engine](#page-135-1) btd\_engine

### **Functions**

- int find match\_good\_nogood\_from\_tree [\(decomposed\\_tree](#page-86-0) ∗child, int goods, long double ∗weight, [tree\\_map](#page-117-0) ∗tm)
- int [find\\_match\\_good\\_nogood](#page-135-3) [\(decomposed\\_tree](#page-86-0) ∗child, int goods, long double ∗weight)
- int [btd](#page-135-4) [\(btd\\_engine](#page-78-1) btde, [decomposed\\_tree](#page-86-0) ∗root, int recid, long double ∗consistent\_sols)
- void [init\\_btd\\_engine](#page-135-5) [\(btd\\_engine](#page-78-1) btde, [decomposed\\_tree](#page-86-0) ∗root)
- void [init\\_btd\\_tree](#page-135-6) [\(decomposed\\_tree](#page-86-0) ∗treen)
- [btd\\_data](#page-77-0) ∗ [new\\_btd\\_data2](#page-135-7) [\(decomposed\\_tree](#page-86-0) ∗treen, int sizeable)
- [btd\\_data](#page-77-0) ∗ [new\\_btd\\_data](#page-135-8) [\(decomposed\\_tree](#page-86-0) ∗treen)
- int [btd\\_bcssp](#page-135-9) [\(decomposed\\_tree](#page-86-0) ∗treen, [btd\\_engine](#page-78-1) btde)
- [variable](#page-123-0) \* btd label [\(variable](#page-123-0) \*var\_i, int \*consistent, long double \*consistent count, [btd\\_engine](#page-78-1) btde, [decomposed\\_tree](#page-86-0) ∗root, int recid)
- [variable](#page-123-0) ∗ [btd\\_unlabel](#page-135-11) [\(variable](#page-123-0) ∗var\_i, int ∗consistant, [main\\_structure](#page-101-1) ∗m\_s)
- [variable](#page-123-0) \* [choose\\_variable\\_from\\_tree](#page-135-12) [\(btd\\_engine](#page-78-1) btde)
- void [print\\_separator](#page-135-13) [\(decomposed\\_tree](#page-86-0) ∗treen, int goods)
- void [print\\_separator\\_h](#page-135-14) [\(decomposed\\_tree](#page-86-0) ∗treen, int goods)
- int [btd2\\_rec](#page-135-15) [\(decomposed\\_tree](#page-86-0) ∗treen, long double ∗total\_sols\_ret)
- int [btd2](#page-135-16) [\(decomposed\\_tree](#page-86-0) ∗treen, long double ∗total\_sols\_ret)
- [variable](#page-123-0) ∗ [btd\\_un\\_assign\\_variable](#page-135-17) [\(light\\_stack](#page-99-0) ∗assigned\_var\_stack, [light\\_stack](#page-99-0) ∗undo\_value\_stack)
- void [btd\\_undo\\_value\\_deletions](#page-135-18) [\(light\\_stack](#page-99-0) ∗undo\_value\_stack)
- int [btd\\_assign\\_variable](#page-135-19) [\(variable](#page-123-0) ∗var)
- void [btd\\_prepare\\_tree\\_for\\_btd2](#page-135-20) [\(decomposed\\_tree](#page-86-0) ∗treen)
- void [btd\\_reset\\_variable\\_domain](#page-135-21) [\(variable](#page-123-0) ∗var)
- void [btd\\_reset\\_variable\\_domain2](#page-135-22) [\(variable](#page-123-0) ∗var)
- void [update\\_good\\_weight](#page-135-23) [\(decomposed\\_tree](#page-86-0) ∗child, long double weight)
- int [update\\_good\\_weight\\_from\\_tree](#page-135-24) [\(decomposed\\_tree](#page-86-0) ∗child, [tree\\_map](#page-117-0) ∗tm, long double weight)

#### **4.6.1 Detailed Description**

Provides the implementation for finding all solutions using BTD.

**4.6.2** 

<span id="page-135-0"></span>**4.6.2.1** 

<span id="page-135-1"></span>**4.6.2.2** 

<span id="page-135-16"></span><span id="page-135-4"></span>**4.6.3 Function Documentation**

<span id="page-135-22"></span><span id="page-135-21"></span><span id="page-135-20"></span><span id="page-135-19"></span><span id="page-135-18"></span><span id="page-135-17"></span><span id="page-135-15"></span><span id="page-135-11"></span><span id="page-135-10"></span><span id="page-135-9"></span> $4.6.3.4$ 

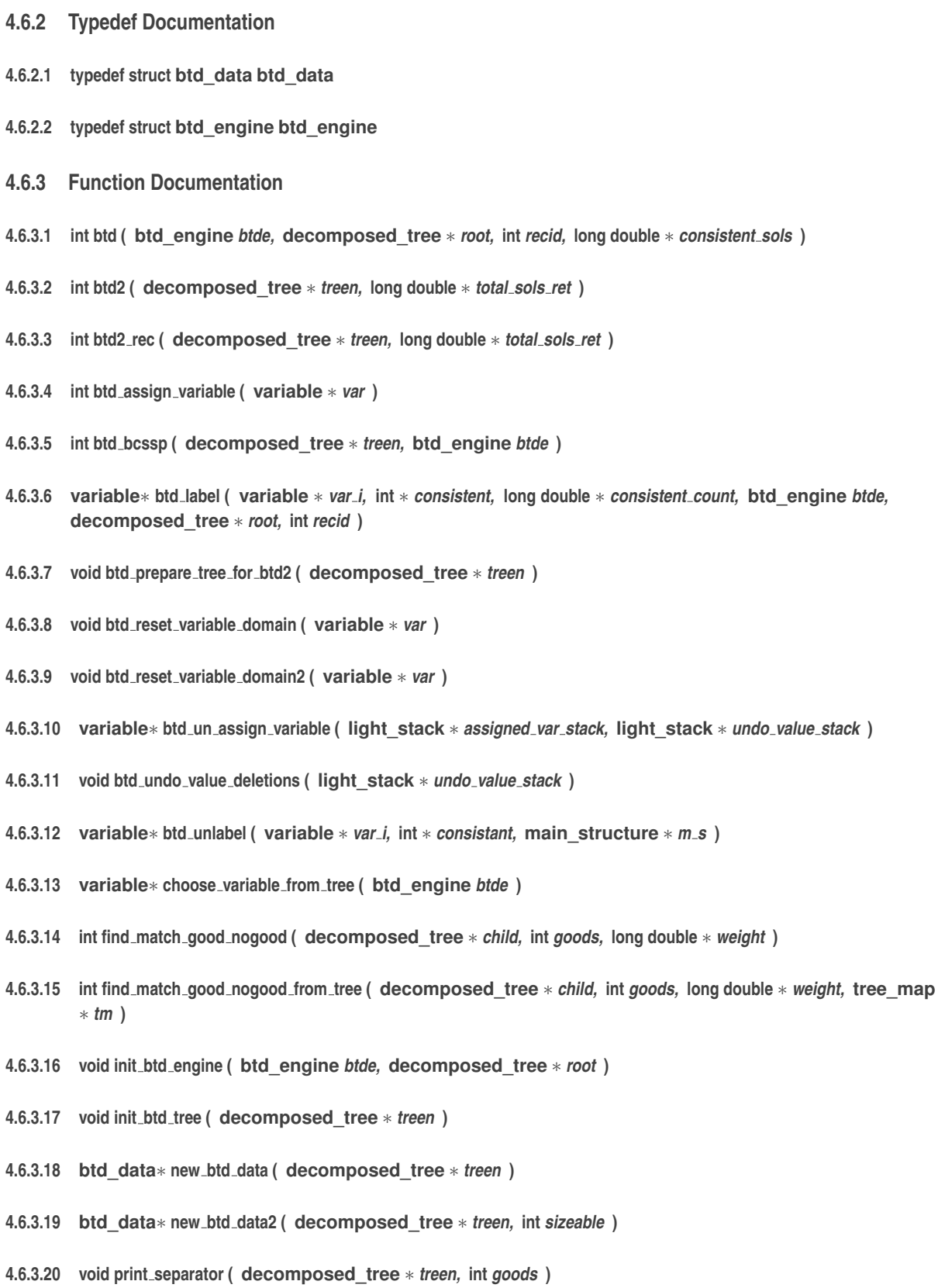

- <span id="page-135-14"></span><span id="page-135-13"></span><span id="page-135-12"></span><span id="page-135-8"></span><span id="page-135-7"></span><span id="page-135-6"></span><span id="page-135-5"></span><span id="page-135-3"></span><span id="page-135-2"></span>**4.6.3.21 void print separator h ( decomposed\_tree** ∗ *treen,* **int** *goods* **)**
- <span id="page-135-23"></span>**4.6.3.22 void update good weight ( decomposed\_tree** ∗ *child,* **long double** *weight* **)**
- <span id="page-135-24"></span>**4.6.3.23 int update good weight from tree ( decomposed\_tree** ∗ *child,* **tree\_map** ∗ *tm,* **long double** *weight* **)**

# **4.7 circular array.c File Reference**

```
#include "utils.h"
#include "circular_array.h"
```
### **Functions**

- [circular\\_array](#page-78-0) ∗ [new\\_circular\\_array](#page-136-0) (int size)
- int add to circular array (int item, circular array ∗ca)
- void [destroy\\_circular\\_array](#page-136-2) [\(circular\\_array](#page-78-0) ∗ca)

### **4.7.1 Function Documentation**

- <span id="page-136-1"></span>**4.7.1.1 int add to circular array ( int** *item,* **circular\_array** ∗ *ca* **)**
- <span id="page-136-2"></span>**4.7.1.2 void destroy circular array ( circular\_array** ∗ *ca* **)**
- <span id="page-136-0"></span>**4.7.1.3 circular\_array**∗ **new circular array ( int** *size* **)**

# **4.8 circular array.h File Reference**

### **Classes**

• struct circular array

#### **Typedefs**

• typedef struct [circular\\_array](#page-78-0) [circular\\_array](#page-136-3)

### **Functions**

- circular array ∗ new circular array (int size)
- int add to circular array (int item, circular array ∗ca)
- void [destroy\\_circular\\_array](#page-136-6) [\(circular\\_array](#page-78-0) ∗ca)

### **4.8.1 Detailed Description**

Provides the implementation of a circular array data-structure.

#### **4.8.2 Typedef Documentation**

- <span id="page-136-3"></span>**4.8.2.1 typedef struct circular\_array circular\_array**
- **4.8.3 Function Documentation**
- <span id="page-136-5"></span>**4.8.3.1 int add to circular array ( int** *item,* **circular\_array** ∗ *ca* **)**
- <span id="page-136-6"></span><span id="page-136-4"></span>**4.8.3.2 void destroy circular array ( circular\_array** ∗ *ca* **)**

**4.8.3.3 circular\_array**∗ **new circular array ( int** *size* **)**

# **4.9 combinations.c File Reference**

```
#include <stdio.h>
#include <stdlib.h>
#include "combinations.h"
#include "llist.h"
#include "utils.h"
#include "tree.h"
#include "globals_comb.h"
```
#### **Functions**

- int [comb](#page-138-0) [\(llist](#page-100-0) ∗∗graphl, int c, int l, int k, [set](#page-116-0) ∗alpha, tree ∗b)
- void collect solutions (int ∗counts, int size, [llist](#page-100-0) ∗branches, llist ∗solutions list)
- void collect solutions with all combs (int ∗counts, int size, [llist](#page-100-0) ∗branches, llist ∗solutions\_list)
- void [print\\_combinations](#page-140-1) [\(llist](#page-100-0) ∗combs)
- void [print\\_combination](#page-140-2) [\(llist](#page-100-0) ∗[comb\)](#page-142-0)
- int [check\\_constraint](#page-138-3) [\(llist](#page-100-0) ∗combR, [llist](#page-100-0) ∗combL)
- int [dac\\_check\\_join](#page-138-4) (int var, int l, [llist\\_node](#page-101-0) ∗∗assigned\_values, [llist](#page-100-0) ∗∗domain\_lists, llist ∗∗undo\_list, int ∗cc, [llist](#page-100-0) ∗remaining\_vars)
- int [mac\\_check\\_join](#page-139-0) (int var, int l, [llist\\_node](#page-101-0) ∗∗assigned\_values, [llist](#page-100-0) ∗∗domain\_lists, llist ∗∗undo\_list, int ∗cc, [llist](#page-100-0) ∗remaining\_vars)
- int [forward\\_check\\_join](#page-138-5) (int var, int l, [llist\\_node](#page-101-0) ∗∗assigned\_values, [llist](#page-100-0) ∗∗domain\_lists, [llist](#page-100-0) ∗∗undo\_list, int ∗cc, [llist](#page-100-0) ∗remaining\_vars)
- int assign next join (int x, [llist](#page-100-0) node ∗∗assigned values, llist ∗∗domain lists, llist ∗∗assigned current domains)
- void undo filtering join (int l, [llist](#page-100-0) ∗∗undo list, llist ∗∗domain lists)
- void [backtrack\\_search\\_join](#page-138-7) (int l, [llist](#page-100-0) ∗∗∗solutions, llist ∗solutions\_list)
- int choose var join [\(llist](#page-100-0) ∗remaining vars, [llist](#page-100-0) ∗∗domain\_lists)
- int backtrack search join rec (int l, [llist](#page-100-0) node ∗∗assigned values, llist ∗∗assigned current domains, llist ∗remaining\_vars, [llist](#page-100-0) ∗∗∗solutions, [llist](#page-100-0) ∗solutions\_list, [llist](#page-100-0) ∗∗domain\_lists)
- [llist](#page-100-0) \*\* [get\\_solutions\\_of\\_size](#page-139-1) (tree \*n, int k)
- void [combine\\_check\\_solution](#page-138-10) (int ∗counts, int size, void ∗arg1, void ∗arg2)
- void count base k function (int ∗xk, int i, int l, int k, [llist](#page-100-0) ∗children, llist ∗solution list)
- void [memo\\_count\\_base\\_k\\_function](#page-139-2) (int ∗xk, int i, int l, int k, [llist](#page-100-0) ∗children, llist ∗solution\_list)
- void count base k (int k, int l, [llist](#page-100-0) ∗children, llist ∗solution\_list)
- void count base kv (int ∗kv, int l, void function(int ∗x, int y, void ∗z, void ∗w), void ∗arg1, void ∗arg2)
- void [markup\\_node\\_tree\\_recursive](#page-139-3) (tree ∗b, int ∗gcolors)
- void markup node tree (tree ∗b, int ∗gcolors, int vertices)
- void [print\\_node\\_tree](#page-140-4) (tree ∗b, int ∗gcolors, int t)
- int get combinations [\(llist](#page-100-0) ∗∗graphl, int vertices, int c, [llist](#page-100-0) ∗combs)
- int [hide\\_get\\_combinations](#page-139-6) [\(llist](#page-100-0) ∗∗graphl, int vertices, int c, [llist](#page-100-0) ∗combs)
- int [get\\_combinations\\_with](#page-139-7) (int n, [llist](#page-100-0) ∗∗graphl, int vertices, int ∗gcolors, int c, llist ∗combs)
- void [multipliers](#page-140-5) (int k, int d, int ∗sizes d, int depth, tree ∗mults, [llist](#page-100-0) ∗leafs)
- void [n\\_choose\\_i](#page-140-6) (int n, int i, int l, tree ∗chose, [llist](#page-100-0) ∗leafs)
- void [mark\\_cmap](#page-139-8) (int c, [llist](#page-100-0) ∗∗marked)
- void [clear\\_cmarks](#page-138-14) [\(llist](#page-100-0) ∗marked)
- void [dfs\\_on\\_marked](#page-138-15) (int n, [llist](#page-100-0) ∗∗graphl)
- int [check\\_connected\\_subgraph](#page-138-16) [\(llist](#page-100-0) ∗cgns, [llist](#page-100-0) ∗∗graphl)
- int [graph\\_connected](#page-139-9) [\(llist](#page-100-0) ∗∗graphl, int vertices)
- void [get\\_distance\\_k\\_nodes\\_rec](#page-139-10) [\(llist](#page-100-0) ∗∗graphl, int node, int k, int vertices, [llist](#page-100-0) ∗dirty, llist ∗collected, int dfo)
- [llist](#page-100-0) \* [get\\_distance\\_k\\_nodes](#page-139-11) [\(llist](#page-100-0) \*\*graphl, int node, int k, int vertices)
- int get bf combinations from subgraphs [\(llist](#page-100-0) ∗∗graphl, int c, int vertices)
- int get bf combinations list 8 [\(llist](#page-100-0) ∗∗graphl, [llist](#page-100-0) ∗vertices)
- int get bf combinations\_list\_7 [\(llist](#page-100-0) ∗∗graphl, [llist](#page-100-0) ∗vertices)
- int [get\\_bf\\_combinations\\_list\\_6](#page-139-15) [\(llist](#page-100-0) ∗∗graphl, [llist](#page-100-0) ∗vertices)
- int [get\\_bf\\_combinations\\_list\\_5](#page-139-16) [\(llist](#page-100-0) ∗∗graphl, [llist](#page-100-0) ∗vertices)
- int get bf combinations list 4 [\(llist](#page-100-0) ∗∗graphl, [llist](#page-100-0) ∗vertices)
- int [get\\_bf\\_combinations\\_list\\_3](#page-139-18) [\(llist](#page-100-0) ∗∗graphl, [llist](#page-100-0) ∗vertices)
- int get bf combinations list 2 [\(llist](#page-100-0) ∗∗graphl, [llist](#page-100-0) ∗vertices)
- int [get\\_bf\\_combinations\\_8](#page-139-20) [\(llist](#page-100-0) ∗∗graphl, int vertices)
- int get bf combinations 7 [\(llist](#page-100-0) ∗∗graphl, int vertices)
- int get bf combinations 6 [\(llist](#page-100-0) ∗∗graphl, int vertices)
- int get bf combinations 5 [\(llist](#page-100-0) ∗∗graphl, int vertices)
- int [get\\_bf\\_combinations\\_4](#page-139-24) [\(llist](#page-100-0) ∗∗graphl, int vertices)
- int get bf combinations 3 [\(llist](#page-100-0) ∗∗graphl, int vertices)
- int [get\\_bf\\_combinations\\_2](#page-139-26) [\(llist](#page-100-0) ∗∗graphl, int vertices)

#### **4.9.1 Function Documentation**

- <span id="page-138-6"></span>**4.9.1.1 int assign next join ( int** *x,* **llist\_node** ∗∗ *assigned values,* **llist** ∗∗ *domain lists,* **llist** ∗∗ *assigned current domains* **)**
- <span id="page-138-7"></span>**4.9.1.2 void backtrack search join ( int** *l,* **llist** ∗∗∗ *solutions,* **llist** ∗ *solutions list* **)**
- <span id="page-138-9"></span>**4.9.1.3 int backtrack search join rec ( int** *l,* **llist\_node** ∗∗ *assigned values,* **llist** ∗∗ *assigned current domains,* **llist** ∗ *remaining vars,* **llist** ∗∗∗ *solutions,* **llist** ∗ *solutions list,* **llist** ∗∗ *domain lists* **)**
- <span id="page-138-16"></span>**4.9.1.4 int check connected subgraph ( llist** ∗ *cgns,* **llist** ∗∗ *graphl* **)**
- <span id="page-138-3"></span>**4.9.1.5 int check constraint ( llist** ∗ *combR,* **llist** ∗ *combL* **)**
- <span id="page-138-8"></span>**4.9.1.6 int choose var join ( llist** ∗ *remaining vars,* **llist** ∗∗ *domain lists* **)**
- <span id="page-138-14"></span>**4.9.1.7 void clear cmarks ( llist** ∗ *marked* **)**
- <span id="page-138-1"></span>**4.9.1.8 void collect solutions ( int** ∗ *counts,* **int** *size,* **llist** ∗ *branches,* **llist** ∗ *solutions list* **)**
- <span id="page-138-2"></span>**4.9.1.9 void collect solutions with all combs ( int** ∗ *counts,* **int** *size,* **llist** ∗ *branches,* **llist** ∗ *solutions list* **)**
- <span id="page-138-0"></span>**4.9.1.10 int comb ( llist** ∗∗ *graphl,* **int** *c,* **int** *l,* **int** *k,* **set** ∗ *alpha,* **tree** ∗ *b* **)**
- <span id="page-138-10"></span>**4.9.1.11 void combine check solution ( int** ∗ *counts,* **int** *size,* **void** ∗ *arg1,* **void** ∗ *arg2* **)**
- <span id="page-138-12"></span>**4.9.1.12 void count base k ( int** *k,* **int** *l,* **llist** ∗ *children,* **llist** ∗ *solution list* **)**
- <span id="page-138-11"></span>4.9.1.13 void count\_base\_k\_function (int  $*$  xk, int i, int l, int k, Ilist  $*$  children, Ilist  $*$  solution\_list)
- <span id="page-138-13"></span>4.9.1.14 void count\_base\_kv (int  $*$  kv, int l, void functionint  $*$ x, int v, void  $*$ z, void  $*$  w, void  $*$  arg1, void  $*$  arg2)
- <span id="page-138-4"></span>4.9.1.15 int dac\_check\_join (int var, int I, Ilist node \*\* assigned\_values, Ilist \*\* domain\_lists, Ilist \*\* undo\_list, int \* cc, **llist** ∗ *remaining vars* **)**
- <span id="page-138-15"></span><span id="page-138-5"></span>**4.9.1.16 void dfs on marked ( int** *n,* **llist** ∗∗ *graphl* **)**
- 4.9.1.17 int forward\_check\_join (int var, int I, Ilist\_node \*\* assigned\_values, Ilist \*\* domain\_lists, Ilist \*\* undo\_list, int \* *cc,* **llist** ∗ *remaining vars* **)**
- <span id="page-139-26"></span>**4.9.1.18 int get bf combinations 2 ( llist** ∗∗ *graphl,* **int** *vertices* **)**
- <span id="page-139-25"></span>**4.9.1.19 int get bf combinations 3 ( llist** ∗∗ *graphl,* **int** *vertices* **)**
- <span id="page-139-24"></span>**4.9.1.20 int get bf combinations 4 ( llist** ∗∗ *graphl,* **int** *vertices* **)**
- <span id="page-139-23"></span>**4.9.1.21 int get bf combinations 5 ( llist** ∗∗ *graphl,* **int** *vertices* **)**
- <span id="page-139-22"></span>**4.9.1.22 int get bf combinations 6 ( llist** ∗∗ *graphl,* **int** *vertices* **)**
- <span id="page-139-21"></span>**4.9.1.23 int get bf combinations 7 ( llist** ∗∗ *graphl,* **int** *vertices* **)**
- <span id="page-139-20"></span>**4.9.1.24 int get bf combinations 8 ( llist** ∗∗ *graphl,* **int** *vertices* **)**
- <span id="page-139-12"></span>**4.9.1.25 int get bf combinations from subgraphs ( llist** ∗∗ *graphl,* **int** *c,* **int** *vertices* **)**
- <span id="page-139-19"></span>**4.9.1.26 int get bf combinations list 2 ( llist** ∗∗ *graphl,* **llist** ∗ *vertices* **)**
- <span id="page-139-18"></span>**4.9.1.27 int get bf combinations list 3 ( llist** ∗∗ *graphl,* **llist** ∗ *vertices* **)**
- <span id="page-139-17"></span>**4.9.1.28 int get bf combinations list 4 ( llist** ∗∗ *graphl,* **llist** ∗ *vertices* **)**
- <span id="page-139-16"></span>**4.9.1.29 int get bf combinations list 5 ( llist** ∗∗ *graphl,* **llist** ∗ *vertices* **)**
- <span id="page-139-15"></span>**4.9.1.30 int get bf combinations list 6 ( llist** ∗∗ *graphl,* **llist** ∗ *vertices* **)**
- <span id="page-139-14"></span>**4.9.1.31 int get bf combinations list 7 ( llist** ∗∗ *graphl,* **llist** ∗ *vertices* **)**
- <span id="page-139-13"></span>**4.9.1.32 int get bf combinations list 8 ( llist** ∗∗ *graphl,* **llist** ∗ *vertices* **)**
- <span id="page-139-5"></span>**4.9.1.33 int get combinations ( llist** ∗∗ *graphl,* **int** *vertices,* **int** *c,* **llist** ∗ *combs* **)**
- <span id="page-139-7"></span>**4.9.1.34 int get combinations with ( int** *n,* **llist** ∗∗ *graphl,* **int** *vertices,* **int** ∗ *gcolors,* **int** *c,* **llist** ∗ *combs* **)**
- <span id="page-139-11"></span>**4.9.1.35 llist**∗ **get distance k nodes ( llist** ∗∗ *graphl,* **int** *node,* **int** *k,* **int** *vertices* **)**
- <span id="page-139-10"></span>4.9.1.36 void get\_distance\_k\_nodes\_rec ( llist \*\* graphl, int node, int k, int vertices, llist \* dirty, llist \* collected, int dfo)
- <span id="page-139-1"></span>**4.9.1.37 llist**∗∗ **get solutions of size ( tree** ∗ *n,* **int** *k* **)**
- <span id="page-139-9"></span>**4.9.1.38 int graph connected ( llist** ∗∗ *graphl,* **int** *vertices* **)**
- <span id="page-139-6"></span>**4.9.1.39 int hide get combinations ( llist** ∗∗ *graphl,* **int** *vertices,* **int** *c,* **llist** ∗ *combs* **)**
- <span id="page-139-0"></span>4.9.1.40 int mac\_check\_join (int var, int I, Ilist\_node \*\* assigned\_values, Ilist \*\* domain\_lists, Ilist \*\* undo\_list, int \* cc, **llist** ∗ *remaining vars* **)**
- <span id="page-139-8"></span>**4.9.1.41 void mark cmap ( int** *c,* **llist** ∗∗ *marked* **)**
- <span id="page-139-4"></span>**4.9.1.42 void markup node tree ( tree** ∗ *b,* **int** ∗ *gcolors,* **int** *vertices* **)**
- <span id="page-139-3"></span><span id="page-139-2"></span>**4.9.1.43 void markup node tree recursive ( tree** ∗ *b,* **int** ∗ *gcolors* **)**
- 4.9.1.44 void memo\_count\_base\_k\_function (int  $*$  xk, int i, int i, int k, Ilist  $*$  children, Ilist  $*$  solution\_list)
- <span id="page-140-5"></span>**4.9.1.45 void multipliers ( int** *k,* **int** *d,* **int** ∗ *sizes d,* **int** *depth,* **tree** ∗ *mults,* **llist** ∗ *leafs* **)**
- <span id="page-140-6"></span>**4.9.1.46 void n choose i ( int** *n,* **int** *i,* **int** *l,* **tree** ∗ *chose,* **llist** ∗ *leafs* **)**
- <span id="page-140-2"></span>**4.9.1.47 void print combination ( llist** ∗ *comb* **)**
- <span id="page-140-1"></span>**4.9.1.48 void print combinations ( llist** ∗ *combs* **)**
- <span id="page-140-4"></span>**4.9.1.49 void print node tree ( tree** ∗ *b,* **int** ∗ *gcolors,* **int** *t* **)**
- <span id="page-140-3"></span>**4.9.1.50 void undo filtering join ( int** *l,* **llist** ∗∗ *undo list,* **llist** ∗∗ *domain lists* **)**

# <span id="page-140-0"></span>**4.10 combinations.h File Reference**

```
#include "llist.h"
#include "tree.h"
#include "set.h"
```
#### **Classes**

• struct [solution\\_structure](#page-117-6)

#### **Typedefs**

• typedef struct solution structure solution structure

#### **Functions**

- int [compare\\_nodes](#page-142-1) (void ∗va, void ∗vb)
- int [comb](#page-142-0) [\(llist](#page-100-0) ∗∗graphl, int c, int l, int k, [set](#page-116-0) ∗alpha, tree ∗b)
- void collect solutions (int ∗counts, int size, [llist](#page-100-0) ∗branches, llist ∗solutions\_list)
- [llist](#page-100-0) \*\* [get\\_solutions\\_of\\_size](#page-143-0) (tree \*n, int k)
- void [combine\\_check\\_solution](#page-142-3) (int ∗counts, int size, void ∗arg1, void ∗arg2)
- void count base k (int k, int l, [llist](#page-100-0) ∗children, llist ∗solution list)
- void count base kv (int ∗kv, int l, void function(int ∗x, int y, void ∗z, void ∗w), void ∗arg1, void ∗arg2)
- int get combinations [\(llist](#page-100-0) ∗∗graphl, int vertices, int c, [llist](#page-100-0) ∗combs)
- int [get\\_combinations\\_with](#page-143-2) (int n, [llist](#page-100-0) ∗∗graphl, int vertices, int ∗gcolors, int c, [llist](#page-100-0) ∗combs)
- void [print\\_node\\_tree](#page-143-3) (tree ∗b, int ∗gcolors, int t)
- void [markup\\_node\\_tree\\_recursive](#page-143-4) (tree ∗b, int ∗gcolors)
- void [markup\\_node\\_tree](#page-143-5) (tree ∗b, int ∗gcolors, int vertices)
- void [multipliers](#page-143-6) (int k, int d, int ∗sizes d, int depth, tree ∗mults, [llist](#page-100-0) ∗leafs)
- void collect solutions with all combs (int ∗counts, int size, [llist](#page-100-0) ∗branches, llist ∗solutions list)
- void count base k function (int ∗xk, int i, int l, int k, [llist](#page-100-0) ∗children, llist ∗solution list)
- void [memo\\_count\\_base\\_k\\_function](#page-143-7) (int ∗xk, int i, int l, int k, [llist](#page-100-0) ∗children, llist ∗solution\_list)
- void [xxcount\\_base\\_k\\_function](#page-144-0) (int ∗xk, int i, int l, int k, void arg00(), void ∗arg01, void ∗arg02)
- void [n\\_choose\\_i](#page-143-8) (int n, int i, int l, tree ∗chose, [llist](#page-100-0) ∗leafs)
- int [hide\\_get\\_combinations](#page-143-9) [\(llist](#page-100-0) ∗∗graphl, int vertices, int c, [llist](#page-100-0) ∗combs)
- int get bf combinations 8 [\(llist](#page-100-0) ∗∗graphl, int vertices)
- int get bf combinations 7 [\(llist](#page-100-0) ∗∗graphl, int vertices)
- int [get\\_bf\\_combinations\\_6](#page-142-10) [\(llist](#page-100-0) ∗∗graphl, int vertices)
- int [get\\_bf\\_combinations\\_5](#page-142-11) [\(llist](#page-100-0) ∗∗graphl, int vertices)
- int get bf combinations 4 [\(llist](#page-100-0) ∗∗graphl, int vertices)
- int get bf combinations 3 [\(llist](#page-100-0) ∗∗graphl, int vertices)
- int get bf combinations 2 [\(llist](#page-100-0) ∗∗graphl, int vertices)
- void [mark\\_cmap](#page-143-10) (int c, [llist](#page-100-0) ∗∗marked)
- void clear cmarks [\(llist](#page-100-0) ∗marked)
- void [dfs\\_on\\_marked](#page-142-16) (int n, [llist](#page-100-0) ∗∗graphl)
- int [check\\_connected\\_subgraph](#page-142-17) [\(llist](#page-100-0) ∗cgns, [llist](#page-100-0) ∗∗graphl)
- int [graph\\_connected](#page-143-11) [\(llist](#page-100-0) ∗∗graphl, int vertices)
- int [sac\\_check\\_join](#page-143-12) (int var, int l, [llist\\_node](#page-101-0) ∗∗assigned\_values, [llist](#page-100-0) ∗∗domain\_lists, llist ∗∗undo\_list, int ∗cc)
- int [dac\\_check\\_join](#page-142-18) (int var, int l, [llist\\_node](#page-101-0) ∗∗assigned\_values, [llist](#page-100-0) ∗∗domain\_lists, llist ∗∗undo\_list, int ∗cc, [llist](#page-100-0) ∗remaining\_vars)
- int [forward\\_check\\_join](#page-142-19) (int var, int l, [llist\\_node](#page-101-0) ∗∗assigned\_values, [llist](#page-100-0) ∗∗domain\_lists, llist ∗∗undo\_list, int ∗cc, [llist](#page-100-0) ∗remaining\_vars)
- int [assign\\_next\\_join](#page-141-1) (int x, [llist\\_node](#page-101-0) ∗∗assigned\_values, [llist](#page-100-0) ∗∗domain\_lists, [llist](#page-100-0) ∗∗assigned\_current\_ domains)
- void [undo\\_filtering\\_join](#page-143-13) (int l, [llist](#page-100-0) ∗∗undo\_list, llist ∗∗domain\_lists)
- int [fc\\_join](#page-142-20) (int l, [llist](#page-100-0) ∗∗∗solutions, llist ∗solutions\_list, llist ∗∗passed\_domain\_lists)
- int [mac\\_check\\_join](#page-143-14) (int var, int l, [llist\\_node](#page-101-0) ∗∗assigned\_values, [llist](#page-100-0) ∗∗domain\_lists, llist ∗∗undo\_list, int ∗cc, [llist](#page-100-0) ∗remaining\_vars)
- int [check\\_constraint](#page-142-21) [\(llist](#page-100-0) ∗comba, [llist](#page-100-0) ∗combb)
- int [revise\\_combs](#page-143-15) (int ∗tuple, [llist](#page-100-0) ∗∗∗solutions, int ∗∗∗last, char ∗∗alive)
- int apply ac\_join [\(llist](#page-100-0) ∗∗∗solutions, [set](#page-116-0) ∗queue)
- void [print\\_combinations](#page-143-16) [\(llist](#page-100-0) ∗combs)
- void [print\\_combination](#page-143-17) [\(llist](#page-100-0) ∗[comb\)](#page-142-0)
- int [choose\\_var\\_join](#page-142-22) [\(llist](#page-100-0) ∗remaining\_vars, [llist](#page-100-0) ∗∗domain\_lists)
- void [get\\_distance\\_k\\_nodes\\_rec](#page-143-18) [\(llist](#page-100-0) ∗∗graphl, int node, int k, int vertices, [llist](#page-100-0) ∗dirty, llist ∗collected, int dfo)
- [llist](#page-100-0) ∗ [get\\_distance\\_k\\_nodes](#page-143-19) [\(llist](#page-100-0) ∗∗graphl, int node, int k, int vertices)
- int get bf combinations from subgraphs [\(llist](#page-100-0) ∗∗graphl, int c, int vertices)
- int [get\\_bf\\_combinations\\_list\\_8](#page-143-20) [\(llist](#page-100-0) ∗∗graphl, [llist](#page-100-0) ∗vertices)
- int [get\\_bf\\_combinations\\_list\\_7](#page-143-21) [\(llist](#page-100-0) ∗∗graphl, [llist](#page-100-0) ∗vertices)
- int get bf combinations list 6 [\(llist](#page-100-0) ∗∗graphl, [llist](#page-100-0) ∗vertices)
- int get bf combinations list 5 [\(llist](#page-100-0) ∗∗graphl, [llist](#page-100-0) ∗vertices)
- int [get\\_bf\\_combinations\\_list\\_4](#page-143-24) [\(llist](#page-100-0) ∗∗graphl, [llist](#page-100-0) ∗vertices)
- int get bf combinations list 3 [\(llist](#page-100-0) ∗∗graphl, [llist](#page-100-0) ∗vertices)
- int [get\\_bf\\_combinations\\_list\\_2](#page-143-26) [\(llist](#page-100-0) ∗∗graphl, [llist](#page-100-0) ∗vertices)
- void [backtrack\\_search\\_join](#page-142-24) (int l, [llist](#page-100-0) ∗∗∗solutions, llist ∗solutions\_list)
- int backtrack search\_join\_rec (int l, [llist\\_node](#page-101-0) ∗∗assigned\_values, [llist](#page-100-0) ∗∗assigned\_current\_domains, llist ∗remaining\_vars, [llist](#page-100-0) ∗∗∗solutions, [llist](#page-100-0) ∗solutions\_list, [llist](#page-100-0) ∗∗domain\_lists)

#### **4.10.1 Detailed Description**

Provides the implementations for several algorithms for computing connected combinations of nodes.

#### **4.10.2 Typedef Documentation**

- <span id="page-141-0"></span>**4.10.2.1 typedef struct solution\_structure solution\_structure**
- **4.10.3 Function Documentation**
- <span id="page-141-2"></span><span id="page-141-1"></span>**4.10.3.1 int apply ac join ( llist** ∗∗∗ *solutions,* **set** ∗ *queue* **)**
- **4.10.3.2 int assign next join ( int** *x,* **llist\_node** ∗∗ *assigned values,* **llist** ∗∗ *domain lists,* **llist** ∗∗ *assigned current domains* **)**
- <span id="page-142-24"></span>**4.10.3.3 void backtrack search join ( int** *l,* **llist** ∗∗∗ *solutions,* **llist** ∗ *solutions list* **)**
- <span id="page-142-25"></span>**4.10.3.4 int backtrack search join rec ( int** *l,* **llist\_node** ∗∗ *assigned values,* **llist** ∗∗ *assigned current domains,* **llist** ∗ *remaining vars,* **llist** ∗∗∗ *solutions,* **llist** ∗ *solutions list,* **llist** ∗∗ *domain lists* **)**
- <span id="page-142-17"></span>**4.10.3.5 int check connected subgraph ( llist** ∗ *cgns,* **llist** ∗∗ *graphl* **)**
- <span id="page-142-21"></span>**4.10.3.6 int check constraint ( llist** ∗ *comba,* **llist** ∗ *combb* **)**
- <span id="page-142-22"></span>**4.10.3.7 int choose var join ( llist** ∗ *remaining vars,* **llist** ∗∗ *domain lists* **)**
- <span id="page-142-15"></span>**4.10.3.8 void clear cmarks ( llist** ∗ *marked* **)**
- <span id="page-142-2"></span>**4.10.3.9 void collect solutions ( int** ∗ *counts,* **int** *size,* **llist** ∗ *branches,* **llist** ∗ *solutions list* **)**
- <span id="page-142-6"></span>**4.10.3.10 void collect solutions with all combs ( int** ∗ *counts,* **int** *size,* **llist** ∗ *branches,* **llist** ∗ *solutions list* **)**
- <span id="page-142-0"></span>**4.10.3.11 int comb ( llist** ∗∗ *graphl,* **int** *c,* **int** *l,* **int** *k,* **set** ∗ *alpha,* **tree** ∗ *b* **)**
- <span id="page-142-3"></span>**4.10.3.12 void combine check solution ( int** ∗ *counts,* **int** *size,* **void** ∗ *arg1,* **void** ∗ *arg2* **)**
- <span id="page-142-1"></span>**4.10.3.13 int compare nodes ( void** ∗ *va,* **void** ∗ *vb* **)**
- <span id="page-142-4"></span>**4.10.3.14 void count base k ( int** *k,* **int** *l,* **llist** ∗ *children,* **llist** ∗ *solution list* **)**
- <span id="page-142-7"></span>4.10.3.15 void count base k function (int  $*$  xk, int i, int i, int k, Ilist  $*$  children, Ilist  $*$  solution list)
- <span id="page-142-5"></span>4.10.3.16 void count base ky (int  $*$  ky, int l, void functionint  $*x$ , int v, void  $*z$ , void  $*w$ , void  $*arct$ , void  $* arct$ )
- <span id="page-142-18"></span>4.10.3.17 int dac\_check\_join (int var, int I, Ilist node \*\* assigned\_values, Ilist \*\* domain\_lists, Ilist \*\* undo\_list, int \* cc, **llist** ∗ *remaining vars* **)**
- <span id="page-142-16"></span>**4.10.3.18 void dfs on marked ( int** *n,* **llist** ∗∗ *graphl* **)**
- <span id="page-142-20"></span>**4.10.3.19 int fc join ( int** *l,* **llist** ∗∗∗ *solutions,* **llist** ∗ *solutions list,* **llist** ∗∗ *passed domain lists* **)**
- <span id="page-142-19"></span>4.10.3.20 int forward\_check\_join (int var, int I, Ilist node \*\* assigned\_values, Ilist \*\* domain\_lists, Ilist \*\* undo\_list, int ∗ *cc,* **llist** ∗ *remaining vars* **)**
- <span id="page-142-14"></span>**4.10.3.21 int get bf combinations 2 ( llist** ∗∗ *graphl,* **int** *vertices* **)**
- <span id="page-142-13"></span>**4.10.3.22 int get bf combinations 3 ( llist** ∗∗ *graphl,* **int** *vertices* **)**
- <span id="page-142-12"></span>**4.10.3.23 int get bf combinations 4 ( llist** ∗∗ *graphl,* **int** *vertices* **)**
- <span id="page-142-11"></span>**4.10.3.24 int get bf combinations 5 ( llist** ∗∗ *graphl,* **int** *vertices* **)**
- <span id="page-142-10"></span>**4.10.3.25 int get bf combinations 6 ( llist** ∗∗ *graphl,* **int** *vertices* **)**
- <span id="page-142-9"></span>**4.10.3.26 int get bf combinations 7 ( llist** ∗∗ *graphl,* **int** *vertices* **)**
- <span id="page-142-23"></span><span id="page-142-8"></span>**4.10.3.27 int get bf combinations 8 ( llist** ∗∗ *graphl,* **int** *vertices* **)**
- **4.10.3.28 int get bf combinations from subgraphs ( llist** ∗∗ *graphl,* **int** *c,* **int** *vertices* **)**
- <span id="page-143-26"></span>**4.10.3.29 int get bf combinations list 2 ( llist** ∗∗ *graphl,* **llist** ∗ *vertices* **)**
- <span id="page-143-25"></span>**4.10.3.30 int get bf combinations list 3 ( llist** ∗∗ *graphl,* **llist** ∗ *vertices* **)**
- <span id="page-143-24"></span>**4.10.3.31 int get bf combinations list 4 ( llist** ∗∗ *graphl,* **llist** ∗ *vertices* **)**
- <span id="page-143-23"></span>**4.10.3.32 int get bf combinations list 5 ( llist** ∗∗ *graphl,* **llist** ∗ *vertices* **)**
- <span id="page-143-22"></span>**4.10.3.33 int get bf combinations list 6 ( llist** ∗∗ *graphl,* **llist** ∗ *vertices* **)**
- <span id="page-143-21"></span>**4.10.3.34 int get bf combinations list 7 ( llist** ∗∗ *graphl,* **llist** ∗ *vertices* **)**
- <span id="page-143-20"></span>**4.10.3.35 int get bf combinations list 8 ( llist** ∗∗ *graphl,* **llist** ∗ *vertices* **)**
- <span id="page-143-1"></span>**4.10.3.36 int get combinations ( llist** ∗∗ *graphl,* **int** *vertices,* **int** *c,* **llist** ∗ *combs* **)**
- <span id="page-143-2"></span>**4.10.3.37 int get combinations with ( int** *n,* **llist** ∗∗ *graphl,* **int** *vertices,* **int** ∗ *gcolors,* **int** *c,* **llist** ∗ *combs* **)**
- <span id="page-143-19"></span>**4.10.3.38 llist**∗ **get distance k nodes ( llist** ∗∗ *graphl,* **int** *node,* **int** *k,* **int** *vertices* **)**
- <span id="page-143-18"></span>4.10.3.39 void get\_distance\_k\_nodes\_rec ( llist \*\* graphl, int node, int k, int vertices, llist \* dirty, llist \* collected, int dfo )
- <span id="page-143-0"></span>**4.10.3.40 llist**∗∗ **get solutions of size ( tree** ∗ *n,* **int** *k* **)**
- <span id="page-143-11"></span>**4.10.3.41 int graph connected ( llist** ∗∗ *graphl,* **int** *vertices* **)**
- <span id="page-143-9"></span>**4.10.3.42 int hide get combinations ( llist** ∗∗ *graphl,* **int** *vertices,* **int** *c,* **llist** ∗ *combs* **)**
- <span id="page-143-14"></span>4.10.3.43 int mac\_check\_join (int var, int I, Ilist\_node \*\* assigned\_values, Ilist \*\* domain\_lists, Ilist \*\* undo\_list, int \* *cc,* **llist** ∗ *remaining vars* **)**
- <span id="page-143-10"></span>**4.10.3.44 void mark cmap ( int** *c,* **llist** ∗∗ *marked* **)**
- <span id="page-143-5"></span>**4.10.3.45 void markup node tree ( tree** ∗ *b,* **int** ∗ *gcolors,* **int** *vertices* **)**
- <span id="page-143-4"></span>**4.10.3.46 void markup node tree recursive ( tree** ∗ *b,* **int** ∗ *gcolors* **)**
- <span id="page-143-7"></span>4.10.3.47 void memo\_count\_base\_k\_function (int  $* xk$ , int i, int l, int k, Ilist  $*$  children, Ilist  $*$  solution\_list)
- <span id="page-143-6"></span>**4.10.3.48 void multipliers ( int** *k,* **int** *d,* **int** ∗ *sizes d,* **int** *depth,* **tree** ∗ *mults,* **llist** ∗ *leafs* **)**
- <span id="page-143-8"></span>**4.10.3.49** void n\_choose\_i ( int *n,* int *i,* int *l,* tree  $*$  *chose,* llist  $*$  *leafs* )
- <span id="page-143-17"></span>**4.10.3.50 void print combination ( llist** ∗ *comb* **)**
- <span id="page-143-16"></span>**4.10.3.51 void print combinations ( llist** ∗ *combs* **)**
- <span id="page-143-3"></span>**4.10.3.52** void print\_node\_tree ( tree  $*$  *b*, int  $*$  *acolors,* int *t*)
- <span id="page-143-15"></span>**4.10.3.53 int revise combs ( int** ∗ *tuple,* **llist** ∗∗∗ *solutions,* **int** ∗∗∗ *last,* **char** ∗∗ *alive* **)**
- <span id="page-143-13"></span><span id="page-143-12"></span>4.10.3.54 int sac\_check\_join (int var, int I, Ilist node \*\* assigned\_values, Ilist \*\* domain\_lists, Ilist \*\* undo\_list, int \* cc **)**
**4.10.3.55 void undo filtering join ( int** *l,* **llist** ∗∗ *undo list,* **llist** ∗∗ *domain lists* **)**

4.10.3.56 void xxcount\_base\_k\_function (int  $* xk$ , int i, int i, int k, void arg00(), void  $* arg01$ , void  $* arg02$ )

# **4.11 constraints.c File Reference**

```
#include "constraints.h"
#include "variables.h"
#include "utils.h"
#include "query_graph.h"
#include "decomposition.h"
```
#### **Functions**

- [constraint](#page-80-0) ∗ [new\\_constraint](#page-145-0) (char ∗name, int id, int ∗vars, int fill)
- [constraints](#page-84-0) ∗ [init\\_constraints](#page-145-1) (int count)
- [constraint](#page-80-0) ∗ [add\\_constraint](#page-144-0) (char ∗name, int function, [constraints](#page-84-0) ∗consts, int arity, int const\_id, int parametercount, tuple ∗tuples, int [ac3\)](#page-129-0)
- void [add\\_variable\\_to\\_last\\_constraint](#page-144-1) [\(constraints](#page-84-0) ∗consts, [variables](#page-125-0) ∗vars, int var\_id, int [ac3\)](#page-129-0)
- void [add\\_parameter\\_to\\_last\\_constraint](#page-144-2) [\(constraints](#page-84-0) ∗consts, void ∗[value,](#page-121-0) int value\_type, int pos)
- void [reset\\_ac3\\_1\\_last](#page-145-2) [\(constraints](#page-84-0) ∗consts, [variables](#page-125-0) ∗vars)
- [llist](#page-100-0) \* [split\\_constraints\\_into\\_connected\\_components](#page-145-3) [\(constraints](#page-84-0) \*consts, int set\_var\_constraints)
- [llist](#page-100-0) \* [split\\_constraints\\_into\\_connected\\_components\\_list](#page-145-4) [\(llist](#page-100-0) \*consts, int set\_var\_constraints)
- void [split\\_constraints\\_into\\_connected\\_components\\_rec](#page-145-5) [\(constraint](#page-80-0) ∗cons, char ∗map, [llist](#page-100-0) ∗maplist)
- void [add\\_htables\\_to\\_constraints](#page-144-3) (void)
- void [printClusterGraphNeato](#page-145-6) [\(llist](#page-100-0) ∗[constraints\)](#page-84-0)
- [node\\_graph](#page-108-0) ∗ [dual\\_node\\_graph\\_from\\_constraints](#page-145-7) [\(llist](#page-100-0) ∗[constraints\)](#page-84-0)
- constraint tree ∗ get\_[constraint\\_tree](#page-83-0) [\(llist](#page-100-0) ∗[constraints\)](#page-84-0)
- constraint tree  $*$  new constraint tree ()
- constraint tree\_node ∗ new\_[constraint\\_tree\\_node](#page-84-1) [\(llist](#page-100-0) ∗clique)
- [constraint\\_tree](#page-83-0) ∗ [get\\_dual\\_join\\_tree](#page-145-11) [\(llist](#page-100-0) ∗[cliques\)](#page-156-0)
- void [print\\_consistant\\_tree](#page-145-12) [\(constraint\\_tree](#page-83-0) ∗ct)
- void [constraints\\_make\\_this\\_root](#page-145-13) [\(constraint\\_tree\\_node](#page-84-1) ∗newroot)
- void [constraints\\_swap\\_parent\\_child](#page-145-14) [\(constraint\\_tree\\_node](#page-84-1) ∗child)
- int [get\\_unassinged\\_htables](#page-145-15) [\(constraint\\_tree\\_node](#page-84-1) ∗node)
- void [print\\_number\\_of\\_deleted\\_tuples\\_values](#page-145-16) [\(llist](#page-100-0) ∗usedhts\_list)
- void [add\\_constraint\\_to\\_variable](#page-144-4) [\(variable](#page-123-0) ∗var, [constraint](#page-80-0) ∗constr)

## **Variables**

• int constraint  $ids = 0$ 

#### **4.11.1 Function Documentation**

- <span id="page-144-0"></span>**4.11.1.1 constraint**∗ **add constraint ( char** ∗ *name,* **int** *function,* **constraints** ∗ *consts,* **int** *arity,* **int** *const id,* **int** *parameter count,* **tuple** ∗ *tuples,* **int** *ac3* **)**
- <span id="page-144-4"></span>**4.11.1.2 void add constraint to variable ( variable** ∗ *var,* **constraint** ∗ *constr* **)**
- <span id="page-144-3"></span>**4.11.1.3 void add htables to constraints ( void )**
- <span id="page-144-2"></span><span id="page-144-1"></span>**4.11.1.4 void add parameter to last constraint ( constraints** ∗ *consts,* **void** ∗ *value,* **int** *value type,* **int** *pos* **)**
- **4.11.1.5 void add variable to last constraint ( constraints** ∗ *consts,* **variables** ∗ *vars,* **int** *var id,* **int** *ac3* **)**
- <span id="page-145-13"></span>**4.11.1.6 void constraints make this root ( constraint\_tree\_node** ∗ *newroot* **)**
- <span id="page-145-14"></span>**4.11.1.7 void constraints swap parent child ( constraint\_tree\_node** ∗ *child* **)**
- <span id="page-145-7"></span>**4.11.1.8 node\_graph**∗ **dual node graph from constraints ( llist** ∗ *constraints* **)** [read]
- <span id="page-145-8"></span>**4.11.1.9 constraint\_tree**∗ **get constraint tree ( llist** ∗ *constraints* **)**
- <span id="page-145-11"></span>**4.11.1.10 constraint\_tree**∗ **get dual join tree ( llist** ∗ *cliques* **)**
- <span id="page-145-15"></span>**4.11.1.11 int get unassinged htables ( constraint\_tree\_node** ∗ *node* **)**
- <span id="page-145-1"></span>**4.11.1.12 constraints**∗ **init constraints ( int** *count* **)**
- <span id="page-145-0"></span>**4.11.1.13 constraint**∗ **new constraint ( char** ∗ *name,* **int** *id,* **int** ∗ *vars,* **int** *fill* **)**
- <span id="page-145-9"></span>**4.11.1.14 constraint\_tree**∗ **new constraint tree ( void )**
- <span id="page-145-10"></span>**4.11.1.15 constraint\_tree\_node**∗ **new constraint tree node ( llist** ∗ *clique* **)**
- <span id="page-145-12"></span>**4.11.1.16 void print consistant tree ( constraint\_tree** ∗ *ct* **)**
- <span id="page-145-16"></span>**4.11.1.17 void print number of deleted tuples values ( llist** ∗ *usedhts list* **)**
- <span id="page-145-6"></span>**4.11.1.18 void printClusterGraphNeato ( llist** ∗ *constraints* **)**
- <span id="page-145-2"></span>**4.11.1.19 void reset ac3 1 last ( constraints** ∗ *consts,* **variables** ∗ *vars* **)**
- <span id="page-145-3"></span>**4.11.1.20 llist**∗ **split constraints into connected components ( constraints** ∗ *consts,* **int** *set var constraints* **)**
- <span id="page-145-4"></span>**4.11.1.21 llist**∗ **split constraints into connected components list ( llist** ∗ *consts,* **int** *set var constraints* **)**
- <span id="page-145-5"></span>**4.11.1.22 void split constraints into connected components rec ( constraint** ∗ *cons,* **char** ∗ *map,* **llist** ∗ *maplist* **)**
- **4.11.2 Variable Documentation**
- <span id="page-145-17"></span>**4.11.2.1 int constraint ids = 0**

# **4.12 constraints.h File Reference**

```
#include <stdlib.h>
#include "variables.h"
#include "relations.h"
```
#### **Classes**

- struct [parameter](#page-109-0)
- struct [constraint](#page-80-0)
- struct [constraints](#page-84-0)
- struct [constraint\\_tree](#page-83-0)
- struct constraint tree\_node

## **Typedefs**

- typedef struct [parameter](#page-109-0) [parameter](#page-146-0)
- typedef struct [constraint](#page-80-0) [constraint](#page-146-1)
- typedef struct [constraints](#page-84-0) [constraints](#page-146-2)
- typedef struct constraint tree constraint tree
- typedef struct constraint tree\_node constraint tree\_node

### **Functions**

- [constraint](#page-80-0) ∗ [new\\_constraint](#page-147-0) (char ∗name, int id, int ∗vars, int fill)
- [constraints](#page-84-0) ∗ [init\\_constraints](#page-147-1) (int count)
- [constraint](#page-80-0) ∗ [add\\_constraint](#page-146-5) (char ∗name, int function, [constraints](#page-84-0) ∗consts, int arity, int const\_id, int parametercount, tuple ∗tuples, int [ac3\)](#page-129-0)
- void [add\\_variable\\_to\\_last\\_constraint](#page-147-2) [\(constraints](#page-84-0) ∗consts, [variables](#page-125-0) ∗vars, int [variable,](#page-123-0) int [ac3\)](#page-129-0)
- void [add\\_parameter\\_to\\_last\\_constraint](#page-147-3) [\(constraints](#page-84-0) ∗consts, void ∗[value,](#page-121-0) int type, int pos)
- void [reset\\_ac3\\_1\\_last](#page-147-4) [\(constraints](#page-84-0) ∗consts, [variables](#page-125-0) ∗vars)
- [llist](#page-100-0) \* [split\\_constraints\\_into\\_connected\\_components](#page-147-5) [\(constraints](#page-84-0) \*consts, int [set\\_variable\\_hashtable\)](#page-188-0)
- [llist](#page-100-0) \* [split\\_constraints\\_into\\_connected\\_components\\_list](#page-147-6) [\(llist](#page-100-0) \*consts, int set\_variable hashtable)
- void split constraints into connected components rec [\(constraint](#page-80-0) ∗cons, char ∗map, [llist](#page-100-0) ∗maplist)
- void [add\\_htables\\_to\\_constraints](#page-147-8) (void)
- void [printClusterGraphNeato](#page-147-9) [\(llist](#page-100-0) ∗[constraints\)](#page-84-0)
- struct [node\\_graph](#page-108-0) ∗ [dual\\_node\\_graph\\_from\\_constraints](#page-147-10) [\(llist](#page-100-0) ∗[constraints\)](#page-84-0)
- constraint tree ∗ get\_[constraint\\_tree](#page-83-0) [\(llist](#page-100-0) ∗[constraints\)](#page-84-0)
- constraint tree ∗ get dual join tree [\(llist](#page-100-0) ∗[cliques\)](#page-156-0)
- constraint tree ∗ new constraint tree (void)
- constraint tree\_node ∗ new\_[constraint\\_tree\\_node](#page-84-1) [\(llist](#page-100-0) ∗clique)
- void [print\\_consistant\\_tree](#page-147-15) [\(constraint\\_tree](#page-83-0) ∗ct)
- void [constraints\\_swap\\_parent\\_child](#page-147-16) [\(constraint\\_tree\\_node](#page-84-1) ∗child)
- void [constraints\\_make\\_this\\_root](#page-147-17) [\(constraint\\_tree\\_node](#page-84-1) ∗newroot)
- int [get\\_unassinged\\_htables](#page-147-18) [\(constraint\\_tree\\_node](#page-84-1) ∗node)
- void [print\\_number\\_of\\_deleted\\_tuples\\_values](#page-147-19) [\(llist](#page-100-0) ∗usedhts\_list)
- void [add\\_constraint\\_to\\_variable](#page-147-20) [\(variable](#page-123-0) ∗var, [constraint](#page-80-0) ∗[constraint\)](#page-80-0)

### **4.12.1 Detailed Description**

Provides the data structures for representing the CSP constraints and methods for constructing and manipulating them.

- **4.12.2 Typedef Documentation**
- <span id="page-146-1"></span>**4.12.2.1 typedef struct constraint constraint**
- <span id="page-146-3"></span>**4.12.2.2 typedef struct constraint\_tree constraint\_tree**
- <span id="page-146-4"></span>**4.12.2.3 typedef struct constraint\_tree\_node constraint\_tree\_node**
- <span id="page-146-2"></span>**4.12.2.4 typedef struct constraints constraints**
- <span id="page-146-0"></span>**4.12.2.5 typedef struct parameter parameter**
- <span id="page-146-5"></span>**4.12.3 Function Documentation**
- **4.12.3.1 constraint**∗ **add constraint ( char** ∗ *name,* **int** *function,* **constraints** ∗ *consts,* **int** *arity,* **int** *const id,* **int** *parameter count,* **tuple** ∗ *tuples,* **int** *ac3* **)**
- <span id="page-147-20"></span>**4.12.3.2 void add constraint to variable ( variable** ∗ *var,* **constraint** ∗ *constraint* **)**
- <span id="page-147-8"></span>**4.12.3.3 void add htables to constraints ( void )**
- <span id="page-147-3"></span>**4.12.3.4 void add parameter to last constraint ( constraints** ∗ *consts,* **void** ∗ *value,* **int** *type,* **int** *pos* **)**
- <span id="page-147-2"></span>**4.12.3.5 void add variable to last constraint ( constraints** ∗ *consts,* **variables** ∗ *vars,* **int** *variable,* **int** *ac3* **)**
- <span id="page-147-17"></span>**4.12.3.6 void constraints make this root ( constraint\_tree\_node** ∗ *newroot* **)**
- <span id="page-147-16"></span>**4.12.3.7 void constraints swap parent child ( constraint\_tree\_node** ∗ *child* **)**
- <span id="page-147-10"></span>**4.12.3.8 struct node\_graph**∗ **dual node graph from constraints ( llist** ∗ *constraints* **)** [read]
- <span id="page-147-11"></span>**4.12.3.9 constraint\_tree**∗ **get constraint tree ( llist** ∗ *constraints* **)**
- <span id="page-147-12"></span>**4.12.3.10 constraint\_tree**∗ **get dual join tree ( llist** ∗ *cliques* **)**
- <span id="page-147-18"></span>**4.12.3.11 int get unassinged htables ( constraint\_tree\_node** ∗ *node* **)**
- <span id="page-147-1"></span>**4.12.3.12 constraints**∗ **init constraints ( int** *count* **)**
- <span id="page-147-0"></span>**4.12.3.13 constraint**∗ **new constraint ( char** ∗ *name,* **int** *id,* **int** ∗ *vars,* **int** *fill* **)**
- <span id="page-147-13"></span>**4.12.3.14 constraint\_tree**∗ **new constraint tree ( void )**
- <span id="page-147-14"></span>**4.12.3.15 constraint\_tree\_node**∗ **new constraint tree node ( llist** ∗ *clique* **)**
- <span id="page-147-15"></span>**4.12.3.16 void print consistant tree ( constraint\_tree** ∗ *ct* **)**
- <span id="page-147-19"></span>**4.12.3.17 void print number of deleted tuples values ( llist** ∗ *usedhts list* **)**
- <span id="page-147-9"></span>**4.12.3.18 void printClusterGraphNeato ( llist** ∗ *constraints* **)**
- <span id="page-147-4"></span>**4.12.3.19 void reset ac3 1 last ( constraints** ∗ *consts,* **variables** ∗ *vars* **)**
- <span id="page-147-5"></span>**4.12.3.20 llist**∗ **split constraints into connected components ( constraints** ∗ *consts,* **int** *set variable hashtable* **)**
- <span id="page-147-6"></span>**4.12.3.21 llist**∗ **split constraints into connected components list ( llist** ∗ *consts,* **int** *set variable hashtable* **)**
- <span id="page-147-7"></span>**4.12.3.22 void split constraints into connected components rec ( constraint** ∗ *cons,* **char** ∗ *map,* **llist** ∗ *maplist* **)**

# **4.13 decomposition.c File Reference**

```
#include "decomposition.h"
#include "query_graph.h"
#include "utils.h"
#include "combinations_wrapper.h"
#include "rs2.h"
#include "tree_decomp.h"
#include "rsprocedures.h"
#include "tree.h"
#include "active tuple.h"
#include "splitter.h"
#include "minibucket.h"
#include "partition.h"
#include "decomposition functions.h"
#include "hashtable search.h"
#include "tables.h"
#include "sort.h"
```
- void [set\\_dual\\_heap\\_position](#page-152-0) (int pos, void ∗body)
- void [set\\_dual\\_heap\\_value](#page-152-1) (int val, void ∗body)
- int [get\\_dual\\_heap\\_value](#page-151-0) (void ∗body)
- [constraint\\_graph\\_node](#page-82-0) ∗∗ [get\\_dual\\_elimination\\_ordering](#page-151-1) [\(constraint\\_graph](#page-81-0) ∗cg)
- int count dual fill edges (char ∗∗matrix, constraint graph node ∗node)
- void [add\\_dual\\_fill\\_edges](#page-150-1) (char ∗∗matrix, [constraint\\_graph\\_node](#page-82-0) ∗node, [heap](#page-93-0) ∗h, [constraint\\_graph](#page-81-0) ∗cg)
- [llist](#page-100-0) ∗ [dual\\_cliques](#page-150-2) [\(constraint\\_graph\\_node](#page-82-0) ∗∗ordering, [constraint\\_graph](#page-81-0) ∗cg)
- [node\\_graph](#page-108-0) ∗ [new\\_node\\_graph](#page-151-2) [\(constraint\\_graph](#page-81-0) ∗cg)
- [node\\_graph](#page-108-0) ∗ [new\\_node\\_graph\\_wpeo](#page-151-3) [\(constraint\\_graph](#page-81-0) ∗cg, [node\\_graph](#page-108-0) ∗old\_graph\_get\_node\_peo\_from, [llist](#page-100-0) ∗added\_edges)
- [node\\_graph](#page-108-0) ∗ [new\\_node\\_graph\\_from\\_rels](#page-151-4) [\(llist](#page-100-0) ∗rels, [llist](#page-100-0) ∗vars, int ∗varmap)
- void [add\\_fill\\_edges\\_to\\_node\\_graph](#page-150-3) [\(node\\_graph](#page-108-0) ∗ng, [llist](#page-100-0) ∗filledges)
- void [destroy\\_node\\_graph](#page-150-4) [\(node\\_graph](#page-108-0) ∗ng)
- void [set\\_heap\\_position](#page-152-2) (int pos, void ∗body)
- int get heap value (void ∗body)
- void [print\\_node\\_graph](#page-152-3) [\(node\\_graph](#page-108-0) ∗ng)
- int \* [get\\_elimination\\_ordering](#page-151-6) [\(node\\_graph](#page-108-0) \*ng, [llist](#page-100-0) \*added\_edges)
- int [count\\_fill\\_edges](#page-150-5) [\(node\\_graph](#page-108-0) ∗ng, int var)
- void add fill edges (node graph ∗ng, [heap](#page-93-0) ∗h, int var, [llist](#page-100-0) ∗added edges)
- void [ng\\_set\\_heap\\_pos](#page-152-4) (int pos, void ∗body)
- void [ng\\_set\\_heap\\_value](#page-152-5) (int val, void ∗body)
- int [ng\\_get\\_heap\\_value](#page-151-7) (void ∗body)
- int ∗ [max\\_cardinality](#page-151-8) [\(node\\_graph](#page-108-0) ∗ng, int node)
- [llist](#page-100-0) ∗ [cliques](#page-150-7) (int ∗ordering, [node\\_graph](#page-108-0) ∗ng, int ∗size)
- int get common rels\_count\_from\_sets [\(set](#page-116-0) ∗va, [set](#page-116-0) ∗vb, [llist](#page-100-0) ∗clist)
- int [get\\_common\\_vars\\_count\\_from\\_sets](#page-151-9) [\(set](#page-116-0) ∗va, [set](#page-116-0) ∗vb, [llist](#page-100-0) ∗clist)
- void [add\\_decomposed\\_tree\\_child](#page-150-9) [\(decomposed\\_tree](#page-86-0) ∗child, [decomposed\\_tree](#page-86-0) ∗parent)
- [decomposed\\_tree](#page-86-0) ∗ [new\\_decomposed\\_tree](#page-151-10) [\(llist](#page-100-0) ∗vl)
- void [set\\_leafs](#page-152-6) [\(decomposed\\_tree](#page-86-0) ∗root)
- decomposed tree ∗∗ get cluster array (decomposed tree ∗root)
- void [make\\_graph](#page-151-11) [\(decomposed\\_tree](#page-86-0) ∗root, [llist](#page-100-0) ∗leafs, [decomposed\\_tree](#page-86-0) ∗∗∗c\_array)
- void [make\\_combinations\\_for\\_cluster](#page-151-12) [\(decomposed\\_tree](#page-86-0) ∗[cluster,](#page-184-0) [llist](#page-100-0) ∗combs)
- int [compare\\_combs](#page-150-11) (void ∗o1, void ∗o2)
- int [get\\_comb\\_node\\_id](#page-150-12) (void ∗body, void ∗bla)
- int [setup\\_combinations](#page-152-7) [\(decomposed\\_tree](#page-86-0) ∗∗c\_array, int clusters)
- void [add\\_separator\\_relations](#page-150-13) [\(decomposed\\_tree](#page-86-0) ∗∗c\_array, int clusters)
- void [add\\_separator\\_relations\\_for\\_cluster](#page-150-14) [\(decomposed\\_tree](#page-86-0) ∗current, int clusters, int clear\_combdatas)
- [decomposed\\_tree](#page-86-0) ∗ [build\\_decomposed\\_tree\\_vertices](#page-150-15) [\(llist](#page-100-0) ∗[cliques,](#page-156-0) [llist](#page-100-0) ∗tree\_nodes)
- [decomposed\\_tree](#page-86-0) ∗ [find\\_smallest\\_root](#page-150-16) [\(llist](#page-100-0) ∗nodes)
- [decomposed\\_tree](#page-86-0) ∗ [find\\_balancing\\_root](#page-150-17) [\(llist](#page-100-0) ∗nodes)
- decomposed tree ∗ [find\\_max\\_degree\\_node](#page-150-18) [\(llist](#page-100-0) ∗nodes)
- void make this root (decomposed tree ∗newroot)
- void [swap\\_parent\\_child](#page-153-0) [\(decomposed\\_tree](#page-86-0) ∗child, [decomposed\\_tree](#page-86-0) ∗parent)
- void [merge\\_tree\\_nodes](#page-151-14) [\(decomposed\\_tree](#page-86-0) ∗root)
- void [reid\\_decomposed\\_tree\\_nodes](#page-152-8) [\(decomposed\\_tree](#page-86-0) ∗root, int ∗id)
- void [merge\\_tree\\_nodes\\_rec](#page-151-15) [\(decomposed\\_tree](#page-86-0) ∗treen)
- void [merge\\_with\\_parent](#page-151-16) [\(decomposed\\_tree](#page-86-0) ∗treen)
- void [print\\_decomposed\\_tree\\_node](#page-152-9) [\(decomposed\\_tree](#page-86-0) ∗tree, int tab, [decomposition\\_info](#page-90-0) ∗di)
- void [print\\_decomposed\\_tree\\_node\\_dot](#page-152-10) [\(decomposed\\_tree](#page-86-0) ∗tree, [decomposition\\_info](#page-90-0) ∗di, FILE ∗f)
- void [print\\_decomposed\\_tree\\_node\\_summary\\_dot](#page-152-11) [\(decomposed\\_tree](#page-86-0) ∗tree, [decomposition\\_info](#page-90-0) ∗di, FILE ∗f)
- void [print\\_decomposed\\_tree\\_cluster\\_dot](#page-152-12) [\(decomposed\\_tree](#page-86-0) ∗tree)
- void [print\\_decomposed\\_tree\\_cluster](#page-152-13) [\(decomposed\\_tree](#page-86-0) ∗tree)
- [decomposition\\_info](#page-90-0) ∗ [new\\_di](#page-151-17) (void)
- void [print\\_decomposed\\_tree](#page-152-14) [\(decomposed\\_tree](#page-86-0) ∗tree, int tab, FILE ∗f, int summary, int print\_screen)
- void [print\\_decomposed\\_tree\\_rec](#page-152-15) [\(decomposed\\_tree](#page-86-0) ∗tree, int tab, int summary, [decomposition\\_info](#page-90-0) ∗di, FILE ∗f)
- void [set\\_uncovered\\_variables](#page-152-16) [\(decomposed\\_tree](#page-86-0) ∗root)
- void [report\\_separator\\_quality](#page-152-17) [\(decomposed\\_tree](#page-86-0) ∗child)
- void [print\\_filtering\\_report](#page-152-18) [\(constraints](#page-84-0) ∗cons)
- void [check\\_all\\_constraints\\_added](#page-150-19) [\(constraints](#page-84-0) ∗cons, FILE ∗f)
- [decomposed\\_tree](#page-86-0) ∗ [get\\_decomposed\\_tree\\_from\\_library](#page-151-18) [\(constraint\\_graph](#page-81-0) ∗cg, [llist](#page-100-0) ∗tree\_nodes, int tree\_ only no cg)
- [decomposed\\_tree](#page-86-0) ∗ [get\\_decomposed\\_tree\\_from\\_library\\_rec](#page-151-19) (tree\_node ∗tree, [constraint\\_graph](#page-81-0) ∗cg, [llist](#page-100-0) ∗tree\_nodes, int tree\_only\_no\_cg)
- [decomposed\\_tree](#page-86-0) ∗ [get\\_dual\\_decomposed\\_tree\\_from\\_library](#page-151-20) [\(constraint\\_graph](#page-81-0) ∗cg, [llist](#page-100-0) ∗tree\_nodes, int tree\_only\_no\_cg)
- [decomposed\\_tree](#page-86-0) ∗ [get\\_dual\\_decomposed\\_tree\\_from\\_library\\_rec](#page-151-21) (tree\_node ∗tree, [constraint\\_graph](#page-81-0) ∗cg, [llist](#page-100-0) ∗tree\_nodes, int tree\_only\_no\_cg)
- int [label\\_levels](#page-151-22) [\(decomposed\\_tree](#page-86-0) ∗root)
- int [add\\_affiliate\\_rels](#page-150-20) [\(llist](#page-100-0) ∗tree\_nodes)
- void append to comb head [\(htable](#page-94-0) ∗ht, [llist](#page-100-0) ∗[comb\)](#page-142-0)
- void append to comb [\(htable](#page-94-0) ∗ht, [llist](#page-100-0) ∗[comb\)](#page-142-0)
- void [hide\\_comb\\_datas](#page-151-23) [\(decomposed\\_tree](#page-86-0) ∗node)
- void [un\\_hide\\_comb\\_datas](#page-153-1) [\(decomposed\\_tree](#page-86-0) ∗node)
- void cluster pre process (decomposed tree ∗treen, int copy tables)
- void [cluster\\_pre\\_process2](#page-150-24) [\(decomposed\\_tree](#page-86-0) ∗treen, int copy\_tables)
- int [set\\_subtree\\_size](#page-152-19) [\(decomposed\\_tree](#page-86-0) ∗root)
- void [label\\_depth](#page-151-24) [\(decomposed\\_tree](#page-86-0) ∗root)
- void clear combdatas from relations (decomposed tree ∗root)
- void [clear\\_combdatas\\_from\\_relations\\_only\\_root](#page-150-26) [\(decomposed\\_tree](#page-86-0) ∗root, int onlyroot)
- void [split\\_trees](#page-153-2) [\(decomposed\\_tree](#page-86-0) ∗tree, [llist](#page-100-0) ∗trees)
- void [print\\_decomposition\\_tree\\_tables\\_h](#page-152-20) [\(decomposed\\_tree](#page-86-0) ∗treen)
- void [print\\_decomposition\\_tree\\_tables](#page-152-21) [\(decomposed\\_tree](#page-86-0) ∗treen)
- void [normalized\\_projected\\_rels\\_on\\_c\\_vars](#page-152-22) [\(decomposed\\_tree](#page-86-0) ∗treen)
- void set pre\_post [\(decomposed\\_tree](#page-86-0) ∗treen, int ∗id, [decomposed\\_tree](#page-86-0) ∗∗treens)
- int [in\\_subtree](#page-151-25) [\(decomposed\\_tree](#page-86-0) ∗root, [decomposed\\_tree](#page-86-0) ∗node)
- void generate xml (decomposed tree ∗tree, int idp, int idp2, int idp3)
- void report tree\_separators [\(decomposed\\_tree](#page-86-0) ∗treen)
- void report tree\_separators2 [\(decomposed\\_tree](#page-86-0) ∗treen)
- void [print\\_tree\\_report](#page-152-26) [\(decomposed\\_tree](#page-86-0) ∗tree, double ∗maxratio, int ∗maxcv, int ∗maxsv)

#### **4.13.1 Function Documentation**

- <span id="page-150-20"></span>**4.13.1.1 int add affiliate rels ( llist** ∗ *tree nodes* **)**
- <span id="page-150-9"></span>**4.13.1.2 void add decomposed tree child ( decomposed\_tree** ∗ *child,* **decomposed\_tree** ∗ *parent* **)**
- <span id="page-150-1"></span>**4.13.1.3 void add dual fill edges ( char** ∗∗ *matrix,* **constraint\_graph\_node** ∗ *node,* **heap** ∗ *h,* **constraint\_graph** ∗ *cg* **)**
- <span id="page-150-6"></span>**4.13.1.4 void add fill edges ( node\_graph** ∗ *ng,* **heap** ∗ *h,* **int** *var,* **llist** ∗ *added edges* **)**
- <span id="page-150-3"></span>**4.13.1.5 void add fill edges to node graph ( node\_graph** ∗ *ng,* **llist** ∗ *filledges* **)**
- <span id="page-150-13"></span>**4.13.1.6 void add separator relations ( decomposed\_tree** ∗∗ *c array,* **int** *clusters* **)**
- <span id="page-150-14"></span>**4.13.1.7 void add separator relations for cluster ( decomposed\_tree** ∗ *current,* **int** *clusters,* **int** *clear combdatas* **)**
- <span id="page-150-22"></span>**4.13.1.8 void append to comb ( htable** ∗ *ht,* **llist** ∗ *comb* **)**
- <span id="page-150-21"></span>**4.13.1.9 void append to comb head ( htable** ∗ *ht,* **llist** ∗ *comb* **)**
- <span id="page-150-15"></span>**4.13.1.10 decomposed\_tree**∗ **build decomposed tree vertices ( llist** ∗ *cliques,* **llist** ∗ *tree nodes* **)**
- <span id="page-150-19"></span>**4.13.1.11 void check all constraints added ( constraints** ∗ *cons,* **FILE** ∗ *f* **)**
- <span id="page-150-25"></span>**4.13.1.12 void clear combdatas from relations ( decomposed\_tree** ∗ *root* **)**
- <span id="page-150-26"></span>**4.13.1.13 void clear combdatas from relations only root ( decomposed\_tree** ∗ *root,* **int** *onlyroot* **)**
- <span id="page-150-7"></span>**4.13.1.14 llist**∗ **cliques ( int** ∗ *ordering,* **node\_graph** ∗ *ng,* **int** ∗ *size* **)**
- <span id="page-150-23"></span>**4.13.1.15 void cluster pre process ( decomposed\_tree** ∗ *treen,* **int** *copy tables* **)**
- <span id="page-150-24"></span>**4.13.1.16 void cluster pre process2 ( decomposed\_tree** ∗ *treen,* **int** *copy tables* **)**
- <span id="page-150-11"></span>**4.13.1.17 int compare combs ( void** ∗ *o1,* **void** ∗ *o2* **)**
- <span id="page-150-0"></span>**4.13.1.18 int count dual fill edges ( char** ∗∗ *matrix,* **constraint\_graph\_node** ∗ *node* **)**
- <span id="page-150-5"></span>**4.13.1.19 int count fill edges ( node\_graph** ∗ *ng,* **int** *var* **)**
- <span id="page-150-4"></span>**4.13.1.20 void destroy node graph ( node\_graph** ∗ *ng* **)**
- <span id="page-150-2"></span>**4.13.1.21 llist**∗ **dual cliques ( constraint\_graph\_node** ∗∗ *ordering,* **constraint\_graph** ∗ *cg* **)**
- <span id="page-150-17"></span>**4.13.1.22 decomposed\_tree**∗ **find balancing root ( llist** ∗ *nodes* **)**
- <span id="page-150-18"></span>**4.13.1.23 decomposed\_tree**∗ **find max degree node ( llist** ∗ *nodes* **)**
- <span id="page-150-16"></span>**4.13.1.24 decomposed\_tree**∗ **find smallest root ( llist** ∗ *nodes* **)**
- <span id="page-150-27"></span>**4.13.1.25 void generate xml ( decomposed\_tree** ∗ *tree,* **int** *idp,* **int** *idp2,* **int** *idp3* **)**
- <span id="page-150-10"></span>**4.13.1.26 decomposed\_tree**∗∗ **get cluster array ( decomposed\_tree** ∗ *root* **)**
- <span id="page-150-12"></span><span id="page-150-8"></span>**4.13.1.27 int get comb node id ( void** ∗ *body,* **void** ∗ *bla* **)**
- **4.13.1.28 int get common rels count from sets ( set** ∗ *va,* **set** ∗ *vb,* **llist** ∗ *clist* **)**
- <span id="page-151-9"></span>**4.13.1.29 int get common vars count from sets ( set** ∗ *va,* **set** ∗ *vb,* **llist** ∗ *clist* **)**
- <span id="page-151-18"></span>**4.13.1.30 decomposed\_tree**∗ **get decomposed tree from library ( constraint\_graph** ∗ *cg,* **llist** ∗ *tree nodes,* **int** *tree only no cg* **)**
- <span id="page-151-19"></span>**4.13.1.31 decomposed\_tree**∗ **get decomposed tree from library rec ( tree node** ∗ *tree,* **constraint\_graph** ∗ *cg,* **llist** ∗ *tree nodes,* **int** *tree only no cg* **)**
- <span id="page-151-20"></span>**4.13.1.32 decomposed\_tree**∗ **get dual decomposed tree from library ( constraint\_graph** ∗ *cg,* **llist** ∗ *tree nodes,* **int** *tree only no cg* **)**
- <span id="page-151-21"></span>**4.13.1.33 decomposed\_tree**∗ **get dual decomposed tree from library rec ( tree node** ∗ *tree,* **constraint\_graph** ∗ *cg,* **llist** ∗ *tree nodes,* **int** *tree only no cg* **)**
- <span id="page-151-1"></span>**4.13.1.34 constraint\_graph\_node**∗∗ **get dual elimination ordering ( constraint\_graph** ∗ *cg* **)**
- <span id="page-151-0"></span>**4.13.1.35 int get dual heap value ( void** ∗ *body* **)**
- <span id="page-151-6"></span>**4.13.1.36 int**∗ **get elimination ordering ( node\_graph** ∗ *ng,* **llist** ∗ *added edges* **)**
- <span id="page-151-5"></span>**4.13.1.37 int get heap value ( void** ∗ *body* **)**
- <span id="page-151-23"></span>**4.13.1.38 void hide comb datas ( decomposed\_tree** ∗ *node* **)**
- <span id="page-151-25"></span>**4.13.1.39 int in subtree ( decomposed\_tree** ∗ *root,* **decomposed\_tree** ∗ *node* **)**
- <span id="page-151-24"></span>**4.13.1.40 void label depth ( decomposed\_tree** ∗ *root* **)**
- <span id="page-151-22"></span>**4.13.1.41 int label levels ( decomposed\_tree** ∗ *root* **)**
- <span id="page-151-12"></span>**4.13.1.42 void make combinations for cluster ( decomposed\_tree** ∗ *cluster,* **llist** ∗ *combs* **)**
- <span id="page-151-11"></span>**4.13.1.43 void make graph ( decomposed\_tree** ∗ *root,* **llist** ∗ *leafs,* **decomposed\_tree** ∗∗∗ *c array* **)**
- <span id="page-151-13"></span>**4.13.1.44 void make this root ( decomposed\_tree** ∗ *newroot* **)**
- <span id="page-151-8"></span>**4.13.1.45 int**∗ **max cardinality ( node\_graph** ∗ *ng,* **int** *node* **)**
- <span id="page-151-14"></span>**4.13.1.46 void merge tree nodes ( decomposed\_tree** ∗ *root* **)**
- <span id="page-151-15"></span>**4.13.1.47 void merge tree nodes rec ( decomposed\_tree** ∗ *treen* **)**
- <span id="page-151-16"></span>**4.13.1.48 void merge with parent ( decomposed\_tree** ∗ *treen* **)**
- <span id="page-151-10"></span>**4.13.1.49 decomposed\_tree**∗ **new decomposed tree ( llist** ∗ *vl* **)**
- <span id="page-151-17"></span>**4.13.1.50 decomposition\_info**∗ **new di ( void )**
- <span id="page-151-2"></span>**4.13.1.51 node\_graph**∗ **new node graph ( constraint\_graph** ∗ *cg* **)**
- <span id="page-151-4"></span>**4.13.1.52 node\_graph**∗ **new node graph from rels ( llist** ∗ *rels,* **llist** ∗ *vars,* **int** ∗ *varmap* **)**
- <span id="page-151-7"></span><span id="page-151-3"></span>**4.13.1.53 node\_graph**∗ **new node graph wpeo ( constraint\_graph** ∗ *cg,* **node\_graph** ∗ *old graph get node peo from,* **llist** ∗ *added edges* **)**
- **4.13.1.54 int ng get heap value ( void** ∗ *body* **)**
- <span id="page-152-4"></span>**4.13.1.55 void ng set heap pos ( int** *pos,* **void** ∗ *body* **)**
- <span id="page-152-5"></span>**4.13.1.56 void ng set heap value ( int** *val,* **void** ∗ *body* **)**
- <span id="page-152-22"></span>**4.13.1.57 void normalized projected rels on c vars ( decomposed\_tree** ∗ *treen* **)**
- <span id="page-152-14"></span>**4.13.1.58 void print decomposed tree ( decomposed\_tree** ∗ *tree,* **int** *tab,* **FILE** ∗ *f,* **int** *summary,* **int** *print screen* **)**
- <span id="page-152-13"></span>**4.13.1.59 void print decomposed tree cluster ( decomposed\_tree** ∗ *tree* **)**
- <span id="page-152-12"></span>**4.13.1.60 void print decomposed tree cluster dot ( decomposed\_tree** ∗ *tree* **)**
- <span id="page-152-9"></span>**4.13.1.61 void print decomposed tree node ( decomposed\_tree** ∗ *tree,* **int** *tab,* **decomposition\_info** ∗ *di* **)**
- <span id="page-152-10"></span>**4.13.1.62 void print decomposed tree node dot ( decomposed\_tree** ∗ *tree,* **decomposition\_info** ∗ *di,* **FILE** ∗ *f* **)**
- <span id="page-152-11"></span>**4.13.1.63 void print decomposed tree node summary dot ( decomposed\_tree** ∗ *tree,* **decomposition\_info** ∗ *di,* **FILE** ∗ *f* **)**
- <span id="page-152-15"></span>**4.13.1.64 void print decomposed tree rec ( decomposed\_tree** ∗ *tree,* **int** *tab,* **int** *summary,* **decomposition\_info** ∗ *di,* **FILE** ∗ *f* **)**
- <span id="page-152-21"></span>**4.13.1.65 void print decomposition tree tables ( decomposed\_tree** ∗ *treen* **)**
- <span id="page-152-20"></span>**4.13.1.66 void print decomposition tree tables h ( decomposed\_tree** ∗ *treen* **)**
- <span id="page-152-18"></span>**4.13.1.67 void print filtering report ( constraints** ∗ *cons* **)**
- <span id="page-152-3"></span>**4.13.1.68 void print node graph ( node\_graph** ∗ *ng* **)**
- <span id="page-152-26"></span>**4.13.1.69 void print tree report ( decomposed\_tree** ∗ *tree,* **double** ∗ *maxratio,* **int** ∗ *maxcv,* **int** ∗ *maxsv* **)**
- <span id="page-152-8"></span>**4.13.1.70 void reid decomposed tree nodes ( decomposed\_tree** ∗ *root,* **int** ∗ *id* **)**
- <span id="page-152-17"></span>**4.13.1.71 void report separator quality ( decomposed\_tree** ∗ *child* **)**
- <span id="page-152-24"></span>**4.13.1.72 void report tree separators ( decomposed\_tree** ∗ *treen* **)**
- <span id="page-152-25"></span>**4.13.1.73 void report tree separators2 ( decomposed\_tree** ∗ *treen* **)**
- <span id="page-152-0"></span>**4.13.1.74 void set dual heap position ( int** *pos,* **void** ∗ *body* **)**
- <span id="page-152-1"></span>**4.13.1.75 void set dual heap value ( int** *val,* **void** ∗ *body* **)**
- <span id="page-152-2"></span>**4.13.1.76 void set heap position ( int** *pos,* **void** ∗ *body* **)**
- <span id="page-152-6"></span>**4.13.1.77 void set leafs ( decomposed\_tree** ∗ *root* **)**
- <span id="page-152-23"></span>**4.13.1.78 void set pre post ( decomposed\_tree** ∗ *treen,* **int** ∗ *id,* **decomposed\_tree** ∗∗ *treens* **)**
- <span id="page-152-19"></span>**4.13.1.79 int set subtree size ( decomposed\_tree** ∗ *root* **)**
- <span id="page-152-16"></span><span id="page-152-7"></span>**4.13.1.80 void set uncovered variables ( decomposed\_tree** ∗ *root* **)**

**4.13.1.81 int setup combinations ( decomposed\_tree** ∗∗ *c array,* **int** *clusters* **)**

<span id="page-153-2"></span>**4.13.1.82 void split trees ( decomposed\_tree** ∗ *tree,* **llist** ∗ *trees* **)**

<span id="page-153-0"></span>**4.13.1.83 void swap parent child ( decomposed\_tree** ∗ *child,* **decomposed\_tree** ∗ *parent* **)**

<span id="page-153-1"></span>**4.13.1.84 void un hide comb datas ( decomposed\_tree** ∗ *node* **)**

# **4.14 decomposition.h File Reference**

```
#include "llist.h"
#include "query_graph.h"
#include "heap.h"
#include "set.h"
#include "tree decomp.h"
#include "rs.h"
#include "rb_tree.h"
```
#### **Classes**

- struct [decomposition\\_info](#page-90-0)
- struct [node\\_graph](#page-108-0)
- struct separator info
- struct decomposed tree

### **Typedefs**

- typedef struct [decomposition\\_info](#page-90-0) [decomposition\\_info](#page-155-0)
- typedef struct node graph node graph
- typedef struct separator info separator info
- typedef struct [decomposed\\_tree](#page-86-0) [decomposed\\_tree](#page-155-3)

- [constraint\\_graph\\_node](#page-82-0) ∗∗ [get\\_dual\\_elimination\\_ordering](#page-156-1) [\(constraint\\_graph](#page-81-0) ∗cg)
- int [count\\_dual\\_fill\\_edges](#page-156-2) (char ∗∗matrix, [constraint\\_graph\\_node](#page-82-0) ∗node)
- void [set\\_dual\\_heap\\_position](#page-158-0) (int pos, void ∗body)
- void [set\\_dual\\_heap\\_value](#page-158-1) (int val, void ∗body)
- int [get\\_dual\\_heap\\_value](#page-156-3) (void ∗body)
- void [add\\_dual\\_fill\\_edges](#page-155-4) (char ∗∗matrix, [constraint\\_graph\\_node](#page-82-0) ∗node, [heap](#page-93-0) ∗h, [constraint\\_graph](#page-81-0) ∗cg)
- [llist](#page-100-0) ∗ [dual\\_cliques](#page-156-4) [\(constraint\\_graph\\_node](#page-82-0) ∗∗ordering, [constraint\\_graph](#page-81-0) ∗cg)
- void [print\\_node\\_graph](#page-158-2) [\(node\\_graph](#page-108-0) ∗ng)
- [node\\_graph](#page-108-0) ∗ [new\\_node\\_graph](#page-157-0) [\(constraint\\_graph](#page-81-0) ∗cg)
- [node\\_graph](#page-108-0) ∗ [new\\_node\\_graph\\_wpeo](#page-157-1) [\(constraint\\_graph](#page-81-0) ∗cg, node\_graph ∗old\_graph\_get\_node\_peo\_from, [llist](#page-100-0) ∗added\_edges)
- void [destroy\\_node\\_graph](#page-156-5) [\(node\\_graph](#page-108-0) ∗ng)
- int ∗ [get\\_elimination\\_ordering](#page-156-6) [\(node\\_graph](#page-108-0) ∗ng, [llist](#page-100-0) ∗added\_edges)
- int [count\\_fill\\_edges](#page-156-7) [\(node\\_graph](#page-108-0) \*ng, int var)
- void set heap position (int pos, void ∗body)
- int [get\\_heap\\_value](#page-157-2) (void ∗body)
- void add fill\_edges [\(node\\_graph](#page-108-0) ∗ng, [heap](#page-93-0) ∗h, int var, [llist](#page-100-0) ∗added\_edges)
- [llist](#page-100-0) ∗ [cliques](#page-156-0) (int ∗ordering, [node\\_graph](#page-108-0) ∗ng, int ∗size)
- int [get\\_common\\_vars\\_count\\_from\\_sets](#page-156-8) [\(set](#page-116-0) ∗va, [set](#page-116-0) ∗vb, [llist](#page-100-0) ∗clist)
- int get common rels\_count\_from\_sets [\(set](#page-116-0) ∗va, [set](#page-116-0) ∗vb, [llist](#page-100-0) ∗clist)
- void [add\\_decomposed\\_tree\\_child](#page-155-6) [\(decomposed\\_tree](#page-86-0) ∗child, [decomposed\\_tree](#page-86-0) ∗parent)
- void [print\\_decomposed\\_tree\\_node\\_dot](#page-157-3) [\(decomposed\\_tree](#page-86-0) ∗tree, [decomposition\\_info](#page-90-0) ∗di, FILE ∗f)
- void [print\\_decomposed\\_tree\\_node\\_summary\\_dot](#page-157-4) [\(decomposed\\_tree](#page-86-0) ∗tree, [decomposition\\_info](#page-90-0) ∗di, FILE ∗f)
- void [print\\_decomposed\\_tree](#page-157-5) [\(decomposed\\_tree](#page-86-0) ∗tree, int tab, FILE ∗f, int summary, int print\_screen)
- void [print\\_decomposed\\_tree\\_rec](#page-158-4) [\(decomposed\\_tree](#page-86-0) ∗tree, int tab, int summary, [decomposition\\_info](#page-90-0) ∗di, FILE ∗f)
- [decomposed\\_tree](#page-86-0) ∗ [build\\_decomposed\\_tree\\_vertices](#page-155-7) [\(llist](#page-100-0) ∗[cliques,](#page-156-0) [llist](#page-100-0) ∗tree\_nodes)
- [decomposed\\_tree](#page-86-0) ∗ [new\\_decomposed\\_tree](#page-157-6) [\(llist](#page-100-0) ∗vl)
- void [print\\_decomposed\\_tree\\_node](#page-157-7) [\(decomposed\\_tree](#page-86-0) ∗tree, int tab, [decomposition\\_info](#page-90-0) ∗di)
- decomposition info ∗ new di (void)
- void [print\\_filtering\\_report](#page-158-5) [\(constraints](#page-84-0) ∗cons)
- void [check\\_all\\_constraints\\_added](#page-156-10) [\(constraints](#page-84-0) ∗cons, FILE ∗f)
- decomposed tree ∗ [find\\_max\\_degree\\_node](#page-156-11) [\(llist](#page-100-0) ∗nodes)
- void make this root (decomposed tree ∗newroot)
- void [swap\\_parent\\_child](#page-158-6) [\(decomposed\\_tree](#page-86-0) ∗child, [decomposed\\_tree](#page-86-0) ∗parent)
- [decomposed\\_tree](#page-86-0) ∗ [get\\_decomposed\\_tree\\_from\\_library](#page-156-12) [\(constraint\\_graph](#page-81-0) ∗cg, [llist](#page-100-0) ∗tree\_nodes, int tree\_only no cg)
- [decomposed\\_tree](#page-86-0) ∗ [get\\_decomposed\\_tree\\_from\\_library\\_rec](#page-156-13) (tree\_node ∗tree, [constraint\\_graph](#page-81-0) ∗cg, [llist](#page-100-0) ∗tree\_nodes, int tree\_only\_no\_cg)
- void set uncovered variables (decomposed tree ∗root)
- decomposed tree ∗ find balancing root [\(llist](#page-100-0) ∗nodes)
- void [init\\_cluster\\_queue](#page-157-10) [\(decomposed\\_tree](#page-86-0) ∗tree)
- int [label\\_levels](#page-157-11) [\(decomposed\\_tree](#page-86-0) ∗root)
- int [add\\_affiliate\\_rels](#page-155-8) [\(llist](#page-100-0) ∗tree\_nodes)
- void [append\\_to\\_comb](#page-155-9) [\(htable](#page-94-0) ∗ht, [llist](#page-100-0) ∗[comb\)](#page-142-0)
- void [hide\\_comb\\_datas](#page-157-12) [\(decomposed\\_tree](#page-86-0) ∗node)
- void [un\\_hide\\_comb\\_datas](#page-158-8) [\(decomposed\\_tree](#page-86-0) ∗node)
- int filter tuples for var val [\(variable](#page-123-0) ∗var, [value](#page-121-0) ∗val)
- void [ng\\_set\\_heap\\_pos](#page-157-13) (int pos, void ∗body)
- void [ng\\_set\\_heap\\_value](#page-157-14) (int val, void ∗body)
- int [ng\\_get\\_heap\\_value](#page-157-15) (void ∗body)
- int ∗ [max\\_cardinality](#page-157-16) [\(node\\_graph](#page-108-0) ∗ng, int node)
- void append to comb head [\(htable](#page-94-0) ∗ht, [llist](#page-100-0) ∗[comb\)](#page-142-0)
- void [print\\_decomposed\\_tree\\_cluster\\_dot](#page-157-17) [\(decomposed\\_tree](#page-86-0) ∗tree)
- void [print\\_decomposed\\_tree\\_cluster](#page-157-18) [\(decomposed\\_tree](#page-86-0) ∗tree)
- [decomposed\\_tree](#page-86-0) ∗ [get\\_dual\\_decomposed\\_tree\\_from\\_library](#page-156-16) [\(constraint\\_graph](#page-81-0) ∗cg, [llist](#page-100-0) ∗tree\_nodes, int tree\_only\_no\_cg)
- [decomposed\\_tree](#page-86-0) ∗ [get\\_dual\\_decomposed\\_tree\\_from\\_library\\_rec](#page-156-17) (tree\_node ∗tree, [constraint\\_graph](#page-81-0) ∗cg, [llist](#page-100-0) ∗tree\_nodes, int tree\_only\_no\_cg)
- void [cluster\\_pre\\_process](#page-156-18) [\(decomposed\\_tree](#page-86-0) ∗treen, int copy\_tables)
- void [report\\_separator\\_quality](#page-158-9) [\(decomposed\\_tree](#page-86-0) ∗child)
- [node\\_graph](#page-108-0) ∗ [new\\_node\\_graph\\_from\\_rels](#page-157-19) [\(llist](#page-100-0) ∗rels, [llist](#page-100-0) ∗vars, int ∗varmap)
- void [add\\_fill\\_edges\\_to\\_node\\_graph](#page-155-11) [\(node\\_graph](#page-108-0) ∗ng, [llist](#page-100-0) ∗filledges)
- void [label\\_depth](#page-157-20) [\(decomposed\\_tree](#page-86-0) ∗root)
- void clear combdatas from relations (decomposed tree ∗root)
- void clear combdatas from relations only root (decomposed tree ∗root, int onlyroot)
- [decomposed\\_tree](#page-86-0) ∗ [find\\_smallest\\_root](#page-156-21) [\(llist](#page-100-0) ∗nodes)
- void [split\\_trees](#page-158-10) [\(decomposed\\_tree](#page-86-0) ∗tree, [llist](#page-100-0) ∗trees)
- void [print\\_decomposition\\_tree\\_tables\\_h](#page-158-11) [\(decomposed\\_tree](#page-86-0) ∗treen)
- void [print\\_decomposition\\_tree\\_tables](#page-158-12) [\(decomposed\\_tree](#page-86-0) ∗treen)
- int [set\\_subtree\\_size](#page-158-13) [\(decomposed\\_tree](#page-86-0) ∗root)
- void normalized projected rels\_on\_c\_vars [\(decomposed\\_tree](#page-86-0) ∗treen)
- void cluster pre process2 (decomposed tree ∗treen, int copy tables)
- void [set\\_pre\\_post](#page-158-14) [\(decomposed\\_tree](#page-86-0) ∗treen, int ∗id, [decomposed\\_tree](#page-86-0) ∗∗treens)
- int [in\\_subtree](#page-157-22) [\(decomposed\\_tree](#page-86-0) ∗root, [decomposed\\_tree](#page-86-0) ∗node)
- void [make\\_graph](#page-157-23) [\(decomposed\\_tree](#page-86-0) ∗root, [llist](#page-100-0) ∗leafs, [decomposed\\_tree](#page-86-0) ∗∗∗array)
- void [set\\_leafs](#page-158-15) [\(decomposed\\_tree](#page-86-0) ∗root)
- decomposed tree ∗∗ get cluster array (decomposed tree ∗root)
- void [add\\_separator\\_relations](#page-155-12) [\(decomposed\\_tree](#page-86-0) ∗∗c\_array, int clusters)
- void [add\\_separator\\_relations\\_for\\_cluster](#page-155-13) [\(decomposed\\_tree](#page-86-0) ∗current, int clusters, int clear\_combdatas)
- int [setup\\_combinations](#page-158-16) [\(decomposed\\_tree](#page-86-0) ∗∗c\_array, int clusters)
- void generate xml (decomposed tree ∗tree, int idp, int idp2, int idp3)
- void [make\\_combinations\\_for\\_cluster](#page-157-24) [\(decomposed\\_tree](#page-86-0) ∗[cluster,](#page-184-0) [llist](#page-100-0) ∗combs)
- void [report\\_tree\\_separators](#page-158-17) [\(decomposed\\_tree](#page-86-0) ∗treen)
- void [report\\_tree\\_separators2](#page-158-18) [\(decomposed\\_tree](#page-86-0) ∗treen)
- int [get\\_comb\\_node\\_id](#page-156-25) (void ∗body, void ∗bla)
- void [merge\\_tree\\_nodes](#page-157-25) [\(decomposed\\_tree](#page-86-0) ∗root)
- void reid decomposed tree\_nodes [\(decomposed\\_tree](#page-86-0) ∗root, int ∗id)
- void [merge\\_tree\\_nodes\\_rec](#page-157-26) [\(decomposed\\_tree](#page-86-0) ∗root)
- void [merge\\_with\\_parent](#page-157-27) [\(decomposed\\_tree](#page-86-0) ∗treen)
- void [print\\_tree\\_report](#page-158-20) [\(decomposed\\_tree](#page-86-0) ∗tree, double ∗maxratio, int ∗maxcv, int ∗maxsv)

#### **4.14.1 Detailed Description**

Provides the implementation for the tree clustering data-structure and the algorithms for building them.

- **4.14.2 Typedef Documentation**
- <span id="page-155-3"></span>**4.14.2.1 typedef struct decomposed\_tree decomposed\_tree**
- <span id="page-155-0"></span>**4.14.2.2 typedef struct decomposition\_info decomposition\_info**
- <span id="page-155-1"></span>**4.14.2.3 typedef struct node\_graph node\_graph**
- <span id="page-155-2"></span>**4.14.2.4 typedef struct separator\_info separator\_info**
- **4.14.3 Function Documentation**
- <span id="page-155-8"></span>**4.14.3.1 int add affiliate rels ( llist** ∗ *tree nodes* **)**
- <span id="page-155-6"></span>**4.14.3.2 void add decomposed tree child ( decomposed\_tree** ∗ *child,* **decomposed\_tree** ∗ *parent* **)**
- <span id="page-155-4"></span>**4.14.3.3 void add dual fill edges ( char** ∗∗ *matrix,* **constraint\_graph\_node** ∗ *node,* **heap** ∗ *h,* **constraint\_graph** ∗ *cg* **)**
- <span id="page-155-5"></span>**4.14.3.4 void add fill edges ( node\_graph** ∗ *ng,* **heap** ∗ *h,* **int** *var,* **llist** ∗ *added edges* **)**
- <span id="page-155-11"></span>**4.14.3.5 void add fill edges to node graph ( node\_graph** ∗ *ng,* **llist** ∗ *filledges* **)**
- <span id="page-155-12"></span>**4.14.3.6 void add separator relations ( decomposed\_tree** ∗∗ *c array,* **int** *clusters* **)**
- <span id="page-155-13"></span>**4.14.3.7 void add separator relations for cluster ( decomposed\_tree** ∗ *current,* **int** *clusters,* **int** *clear combdatas* **)**
- <span id="page-155-9"></span>**4.14.3.8 void append to comb ( htable** ∗ *ht,* **llist** ∗ *comb* **)**
- <span id="page-155-10"></span><span id="page-155-7"></span>**4.14.3.9 void append to comb head ( htable** ∗ *ht,* **llist** ∗ *comb* **)**
- **4.14.3.10 decomposed\_tree**∗ **build decomposed tree vertices ( llist** ∗ *cliques,* **llist** ∗ *tree nodes* **)**
- <span id="page-156-10"></span>**4.14.3.11 void check all constraints added ( constraints** ∗ *cons,* **FILE** ∗ *f* **)**
- <span id="page-156-19"></span>**4.14.3.12 void clear combdatas from relations ( decomposed\_tree** ∗ *root* **)**
- <span id="page-156-20"></span>**4.14.3.13 void clear combdatas from relations only root ( decomposed\_tree** ∗ *root,* **int** *onlyroot* **)**
- <span id="page-156-0"></span>**4.14.3.14 llist**∗ **cliques ( int** ∗ *ordering,* **node\_graph** ∗ *ng,* **int** ∗ *size* **)**
- <span id="page-156-18"></span>**4.14.3.15 void cluster pre process ( decomposed\_tree** ∗ *treen,* **int** *copy tables* **)**
- <span id="page-156-22"></span>**4.14.3.16 void cluster pre process2 ( decomposed\_tree** ∗ *treen,* **int** *copy tables* **)**
- <span id="page-156-2"></span>**4.14.3.17 int count dual fill edges ( char** ∗∗ *matrix,* **constraint\_graph\_node** ∗ *node* **)**
- <span id="page-156-7"></span>**4.14.3.18 int count fill edges ( node\_graph** ∗ *ng,* **int** *var* **)**
- <span id="page-156-5"></span>**4.14.3.19 void destroy node graph ( node\_graph** ∗ *ng* **)**
- <span id="page-156-4"></span>**4.14.3.20 llist**∗ **dual cliques ( constraint\_graph\_node** ∗∗ *ordering,* **constraint\_graph** ∗ *cg* **)**
- <span id="page-156-15"></span>**4.14.3.21 int filter tuples for var val ( variable** ∗ *var,* **value** ∗ *val* **)**
- <span id="page-156-14"></span>**4.14.3.22 decomposed\_tree**∗ **find balancing root ( llist** ∗ *nodes* **)**
- <span id="page-156-11"></span>**4.14.3.23 decomposed\_tree**∗ **find max degree node ( llist** ∗ *nodes* **)**
- <span id="page-156-21"></span>**4.14.3.24 decomposed\_tree**∗ **find smallest root ( llist** ∗ *nodes* **)**
- <span id="page-156-24"></span>**4.14.3.25 void generate xml ( decomposed\_tree** ∗ *tree,* **int** *idp,* **int** *idp2,* **int** *idp3* **)**
- <span id="page-156-23"></span>**4.14.3.26 decomposed\_tree**∗∗ **get cluster array ( decomposed\_tree** ∗ *root* **)**
- <span id="page-156-25"></span>**4.14.3.27 int get comb node id ( void** ∗ *body,* **void** ∗ *bla* **)**
- <span id="page-156-9"></span>**4.14.3.28 int get common rels count from sets ( set** ∗ *va,* **set** ∗ *vb,* **llist** ∗ *clist* **)**
- <span id="page-156-8"></span>**4.14.3.29 int get common vars count from sets ( set** ∗ *va,* **set** ∗ *vb,* **llist** ∗ *clist* **)**
- <span id="page-156-12"></span>**4.14.3.30 decomposed\_tree**∗ **get decomposed tree from library ( constraint\_graph** ∗ *cg,* **llist** ∗ *tree nodes,* **int** *tree only no cg* **)**
- <span id="page-156-13"></span>**4.14.3.31 decomposed\_tree**∗ **get decomposed tree from library rec ( tree node** ∗ *tree,* **constraint\_graph** ∗ *cg,* **llist** ∗ *tree nodes,* **int** *tree only no cg* **)**
- <span id="page-156-16"></span>**4.14.3.32 decomposed\_tree**∗ **get dual decomposed tree from library ( constraint\_graph** ∗ *cg,* **llist** ∗ *tree nodes,* **int** *tree only no cg* **)**
- <span id="page-156-17"></span>**4.14.3.33 decomposed\_tree**∗ **get dual decomposed tree from library rec ( tree node** ∗ *tree,* **constraint\_graph** ∗ *cg,* **llist** ∗ *tree nodes,* **int** *tree only no cg* **)**
- <span id="page-156-1"></span>**4.14.3.34 constraint\_graph\_node**∗∗ **get dual elimination ordering ( constraint\_graph** ∗ *cg* **)**
- <span id="page-156-6"></span><span id="page-156-3"></span>**4.14.3.35 int get dual heap value ( void** ∗ *body* **)**
- **4.14.3.36 int**∗ **get elimination ordering ( node\_graph** ∗ *ng,* **llist** ∗ *added edges* **)**
- <span id="page-157-2"></span>**4.14.3.37 int get heap value ( void** ∗ *body* **)**
- <span id="page-157-12"></span>**4.14.3.38 void hide comb datas ( decomposed\_tree** ∗ *node* **)**
- <span id="page-157-22"></span>**4.14.3.39 int in subtree ( decomposed\_tree** ∗ *root,* **decomposed\_tree** ∗ *node* **)**
- <span id="page-157-10"></span>**4.14.3.40 void init cluster queue ( decomposed\_tree** ∗ *tree* **)**
- <span id="page-157-20"></span>**4.14.3.41 void label depth ( decomposed\_tree** ∗ *root* **)**
- <span id="page-157-11"></span>**4.14.3.42 int label levels ( decomposed\_tree** ∗ *root* **)**
- <span id="page-157-24"></span>**4.14.3.43 void make combinations for cluster ( decomposed\_tree** ∗ *cluster,* **llist** ∗ *combs* **)**
- <span id="page-157-23"></span>**4.14.3.44 void make graph ( decomposed\_tree** ∗ *root,* **llist** ∗ *leafs,* **decomposed\_tree** ∗∗∗ *array* **)**
- <span id="page-157-9"></span>**4.14.3.45 void make this root ( decomposed\_tree** ∗ *newroot* **)**
- <span id="page-157-16"></span>**4.14.3.46 int**∗ **max cardinality ( node\_graph** ∗ *ng,* **int** *node* **)**
- <span id="page-157-25"></span>**4.14.3.47 void merge tree nodes ( decomposed\_tree** ∗ *root* **)**
- <span id="page-157-26"></span>**4.14.3.48 void merge tree nodes rec ( decomposed\_tree** ∗ *root* **)**
- <span id="page-157-27"></span>**4.14.3.49 void merge with parent ( decomposed\_tree** ∗ *treen* **)**
- <span id="page-157-6"></span>**4.14.3.50 decomposed\_tree**∗ **new decomposed tree ( llist** ∗ *vl* **)**
- <span id="page-157-8"></span>**4.14.3.51 decomposition\_info**∗ **new di ( void )**
- <span id="page-157-0"></span>**4.14.3.52 node\_graph**∗ **new node graph ( constraint\_graph** ∗ *cg* **)**
- <span id="page-157-19"></span>**4.14.3.53 node\_graph**∗ **new node graph from rels ( llist** ∗ *rels,* **llist** ∗ *vars,* **int** ∗ *varmap* **)**
- <span id="page-157-1"></span>**4.14.3.54 node\_graph**∗ **new node graph wpeo ( constraint\_graph** ∗ *cg,* **node\_graph** ∗ *old graph get node peo from,* **llist** ∗ *added edges* **)**
- <span id="page-157-15"></span>**4.14.3.55 int ng get heap value ( void** ∗ *body* **)**
- <span id="page-157-13"></span>**4.14.3.56 void ng set heap pos ( int** *pos,* **void** ∗ *body* **)**
- <span id="page-157-14"></span>**4.14.3.57 void ng set heap value ( int** *val,* **void** ∗ *body* **)**
- <span id="page-157-21"></span>**4.14.3.58 void normalized projected rels on c vars ( decomposed\_tree** ∗ *treen* **)**
- <span id="page-157-5"></span>**4.14.3.59 void print decomposed tree ( decomposed\_tree** ∗ *tree,* **int** *tab,* **FILE** ∗ *f,* **int** *summary,* **int** *print screen* **)**
- <span id="page-157-18"></span>**4.14.3.60 void print decomposed tree cluster ( decomposed\_tree** ∗ *tree* **)**
- <span id="page-157-17"></span>**4.14.3.61 void print decomposed tree cluster dot ( decomposed\_tree** ∗ *tree* **)**
- <span id="page-157-7"></span>**4.14.3.62 void print decomposed tree node ( decomposed\_tree** ∗ *tree,* **int** *tab,* **decomposition\_info** ∗ *di* **)**
- <span id="page-157-4"></span><span id="page-157-3"></span>**4.14.3.63 void print decomposed tree node dot ( decomposed\_tree** ∗ *tree,* **decomposition\_info** ∗ *di,* **FILE** ∗ *f* **)**
- **4.14.3.64 void print decomposed tree node summary dot ( decomposed\_tree** ∗ *tree,* **decomposition\_info** ∗ *di,* **FILE** ∗ *f* **)**
- <span id="page-158-4"></span>**4.14.3.65 void print decomposed tree rec ( decomposed\_tree** ∗ *tree,* **int** *tab,* **int** *summary,* **decomposition\_info** ∗ *di,*  $FILE * f)$
- <span id="page-158-12"></span>**4.14.3.66 void print decomposition tree tables ( decomposed\_tree** ∗ *treen* **)**
- <span id="page-158-11"></span>**4.14.3.67 void print decomposition tree tables h ( decomposed\_tree** ∗ *treen* **)**
- <span id="page-158-5"></span>**4.14.3.68 void print filtering report ( constraints** ∗ *cons* **)**
- <span id="page-158-2"></span>**4.14.3.69 void print node graph ( node\_graph** ∗ *ng* **)**
- <span id="page-158-20"></span>**4.14.3.70 void print tree report ( decomposed\_tree** ∗ *tree,* **double** ∗ *maxratio,* **int** ∗ *maxcv,* **int** ∗ *maxsv* **)**
- <span id="page-158-19"></span>**4.14.3.71 void reid decomposed tree nodes ( decomposed\_tree** ∗ *root,* **int** ∗ *id* **)**
- <span id="page-158-9"></span>**4.14.3.72 void report separator quality ( decomposed\_tree** ∗ *child* **)**
- <span id="page-158-17"></span>**4.14.3.73 void report tree separators ( decomposed\_tree** ∗ *treen* **)**
- <span id="page-158-18"></span>**4.14.3.74 void report tree separators2 ( decomposed\_tree** ∗ *treen* **)**
- <span id="page-158-0"></span>**4.14.3.75 void set dual heap position ( int** *pos,* **void** ∗ *body* **)**
- <span id="page-158-1"></span>**4.14.3.76 void set dual heap value ( int** *val,* **void** ∗ *body* **)**
- <span id="page-158-3"></span>**4.14.3.77 void set heap position ( int** *pos,* **void** ∗ *body* **)**
- <span id="page-158-15"></span>**4.14.3.78 void set leafs ( decomposed\_tree** ∗ *root* **)**
- <span id="page-158-14"></span>**4.14.3.79 void set pre post ( decomposed\_tree** ∗ *treen,* **int** ∗ *id,* **decomposed\_tree** ∗∗ *treens* **)**
- <span id="page-158-13"></span>**4.14.3.80 int set subtree size ( decomposed\_tree** ∗ *root* **)**
- <span id="page-158-7"></span>**4.14.3.81 void set uncovered variables ( decomposed\_tree** ∗ *root* **)**
- <span id="page-158-16"></span>**4.14.3.82 int setup combinations ( decomposed\_tree** ∗∗ *c array,* **int** *clusters* **)**
- <span id="page-158-10"></span>**4.14.3.83 void split trees ( decomposed\_tree** ∗ *tree,* **llist** ∗ *trees* **)**
- <span id="page-158-6"></span>**4.14.3.84 void swap parent child ( decomposed\_tree** ∗ *child,* **decomposed\_tree** ∗ *parent* **)**
- <span id="page-158-8"></span>**4.14.3.85 void un hide comb datas ( decomposed\_tree** ∗ *node* **)**

# **4.15 decomposition functions.c File Reference**

```
#include "decomposition functions.h"
#include "decomposition.h"
#include "query_graph.h"
#include "utils.h"
#include "combinations_wrapper.h"
#include "rs2.h"
#include "tree_decomp.h"
#include "rsprocedures.h"
#include "tree.h"
#include "active tuple.h"
#include "splitter.h"
#include "minibucket.h"
#include "partition.h"
#include "hashtable search.h"
#include <math.h>
#include "rs2tree.h"
#include "tables.h"
```
# **Functions**

- void [add\\_constraints\\_to\\_cluique\\_pD\\_old\\_not\\_used](#page-159-0) [\(decomposed\\_tree](#page-86-0) ∗clique, [constraint\\_graph](#page-81-0) ∗cg)
- void add constraints to cluique pE (decomposed tree ∗clique, constraint graph ∗cg, int filter from omitted)
- void [add\\_constraints\\_to\\_cluique\\_pB](#page-159-2) [\(decomposed\\_tree](#page-86-0) ∗clique)
- void [add\\_constraints\\_to\\_cluique\\_pA](#page-159-3) [\(decomposed\\_tree](#page-86-0) ∗clique, [constraint\\_graph](#page-81-0) ∗cg)
- void [add\\_constraints\\_to\\_cluique\\_pC](#page-159-4) [\(decomposed\\_tree](#page-86-0) ∗clique, [constraint\\_graph](#page-81-0) ∗cg)
- void [add\\_constraints\\_to\\_cluiques](#page-159-5) [\(decomposed\\_tree](#page-86-0) ∗tree, [llist](#page-100-0) ∗added\_edges, [constraint\\_graph](#page-81-0) ∗cg)
- int [process\\_cluster\\_generate\\_separator](#page-160-0) [\(decomposed\\_tree](#page-86-0) ∗treen)
- int [process\\_cluster\\_filter\\_separators](#page-160-1) [\(decomposed\\_tree](#page-86-0) ∗treen)
- void generate solutions (decomposed tree ∗treen, active tuple ∗ac)
- void [generate\\_solutions2](#page-160-2) [\(decomposed\\_tree](#page-86-0) ∗treen, [active\\_tuple](#page-76-0) ∗ac)
- int combinations splitter (decomposed tree ∗treen)
- void set all relation scope separator (decomposed tree ∗treen)
- void isolate relations (decomposed tree ∗treen)

#### **4.15.1 Function Documentation**

- <span id="page-159-3"></span>**4.15.1.1 void add constraints to cluique pA ( decomposed\_tree** ∗ *clique,* **constraint\_graph** ∗ *cg* **)**
- <span id="page-159-2"></span>**4.15.1.2 void add constraints to cluique pB ( decomposed\_tree** ∗ *clique* **)**
- <span id="page-159-4"></span>**4.15.1.3 void add constraints to cluique pC ( decomposed\_tree** ∗ *clique,* **constraint\_graph** ∗ *cg* **)**
- <span id="page-159-0"></span>**4.15.1.4 void add constraints to cluique pD old not used ( decomposed\_tree** ∗ *clique,* **constraint\_graph** ∗ *cg* **)**
- <span id="page-159-1"></span>**4.15.1.5 void add constraints to cluique pE ( decomposed\_tree** ∗ *clique,* **constraint\_graph** ∗ *cg,* **int** *filter from omitted* **)**
- <span id="page-159-5"></span>**4.15.1.6 void add constraints to cluiques ( decomposed\_tree** ∗ *tree,* **llist** ∗ *added edges,* **constraint\_graph** ∗ *cg* **)**
- <span id="page-159-7"></span><span id="page-159-6"></span>**4.15.1.7 int combinations splitter ( decomposed\_tree** ∗ *treen* **)**

**4.15.1.8 void generate solutions ( decomposed\_tree** ∗ *treen,* **active\_tuple** ∗ *ac* **)**

<span id="page-160-2"></span>**4.15.1.9 void generate solutions2 ( decomposed\_tree** ∗ *treen,* **active\_tuple** ∗ *ac* **)**

<span id="page-160-4"></span>**4.15.1.10 void isolate relations ( decomposed\_tree** ∗ *treen* **)**

<span id="page-160-1"></span>**4.15.1.11 int process cluster filter separators ( decomposed\_tree** ∗ *treen* **)**

<span id="page-160-0"></span>**4.15.1.12 int process cluster generate separator ( decomposed\_tree** ∗ *treen* **)**

<span id="page-160-3"></span>**4.15.1.13 void set all relation scope separator ( decomposed\_tree** ∗ *treen* **)**

# **4.16 decomposition functions.h File Reference**

```
#include "utils.h"
#include "decomposition.h"
```
# **Functions**

- void [add\\_constraints\\_to\\_cluique\\_pA](#page-160-5) [\(decomposed\\_tree](#page-86-0) ∗clique, [constraint\\_graph](#page-81-0) ∗cg)
- void [add\\_constraints\\_to\\_cluique\\_pD\\_old\\_not\\_used](#page-160-6) [\(decomposed\\_tree](#page-86-0) ∗clique, [constraint\\_graph](#page-81-0) ∗cg)
- void [add\\_constraints\\_to\\_cluique\\_pD](#page-160-7) [\(decomposed\\_tree](#page-86-0) ∗clique, [constraint\\_graph](#page-81-0) ∗cg)
- void [add\\_constraints\\_to\\_cluique\\_pB](#page-160-8) [\(decomposed\\_tree](#page-86-0) ∗clique)
- void [add\\_constraints\\_to\\_cluique\\_pC](#page-160-9) [\(decomposed\\_tree](#page-86-0) ∗clique, [constraint\\_graph](#page-81-0) ∗cg)
- void add constraints to cluique pE (decomposed tree ∗clique, constraint graph ∗cg, int filter from omitted)
- void [add\\_constraints\\_to\\_cluiques](#page-161-0) [\(decomposed\\_tree](#page-86-0) ∗tree, [llist](#page-100-0) ∗added\_edges, [constraint\\_graph](#page-81-0) ∗cg)
- int [process\\_cluster\\_generate\\_separator](#page-161-1) [\(decomposed\\_tree](#page-86-0) ∗treen)
- int [process\\_cluster\\_filter\\_separators](#page-161-2) [\(decomposed\\_tree](#page-86-0) ∗treen)
- void generate solutions (decomposed tree ∗treen, active tuple ∗ac)
- void [generate\\_solutions2](#page-161-4) [\(decomposed\\_tree](#page-86-0) ∗treen, [active\\_tuple](#page-76-0) ∗ac)
- int combinations splitter (decomposed tree ∗treen)
- void set all relation scope separator (decomposed tree ∗treen)
- void [isolate\\_relations](#page-161-7) [\(decomposed\\_tree](#page-86-0) ∗tree)

#### **4.16.1 Detailed Description**

Implements helper methods used with the tree clustering.

## **4.16.2 Function Documentation**

- <span id="page-160-5"></span>**4.16.2.1 void add constraints to cluique pA ( decomposed\_tree** ∗ *clique,* **constraint\_graph** ∗ *cg* **)**
- <span id="page-160-8"></span>**4.16.2.2 void add constraints to cluique pB ( decomposed\_tree** ∗ *clique* **)**
- <span id="page-160-9"></span>**4.16.2.3 void add constraints to cluique pC ( decomposed\_tree** ∗ *clique,* **constraint\_graph** ∗ *cg* **)**
- <span id="page-160-7"></span>**4.16.2.4 void add constraints to cluique pD ( decomposed\_tree** ∗ *clique,* **constraint\_graph** ∗ *cg* **)**
- <span id="page-160-10"></span><span id="page-160-6"></span>**4.16.2.5 void add constraints to cluique pD old not used ( decomposed\_tree** ∗ *clique,* **constraint\_graph** ∗ *cg* **)**
- **4.16.2.6 void add constraints to cluique pE ( decomposed\_tree** ∗ *clique,* **constraint\_graph** ∗ *cg,* **int** *filter from omitted* **)**
- <span id="page-161-0"></span>**4.16.2.7 void add constraints to cluiques ( decomposed\_tree** ∗ *tree,* **llist** ∗ *added edges,* **constraint\_graph** ∗ *cg* **)**
- <span id="page-161-5"></span>**4.16.2.8 int combinations splitter ( decomposed\_tree** ∗ *treen* **)**
- <span id="page-161-3"></span>**4.16.2.9 void generate solutions ( decomposed\_tree** ∗ *treen,* **active\_tuple** ∗ *ac* **)**
- <span id="page-161-4"></span>**4.16.2.10 void generate solutions2 ( decomposed\_tree** ∗ *treen,* **active\_tuple** ∗ *ac* **)**
- <span id="page-161-7"></span>**4.16.2.11 void isolate relations ( decomposed\_tree** ∗ *tree* **)**
- <span id="page-161-2"></span>**4.16.2.12 int process cluster filter separators ( decomposed\_tree** ∗ *treen* **)**
- <span id="page-161-1"></span>**4.16.2.13 int process cluster generate separator ( decomposed\_tree** ∗ *treen* **)**
- <span id="page-161-6"></span>**4.16.2.14 void set all relation scope separator ( decomposed\_tree** ∗ *treen* **)**

# **4.17 do db.c File Reference**

```
#include "do_db.h"
#include "utils.h"
#include "query_graph.h"
#include "rpwc.h"
#include "rs.h"
#include "rsprocedures.h"
#include "rpwcprocedures.h"
#include "combinations_wrapper.h"
#include "rs2.h"
#include "tree.h"
#include "tree decomp.h"
#include "db_algo1.h"
#include "decomposition.h"
#include "btdallsol.h"
#include "splitter.h"
#include "decomposition_functions.h"
#include "rs2tree.h"
#include "septables.h"
#include "gbtd.h"
```
# **Functions**

- int [do\\_db](#page-161-8) [\(main\\_structure](#page-101-0) ∗m\_s)
- int [do\\_tree](#page-161-9) [\(main\\_structure](#page-101-0) ∗m\_s)

## **4.17.1 Function Documentation**

<span id="page-161-8"></span>**4.17.1.1 int do db ( main\_structure** ∗ *m s* **)**

<span id="page-161-9"></span>**4.17.1.2** int do\_tree ( $\text{main}$  structure  $*$   $m$   $\text{s}$ )

# **4.18 do db.h File Reference**

#include "globals.h"

## **Functions**

- int [do\\_db](#page-162-0) [\(main\\_structure](#page-101-0) ∗m\_s)
- int [do\\_tree](#page-162-1) [\(main\\_structure](#page-101-0) ∗m\_s)

#### **4.18.1 Detailed Description**

Provides the interfaces for initializing the tree-decomposition.

**4.18.2 Function Documentation**

<span id="page-162-0"></span>**4.18.2.1 int do db ( main\_structure** ∗ *m s* **)**

```
4.18.2.2 int do tree ( main_structure ∗ m s )
```
# **4.19 domains.c File Reference**

```
#include "domains.h"
#include "utils.h"
```
# **Functions**

- [llist](#page-100-0) \* new domains (void)
- void [add\\_domain\\_name](#page-162-3) [\(llist](#page-100-0) ∗domains, char ∗name)
- void [add\\_domain\\_int\\_list\\_to\\_last\\_domain](#page-162-4) [\(llist](#page-100-0) ∗domains, int from, int to)
- [value](#page-121-0) ∗ [value\\_copy](#page-162-5) [\(value](#page-121-0) ∗val)

# **4.19.1 Function Documentation**

- <span id="page-162-4"></span>**4.19.1.1 void add domain int list to last domain ( llist** ∗ *domains,* **int** *from,* **int** *to* **)**
- <span id="page-162-3"></span>**4.19.1.2 void add domain name ( llist** ∗ *domains,* **char** ∗ *name* **)**
- <span id="page-162-2"></span>**4.19.1.3 llist**∗ **new domains ( void )**
- <span id="page-162-5"></span>**4.19.1.4 value**∗ **value copy ( value** ∗ *val* **)**

# **4.20 domains.h File Reference**

#include "llist.h"

## **Classes**

• struct [value](#page-121-0)

# **Typedefs**

• typedef struct [value](#page-121-0) [value](#page-163-0)

#### **Functions**

- [llist](#page-100-0) \* new domains (void)
- void [add\\_domain\\_name](#page-163-2) [\(llist](#page-100-0) ∗domains, char ∗name)
- void [add\\_domain\\_int\\_list\\_to\\_last\\_domain](#page-163-3) [\(llist](#page-100-0) ∗domains, int from, int to)
- [value](#page-121-0) ∗ [value\\_copy](#page-163-4) [\(value](#page-121-0) ∗val)

## **4.20.1 Detailed Description**

Provides the data structures for representing and domains of variables.

#### **4.20.2 Typedef Documentation**

- <span id="page-163-0"></span>**4.20.2.1 typedef struct value value**
- **4.20.3 Function Documentation**
- <span id="page-163-3"></span>**4.20.3.1 void add domain int list to last domain ( llist** ∗ *domains,* **int** *from,* **int** *to* **)**
- <span id="page-163-2"></span>**4.20.3.2 void add domain name ( llist** ∗ *domains,* **char** ∗ *name* **)**
- <span id="page-163-1"></span>**4.20.3.3 llist**∗ **new domains ( void )**
- <span id="page-163-4"></span>**4.20.3.4 value**∗ **value copy ( value** ∗ *val* **)**

# **4.21 gbtd.c File Reference**

```
#include "gbtd.h"
#include "utils.h"
#include "variables.h"
#include "rs2tree.h"
#include "rs2.h"
#include "rpwcprocedures.h"
#include "btdallsol.h"
```
- [gbtd\\_system](#page-91-0) \* [new\\_gbtd\\_system](#page-165-0) (void)
- [pseudo\\_cluster](#page-109-1) \* [new\\_pseudo\\_cluster](#page-165-1) (void)
- void [destroy\\_pseudo\\_cluster](#page-164-0) [\(pseudo\\_cluster](#page-109-1) ∗ps)
- [gbtd\\_system](#page-91-0) ∗ [init\\_gbtd](#page-165-2) [\(llist](#page-100-0) ∗vars, int allSol, [options](#page-170-0) system, [set](#page-116-0) ∗queue, set ∗∗queues, int total\_clusters, [decomposed\\_tree](#page-86-0) ∗∗treens, comb\_data ∗cd, int revision\_time, int ∗tuple\_positions, int ∗tuple\_position\_htid, [active\\_tuple](#page-76-0) ∗ac, int count\_on\_m\_s)
- void [destroy\\_gbtd\\_system](#page-164-1) [\(gbtd\\_system](#page-91-0) ∗gs)
- void [generate\\_pseudo\\_tree](#page-165-3) [\(gbtd\\_system](#page-91-0) ∗gs)
- int [run\\_gbtd](#page-165-4) [\(gbtd\\_system](#page-91-0) ∗gs)
- int [run\\_gbtd\\_wtn](#page-165-5) [\(gbtd\\_system](#page-91-0) ∗gs)
- int [current\\_has\\_next](#page-164-2) [\(gbtd\\_system](#page-91-0) ∗gs)
- int [filter\\_gvars](#page-164-3) [\(gbtd\\_system](#page-91-0) \*gs, int skip\_if\_all\_revised)
- [pseudo\\_cluster](#page-109-1) ∗ [sibling](#page-165-6) [\(pseudo\\_cluster](#page-109-1) ∗pc)
- void [find\\_gvar](#page-164-4) [\(gbtd\\_system](#page-91-0) ∗gs)
- void find gvar wtn (gbtd system ∗gs, int backwards)
- void [advance\\_current\\_domain](#page-164-6) [\(gbtd\\_system](#page-91-0) ∗gs)
- void [destroy\\_var\\_undo\\_data](#page-164-7) [\(var\\_undo\\_data](#page-122-0) ∗vud)
- void move to previous var (gbtd system ∗gs)
- void [reset\\_gvar](#page-165-8) [\(gbtd\\_system](#page-91-0) ∗gs, void ∗gvar)
- void [assign\\_gvar](#page-164-8) [\(gbtd\\_system](#page-91-0) ∗gs)
- [htv\\_undo\\_data](#page-98-0) ∗ [new\\_htv\\_undo\\_data](#page-165-9) [\(htvar](#page-98-1) ∗htv, [gbtd\\_system](#page-91-0) ∗gs)
- var undo data ∗ new var undo data [\(variable](#page-123-0) ∗var)
- int [unassign\\_subtree](#page-165-11) [\(gbtd\\_system](#page-91-0) ∗gs)
- void [print\\_gbtd\\_system](#page-165-12) [\(gbtd\\_system](#page-91-0) ∗gs)
- void [undo\\_htv\\_assignment](#page-165-13) [\(htv\\_undo\\_data](#page-98-0) ∗vud, [gbtd\\_system](#page-91-0) ∗gs)
- [htvar](#page-98-1) \* [new\\_htvar](#page-165-14) [\(htable](#page-94-0) \*ht, int id, [llist\\_node](#page-101-1) \*chosen\_value)
- void [destroy\\_htvar](#page-164-9) [\(htvar](#page-98-1) ∗htv)
- void [do\\_something\\_with\\_solution](#page-164-10) [\(gbtd\\_system](#page-91-0) ∗gs)
- void [init\\_goods\\_nogoods](#page-165-15) [\(pseudo\\_cluster](#page-109-1) ∗psc)
- void [set\\_good\\_nogood](#page-165-16) [\(pseudo\\_cluster](#page-109-1) ∗psc)
- int has nogood (pseudo cluster ∗psc)
- double has good (pseudo cluster ∗psc)
- int relation var tuple stamp (gbtd system ∗gs, [htvar](#page-98-1) ∗htv, int ∗tuple, int first, int marked)
- int [covers\\_sep\\_relations](#page-164-11) [\(htvar](#page-98-1) ∗htv, [gbtd\\_system](#page-91-0) ∗gs)
- int [no\\_unassigned\\_cover\\_variable](#page-165-20) [\(gbtd\\_system](#page-91-0) ∗gs)
- void count goods\_nogoods [\(gbtd\\_system](#page-91-0) ∗gs)
- void [count\\_goods\\_nogoods\\_rec](#page-164-13) [\(pseudo\\_cluster](#page-109-1) ∗root, double ∗countnogood, double ∗countgood)
- **4.21.1 Function Documentation**
- <span id="page-164-6"></span>**4.21.1.1 void advance current domain ( gbtd\_system** ∗ *gs* **)**
- <span id="page-164-8"></span>**4.21.1.2 void assign gvar ( gbtd\_system** ∗ *gs* **)**
- <span id="page-164-12"></span>**4.21.1.3 void count goods nogoods ( gbtd\_system** ∗ *gs* **)**
- <span id="page-164-13"></span>**4.21.1.4 void count goods nogoods rec ( pseudo\_cluster** ∗ *root,* **double** ∗ *countnogood,* **double** ∗ *countgood* **)**
- <span id="page-164-11"></span>**4.21.1.5 int covers sep relations ( htvar** ∗ *htv,* **gbtd\_system** ∗ *gs* **)**
- <span id="page-164-2"></span>**4.21.1.6 int current has next ( gbtd\_system** ∗ *gs* **)**
- <span id="page-164-1"></span>**4.21.1.7 void destroy gbtd system ( gbtd\_system** ∗ *gs* **)**
- <span id="page-164-9"></span>**4.21.1.8 void destroy htvar ( htvar** ∗ *htv* **)**
- <span id="page-164-0"></span>**4.21.1.9 void destroy pseudo cluster ( pseudo\_cluster** ∗ *ps* **)**
- <span id="page-164-7"></span>**4.21.1.10 void destroy var undo data ( var\_undo\_data** ∗ *vud* **)**
- <span id="page-164-10"></span>**4.21.1.11 void do something with solution ( gbtd\_system** ∗ *gs* **)**
- <span id="page-164-3"></span>**4.21.1.12 int filter gvars ( gbtd\_system** ∗ *gs,* **int** *skip if all revised* **)**
- <span id="page-164-5"></span><span id="page-164-4"></span>**4.21.1.13 void find gvar ( gbtd\_system** ∗ *gs* **)**
- **4.21.1.14 void find gvar wtn ( gbtd\_system** ∗ *gs,* **int** *backwards* **)**
- <span id="page-165-3"></span>**4.21.1.15 void generate pseudo tree ( gbtd\_system** ∗ *gs* **)**
- <span id="page-165-18"></span>**4.21.1.16 double has good ( pseudo\_cluster** ∗ *psc* **)**
- <span id="page-165-17"></span>**4.21.1.17 int has nogood ( pseudo\_cluster** ∗ *psc* **)**
- <span id="page-165-2"></span>**4.21.1.18 gbtd\_system**∗ **init gbtd ( llist** ∗ *vars,* **int** *allSol,* **options** *system,* **set** ∗ *queue,* **set** ∗∗ *queues,* **int** *total clusters,* **decomposed\_tree** ∗∗ *treens,* **comb data** ∗ *cd,* **int** *revision time,* **int** ∗ *tuple positions,* **int** ∗ *tuple position htid,* **active\_tuple** ∗ *ac,* **int** *count on m s* **)**
- <span id="page-165-15"></span>**4.21.1.19 void init goods nogoods ( pseudo\_cluster** ∗ *psc* **)**
- <span id="page-165-7"></span>**4.21.1.20 void move to previous var ( gbtd\_system** ∗ *gs* **)**
- <span id="page-165-0"></span>**4.21.1.21 gbtd\_system**∗ **new gbtd system ( void )**
- <span id="page-165-9"></span>**4.21.1.22 htv\_undo\_data**∗ **new htv undo data ( htvar** ∗ *htv,* **gbtd\_system** ∗ *gs* **)**
- <span id="page-165-14"></span>**4.21.1.23 htvar**∗ **new htvar ( htable** ∗ *ht,* **int** *id,* **llist\_node** ∗ *chosen value* **)**
- <span id="page-165-1"></span>**4.21.1.24 pseudo\_cluster**∗ **new pseudo cluster ( void )**
- <span id="page-165-10"></span>**4.21.1.25 var\_undo\_data**∗ **new var undo data ( variable** ∗ *var* **)**
- <span id="page-165-20"></span>**4.21.1.26 int no unassigned cover variable ( gbtd\_system** ∗ *gs* **)**
- <span id="page-165-12"></span>**4.21.1.27 void print gbtd system ( gbtd\_system** ∗ *gs* **)**
- <span id="page-165-19"></span>**4.21.1.28 int relation var tuple stamp ( gbtd\_system** ∗ *gs,* **htvar** ∗ *htv,* **int** ∗ *tuple,* **int** *first,* **int** *marked* **)**
- <span id="page-165-8"></span>**4.21.1.29 void reset gvar ( gbtd\_system** ∗ *gs,* **void** ∗ *gvar* **)**
- <span id="page-165-4"></span>**4.21.1.30 int run gbtd ( gbtd\_system** ∗ *gs* **)**
- <span id="page-165-5"></span>**4.21.1.31 int run gbtd wtn ( gbtd\_system** ∗ *gs* **)**
- <span id="page-165-16"></span>**4.21.1.32 void set good nogood ( pseudo\_cluster** ∗ *psc* **)**
- <span id="page-165-6"></span>**4.21.1.33 pseudo\_cluster**∗ **sibling ( pseudo\_cluster** ∗ *pc* **)**
- <span id="page-165-11"></span>**4.21.1.34 int unassign subtree ( gbtd\_system** ∗ *gs* **)**
- <span id="page-165-13"></span>**4.21.1.35 void undo htv assignment ( htv\_undo\_data** ∗ *vud,* **gbtd\_system** ∗ *gs* **)**

# **4.22 gbtd.h File Reference**

```
#include "rb_tree.h"
#include "llist.h"
#include "decomposition.h"
```
### **Classes**

- struct pseudo cluster
- struct [gbtd\\_system](#page-91-0)
- struct [var\\_undo\\_data](#page-122-0)
- struct [htvar](#page-98-1)
- struct htv undo data

### **Typedefs**

- typedef struct pseudo cluster pseudo cluster
- typedef struct [gbtd\\_system](#page-167-1) gbtd\_system
- typedef struct [var\\_undo\\_data](#page-122-0) [var\\_undo\\_data](#page-167-2)
- typedef struct [htvar](#page-98-1) [htvar](#page-167-3)
- typedef struct htv undo data htv undo data

- [gbtd\\_system](#page-91-0) ∗ [init\\_gbtd](#page-167-5) [\(llist](#page-100-0) ∗vars, int allSol, [options](#page-170-0) system, [set](#page-116-0) ∗queue, set ∗∗queues, int total\_clusters, [decomposed\\_tree](#page-86-0) ∗∗treens, comb\_data ∗cd, int revision\_time, int ∗tuple\_positions, int ∗tuple\_position\_htid, [active\\_tuple](#page-76-0) ∗ac, int count\_on\_m\_s)
- void move to previous var (gbtd system ∗gs)
- [pseudo\\_cluster](#page-109-1) ∗ [sibling](#page-168-1) [\(pseudo\\_cluster](#page-109-1) ∗pc)
- int [unassign\\_subtree](#page-168-2) [\(gbtd\\_system](#page-91-0) ∗gs)
- void [assign\\_gvar](#page-167-6) [\(gbtd\\_system](#page-91-0) ∗gs)
- int [filter\\_gvars](#page-167-7) [\(gbtd\\_system](#page-91-0) \*gs, int skip\_if\_all\_revised)
- void advance current domain (gbtd system ∗gs)
- void [reset\\_gvar](#page-168-3) [\(gbtd\\_system](#page-91-0) ∗gs, void ∗gvar)
- void [find\\_gvar](#page-167-9) [\(gbtd\\_system](#page-91-0) ∗gs)
- void [find\\_gvar\\_wtn](#page-167-10) [\(gbtd\\_system](#page-91-0) ∗gs, int backwards)
- [gbtd\\_system](#page-91-0) ∗ [new\\_gbtd\\_system](#page-168-4) (void)
- [pseudo\\_cluster](#page-109-1) \* [new\\_pseudo\\_cluster](#page-168-5) (void)
- void [generate\\_pseudo\\_tree](#page-167-11) [\(gbtd\\_system](#page-91-0) ∗gs)
- int [run\\_gbtd](#page-168-6) [\(gbtd\\_system](#page-91-0) ∗gs)
- int [run\\_gbtd\\_wtn](#page-168-7) [\(gbtd\\_system](#page-91-0) ∗gs)
- int [current\\_has\\_next](#page-167-12) [\(gbtd\\_system](#page-91-0) ∗gs)
- void [destroy\\_var\\_undo\\_data](#page-167-13) [\(var\\_undo\\_data](#page-122-0) ∗vud)
- var undo data ∗ new var undo data [\(variable](#page-123-0) ∗var)
- void [print\\_gbtd\\_system](#page-168-9) [\(gbtd\\_system](#page-91-0) ∗gs)
- void [destroy\\_pseudo\\_cluster](#page-167-14) [\(pseudo\\_cluster](#page-109-1) ∗ps)
- void [destroy\\_gbtd\\_system](#page-167-15) [\(gbtd\\_system](#page-91-0) ∗gs)
- void undo htv\_assignment [\(htv\\_undo\\_data](#page-98-0) ∗vud, [gbtd\\_system](#page-91-0) ∗gs)
- [htv\\_undo\\_data](#page-98-0) ∗ [new\\_htv\\_undo\\_data](#page-168-11) [\(htvar](#page-98-1) ∗htv, [gbtd\\_system](#page-91-0) ∗gs)
- [htvar](#page-98-1) ∗ [new\\_htvar](#page-168-12) [\(htable](#page-94-0) ∗ht, int id, [llist\\_node](#page-101-1) ∗chosen\_value)
- void [destroy\\_htvar](#page-167-16) [\(htvar](#page-98-1) ∗htv)
- void [do\\_something\\_with\\_solution](#page-167-17) [\(gbtd\\_system](#page-91-0) ∗gs)
- double has good (pseudo cluster ∗psc)
- int [has\\_nogood](#page-167-19) [\(pseudo\\_cluster](#page-109-1) ∗psc)
- void [set\\_good\\_nogood](#page-168-13) [\(pseudo\\_cluster](#page-109-1) ∗psc)
- void [init\\_goods\\_nogoods](#page-168-14) [\(pseudo\\_cluster](#page-109-1) ∗psc)
- int relation var tuple stamp (gbtd system ∗gs, [htvar](#page-98-1) ∗htv, int ∗tuple, int first, int marked)
- int [no\\_unassigned\\_cover\\_variable](#page-168-16) [\(gbtd\\_system](#page-91-0) ∗gs)
- int [covers\\_sep\\_relations](#page-167-20) [\(htvar](#page-98-1) ∗htv, [gbtd\\_system](#page-91-0) ∗gs)
- void [count\\_goods\\_nogoods\\_rec](#page-167-21) [\(pseudo\\_cluster](#page-109-1) ∗root, double ∗countnogood, double ∗countgood)
- void [count\\_goods\\_nogoods](#page-167-22) [\(gbtd\\_system](#page-91-0) ∗gs)

#### **4.22.1 Detailed Description**

Provides a generalized backtracking with tree decomposition algorithm. Used for most backtrack-based algorithms with and without tree-decomposition both for variables and relations. Also implements the core of PerTuple and AllSol algorithms.

- **4.22.2 Typedef Documentation**
- <span id="page-167-1"></span>**4.22.2.1 typedef struct gbtd\_system gbtd\_system**
- <span id="page-167-4"></span>**4.22.2.2 typedef struct htv\_undo\_data htv\_undo\_data**
- <span id="page-167-3"></span>**4.22.2.3 typedef struct htvar htvar**
- <span id="page-167-0"></span>**4.22.2.4 typedef struct pseudo\_cluster pseudo\_cluster**
- <span id="page-167-2"></span>**4.22.2.5 typedef struct var\_undo\_data var\_undo\_data**
- **4.22.3 Function Documentation**
- <span id="page-167-8"></span>**4.22.3.1 void advance current domain ( gbtd\_system** ∗ *gs* **)**
- <span id="page-167-6"></span>**4.22.3.2 void assign gvar ( gbtd\_system** ∗ *gs* **)**
- <span id="page-167-22"></span>**4.22.3.3 void count goods nogoods ( gbtd\_system** ∗ *gs* **)**
- <span id="page-167-21"></span>**4.22.3.4 void count goods nogoods rec ( pseudo\_cluster** ∗ *root,* **double** ∗ *countnogood,* **double** ∗ *countgood* **)**
- <span id="page-167-20"></span>**4.22.3.5 int covers sep relations ( htvar** ∗ *htv,* **gbtd\_system** ∗ *gs* **)**
- <span id="page-167-12"></span>**4.22.3.6 int current has next ( gbtd\_system** ∗ *gs* **)**
- <span id="page-167-15"></span>**4.22.3.7 void destroy gbtd system ( gbtd\_system** ∗ *gs* **)**
- <span id="page-167-16"></span>**4.22.3.8 void destroy htvar ( htvar** ∗ *htv* **)**
- <span id="page-167-14"></span>**4.22.3.9 void destroy pseudo cluster ( pseudo\_cluster** ∗ *ps* **)**
- <span id="page-167-13"></span>**4.22.3.10 void destroy var undo data ( var\_undo\_data** ∗ *vud* **)**
- <span id="page-167-17"></span>**4.22.3.11 void do something with solution ( gbtd\_system** ∗ *gs* **)**
- <span id="page-167-7"></span>**4.22.3.12 int filter gvars ( gbtd\_system** ∗ *gs,* **int** *skip if all revised* **)**
- <span id="page-167-9"></span>**4.22.3.13 void find gvar ( gbtd\_system** ∗ *gs* **)**
- <span id="page-167-10"></span>**4.22.3.14 void find gvar wtn ( gbtd\_system** ∗ *gs,* **int** *backwards* **)**
- <span id="page-167-11"></span>**4.22.3.15 void generate pseudo tree ( gbtd\_system** ∗ *gs* **)**
- <span id="page-167-18"></span>**4.22.3.16 double has good ( pseudo\_cluster** ∗ *psc* **)**
- <span id="page-167-19"></span><span id="page-167-5"></span>**4.22.3.17 int has nogood ( pseudo\_cluster** ∗ *psc* **)**
- **4.22.3.18 gbtd\_system**∗ **init gbtd ( llist** ∗ *vars,* **int** *allSol,* **options** *system,* **set** ∗ *queue,* **set** ∗∗ *queues,* **int** *total clusters,* **decomposed\_tree** ∗∗ *treens,* **comb data** ∗ *cd,* **int** *revision time,* **int** ∗ *tuple positions,* **int** ∗ *tuple position htid,* **active\_tuple** ∗ *ac,* **int** *count on m s* **)**
- <span id="page-168-14"></span>**4.22.3.19 void init goods nogoods ( pseudo\_cluster** ∗ *psc* **)**
- <span id="page-168-0"></span>**4.22.3.20 void move to previous var ( gbtd\_system** ∗ *gs* **)**
- <span id="page-168-4"></span>**4.22.3.21 gbtd\_system**∗ **new gbtd system ( void )**
- <span id="page-168-11"></span>**4.22.3.22 htv\_undo\_data**∗ **new htv undo data ( htvar** ∗ *htv,* **gbtd\_system** ∗ *gs* **)**
- <span id="page-168-12"></span>**4.22.3.23 htvar**∗ **new htvar ( htable** ∗ *ht,* **int** *id,* **llist\_node** ∗ *chosen value* **)**
- <span id="page-168-5"></span>**4.22.3.24 pseudo\_cluster**∗ **new pseudo cluster ( void )**
- <span id="page-168-8"></span>**4.22.3.25 var\_undo\_data**∗ **new var undo data ( variable** ∗ *var* **)**
- <span id="page-168-16"></span>**4.22.3.26 int no unassigned cover variable ( gbtd\_system** ∗ *gs* **)**
- <span id="page-168-9"></span>**4.22.3.27 void print gbtd system ( gbtd\_system** ∗ *gs* **)**
- <span id="page-168-15"></span>**4.22.3.28 int relation var tuple stamp ( gbtd\_system** ∗ *gs,* **htvar** ∗ *htv,* **int** ∗ *tuple,* **int** *first,* **int** *marked* **)**
- <span id="page-168-3"></span>**4.22.3.29 void reset gvar ( gbtd\_system** ∗ *gs,* **void** ∗ *gvar* **)**
- <span id="page-168-6"></span>**4.22.3.30 int run gbtd ( gbtd\_system** ∗ *gs* **)**
- <span id="page-168-7"></span>**4.22.3.31 int run gbtd wtn ( gbtd\_system** ∗ *gs* **)**
- <span id="page-168-13"></span>**4.22.3.32 void set good nogood ( pseudo\_cluster** ∗ *psc* **)**
- <span id="page-168-1"></span>**4.22.3.33 pseudo\_cluster**∗ **sibling ( pseudo\_cluster** ∗ *pc* **)**
- <span id="page-168-2"></span>**4.22.3.34 int unassign subtree ( gbtd\_system** ∗ *gs* **)**
- <span id="page-168-10"></span>**4.22.3.35 void undo htv assignment ( htv\_undo\_data** ∗ *vud,* **gbtd\_system** ∗ *gs* **)**

# **4.23 globals.c File Reference**

```
#include "globals.h"
#include "utils.h"
#include "solution.h"
```
- int get partition id ()
- void [into\\_components\\_problem](#page-169-1) [\(main\\_structure](#page-101-0) ∗m\_s)
- void set m s basedon this (main structure ∗newms, main structure ∗m s)
- void [add\\_single\\_variable\\_component](#page-169-3) (int varnumber, [main\\_structure](#page-101-0) ∗m\_s)
- void [add\\_component](#page-169-4) (int vars, int rels, [main\\_structure](#page-101-0) ∗m\_s, [llist](#page-100-0) ∗partition)

### **4.23.1 Function Documentation**

- <span id="page-169-4"></span>**4.23.1.1 void add component ( int** *vars,* **int** *rels,* **main\_structure** ∗ *m s,* **llist** ∗ *partition* **)**
- <span id="page-169-3"></span>**4.23.1.2 void add single variable component ( int** *varnumber,* **main\_structure** ∗ *m s* **)**
- <span id="page-169-0"></span>**4.23.1.3 int get partition id ( void )**
- <span id="page-169-1"></span>**4.23.1.4 void into components problem ( main\_structure** ∗ *m s* **)**
- <span id="page-169-2"></span>**4.23.1.5 void set m s basedon this ( main\_structure** ∗ *newms,* **main\_structure** ∗ *m s* **)**

# **4.24 globals.h File Reference**

```
#include <stdlib.h>
#include "variables.h"
#include "constraints.h"
#include "relations.h"
#include "variable_tracking.h"
#include "set.h"
#include <time.h>
```
#### **Classes**

• struct [main\\_structure](#page-101-0)

## **Typedefs**

- typedef enum [options](#page-170-1) options
- typedef struct [main\\_structure](#page-170-2) main\_structure

#### **Enumerations**

• enum [options](#page-170-0) { [EMPTY,](#page-170-3) [PAIR\\_INDEX\\_FC,](#page-170-4) [PAIR\\_INDEX\\_BC,](#page-170-5) [PAIR\\_INDEX\\_ALL\\_SOL,](#page-170-6) [PAIR\\_INDEX\\_AUTO,](#page-170-7) [MULTI\\_TUPLE\\_INDEX,](#page-170-8) [SKIP\\_INSOL\\_TUPLES,](#page-170-9) [OLD\\_STUFF,](#page-170-10) [MIN\\_FILL,](#page-170-11) [LIB,](#page-170-12) [LIB\\_DUAL,](#page-170-13) [MIN\\_FILL\\_DUAL,](#page-170-14) [RS\\_GAC,](#page-170-15) [MIN\\_FILL\\_LIB,](#page-170-16) [NOSPLITSEP,](#page-170-17) [GLOBALSEP,](#page-170-18) [COMBSEP,](#page-170-19) [MBESEP,](#page-170-20) [MAXCLIQUESEP,](#page-170-21) [MAXCLIQUESEP2,](#page-170-22) [MAXCLIQUESEP\\_PP,](#page-171-0) [BINSEP,](#page-171-1) [BINSEP\\_PP,](#page-171-2) [ALLSCOPESSP,](#page-171-3) [SPLTSEP,](#page-171-4) [ALLSOLSEP,](#page-171-5) [ONESOLSEP,](#page-171-6) [RMC,](#page-171-7) [RMCSEP,](#page-171-8) [RMCSEP\\_SPLT,](#page-171-9) [RMCSEP\\_SPLT\\_ALL\\_SOL,](#page-171-10) [RSTAR,](#page-171-11) [BTD,](#page-171-12) [MBE,](#page-171-13) [MBErs,](#page-171-14) [CDATA\\_TREE\\_SEARCH,](#page-171-15) [CDATA\\_JOIN,](#page-171-16) [CDATA\\_IGNORE,](#page-171-17) [CDATA\\_RS\\_COMB,](#page-171-18) [RS2TREE\\_SINGLE\\_GRAPH,](#page-171-19) [RS2TREE\\_PER\\_CLUSTER,](#page-171-20) [RS2TREE\\_PER\\_CLUSTER\\_SINGLEQ,](#page-171-21) [RS2TREE\\_PER\\_CLUSTER\\_2,](#page-171-22) [RS2-](#page-171-23) [TREE\\_PER\\_CLUSTER\\_ALL\\_1SOL,](#page-171-23) [RS2TREE\\_SINGLE\\_DISTRIBUTED\\_GRAPH,](#page-171-24) [RS2TREE\\_PER\\_PARENT\\_CHILD,](#page-171-25) [RS2TREE\\_TUPLE\\_SE-](#page-171-26)[ARCH,](#page-171-26) [SCOPE\\_SUBSET\\_FIT,](#page-171-27) [SCOPE\\_SUBSET\\_FIT\\_NOT\\_IN\\_DESC,](#page-171-28) [SCOPE\\_PROJECT\\_FIT,](#page-171-29) [SCOPE\\_PROJECT\\_BIGGEST\\_FIT,](#page-171-30) [ON-](#page-171-31)[E,](#page-171-31) [ALL,](#page-171-32) [AUTO,](#page-171-33) [DEFAULT\\_QUEUE,](#page-171-34) [MANAGED\\_QUEUE\\_1,](#page-171-35) [MANAGED\\_QUEUE\\_12,](#page-171-36) [MANAGED\\_QUEUE\\_122,](#page-171-37) [MANAGED\\_QUEUE\\_13,](#page-171-38) [MANAGED\\_QUEUE\\_14,](#page-171-39) [MANAGED\\_QUEUE\\_2,](#page-171-40) [MANAGED\\_QUEUE\\_d,](#page-171-41) [MANAGED\\_QUEUE\\_r,](#page-171-42) [MANAGED\\_QUEUE\\_SINGLEQ,](#page-171-43) [GBTD\\_SYSTEM\\_VARS\\_SINGLE\\_CLUSTER,](#page-171-44) [GBTD\\_SYSTEM\\_VARS\\_TD,](#page-172-0) [GBTD\\_SYSTEM\\_RELS\\_SING-](#page-172-1)

### [LE\\_CLUSTER,](#page-172-1) [USE\\_BTD,](#page-172-2) [USE\\_BTD\\_WTN,](#page-172-3) [BINCLQ,](#page-172-4) [PROJ,](#page-172-5) [COLLECT\\_PRINT](#page-172-6) }

## **Functions**

- int [get\\_partition\\_id](#page-172-7) (void)
- void [check\\_ok](#page-172-8) [\(main\\_structure](#page-101-0) ∗m\_s)
- void [check\\_ok2](#page-172-9) [\(variables](#page-125-0) ∗vars)
- void into components problem [\(main\\_structure](#page-101-0) ∗m\_s)
- void [add\\_component](#page-172-11) (int vars, int rels, [main\\_structure](#page-101-0) ∗m\_s, [llist](#page-100-0) ∗partition)
- void set m s basedon this (main structure ∗newms, main structure ∗m s)
- void [add\\_single\\_variable\\_component](#page-172-13) (int varnumber, [main\\_structure](#page-101-0) ∗m\_s)

#### **4.24.1 Detailed Description**

Represents the global parameters controlling the program.

#### **4.24.2 Typedef Documentation**

- <span id="page-170-2"></span>**4.24.2.1 typedef struct main\_structure main\_structure**
- <span id="page-170-1"></span>**4.24.2.2 typedef enum options options**
- **4.24.3 Enumeration Type Documentation**
- <span id="page-170-0"></span>**4.24.3.1 enum options**

**Enumerator**

<span id="page-170-22"></span><span id="page-170-21"></span><span id="page-170-20"></span><span id="page-170-19"></span><span id="page-170-18"></span><span id="page-170-17"></span><span id="page-170-16"></span><span id="page-170-15"></span><span id="page-170-14"></span><span id="page-170-13"></span><span id="page-170-12"></span><span id="page-170-11"></span><span id="page-170-10"></span><span id="page-170-9"></span><span id="page-170-8"></span><span id="page-170-7"></span><span id="page-170-6"></span><span id="page-170-5"></span><span id="page-170-4"></span><span id="page-170-3"></span>*EMPTY PAIR\_INDEX\_FC PAIR\_INDEX\_BC PAIR\_INDEX\_ALL\_SOL PAIR\_INDEX\_AUTO MULTI\_TUPLE\_INDEX SKIP\_INSOL\_TUPLES OLD\_STUFF MIN\_FILL LIB LIB\_DUAL MIN\_FILL\_DUAL RS\_GAC MIN\_FILL\_LIB NOSPLITSEP GLOBALSEP COMBSEP MBESEP MAXCLIQUESEP MAXCLIQUESEP2*

<span id="page-171-44"></span><span id="page-171-43"></span><span id="page-171-42"></span><span id="page-171-41"></span><span id="page-171-40"></span><span id="page-171-39"></span><span id="page-171-38"></span><span id="page-171-37"></span><span id="page-171-36"></span><span id="page-171-35"></span><span id="page-171-34"></span><span id="page-171-33"></span><span id="page-171-32"></span><span id="page-171-31"></span><span id="page-171-30"></span><span id="page-171-29"></span><span id="page-171-28"></span><span id="page-171-27"></span><span id="page-171-26"></span><span id="page-171-25"></span><span id="page-171-24"></span><span id="page-171-23"></span><span id="page-171-22"></span><span id="page-171-21"></span><span id="page-171-20"></span><span id="page-171-19"></span><span id="page-171-18"></span><span id="page-171-17"></span><span id="page-171-16"></span><span id="page-171-15"></span><span id="page-171-14"></span><span id="page-171-13"></span><span id="page-171-12"></span><span id="page-171-11"></span><span id="page-171-10"></span><span id="page-171-9"></span><span id="page-171-8"></span><span id="page-171-7"></span><span id="page-171-6"></span><span id="page-171-5"></span><span id="page-171-4"></span><span id="page-171-3"></span><span id="page-171-2"></span><span id="page-171-1"></span><span id="page-171-0"></span>*MAXCLIQUESEP\_PP BINSEP BINSEP\_PP ALLSCOPESSP SPLTSEP ALLSOLSEP ONESOLSEP RMC RMCSEP RMCSEP\_SPLT RMCSEP\_SPLT\_ALL\_SOL RSTAR BTD MBE MBErs CDATA\_TREE\_SEARCH CDATA\_JOIN CDATA\_IGNORE CDATA\_RS\_COMB RS2TREE\_SINGLE\_GRAPH RS2TREE\_PER\_CLUSTER RS2TREE\_PER\_CLUSTER\_SINGLEQ RS2TREE\_PER\_CLUSTER\_2 RS2TREE\_PER\_CLUSTER\_ALL\_1SOL RS2TREE\_SINGLE\_DISTRIBUTED\_GRAPH RS2TREE\_PER\_PARENT\_CHILD RS2TREE\_TUPLE\_SEARCH SCOPE\_SUBSET\_FIT SCOPE\_SUBSET\_FIT\_NOT\_IN\_DESC SCOPE\_PROJECT\_FIT SCOPE\_PROJECT\_BIGGEST\_FIT ONE ALL AUTO DEFAULT\_QUEUE MANAGED\_QUEUE\_1 MANAGED\_QUEUE\_12 MANAGED\_QUEUE\_122 MANAGED\_QUEUE\_13 MANAGED\_QUEUE\_14 MANAGED\_QUEUE\_2 MANAGED\_QUEUE\_d MANAGED\_QUEUE\_r MANAGED\_QUEUE\_SINGLEQ GBTD\_SYSTEM\_VARS\_SINGLE\_CLUSTER* <span id="page-172-3"></span><span id="page-172-2"></span><span id="page-172-1"></span><span id="page-172-0"></span>*GBTD\_SYSTEM\_VARS\_TD GBTD\_SYSTEM\_RELS\_SINGLE\_CLUSTER USE\_BTD USE\_BTD\_WTN BINCLQ PROJ COLLECT\_PRINT*

<span id="page-172-6"></span><span id="page-172-5"></span><span id="page-172-4"></span>**4.24.4 Function Documentation**

- <span id="page-172-11"></span>**4.24.4.1 void add component ( int** *vars,* **int** *rels,* **main\_structure** ∗ *m s,* **llist** ∗ *partition* **)**
- <span id="page-172-13"></span>**4.24.4.2 void add single variable component ( int** *varnumber,* **main\_structure** ∗ *m s* **)**
- <span id="page-172-8"></span>**4.24.4.3 void check ok ( main\_structure** ∗ *m s* **)**
- <span id="page-172-9"></span>**4.24.4.4 void check ok2 ( variables** ∗ *vars* **)**
- <span id="page-172-7"></span>**4.24.4.5 int get partition id ( void )**
- <span id="page-172-10"></span>**4.24.4.6 void into components problem ( main\_structure** ∗ *m s* **)**
- <span id="page-172-12"></span>**4.24.4.7 void set m s basedon this ( main\_structure** ∗ *newms,* **main\_structure** ∗ *m s* **)**

# **4.25 hashmap.c File Reference**

```
#include "hashmap.h"
#include "utils.h"
#include <math.h>
#include <stdio.h>
```
## **Functions**

- [hashmap](#page-92-0) \* [new\\_hashmap](#page-173-0) (int size, int width, int \*col\_pos, int \*[max,](#page-262-0) int single)
- void [destroy\\_hm](#page-172-14) [\(hashmap](#page-92-0) ∗hm)
- int [HashDivide](#page-173-1) [\(KEYTYPE](#page-174-0) k, int m)
- int [HashMultiply](#page-173-2) [\(KEYTYPE](#page-174-0) k, int m)
- int [DoubleProbing](#page-172-15) [\(KEYTYPE](#page-174-0) k, int i, int size)
- int [tupple\\_match](#page-173-3) (int ∗ta, int ∗tb, [hashmap](#page-92-0) ∗hm, int ∗col\_pos)
- void [insert](#page-173-4) (int ∗tupple, [hashmap](#page-92-0) ∗hm)
- [llist](#page-100-0) \* [get](#page-172-16) (int \*tupple, [hashmap](#page-92-0) \*hm, int \*col\_pos)
- [KEYTYPE](#page-174-0) [get\\_key](#page-173-5) (int ∗tuple, [hashmap](#page-92-0) ∗hm, int ∗col\_pos)
- void [hm\\_get\\_iterator](#page-173-6) [\(hashmap](#page-92-0) ∗hm, int ∗tuple, int ∗col\_pos)
- int ∗ [hm\\_get\\_next](#page-173-7) [\(hashmap](#page-92-0) ∗hm)

#### **4.25.1 Function Documentation**

- <span id="page-172-14"></span>**4.25.1.1 void destroy hm ( hashmap** ∗ *hm* **)**
- <span id="page-172-16"></span><span id="page-172-15"></span>**4.25.1.2 int DoubleProbing ( KEYTYPE** *k,* **int** *i,* **int** *size* **)**
- **4.25.1.3 llist**∗ **get ( int** ∗ *tupple,* **hashmap** ∗ *hm,* **int** ∗ *col pos* **)**
- <span id="page-173-5"></span>**4.25.1.4 KEYTYPE get key ( int** ∗ *tuple,* **hashmap** ∗ *hm,* **int** ∗ *col pos* **)**
- <span id="page-173-1"></span>**4.25.1.5 int HashDivide ( KEYTYPE** *k,* **int** *m* **)**
- <span id="page-173-2"></span>**4.25.1.6 int HashMultiply ( KEYTYPE** *k,* **int** *m* **)**
- <span id="page-173-6"></span>**4.25.1.7 void hm get iterator ( hashmap** ∗ *hm,* **int** ∗ *tuple,* **int** ∗ *col pos* **)**
- <span id="page-173-7"></span>**4.25.1.8 int**∗ **hm get next ( hashmap** ∗ *hm* **)**
- <span id="page-173-4"></span>**4.25.1.9 void insert ( int** ∗ *tupple,* **hashmap** ∗ *hm* **)**
- <span id="page-173-0"></span>**4.25.1.10 hashmap**∗ **new hashmap ( int** *size,* **int** *width,* **int** ∗ *col pos,* **int** ∗ *max,* **int** *single* **)**
- <span id="page-173-3"></span>**4.25.1.11** int tupple\_match ( int  $*$  *ta,* int $*$  *tb,* hashmap  $*$  *hm,* int $*$  *col\_pos* )

# **4.26 hashmap.h File Reference**

#include "llist.h"

### **Classes**

• struct [hashmap](#page-92-0)

### **Macros**

• #define [KEYTYPE](#page-174-0) long long

#### **Typedefs**

• typedef struct [hashmap](#page-174-1) hashmap

## **Functions**

- [hashmap](#page-92-0)  $*$  new hashmap (int size, int width, int ∗col pos, int ∗[max,](#page-262-0) int single)
- void [destroy\\_hm](#page-174-3) [\(hashmap](#page-92-0) ∗hm)
- int [HashDivide](#page-174-4) [\(KEYTYPE](#page-174-0) k, int m)
- int [HashMultiply](#page-174-5) [\(KEYTYPE](#page-174-0) k, int m)
- int [DoubleProbing](#page-174-6) [\(KEYTYPE](#page-174-0) k, int i, int size)
- void [insert](#page-174-7) (int ∗tupple, [hashmap](#page-92-0) ∗hm)
- [llist](#page-100-0) ∗ [get](#page-174-8) (int ∗tupple, [hashmap](#page-92-0) ∗hm, int ∗col\_pos)
- [KEYTYPE](#page-174-0) [get\\_key](#page-174-9) (int ∗tuple, [hashmap](#page-92-0) ∗hm, int ∗col\_pos)
- int [tupple\\_match](#page-174-10) (int ∗ta, int ∗tb, [hashmap](#page-92-0) ∗hm, int ∗col\_pos)
- void get iterator [\(hashmap](#page-92-0) ∗hm, int ∗tuple, int ∗col\_pos)
- int \* [hm\\_get\\_next](#page-174-12) [\(hashmap](#page-92-0) \* hm)
- void [hm\\_get\\_iterator](#page-174-13) [\(hashmap](#page-92-0) ∗hm, int ∗tuple, int ∗col\_pos)

#### **4.26.1 Detailed Description**

Provides a hashmap implementation.

- <span id="page-174-0"></span>**4.26.2.1 #define KEYTYPE long long**
- **4.26.3 Typedef Documentation**
- <span id="page-174-1"></span>**4.26.3.1 typedef struct hashmap hashmap**
- **4.26.4 Function Documentation**
- <span id="page-174-3"></span>**4.26.4.1 void destroy hm ( hashmap** ∗ *hm* **)**
- <span id="page-174-6"></span>**4.26.4.2 int DoubleProbing ( KEYTYPE** *k,* **int** *i,* **int** *size* **)**
- <span id="page-174-8"></span>**4.26.4.3 llist**∗ **get ( int** ∗ *tupple,* **hashmap** ∗ *hm,* **int** ∗ *col pos* **)**
- <span id="page-174-11"></span>**4.26.4.4 void get iterator ( hashmap** ∗ *hm,* **int** ∗ *tuple,* **int** ∗ *col pos* **)**
- <span id="page-174-9"></span>**4.26.4.5 KEYTYPE get key ( int** ∗ *tuple,* **hashmap** ∗ *hm,* **int** ∗ *col pos* **)**
- <span id="page-174-4"></span>**4.26.4.6 int HashDivide ( KEYTYPE** *k,* **int** *m* **)**
- <span id="page-174-5"></span>**4.26.4.7 int HashMultiply ( KEYTYPE** *k,* **int** *m* **)**
- <span id="page-174-13"></span>**4.26.4.8 void hm get iterator ( hashmap** ∗ *hm,* **int** ∗ *tuple,* **int** ∗ *col pos* **)**
- <span id="page-174-12"></span>**4.26.4.9 int**∗ **hm get next ( hashmap** ∗ *hm* **)**
- <span id="page-174-7"></span>**4.26.4.10 void insert ( int** ∗ *tupple,* **hashmap** ∗ *hm* **)**
- <span id="page-174-2"></span>**4.26.4.11 hashmap**∗ **new hashmap ( int** *size,* **int** *width,* **int** ∗ *col pos,* **int** ∗ *max,* **int** *single* **)**
- <span id="page-174-10"></span>**4.26.4.12 int tupple match ( int** ∗ *ta,* **int** ∗ *tb,* **hashmap** ∗ *hm,* **int** ∗ *col pos* **)**

# **4.27 hashtable.c File Reference**

```
#include <stdio.h>
#include <string.h>
#include <math.h>
#include "hashtable.h"
#include "hashmap.h"
#include "sort.h"
#include "utils.h"
#include "globals.h"
#include "solution.h"
#include "tree_map.h"
#include "rb_tree.h"
```
- int \* get int pair ()
- [htable](#page-94-0) ∗ [new\\_htable](#page-179-0) (int id, const char ∗name, int width, int hight, [htable](#page-94-0) ∗prev, char ∗∗col\_names, int join\_ cutoff, int is\_first, int ∗vars)
- [htable](#page-94-0) ∗ [new\\_htable\\_replace](#page-180-0) (int id, const char ∗name, int width, int hight, [htable](#page-94-0) ∗prev, char ∗∗col\_names, int join\_cutoff, int is\_first, int ∗vars, int replace)
- void [add\\_tuple\\_list](#page-177-0) [\(htable](#page-94-0) ∗ht)
- [llist](#page-100-0) \* [get\\_ht\\_iterator](#page-178-1) [\(htable](#page-94-0) \*ht)
- void [clear\\_deleted\\_rows](#page-177-1) [\(htable](#page-94-0) ∗ht)
- char ∗∗ [copy\\_col\\_names](#page-177-2) (char ∗∗col\_names, int size)
- void [destroy\\_histogram](#page-177-3) [\(histogram](#page-94-1) ∗histo)
- [histogram](#page-94-1) \* [new\\_histogram](#page-179-1) (int columns)
- int [compare\\_col\\_name](#page-177-4) (void ∗[value,](#page-121-0) void ∗bodyb)
- int compare col\_card (void ∗[value,](#page-121-0) void ∗bodyb)
- int estimate join size [\(htable](#page-94-0) ∗hta, [htable](#page-94-0) ∗htb)
- int estimate join size noproject [\(htable](#page-94-0) ∗hta, [htable](#page-94-0) ∗htb)
- double [ceil](#page-177-6) (double x)
- int estimate project size [\(htable](#page-94-0) ∗hta, [llist](#page-100-0) ∗project cols)
- int [estimate\\_join\\_project\\_size](#page-178-5) [\(htable](#page-94-0) ∗hta, [htable](#page-94-0) ∗htb, int project)
- void [build\\_histogram](#page-177-7) [\(htable](#page-94-0) ∗table)
- void rebuild histogram [\(htable](#page-94-0) ∗table)
- void update histogram [\(htable](#page-94-0) ∗table)
- [htable](#page-94-0) ∗ [new\\_clustered\\_htable](#page-179-2) (int id, char ∗name, int width, int hight, char ∗∗col\_names, int join\_cutoff, int ∗vars)
- int \* get tuple (int row, [htable](#page-94-0) \*ht)
- double get tuple value (int row, [htable](#page-94-0) ∗ht)
- void set tuple\_value (double [value,](#page-121-0) int row, [htable](#page-94-0) ∗ht)
- int [get\\_value](#page-179-5) (int row, int column, [htable](#page-94-0) ∗ht)
- int get value sort (void ∗ht, int row, int column)
- void set value sort (void ∗vht, int row, int column, int [value\)](#page-121-0)
- void [destroy\\_htable](#page-177-8) [\(htable](#page-94-0) ∗ht)
- void destroy htable o [\(htable](#page-94-0) ∗ht, int kill col\_names)
- char ∗∗ new names (int size)
- void [add\\_name](#page-177-9) (char ∗name, char ∗∗names, int pos)
- [htable](#page-94-0) ∗ [add\\_tuple](#page-177-10) (int ∗tuple, [htable](#page-94-0) ∗ht)
- void [print\\_ht\\_mysql](#page-180-6) [\(htable](#page-94-0) ∗ht)
- void [print\\_ht\\_h](#page-180-7) [\(htable](#page-94-0) ∗ht, int short\_name)
- void [print\\_ht\\_line](#page-180-8) [\(htable](#page-94-0) ∗ht)
- void [print\\_ht](#page-180-9) [\(htable](#page-94-0) ∗ht, int short\_name)
- void [fprint\\_ht](#page-178-7) (FILE ∗file, [htable](#page-94-0) ∗ht, int short\_name)
- void [replace\\_data](#page-180-10) [\(htable](#page-94-0) ∗data, [htable](#page-94-0) ∗ht)
- int [have\\_value](#page-179-7) (int x)
- [htable](#page-94-0) \* [cluster](#page-177-11) (int col1, int col2, htable \*ht, int no\_destroy)
- [htable](#page-94-0)  $*$  cluster nosort [\(htable](#page-94-0) ∗ht, int no destroy)
- [htable](#page-94-0)  $*$  cluster sort (int col1, int col2, htable ∗ht, int no destroy, int [sort\)](#page-254-0)
- int ∗ [col\\_names\\_to\\_vars](#page-177-14) [\(llist](#page-100-0) ∗varnames)
- [htable](#page-94-0) ∗ [load\\_from\\_tuples](#page-179-8) (int id, char ∗cons\_name, char ∗∗col\_names, tuple ∗tuples, int ∗vars, int header only, [constraint](#page-80-0) ∗cons)
- [htable](#page-94-0) ∗ [load\\_from\\_conflict\\_tuples](#page-179-9) (int id, char ∗cons\_name, char ∗∗col\_names, tuple ∗tuples, [llist](#page-100-0) ∗cons var\_domains, int ∗vars)
- [htable](#page-94-0)  $*$  convert conflict to support4 [\(htable](#page-94-0)  $*$ conf)
- [htable](#page-94-0) ∗ [convert\\_conflict\\_to\\_supportn](#page-177-16) [\(htable](#page-94-0) ∗conf)
- int ∗ [init\\_get\\_next\\_tuple](#page-179-10) [\(htable](#page-94-0) ∗ht)
- int [get\\_next\\_tuple](#page-179-11) [\(htable](#page-94-0) ∗ht, int ∗current\_tuple)
- void convert conflict to supportn\_rec [\(htable](#page-94-0) ∗conf, [htable](#page-94-0) ∗support, int ∗current\_tuple\_pos, int ∗t, int v)
- [htable](#page-94-0)  $*$  convert conflict to support3 [\(htable](#page-94-0)  $*$ conf)
- [htable](#page-94-0) ∗ [convert\\_conflict\\_to\\_support2](#page-177-19) [\(htable](#page-94-0) ∗conf)
- int get int common col\_count (int ∗var1, int ∗var2, int ∗vmap)
- int ∗ [get\\_projection\\_scope](#page-179-12) [\(llist](#page-100-0) ∗var1, int ∗var2, int ∗vmap)
- void destroy int common cols\_list [\(llist](#page-100-0) ∗l)
- [llist](#page-100-0) ∗ [get\\_int\\_common\\_cols\\_list](#page-178-10) [\(llist](#page-100-0) ∗var1, int ∗var2, int ∗vmap)
- [llist](#page-100-0) ∗ [get\\_int\\_common\\_cols](#page-178-11) (int ∗var1, int ∗var2, int ∗vmap)
- [llist](#page-100-0) \* [get\\_int\\_common\\_cols\\_vars\\_list](#page-178-12) (int ∗var1, int ∗var2, llist ∗varList, int ∗vmap)
- int has int common cols (int ∗var1, int ∗var2, int ∗vmap)
- [common\\_var](#page-79-0)  $*$  [new\\_common\\_var](#page-179-14) (int a, int b)
- int [do\\_compare](#page-178-13) [\(htable](#page-94-0) ∗hta, [htable](#page-94-0) ∗htb, [llist](#page-100-0) ∗common, int i, int j)
- int [do\\_match](#page-178-14) [\(htable](#page-94-0) ∗hta, [htable](#page-94-0) ∗htb, [llist](#page-100-0) ∗common, int i, int j)
- int [do\\_match\\_next](#page-178-15) [\(htable](#page-94-0) ∗hta, [llist](#page-100-0) ∗common, int i, int hta\_htb)
- void [merge\\_tupple](#page-179-15) [\(htable](#page-94-0) ∗hta, [htable](#page-94-0) ∗htb, int ∗tc, int ∗ta, int ∗tb, int ∗common\_map\_htb)
- void [merge](#page-179-16) [\(htable](#page-94-0) \*hta, [htable](#page-94-0) \*htb, int \*tc, int x, int y, int \*common\_map\_htb)
- int compare clustered (void ∗ba, void ∗bb)
- [htable](#page-94-0) ∗ [hash\\_join\\_tables](#page-179-17) [\(htable](#page-94-0) ∗hta, [htable](#page-94-0) ∗htb)
- [htable](#page-94-0) ∗ [project\\_join\\_tables](#page-180-11) [\(htable](#page-94-0) ∗hta, [htable](#page-94-0) ∗htb)
- [htable](#page-94-0) ∗ join tables new [\(htable](#page-94-0) ∗htap, htable ∗htbp)
- [htable](#page-94-0) ∗ [join\\_tables](#page-179-19) [\(htable](#page-94-0) ∗∗htap, htable ∗∗htbp, int limit, htable ∗joined\_table, int no\_destroy)
- [htable](#page-94-0) ∗ join tables w suspend [\(htable](#page-94-0) ∗∗htap, htable ∗∗htbp, int limit, htable ∗joined table, int no destroy)
- [llist](#page-100-0) ∗ [get\\_common\\_cols](#page-178-16) [\(htable](#page-94-0) ∗hta, [htable](#page-94-0) ∗htb)
- int [match\\_tuple\\_a\\_tuple\\_b](#page-179-21) (int ∗a, int ∗b, [llist](#page-100-0) ∗common\_var\_array\_list)
- [htable](#page-94-0) ∗ [distinct](#page-178-17) [\(htable](#page-94-0) ∗ht)
- [htable](#page-94-0) ∗ project table [\(htable](#page-94-0) ∗ht, [llist](#page-100-0) ∗cols)
- [htable](#page-94-0) ∗ [project\\_distinct\\_table](#page-180-13) [\(htable](#page-94-0) ∗ht, [llist](#page-100-0) ∗cols, int [distinct\)](#page-185-0)
- [htable](#page-94-0) ∗ [purge\\_htable](#page-180-14) [\(htable](#page-94-0) ∗ht)
- [htable](#page-94-0) ∗ [copy\\_htable](#page-177-21) [\(htable](#page-94-0) ∗ht)
- [hashmap](#page-92-0) ∗ [init\\_hashmap](#page-179-22) [\(htable](#page-94-0) ∗ht, [llist](#page-100-0) ∗cols)
- [hashmap](#page-92-0) ∗ [get\\_hashmap\\_wd](#page-178-18) [\(htable](#page-94-0) ∗ht, [llist](#page-100-0) ∗cols)
- [htable](#page-94-0) \* [hash\\_project\\_distinct\\_table](#page-179-23) [\(htable](#page-94-0) \*ht, [llist](#page-100-0) \*cols, int [distinct\)](#page-185-0)
- [htable](#page-94-0) ∗ [prepare\\_pipelined\\_join](#page-180-15) [\(htable](#page-94-0) ∗∗htap, [htable](#page-94-0) ∗∗htbp, [htable](#page-94-0) ∗joined\_table, int no\_destroy)
- void [filter\\_table](#page-178-19) [\(htable](#page-94-0) ∗ht, alive\_table ∗at)
- void [update\\_alive](#page-180-16) (alive\_table ∗at, [htable](#page-94-0) ∗ht)
- void [track\\_alive](#page-180-17) [\(htable](#page-94-0) ∗ht)
- void [delete\\_tuple](#page-177-22) [\(htable](#page-94-0) ∗ht, int tuple)
- void [un\\_delete\\_tuple](#page-180-18) [\(htable](#page-94-0) ∗ht, int tuple)
- void [un\\_delete\\_tuple\\_old](#page-180-19) [\(htable](#page-94-0) ∗ht, int tuple)
- int match tuple single ht (int ∗tuple, [llist](#page-100-0) ∗commons, int twisted, [htable](#page-94-0) ∗ht)
- int get next alive index (int t, [htable](#page-94-0) ∗ht)
- int ∗ [get\\_next](#page-178-21) [\(htable](#page-94-0) ∗ht)
- int get it value (void ∗a, int i, int c)
- void  $*$  get it object (void ∗a, int i, int c)
- void set it object (void ∗a, int i, int c, void ∗obj)
- void [sort\\_ht\\_iterator](#page-180-21) [\(htable](#page-94-0) ∗ht)
- [tuple\\_ids](#page-120-0) ∗ [new\\_tuple\\_ids](#page-180-22) (int ∗tuple)
- tuple ids ∗ merge\_two\_tuples\_ids ([tuple\\_ids](#page-120-0) ∗ta, tuple\_ids ∗tb, [llist](#page-100-0) ∗comms)
- void [free\\_tuple\\_ids](#page-178-24) [\(tuple\\_ids](#page-120-0) ∗ti)
- [htable](#page-94-0) ∗ [create\\_fill\\_htable](#page-177-23) [\(llist](#page-100-0) ∗varptrs, const char ∗name)
- void [update\\_current\\_domains](#page-180-23) [\(htable](#page-94-0) ∗ht, [light\\_stack](#page-99-0) ∗undo\_value\_stack)
- void [filter\\_table\\_with\\_current\\_domains](#page-178-25) [\(htable](#page-94-0) ∗ht)
- double [get\\_domain\\_product](#page-178-26) [\(htable](#page-94-0) ∗ht)
- void [resetset\\_variable\\_hashtables](#page-180-24) [\(llist](#page-100-0) ∗htables)
- void [set\\_variable\\_hashtables](#page-180-25) [\(llist](#page-100-0) ∗htables)
- void [set\\_variable\\_hashtable](#page-180-26) [\(htable](#page-94-0) ∗ht)
- void filter domains with unary constraints [\(variables](#page-125-0) ∗vars)
- int [compare\\_scope](#page-177-24) (const void ∗o1, const void ∗o2)
- int [compare\\_scope\\_buble](#page-177-25) (void ∗o1, void ∗o2)

## **Variables**

 $\cdot$  int current markgeneration = 0

**4.27.1 Function Documentation**

- <span id="page-177-9"></span>**4.27.1.1 void add name ( char** ∗ *name,* **char** ∗∗ *names,* **int** *pos* **)**
- <span id="page-177-10"></span>**4.27.1.2 htable**∗ **add tuple ( int** ∗ *tuple,* **htable** ∗ *ht* **)**
- <span id="page-177-0"></span>**4.27.1.3 void add tuple list ( htable** ∗ *ht* **)**
- <span id="page-177-7"></span>**4.27.1.4 void build histogram ( htable** ∗ *table* **)**
- <span id="page-177-6"></span>**4.27.1.5 double ceil ( double** *x* **)**
- <span id="page-177-1"></span>**4.27.1.6 void clear deleted rows ( htable** ∗ *ht* **)**
- <span id="page-177-11"></span>**4.27.1.7 htable**∗ **cluster ( int** *col1,* **int** *col2,* **htable** ∗ *ht,* **int** *no destroy* **)**
- <span id="page-177-12"></span>**4.27.1.8 htable**∗ **cluster nosort ( htable** ∗ *ht,* **int** *no destroy* **)**
- <span id="page-177-13"></span>**4.27.1.9 htable**∗ **cluster sort ( int** *col1,* **int** *col2,* **htable** ∗ *ht,* **int** *no destroy,* **int** *sort* **)**
- <span id="page-177-14"></span>**4.27.1.10 int**∗ **col names to vars ( llist** ∗ *varnames* **)**
- <span id="page-177-20"></span>**4.27.1.11 int compare clustered ( void** ∗ *ba,* **void** ∗ *bb* **)**
- <span id="page-177-5"></span>**4.27.1.12 int compare col card ( void** ∗ *value,* **void** ∗ *bodyb* **)**
- <span id="page-177-4"></span>**4.27.1.13 int compare col name ( void** ∗ *value,* **void** ∗ *bodyb* **)**
- <span id="page-177-24"></span>**4.27.1.14 int compare scope ( const void** ∗ *o1,* **const void** ∗ *o2* **)**
- <span id="page-177-25"></span>**4.27.1.15 int compare scope buble ( void** ∗ *o1,* **void** ∗ *o2* **)**
- <span id="page-177-19"></span>**4.27.1.16 htable**∗ **convert conflict to support2 ( htable** ∗ *conf* **)**
- <span id="page-177-18"></span>**4.27.1.17 htable**∗ **convert conflict to support3 ( htable** ∗ *conf* **)**
- <span id="page-177-15"></span>**4.27.1.18 htable**∗ **convert conflict to support4 ( htable** ∗ *conf* **)**
- <span id="page-177-16"></span>**4.27.1.19 htable**∗ **convert conflict to supportn ( htable** ∗ *conf* **)**
- <span id="page-177-17"></span>4.27.1.20 void convert\_conflict\_to\_supportn\_rec ( htable  $*$  conf, htable  $*$  support, int  $*$  current\_tuple\_pos, int  $*$  t, int  $v$ )
- <span id="page-177-2"></span>**4.27.1.21 char**∗∗ **copy col names ( char** ∗∗ *col names,* **int** *size* **)**
- <span id="page-177-21"></span>**4.27.1.22 htable**∗ **copy htable ( htable** ∗ *ht* **)**
- <span id="page-177-23"></span>**4.27.1.23 htable**∗ **create fill htable ( llist** ∗ *varptrs,* **const char** ∗ *name* **)**
- <span id="page-177-22"></span>**4.27.1.24 void delete tuple ( htable** ∗ *ht,* **int** *tuple* **)**
- <span id="page-177-8"></span><span id="page-177-3"></span>**4.27.1.25 void destroy histogram ( histogram** ∗ *histo* **)**
- **4.27.1.26 void destroy htable ( htable** ∗ *ht* **)**
- <span id="page-178-6"></span>**4.27.1.27 void destroy htable o ( htable** ∗ *ht,* **int** *kill col names* **)**
- <span id="page-178-9"></span>**4.27.1.28 void destroy int common cols list ( llist** ∗ *l* **)**
- <span id="page-178-17"></span>**4.27.1.29 htable**∗ **distinct ( htable** ∗ *ht* **)**
- <span id="page-178-13"></span>**4.27.1.30 int do compare ( htable** ∗ *hta,* **htable** ∗ *htb,* **llist** ∗ *common,* **int** *i,* **int** *j* **)**
- <span id="page-178-14"></span>**4.27.1.31 int do match ( htable** ∗ *hta,* **htable** ∗ *htb,* **llist** ∗ *common,* **int** *i,* **int** *j* **)**
- <span id="page-178-15"></span>**4.27.1.32 int do match next ( htable** ∗ *hta,* **llist** ∗ *common,* **int** *i,* **int** *hta htb* **)**
- <span id="page-178-5"></span>**4.27.1.33 int estimate join project size ( htable** ∗ *hta,* **htable** ∗ *htb,* **int** *project* **)**
- <span id="page-178-2"></span>**4.27.1.34 int estimate join size ( htable** ∗ *hta,* **htable** ∗ *htb* **)**
- <span id="page-178-3"></span>**4.27.1.35 int estimate join size noproject ( htable** ∗ *hta,* **htable** ∗ *htb* **)**
- <span id="page-178-4"></span>**4.27.1.36 int estimate project size ( htable** ∗ *hta,* **llist** ∗ *project cols* **)**
- <span id="page-178-27"></span>**4.27.1.37 void filter domains with unary constraints ( variables** ∗ *vars* **)**
- <span id="page-178-19"></span>**4.27.1.38 void filter table ( htable** ∗ *ht,* **alive table** ∗ *at* **)**
- <span id="page-178-25"></span>**4.27.1.39 void filter table with current domains ( htable** ∗ *ht* **)**
- <span id="page-178-7"></span>**4.27.1.40 void fprint ht ( FILE** ∗ *file,* **htable** ∗ *ht,* **int** *short name* **)**
- <span id="page-178-24"></span>**4.27.1.41 void free tuple ids ( tuple\_ids** ∗ *ti* **)**
- <span id="page-178-16"></span>**4.27.1.42 llist**∗ **get common cols ( htable** ∗ *hta,* **htable** ∗ *htb* **)**
- <span id="page-178-26"></span>**4.27.1.43 double get domain product ( htable** ∗ *ht* **)**
- <span id="page-178-18"></span>**4.27.1.44 hashmap**∗ **get hashmap wd ( htable** ∗ *ht,* **llist** ∗ *cols* **)**
- <span id="page-178-1"></span>**4.27.1.45 llist**∗ **get ht iterator ( htable** ∗ *ht* **)**
- <span id="page-178-8"></span>**4.27.1.46 int get int common col count ( int** ∗ *var1,* **int** ∗ *var2,* **int** ∗ *vmap* **)**
- <span id="page-178-11"></span>**4.27.1.47 llist**∗ **get int common cols ( int** ∗ *var1,* **int** ∗ *var2,* **int** ∗ *vmap* **)**
- <span id="page-178-10"></span>**4.27.1.48 llist**∗ **get int common cols list ( llist** ∗ *var1,* **int** ∗ *var2,* **int** ∗ *vmap* **)**
- <span id="page-178-12"></span>**4.27.1.49 llist**∗ **get int common cols vars list ( int** ∗ *var1,* **int** ∗ *var2,* **llist** ∗ *varList,* **int** ∗ *vmap* **)**
- <span id="page-178-0"></span>**4.27.1.50 int**∗ **get int pair ( void )**
- <span id="page-178-23"></span>**4.27.1.51 void**∗ **get it object ( void** ∗ *a,* **int** *i,* **int** *c* **)**
- <span id="page-178-22"></span>**4.27.1.52 int get it value ( void** ∗ *a,* **int** *i,* **int** *c* **)**
- <span id="page-178-21"></span><span id="page-178-20"></span>**4.27.1.53 int**∗ **get next ( htable** ∗ *ht* **)**
- **4.27.1.54 int get next alive index ( int** *t,* **htable** ∗ *ht* **)**
- <span id="page-179-11"></span>**4.27.1.55 int get next tuple ( htable** ∗ *ht,* **int** ∗ *current tuple* **)**
- <span id="page-179-12"></span>**4.27.1.56 int**∗ **get projection scope ( llist** ∗ *var1,* **int** ∗ *var2,* **int** ∗ *vmap* **)**
- <span id="page-179-3"></span>**4.27.1.57 int**∗ **get tuple ( int** *row,* **htable** ∗ *ht* **)**
- <span id="page-179-4"></span>**4.27.1.58 double get tuple value ( int** *row,* **htable** ∗ *ht* **)**
- <span id="page-179-5"></span>**4.27.1.59 int get value ( int** *row,* **int** *column,* **htable** ∗ *ht* **)**
- <span id="page-179-6"></span>**4.27.1.60 int get value sort ( void** ∗ *ht,* **int** *row,* **int** *column* **)**
- <span id="page-179-13"></span>**4.27.1.61 int has int common cols ( int** ∗ *var1,* **int** ∗ *var2,* **int** ∗ *vmap* **)**
- <span id="page-179-17"></span>**4.27.1.62 htable**∗ **hash join tables ( htable** ∗ *hta,* **htable** ∗ *htb* **)**
- <span id="page-179-23"></span>**4.27.1.63 htable**∗ **hash project distinct table ( htable** ∗ *ht,* **llist** ∗ *cols,* **int** *distinct* **)**
- <span id="page-179-7"></span>**4.27.1.64 int have value ( int** *x* **)**
- <span id="page-179-10"></span>**4.27.1.65 int**∗ **init get next tuple ( htable** ∗ *ht* **)**
- <span id="page-179-22"></span>**4.27.1.66 hashmap**∗ **init hashmap ( htable** ∗ *ht,* **llist** ∗ *cols* **)**
- <span id="page-179-19"></span>4.27.1.67 htable \* join\_tables (htable \*\* htap, htable \*\* htbp, int limit, htable \* joined\_table, int no\_destroy)
- <span id="page-179-18"></span>**4.27.1.68 htable**∗ **join tables new ( htable** ∗ *htap,* **htable** ∗ *htbp* **)**
- <span id="page-179-20"></span>4.27.1.69 htable\* join\_tables\_w\_suspend (htable \*\* htap, htable \*\* htbp, int limit, htable \* joined\_table, int no\_destroy **)**
- <span id="page-179-9"></span>4.27.1.70 htable\* load\_from\_conflict\_tuples (int id, char \* cons\_name, char \*\* col\_names, tuple \* tuples, llist \* *cons var domains,* **int** ∗ *vars* **)**
- <span id="page-179-8"></span>4.27.1.71 htable\* load\_from\_tuples (int id, char \* cons\_name, char \*\* col\_names, tuple \* tuples, int \* vars, int header\_only, **constraint** ∗ *cons* **)**
- <span id="page-179-21"></span>**4.27.1.72 int match tuple a tuple b ( int** ∗ *a,* **int** ∗ *b,* **llist** ∗ *common var array list* **)**
- <span id="page-179-24"></span>**4.27.1.73 int match tuple single ht ( int** ∗ *tuple,* **llist** ∗ *commons,* **int** *twisted,* **htable** ∗ *ht* **)**
- <span id="page-179-16"></span>**4.27.1.74** void merge (**htable**  $*$  *hta*, **htable**  $*$  *htb*, int  $*$  *tc*, int  $x$ , int  $y$ , int $*$  *common\_map\_htb* )
- <span id="page-179-15"></span>4.27.1.75 void merge\_tupple ( htable \* hta, htable \* htb, int \* tc, int \* ta, int \* tb, int \* common\_map\_htb)
- <span id="page-179-25"></span>**4.27.1.76 tuple\_ids**∗ **merge two tuples ids ( tuple\_ids** ∗ *ta,* **tuple\_ids** ∗ *tb,* **llist** ∗ *comms* **)**
- <span id="page-179-2"></span>4.27.1.77 htable\* new\_clustered\_htable (int id, char \* name, int width, int hight, char \*\* col\_names, int join\_cutoff, int \* *vars* **)**
- <span id="page-179-14"></span>**4.27.1.78 common\_var**∗ **new common var ( int** *a,* **int** *b* **)**
- <span id="page-179-1"></span><span id="page-179-0"></span>**4.27.1.79 histogram**∗ **new histogram ( int** *columns* **)**
- 4.27.1.80 htable\* new\_htable (int id, const char \* name, int width, int hight, htable \* prev, char \*\* col\_names, int *join cutoff,* **int** *is first,* **int** ∗ *vars* **)**
- 4.27.1.81 htable\* new\_htable\_replace (int id, const char \* name, int width, int hight, htable \* prev, char \*\* col\_names, int *join cutoff,* **int** *is first,* **int** ∗ *vars,* **int** *replace* **)**
- **4.27.1.82 char**∗∗ **new names ( int** *size* **)**
- **4.27.1.83 tuple\_ids**∗ **new tuple ids ( int** ∗ *tuple* **)**
- 4.27.1.84 htable \* prepare\_pipelined\_join (htable \*\* htap, htable \*\* htbp, htable \* joined\_table, int no\_destroy)
- **4.27.1.85 void print ht ( htable** ∗ *ht,* **int** *short name* **)**
- **4.27.1.86 void print ht h ( htable** ∗ *ht,* **int** *short name* **)**
- **4.27.1.87 void print ht line ( htable** ∗ *ht* **)**
- **4.27.1.88 void print ht mysql ( htable** ∗ *ht* **)**
- **4.27.1.89 htable**∗ **project distinct table ( htable** ∗ *ht,* **llist** ∗ *cols,* **int** *distinct* **)**
- **4.27.1.90 htable**∗ **project join tables ( htable** ∗ *hta,* **htable** ∗ *htb* **)**
- **4.27.1.91 htable**∗ **project table ( htable** ∗ *ht,* **llist** ∗ *cols* **)**
- **4.27.1.92 htable**∗ **purge htable ( htable** ∗ *ht* **)**
- **4.27.1.93 void rebuild histogram ( htable** ∗ *table* **)**
- **4.27.1.94 void replace data ( htable** ∗ *data,* **htable** ∗ *ht* **)**
- **4.27.1.95 void resetset variable hashtables ( llist** ∗ *htables* **)**
- **4.27.1.96** void set\_it\_object (void  $* a$ , int *i*, int *c*, void  $* abj$ )
- **4.27.1.97 void set tuple value ( double** *value,* **int** *row,* **htable** ∗ *ht* **)**
- **4.27.1.98 void set value sort ( void** ∗ *vht,* **int** *row,* **int** *column,* **int** *value* **)**
- **4.27.1.99 void set variable hashtable ( htable** ∗ *ht* **)**
- **4.27.1.100 void set variable hashtables ( llist** ∗ *htables* **)**
- **4.27.1.101 void sort ht iterator ( htable** ∗ *ht* **)**
- **4.27.1.102 void track alive ( htable** ∗ *ht* **)**
- **4.27.1.103 void un delete tuple ( htable** ∗ *ht,* **int** *tuple* **)**
- **4.27.1.104 void un delete tuple old ( htable** ∗ *ht,* **int** *tuple* **)**
- **4.27.1.105 void update alive ( alive table** ∗ *at,* **htable** ∗ *ht* **)**
- **4.27.1.106 void update current domains ( htable** ∗ *ht,* **light\_stack** ∗ *undo value stack* **)**

**4.27.1.107 void update histogram ( htable** ∗ *table* **)**

- **4.27.2 Variable Documentation**
- **4.27.2.1 int current markgeneration = 0**

# **4.28 hashtable.h File Reference**

```
#include <stdio.h>
#include "relations.h"
#include "variable_tracking.h"
#include "constraints.h"
#include "hashmap.h"
#include "variables.h"
#include "globals.h"
```
### **Classes**

- struct [htable](#page-94-0)
- struct [histogram](#page-94-1)
- struct [common\\_var](#page-79-0)
- struct [col\\_card](#page-78-0)
- struct tuple ids

#### **Macros**

- #define [DEF\\_HIGHT](#page-184-0) 4
- #define [INF\\_HIGHT](#page-184-1) 999999999
- #define [DELETED](#page-184-2) width+1
- #define [TIMESTP](#page-184-3) width+2
- #define [REVTIME](#page-184-4) width+3
- #define [TUPMARK](#page-184-5) width+4
- #define [ADD\\_FOR\\_PHYSICAL\\_WIDTH](#page-184-6) 6

### **Typedefs**

- typedef struct [htable](#page-94-0) [htable](#page-184-7)
- typedef struct [histogram](#page-94-1) [histogram](#page-184-8)
- typedef struct [common\\_var](#page-79-0) [common\\_var](#page-184-9)
- typedef struct [col\\_card](#page-78-0) [col\\_card](#page-184-10)
- typedef struct tuple ids tuple ids

- int ∗ [get\\_int\\_pair](#page-186-0) (void)
- int [compare\\_col\\_card](#page-184-12) (void ∗[value,](#page-121-0) void ∗bodyb)
- int [compare\\_col\\_name](#page-184-13) (void ∗[value,](#page-121-0) void ∗bodyb)
- [histogram](#page-94-1) \* new histogram (int columns)
- void [build\\_histogram](#page-184-14) [\(htable](#page-94-0) ∗table)
- void [rebuild\\_histogram](#page-187-1) [\(htable](#page-94-0) ∗table)
- void [update\\_histogram](#page-188-0) [\(htable](#page-94-0) ∗table)
- int [estimate\\_join\\_size\\_noproject](#page-185-0) [\(htable](#page-94-0) ∗hta, [htable](#page-94-0) ∗htb)
- int estimate project size [\(htable](#page-94-0) ∗hta, [llist](#page-100-0) ∗project cols)
- int [estimate\\_join\\_project\\_size](#page-185-2) [\(htable](#page-94-0) ∗hta, [htable](#page-94-0) ∗htb, int project)
- [htable](#page-94-0) \* [hash\\_project\\_distinct\\_table](#page-186-1) [\(htable](#page-94-0) \*ht, [llist](#page-100-0) \*cols, int [distinct\)](#page-185-3)
- int estimate join size [\(htable](#page-94-0) ∗ha, [htable](#page-94-0) ∗hb)
- [htable](#page-94-0) \* [new\\_htable\\_replace](#page-187-2) (int id, const char \*name, int width, int hight, htable \*prev, char \*\*col\_names, int join cutoff, int is first, int ∗vars, int replace)
- [htable](#page-94-0) ∗ [new\\_htable](#page-187-3) (int id, const char ∗name, int width, int hight, [htable](#page-94-0) ∗prev, char ∗∗col\_names, int join\_ cutoff, int is\_first, int ∗vars)
- char ∗∗ [copy\\_col\\_names](#page-185-5) (char ∗∗col\_names, int size)
- [htable](#page-94-0) ∗ new clustered htable (int id, char ∗name, int width, int hight, char ∗∗col\_names, int joi\_cutoff, int ∗vars)
- int \* [get\\_tuple](#page-186-2) (int row, [htable](#page-94-0) \*ht)
- double get tuple\_value (int row, [htable](#page-94-0) ∗ht)
- void set tuple value (double [value,](#page-121-0) int row, [htable](#page-94-0) ∗ht)
- int [get\\_value](#page-186-4) (int row, int column, [htable](#page-94-0) ∗ht)
- void [destroy\\_htable](#page-185-6) [\(htable](#page-94-0) ∗ht)
- void destroy htable o [\(htable](#page-94-0) ∗ht, int kill col\_names)
- char \*\* new names (int size)
- void [add\\_name](#page-184-15) (char ∗name, char ∗∗names, int pos)
- [htable](#page-94-0) ∗ [add\\_tuple](#page-184-16) (int ∗tuple, [htable](#page-94-0) ∗ht)
- [htable](#page-94-0)  $*$  [cluster\\_nosort](#page-184-17) [\(htable](#page-94-0) ∗ht, int no\_destroy)
- [htable](#page-94-0)  $*$  cluster sort (int col1, int col2, htable  $*$ ht, int no destroy, int [sort\)](#page-254-0)
- [htable](#page-94-0) \* [cluster](#page-184-19) (int col1, int col2, htable \*ht, int no\_destroy)
- void [print\\_ht\\_h](#page-187-6) [\(htable](#page-94-0) ∗ht, int short\_name)
- void [print\\_ht](#page-187-7) [\(htable](#page-94-0) ∗ht, int short\_name)
- void [fprint\\_ht](#page-185-8) (FILE ∗file, [htable](#page-94-0) ∗ht, int short\_name)
- void [print\\_ht\\_mysql](#page-187-8) [\(htable](#page-94-0) ∗ht)
- [htable](#page-94-0) ∗ load from tuples (int id, char ∗cons name, char ∗∗col names, tuple ∗tuples, int ∗vars, int header only, [constraint](#page-80-0) ∗cons)
- [htable](#page-94-0) ∗ [load\\_from\\_conflict\\_tuples](#page-186-5) (int id, char ∗cons\_name, char ∗∗col\_names, tuple ∗tuples, [llist](#page-100-0) ∗cons var domains, int ∗vars)
- [htable](#page-94-0) ∗ [convert\\_conflict\\_to\\_support2](#page-185-9) [\(htable](#page-94-0) ∗conf)
- [htable](#page-94-0) ∗ [convert\\_conflict\\_to\\_support3](#page-185-10) [\(htable](#page-94-0) ∗conf)
- [htable](#page-94-0)  $*$  convert conflict to support4 [\(htable](#page-94-0)  $*$ conf)
- [htable](#page-94-0) ∗ [project\\_distinct\\_table](#page-187-10) [\(htable](#page-94-0) ∗ht, [llist](#page-100-0) ∗cols, int [distinct\)](#page-185-3)
- void [replace\\_data](#page-187-11) [\(htable](#page-94-0) ∗data, [htable](#page-94-0) ∗ht)
- [htable](#page-94-0) ∗ [project\\_table](#page-187-12) [\(htable](#page-94-0) ∗ht, [llist](#page-100-0) ∗cols)
- [htable](#page-94-0) ∗ [project\\_join\\_tables](#page-187-13) [\(htable](#page-94-0) ∗hta, [htable](#page-94-0) ∗htb)
- [htable](#page-94-0) ∗ [join\\_tables](#page-186-6) [\(htable](#page-94-0) ∗∗htap, htable ∗∗htbp, int limit, htable ∗joined\_table, int no\_destroy)
- [htable](#page-94-0) ∗ [hash\\_join\\_tables](#page-186-7) [\(htable](#page-94-0) ∗hta, [htable](#page-94-0) ∗htb)
- [htable](#page-94-0) ∗ [join\\_tables\\_w\\_suspend](#page-186-8) [\(htable](#page-94-0) ∗∗htap, htable ∗∗htbp, int limit, htable ∗joined\_table, int no\_destroy)
- void [destroy\\_int\\_common\\_cols\\_list](#page-185-12) [\(llist](#page-100-0) ∗l)
- [llist](#page-100-0) ∗ [get\\_common\\_cols](#page-185-13) [\(htable](#page-94-0) ∗hta, [htable](#page-94-0) ∗htb)
- [llist](#page-100-0) ∗ [get\\_int\\_common\\_cols\\_list](#page-186-9) [\(llist](#page-100-0) ∗var1, int ∗var2, int ∗vmap)
- [llist](#page-100-0) \* [get\\_int\\_common\\_cols\\_vars\\_list](#page-186-10) (int \*var1, int \*var2, llist \*varList, int \*vmap)
- int \* [get\\_projection\\_scope](#page-186-11) [\(llist](#page-100-0) \*var1, int \*var2, int \*vmap)
- [htable](#page-94-0) ∗ [distinct](#page-185-3) [\(htable](#page-94-0) ∗ht)
- int [get\\_value\\_sort](#page-186-12) (void ∗ht, int row, int column)
- void [set\\_value\\_sort](#page-188-2) (void ∗vht, int row, int column, int [value\)](#page-121-0)
- int have value (int x)
- int get int common col\_count (int ∗var1, int ∗var2, int ∗vmap)
- int has int common cols (int ∗var1, int ∗var2, int ∗vmap)
- [llist](#page-100-0) \* [get\\_int\\_common\\_cols](#page-186-16) (int \*var1, int \*var2, int \*vmap)
- [common\\_var](#page-79-0)  $*$  [new\\_common\\_var](#page-187-14) (int a, int b)
- int [do\\_compare](#page-185-14) [\(htable](#page-94-0) ∗hta, [htable](#page-94-0) ∗htb, [llist](#page-100-0) ∗common, int i, int j)
- int [do\\_match](#page-185-15) [\(htable](#page-94-0) ∗hta, [htable](#page-94-0) ∗htb, [llist](#page-100-0) ∗common, int i, int j)
- int [do\\_match\\_next](#page-185-16) [\(htable](#page-94-0) ∗hta, [llist](#page-100-0) ∗common, int i, int hta\_htb)
- int match tuple a tuple b (int ∗a, int ∗b, [llist](#page-100-0) ∗common var array list)
- void [merge](#page-187-16) [\(htable](#page-94-0) \*hta, [htable](#page-94-0) \*htb, int \*tc, int x, int y, int \*common\_map\_htb)
- void [merge\\_tupple](#page-187-17) [\(htable](#page-94-0) ∗hta, [htable](#page-94-0) ∗htb, int ∗tc, int ∗ta, int ∗tb, int ∗common\_map\_htb)
- int [compare\\_clustered](#page-184-20) (void ∗ba, void ∗bb)
- [htable](#page-94-0) ∗ [prepare\\_pipelined\\_join](#page-187-18) [\(htable](#page-94-0) ∗∗htap, htable ∗∗htbp, htable ∗joined\_table, int no\_destroy)
- [hashmap](#page-92-0) ∗ [get\\_hashmap\\_wd](#page-186-17) [\(htable](#page-94-0) ∗ht, [llist](#page-100-0) ∗cols)
- [hashmap](#page-92-0) ∗ [init\\_hashmap](#page-186-18) [\(htable](#page-94-0) ∗ht, [llist](#page-100-0) ∗cols)
- void update alive (alive table ∗at, [htable](#page-94-0) ∗ht)
- void [filter\\_table](#page-185-17) [\(htable](#page-94-0) ∗ht, alive\_table ∗at)
- void [track\\_alive](#page-188-4) [\(htable](#page-94-0) ∗ht)
- void [clear\\_deleted\\_rows](#page-184-21) [\(htable](#page-94-0) ∗ht)
- void [destroy\\_histogram](#page-185-18) [\(histogram](#page-94-1) ∗histo)
- void [delete\\_tuple](#page-185-19) [\(htable](#page-94-0) ∗ht, int tuple)
- void [un\\_delete\\_tuple\\_old](#page-188-5) [\(htable](#page-94-0) ∗ht, int tuple)
- void [un\\_delete\\_tuple](#page-188-6) [\(htable](#page-94-0) ∗ht, int tuple)
- int match tuple single ht (int ∗tuple, [llist](#page-100-0) ∗commons, int twisted, [htable](#page-94-0) ∗ht)
- int ∗ [get\\_next](#page-186-19) [\(htable](#page-94-0) ∗ht)
- void [add\\_tuple\\_list](#page-184-22) [\(htable](#page-94-0) ∗ht)
- [llist](#page-100-0) \* [get\\_ht\\_iterator](#page-186-20) [\(htable](#page-94-0) \*ht)
- int [get\\_it\\_value](#page-186-21) (void ∗a, int i, int c)
- void ∗ [get\\_it\\_object](#page-186-22) (void ∗a, int i, int c)
- void set it object (void ∗a, int i, int c, void ∗obj)
- void [sort\\_ht\\_iterator](#page-188-7) [\(htable](#page-94-0) ∗ht)
- int [get\\_next\\_alive\\_index](#page-186-23) (int t, [htable](#page-94-0) ∗ht)
- int ∗ [col\\_names\\_to\\_vars](#page-184-23) [\(llist](#page-100-0) ∗varnames)
- tuple ids ∗ new tuple ids (int ∗tuple)
- void [free\\_tuple\\_ids](#page-185-20) [\(tuple\\_ids](#page-120-0) ∗ti)
- [tuple\\_ids](#page-120-0) ∗ [merge\\_two\\_tuples\\_ids](#page-187-22) [\(tuple\\_ids](#page-120-0) ∗ta, [tuple\\_ids](#page-120-0) ∗tb, [llist](#page-100-0) ∗comms)
- void [convert\\_conflict\\_to\\_supportn\\_rec](#page-185-21) [\(htable](#page-94-0) ∗conf, [htable](#page-94-0) ∗support, int ∗current\_tuple, int ∗t, int v)
- [htable](#page-94-0)  $*$  convert conflict to supportn [\(htable](#page-94-0)  $*$ conf)
- [htable](#page-94-0) ∗ [create\\_fill\\_htable](#page-185-23) [\(llist](#page-100-0) ∗varptrs, const char ∗name)
- int ∗ [init\\_get\\_next\\_tuple](#page-186-24) [\(htable](#page-94-0) ∗ht)
- int [get\\_next\\_tuple](#page-186-25) [\(htable](#page-94-0) ∗ht, int ∗current\_tuple)
- void [update\\_current\\_domains](#page-188-8) [\(htable](#page-94-0) ∗ht, [light\\_stack](#page-99-0) ∗undo\_value\_stack)
- void [filter\\_table\\_with\\_current\\_domains](#page-185-24) [\(htable](#page-94-0) ∗ht)
- [htable](#page-94-0) ∗ join tables new [\(htable](#page-94-0) ∗htap, htable ∗htbp)
- double [get\\_domain\\_product](#page-185-25) [\(htable](#page-94-0) ∗ht)
- [htable](#page-94-0) ∗ [copy\\_htable](#page-185-26) [\(htable](#page-94-0) ∗ht)
- [htable](#page-94-0) ∗ [purge\\_htable](#page-187-23) [\(htable](#page-94-0) ∗ht)
- void [print\\_ht\\_line](#page-187-24) [\(htable](#page-94-0) ∗ht)
- void set variable hashtables [\(llist](#page-100-0) ∗htables)
- void [set\\_variable\\_hashtable](#page-188-10) [\(htable](#page-94-0) ∗ht)
- void [resetset\\_variable\\_hashtables](#page-187-25) [\(llist](#page-100-0) ∗htables)
- void [filter\\_domains\\_with\\_unary\\_constraints](#page-185-27) [\(variables](#page-125-0) ∗vars)
- int [compare\\_scope](#page-184-24) (const void ∗o1, const void ∗o2)
- int compare scope buble (void ∗o1, void ∗o2)

#### **4.28.1 Detailed Description**

Provides the data structures for representing the relations of the constraints and methods for constructing and manipulating them.

- **4.28.2 Macro Definition Documentation**
- <span id="page-184-6"></span>**4.28.2.1 #define ADD FOR PHYSICAL WIDTH 6**
- <span id="page-184-0"></span>**4.28.2.2 #define DEF HIGHT 4**
- <span id="page-184-2"></span>**4.28.2.3 #define DELETED width+1**
- <span id="page-184-1"></span>**4.28.2.4 #define INF HIGHT 999999999**
- <span id="page-184-4"></span>**4.28.2.5 #define REVTIME width+3**
- <span id="page-184-3"></span>**4.28.2.6 #define TIMESTP width+2**
- <span id="page-184-5"></span>**4.28.2.7 #define TUPMARK width+4**
- **4.28.3 Typedef Documentation**
- <span id="page-184-10"></span>**4.28.3.1 typedef struct col\_card col\_card**
- <span id="page-184-9"></span>**4.28.3.2 typedef struct common\_var common\_var**
- <span id="page-184-8"></span>**4.28.3.3 typedef struct histogram histogram**
- <span id="page-184-7"></span>**4.28.3.4 typedef struct htable htable**
- <span id="page-184-11"></span>**4.28.3.5 typedef struct tuple\_ids tuple\_ids**
- **4.28.4 Function Documentation**
- <span id="page-184-15"></span>**4.28.4.1 void add name ( char** ∗ *name,* **char** ∗∗ *names,* **int** *pos* **)**
- <span id="page-184-16"></span>**4.28.4.2 htable**∗ **add tuple ( int** ∗ *tuple,* **htable** ∗ *ht* **)**
- <span id="page-184-22"></span>**4.28.4.3 void add tuple list ( htable** ∗ *ht* **)**
- <span id="page-184-14"></span>**4.28.4.4 void build histogram ( htable** ∗ *table* **)**
- <span id="page-184-21"></span>**4.28.4.5 void clear deleted rows ( htable** ∗ *ht* **)**
- <span id="page-184-19"></span>**4.28.4.6 htable**∗ **cluster ( int** *col1,* **int** *col2,* **htable** ∗ *ht,* **int** *no destroy* **)**
- <span id="page-184-17"></span>**4.28.4.7 htable**∗ **cluster nosort ( htable** ∗ *ht,* **int** *no destroy* **)**
- <span id="page-184-18"></span>**4.28.4.8 htable**∗ **cluster sort ( int** *col1,* **int** *col2,* **htable** ∗ *ht,* **int** *no destroy,* **int** *sort* **)**
- <span id="page-184-23"></span>**4.28.4.9 int**∗ **col names to vars ( llist** ∗ *varnames* **)**
- <span id="page-184-20"></span>**4.28.4.10 int compare clustered ( void** ∗ *ba,* **void** ∗ *bb* **)**
- <span id="page-184-12"></span>**4.28.4.11 int compare col card ( void** ∗ *value,* **void** ∗ *bodyb* **)**
- <span id="page-184-13"></span>**4.28.4.12 int compare col name ( void** ∗ *value,* **void** ∗ *bodyb* **)**
- <span id="page-184-25"></span><span id="page-184-24"></span>**4.28.4.13 int compare scope ( const void** ∗ *o1,* **const void** ∗ *o2* **)**
- **4.28.4.14 int compare scope buble ( void** ∗ *o1,* **void** ∗ *o2* **)**
- <span id="page-185-9"></span>**4.28.4.15 htable**∗ **convert conflict to support2 ( htable** ∗ *conf* **)**
- <span id="page-185-10"></span>**4.28.4.16 htable**∗ **convert conflict to support3 ( htable** ∗ *conf* **)**
- <span id="page-185-11"></span>**4.28.4.17 htable**∗ **convert conflict to support4 ( htable** ∗ *conf* **)**
- <span id="page-185-22"></span>**4.28.4.18 htable**∗ **convert conflict to supportn ( htable** ∗ *conf* **)**
- <span id="page-185-21"></span>4.28.4.19 void convert\_conflict\_to\_supportn\_rec ( htable \* conf, htable \* support, int \* current\_tuple, int \* t, int v )
- <span id="page-185-5"></span>**4.28.4.20 char**∗∗ **copy col names ( char** ∗∗ *col names,* **int** *size* **)**
- <span id="page-185-26"></span>**4.28.4.21 htable**∗ **copy htable ( htable** ∗ *ht* **)**
- <span id="page-185-23"></span>**4.28.4.22 htable**∗ **create fill htable ( llist** ∗ *varptrs,* **const char** ∗ *name* **)**
- <span id="page-185-19"></span>**4.28.4.23 void delete tuple ( htable** ∗ *ht,* **int** *tuple* **)**
- <span id="page-185-18"></span>**4.28.4.24 void destroy histogram ( histogram** ∗ *histo* **)**
- <span id="page-185-6"></span>**4.28.4.25 void destroy htable ( htable** ∗ *ht* **)**
- <span id="page-185-7"></span>**4.28.4.26 void destroy htable o ( htable** ∗ *ht,* **int** *kill col names* **)**
- <span id="page-185-12"></span>**4.28.4.27 void destroy int common cols list ( llist** ∗ *l* **)**
- <span id="page-185-3"></span>**4.28.4.28 htable**∗ **distinct ( htable** ∗ *ht* **)**
- <span id="page-185-14"></span>**4.28.4.29 int do compare ( htable** ∗ *hta,* **htable** ∗ *htb,* **llist** ∗ *common,* **int** *i,* **int** *j* **)**
- <span id="page-185-15"></span>**4.28.4.30 int do match ( htable** ∗ *hta,* **htable** ∗ *htb,* **llist** ∗ *common,* **int** *i,* **int** *j* **)**
- <span id="page-185-16"></span>**4.28.4.31 int do match next ( htable** ∗ *hta,* **llist** ∗ *common,* **int** *i,* **int** *hta htb* **)**
- <span id="page-185-2"></span>**4.28.4.32 int estimate join project size ( htable** ∗ *hta,* **htable** ∗ *htb,* **int** *project* **)**
- <span id="page-185-4"></span>**4.28.4.33 int estimate join size ( htable** ∗ *ha,* **htable** ∗ *hb* **)**
- <span id="page-185-0"></span>**4.28.4.34 int estimate join size noproject ( htable** ∗ *hta,* **htable** ∗ *htb* **)**
- <span id="page-185-1"></span>**4.28.4.35 int estimate project size ( htable** ∗ *hta,* **llist** ∗ *project cols* **)**
- <span id="page-185-27"></span>**4.28.4.36 void filter domains with unary constraints ( variables** ∗ *vars* **)**
- <span id="page-185-17"></span>**4.28.4.37** void filter\_table ( $hat * ht$ , alive\_table  $* at$ )
- <span id="page-185-24"></span>**4.28.4.38 void filter table with current domains ( htable** ∗ *ht* **)**
- <span id="page-185-8"></span>**4.28.4.39 void fprint ht ( FILE** ∗ *file,* **htable** ∗ *ht,* **int** *short name* **)**
- <span id="page-185-20"></span>**4.28.4.40 void free tuple ids ( tuple\_ids** ∗ *ti* **)**
- <span id="page-185-25"></span><span id="page-185-13"></span>**4.28.4.41 llist**∗ **get common cols ( htable** ∗ *hta,* **htable** ∗ *htb* **)**
- **4.28.4.42 double get domain product ( htable** ∗ *ht* **)**
- <span id="page-186-17"></span>**4.28.4.43 hashmap**∗ **get hashmap wd ( htable** ∗ *ht,* **llist** ∗ *cols* **)**
- <span id="page-186-20"></span>**4.28.4.44 llist**∗ **get ht iterator ( htable** ∗ *ht* **)**
- <span id="page-186-14"></span>**4.28.4.45 int get int common col count ( int** ∗ *var1,* **int** ∗ *var2,* **int** ∗ *vmap* **)**
- <span id="page-186-16"></span>**4.28.4.46 llist**∗ **get int common cols ( int** ∗ *var1,* **int** ∗ *var2,* **int** ∗ *vmap* **)**
- <span id="page-186-9"></span>**4.28.4.47 llist**∗ **get int common cols list ( llist** ∗ *var1,* **int** ∗ *var2,* **int** ∗ *vmap* **)**
- <span id="page-186-10"></span>**4.28.4.48 llist**∗ **get int common cols vars list ( int** ∗ *var1,* **int** ∗ *var2,* **llist** ∗ *varList,* **int** ∗ *vmap* **)**
- <span id="page-186-0"></span>**4.28.4.49 int**∗ **get int pair ( void )**
- <span id="page-186-22"></span>**4.28.4.50 void**∗ **get it object ( void** ∗ *a,* **int** *i,* **int** *c* **)**
- <span id="page-186-21"></span>**4.28.4.51** int get\_it\_value ( void  $* a$ , int *i*, int *c* )
- <span id="page-186-19"></span>**4.28.4.52 int**∗ **get next ( htable** ∗ *ht* **)**
- <span id="page-186-23"></span>**4.28.4.53 int get next alive index ( int** *t,* **htable** ∗ *ht* **)**
- <span id="page-186-25"></span>**4.28.4.54 int get next tuple ( htable** ∗ *ht,* **int** ∗ *current tuple* **)**
- <span id="page-186-11"></span>**4.28.4.55 int**∗ **get projection scope ( llist** ∗ *var1,* **int** ∗ *var2,* **int** ∗ *vmap* **)**
- <span id="page-186-2"></span>**4.28.4.56 int**∗ **get tuple ( int** *row,* **htable** ∗ *ht* **)**
- <span id="page-186-3"></span>**4.28.4.57 double get tuple value ( int** *row,* **htable** ∗ *ht* **)**
- <span id="page-186-4"></span>**4.28.4.58 int get value ( int** *row,* **int** *column,* **htable** ∗ *ht* **)**
- <span id="page-186-12"></span>**4.28.4.59 int get value sort ( void** ∗ *ht,* **int** *row,* **int** *column* **)**
- <span id="page-186-15"></span>**4.28.4.60 int has int common cols ( int** ∗ *var1,* **int** ∗ *var2,* **int** ∗ *vmap* **)**
- <span id="page-186-7"></span>**4.28.4.61 htable**∗ **hash join tables ( htable** ∗ *hta,* **htable** ∗ *htb* **)**
- <span id="page-186-1"></span>**4.28.4.62 htable**∗ **hash project distinct table ( htable** ∗ *ht,* **llist** ∗ *cols,* **int** *distinct* **)**
- <span id="page-186-13"></span>**4.28.4.63 int have value ( int** *x* **)**
- <span id="page-186-24"></span>**4.28.4.64 int**∗ **init get next tuple ( htable** ∗ *ht* **)**
- <span id="page-186-18"></span>**4.28.4.65 hashmap**∗ **init hashmap ( htable** ∗ *ht,* **llist** ∗ *cols* **)**
- <span id="page-186-6"></span>4.28.4.66 htable\* join\_tables ( htable \*\* htap, htable \*\* htbp, int limit, htable \* joined\_table, int no\_destroy )
- <span id="page-186-26"></span>**4.28.4.67 htable**∗ **join tables new ( htable** ∗ *htap,* **htable** ∗ *htbp* **)**
- <span id="page-186-8"></span><span id="page-186-5"></span>4.28.4.68 htable\* join\_tables\_w\_suspend (htable \*\* htap, htable \*\* htbp, int limit, htable \* joined\_table, int no\_destroy **)**
- 4.28.4.69 htable \* load\_from\_conflict\_tuples (int id, char \* cons\_name, char \*\* col\_names, tuple \* tuples, llist \* *cons var domains,* **int** ∗ *vars* **)**
- <span id="page-187-9"></span>4.28.4.70 htable\* load\_from\_tuples (int id, char \* cons\_name, char \*\* col\_names, tuple \* tuples, int \* vars, int header\_only, **constraint** ∗ *cons* **)**
- <span id="page-187-15"></span>**4.28.4.71 int match tuple a tuple b ( int** ∗ *a,* **int** ∗ *b,* **llist** ∗ *common var array list* **)**
- <span id="page-187-19"></span>**4.28.4.72 int match tuple single ht ( int** ∗ *tuple,* **llist** ∗ *commons,* **int** *twisted,* **htable** ∗ *ht* **)**
- <span id="page-187-16"></span>**4.28.4.73** void merge ( $hat *$  *htable*  $*$  *hta,*  $hat* *$  *htb,*  $int * c$ ,  $int * c$ ,  $int * c$  *common map htb* )
- <span id="page-187-17"></span>4.28.4.74 void merge\_tupple (htable  $*$  hta, htable  $*$  htb, int  $*$  tc, int  $*$  ta, int  $*$  tb, int  $*$  common\_map\_htb)
- <span id="page-187-22"></span>**4.28.4.75 tuple\_ids**∗ **merge two tuples ids ( tuple\_ids** ∗ *ta,* **tuple\_ids** ∗ *tb,* **llist** ∗ *comms* **)**
- <span id="page-187-4"></span>4.28.4.76 htable\* new\_clustered\_htable (int id, char \* name, int width, int hight, char \*\* col\_names, int joi\_cutoff, int \* *vars* **)**
- <span id="page-187-14"></span>**4.28.4.77 common\_var**∗ **new common var ( int** *a,* **int** *b* **)**
- <span id="page-187-0"></span>**4.28.4.78 histogram**∗ **new histogram ( int** *columns* **)**
- <span id="page-187-3"></span>4.28.4.79 htable\* new\_htable (int id, const char \* name, int width, int hight, htable \* prev, char \*\* col\_names, int *join cutoff,* **int** *is first,* **int** ∗ *vars* **)**
- <span id="page-187-2"></span>4.28.4.80 htable\* new\_htable\_replace (int id, const char \* name, int width, int hight, htable \* prev, char \*\* col\_names, int *join cutoff,* **int** *is first,* **int** ∗ *vars,* **int** *replace* **)**
- <span id="page-187-5"></span>**4.28.4.81 char**∗∗ **new names ( int** *size* **)**
- <span id="page-187-21"></span>**4.28.4.82 tuple\_ids**∗ **new tuple ids ( int** ∗ *tuple* **)**
- <span id="page-187-18"></span>4.28.4.83 htable\* prepare\_pipelined\_join ( htable \*\* htap, htable \*\* htbp, htable \* joined\_table, int no\_destroy )
- <span id="page-187-7"></span>**4.28.4.84 void print ht ( htable** ∗ *ht,* **int** *short name* **)**
- <span id="page-187-6"></span>**4.28.4.85 void print ht h ( htable** ∗ *ht,* **int** *short name* **)**
- <span id="page-187-24"></span>**4.28.4.86 void print ht line ( htable** ∗ *ht* **)**
- <span id="page-187-8"></span>**4.28.4.87 void print ht mysql ( htable** ∗ *ht* **)**
- <span id="page-187-10"></span>**4.28.4.88 htable**∗ **project distinct table ( htable** ∗ *ht,* **llist** ∗ *cols,* **int** *distinct* **)**
- <span id="page-187-13"></span>**4.28.4.89 htable**∗ **project join tables ( htable** ∗ *hta,* **htable** ∗ *htb* **)**
- <span id="page-187-12"></span>**4.28.4.90 htable**∗ **project table ( htable** ∗ *ht,* **llist** ∗ *cols* **)**
- <span id="page-187-23"></span>**4.28.4.91 htable**∗ **purge htable ( htable** ∗ *ht* **)**
- <span id="page-187-1"></span>**4.28.4.92 void rebuild histogram ( htable** ∗ *table* **)**
- <span id="page-187-11"></span>**4.28.4.93 void replace data ( htable** ∗ *data,* **htable** ∗ *ht* **)**
- <span id="page-187-25"></span><span id="page-187-20"></span>**4.28.4.94 void resetset variable hashtables ( llist** ∗ *htables* **)**

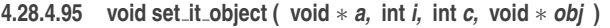

- <span id="page-188-1"></span>**4.28.4.96 void set tuple value ( double** *value,* **int** *row,* **htable** ∗ *ht* **)**
- <span id="page-188-2"></span>**4.28.4.97 void set value sort ( void** ∗ *vht,* **int** *row,* **int** *column,* **int** *value* **)**
- <span id="page-188-10"></span>**4.28.4.98 void set variable hashtable ( htable** ∗ *ht* **)**
- <span id="page-188-9"></span>**4.28.4.99 void set variable hashtables ( llist** ∗ *htables* **)**
- <span id="page-188-7"></span>**4.28.4.100 void sort ht iterator ( htable** ∗ *ht* **)**
- <span id="page-188-4"></span>**4.28.4.101 void track alive ( htable** ∗ *ht* **)**
- <span id="page-188-6"></span>**4.28.4.102 void un delete tuple ( htable** ∗ *ht,* **int** *tuple* **)**
- <span id="page-188-5"></span>**4.28.4.103 void un delete tuple old ( htable** ∗ *ht,* **int** *tuple* **)**
- <span id="page-188-3"></span>**4.28.4.104** void update\_alive ( alive\_table  $*$  *at*, **htable**  $*$  *ht* )
- <span id="page-188-8"></span>**4.28.4.105 void update current domains ( htable** ∗ *ht,* **light\_stack** ∗ *undo value stack* **)**
- <span id="page-188-0"></span>**4.28.4.106 void update histogram ( htable** ∗ *table* **)**

### **4.29 hashtable search.c File Reference**

```
#include "hashtable.h"
#include "hashtable_search.h"
#include "utils.h"
#include "active tuple.h"
#include "rs2.h"
#include "decomposition.h"
#include "splitter.h"
#include "llist.h"
#include "sort.h"
```
- [htable](#page-94-0) ∗ [get\\_projected\\_on\\_variables](#page-189-0) [\(htable](#page-94-0) ∗ht, [llist](#page-100-0) ∗variablelist)
- [htable](#page-94-0) ∗ [join\\_filter\\_relations\\_with\\_all\\_sols](#page-189-1) [\(llist](#page-100-0) ∗htablelist, int nojoin, int nofilter, char ∗optionalname)
- [htable](#page-94-0) ∗ project with tree [\(htable](#page-94-0) ∗ht, [llist](#page-100-0) ∗varlist)
- [htable](#page-94-0) ∗ [project\\_with\\_tree\\_payload](#page-189-3) [\(htable](#page-94-0) ∗ht, [llist](#page-100-0) ∗varlist, [tree\\_map](#page-117-0) ∗∗tree\_only, void ∗[get\\_payload\(](#page-244-0)int param), int param)
- void sort with tree [\(htable](#page-94-0) ∗ht, [llist](#page-100-0) ∗varlist, int ∗vmap)
- [llist](#page-100-0) ∗ project combine relations [\(llist](#page-100-0) ∗htables, llist ∗varlist, int filter)
- [llist](#page-100-0) ∗ generate tables for scopes using relations [\(llist](#page-100-0) ∗list of lvids, llist ∗using rels, int id, int scopes int-\_p, int record\_stats)
- [llist](#page-100-0) ∗ [generate\\_tables\\_for\\_scopes\\_using\\_relations\\_noproject](#page-189-7) [\(llist](#page-100-0) ∗list\_of\_lvids, [llist](#page-100-0) ∗using\_rels, int id, int scopes\_int\_p, int record\_stats)
- [llist](#page-100-0) ∗ [join\\_project\\_multiple\\_in\\_multiple\\_out](#page-189-8) [\(llist](#page-100-0) ∗htablelist, llist ∗list\_of\_domain\_lists, int nofilteroriginal, int id)
- int [filter\\_this\\_relation\\_with\\_1\\_sol](#page-189-9) [\(htable](#page-94-0) ∗htfilter, [llist](#page-100-0) ∗given\_htablelist, [set](#page-116-0) ∗undo\_set, [light\\_stack](#page-99-0) ∗undo\_ stack)
- int [filter\\_relations\\_with\\_1\\_sol](#page-189-10) [\(llist](#page-100-0) ∗htablelist)
- [llist](#page-100-0) ∗ [join\\_project\\_multiple\\_in\\_multiple\\_out\\_noextend](#page-189-11) [\(llist](#page-100-0) ∗htablelist, [llist](#page-100-0) ∗list\_of\_domain\_lists, int id)
- [llist](#page-100-0) ∗ [join\\_project\\_multiple\\_in\\_multiple\\_out\\_noextend\\_given\\_tables](#page-189-12) [\(llist](#page-100-0) ∗first\_tables, llist ∗htablelist\_ofrest, [llist](#page-100-0) ∗list\_of\_domain\_lists, int id)
- int [process\\_with\\_all\\_sols](#page-189-13) [\(llist](#page-100-0) ∗htablelist, [active\\_tuple](#page-76-0) ∗ac, [options](#page-170-0) catgegory)
- int process with all sols first var [\(llist](#page-100-0) ∗htablelist, active tuple ∗ac, int first v, [options](#page-170-0) category)

#### **4.29.1 Function Documentation**

- <span id="page-189-10"></span>**4.29.1.1 int filter relations with 1 sol ( llist** ∗ *htablelist* **)**
- <span id="page-189-9"></span>4.29.1.2 int filter\_this\_relation\_with\_1\_sol (htable  $*$  htfilter, llist  $*$  given\_htablelist, set  $*$  undo\_set, light stack  $*$ *undo stack* **)**
- <span id="page-189-6"></span>4.29.1.3 Ilist \* generate\_tables\_for\_scopes\_using\_relations ( Ilist \* list\_of\_lvids, Ilist \* using\_rels, int id, int scopes\_int\_p, int *record stats* **)**
- <span id="page-189-7"></span>4.29.1.4 Ilist \* generate\_tables\_for\_scopes\_using\_relations\_noproject (Ilist \* list\_of\_lvids, Ilist \* using\_rels, int id, int *scopes int p,* **int** *record stats* **)**
- <span id="page-189-0"></span>**4.29.1.5 htable**∗ **get projected on variables ( htable** ∗ *ht,* **llist** ∗ *variablelist* **)**
- <span id="page-189-1"></span>4.29.1.6 htable \* join\_filter\_relations\_with\_all\_sols ( Ilist \* htablelist, int nojoin, int nofilter, char \* optionalname )
- <span id="page-189-8"></span>4.29.1.7 Ilist\* join\_project\_multiple\_in\_multiple\_out ( Ilist \* htablelist, Ilist \* list\_of\_domain\_lists, int nofilteroriginal, int id )
- <span id="page-189-11"></span>4.29.1.8 Ilist\*ioin\_project\_multiple\_in\_multiple\_out\_noextend (Ilist \* htablelist, Ilist \* list\_of\_domain\_lists, int id)
- <span id="page-189-12"></span>4.29.1.9 Ilist \* join\_project\_multiple\_in\_multiple\_out\_noextend\_given\_tables (Ilist \* first\_tables, Ilist \* htablelist\_ofrest, Ilist ∗ *list of domain lists,* **int** *id* **)**
- <span id="page-189-13"></span>**4.29.1.10 int process with all sols ( llist** ∗ *htablelist,* **active\_tuple** ∗ *ac,* **options** *catgegory* **)**
- <span id="page-189-14"></span>4.29.1.11 int process with all sols first var (Ilist \* htablelist, active tuple \* ac, int first v, options category)
- <span id="page-189-5"></span>**4.29.1.12 llist**∗ **project combine relations ( llist** ∗ *htables,* **llist** ∗ *varlist,* **int** *filter* **)**
- <span id="page-189-2"></span>**4.29.1.13 htable**∗ **project with tree ( htable** ∗ *ht,* **llist** ∗ *varlist* **)**
- <span id="page-189-3"></span>4.29.1.14 htable\* project\_with\_tree\_payload (htable \* ht, llist \* varlist, tree map \*\* tree\_only, void \* get\_payloadint *param,* **int** *param* **)**
- <span id="page-189-4"></span>**4.29.1.15 void sort with tree ( htable** ∗ *ht,* **llist** ∗ *varlist,* **int** ∗ *vmap* **)**

# **4.30 hashtable search.h File Reference**

```
#include "utils.h"
#include "hashtable.h"
#include "llist.h"
#include "active tuple.h"
```
### **Functions**

• [htable](#page-94-0) ∗ [get\\_projected\\_on\\_variables](#page-190-0) [\(htable](#page-94-0) ∗ht, [llist](#page-100-0) ∗sepnames)

- [htable](#page-94-0) ∗ [join\\_filter\\_relations\\_with\\_all\\_sols](#page-190-1) [\(llist](#page-100-0) ∗htablelist, int nojoin, int nofliter, char ∗optionalname)
- [htable](#page-94-0) ∗ project with tree [\(htable](#page-94-0) ∗ht, [llist](#page-100-0) ∗varlist)
- [htable](#page-94-0) \* [project\\_with\\_tree\\_payload](#page-191-1) [\(htable](#page-94-0) \*ht, [llist](#page-100-0) \*varlist, [tree\\_map](#page-117-0) \*\*tree\_only, void \*[get\\_payload\(](#page-244-0)int param), int param)
- [llist](#page-100-0) \* project combine relations [\(llist](#page-100-0) \*htables, llist \*variablelist, int filter)
- [llist](#page-100-0) ∗ [generate\\_tables\\_for\\_scopes\\_using\\_relations](#page-190-2) [\(llist](#page-100-0) ∗list\_of\_lvids, llist ∗using\_rels, int id, int scopes\_int-\_p, int record\_stats)
- [llist](#page-100-0) \* [generate\\_tables\\_for\\_scopes\\_using\\_relations\\_noproject](#page-190-3) [\(llist](#page-100-0) \*list\_of\_lvids, llist \*using\_rels, int id, int scopes int p, int record stats)
- int [filter\\_relations\\_with\\_1\\_sol](#page-190-4) [\(llist](#page-100-0) ∗htablelist)
- int [filter\\_this\\_relation\\_with\\_1\\_sol](#page-190-5) [\(htable](#page-94-0) ∗htfilter, [llist](#page-100-0) ∗given\_htablelist, [set](#page-116-0) ∗undo\_set, [light\\_stack](#page-99-0) ∗undo\_ stack)
- [llist](#page-100-0) ∗ [join\\_project\\_multiple\\_in\\_multiple\\_out](#page-190-6) [\(llist](#page-100-0) ∗htablelist, llist ∗list\_of\_domain\_lists, int nofilteroriginal, int id)
- void [sort\\_with\\_tree](#page-191-3) [\(htable](#page-94-0) ∗ht, [llist](#page-100-0) ∗varlist, int ∗vmap)
- void find all supports with all solutions with fc noextend [\(llist](#page-100-0) ∗htablelist, [llist](#page-100-0) ∗vars)
- [llist](#page-100-0) ∗ [join\\_project\\_multiple\\_in\\_multiple\\_out\\_noextend](#page-190-8) [\(llist](#page-100-0) ∗htablelist, llist ∗list\_of\_domain\_lists, int id)
- [llist](#page-100-0) ∗ [join\\_project\\_multiple\\_in\\_multiple\\_out\\_noextend\\_given\\_tables](#page-190-9) [\(llist](#page-100-0) ∗first\_tables, llist ∗htablelist\_ofrest, [llist](#page-100-0) ∗list\_of\_domain\_lists, int id)
- int [process\\_with\\_all\\_sols](#page-190-10) [\(llist](#page-100-0) ∗htablelist, [active\\_tuple](#page-76-0) ∗ac, [options](#page-170-0) catgegory)
- int [process\\_with\\_all\\_sols\\_first\\_var](#page-190-11) [\(llist](#page-100-0) ∗htablelist, [active\\_tuple](#page-76-0) ∗ac, int first\_v, [options](#page-170-0) catgegory)

#### **4.30.1 Detailed Description**

Provides tree-based algorithms for processing relations.

#### **4.30.2 Function Documentation**

- <span id="page-190-4"></span>**4.30.2.1 int filter relations with 1 sol ( llist** ∗ *htablelist* **)**
- <span id="page-190-5"></span>4.30.2.2 int filter\_this\_relation\_with\_1\_sol ( htable \* htfilter, llist \* given\_htablelist, set \* undo\_set, light\_stack \* *undo stack* **)**
- <span id="page-190-7"></span>**4.30.2.3 void find all supports with all solutions with fc noextend ( llist** ∗ *htablelist,* **llist** ∗ *vars* **)**
- <span id="page-190-2"></span>4.30.2.4 Ilist \* generate\_tables\_for\_scopes\_using\_relations (Ilist \* list\_of\_lvids, Ilist \* using\_rels, int id, int scopes\_int\_p, int *record stats* **)**
- <span id="page-190-3"></span>4.30.2.5 Ilist \* generate\_tables\_for\_scopes\_using\_relations\_noproject ( llist \* list\_of\_lvids, llist \* using\_rels, int id, int *scopes int p,* **int** *record stats* **)**
- <span id="page-190-0"></span>**4.30.2.6 htable**∗ **get projected on variables ( htable** ∗ *ht,* **llist** ∗ *sepnames* **)**
- <span id="page-190-1"></span>4.30.2.7 htable \* join\_filter\_relations\_with\_all\_sols ( Ilist \* htablelist, int nojoin, int nofliter, char \* optionalname)
- <span id="page-190-6"></span>4.30.2.8 Ilist\* join\_project\_multiple\_in\_multiple\_out (Ilist \* htablelist, Ilist \* list\_of\_domain\_lists, int nofilteroriginal, int id)
- <span id="page-190-8"></span>4.30.2.9 Ilist \* join\_project\_multiple\_in\_multiple\_out\_noextend (Ilist \* htablelist, Ilist \* list\_of\_domain\_lists, int id)
- <span id="page-190-9"></span>4.30.2.10 Ilist\* join\_project\_multiple\_in\_multiple\_out\_noextend\_qiven\_tables (Ilist \* first\_tables, Ilist \* htablelist\_ofrest, Ilist ∗ *list of domain lists,* **int** *id* **)**
- <span id="page-190-11"></span><span id="page-190-10"></span>**4.30.2.11 int process with all sols ( llist** ∗ *htablelist,* **active\_tuple** ∗ *ac,* **options** *catgegory* **)**

4.30.2.12 int process\_with\_all\_sols\_first\_var ( llist \* htablelist, active\_tuple \* ac, int first\_v, options catgegory )

- <span id="page-191-2"></span>**4.30.2.13 llist**∗ **project combine relations ( llist** ∗ *htables,* **llist** ∗ *variablelist,* **int** *filter* **)**
- <span id="page-191-0"></span>**4.30.2.14 htable**∗ **project with tree ( htable** ∗ *ht,* **llist** ∗ *varlist* **)**
- <span id="page-191-1"></span>4.30.2.15 htable \* project with tree payload (htable \* ht. Ilist \* variist, tree map \* tree only, void \* aet payloadint *param,* **int** *param* **)**
- <span id="page-191-3"></span>**4.30.2.16 void sort with tree ( htable** ∗ *ht,* **llist** ∗ *varlist,* **int** ∗ *vmap* **)**

# **4.31 heap.c File Reference**

```
#include <stdio.h>
#include "heap.h"
#include "utils.h"
```
#### **Functions**

- [heap](#page-93-0)  $*$  new heap (int size)
- void destroy heap [\(heap](#page-93-0) ∗h)
- int heap parent (int i)
- int heap left (int i)
- int heap right (int i)
- void [heap](#page-93-0) exchange (int i, int j, heap ∗h, void set heap position(int, void ∗))
- void min heapify [\(heap](#page-93-0) ∗h, int i, int get heap value(void ∗), void set heap position(int, void ∗))
- void [build\\_min\\_heap](#page-191-7) [\(heap](#page-93-0) ∗h, int [get\\_heap\\_value\(](#page-157-0)void ∗), void [set\\_heap\\_position\(](#page-158-0)int, void ∗))
- void ∗ [heap\\_min](#page-192-4) [\(heap](#page-93-0) ∗h)
- void ∗ [heap\\_extract\\_min](#page-191-8) [\(heap](#page-93-0) ∗h, int [get\\_heap\\_value\(](#page-157-0)void ∗), void [set\\_heap\\_position\(](#page-158-0)int, void ∗))
- void heap move up [\(heap](#page-93-0) ∗h, int i, int get heap value(void ∗), void set heap position(int, void ∗))
- void [heap\\_update](#page-192-6) [\(heap](#page-93-0) ∗h, int i, int val, int [get\\_heap\\_value\(](#page-157-0)void ∗), void set\_heap\_value(int, void ∗), void [set\\_heap\\_position\(](#page-158-0)int, void ∗))
- void heap insert [\(heap](#page-93-0) ∗h, void ∗item, int get heap value(void ∗), void set heap value(int, void ∗), void [set\\_heap\\_position\(](#page-158-0)int, void ∗))
- void [heap\\_delete](#page-191-10) [\(heap](#page-93-0) ∗h, int i, int [get\\_heap\\_value\(](#page-157-0)void ∗), void set\_heap\_value(int, void ∗), void [set\\_heap-](#page-158-0) [\\_position\(](#page-158-0)int, void ∗))
- void [print\\_heap](#page-192-7) [\(heap](#page-93-0) ∗h, int [get\\_heap\\_value\(](#page-157-0)void ∗))

#### **4.31.1 Function Documentation**

- <span id="page-191-7"></span>**4.31.1.1 void build min heap ( heap** ∗ *h,* **int** *get heap valuevoid* ∗*,* **void** *set heap positionint, void* ∗ **)**
- <span id="page-191-4"></span>**4.31.1.2 void destroy heap ( heap** ∗ *h* **)**
- <span id="page-191-10"></span>4.31.1.3 void heap\_delete ( heap  $* h$ , int i, int get\_heap\_valuevoid  $*$ , void set\_heap\_valueint, void  $*$ , void *set heap positionint, void* ∗ **)**
- <span id="page-191-6"></span>**4.31.1.4 void heap exchange ( int** *i,* **int** *j,* **heap** ∗ *h,* **void** *set heap positionint, void* ∗ **)**
- <span id="page-191-8"></span>**4.31.1.5 void**∗ **heap extract min ( heap** ∗ *h,* **int** *get heap valuevoid* ∗*,* **void** *set heap positionint, void* ∗ **)**
- <span id="page-191-9"></span><span id="page-191-5"></span>4.31.1.6 void heap\_insert ( heap \* h, void \* item, int get\_heap\_valuevoid \*, void set\_heap\_valueint, void \*, void *set heap positionint, void* ∗ **)**
- **4.31.1.7 int heap left ( int** *i* **)**
- <span id="page-192-4"></span>**4.31.1.8 void**∗ **heap min ( heap** ∗ *h* **)**
- <span id="page-192-5"></span>4.31.1.9 void heap\_move\_up ( heap  $* h$ , int i, int *qet\_heap\_valuevoid*  $*$ , void set\_heap\_positionint, void  $*$ )
- <span id="page-192-1"></span>**4.31.1.10 int heap parent ( int** *i* **)**
- <span id="page-192-2"></span>**4.31.1.11 int heap right ( int** *i* **)**
- <span id="page-192-6"></span>4.31.1.12 void heap\_update ( heap  $* h$ , int i, int val, int get\_heap\_valuevoid  $*$ , void set\_heap\_valueint, void  $*$ , void *set heap positionint, void* ∗ **)**
- <span id="page-192-3"></span>**4.31.1.13 void min heapify ( heap** ∗ *h,* **int** *i,* **int** *get heap valuevoid* ∗*,* **void** *set heap positionint, void* ∗ **)**
- <span id="page-192-0"></span>**4.31.1.14 heap**∗ **new heap ( int** *size* **)**
- <span id="page-192-7"></span>**4.31.1.15 void print heap ( heap** ∗ *h,* **int** *get heap valuevoid* ∗ **)**

### **4.32 heap.h File Reference**

#### **Classes**

• struct [heap](#page-93-0)

#### **Macros**

• #define [INF](#page-193-0) 2147483646

#### **Typedefs**

• typedef struct [heap](#page-193-1) heap

- [heap](#page-93-0)  $*$  new heap (int size)
- void [destroy\\_heap](#page-193-3) [\(heap](#page-93-0) ∗h)
- void [heap\\_update](#page-193-4) [\(heap](#page-93-0) ∗h, int i, int val, int [get\\_heap\\_value\(](#page-157-0)void ∗), void set\_heap\_value(int, void ∗), void [set\\_heap\\_position\(](#page-158-0)int, void ∗))
- int heap parent (int i)
- int heap left (int i)
- int heap right (int i)
- void [heap](#page-93-0) exchange (int i, int j, heap ∗h, void set heap position(int, void ∗))
- void [min\\_heapify](#page-193-9) [\(heap](#page-93-0) ∗h, int i, int [get\\_heap\\_value\(](#page-157-0)void ∗), void [set\\_heap\\_position\(](#page-158-0)int, void ∗))
- void [build\\_min\\_heap](#page-193-10) [\(heap](#page-93-0) ∗h, int [get\\_heap\\_value\(](#page-157-0)void ∗), void [set\\_heap\\_position\(](#page-158-0)int, void ∗))
- void ∗ [heap\\_min](#page-193-11) [\(heap](#page-93-0) ∗h)
- void ∗ [heap\\_extract\\_min](#page-193-12) [\(heap](#page-93-0) ∗h, int [get\\_heap\\_value\(](#page-157-0)void ∗), void [set\\_heap\\_position\(](#page-158-0)int, void ∗))
- void [heap\\_move\\_up](#page-193-13) [\(heap](#page-93-0) ∗h, int i, int [get\\_heap\\_value\(](#page-157-0)void ∗), void [set\\_heap\\_position\(](#page-158-0)int, void ∗))
- void [heap\\_insert](#page-193-14) [\(heap](#page-93-0) ∗h, void ∗item, int [get\\_heap\\_value\(](#page-157-0)void ∗), void set\_heap\_value(int, void ∗), void [set\\_heap\\_position\(](#page-158-0)int, void ∗))
- void heap delete [\(heap](#page-93-0) ∗h, int i, int [get\\_heap\\_value\(](#page-157-0)void ∗), void set\_heap\_value(int, void ∗), void [set\\_heap-](#page-158-0) [\\_position\(](#page-158-0)int, void ∗))
- void [print\\_heap](#page-193-16) [\(heap](#page-93-0) ∗hd, int [get\\_heap\\_value\(](#page-157-0)void ∗))

# **4.32.1 Detailed Description**

Provides a heap implementation.

- **4.32.2 Macro Definition Documentation**
- <span id="page-193-0"></span>**4.32.2.1 #define INF 2147483646**
- **4.32.3 Typedef Documentation**
- <span id="page-193-1"></span>**4.32.3.1 typedef struct heap heap**
- **4.32.4 Function Documentation**
- <span id="page-193-10"></span>**4.32.4.1 void build min heap ( heap** ∗ *h,* **int** *get heap valuevoid* ∗*,* **void** *set heap positionint, void* ∗ **)**
- <span id="page-193-3"></span>**4.32.4.2 void destroy heap ( heap** ∗ *h* **)**
- <span id="page-193-15"></span>4.32.4.3 void heap\_delete ( heap  $* h$ , int i, int get\_heap\_valuevoid  $*$ , void set\_heap\_valueint, void  $*$ , void *set heap positionint, void* ∗ **)**
- <span id="page-193-8"></span>**4.32.4.4 void heap exchange ( int** *i,* **int** *j,* **heap** ∗ *h,* **void** *set heap positionint, void* ∗ **)**
- <span id="page-193-12"></span>**4.32.4.5 void**∗ **heap extract min ( heap** ∗ *h,* **int** *get heap valuevoid* ∗*,* **void** *set heap positionint, void* ∗ **)**
- <span id="page-193-14"></span>4.32.4.6 void heap\_insert (heap \* h, void \* item, int get\_heap\_valuevoid \*, void set\_heap\_valueint, void \*, void *set heap positionint, void* ∗ **)**
- <span id="page-193-6"></span>**4.32.4.7 int heap left ( int** *i* **)**
- <span id="page-193-11"></span>**4.32.4.8 void**∗ **heap min ( heap** ∗ *h* **)**
- <span id="page-193-13"></span>4.32.4.9 void heap\_move\_up ( heap  $* h$ , int *i*, int *get\_heap\_valuevoid*  $*$ , void set\_heap\_positionint, void  $*$ )
- <span id="page-193-5"></span>**4.32.4.10 int heap parent ( int** *i* **)**
- <span id="page-193-7"></span>**4.32.4.11 int heap right ( int** *i* **)**
- <span id="page-193-4"></span>4.32.4.12 void heap\_update ( heap  $* h$ , int i, int val, int get\_heap\_valuevoid  $*$ , void set\_heap\_valueint, void  $*$ , void *set heap positionint, void* ∗ **)**
- <span id="page-193-9"></span>**4.32.4.13 void min heapify ( heap** ∗ *h,* **int** *i,* **int** *get heap valuevoid* ∗*,* **void** *set heap positionint, void* ∗ **)**
- <span id="page-193-2"></span>**4.32.4.14 heap**∗ **new heap ( int** *size* **)**
- <span id="page-193-16"></span>**4.32.4.15 void print heap ( heap** ∗ *hd,* **int** *get heap valuevoid* ∗ **)**

# **4.33 histogram.c File Reference**

```
#include "histogram.h"
#include "utils.h"
```
# **4.34 histogram.h File Reference**

### **4.34.1 Detailed Description**

Provides histogram implementation for the relations.

# **4.35 llist.c File Reference**

```
#include "llist.h"
#include "domains.h"
#include "utils.h"
```
- [llist\\_node](#page-101-0) ∗ [new\\_lnode](#page-196-0) (void)
- [llist](#page-100-0) \* new llist (void)
- void [destroy\\_list\\_nodes\\_only](#page-195-0) [\(llist](#page-100-0) ∗list)
- void [destroy\\_list\\_nodes](#page-195-1) [\(llist\\_node](#page-101-0) ∗nodes)
- void [destroy\\_list\\_nodes\\_body](#page-195-2) [\(llist\\_node](#page-101-0) ∗nodes)
- void [destroy\\_list](#page-195-3) [\(llist](#page-100-0) ∗list)
- void [destroy\\_list\\_body](#page-195-4) [\(llist](#page-100-0) ∗list)
- void [add\\_int](#page-195-5) (int ibody, [llist](#page-100-0) ∗list)
- void [add\\_node](#page-195-6) (void ∗body, [llist](#page-100-0) ∗list)
- void [add\\_node\\_tail](#page-195-7) (void ∗body, [llist](#page-100-0) ∗list)
- void [add\\_node\\_tail\\_distinct](#page-195-8) (void ∗body, [llist](#page-100-0) ∗list)
- void [add\\_int\\_tail\\_distinct](#page-195-9) (int ibody, [llist](#page-100-0) ∗list)
- void [add\\_int\\_tail](#page-195-10) (int ibody, [llist](#page-100-0) ∗list)
- void [add\\_this\\_node\\_tail](#page-195-11) [\(llist\\_node](#page-101-0) ∗node, [llist](#page-100-0) ∗list)
- void [add\\_this\\_node](#page-195-12) [\(llist\\_node](#page-101-0) ∗node, [llist](#page-100-0) ∗list)
- [llist\\_node](#page-101-0) ∗ [find\\_remove\\_node\\_of\\_body](#page-196-2) (void ∗[value,](#page-121-0) int [compare\(](#page-215-0)void ∗value, void ∗bodyb), [llist](#page-100-0) ∗list)
- int [restore\\_element\\_to\\_same\\_position](#page-197-0) [\(llist\\_node](#page-101-0) ∗node, [llist](#page-100-0) ∗list)
- [llist\\_node](#page-101-0) ∗ [remove\\_node\\_no\\_check\\_no\\_null](#page-196-3) [\(llist\\_node](#page-101-0) ∗node, [llist](#page-100-0) ∗list)
- [llist\\_node](#page-101-0) ∗ [remove\\_node\\_no\\_check](#page-196-4) [\(llist\\_node](#page-101-0) ∗node, [llist](#page-100-0) ∗list)
- void move to tail ([llist](#page-100-0) node ∗node, llist ∗list)
- void move to head ([llist](#page-100-0) node ∗node, llist ∗list)
- [llist\\_node](#page-101-0) ∗ [remove\\_node](#page-196-7) [\(llist\\_node](#page-101-0) ∗node, [llist](#page-100-0) ∗list)
- void [remove\\_node\\_of\\_body](#page-197-1) (void ∗body, [llist](#page-100-0) ∗list)
- [llist](#page-100-0) node ∗ remove single node of body (void ∗body, llist ∗list)
- [llist\\_node](#page-101-0) ∗ [find\\_node\\_of\\_value](#page-195-13) (void ∗[value,](#page-121-0) int [compare\(](#page-215-0)void ∗[value,](#page-121-0) void ∗bodyb), [llist](#page-100-0) ∗list)
- llist node ∗ find node of ivalue (int [value,](#page-121-0) [llist](#page-100-0) ∗list)
- [llist\\_node](#page-101-0) ∗ [get\\_node\\_of\\_body](#page-196-8) (void ∗body, [llist](#page-100-0) ∗list)
- [llist\\_node](#page-101-0) ∗ [remove\\_head](#page-196-9) [\(llist](#page-100-0) ∗list)
- [llist\\_node](#page-101-0) ∗ [remove\\_tail](#page-197-3) [\(llist](#page-100-0) ∗list)
- void [move\\_llist\\_to](#page-196-10) [\(llist](#page-100-0) ∗list, [llist](#page-100-0) ∗destination\_list)
- void [copy\\_llist\\_to](#page-195-15) [\(llist](#page-100-0) ∗list, [llist](#page-100-0) ∗destination\_list)
- void [copy\\_llist\\_to\\_distinct](#page-195-16) [\(llist](#page-100-0) ∗list, [llist](#page-100-0) ∗destination\_list)
- [llist](#page-100-0) ∗ [copy\\_int\\_llist\\_add\\_pos](#page-195-17) [\(llist](#page-100-0) ∗list, int pos0)
- [llist](#page-100-0) ∗ [copy\\_llist](#page-195-18) [\(llist](#page-100-0) ∗list)
- [llist](#page-100-0) ∗ [copy\\_value\\_llist](#page-195-19) [\(llist](#page-100-0) ∗list)
- int is empty [\(llist](#page-100-0) ∗list)
- int [max\\_int](#page-196-12) [\(llist](#page-100-0) ∗list, int [get\\_value\(](#page-186-4)void ∗body))
- int [min\\_int](#page-196-13) [\(llist](#page-100-0) ∗list, int [get\\_value\(](#page-186-4)void ∗body))
- [llist\\_node](#page-101-0) ∗ [remove\\_max](#page-196-14) [\(llist](#page-100-0) ∗list, int [get\\_value\(](#page-186-4)void ∗body))
- [llist\\_node](#page-101-0) ∗ [remove\\_min](#page-196-15) [\(llist](#page-100-0) ∗list, int [get\\_value\(](#page-186-4)void ∗body))
- [llist\\_node](#page-101-0) ∗ [get\\_max](#page-196-16) [\(llist](#page-100-0) ∗list, int [get\\_value\(](#page-186-4)void ∗body))
- [llist\\_node](#page-101-0) ∗ [get\\_min](#page-196-17) [\(llist](#page-100-0) ∗list, int [get\\_value\(](#page-186-4)void ∗body))
- [llist](#page-100-0) node ∗ remove node of ibody (int ibody, llist ∗list)
- [llist\\_node](#page-101-0) ∗ [get\\_node\\_of\\_ibody](#page-196-18) (int ibody, [llist](#page-100-0) ∗list)
- light stack \* new\_[light\\_stack](#page-99-0) (void)
- [light\\_stack\\_node](#page-100-1) ∗ [new\\_light\\_stack\\_node](#page-196-20) (int [value\)](#page-121-0)
- void [push\\_to\\_light\\_stack](#page-196-21) (int [value,](#page-121-0) void ∗body, [light\\_stack](#page-99-0) ∗lis)
- int [pop\\_light\\_stack](#page-196-22) [\(light\\_stack](#page-99-0) ∗lis, void ∗∗body\_holder)
- void [push\\_s](#page-196-23) (void ∗item, [llist](#page-100-0) ∗stack)
- void ∗ [pop\\_s](#page-196-24) [\(llist](#page-100-0) ∗stack)
- void ∗ [peek\\_s](#page-196-25) [\(llist](#page-100-0) ∗stack)
- void ∗ [llist\\_dequeue](#page-196-26) [\(llist](#page-100-0) ∗queue)
- void [llist\\_enqueue](#page-196-27) (void ∗object, [llist](#page-100-0) ∗queue)

### **4.35.1 Function Documentation**

- <span id="page-195-5"></span>**4.35.1.1 void add int ( int** *ibody,* **llist** ∗ *list* **)**
- <span id="page-195-10"></span>**4.35.1.2 void add int tail ( int** *ibody,* **llist** ∗ *list* **)**
- <span id="page-195-9"></span>**4.35.1.3 void add int tail distinct ( int** *ibody,* **llist** ∗ *list* **)**
- <span id="page-195-6"></span>**4.35.1.4 void add node ( void** ∗ *body,* **llist** ∗ *list* **)**
- <span id="page-195-7"></span>**4.35.1.5 void add node tail ( void** ∗ *body,* **llist** ∗ *list* **)**
- <span id="page-195-8"></span>**4.35.1.6 void add node tail distinct ( void** ∗ *body,* **llist** ∗ *list* **)**
- <span id="page-195-12"></span>**4.35.1.7 void add this node ( llist\_node** ∗ *node,* **llist** ∗ *list* **)**
- <span id="page-195-11"></span>**4.35.1.8 void add this node tail ( llist\_node** ∗ *node,* **llist** ∗ *list* **)**
- <span id="page-195-17"></span>**4.35.1.9 llist**∗ **copy int llist add pos ( llist** ∗ *list,* **int** *pos0* **)**
- <span id="page-195-18"></span>**4.35.1.10 llist**∗ **copy llist ( llist** ∗ *list* **)**
- <span id="page-195-15"></span>**4.35.1.11 void copy llist to ( llist** ∗ *list,* **llist** ∗ *destination list* **)**
- <span id="page-195-16"></span>**4.35.1.12 void copy llist to distinct ( llist** ∗ *list,* **llist** ∗ *destination list* **)**
- <span id="page-195-19"></span>**4.35.1.13 llist**∗ **copy value llist ( llist** ∗ *list* **)**
- <span id="page-195-3"></span>**4.35.1.14 void destroy list ( llist** ∗ *list* **)**
- <span id="page-195-4"></span>**4.35.1.15 void destroy list body ( llist** ∗ *list* **)**
- <span id="page-195-1"></span>**4.35.1.16 void destroy list nodes ( llist\_node** ∗ *nodes* **)**
- <span id="page-195-2"></span>**4.35.1.17 void destroy list nodes body ( llist\_node** ∗ *nodes* **)**
- <span id="page-195-0"></span>**4.35.1.18 void destroy list nodes only ( llist** ∗ *list* **)**
- <span id="page-195-14"></span><span id="page-195-13"></span>**4.35.1.19 llist\_node**∗ **find node of ivalue ( int** *value,* **llist** ∗ *list* **)**
- **4.35.1.20 llist\_node**∗ **find node of value ( void** ∗ *value,* **int** *comparevoid* ∗*value, void* ∗*bodyb,* **llist** ∗ *list* **)**
- <span id="page-196-2"></span>**4.35.1.21 llist\_node**∗ **find remove node of body ( void** ∗ *value,* **int** *comparevoid* ∗*value, void* ∗*bodyb,* **llist** ∗ *list* **)**
- <span id="page-196-16"></span>**4.35.1.22 llist\_node**∗ **get max ( llist** ∗ *list,* **int** *get valuevoid* ∗*body* **)**
- <span id="page-196-17"></span>**4.35.1.23 llist\_node**∗ **get min ( llist** ∗ *list,* **int** *get valuevoid* ∗*body* **)**
- <span id="page-196-8"></span>**4.35.1.24 llist\_node**∗ **get node of body ( void** ∗ *body,* **llist** ∗ *list* **)**
- <span id="page-196-18"></span>**4.35.1.25 llist\_node**∗ **get node of ibody ( int** *ibody,* **llist** ∗ *list* **)**
- <span id="page-196-11"></span>**4.35.1.26 int is empty ( llist** ∗ *list* **)**
- <span id="page-196-26"></span>**4.35.1.27 void**∗ **llist dequeue ( llist** ∗ *queue* **)**
- <span id="page-196-27"></span>**4.35.1.28 void llist enqueue ( void** ∗ *object,* **llist** ∗ *queue* **)**
- <span id="page-196-12"></span>**4.35.1.29 int max int ( llist** ∗ *list,* **int** *get valuevoid* ∗*body* **)**
- <span id="page-196-13"></span>**4.35.1.30 int min int ( llist** ∗ *list,* **int** *get valuevoid* ∗*body* **)**
- <span id="page-196-10"></span>**4.35.1.31 void move llist to ( llist** ∗ *list,* **llist** ∗ *destination list* **)**
- <span id="page-196-6"></span>**4.35.1.32 void move to head ( llist\_node** ∗ *node,* **llist** ∗ *list* **)**
- <span id="page-196-5"></span>**4.35.1.33 void move to tail ( llist\_node** ∗ *node,* **llist** ∗ *list* **)**
- <span id="page-196-19"></span>**4.35.1.34 light\_stack**∗ **new light stack ( void )**
- <span id="page-196-20"></span>**4.35.1.35 light\_stack\_node**∗ **new light stack node ( int** *value* **)**
- <span id="page-196-1"></span>**4.35.1.36 llist**∗ **new llist ( void )**
- <span id="page-196-0"></span>**4.35.1.37 llist\_node**∗ **new lnode ( void )**
- <span id="page-196-25"></span>**4.35.1.38 void**∗ **peek s ( llist** ∗ *stack* **)**
- <span id="page-196-22"></span>**4.35.1.39 int pop light stack ( light\_stack** ∗ *lis,* **void** ∗∗ *body holder* **)**
- <span id="page-196-24"></span>**4.35.1.40 void**∗ **pop s ( llist** ∗ *stack* **)**
- <span id="page-196-23"></span>**4.35.1.41 void push s ( void** ∗ *item,* **llist** ∗ *stack* **)**
- <span id="page-196-21"></span>**4.35.1.42 void push to light stack ( int** *value,* **void** ∗ *body,* **light\_stack** ∗ *lis* **)**
- <span id="page-196-9"></span>**4.35.1.43 llist\_node**∗ **remove head ( llist** ∗ *list* **)**
- <span id="page-196-14"></span>**4.35.1.44 llist\_node**∗ **remove max ( llist** ∗ *list,* **int** *get valuevoid* ∗*body* **)**
- <span id="page-196-15"></span>**4.35.1.45 llist\_node**∗ **remove min ( llist** ∗ *list,* **int** *get valuevoid* ∗*body* **)**
- <span id="page-196-7"></span>**4.35.1.46 llist\_node**∗ **remove node ( llist\_node** ∗ *node,* **llist** ∗ *list* **)**
- <span id="page-196-4"></span><span id="page-196-3"></span>**4.35.1.47 llist\_node**∗ **remove node no check ( llist\_node** ∗ *node,* **llist** ∗ *list* **)**
- **4.35.1.48 llist\_node**∗ **remove node no check no null ( llist\_node** ∗ *node,* **llist** ∗ *list* **)**
- <span id="page-197-1"></span>**4.35.1.49 void remove node of body ( void** ∗ *body,* **llist** ∗ *list* **)**
- <span id="page-197-4"></span>**4.35.1.50 llist\_node**∗ **remove node of ibody ( int** *ibody,* **llist** ∗ *list* **)**
- <span id="page-197-2"></span>**4.35.1.51 llist\_node**∗ **remove single node of body ( void** ∗ *body,* **llist** ∗ *list* **)**
- <span id="page-197-3"></span>**4.35.1.52 llist\_node**∗ **remove tail ( llist** ∗ *list* **)**
- <span id="page-197-0"></span>**4.35.1.53 int restore element to same position ( llist\_node** ∗ *node,* **llist** ∗ *list* **)**

# **4.36 llist.h File Reference**

#include <stdlib.h>

#### **Classes**

- struct [llist\\_node](#page-101-0)
- struct [llist](#page-100-0)
- struct [light\\_stack](#page-99-0)
- struct [light\\_stack\\_node](#page-100-1)

#### **Typedefs**

- typedef struct [llist\\_node](#page-198-0) llist\_node
- typedef struct [llist](#page-100-0) [llist](#page-198-1)
- typedef struct [light\\_stack](#page-198-2) light\_stack
- typedef struct [light\\_stack\\_node](#page-100-1) [light\\_stack\\_node](#page-198-3)

- [llist\\_node](#page-101-0) ∗ [new\\_lnode](#page-200-0) (void)
- [llist](#page-100-0) ∗ [new\\_llist](#page-200-1) (void)
- void [add\\_int](#page-198-4) (int ibody, [llist](#page-100-0) ∗list)
- void [add\\_node](#page-199-0) (void ∗body, [llist](#page-100-0) ∗list)
- void [add\\_node\\_tail](#page-199-1) (void ∗body, [llist](#page-100-0) ∗list)
- void [add\\_node\\_tail\\_distinct](#page-199-2) (void ∗body, [llist](#page-100-0) ∗list)
- void [add\\_int\\_tail](#page-198-5) (int ibody, [llist](#page-100-0) ∗list)
- void [add\\_int\\_tail\\_distinct](#page-198-6) (int ibody, [llist](#page-100-0) ∗list)
- void [add\\_this\\_node\\_tail](#page-199-3) [\(llist\\_node](#page-101-0) ∗node, [llist](#page-100-0) ∗list)
- void [add\\_this\\_node](#page-199-4) [\(llist\\_node](#page-101-0) ∗node, [llist](#page-100-0) ∗list)
- [llist\\_node](#page-101-0) ∗ [remove\\_node](#page-200-2) [\(llist\\_node](#page-101-0) ∗node, [llist](#page-100-0) ∗list)
- int restore element to same position ([llist](#page-100-0) node ∗node, llist ∗list)
- [llist\\_node](#page-101-0) ∗ [remove\\_node\\_no\\_check\\_no\\_null](#page-200-4) [\(llist\\_node](#page-101-0) ∗node, [llist](#page-100-0) ∗list)
- [llist\\_node](#page-101-0) ∗ [remove\\_node\\_no\\_check](#page-200-5) [\(llist\\_node](#page-101-0) ∗node, [llist](#page-100-0) ∗list)
- void [remove\\_node\\_of\\_body](#page-200-6) (void ∗body, [llist](#page-100-0) ∗list)
- [llist\\_node](#page-101-0) ∗ [find\\_remove\\_node\\_of\\_body](#page-199-5) (void ∗[value,](#page-121-0) int [compare\(](#page-215-0)void ∗[value,](#page-121-0) void ∗bodyb), [llist](#page-100-0) ∗list)
- [llist\\_node](#page-101-0) ∗ [get\\_node\\_of\\_body](#page-199-6) (void ∗body, [llist](#page-100-0) ∗list)
- llist node ∗ find node of value (void ∗[value,](#page-121-0) int [compare\(](#page-215-0)void ∗value, void ∗bodyb), [llist](#page-100-0) ∗list)
- [llist\\_node](#page-101-0) ∗ [find\\_node\\_of\\_ivalue](#page-199-8) (int [value,](#page-121-0) [llist](#page-100-0) ∗list)
- [llist\\_node](#page-101-0) ∗ [remove\\_single\\_node\\_of\\_body](#page-200-7) (void ∗body, [llist](#page-100-0) ∗list)
- [llist\\_node](#page-101-0) ∗ [remove\\_head](#page-200-8) [\(llist](#page-100-0) ∗list)
- llist node ∗ remove tail [\(llist](#page-100-0) ∗list)
- [llist](#page-100-0) ∗ [copy\\_value\\_llist](#page-199-9) [\(llist](#page-100-0) ∗list)
- [llist](#page-100-0) ∗ [copy\\_llist](#page-199-10) [\(llist](#page-100-0) ∗list)
- void [copy\\_llist\\_to](#page-199-11) [\(llist](#page-100-0) ∗list, [llist](#page-100-0) ∗destination\_list)
- void [copy\\_llist\\_to\\_distinct](#page-199-12) [\(llist](#page-100-0) ∗list, [llist](#page-100-0) ∗destination\_list)
- [llist](#page-100-0) ∗ [copy\\_int\\_llist\\_add\\_pos](#page-199-13) [\(llist](#page-100-0) ∗list, int pos0)
- int is empty [\(llist](#page-100-0) ∗list)
- void [destroy\\_list\\_nodes\\_only](#page-199-15) [\(llist](#page-100-0) ∗list)
- void [destroy\\_list\\_nodes](#page-199-16) [\(llist\\_node](#page-101-0) ∗[llist\\_node\)](#page-101-0)
- void [destroy\\_list\\_nodes\\_body](#page-199-17) [\(llist\\_node](#page-101-0) ∗[llist\\_node\)](#page-101-0)
- void [destroy\\_list](#page-199-18) [\(llist](#page-100-0) ∗list)
- void [destroy\\_list\\_body](#page-199-19) [\(llist](#page-100-0) ∗list)
- int [max\\_int](#page-199-20) [\(llist](#page-100-0) ∗list, int [get\\_value\(](#page-186-4)void ∗body))
- [llist\\_node](#page-101-0) ∗ [remove\\_max](#page-200-10) [\(llist](#page-100-0) ∗list, int [get\\_value\(](#page-186-4)void ∗body))
- [llist\\_node](#page-101-0) ∗ [remove\\_min](#page-200-11) [\(llist](#page-100-0) ∗list, int [get\\_value\(](#page-186-4)void ∗body))
- [llist\\_node](#page-101-0) ∗ [get\\_max](#page-199-21) [\(llist](#page-100-0) ∗list, int [get\\_value\(](#page-186-4)void ∗body))
- [llist\\_node](#page-101-0) ∗ [get\\_min](#page-199-22) [\(llist](#page-100-0) ∗list, int [get\\_value\(](#page-186-4)void ∗body))
- void [move\\_to\\_tail](#page-200-12) [\(llist\\_node](#page-101-0) ∗node, [llist](#page-100-0) ∗list)
- void move to head ([llist](#page-100-0) node ∗node, llist ∗list)
- [llist](#page-100-0) node ∗ remove node of ibody (int ibody, llist ∗list)
- [llist](#page-100-0) node ∗ get node of ibody (int ibody, llist ∗list)
- int [min\\_int](#page-199-24) [\(llist](#page-100-0) ∗list, int [get\\_value\(](#page-186-4)void ∗body))
- void [move\\_llist\\_to](#page-199-25) [\(llist](#page-100-0) ∗list, [llist](#page-100-0) ∗destination\_list)
- [light\\_stack](#page-99-0) \* [new\\_light\\_stack](#page-200-15) (void)
- [light\\_stack\\_node](#page-100-1) \* [new\\_light\\_stack\\_node](#page-200-16) (int [value\)](#page-121-0)
- void [push\\_to\\_light\\_stack](#page-200-17) (int [value,](#page-121-0) void ∗body, [light\\_stack](#page-99-0) ∗lis)
- int [pop\\_light\\_stack](#page-200-18) [\(light\\_stack](#page-99-0) ∗lis, void ∗∗body\_holder)
- void [push\\_s](#page-200-19) (void ∗item, [llist](#page-100-0) ∗stack)
- void ∗ [pop\\_s](#page-200-20) [\(llist](#page-100-0) ∗stack)
- void ∗ [peek\\_s](#page-200-21) [\(llist](#page-100-0) ∗stack)
- void ∗ [llist\\_dequeue](#page-199-26) [\(llist](#page-100-0) ∗queue)
- void [llist\\_enqueue](#page-199-27) (void ∗object, [llist](#page-100-0) ∗queue)

#### **4.36.1 Detailed Description**

Provides linked-list implementation.

- **4.36.2 Typedef Documentation**
- <span id="page-198-2"></span>**4.36.2.1 typedef struct light\_stack light\_stack**
- <span id="page-198-3"></span>**4.36.2.2 typedef struct light\_stack\_node light\_stack\_node**
- <span id="page-198-1"></span>**4.36.2.3 typedef struct llist llist**
- <span id="page-198-0"></span>**4.36.2.4 typedef struct llist\_node llist\_node**
- **4.36.3 Function Documentation**
- <span id="page-198-4"></span>**4.36.3.1 void add int ( int** *ibody,* **llist** ∗ *list* **)**
- <span id="page-198-6"></span><span id="page-198-5"></span>**4.36.3.2 void add int tail ( int** *ibody,* **llist** ∗ *list* **)**
- **4.36.3.3 void add int tail distinct ( int** *ibody,* **llist** ∗ *list* **)**
- <span id="page-199-0"></span>**4.36.3.4 void add node ( void** ∗ *body,* **llist** ∗ *list* **)**
- <span id="page-199-1"></span>**4.36.3.5 void add node tail ( void** ∗ *body,* **llist** ∗ *list* **)**
- <span id="page-199-2"></span>**4.36.3.6 void add node tail distinct ( void** ∗ *body,* **llist** ∗ *list* **)**
- <span id="page-199-4"></span>**4.36.3.7 void add this node ( llist\_node** ∗ *node,* **llist** ∗ *list* **)**
- <span id="page-199-3"></span>**4.36.3.8 void add this node tail ( llist\_node** ∗ *node,* **llist** ∗ *list* **)**
- <span id="page-199-13"></span>**4.36.3.9 llist**∗ **copy int llist add pos ( llist** ∗ *list,* **int** *pos0* **)**
- <span id="page-199-10"></span>**4.36.3.10 llist**∗ **copy llist ( llist** ∗ *list* **)**
- <span id="page-199-11"></span>**4.36.3.11 void copy llist to ( llist** ∗ *list,* **llist** ∗ *destination list* **)**
- <span id="page-199-12"></span>**4.36.3.12 void copy llist to distinct ( llist** ∗ *list,* **llist** ∗ *destination list* **)**
- <span id="page-199-9"></span>**4.36.3.13 llist**∗ **copy value llist ( llist** ∗ *list* **)**
- <span id="page-199-18"></span>**4.36.3.14 void destroy list ( llist** ∗ *list* **)**
- <span id="page-199-19"></span>**4.36.3.15 void destroy list body ( llist** ∗ *list* **)**
- <span id="page-199-16"></span>**4.36.3.16 void destroy list nodes ( llist\_node** ∗ *llist node* **)**
- <span id="page-199-17"></span>**4.36.3.17 void destroy list nodes body ( llist\_node** ∗ *llist node* **)**
- <span id="page-199-15"></span>**4.36.3.18 void destroy list nodes only ( llist** ∗ *list* **)**
- <span id="page-199-8"></span>**4.36.3.19 llist\_node**∗ **find node of ivalue ( int** *value,* **llist** ∗ *list* **)**
- <span id="page-199-7"></span>**4.36.3.20 llist\_node**∗ **find node of value ( void** ∗ *value,* **int** *comparevoid* ∗*value, void* ∗*bodyb,* **llist** ∗ *list* **)**
- <span id="page-199-5"></span>**4.36.3.21 llist\_node**∗ **find remove node of body ( void** ∗ *value,* **int** *comparevoid* ∗*value, void* ∗*bodyb,* **llist** ∗ *list* **)**
- <span id="page-199-21"></span>**4.36.3.22 llist\_node**∗ **get max ( llist** ∗ *list,* **int** *get valuevoid* ∗*body* **)**
- <span id="page-199-22"></span>**4.36.3.23 llist\_node**∗ **get min ( llist** ∗ *list,* **int** *get valuevoid* ∗*body* **)**
- <span id="page-199-6"></span>**4.36.3.24 llist\_node**∗ **get node of body ( void** ∗ *body,* **llist** ∗ *list* **)**
- <span id="page-199-23"></span>**4.36.3.25 llist\_node**∗ **get node of ibody ( int** *ibody,* **llist** ∗ *list* **)**
- <span id="page-199-14"></span>**4.36.3.26 int is empty ( llist** ∗ *list* **)**
- <span id="page-199-26"></span>**4.36.3.27 void**∗ **llist dequeue ( llist** ∗ *queue* **)**
- <span id="page-199-27"></span>**4.36.3.28 void llist enqueue ( void** ∗ *object,* **llist** ∗ *queue* **)**
- <span id="page-199-20"></span>**4.36.3.29 int max int ( llist** ∗ *list,* **int** *get valuevoid* ∗*body* **)**
- <span id="page-199-25"></span><span id="page-199-24"></span>**4.36.3.30 int min int ( llist** ∗ *list,* **int** *get valuevoid* ∗*body* **)**
- **4.36.3.31 void move llist to ( llist** ∗ *list,* **llist** ∗ *destination list* **)**
- <span id="page-200-13"></span>**4.36.3.32 void move to head ( llist\_node** ∗ *node,* **llist** ∗ *list* **)**
- <span id="page-200-12"></span>**4.36.3.33 void move to tail ( llist\_node** ∗ *node,* **llist** ∗ *list* **)**
- <span id="page-200-15"></span>**4.36.3.34 light\_stack**∗ **new light stack ( void )**
- <span id="page-200-16"></span>**4.36.3.35 light\_stack\_node**∗ **new light stack node ( int** *value* **)**
- <span id="page-200-1"></span>**4.36.3.36 llist**∗ **new llist ( void )**
- <span id="page-200-0"></span>**4.36.3.37 llist\_node**∗ **new lnode ( void )**
- <span id="page-200-21"></span>**4.36.3.38 void**∗ **peek s ( llist** ∗ *stack* **)**
- <span id="page-200-18"></span>**4.36.3.39 int pop light stack ( light\_stack** ∗ *lis,* **void** ∗∗ *body holder* **)**
- <span id="page-200-20"></span>**4.36.3.40 void**∗ **pop s ( llist** ∗ *stack* **)**
- <span id="page-200-19"></span>**4.36.3.41 void push s ( void** ∗ *item,* **llist** ∗ *stack* **)**
- <span id="page-200-17"></span>**4.36.3.42 void push to light stack ( int** *value,* **void** ∗ *body,* **light\_stack** ∗ *lis* **)**
- <span id="page-200-8"></span>**4.36.3.43 llist\_node**∗ **remove head ( llist** ∗ *list* **)**
- <span id="page-200-10"></span>**4.36.3.44 llist\_node**∗ **remove max ( llist** ∗ *list,* **int** *get valuevoid* ∗*body* **)**
- <span id="page-200-11"></span>**4.36.3.45 llist\_node**∗ **remove min ( llist** ∗ *list,* **int** *get valuevoid* ∗*body* **)**
- <span id="page-200-2"></span>**4.36.3.46 llist\_node**∗ **remove node ( llist\_node** ∗ *node,* **llist** ∗ *list* **)**
- <span id="page-200-5"></span>**4.36.3.47 llist\_node**∗ **remove node no check ( llist\_node** ∗ *node,* **llist** ∗ *list* **)**
- <span id="page-200-4"></span>**4.36.3.48 llist\_node**∗ **remove node no check no null ( llist\_node** ∗ *node,* **llist** ∗ *list* **)**
- <span id="page-200-6"></span>**4.36.3.49 void remove node of body ( void** ∗ *body,* **llist** ∗ *list* **)**
- <span id="page-200-14"></span>**4.36.3.50 llist\_node**∗ **remove node of ibody ( int** *ibody,* **llist** ∗ *list* **)**
- <span id="page-200-7"></span>**4.36.3.51 llist\_node**∗ **remove single node of body ( void** ∗ *body,* **llist** ∗ *list* **)**
- <span id="page-200-9"></span>**4.36.3.52 llist\_node**∗ **remove tail ( llist** ∗ *list* **)**
- <span id="page-200-3"></span>**4.36.3.53 int restore element to same position ( llist\_node** ∗ *node,* **llist** ∗ *list* **)**

# **4.37 main.c File Reference**

```
#include <stdlib.h>
#include <stdio.h>
#include <time.h>
#include <string.h>
#include <math.h>
#include <getopt.h>
#include "parser/C_CSPParserCallback.h"
#include "globals.h"
#include "procedures.h"
#include "utils.h"
#include "ac.h"
#include "randomize.h"
#include "query_graph.h"
#include "sac.h"
#include "rpwc.h"
#include "terminal.h"
#include "do_db.h"
#include "parsers.h"
#include "normalize_constraints.h"
#include "decomposition.h"
#include "oneall.h"
#include "solution.h"
#include <signal.h>
```
#### **Functions**

- void [sigxcpu\\_handler](#page-204-0) (int signo)
- int [main](#page-204-1) (int argc, char ∗∗argv)
- void [check\\_ok2](#page-204-2) [\(variables](#page-125-0) ∗vars)
- void [check\\_ok](#page-204-3) [\(main\\_structure](#page-101-1) ∗m\_s)

# **Variables**

• [main\\_structure](#page-101-1) ∗ [m\\_s\\_g](#page-204-4)

### **4.37.1 Detailed Description**

Provides the code for parsing the input parameters and runs the program.

Finding One solution:

```
(for pre-processing only, remove '-Sx')
```

```
GAC :: -f [file] -k -uDD -DGA -F -Sx -v-1
maxRPWC :: -f [file] -k -uDD -DRP -F -Sx -v-1
```

```
Random: cl+proj-wR(∗,2)C :: -f [file] -k -Tmfrstonenosp -xpb -qms -Drr -s2 -b2s -uDD -F -Sx
Random: cl+proj-wR(∗,3)C :: -f [file] -k -Tmfrstonenosp -xpb -qms -Drr -s3 -b2s -uDD -F -Sx
Random: cl+proj-wR(∗,4)C :: -f [file] -k -Tmfrstonenosp -xpb -qms -Drr -s4 -b2s -uDD -F -Sx
Random: cl+proj-wR(∗,|C|)C :: -f [file] -k -Tmfrstonenosp -xpb -qms -s0 -b2s -uDD -F -Sx
```
Random: cl-wR(∗,2)C :: -f [file] -k -Tmfrstonenosp -xss -qms -Drr -s2 -b2s -uDD -F -Sx Random: cl-wR(∗,3)C :: -f [file] -k -Tmfrstonenosp -xss -qms -Drr -s3 -b2s -uDD -F -Sx Random: cl-wR(∗,4)C :: -f [file] -k -Tmfrstonenosp -xss -qms -Drr -s4 -b2s -uDD -F -Sx Random: cl-wR(∗,|C|)C :: -f [file] -k -Tmfrstonenosp -xss -qms -s0 -b2s -uDD -F -Sx

```
wR(∗,2)C :: -f [file] -k -Tmfrstonenosp -xpb -Drr -s2 -b1 -uDD -F -Sx -v-1
wR(∗,3)C :: -f [file] -k -Tmfrstonenosp -xpb -Drr -s3 -b1 -uDD -F -Sx -v-1
wR(∗,4)C :: -f [file] -k -Tmfrstonenosp -xpb -Drr -s4 -b1 -uDD -F -Sx -v-1
```

```
Static: cl-wR(∗,2)C :: -f [file] -k -Tmfrstonenosp -xss -qmr -Drr -s2 -b2n0 -uDD -F -Sx
Static: cl-wR(∗,3)C :: -f [file] -k -Tmfrstonenosp -xss -qmr -Drr -s3 -b2n0 -uDD -F -Sx
Static: cl-wR(∗,4)C :: -f [file] -k -Tmfrstonenosp -xss -qmr -Drr -s4 -b2n0 -uDD -F -Sx
Static: cl-wR(∗,|C|)C :: -f [file] -k -Tmfrstonenosp -xss -qmr -s0 -b2n0 -uDD -F -Sx
```

```
Static: cl+proj-wR(∗,2)C :: -f [file] -k -Tmfrstonenosp -xpb -qmr -Drr -s2 -b2n0 -uDD -F -Sx
Static: cl+proj-wR(∗,3)C :: -f [file] -k -Tmfrstonenosp -xpb -qmr -Drr -s3 -b2n0 -uDD -F -Sx
Static: cl+proj-wR(∗,4)C :: -f [file] -k -Tmfrstonenosp -xpb -qmr -Drr -s4 -b2n0 -uDD -F -Sx
Static: cl+proj-wR(∗,|C|)C :: -f [file] -k -Tmfrstonenosp -xpb -qmr -s0 -b2n0 -uDD -F -Sx
```
Static: cl+bin-wR(∗,2)C :: -f [file] -k -Tmfrstonebinsp+ -xpb -qmr -Drr -s2 -b2n0 -uDD -F -Sx Static: cl+bin-wR(∗,3)C :: -f [file] -k -Tmfrstonebinsp+ -xpb -qmr -Drr -s3 -b2n0 -uDD -F -Sx Static: cl+bin-wR(∗,4)C :: -f [file] -k -Tmfrstonebinsp+ -xpb -qmr -Drr -s4 -b2n0 -uDD -F -Sx Static: cl+bin-wR(∗,|C|)C :: -f [file] -k -Tmfrstonebinsp+ -xpb -qmr -s0 -b2n0 -uDD -F -Sx

Static: cl+clq-wR(∗,2)C :: -f [file] -k -Tmfrstonemaxcsp+ -xpb -qmr -Drr -s2 -b2n0 -uDD -F -Sx Static: cl+clq-wR(∗,2)C :: -f [file] -k -Tmfrstonemaxcsp+ -xpb -qmr -Drr -s3 -b2n0 -uDD -F -Sx Static: cl+clq-wR(∗,2)C :: -f [file] -k -Tmfrstonemaxcsp+ -xpb -qmr -Drr -s4 -b2n0 -uDD -F -Sx Static: cl+clq-wR(∗,|C|)C :: -f [file] -k -Tmfrstonemaxcsp+ -xpb -qmr -s0 -b2n0 -uDD -F -Sx

Priority: cl+proj-wR(∗,2)C :: -f [file] -k -Tmfrstonenosp -xss -qm12 -Drr -s2 -b2n2 -uDD -F -Sx': Priority: cl+proj-wR(∗,3)C :: -f [file] -k -Tmfrstonenosp -xss -qm12 -Drr -s3 -b2n2 -uDD -F -Sx': Priority: cl+proj-wR(∗,4)C :: -f [file] -k -Tmfrstonenosp -xss -qm12 -Drr -s4 -b2n2 -uDD -F -Sx': Priority: cl-wR(∗,|C|)C :: -f [file] -k -Tmfrstonenosp -xss -qm12 -s0 -b2n2 -uDD -F -Sx

Priority: cl+proj-wR(∗,2)C :: -f [file] -k -Tmfrstonenosp -xpb -qm12 -Drr -s2 -b2n2 -uDD -F -Sx Priority: cl+proj-wR(∗,3)C :: -f [file] -k -Tmfrstonenosp -xpb -qm12 -Drr -s3 -b2n2 -uDD -F -Sx Priority: cl+proj-wR(∗,4)C :: -f [file] -k -Tmfrstonenosp -xpb -qm12 -Drr -s4 -b2n2 -uDD -F -Sx Priority: cl+proj-wR(∗,|C|)C :: -f [file] -k -Tmfrstonenosp -xpb -qm12 -s0 -b2n2 -uDD -F -Sx

Dynamic: cl-wR(∗,2)C :: -f [file] -f -k -Tmfrstonenosp -xss -qm122 -Drr -s2 -b2n2 -uDD -F -Sx': Dynamic: cl-wR(∗,3)C :: -f [file] -f -k -Tmfrstonenosp -xss -qm122 -Drr -s3 -b2n2 -uDD -F -Sx': Dynamic: cl-wR(∗,4)C :: -f [file] -f -k -Tmfrstonenosp -xss -qm122 -Drr -s4 -b2n2 -uDD -F -Sx': Dynamic: cl-wR(∗,|C|)C :: -f [file] -k -Tmfrstonenosp -xss -qm122 -s0 -b2n2 -uDD -F -Sx

Dynamic: cl+proj-wR(∗,2)C :: -f [file] -k -Tmfrstonenosp -xpb -qm122 -Drr -s2 -b2n2 -uDD -F -Sx Dynamic: cl+proj-wR(∗,3)C :: -f [file] -k -Tmfrstonenosp -xpb -qm122 -Drr -s3 -b2n2 -uDD -F -Sx Dynamic: cl+proj-wR(∗,4)C :: -f [file] -k -Tmfrstonenosp -xpb -qm122 -Drr -s4 -b2n2 -uDD -F -Sx Dynamic: cl+proj-wR(∗,|C|)C :: -f [file] -f -k -Tmfrstonenosp -xpb -qm122 -s0 -b2n2 -uDD -F -Sx

Minimal Network of Each Cluster

PerTuple :: -f [file] -k -F -v-10 -Tmfrstonenosp -s0 -xpb -qmr -b2x0 AllSol :: -f [file] -k -F -v-10 -Tmfrstallnosp -s0 -xpb -qmr -b2x0 Features :: -f [file] -k -F -v-10 -Tmfrstnosp -s0 -xpb -qmr -b2x0

Minimal Network of the problem (considered as a single clique)

PerTuple :: if [file] -k -F -v-10 -Tmfrstonenosp -s0 -xpb -b1x0 -Sx AllSol :: if [file] -k -F -v-10 -Tmfrstallnosp -s0 -xpb -b1x0 -Sx

Finding All solutions BTD:

GAC :: -f [file] -k -Ubtd -uDD -DGA -F -Sall -v-1

wR(∗,2)C :: -f [file] -Ubtd -k -Tmfrstonenosp -xpb -Drr -s2 -b1 -uDD -F -Sall -v-1 wR(∗,3)C :: -f [file] -Ubtd -k -Tmfrstonenosp -xpb -Drr -s3 -b1 -uDD -F -Sall -v-1 wR(∗,4)C :: -f [file] -Ubtd -k -Tmfrstonenosp -xpb -Drr -s4 -b1 -uDD -F -Sall -v-1

Static: cl-wR(∗,2)C :: -f [file] -Ubtd -k -Tmfrstonenosp -xss -qmr -Drr -s2 -b2n0 -uDD -F -Sall Static: cl-wR(∗,3)C :: -f [file] -Ubtd -k -Tmfrstonenosp -xss -qmr -Drr -s3 -b2n0 -uDD -F -Sall Static: cl-wR(∗,4)C :: -f [file] -Ubtd -k -Tmfrstonenosp -xss -qmr -Drr -s4 -b2n0 -uDD -F -Sall Static: cl-wR(∗,|C|)C :: -f [file] -Ubtd -k -Tmfrstonenosp -xss -qmr -s0 -b2n0 -uDD -F -Sall

Static: cl+proj-wR(∗,2)C :: -f [file] -Ubtd -k -Tmfrstonenosp -xpb -qmr -Drr -s2 -b2n0 -uDD -F -Sall Static: cl+proj-wR(∗,3)C :: -f [file] -Ubtd -k -Tmfrstonenosp -xpb -qmr -Drr -s3 -b2n0 -uDD -F -Sall Static: cl+proj-wR(∗,4)C :: -f [file] -Ubtd -k -Tmfrstonenosp -xpb -qmr -Drr -s4 -b2n0 -uDD -F -Sall Static: cl+proj-wR(∗,|C|)C :: -f [file] -Ubtd -k -Tmfrstonenosp -xpb -qmr -s0 -b2n0 -uDD -F -Sall

Static: cl+bin-wR(∗,2)C :: -f [file] -Ubtd -k -Tmfrstonebinsp+ -xpb -qmr -Drr -s2 -b2n0 -uDD -F -Sall Static: cl+bin-wR(∗,3)C :: -f [file] -Ubtd -k -Tmfrstonebinsp+ -xpb -qmr -Drr -s3 -b2n0 -uDD -F -Sall Static: cl+bin-wR(∗,4)C :: -f [file] -Ubtd -k -Tmfrstonebinsp+ -xpb -qmr -Drr -s4 -b2n0 -uDD -F -Sall Static: cl+bin-wR(∗,|C|)C :: -f [file] -Ubtd -k -Tmfrstonebinsp+ -xpb -qmr -s0 -b2n0 -uDD -F -Sall

Static: cl+clq-wR(∗,2)C :: -f [file] -Ubtd -k -Tmfrstonemaxcsp+ -xpb -qmr -Drr -s2 -b2n0 -uDD -F -Sall Static: cl+clq-wR(∗,2)C :: -f [file] -Ubtd -k -Tmfrstonemaxcsp+ -xpb -qmr -Drr -s3 -b2n0 -uDD -F -Sall Static: cl+clq-wR(∗,2)C :: -f [file] -Ubtd -k -Tmfrstonemaxcsp+ -xpb -qmr -Drr -s4 -b2n0 -uDD -F -Sall Static: cl+clq-wR(∗,|C|)C :: -f [file] -Ubtd -k -Tmfrstonemaxcsp+ -xpb -qmr -s0 -b2n0 -uDD -F -Sall

Finding All solutions witnessBTD:

GAC :: -f [file] -k -Uwbtd -uDD -DGA -F -Sall -v-1

wR(∗,2)C :: -f [file] -Uwbtd -k -Tmfrstonenosp -xpb -Drr -s2 -b1 -uDD -F -Sall -v-1 wR(∗,3)C :: -f [file] -Uwbtd -k -Tmfrstonenosp -xpb -Drr -s3 -b1 -uDD -F -Sall -v-1 wR(∗,4)C :: -f [file] -Uwbtd -k -Tmfrstonenosp -xpb -Drr -s4 -b1 -uDD -F -Sall -v-1 Static: cl-wR(∗,2)C :: -f [file] -Uwbtd -k -Tmfrstonenosp -xss -qmr -Drr -s2 -b2n0 -uDD -F -Sall Static: cl-wR(∗,3)C :: -f [file] -Uwbtd -k -Tmfrstonenosp -xss -qmr -Drr -s3 -b2n0 -uDD -F -Sall Static: cl-wR(∗,4)C :: -f [file] -Uwbtd -k -Tmfrstonenosp -xss -qmr -Drr -s4 -b2n0 -uDD -F -Sall Static: cl-wR(∗,|C|)C :: -f [file] -Uwbtd -k -Tmfrstonenosp -xss -qmr -s0 -b2n0 -uDD -F -Sall

Static: cl+proj-wR(∗,2)C :: -f [file] -Uwbtd -k -Tmfrstonenosp -xpb -qmr -Drr -s2 -b2n0 -uDD -F -Sall Static: cl+proj-wR(∗,3)C :: -f [file] -Uwbtd -k -Tmfrstonenosp -xpb -qmr -Drr -s3 -b2n0 -uDD -F -Sall Static: cl+proj-wR(∗,4)C :: -f [file] -Uwbtd -k -Tmfrstonenosp -xpb -qmr -Drr -s4 -b2n0 -uDD -F -Sall Static: cl+proj-wR(∗,|C|)C :: -f [file] -Uwbtd -k -Tmfrstonenosp -xpb -qmr -s0 -b2n0 -uDD -F -Sall

Static: cl+bin-wR(∗,2)C :: -f [file] -Uwbtd -k -Tmfrstonebinsp+ -xpb -qmr -Drr -s2 -b2n0 -uDD -F -Sall Static: cl+bin-wR(∗,3)C :: -f [file] -Uwbtd -k -Tmfrstonebinsp+ -xpb -qmr -Drr -s3 -b2n0 -uDD -F -Sall Static: cl+bin-wR(∗,4)C :: -f [file] -Uwbtd -k -Tmfrstonebinsp+ -xpb -qmr -Drr -s4 -b2n0 -uDD -F -Sall Static: cl+bin-wR(∗,|C|)C :: -f [file] -Uwbtd -k -Tmfrstonebinsp+ -xpb -qmr -s0 -b2n0 -uDD -F -Sall

Static: cl+clq-wR(∗,2)C :: -f [file] -Uwbtd -k -Tmfrstonemaxcsp+ -xpb -qmr -Drr -s2 -b2n0 -uDD -F -Sall Static: cl+clq-wR(∗,2)C :: -f [file] -Uwbtd -k -Tmfrstonemaxcsp+ -xpb -qmr -Drr -s3 -b2n0 -uDD -F -Sall Static: cl+clq-wR(∗,2)C :: -f [file] -Uwbtd -k -Tmfrstonemaxcsp+ -xpb -qmr -Drr -s4 -b2n0 -uDD -F -Sall Static: cl+clq-wR(∗,|C|)C :: -f [file] -Uwbtd -k -Tmfrstonemaxcsp+ -xpb -qmr -s0 -b2n0 -uDD -F -Sall

- **4.37.2 Function Documentation**
- <span id="page-204-3"></span>**4.37.2.1 void check ok ( main\_structure** ∗ *m s* **)**
- <span id="page-204-2"></span>**4.37.2.2 void check ok2 ( variables** ∗ *vars* **)**
- <span id="page-204-1"></span>**4.37.2.3 int main ( int** *argc,* **char** ∗∗ *argv* **)**
- <span id="page-204-0"></span>**4.37.2.4 void sigxcpu handler ( int** *signo* **)**
- **4.37.3 Variable Documentation**
- <span id="page-204-4"></span>**4.37.3.1 main\_structure**∗ **m s g**

### **4.38 minibucket.c File Reference**

```
#include "minibucket.h"
#include "rs2.h"
#include "rs.h"
#include "decomposition_functions.h"
#include "hashtable_search.h"
```
### **Functions**

- int [partition\\_bucket](#page-205-0) [\(decomposed\\_tree](#page-86-0) ∗treen)
- [htable](#page-94-0) ∗ [mbe\\_join\\_tables](#page-204-5) [\(htable](#page-94-0) ∗hta, [htable](#page-94-0) ∗htb)

### <span id="page-204-5"></span>**4.38.1 Function Documentation**

**4.38.1.1 htable**∗ **mbe join tables ( htable** ∗ *hta,* **htable** ∗ *htb* **)**

<span id="page-205-0"></span>**4.38.1.2 int partition bucket ( decomposed\_tree** ∗ *treen* **)**

### **4.39 minibucket.h File Reference**

```
#include "utils.h"
#include "decomposition.h"
#include "llist.h"
```
### **Functions**

- int [partition\\_bucket](#page-205-1) [\(decomposed\\_tree](#page-86-0) ∗treen)
- int [partition\\_bucket\\_old](#page-205-2) [\(decomposed\\_tree](#page-86-0) ∗treen)
- [htable](#page-94-0) ∗ [mbe\\_join\\_tables](#page-205-3) [\(htable](#page-94-0) ∗hta, [htable](#page-94-0) ∗htb)

#### **4.39.1 Detailed Description**

Implements the mini-bucket algorithm.

#### **4.39.2 Function Documentation**

- <span id="page-205-3"></span>**4.39.2.1 htable**∗ **mbe join tables ( htable** ∗ *hta,* **htable** ∗ *htb* **)**
- <span id="page-205-1"></span>**4.39.2.2 int partition bucket ( decomposed\_tree** ∗ *treen* **)**
- <span id="page-205-2"></span>**4.39.2.3 int partition bucket old ( decomposed\_tree** ∗ *treen* **)**

# **4.40 oneall.c File Reference**

```
#include "oneall.h"
#include "utils.h"
```
### **Functions**

- int [evaluate\\_on\\_tree](#page-205-4) [\(decision\\_tree](#page-85-0) ∗dt, [rs2tree\\_stats](#page-112-0) ∗rss)
- decision tree ∗ [get\\_dt\\_node](#page-205-5) (char ∗attribute, double [value,](#page-121-0) char ∗∗names)
- [decision\\_tree\\_system](#page-86-1) \* [parse\\_tree](#page-205-6) (void)
- void [print\\_decision\\_tree](#page-205-7) [\(decision\\_tree](#page-85-0) ∗dt)

#### **4.40.1 Function Documentation**

- <span id="page-205-4"></span>**4.40.1.1 int evaluate on tree ( decision\_tree** ∗ *dt,* **rs2tree\_stats** ∗ *rss* **)**
- <span id="page-205-5"></span>**4.40.1.2 decision\_tree**∗ **get dt node ( char** ∗ *attribute,* **double** *value,* **char** ∗∗ *names* **)**
- <span id="page-205-6"></span>**4.40.1.3 decision\_tree\_system**∗ **parse tree ( void )**
- <span id="page-205-7"></span>**4.40.1.4 void print decision tree ( decision\_tree** ∗ *dt* **)**

# **4.41 oneall.h File Reference**

#include "rs2tree.h"

#### **Classes**

- struct decision tree
- struct [decision\\_tree\\_system](#page-86-1)

### **Typedefs**

- typedef struct [decision\\_tree](#page-85-0) [decision\\_tree](#page-206-0)
- typedef struct [decision\\_tree\\_system](#page-86-1) [decision\\_tree\\_system](#page-206-1)

### **Functions**

- int [evaluate\\_on\\_tree](#page-206-2) [\(decision\\_tree](#page-85-0) ∗dt, [rs2tree\\_stats](#page-112-0) ∗rss)
- [decision\\_tree](#page-85-0) ∗ [get\\_dt\\_node](#page-206-3) (char ∗attribute, double [value,](#page-121-0) char ∗∗names)
- [decision\\_tree\\_system](#page-86-1) ∗ [parse\\_tree](#page-206-4) (void)
- void [print\\_decision\\_tree](#page-206-5) [\(decision\\_tree](#page-85-0) ∗dt)

### **4.41.1 Detailed Description**

Provides the algorithm for parsing a decision tree for choosing between PerTuple and AllSol algorithms.

- **4.41.2 Typedef Documentation**
- <span id="page-206-0"></span>**4.41.2.1 typedef struct decision\_tree decision\_tree**
- <span id="page-206-1"></span>**4.41.2.2 typedef struct decision\_tree\_system decision\_tree\_system**
- **4.41.3 Function Documentation**
- <span id="page-206-2"></span>**4.41.3.1 int evaluate on tree ( decision\_tree** ∗ *dt,* **rs2tree\_stats** ∗ *rss* **)**
- <span id="page-206-3"></span>**4.41.3.2 decision\_tree**∗ **get dt node ( char** ∗ *attribute,* **double** *value,* **char** ∗∗ *names* **)**
- <span id="page-206-4"></span>**4.41.3.3 decision\_tree\_system**∗ **parse tree ( void )**
- <span id="page-206-5"></span>**4.41.3.4 void print decision tree ( decision\_tree** ∗ *dt* **)**

# **4.42 parsers.c File Reference**

```
#include "parsers.h"
#include "query_graph.h"
#include "constraints.h"
#include "decomposition.h"
#include "decomposition_functions.h"
#include <math.h>
```
### **Functions**

- void [read\\_uai](#page-207-0) (FILE ∗file, [main\\_structure](#page-101-1) ∗main\_struct, double weight\_th)
- void read ergos (FILE ∗file, [main\\_structure](#page-101-1) ∗main\_struct, double weight\_th)
- void [unrank](#page-207-2) (int ∗vars, int ∗tuple, int rank)
- void [read\\_comment](#page-207-3) (FILE ∗file)
- void [read\\_wcsp](#page-207-4) (FILE ∗file, [main\\_structure](#page-101-1) ∗main\_struct)

### **4.42.1 Function Documentation**

- <span id="page-207-3"></span>**4.42.1.1 void read comment ( FILE** ∗ *file* **)**
- <span id="page-207-1"></span>**4.42.1.2 void read ergos ( FILE** ∗ *file,* **main\_structure** ∗ *main struct,* **double** *weight th* **)**

<span id="page-207-0"></span>**4.42.1.3 void read uai ( FILE** ∗ *file,* **main\_structure** ∗ *main struct,* **double** *weight th* **)**

<span id="page-207-4"></span>**4.42.1.4 void read wcsp ( FILE** ∗ *file,* **main\_structure** ∗ *main struct* **)**

<span id="page-207-2"></span>**4.42.1.5 void unrank ( int** ∗ *vars,* **int** ∗ *tuple,* **int** *rank* **)**

# **4.43 parsers.h File Reference**

```
#include "utils.h"
#include "stdio.h"
```
### **Functions**

- void [read\\_uai](#page-207-5) (FILE \*file, [main\\_structure](#page-101-1) \*main\_struct, double weight\_th)
- void [read\\_ergos](#page-207-6) (FILE ∗file, [main\\_structure](#page-101-1) ∗main\_struct, double weight\_th)
- void [read\\_wcsp](#page-207-7) (FILE ∗file, [main\\_structure](#page-101-1) ∗main\_struct)
- void [read\\_comment](#page-207-8) (FILE ∗file)
- void [unrank](#page-207-9) (int ∗vars, int ∗tuple, int rank)

#### **4.43.1 Detailed Description**

Implements parsers for various CSP representations.

#### **4.43.2 Function Documentation**

- <span id="page-207-8"></span>**4.43.2.1 void read comment ( FILE** ∗ *file* **)**
- <span id="page-207-6"></span>**4.43.2.2 void read ergos ( FILE** ∗ *file,* **main\_structure** ∗ *main struct,* **double** *weight th* **)**
- <span id="page-207-5"></span>**4.43.2.3 void read uai ( FILE** ∗ *file,* **main\_structure** ∗ *main struct,* **double** *weight th* **)**
- <span id="page-207-7"></span>**4.43.2.4 void read wcsp ( FILE** ∗ *file,* **main\_structure** ∗ *main struct* **)**
- <span id="page-207-9"></span>**4.43.2.5 void unrank ( int** ∗ *vars,* **int** ∗ *tuple,* **int** *rank* **)**

# **4.44 partition.c File Reference**

```
#include "partition.h"
#include "utils.h"
#include "decomposition.h"
#include "llist.h"
#include "hashtable_search.h"
```
### **Functions**

- [llist](#page-100-0) ∗ partition separator (decomposed tree ∗treen, int ∗varmap)
- [llist](#page-100-0) ∗ binary rel\_separator [\(decomposed\\_tree](#page-86-0) ∗treen, int ∗varmap)
- [llist](#page-100-0) ∗ [all\\_binary\\_rel\\_separator](#page-208-2) [\(decomposed\\_tree](#page-86-0) ∗treen, int ∗varmap)

### **4.44.1 Function Documentation**

- <span id="page-208-2"></span>**4.44.1.1 llist**∗ **all binary rel separator ( decomposed\_tree** ∗ *treen,* **int** ∗ *varmap* **)**
- <span id="page-208-1"></span>**4.44.1.2 llist**∗ **binary rel separator ( decomposed\_tree** ∗ *treen,* **int** ∗ *varmap* **)**
- <span id="page-208-0"></span>**4.44.1.3 llist**∗ **partition separator ( decomposed\_tree** ∗ *treen,* **int** ∗ *varmap* **)**

# **4.45 partition.h File Reference**

```
#include "llist.h"
#include "decomposition.h"
```
### **Functions**

- [llist](#page-100-0) ∗ [partition\\_separator](#page-208-3) [\(decomposed\\_tree](#page-86-0) ∗treen, int ∗varmap)
- [llist](#page-100-0) ∗ binary rel\_separator [\(decomposed\\_tree](#page-86-0) ∗treen, int ∗varmap)
- [llist](#page-100-0) ∗ [all\\_binary\\_rel\\_separator](#page-208-5) [\(decomposed\\_tree](#page-86-0) ∗treen, int ∗varmap)

#### **4.45.1 Detailed Description**

Implements helper methods for generating redundant constraints at the separators.

#### **4.45.2 Function Documentation**

- <span id="page-208-5"></span>**4.45.2.1 llist**∗ **all binary rel separator ( decomposed\_tree** ∗ *treen,* **int** ∗ *varmap* **)**
- <span id="page-208-4"></span>**4.45.2.2 llist**∗ **binary rel separator ( decomposed\_tree** ∗ *treen,* **int** ∗ *varmap* **)**

<span id="page-208-3"></span>**4.45.2.3 llist**∗ **partition separator ( decomposed\_tree** ∗ *treen,* **int** ∗ *varmap* **)**

# **4.46 query graph.c File Reference**

```
#include <stdio.h>
#include "query_graph.h"
#include "llist.h"
#include "utils.h"
#include "tree_decomp.h"
#include "rs.h"
#include "rs2.h"
#include "rpwc.h"
#include "tree.h"
#include "constraints.h"
#include "relations.h"
#include "rpwcprocedures.h"
#include "rsprocedures.h"
#include "sort.h"
#include "combinations.h"
#include "db_algo1.h"
#include "rr.h"
```
- void [delete\\_node](#page-211-0) ()
- constraint graph  $*$  new constraint graph (int cons count)
- void [destroy\\_constraint\\_graph](#page-211-1) [\(constraint\\_graph](#page-81-0) ∗cg)
- [constraint\\_graph\\_node](#page-82-0) ∗ [new\\_constraint\\_graph\\_node\\_t](#page-212-1) [\(htable](#page-94-0) ∗ht)
- [constraint\\_graph\\_node](#page-82-0) ∗ [new\\_constraint\\_graph\\_node](#page-212-2) [\(constraint](#page-80-0) ∗cons)
- void [destroy\\_constraint\\_graph\\_node](#page-211-2) [\(constraint\\_graph\\_node](#page-82-0) ∗cgn)
- constraint graph\_edge ∗ new\_[constraint\\_graph\\_edge](#page-82-1) [\(constraint\\_graph\\_node](#page-82-0) ∗node, constraint\_graph [node](#page-82-0) ∗neighbour, [constraint\\_graph](#page-81-0) ∗cg)
- void [destroy\\_constraint\\_graph\\_edge](#page-211-3) [\(constraint\\_graph\\_edge](#page-82-1) ∗cge)
- [constraint\\_graph\\_node](#page-82-0) ∗ [get\\_other\\_end](#page-211-4) [\(constraint\\_graph\\_node](#page-82-0) ∗node, [constraint\\_graph\\_edge](#page-82-1) ∗edge)
- constraint graph edge ∗ get edge (constraint graph node ∗node1, constraint graph node ∗node2, [constraint\\_graph](#page-81-0) ∗cg)
- [constraint\\_graph\\_node](#page-82-0) ∗ [get\\_constraint\\_graph\\_node](#page-211-6) [\(constraint](#page-80-0) ∗cons, constraint graph ∗c\_graph)
- [constraint\\_graph\\_node](#page-82-0) ∗ [get\\_node\\_with\\_constraint\\_id](#page-211-7) (int id, [constraint\\_graph](#page-81-0) ∗cg)
- [constraint\\_graph\\_node](#page-82-0) ∗ [add\\_constraint\\_to\\_graph](#page-210-0) [\(constraint](#page-80-0) ∗cons, constraint graph ∗c\_graph)
- [constraint\\_graph\\_node](#page-82-0) ∗ [add\\_constraint\\_to\\_graph\\_force](#page-210-1) [\(htable](#page-94-0) ∗ht, [constraint\\_graph](#page-81-0) ∗c\_graph)
- [constraint\\_graph\\_node](#page-82-0) ∗∗ [expand\\_cgn\\_i](#page-211-8) [\(constraint\\_graph](#page-81-0) ∗c\_graph)
- [constraint\\_graph\\_node](#page-82-0) ∗ [add\\_or\\_get\\_constraint\\_node](#page-211-9) [\(constraint](#page-80-0) ∗cons, [constraint\\_graph](#page-81-0) ∗c\_graph)
- int [get\\_value\\_edge\\_sort](#page-211-10) (void ∗e, int row, int column)
- void \* [get\\_object\\_edge\\_sort](#page-211-11) (void ∗e, int row, int column)
- void [set\\_object\\_edge\\_sort](#page-212-4) (void ∗e, int row, int column, void \*[value\)](#page-121-0)
- char ∗∗ [build\\_adjacency\\_matrix](#page-211-12) [\(constraint\\_graph](#page-81-0) ∗cg)
- void [build\\_adjacency\\_matrix2](#page-211-13) [\(constraint\\_graph](#page-81-0) ∗cg)
- [constraint\\_graph](#page-81-0) ∗ [init\\_graph](#page-211-14) [\(main\\_structure](#page-101-1) ∗m\_s)
- [constraint\\_graph](#page-81-0) ∗ [init\\_graph\\_with\\_fill\\_edges](#page-212-5) [\(main\\_structure](#page-101-1) ∗m\_s, [constraints](#page-84-0) ∗cons, [llist](#page-100-0) ∗fill\_edges, int silent)
- int [compare\\_scope\\_cge\\_global\\_list](#page-211-15) (const void ∗o1, const void ∗o2)
- int [compare\\_scope\\_cge](#page-211-16) (const void ∗o1, const void ∗o2)
- [constraint\\_graph](#page-81-0) ∗ [init\\_graph\\_given\\_constraint\\_set](#page-212-6) [\(main\\_structure](#page-101-1) ∗m\_s, [set](#page-116-0) ∗[constraints,](#page-84-0) int silent)
- void [add\\_neighbours\\_for\\_node](#page-210-2) [\(constraint\\_graph\\_node](#page-82-0) ∗c\_node, [constraint](#page-80-0) ∗seled\_const, [constraint\\_graph](#page-81-0) ∗c\_graph, [main\\_structure](#page-101-1) ∗m\_s)
- void [add\\_neighbours\\_for\\_node\\_given\\_constraint\\_set](#page-210-3) [\(constraint\\_graph\\_node](#page-82-0) ∗c\_node, [constraint](#page-80-0) ∗seled\_ const, constraint graph ∗c\_graph, [set](#page-116-0) ∗[constraints,](#page-84-0) [main\\_structure](#page-101-1) ∗m\_s)
- void [add\\_neighbours\\_for\\_fill\\_edge](#page-210-4) (int ∗fill\_edge, [constraint\\_graph](#page-81-0) ∗c\_graph, [main\\_structure](#page-101-1) ∗m\_s)
- void [add\\_neighbours\\_for\\_fill\\_edge\\_given\\_constraints\\_set](#page-210-5) (int ∗fill\_edge, [constraint\\_graph](#page-81-0) ∗c\_graph, [set](#page-116-0) ∗[constraints,](#page-84-0) [main\\_structure](#page-101-1) ∗m\_s)
- void [check\\_connected](#page-211-17) [\(constraint\\_graph\\_node](#page-82-0) ∗initial\_node, int ∗[constraints,](#page-84-0) int ∗[variables\)](#page-125-0)
- void [set\\_weights](#page-212-7) [\(constraint\\_graph](#page-81-0) ∗c\_g)
- void [print\\_number\\_of\\_deleted\\_tuples](#page-212-8) [\(constraint\\_graph](#page-81-0) ∗g)
- void [print\\_graph](#page-212-9) [\(constraint\\_graph](#page-81-0) ∗g, int print\_relations)
- void [print\\_graph\\_scopes](#page-212-10) [\(constraint\\_graph](#page-81-0) ∗g, int print\_relations)
- void print tree (constraint graph node ∗root, int indent)
- void [reset\\_colors](#page-212-12) [\(constraint\\_graph](#page-81-0) ∗g)
- [constraint\\_graph\\_node](#page-82-0) ∗ [get\\_initial\\_node](#page-211-18) [\(constraint\\_graph](#page-81-0) ∗g)
- int [measure](#page-212-13) [\(constraint\\_graph\\_node](#page-82-0) ∗to)
- void [update\\_constraint\\_tuples](#page-212-14) [\(constraints](#page-84-0) ∗cons)
- void [evaluate\\_edges](#page-211-19) [\(constraint\\_graph](#page-81-0) ∗cg, int limit)
- int [compare](#page-211-20) (void ∗[value,](#page-121-0) void ∗bodyb)
- int [get\\_cnode\\_id](#page-211-21) (void ∗obj)
- int [merge\\_nodes](#page-212-15) [\(constraint\\_graph\\_node](#page-82-0) ∗nodea, [constraint\\_graph\\_node](#page-82-0) ∗nodeb, [constraint\\_graph](#page-81-0) ∗cg, int limit)
- void [remove\\_node\\_from\\_graph](#page-212-16) [\(constraint\\_graph\\_node](#page-82-0) ∗node, [constraint\\_graph](#page-81-0) ∗cg)
- void [remove\\_edge\\_from\\_graph](#page-212-17) [\(constraint\\_graph\\_edge](#page-82-1) ∗edge, [constraint\\_graph](#page-81-0) ∗cg)
- q\_node ∗ [build\\_plan](#page-211-22) [\(constraint\\_graph\\_node](#page-82-0) ∗root)
- int [get\\_estimated\\_value\\_weight](#page-211-23) (void ∗body)
- void merge nodes no join (constraint graph node ∗nodea, constraint graph node ∗nodeb, constraint [graph](#page-81-0) ∗cg)
- int has common cols (int ∗var1, int ∗var2, int ∗vmap)
- void [append\\_to\\_nodes\\_combination](#page-211-25) [\(constraint\\_graph](#page-81-0) ∗cg, [constraint\\_graph](#page-81-0) ∗notin\_cg, [llist](#page-100-0) ∗toadd)
- int [get\\_all\\_nodes\\_combination](#page-211-26) [\(constraint\\_graph](#page-81-0) ∗cg, [llist](#page-100-0) ∗combs)
- void [printGraphNeato](#page-212-19) [\(constraint\\_graph](#page-81-0) ∗cg, const char ∗fileName)
- void [printGraphNeato2](#page-212-20) [\(constraint\\_graph](#page-81-0) ∗cg)
- [constraint\\_graph](#page-81-0) ∗ [add\\_constraints\\_to\\_graph](#page-210-6) [\(llist](#page-100-0) ∗list\_of\_binary\_constraint\_vars, constraint\_graph ∗cg)
- void remove fill edges from variables [\(variables](#page-125-0) ∗vars)
- [rbt\\_set](#page-111-0) \* [new\\_neighbour\\_set](#page-212-22) (int constraint\_count, int minimal)

#### **Variables**

• [main\\_structure](#page-101-1) ∗ [m\\_s\\_g](#page-212-23)

#### **4.46.1 Function Documentation**

- <span id="page-210-0"></span>**4.46.1.1 constraint\_graph\_node**∗ **add constraint to graph ( constraint** ∗ *cons,* **constraint\_graph** ∗ *c graph* **)**
- <span id="page-210-1"></span>**4.46.1.2 constraint\_graph\_node**∗ **add constraint to graph force ( htable** ∗ *ht,* **constraint\_graph** ∗ *c graph* **)**
- <span id="page-210-6"></span>**4.46.1.3 constraint\_graph**∗ **add constraints to graph ( llist** ∗ *list of binary constraint vars,* **constraint\_graph** ∗ *cg* **)**
- <span id="page-210-4"></span>**4.46.1.4 void add neighbours for fill edge ( int** ∗ *fill edge,* **constraint\_graph** ∗ *c graph,* **main\_structure** ∗ *m s* **)**
- <span id="page-210-5"></span>**4.46.1.5 void add neighbours for fill edge given constraints set ( int** ∗ *fill edge,* **constraint\_graph** ∗ *c graph,* **set** ∗ *constraints,* **main\_structure** ∗ *m s* **)**
- <span id="page-210-3"></span><span id="page-210-2"></span>**4.46.1.6 void add neighbours for node ( constraint\_graph\_node** ∗ *c node,* **constraint** ∗ *seled const,* **constraint** graph  $*$  *c\_graph,* main structure  $*$  *m\_s*  $)$
- **4.46.1.7 void add neighbours for node given constraint set ( constraint\_graph\_node** ∗ *c node,* **constraint** ∗ *seled const,* **constraint\_graph** ∗ *c graph,* **set** ∗ *constraints,* **main\_structure** ∗ *m s* **)**
- <span id="page-211-9"></span>**4.46.1.8 constraint\_graph\_node**∗ **add or get constraint node ( constraint** ∗ *cons,* **constraint\_graph** ∗ *c graph* **)**
- <span id="page-211-25"></span>**4.46.1.9 void append to nodes combination ( constraint\_graph** ∗ *cg,* **constraint\_graph** ∗ *notin cg,* **llist** ∗ *toadd* **)**
- <span id="page-211-12"></span>**4.46.1.10 char**∗∗ **build adjacency matrix ( constraint\_graph** ∗ *cg* **)**
- <span id="page-211-13"></span>**4.46.1.11 void build adjacency matrix2 ( constraint\_graph** ∗ *cg* **)**
- <span id="page-211-22"></span>**4.46.1.12 q node**∗ **build plan ( constraint\_graph\_node** ∗ *root* **)**
- <span id="page-211-17"></span>**4.46.1.13 void check connected ( constraint\_graph\_node** ∗ *initial node,* **int** ∗ *constraints,* **int** ∗ *variables* **)**
- <span id="page-211-20"></span>**4.46.1.14 int compare ( void** ∗ *value,* **void** ∗ *bodyb* **)**
- <span id="page-211-16"></span>**4.46.1.15 int compare scope cge ( const void** ∗ *o1,* **const void** ∗ *o2* **)**
- <span id="page-211-15"></span>**4.46.1.16 int compare scope cge global list ( const void** ∗ *o1,* **const void** ∗ *o2* **)**
- <span id="page-211-0"></span>**4.46.1.17 void delete node ( )**
- <span id="page-211-1"></span>**4.46.1.18 void destroy constraint graph ( constraint\_graph** ∗ *cg* **)**
- <span id="page-211-3"></span>**4.46.1.19 void destroy constraint graph edge ( constraint\_graph\_edge** ∗ *cge* **)**
- <span id="page-211-2"></span>**4.46.1.20 void destroy constraint graph node ( constraint\_graph\_node** ∗ *cgn* **)**
- <span id="page-211-19"></span>**4.46.1.21 void evaluate edges ( constraint\_graph** ∗ *cg,* **int** *limit* **)**
- <span id="page-211-8"></span>**4.46.1.22 constraint\_graph\_node**∗∗ **expand cgn i ( constraint\_graph** ∗ *c graph* **)**
- <span id="page-211-26"></span>**4.46.1.23 int get all nodes combination ( constraint\_graph** ∗ *cg,* **llist** ∗ *combs* **)**
- <span id="page-211-21"></span>**4.46.1.24 int get cnode id ( void** ∗ *obj* **)**
- <span id="page-211-6"></span>**4.46.1.25 constraint\_graph\_node**∗ **get constraint graph node ( constraint** ∗ *cons,* **constraint\_graph** ∗ *c graph* **)**
- <span id="page-211-5"></span>**4.46.1.26 constraint\_graph\_edge**∗ **get edge ( constraint\_graph\_node** ∗ *node1,* **constraint\_graph\_node** ∗ *node2,* **constraint\_graph** ∗ *cg* **)**
- <span id="page-211-23"></span>**4.46.1.27 int get estimated value weight ( void** ∗ *body* **)**
- <span id="page-211-18"></span>**4.46.1.28 constraint\_graph\_node**∗ **get initial node ( constraint\_graph** ∗ *g* **)**
- <span id="page-211-7"></span>**4.46.1.29 constraint\_graph\_node**∗ **get node with constraint id ( int** *id,* **constraint\_graph** ∗ *cg* **)**
- <span id="page-211-11"></span>**4.46.1.30 void**∗ **get object edge sort ( void** ∗ *e,* **int** *row,* **int** *column* **)**
- <span id="page-211-4"></span>**4.46.1.31 constraint\_graph\_node**∗ **get other end ( constraint\_graph\_node** ∗ *node,* **constraint\_graph\_edge** ∗ *edge* **)**
- <span id="page-211-10"></span>**4.46.1.32 int get value edge sort ( void** ∗ *e,* **int** *row,* **int** *column* **)**
- <span id="page-211-24"></span><span id="page-211-14"></span>**4.46.1.33 int has common cols ( int** ∗ *var1,* **int** ∗ *var2,* **int** ∗ *vmap* **)**
- **4.46.1.34 constraint\_graph**∗ **init graph ( main\_structure** ∗ *m s* **)**
- <span id="page-212-6"></span>**4.46.1.35 constraint\_graph**∗ **init graph given constraint set ( main\_structure** ∗ *m s,* **set** ∗ *constraints,* **int** *silent* **)**
- <span id="page-212-5"></span>**4.46.1.36 constraint\_graph**∗ **init graph with fill edges ( main\_structure** ∗ *m s,* **constraints** ∗ *cons,* **llist** ∗ *fill edges,* **int** *silent* **)**
- <span id="page-212-13"></span>**4.46.1.37 int measure ( constraint\_graph\_node** ∗ *to* **)**
- <span id="page-212-15"></span>**4.46.1.38 int merge nodes ( constraint\_graph\_node** ∗ *nodea,* **constraint\_graph\_node** ∗ *nodeb,* **constraint\_graph** ∗ *cg,* **int** *limit* **)**
- <span id="page-212-18"></span>**4.46.1.39 void merge nodes no join ( constraint\_graph\_node** ∗ *nodea,* **constraint\_graph\_node** ∗ *nodeb,* **constraint\_graph** ∗ *cg* **)**
- <span id="page-212-0"></span>**4.46.1.40 constraint\_graph**∗ **new constraint graph ( int** *cons count* **)**
- <span id="page-212-3"></span>**4.46.1.41 constraint\_graph\_edge**∗ **new constraint graph edge ( constraint\_graph\_node** ∗ *node,* **constraint\_graph\_node** ∗ *neighbour,* **constraint\_graph** ∗ *cg* **)**
- <span id="page-212-2"></span>**4.46.1.42 constraint\_graph\_node**∗ **new constraint graph node ( constraint** ∗ *cons* **)**
- <span id="page-212-1"></span>**4.46.1.43 constraint\_graph\_node**∗ **new constraint graph node t ( htable** ∗ *ht* **)**
- <span id="page-212-22"></span>**4.46.1.44 rbt\_set**∗ **new neighbour set ( int** *constraint count,* **int** *minimal* **)**
- <span id="page-212-9"></span>**4.46.1.45 void print graph ( constraint\_graph** ∗ *g,* **int** *print relations* **)**
- <span id="page-212-10"></span>**4.46.1.46 void print graph scopes ( constraint\_graph** ∗ *g,* **int** *print relations* **)**
- <span id="page-212-8"></span>**4.46.1.47 void print number of deleted tuples ( constraint\_graph** ∗ *g* **)**
- <span id="page-212-11"></span>**4.46.1.48 void print tree ( constraint\_graph\_node** ∗ *root,* **int** *indent* **)**
- <span id="page-212-19"></span>**4.46.1.49 void printGraphNeato ( constraint\_graph** ∗ *cg,* **const char** ∗ *fileName* **)**
- <span id="page-212-20"></span>**4.46.1.50 void printGraphNeato2 ( constraint\_graph** ∗ *cg* **)**
- <span id="page-212-17"></span>**4.46.1.51 void remove edge from graph ( constraint\_graph\_edge** ∗ *edge,* **constraint\_graph** ∗ *cg* **)**
- <span id="page-212-21"></span>**4.46.1.52 void remove fill edges from variables ( variables** ∗ *vars* **)**
- <span id="page-212-16"></span>**4.46.1.53 void remove node from graph ( constraint\_graph\_node** ∗ *node,* **constraint\_graph** ∗ *cg* **)**
- <span id="page-212-12"></span>**4.46.1.54 void reset colors ( constraint\_graph** ∗ *g* **)**
- <span id="page-212-4"></span>**4.46.1.55 void set object edge sort ( void** ∗ *e,* **int** *row,* **int** *column,* **void** ∗ *value* **)**
- <span id="page-212-7"></span>**4.46.1.56 void set weights ( constraint\_graph** ∗ *c g* **)**
- <span id="page-212-14"></span>**4.46.1.57 void update constraint tuples ( constraints** ∗ *cons* **)**
- **4.46.2 Variable Documentation**
- <span id="page-212-23"></span>**4.46.2.1 main\_structure**∗ **m s g**

# **4.47 query graph.h File Reference**

```
#include "globals.h"
#include "constraints.h"
#include "variables.h"
#include "hashtable.h"
#include "query_plan.h"
#include "llist.h"
#include "rbt_set.h"
```
#### **Classes**

- struct constraint graph\_node
- struct constraint graph\_edge
- struct [constraint\\_graph](#page-81-0)

#### **Macros**

• #define [INITIAL\\_LIMIT](#page-215-1) 100

### **Typedefs**

- typedef struct [constraint\\_graph\\_node](#page-215-2) constraint\_graph\_node
- typedef struct [constraint\\_graph\\_edge](#page-215-3) constraint\_graph\_edge
- typedef struct constraint graph constraint graph

- char ∗∗ [build\\_adjacency\\_matrix](#page-215-5) [\(constraint\\_graph](#page-81-0) ∗cg)
- void [build\\_adjacency\\_matrix2](#page-215-6) [\(constraint\\_graph](#page-81-0) ∗cg)
- void [destroy\\_constraint\\_graph](#page-215-7) [\(constraint\\_graph](#page-81-0) ∗cg)
- void [destroy\\_constraint\\_graph\\_node](#page-215-8) [\(constraint\\_graph\\_node](#page-82-0) ∗cgn)
- void [destroy\\_constraint\\_graph\\_edge](#page-215-9) [\(constraint\\_graph\\_edge](#page-82-1) ∗cge)
- [constraint\\_graph\\_node](#page-82-0) ∗∗ [expand\\_cgn\\_i](#page-216-0) [\(constraint\\_graph](#page-81-0) ∗c\_graph)
- void [check\\_connected](#page-215-10) [\(constraint\\_graph\\_node](#page-82-0) ∗initial\_node, int ∗constrinats, int ∗[variables\)](#page-125-0)
- constraint graph  $*$  new constraint graph (int cons count)
- [constraint\\_graph\\_node](#page-82-0) ∗ [new\\_constraint\\_graph\\_node](#page-217-0) [\(constraint](#page-80-0) ∗cons)
- constraint graph\_edge ∗ new constraint graph\_edge [\(constraint\\_graph\\_node](#page-82-0) ∗node, constraint\_graph [node](#page-82-0) ∗neighbour, [constraint\\_graph](#page-81-0) ∗cg)
- [constraint\\_graph\\_node](#page-82-0) ∗ [get\\_other\\_end](#page-216-3) [\(constraint\\_graph\\_node](#page-82-0) ∗node, [constraint\\_graph\\_edge](#page-82-1) ∗edge)
- [constraint\\_graph\\_edge](#page-82-1) ∗ [get\\_edge](#page-216-4) [\(constraint\\_graph\\_node](#page-82-0) ∗node1, [constraint\\_graph\\_node](#page-82-0) ∗node2, [constraint\\_graph](#page-81-0) ∗cg)
- [constraint\\_graph\\_node](#page-82-0) ∗ [get\\_constraint\\_graph\\_node](#page-216-5) [\(constraint](#page-80-0) ∗cons, constraint graph ∗c\_graph)
- [constraint\\_graph\\_node](#page-82-0) ∗ [add\\_constraint\\_to\\_graph](#page-215-11) [\(constraint](#page-80-0) ∗cons, [constraint\\_graph](#page-81-0) ∗c\_graph)
- [constraint\\_graph\\_node](#page-82-0) ∗ [add\\_constraint\\_to\\_graph\\_force](#page-215-12) [\(htable](#page-94-0) ∗ht, [constraint\\_graph](#page-81-0) ∗c\_graph)
- [constraint\\_graph\\_node](#page-82-0) ∗ [add\\_or\\_get\\_constraint\\_node](#page-215-13) [\(constraint](#page-80-0) ∗cons, [constraint\\_graph](#page-81-0) ∗c\_graph)
- constraint graph ∗ [init\\_graph](#page-216-6) [\(main\\_structure](#page-101-1) ∗m\_s)
- void [set\\_weights](#page-217-1) [\(constraint\\_graph](#page-81-0) ∗c\_g)
- void [print\\_number\\_of\\_deleted\\_tuples](#page-217-2) [\(constraint\\_graph](#page-81-0) ∗g)
- void [print\\_graph](#page-217-3) [\(constraint\\_graph](#page-81-0) ∗g, int print\_relations)
- void [print\\_graph\\_scopes](#page-217-4) [\(constraint\\_graph](#page-81-0) ∗g, int print\_relations)
- void print tree (constraint graph node ∗root, int indent)
- void [reset\\_colors](#page-217-6) [\(constraint\\_graph](#page-81-0) ∗g)
- [constraint\\_graph\\_node](#page-82-0) ∗ [get\\_initial\\_node](#page-216-7) [\(constraint\\_graph](#page-81-0) ∗g)
- int [measure](#page-216-8) (constraint graph node ∗to)
- void make tree (constraint graph\_node ∗initial\_node, int [measure\(](#page-216-8)void))
- void greedy naive (constraint graph ∗c\_graph)
- int [do\\_db](#page-216-11) [\(main\\_structure](#page-101-1) ∗m\_s)
- void evaluate edges (constraint graph ∗cg, int limit)
- void [update\\_constraint\\_tuples](#page-217-7) [\(constraints](#page-84-0) ∗cons)
- void [remove\\_node\\_from\\_graph](#page-217-8) [\(constraint\\_graph\\_node](#page-82-0) ∗node, [constraint\\_graph](#page-81-0) ∗cg)
- void [remove\\_edge\\_from\\_graph](#page-217-9) [\(constraint\\_graph\\_edge](#page-82-1) ∗edge, [constraint\\_graph](#page-81-0) ∗cg)
- int [get\\_value\\_edge\\_sort](#page-216-13) (void ∗e, int row, int column)
- void  $*$  [get\\_object\\_edge\\_sort](#page-216-14) (void ∗e, int row, int column)
- void [set\\_object\\_edge\\_sort](#page-217-10) (void ∗e, int row, int column, void ∗[value\)](#page-121-0)
- [constraint\\_graph\\_node](#page-82-0) ∗ [get\\_node\\_with\\_constraint\\_id](#page-216-15) (int id, [constraint\\_graph](#page-81-0) ∗cg)
- int [compare](#page-215-0) (void ∗[value,](#page-121-0) void ∗bodyb)
- int [merge\\_nodes](#page-216-16) [\(constraint\\_graph\\_node](#page-82-0) ∗nodea, [constraint\\_graph\\_node](#page-82-0) ∗nodeb, [constraint\\_graph](#page-81-0) ∗cg, int limit)
- q\_node ∗ [build\\_plan](#page-215-14) [\(constraint\\_graph\\_node](#page-82-0) ∗root)
- int get estimated value weight (void ∗body)
- q\_node ∗ [buld\\_join\\_tree](#page-215-15) [\(constraint\\_graph](#page-81-0) ∗c\_graph)
- void merge nodes no join (constraint graph node ∗nodea, constraint graph node ∗nodeb, constraint [graph](#page-81-0) ∗cg)
- void [delete\\_node](#page-215-16) ()
- [llist](#page-100-0) ∗ [get\\_int\\_common\\_cols](#page-216-19) (int ∗var1, int ∗var2, int ∗vmap)
- int [has\\_common\\_cols](#page-216-20) (int ∗var1, int ∗var2, int ∗vmap)
- int [get\\_all\\_nodes\\_combination](#page-216-21) [\(constraint\\_graph](#page-81-0) ∗cg, [llist](#page-100-0) ∗combs)
- void [append\\_to\\_nodes\\_combination](#page-215-17) [\(constraint\\_graph](#page-81-0) ∗cg, [constraint\\_graph](#page-81-0) ∗notin\_cg, [llist](#page-100-0) ∗toadd)
- void [printGraphNeato](#page-217-11) [\(constraint\\_graph](#page-81-0) ∗cg, const char ∗fileName)
- void [printGraphNeato2](#page-217-12) [\(constraint\\_graph](#page-81-0) ∗cg)
- [constraint\\_graph](#page-81-0) ∗ [init\\_graph\\_given\\_constraint\\_set](#page-216-22) [\(main\\_structure](#page-101-1) ∗m\_s, [set](#page-116-0) ∗[constraints,](#page-84-0) int silent)
- constraint graph ∗ [init\\_graph\\_with\\_fill\\_edges](#page-216-23) [\(main\\_structure](#page-101-1) ∗m\_s, [constraints](#page-84-0) ∗cons, [llist](#page-100-0) ∗fill\_edges, int silent)
- void [add\\_neighbours\\_for\\_node](#page-215-18) [\(constraint\\_graph\\_node](#page-82-0) ∗c\_node, [constraint](#page-80-0) ∗seled\_const, [constraint\\_graph](#page-81-0) ∗c\_graph, [main\\_structure](#page-101-1) ∗m\_s)
- void [add\\_neighbours\\_for\\_node\\_given\\_constraint\\_set](#page-215-19) [\(constraint\\_graph\\_node](#page-82-0) ∗c\_node, [constraint](#page-80-0) ∗seled\_ const, [constraint\\_graph](#page-81-0) ∗c\_graph, [set](#page-116-0) ∗[constraints,](#page-84-0) [main\\_structure](#page-101-1) ∗m\_s)
- void [add\\_neighbours\\_for\\_fill\\_edge](#page-215-20) (int ∗fill\_edge, [constraint\\_graph](#page-81-0) ∗c\_graph, [main\\_structure](#page-101-1) ∗m\_s)
- void add neighbours for fill edge given constraints [set](#page-116-0) (int ∗fill edge, constraint graph ∗c\_graph, set ∗[constraints,](#page-84-0) [main\\_structure](#page-101-1) ∗m\_s)
- constraint graph ∗ add\_constraints\_to\_graph (llist ∗list\_of\_binary\_constraint\_vars, [constraint\\_graph](#page-81-0) ∗cg)
- void remove fill edges from variables [\(variables](#page-125-0) ∗vars)
- [rbt\\_set](#page-111-0) ∗ [new\\_neighbour\\_set](#page-217-14) (int constraint\_count, int minimal)
- int [get\\_cnode\\_id](#page-216-24) (void ∗obi)
- constraint graph\_node ∗ new\_[constraint\\_graph\\_node](#page-82-0)\_t [\(htable](#page-94-0) ∗ht)
- int [compare\\_scope\\_cge](#page-215-23) (const void ∗o1, const void ∗o2)
- int [compare\\_scope\\_cge\\_global\\_list](#page-215-24) (const void ∗o1, const void ∗o2)

#### **4.47.1 Detailed Description**

Implements the dual graph and methods for manipulating them.

### **4.47.2 Macro Definition Documentation**

- <span id="page-215-1"></span>**4.47.2.1 #define INITIAL LIMIT 100**
- **4.47.3 Typedef Documentation**
- <span id="page-215-4"></span>**4.47.3.1 typedef struct constraint\_graph constraint\_graph**
- <span id="page-215-3"></span>**4.47.3.2 typedef struct constraint\_graph\_edge constraint\_graph\_edge**
- <span id="page-215-2"></span>**4.47.3.3 typedef struct constraint\_graph\_node constraint\_graph\_node**
- **4.47.4 Function Documentation**
- <span id="page-215-11"></span>**4.47.4.1 constraint\_graph\_node**∗ **add constraint to graph ( constraint** ∗ *cons,* **constraint\_graph** ∗ *c graph* **)**
- <span id="page-215-12"></span>**4.47.4.2 constraint\_graph\_node**∗ **add constraint to graph force ( htable** ∗ *ht,* **constraint\_graph** ∗ *c graph* **)**
- <span id="page-215-22"></span>**4.47.4.3 constraint\_graph**∗ **add constraints to graph ( llist** ∗ *list of binary constraint vars,* **constraint\_graph** ∗ *cg* **)**
- <span id="page-215-20"></span>**4.47.4.4 void add neighbours for fill edge ( int** ∗ *fill edge,* **constraint\_graph** ∗ *c graph,* **main\_structure** ∗ *m s* **)**
- <span id="page-215-21"></span>**4.47.4.5 void add neighbours for fill edge given constraints set ( int** ∗ *fill edge,* **constraint\_graph** ∗ *c graph,* **set** ∗ *constraints,* **main\_structure** ∗ *m s* **)**
- <span id="page-215-18"></span>**4.47.4.6 void add neighbours for node ( constraint\_graph\_node** ∗ *c node,* **constraint** ∗ *seled const,*  ${\bf constant}$  graph  $*$  *c\_graph,* main\_structure  $*$  *m\_s*  $)$
- <span id="page-215-19"></span>**4.47.4.7 void add neighbours for node given constraint set ( constraint\_graph\_node** ∗ *c node,* **constraint** ∗ *seled const,* **constraint\_graph** ∗ *c graph,* **set** ∗ *constraints,* **main\_structure** ∗ *m s* **)**
- <span id="page-215-13"></span>**4.47.4.8 constraint\_graph\_node**∗ **add or get constraint node ( constraint** ∗ *cons,* **constraint\_graph** ∗ *c graph* **)**
- <span id="page-215-17"></span>**4.47.4.9 void append to nodes combination ( constraint\_graph** ∗ *cg,* **constraint\_graph** ∗ *notin cg,* **llist** ∗ *toadd* **)**
- <span id="page-215-5"></span>**4.47.4.10 char**∗∗ **build adjacency matrix ( constraint\_graph** ∗ *cg* **)**
- <span id="page-215-6"></span>**4.47.4.11 void build adjacency matrix2 ( constraint\_graph** ∗ *cg* **)**
- <span id="page-215-14"></span>**4.47.4.12 q node**∗ **build plan ( constraint\_graph\_node** ∗ *root* **)**
- <span id="page-215-15"></span>**4.47.4.13 q node**∗ **buld join tree ( constraint\_graph** ∗ *c graph* **)**
- <span id="page-215-10"></span>**4.47.4.14 void check connected ( constraint\_graph\_node** ∗ *initial node,* **int** ∗ *constrinats,* **int** ∗ *variables* **)**
- <span id="page-215-0"></span>**4.47.4.15 int compare ( void** ∗ *value,* **void** ∗ *bodyb* **)**
- <span id="page-215-23"></span>**4.47.4.16 int compare scope cge ( const void** ∗ *o1,* **const void** ∗ *o2* **)**
- <span id="page-215-24"></span>**4.47.4.17 int compare scope cge global list ( const void** ∗ *o1,* **const void** ∗ *o2* **)**
- <span id="page-215-16"></span>**4.47.4.18 void delete node ( )**
- <span id="page-215-7"></span>**4.47.4.19 void destroy constraint graph ( constraint\_graph** ∗ *cg* **)**
- <span id="page-215-9"></span><span id="page-215-8"></span>**4.47.4.20 void destroy constraint graph edge ( constraint\_graph\_edge** ∗ *cge* **)**
- **4.47.4.21 void destroy constraint graph node ( constraint\_graph\_node** ∗ *cgn* **)**
- **4.47.4.22 int do db ( main\_structure** ∗ *m s* **)**
- **4.47.4.23 void evaluate edges ( constraint\_graph** ∗ *cg,* **int** *limit* **)**
- **4.47.4.24 constraint\_graph\_node**∗∗ **expand cgn i ( constraint\_graph** ∗ *c graph* **)**
- **4.47.4.25 int get all nodes combination ( constraint\_graph** ∗ *cg,* **llist** ∗ *combs* **)**
- **4.47.4.26 int get cnode id ( void** ∗ *obj* **)**
- **4.47.4.27 constraint\_graph\_node**∗ **get constraint graph node ( constraint** ∗ *cons,* **constraint\_graph** ∗ *c graph* **)**
- **4.47.4.28 constraint\_graph\_edge**∗ **get edge ( constraint\_graph\_node** ∗ *node1,* **constraint\_graph\_node** ∗ *node2,* **constraint\_graph** ∗ *cg* **)**
- **4.47.4.29 int get estimated value weight ( void** ∗ *body* **)**
- **4.47.4.30 constraint\_graph\_node**∗ **get initial node ( constraint\_graph** ∗ *g* **)**
- **4.47.4.31 llist**∗ **get int common cols ( int** ∗ *var1,* **int** ∗ *var2,* **int** ∗ *vmap* **)**
- **4.47.4.32 constraint\_graph\_node**∗ **get node with constraint id ( int** *id,* **constraint\_graph** ∗ *cg* **)**
- **4.47.4.33 void**∗ **get object edge sort ( void** ∗ *e,* **int** *row,* **int** *column* **)**
- **4.47.4.34 constraint\_graph\_node**∗ **get other end ( constraint\_graph\_node** ∗ *node,* **constraint\_graph\_edge** ∗ *edge* **)**
- **4.47.4.35 int get value edge sort ( void** ∗ *e,* **int** *row,* **int** *column* **)**
- **4.47.4.36 void greedy naive ( constraint\_graph** ∗ *c graph* **)**
- **4.47.4.37 int has common cols ( int** ∗ *var1,* **int** ∗ *var2,* **int** ∗ *vmap* **)**
- **4.47.4.38 constraint\_graph**∗ **init graph ( main\_structure** ∗ *m s* **)**
- **4.47.4.39 constraint\_graph**∗ **init graph given constraint set ( main\_structure** ∗ *m s,* **set** ∗ *constraints,* **int** *silent* **)**
- **4.47.4.40 constraint\_graph**∗ **init graph with fill edges ( main\_structure** ∗ *m s,* **constraints** ∗ *cons,* **llist** ∗ *fill edges,* **int** *silent* **)**
- **4.47.4.41 void make tree ( constraint\_graph\_node** ∗ *initial node,* **int** *measurevoid* **)**
- **4.47.4.42 int measure ( constraint\_graph\_node** ∗ *to* **)**
- **4.47.4.43 int merge nodes ( constraint\_graph\_node** ∗ *nodea,* **constraint\_graph\_node** ∗ *nodeb,* **constraint\_graph** ∗ *cg,* **int** *limit* **)**
- **4.47.4.44 void merge nodes no join ( constraint\_graph\_node** ∗ *nodea,* **constraint\_graph\_node** ∗ *nodeb,* **constraint\_graph** ∗ *cg* **)**
- **4.47.4.45 constraint\_graph**∗ **new constraint graph ( int** *cons count* **)**
- **4.47.4.46 constraint\_graph\_edge**∗ **new constraint graph edge ( constraint\_graph\_node** ∗ *node,* **constraint\_graph\_node** ∗ *neighbour,* **constraint\_graph** ∗ *cg* **)**
- **4.47.4.47 constraint\_graph\_node**∗ **new constraint graph node ( constraint** ∗ *cons* **)**
- **4.47.4.48 constraint\_graph\_node**∗ **new constraint graph node t ( htable** ∗ *ht* **)**
- **4.47.4.49 rbt\_set**∗ **new neighbour set ( int** *constraint count,* **int** *minimal* **)**
- **4.47.4.50 void print graph ( constraint\_graph** ∗ *g,* **int** *print relations* **)**
- **4.47.4.51 void print graph scopes ( constraint\_graph** ∗ *g,* **int** *print relations* **)**
- **4.47.4.52 void print number of deleted tuples ( constraint\_graph** ∗ *g* **)**
- **4.47.4.53 void print tree ( constraint\_graph\_node** ∗ *root,* **int** *indent* **)**
- **4.47.4.54 void printGraphNeato ( constraint\_graph** ∗ *cg,* **const char** ∗ *fileName* **)**
- **4.47.4.55 void printGraphNeato2 ( constraint\_graph** ∗ *cg* **)**
- **4.47.4.56 void remove edge from graph ( constraint\_graph\_edge** ∗ *edge,* **constraint\_graph** ∗ *cg* **)**
- **4.47.4.57 void remove fill edges from variables ( variables** ∗ *vars* **)**
- **4.47.4.58 void remove node from graph ( constraint\_graph\_node** ∗ *node,* **constraint\_graph** ∗ *cg* **)**
- **4.47.4.59 void reset colors ( constraint\_graph** ∗ *g* **)**
- **4.47.4.60 void set object edge sort ( void** ∗ *e,* **int** *row,* **int** *column,* **void** ∗ *value* **)**
- **4.47.4.61 void set weights ( constraint\_graph** ∗ *c g* **)**
- **4.47.4.62 void update constraint tuples ( constraints** ∗ *cons* **)**

# **4.48 rb tree.c File Reference**

#include "rb\_tree.h"

- [rb\\_tree](#page-111-0)  $*$  [new\\_rb\\_tree](#page-218-0) (void ∗key, int ikey, void ∗payload)
- void destroy rb\_tree [\(rb\\_tree](#page-111-0) ∗∗root)
- void destroy rb\_tree\_key [\(rb\\_tree](#page-111-0) ∗∗root, void destroyer[\(llist](#page-100-0) \*))
- void destroy rb\_tree\_paload [\(rb\\_tree](#page-111-0) ∗∗root, void destroyer[\(llist](#page-100-0) ∗))
- void [rb\\_left\\_rotate](#page-218-4) [\(rb\\_tree](#page-111-0) ∗∗root, [rb\\_tree](#page-111-0) ∗x)
- void [rb\\_right\\_rotate](#page-218-5) [\(rb\\_tree](#page-111-0) ∗∗root, [rb\\_tree](#page-111-0) ∗x)
- void ∗ [rb\\_insert](#page-218-6) [\(rb\\_tree](#page-111-0) ∗∗root, void ∗key, int ikey, void ∗payload, int [compare\(](#page-215-0)int ∗, int ∗))
- void [rb\\_insert\\_fixup](#page-218-7) [\(rb\\_tree](#page-111-0) ∗∗root, [rb\\_tree](#page-111-0) ∗z)
- void \* [rb\\_find](#page-218-8) [\(rb\\_tree](#page-111-0) \*root, void \*key, int ikey, int [compare\(](#page-215-0)int \*, int \*))
- void [rb\\_get\\_sorted\\_order](#page-218-9) [\(rb\\_tree](#page-111-0) ∗root, int [compare\(](#page-215-0)int ∗, int ∗), [llist](#page-100-0) ∗sorted)
- void [rb\\_get\\_sorted\\_order\\_list](#page-218-10) [\(rb\\_tree](#page-111-0) ∗root, int [compare\(](#page-215-0)int ∗, int ∗), [llist](#page-100-0) ∗sorted, llist ∗keys)
- [rb\\_tree](#page-111-0) ∗ [rb\\_tree\\_union](#page-218-11) [\(rb\\_tree](#page-111-0) ∗a, rb\_tree ∗b, int [compare\(](#page-215-0)int ∗, int ∗))
- [rb\\_tree](#page-111-0)  $*$  [rb\\_copy\\_tree](#page-218-12) [\(rb\\_tree](#page-111-0) ∗tree, int [compare\(](#page-215-0)int  $*$ , int  $*$ ))
- void ∗ [rb\\_delete\\_key](#page-218-13) [\(rb\\_tree](#page-111-0) ∗∗root, void ∗key, int ikey, int [compare\(](#page-215-0)int ∗, int ∗))
- void \* [rb\\_delete](#page-218-14) [\(rb\\_tree](#page-111-0) ∗∗root, [rb\\_tree](#page-111-0) ∗z)
- void [rb\\_delete\\_fixup](#page-218-15) [\(rb\\_tree](#page-111-0) ∗∗root, [rb\\_tree](#page-111-0) ∗x)
- [rb\\_tree](#page-111-0)  $*$  [rb\\_successor](#page-218-16) [\(rb\\_tree](#page-111-0)  $*x$ )
- [rb\\_tree](#page-111-0)  $*$  [rb\\_minimum](#page-218-17) [\(rb\\_tree](#page-111-0)  $*x$ )
- [rb\\_tree](#page-111-0)  $*$  [rb\\_maximum](#page-218-18) [\(rb\\_tree](#page-111-0)  $*$ x)
- void [check\\_tree](#page-218-19) [\(rb\\_tree](#page-111-0) ∗root)
- void [rb\\_print\\_tree](#page-218-20) [\(rb\\_tree](#page-111-0) ∗root)
- void [rb\\_print\\_tree\\_l](#page-218-21) [\(rb\\_tree](#page-111-0) ∗root, int l)

#### **4.48.1 Function Documentation**

- <span id="page-218-19"></span>**4.48.1.1 void check tree ( rb\_tree** ∗ *root* **)**
- <span id="page-218-1"></span>**4.48.1.2 void destroy rb tree ( rb\_tree** ∗∗ *root* **)**
- <span id="page-218-2"></span>**4.48.1.3 void destroy rb tree key ( rb\_tree** ∗∗ *root,* **void** *destroyerllist* ∗ **)**
- <span id="page-218-3"></span>**4.48.1.4 void destroy rb tree paload ( rb\_tree** ∗∗ *root,* **void** *destroyerllist* ∗ **)**
- <span id="page-218-0"></span>**4.48.1.5 rb tree** $*$  **new**  $\lfloor$ **rb**  $\lfloor$ **tree** ( void  $*$  *key,* **int** *ikey,* void  $*$  *payload* )
- <span id="page-218-12"></span>**4.48.1.6 rb\_tree**∗ **rb copy tree ( rb\_tree** ∗ *tree,* **int** *compareint* ∗*, int* ∗ **)**
- <span id="page-218-14"></span>**4.48.1.7 void**∗ **rb delete ( rb\_tree** ∗∗ *root,* **rb\_tree** ∗ *z* **)**
- <span id="page-218-15"></span>**4.48.1.8 void rb delete fixup ( rb\_tree** ∗∗ *root,* **rb\_tree** ∗ *x* **)**
- <span id="page-218-13"></span>**4.48.1.9 void**∗ **rb delete key ( rb\_tree** ∗∗ *root,* **void** ∗ *key,* **int** *ikey,* **int** *compareint* ∗*, int* ∗ **)**
- <span id="page-218-8"></span>**4.48.1.10 void**∗ **rb find ( rb\_tree** ∗ *root,* **void** ∗ *key,* **int** *ikey,* **int** *compareint* ∗*, int* ∗ **)**
- <span id="page-218-9"></span>**4.48.1.11 void rb get sorted order ( rb\_tree** ∗ *root,* **int** *compareint* ∗*, int* ∗*,* **llist** ∗ *sorted* **)**
- <span id="page-218-10"></span>4.48.1.12 void rb\_get\_sorted\_order\_list (rb\_tree \* root, int compareint \*, int \*, Ilist \* sorted, Ilist \* keys)
- <span id="page-218-6"></span>**4.48.1.13 void**∗ **rb insert ( rb\_tree** ∗∗ *root,* **void** ∗ *key,* **int** *ikey,* **void** ∗ *payload,* **int** *compareint* ∗*, int* ∗ **)**
- <span id="page-218-7"></span>**4.48.1.14 void rb insert fixup ( rb\_tree** ∗∗ *root,* **rb\_tree** ∗ *z* **)**
- <span id="page-218-4"></span>**4.48.1.15** void rb\_left\_rotate ( $\mathbf{r}$  **b** tree  $**$  *root,*  $\mathbf{r}$  **b** tree  $*$  *x*  $\mathbf{r}$
- <span id="page-218-18"></span>**4.48.1.16 rb\_tree**∗ **rb maximum ( rb\_tree** ∗ *x* **)**
- <span id="page-218-17"></span>**4.48.1.17 rb\_tree**∗ **rb minimum ( rb\_tree** ∗ *x* **)**
- <span id="page-218-20"></span>**4.48.1.18 void rb print tree ( rb\_tree** ∗ *root* **)**
- <span id="page-218-21"></span>**4.48.1.19 void rb print tree l ( rb\_tree** ∗ *root,* **int** *l* **)**
- <span id="page-218-5"></span>**4.48.1.20 void rb right rotate ( rb\_tree** ∗∗ *root,* **rb\_tree** ∗ *x* **)**
- <span id="page-218-16"></span>**4.48.1.21 rb\_tree**∗ **rb successor ( rb\_tree** ∗ *x* **)**
- <span id="page-218-11"></span>**4.48.1.22 rb\_tree**∗ **rb tree union ( rb\_tree** ∗ *a,* **rb\_tree** ∗ *b,* **int** *compareint* ∗*, int* ∗ **)**

# **4.49 rb tree.h File Reference**

#include "llist.h" #include "utils.h"

#### **Classes**

• struct [rb\\_tree](#page-111-0)

## **Typedefs**

• typedef struct [rb\\_tree](#page-219-0) rb\_tree

## **Functions**

- void destroy rb\_tree [\(rb\\_tree](#page-111-0) ∗∗root)
- void [destroy\\_rb\\_tree\\_key](#page-220-0) [\(rb\\_tree](#page-111-0) ∗∗root, void destroyer[\(llist](#page-100-0) \*))
- void [destroy\\_rb\\_tree\\_paload](#page-220-1) [\(rb\\_tree](#page-111-0) ∗∗root, void destroyer[\(llist](#page-100-0) ∗))
- [rb\\_tree](#page-111-0) ∗ [new\\_rb\\_tree](#page-220-2) (void ∗key, int ikey, void ∗payload)
- void [rb\\_left\\_rotate](#page-220-3) [\(rb\\_tree](#page-111-0) ∗∗root, [rb\\_tree](#page-111-0) ∗x)
- void [rb\\_right\\_rotate](#page-220-4) [\(rb\\_tree](#page-111-0) ∗∗root, [rb\\_tree](#page-111-0) ∗x)
- void \* [rb\\_insert](#page-220-5) [\(rb\\_tree](#page-111-0) \*\*root, void \*key, int ikey, void \*payload, int [compare\(](#page-215-0)int \*, int \*))
- void [rb\\_insert\\_fixup](#page-220-6) [\(rb\\_tree](#page-111-0) ∗∗root, [rb\\_tree](#page-111-0) ∗z)
- void \* [rb\\_find](#page-220-7) [\(rb\\_tree](#page-111-0) \*root, void \*key, int ikey, int [compare\(](#page-215-0)int \*, int \*))
- void [rb\\_get\\_sorted\\_order](#page-220-8) [\(rb\\_tree](#page-111-0) \*root, int [compare\(](#page-215-0)int \*, int \*), [llist](#page-100-0) \*sorted)
- void [rb\\_get\\_sorted\\_order\\_list](#page-220-9) [\(rb\\_tree](#page-111-0) ∗root, int [compare\(](#page-215-0)int ∗, int ∗), [llist](#page-100-0) ∗sorted, llist ∗keys)
- [rb\\_tree](#page-111-0) ∗ [rb\\_copy\\_tree](#page-220-10) [\(rb\\_tree](#page-111-0) ∗tree, int [compare\(](#page-215-0)int ∗, int ∗))
- [rb\\_tree](#page-111-0)  $*$  [rb\\_successor](#page-220-11) [\(rb\\_tree](#page-111-0)  $*x$ )
- [rb\\_tree](#page-111-0)  $*$  [rb\\_minimum](#page-220-12) [\(rb\\_tree](#page-111-0)  $*x$ )
- [rb\\_tree](#page-111-0)  $*$  [rb\\_maximum](#page-220-13) [\(rb\\_tree](#page-111-0)  $*$ x)
- void [rb\\_delete\\_fixup](#page-220-14) [\(rb\\_tree](#page-111-0) ∗∗root, [rb\\_tree](#page-111-0) ∗x)
- void ∗ [rb\\_delete](#page-220-15) [\(rb\\_tree](#page-111-0) ∗∗root, [rb\\_tree](#page-111-0) ∗z)
- void \* [rb\\_delete\\_key](#page-220-16) [\(rb\\_tree](#page-111-0) \*\*root, void \*key, int ikey, int [compare\(](#page-215-0)int \*, int \*))
- void [rb\\_print\\_tree\\_l](#page-220-17) [\(rb\\_tree](#page-111-0) ∗root, int l)
- void [rb\\_print\\_tree](#page-220-18) [\(rb\\_tree](#page-111-0) ∗root)
- void [check\\_tree](#page-219-2) [\(rb\\_tree](#page-111-0) ∗root)
- [rb\\_tree](#page-111-0)  $*$  [rb\\_tree\\_union](#page-220-19) [\(rb\\_tree](#page-111-0) ∗a, rb\_tree ∗b, int [compare\(](#page-215-0)int  $*$ , int  $*$ ))

### **4.49.1 Detailed Description**

Provides a red-black tree implementation.

- **4.49.2 Typedef Documentation**
- <span id="page-219-0"></span>**4.49.2.1 typedef struct rb\_tree rb\_tree**
- **4.49.3 Function Documentation**
- <span id="page-219-2"></span><span id="page-219-1"></span>**4.49.3.1 void check tree ( rb\_tree** ∗ *root* **)**
- **4.49.3.2 void destroy rb tree ( rb\_tree** ∗∗ *root* **)**
- <span id="page-220-0"></span>**4.49.3.3 void destroy rb tree key ( rb\_tree** ∗∗ *root,* **void** *destroyerllist* ∗ **)**
- <span id="page-220-1"></span>**4.49.3.4 void destroy rb tree paload ( rb\_tree** ∗∗ *root,* **void** *destroyerllist* ∗ **)**
- <span id="page-220-2"></span>**4.49.3.5 rb tree** $*$  **new**  $\Delta$ **rb tree** ( void  $*$  *key,* **int** *ikey,* **void**  $*$  *payload* )
- <span id="page-220-10"></span>**4.49.3.6 rb\_tree**∗ **rb copy tree ( rb\_tree** ∗ *tree,* **int** *compareint* ∗*, int* ∗ **)**
- <span id="page-220-15"></span>**4.49.3.7 void**∗ **rb delete ( rb\_tree** ∗∗ *root,* **rb\_tree** ∗ *z* **)**
- <span id="page-220-14"></span>**4.49.3.8 void rb delete fixup ( rb\_tree** ∗∗ *root,* **rb\_tree** ∗ *x* **)**
- <span id="page-220-16"></span>**4.49.3.9 void**∗ **rb delete key ( rb\_tree** ∗∗ *root,* **void** ∗ *key,* **int** *ikey,* **int** *compareint* ∗*, int* ∗ **)**
- <span id="page-220-7"></span>**4.49.3.10 void**∗ **rb find ( rb\_tree** ∗ *root,* **void** ∗ *key,* **int** *ikey,* **int** *compareint* ∗*, int* ∗ **)**
- <span id="page-220-8"></span>**4.49.3.11 void rb get sorted order ( rb\_tree** ∗ *root,* **int** *compareint* ∗*, int* ∗*,* **llist** ∗ *sorted* **)**
- <span id="page-220-9"></span>4.49.3.12 void rb\_get\_sorted\_order\_list (rb tree  $*$  root, int compareint  $*$ , int  $*$ , Ilist  $*$  sorted, Ilist  $*$  kevs)
- <span id="page-220-5"></span>**4.49.3.13 void**∗ **rb insert ( rb\_tree** ∗∗ *root,* **void** ∗ *key,* **int** *ikey,* **void** ∗ *payload,* **int** *compareint* ∗*, int* ∗ **)**
- <span id="page-220-6"></span>**4.49.3.14** void rb\_insert\_fixup ( $\mathbf{r}$  **b** tree  $**$  *root,*  $\mathbf{r}$  **b** tree  $*$  *z* )
- <span id="page-220-3"></span>**4.49.3.15** void rb left rotate ( $\mathbf{r}$  **r b** tree  $\ast \ast$  *root,* **rb** tree  $\ast$  *x* )
- <span id="page-220-13"></span>**4.49.3.16 rb tree** $*$  **rb maximum ( rb tree**  $*$  *x* **)**
- <span id="page-220-12"></span>**4.49.3.17 rb** tree $*$  **rb\_minimum ( rb** tree  $*$  *x* **)**
- <span id="page-220-18"></span>**4.49.3.18 void rb print tree ( rb\_tree** ∗ *root* **)**
- <span id="page-220-17"></span>**4.49.3.19 void rb print tree l ( rb\_tree** ∗ *root,* **int** *l* **)**
- <span id="page-220-4"></span>**4.49.3.20 void rb right rotate ( rb\_tree** ∗∗ *root,* **rb\_tree** ∗ *x* **)**
- <span id="page-220-11"></span>**4.49.3.21 rb\_tree**∗ **rb successor ( rb\_tree** ∗ *x* **)**
- <span id="page-220-19"></span>**4.49.3.22 rb\_tree**∗ **rb tree union ( rb\_tree** ∗ *a,* **rb\_tree** ∗ *b,* **int** *compareint* ∗*, int* ∗ **)**

# **4.50 rbt set.c File Reference**

```
#include "rbt_set.h"
#include "utils.h"
```
- [rbt\\_set](#page-111-1) \* [new\\_rbt\\_set](#page-221-0) (int size)
- int [add\\_element\\_rbt](#page-221-1) [\(rbt\\_set](#page-111-1) ∗s, void ∗e, int key)
- int [set\\_empty\\_rbt](#page-221-2) [\(rbt\\_set](#page-111-1) ∗s)
- void destroy set rbt [\(rbt\\_set](#page-111-1) ∗s)
- void ∗ [remove\\_element\\_with\\_key\\_rbt](#page-221-4) [\(rbt\\_set](#page-111-1) ∗s, int key)
- void ∗ [get\\_element\\_with\\_key\\_rbt](#page-221-5) [\(rbt\\_set](#page-111-1) ∗s, int key)
- int [remove\\_int\\_element\\_rbt](#page-221-6) [\(rbt\\_set](#page-111-1) ∗s, int key)
- int get int element rbt (rbt set ∗s, int key)
- int [add\\_int\\_element\\_rbt](#page-221-8) [\(rbt\\_set](#page-111-1) ∗s, int key)
- [rbt\\_set](#page-111-1) ∗ [copy\\_set\\_rbt](#page-221-9) [\(rbt\\_set](#page-111-1) ∗s)
- void [reset\\_set\\_rbt](#page-221-10) [\(rbt\\_set](#page-111-1) ∗s)
- [llist](#page-100-0) ∗ [set\\_to\\_list\\_rbt](#page-221-11) [\(rbt\\_set](#page-111-1) ∗s)

#### **4.50.1 Function Documentation**

- <span id="page-221-1"></span>**4.50.1.1** int add\_element\_rbt ( $\mathbf{r}$  bt  $\mathbf{set} * s$ ,  $\mathbf{void} * e$ ,  $\mathbf{int} \mathbf{key}$ )
- <span id="page-221-8"></span>**4.50.1.2** int add\_int\_element\_rbt ( $\mathbf{r}$  bt  $\mathbf{set} * s$ ,  $\mathbf{int} \mathbf{key}$ )
- <span id="page-221-9"></span> $4.50.1.3$  **rbt** set $*$  copy\_set\_rbt (**rbt** set $*$  *s* )
- <span id="page-221-3"></span>**4.50.1.4 void destroy set rbt ( rbt\_set** ∗ *s* **)**
- <span id="page-221-5"></span>**4.50.1.5 void**∗ **get element with key rbt ( rbt\_set** ∗ *s,* **int** *key* **)**
- <span id="page-221-7"></span>**4.50.1.6 int get int element rbt ( rbt\_set** ∗ *s,* **int** *key* **)**
- <span id="page-221-0"></span>**4.50.1.7 rbt\_set**∗ **new rbt set ( int** *size* **)**
- <span id="page-221-4"></span>**4.50.1.8 void**∗ **remove element with key rbt ( rbt\_set** ∗ *s,* **int** *key* **)**
- <span id="page-221-6"></span>**4.50.1.9 int remove int element rbt ( rbt\_set** ∗ *s,* **int** *key* **)**
- <span id="page-221-10"></span>**4.50.1.10 void reset set rbt ( rbt\_set** ∗ *s* **)**
- <span id="page-221-2"></span>**4.50.1.11 int set empty rbt ( rbt\_set** ∗ *s* **)**
- <span id="page-221-11"></span>**4.50.1.12 llist**∗ **set to list rbt ( rbt\_set** ∗ *s* **)**

# **4.51 rbt set.h File Reference**

```
#include "set.h"
#include "rb_tree.h"
```
#### **Classes**

• struct [rbt\\_set](#page-111-1)

# **Typedefs**

• typedef struct [rbt\\_set](#page-222-0) rbt\_set

- [rbt\\_set](#page-111-1) \* [new\\_rbt\\_set](#page-222-1) (int size)
- int [add\\_element\\_rbt](#page-222-2) [\(rbt\\_set](#page-111-1) ∗s, void ∗e, int key)
- int [set\\_empty\\_rbt](#page-222-3) [\(rbt\\_set](#page-111-1) ∗s)
- void [destroy\\_set\\_rbt](#page-222-4) [\(rbt\\_set](#page-111-1) ∗s)
- void ∗ [peek\\_element\\_rbt](#page-222-5) [\(rbt\\_set](#page-111-1) ∗s)
- void ∗ remove element with key rbt [\(rbt\\_set](#page-111-1) ∗s, int key)
- void ∗ [get\\_element\\_with\\_key\\_rbt](#page-222-7) [\(rbt\\_set](#page-111-1) ∗s, int key)
- int remove int element rbt (rbt set ∗s, int key)
- int [get\\_int\\_element\\_rbt](#page-222-9) [\(rbt\\_set](#page-111-1) ∗s, int key)
- int [add\\_int\\_element\\_rbt](#page-222-10) [\(rbt\\_set](#page-111-1) ∗s, int key)
- [rbt\\_set](#page-111-1) ∗ [copy\\_set\\_rbt](#page-222-11) [\(rbt\\_set](#page-111-1) ∗s)
- void [reset\\_set\\_rbt](#page-222-12) [\(rbt\\_set](#page-111-1) ∗s)
- [llist](#page-100-0) ∗ set to list rbt [\(rbt\\_set](#page-111-1) ∗s)

#### **4.51.1 Detailed Description**

Provides a set implementation using red-black trees.

- **4.51.2 Typedef Documentation**
- <span id="page-222-0"></span>**4.51.2.1 typedef struct rbt\_set rbt\_set**
- **4.51.3 Function Documentation**
- <span id="page-222-2"></span>**4.51.3.1** int add\_element\_rbt ( $\mathbf{r}$  bt  $\mathbf{r}$  set  $*$  *s,*  $\mathbf{v}$ oid  $*$  *e,*  $\mathbf{r}$  int *key*  $\mathbf{v}$
- <span id="page-222-10"></span>**4.51.3.2 int add int element rbt ( rbt\_set** ∗ *s,* **int** *key* **)**
- <span id="page-222-11"></span>**4.51.3.3 rbt\_set**∗ **copy set rbt ( rbt\_set** ∗ *s* **)**
- <span id="page-222-4"></span>**4.51.3.4 void destroy set rbt ( rbt\_set** ∗ *s* **)**
- <span id="page-222-7"></span>**4.51.3.5 void**∗ **get element with key rbt ( rbt\_set** ∗ *s,* **int** *key* **)**
- <span id="page-222-9"></span>**4.51.3.6** int get\_int\_element\_rbt ( $\mathbf{r}$  bt  $\mathbf{set} * \mathbf{s}$ ,  $\mathbf{int}$   $\mathbf{key}$ )
- <span id="page-222-1"></span>**4.51.3.7 rbt\_set**∗ **new rbt set ( int** *size* **)**
- <span id="page-222-5"></span>**4.51.3.8 void**∗ **peek element rbt ( rbt\_set** ∗ *s* **)**
- <span id="page-222-6"></span>**4.51.3.9 void**∗ **remove element with key rbt ( rbt\_set** ∗ *s,* **int** *key* **)**
- <span id="page-222-8"></span>**4.51.3.10 int remove int element rbt ( rbt\_set** ∗ *s,* **int** *key* **)**
- <span id="page-222-12"></span>**4.51.3.11 void reset set rbt ( rbt\_set** ∗ *s* **)**
- <span id="page-222-3"></span>**4.51.3.12 int set empty rbt ( rbt\_set** ∗ *s* **)**
- <span id="page-222-13"></span>**4.51.3.13 llist**∗ **set to list rbt ( rbt\_set** ∗ *s* **)**

## **4.52 rpwc.c File Reference**

```
#include "rpwc.h"
#include "utils.h"
```
# **Functions**

- [lastGAC](#page-99-0) ∗ [new\\_lastGAC](#page-223-0) [\(htable](#page-94-0) ∗ht, int varid)
- void [destroy\\_lastGAC](#page-223-1) [\(lastGAC](#page-99-0) ∗lg)
- undo lastGAC  $*$  new undo lastGAC (void)
- undo info ∗ new undo info (void)
- void [destroy\\_undo\\_info](#page-223-4) [\(undo\\_info](#page-120-0) ∗ui)
- void [init\\_rpwc](#page-223-5) [\(variables](#page-125-0) ∗vars)
- [tripplet](#page-120-1)  $*$  new tripplet (int a, int b, int c)
- int [reviseMaxRPWC](#page-223-7) [\(variable](#page-123-0) ∗var, [constraint](#page-80-0) ∗cons, [llist](#page-100-0) ∗∗reduct, [undo\\_lastGAC](#page-121-0) ∗∗undo\_LG)
- int [reviseGAC](#page-223-8) [\(variable](#page-123-0) ∗var, [constraint](#page-80-0) ∗cons, [llist](#page-100-0) ∗∗reduct, [undo\\_lastGAC](#page-121-0) ∗∗undo\_LG)
- int [reviseGACMaxRPWC](#page-223-9) [\(variable](#page-123-0) ∗var, [constraint](#page-80-0) ∗cons, [llist](#page-100-0) ∗∗reduct, [undo\\_lastGAC](#page-121-0) ∗∗undo\_LG, int algo)
- int [domain\\_filter](#page-223-10) [\(variable](#page-123-0) ∗c\_var)
- void [enqueue](#page-223-11) [\(variable](#page-123-0) ∗var, [constraint](#page-80-0) ∗ci, [set](#page-116-0) ∗queue)

# **4.52.1 Function Documentation**

- <span id="page-223-1"></span>**4.52.1.1 void destroy lastGAC ( lastGAC** ∗ *lg* **)**
- <span id="page-223-4"></span>**4.52.1.2 void destroy undo info ( undo\_info** ∗ *ui* **)**
- <span id="page-223-10"></span>**4.52.1.3 int domain filter ( variable** ∗ *c var* **)**
- <span id="page-223-11"></span>**4.52.1.4 void enqueue ( variable** ∗ *var,* **constraint** ∗ *ci,* **set** ∗ *queue* **)**
- <span id="page-223-5"></span>**4.52.1.5 void init rpwc ( variables** ∗ *vars* **)**
- <span id="page-223-0"></span>**4.52.1.6 lastGAC**∗ **new lastGAC ( htable** ∗ *ht,* **int** *varid* **)**
- <span id="page-223-6"></span>**4.52.1.7 tripplet**∗ **new tripplet ( int** *a,* **int** *b,* **int** *c* **)**
- <span id="page-223-3"></span>**4.52.1.8 undo\_info**∗ **new undo info ( void )**
- <span id="page-223-2"></span>**4.52.1.9 undo\_lastGAC**∗ **new undo lastGAC ( void )**
- <span id="page-223-8"></span>**4.52.1.10 int reviseGAC ( variable** ∗ *var,* **constraint** ∗ *cons,* **llist** ∗∗ *reduct,* **undo\_lastGAC** ∗∗ *undo LG* **)**
- <span id="page-223-9"></span>**4.52.1.11 int reviseGACMaxRPWC ( variable** ∗ *var,* **constraint** ∗ *cons,* **llist** ∗∗ *reduct,* **undo\_lastGAC** ∗∗ *undo LG,* **int** *algo* **)**
- <span id="page-223-7"></span>**4.52.1.12 int reviseMaxRPWC ( variable** ∗ *var,* **constraint** ∗ *cons,* **llist** ∗∗ *reduct,* **undo\_lastGAC** ∗∗ *undo LG* **)**

# **4.53 rpwc.h File Reference**

```
#include "variables.h"
#include "hashtable.h"
#include "llist.h"
#include "domains.h"
#include "globals.h"
#include "query_graph.h"
#include "set.h"
#include "utils.h"
```
# **Classes**

- struct [lastGAC](#page-99-0)
- struct [undo\\_lastGAC](#page-121-0)
- struct [tripplet](#page-120-1)
- struct undo info

# **Typedefs**

- typedef struct [lastGAC](#page-224-0) lastGAC
- typedef struct undo lastGAC undo lastGAC
- typedef struct [tripplet](#page-120-1) [tripplet](#page-224-2)
- typedef struct undo info undo info

#### **Enumerations**

• enum [reviseAlgo](#page-224-4) { [NONE,](#page-224-5) [GAC,](#page-225-0) [maxRPWC](#page-225-1) }

# **Functions**

- [undo\\_lastGAC](#page-121-0)  $*$  [new\\_undo\\_lastGAC](#page-225-2) (void)
- [tripplet](#page-120-1)  $*$  new tripplet (int a, int b, int c)
- [undo\\_info](#page-120-0) ∗ [new\\_undo\\_info](#page-225-4) (void)
- void [destroy\\_undo\\_info](#page-225-5) [\(undo\\_info](#page-120-0) ∗ui)
- [lastGAC](#page-99-0) ∗ [new\\_lastGAC](#page-225-6) [\(htable](#page-94-0) ∗ht, int varid)
- void [destroy\\_lastGAC](#page-225-7) [\(lastGAC](#page-99-0) ∗lg)
- void [init\\_rpwc](#page-225-8) [\(variables](#page-125-0) ∗vars)
- int [reviseGACMaxRPWC](#page-225-9) [\(variable](#page-123-0) ∗var, [constraint](#page-80-0) ∗cons, [llist](#page-100-0) ∗∗reduct, [undo\\_lastGAC](#page-121-0) ∗∗undo\_LG, int algo)
- int [reviseMaxRPWC](#page-225-10) [\(variable](#page-123-0) ∗var, [constraint](#page-80-0) ∗cons, [llist](#page-100-0) ∗∗reduct, [undo\\_lastGAC](#page-121-0) ∗∗undo\_LG)
- int [reviseGAC](#page-225-11) [\(variable](#page-123-0) ∗var, [constraint](#page-80-0) ∗cons, [llist](#page-100-0) ∗∗reduct, [undo\\_lastGAC](#page-121-0) ∗∗undo\_LG)
- int domain filter [\(variable](#page-123-0) ∗c\_var)
- void [enqueue](#page-225-13) [\(variable](#page-123-0) ∗var, [constraint](#page-80-0) ∗ci, [set](#page-116-0) ∗queue)

## **4.53.1 Detailed Description**

Provides the implementations for the GAC and maxRPWC algorithms.

#### **4.53.2 Typedef Documentation**

- <span id="page-224-0"></span>**4.53.2.1 typedef struct lastGAC lastGAC**
- <span id="page-224-2"></span>**4.53.2.2 typedef struct tripplet tripplet**
- <span id="page-224-3"></span>**4.53.2.3 typedef struct undo\_info undo\_info**
- <span id="page-224-1"></span>**4.53.2.4 typedef struct undo\_lastGAC undo\_lastGAC**
- **4.53.3 Enumeration Type Documentation**
- <span id="page-224-4"></span>**4.53.3.1 enum reviseAlgo**

### **Enumerator**

#### <span id="page-224-5"></span>*NONE*

# *GAC*

<span id="page-225-1"></span><span id="page-225-0"></span>*maxRPWC*

- **4.53.4 Function Documentation**
- <span id="page-225-7"></span>**4.53.4.1 void destroy lastGAC ( lastGAC** ∗ *lg* **)**
- <span id="page-225-5"></span>**4.53.4.2 void destroy undo info ( undo\_info** ∗ *ui* **)**
- <span id="page-225-12"></span>**4.53.4.3 int domain filter ( variable** ∗ *c var* **)**
- <span id="page-225-13"></span>**4.53.4.4 void enqueue ( variable** ∗ *var,* **constraint** ∗ *ci,* **set** ∗ *queue* **)**
- <span id="page-225-8"></span>**4.53.4.5 void init rpwc ( variables** ∗ *vars* **)**
- <span id="page-225-6"></span>**4.53.4.6 lastGAC**∗ **new lastGAC ( htable** ∗ *ht,* **int** *varid* **)**
- <span id="page-225-3"></span>**4.53.4.7 tripplet**∗ **new tripplet ( int** *a,* **int** *b,* **int** *c* **)**
- <span id="page-225-4"></span>**4.53.4.8 undo\_info**∗ **new undo info ( void )**
- <span id="page-225-2"></span>**4.53.4.9 undo\_lastGAC**∗ **new undo lastGAC ( void )**
- <span id="page-225-11"></span>**4.53.4.10 int reviseGAC ( variable** ∗ *var,* **constraint** ∗ *cons,* **llist** ∗∗ *reduct,* **undo\_lastGAC** ∗∗ *undo LG* **)**
- <span id="page-225-9"></span>**4.53.4.11 int reviseGACMaxRPWC ( variable** ∗ *var,* **constraint** ∗ *cons,* **llist** ∗∗ *reduct,* **undo\_lastGAC** ∗∗ *undo LG,* **int** *algo* **)**
- <span id="page-225-10"></span>**4.53.4.12 int reviseMaxRPWC ( variable** ∗ *var,* **constraint** ∗ *cons,* **llist** ∗∗ *reduct,* **undo\_lastGAC** ∗∗ *undo LG* **)**

# **4.54 rr.c File Reference**

```
#include <stdlib.h>
#include <stdio.h>
#include "utils.h"
#include "llist.h"
#include "set.h"
#include "rr.h"
#include "rb tree.h"
#include "tables.h"
```
# **Functions**

- constraint graph  $*$  [rr](#page-226-0) (constraint graph  $*$ cg, int cons last id)
- [rb\\_tree](#page-111-0)  $*$  [get\\_overlaps](#page-225-14) [\(constraint\\_graph](#page-81-0)  $*cg$ )
- [llist](#page-100-0) ∗ [get\\_relation\\_groups](#page-226-1) [\(llist](#page-100-0) ∗sorted\_overlaps, llist ∗sorted\_overlaps\_keys)
- void [add\\_rr\\_edges](#page-225-15) [\(llist](#page-100-0) ∗connected\_components, [constraint\\_graph](#page-81-0) ∗g\_sub\_k)

#### **4.54.1 Function Documentation**

<span id="page-225-15"></span><span id="page-225-14"></span>**4.54.1.1 void add rr edges ( llist** ∗ *connected components,* **constraint\_graph** ∗ *g sub k* **)**

**4.54.1.2 rb\_tree**∗ **get overlaps ( constraint\_graph** ∗ *cg* **)**

- <span id="page-226-1"></span>**4.54.1.3 llist**∗ **get relation groups ( llist** ∗ *sorted overlaps,* **llist** ∗ *sorted overlaps keys* **)**
- <span id="page-226-0"></span>**4.54.1.4 constraint\_graph**∗ **rr ( constraint\_graph** ∗ *cg,* **int** *cons last id* **)**

# **4.55 rr.h File Reference**

```
#include "query_graph.h"
#include "constraints.h"
#include "rb_tree.h"
```
# **Functions**

- [constraint\\_graph](#page-81-0) ∗ [rr](#page-226-2) [\(constraint\\_graph](#page-81-0) ∗cg, int cons\_last\_id)
- [rb\\_tree](#page-111-0) ∗ [get\\_overlaps](#page-226-3) [\(constraint\\_graph](#page-81-0) ∗cg)
- [llist](#page-100-0) \* [get\\_relation\\_groups](#page-226-4) [\(llist](#page-100-0) ∗overlaps, llist ∗sorted\_overlaps\_keys)
- void [add\\_rr\\_edges](#page-226-5) [\(llist](#page-100-0) ∗connected\_components, [constraint\\_graph](#page-81-0) ∗g\_sub\_k)

#### **4.55.1 Detailed Description**

Implements the redundancy-removal algorithm.

### **4.55.2 Function Documentation**

- <span id="page-226-5"></span>**4.55.2.1 void add rr edges ( llist** ∗ *connected components,* **constraint\_graph** ∗ *g sub k* **)**
- <span id="page-226-3"></span>**4.55.2.2 rb\_tree**∗ **get overlaps ( constraint\_graph** ∗ *cg* **)**
- <span id="page-226-4"></span>**4.55.2.3 llist**∗ **get relation groups ( llist** ∗ *overlaps,* **llist** ∗ *sorted overlaps keys* **)**
- <span id="page-226-2"></span>**4.55.2.4 constraint\_graph**∗ **rr ( constraint\_graph** ∗ *cg,* **int** *cons last id* **)**

# **4.56 rs2.c File Reference**

```
#include "rs2.h"
#include "tree.h"
#include "utils.h"
#include "llist.h"
#include "tree_map.h"
#include "query_graph.h"
#include "rs2tree.h"
#include "oneall.h"
#include "gbtd.h"
```
## **Functions**

• int [stage4\\_filter\\_with\\_no\\_check\\_insol\\_tuples](#page-230-0) [\(set](#page-116-0) ∗queue, int time, [set](#page-116-0) ∗undo\_set, [set](#page-116-0) ∗cluster\_vars, [light\\_](#page-99-1) [stack](#page-99-1) ∗undo\_stack)

- int [stage4\\_filter\\_with\\_all\\_solutions](#page-230-1) [\(set](#page-116-0) ∗queue, int time, [set](#page-116-0) ∗undo\_set, [set](#page-116-0) ∗cluster\_vars, [light\\_stack](#page-99-1) ∗undo stack, int ∗queues\_total\_count, int ppr)
- int stage4 filter auto [\(set](#page-116-0) ∗queue, [set](#page-116-0) ∗∗queues, int time, set ∗undo set, set ∗cluster vars, light stack ∗undo\_stack, int ∗queues\_total\_count, int ppr)
- void [get\\_rstat](#page-229-0) (comb\_data ∗cdata)
- int [stage4\\_filter\\_auto\\_one\\_sol](#page-230-3) [\(set](#page-116-0) ∗queue, [set](#page-116-0) ∗∗queues, int time, [set](#page-116-0) ∗undo\_set, [light\\_stack](#page-99-1) ∗undo\_stack, int ∗queues\_total\_count)
- int [stage4\\_filter\\_auto\\_all\\_sol](#page-230-4) [\(set](#page-116-0) ∗queue, [set](#page-116-0) ∗∗queues, int time, [set](#page-116-0) ∗undo\_set, [light\\_stack](#page-99-1) ∗undo\_stack, int ∗queues\_total\_count)
- int [stage4\\_filter](#page-230-5) [\(set](#page-116-0) ∗queue, int time, [set](#page-116-0) ∗undo\_set, [set](#page-116-0) ∗cluster\_vars, [light\\_stack](#page-99-1) ∗undo\_stack, int ppr)
- int [stage4\\_filter\\_multiqueue](#page-230-6) [\(set](#page-116-0) ∗queue, int time, [set](#page-116-0) ∗undo\_set, set ∗cluster\_vars, [light\\_stack](#page-99-1) ∗undo\_stack, [set](#page-116-0) ∗∗queues, int ∗queues\_total\_count, int ppr)
- [set](#page-116-0) ∗ [stage4\\_init\\_queue](#page-230-7) [\(llist](#page-100-0) ∗constraint\_graph\_node\_list)
- void queue relation related [\(htable](#page-94-0) ∗ht, [set](#page-116-0) ∗queue)
- void [queue\\_relation\\_related\\_multiqueue](#page-230-9) [\(htable](#page-94-0) ∗ht, [set](#page-116-0) ∗queue, [set](#page-116-0) ∗∗queues, int ∗queues\_total\_count)
- int setup relation groups [\(llist](#page-100-0) ∗combs, int context, [options](#page-170-0) category)
- int setup relation\_groups [\(llist](#page-100-0) ∗combs, int context, [options](#page-170-0) category, comb\_data ∗∗cdatas, [llist](#page-100-0) ∗context list)
- void [enum\\_table\\_pairs](#page-228-0) [\(htable](#page-94-0) ∗hta0, [llist\\_node](#page-101-0) ∗combnp, int ∗varmap, comb\_data ∗cd, comb\_data ∗base\_ cd)
- comb\_data ∗ [make\\_comb\\_data2](#page-229-1) [\(llist](#page-100-0) ∗[comb,](#page-142-0) [llist\\_node](#page-101-0) ∗combnp, int context, int no\_tuple\_positions, [options](#page-170-0) category, comb\_data ∗base\_cd)
- [htable](#page-94-0)  $*$  get hts paired (comb data  $*$ cd, int hi, int hi, int p)
- [tree\\_map](#page-117-0)  $*$  [get\\_tms\\_paired](#page-229-3) (comb\_data  $*$ cd, int hi, int hj)
- [llist](#page-100-0) \* [get\\_pair\\_common\\_cols](#page-229-4) (comb\_data \*cd, int hi, int hj)
- void [destroy\\_comb\\_data2](#page-228-1) (comb\_data ∗cd)
- void build ind trees (comb data ∗cd, llist node ∗combnp, int ∗varmap, comb data ∗base cd)
- int [find\\_support\\_for\\_single\\_solution](#page-229-5) (int t, comb\_data ∗cd, [set](#page-116-0) ∗cluster\_vars, double ∗sol\_count)
- int get revision time [\(htable](#page-94-0) ∗ht, int t)
- void set revision time [\(htable](#page-94-0) ∗ht, int t, int revision time, comb data ∗cd)
- void [set\\_revision\\_time\\_parents](#page-230-13) [\(htable](#page-94-0) ∗ht, int t, int revision\_time, comb\_data ∗cd, [llist](#page-100-0) ∗stack, int ∗∗tuples)
- int find support for single solution bc (int t, comb data ∗cd)
- int find support for single solution bc rec (int ∗∗tuples, comb data ∗cd, int level, int ∗tuple positions, int ∗tuple\_position\_htid)
- int find support for single solution with fc (int t, comb data ∗cd, int first table, int all solutions, [llist](#page-100-0) ∗remaining vars, [set](#page-116-0) ∗cluster vars, active tuple ∗ac, double ∗sol\_count)
- int [find\\_support\\_for\\_single\\_solution\\_with\\_fc\\_priority](#page-229-10) (int t, comb\_data ∗cd, int first\_table, int all\_solutions, [llist](#page-100-0) ∗remaining\_vars, [set](#page-116-0) ∗cluster\_vars, [active\\_tuple](#page-76-0) ∗ac, int priority\_last\_n, double ∗sol\_count)
- [htable](#page-94-0)  $*$  get ht from cd (comb data  $*cd$ , int ht pos)
- int [mark\\_all\\_in\\_future](#page-229-12) (int ∗old\_marks, int mark\_with, int var, [llist](#page-100-0) ∗remaining\_vars, int ∗current\_tuple, combdata ∗cd, [llist](#page-100-0) ∗undo\_dom, int ∗marks, llist ∗∗∗doms, int rec\_depth, int drop\_for\_all\_revised)
- void [set\\_deg\\_count](#page-230-14) (comb\_data ∗cd, [llist](#page-100-0) ∗remaining\_vars, [llist](#page-100-0) ∗undo\_deg, int removed)
- int [choose\\_var](#page-228-3) (comb\_data ∗cd, [llist](#page-100-0) ∗remaining\_vars, llist ∗undo\_deg)
- int choose var\_priority (comb\_data ∗cd, [llist](#page-100-0) ∗remaining\_vars, llist ∗undo\_deg, int priority\_last\_n)
- int choose var priority decided (comb\_data ∗cd, [llist](#page-100-0) ∗remaining vars, llist ∗undo deg, int priority last\_n, int decided, [active\\_tuple](#page-76-0) ∗ac)
- void [set\\_dom](#page-230-15) (comb\_data ∗cd)
- void [undo\\_dom\\_deg\\_var](#page-230-16) [\(llist](#page-100-0) ∗undo\_deg, [llist](#page-100-0) ∗undo\_dom, comb\_data ∗cd, int var, [llist](#page-100-0) ∗remaining\_vars, [llist](#page-100-0) ∗∗doms, [llist](#page-100-0) ∗∗doms\_xlevel)
- int visit rest\_of\_tuples [\(llist](#page-100-0) ∗remaining\_vars, int all\_solutions, int next\_var, comb\_data ∗cd, int var, int ∗old\_marks, int ∗∗tuples, [llist](#page-100-0) ∗∗∗doms, int rec\_depth, int ∗tuple\_positions, llist ∗undo\_deg, llist ∗undo\_dom)
- int find support for single solution with fc rec single out (int rec depth, int ∗∗allocated marks, int ∗old marks, int ∗∗tuples, comb\_data ∗cd, int var, int ∗tuple\_positions, int ∗tuple\_position\_htid, [llist](#page-100-0) ∗remaining\_ vars, int all\_solutions, [llist](#page-100-0) ∗∗∗doms, [set](#page-116-0) ∗cluster\_vars, [active\\_tuple](#page-76-0) ∗ac, int priority\_last\_n, double ∗sol\_count, [llist](#page-100-0) ∗stack)
- int [find\\_support\\_for\\_single\\_solution\\_with\\_fc\\_rec](#page-229-14) (int rec\_depth, int ∗∗allocated\_marks, int ∗old\_marks, int ∗∗tuples, comb\_data ∗cd, int var, int ∗tuple\_positions, int ∗tuple\_position\_htid, [llist](#page-100-0) ∗remaining\_vars, int all\_ solutions, [llist](#page-100-0) ∗∗∗doms, [set](#page-116-0) ∗cluster\_vars, [active\\_tuple](#page-76-0) ∗ac, int priority\_last\_n, double ∗sol\_count, llist ∗stack)
- int [filter\\_all\\_relations\\_with\\_all\\_solutions](#page-228-6) (comb\_data ∗cd, [set](#page-116-0) ∗cluster\_vars, [active\\_tuple](#page-76-0) ∗ac, double ∗sol\_count)
- int filter all relations with all solutions priority (comb data ∗cd, [set](#page-116-0) ∗cluster vars, active tuple ∗ac, int priority\_last\_n, double ∗sol\_count)
- void find all supports with all solutions with fc (comb data ∗cd, [set](#page-116-0) ∗cluster vars, active tuple ∗ac, double ∗sol\_count)
- void [find\\_all\\_supports\\_with\\_all\\_solutions\\_with\\_fc\\_priority](#page-229-16) (comb\_data ∗cd, [set](#page-116-0) ∗cluster\_vars, [active\\_tuple](#page-76-0) ∗ac, int priority\_last\_n, double ∗sol\_count)
- void find all supports with all solutions with fc priority next var (comb\_data ∗cd, [set](#page-116-0) ∗cluster\_vars, [active\\_tuple](#page-76-0) ∗ac, int priority\_last\_n, int next\_v, double ∗sol\_count)
- int [filter\\_single\\_relation\\_in\\_combination](#page-229-18) (comb\_data ∗cd, [set](#page-116-0) ∗undo\_set, [light\\_stack](#page-99-1) ∗undo\_stack, double ∗sol\_count)
- comb\_data ∗ [setup\\_relation\\_group\\_for\\_a\\_comb](#page-230-18) [\(llist](#page-100-0) ∗[comb,](#page-142-0) int context, [options](#page-170-0) category, comb\_data ∗base-\_cd)
- comb\_data ∗ [setup\\_relation\\_group\\_for\\_a\\_comb\\_first](#page-230-19) [\(llist](#page-100-0) ∗[comb,](#page-142-0) int context, [llist\\_node](#page-101-0) ∗firsttable, [options](#page-170-0) category, comb\_data ∗base\_cd)
- comb data ∗ setup relation group for a comb long indexes [\(llist](#page-100-0) ∗[comb,](#page-142-0) [options](#page-170-0) category)
- [llist](#page-100-0) ∗ [get\\_comb\\_from](#page-229-19) [\(htable](#page-94-0) ∗filter, [htable](#page-94-0) ∗given)
- void [destroy\\_comb](#page-228-8) [\(llist](#page-100-0) ∗[comb\)](#page-142-0)
- [comb\\_cdata](#page-79-0) ∗ [new\\_comb\\_cdata](#page-230-21) (int context)
- void [destroy\\_comb\\_cdata](#page-228-9) [\(comb\\_cdata](#page-79-0) ∗ccd)
- void clear comb\_datas\_from\_hts [\(llist](#page-100-0) ∗htlist)

#### **Variables**

• void ∗ [watch](#page-231-0) = NULL

#### **4.56.1 Function Documentation**

- <span id="page-228-2"></span>**4.56.1.1 void build ind trees ( comb data** ∗ *cd,* **llist\_node** ∗ *combnp,* **int** ∗ *varmap,* **comb data** ∗ *base cd* **)**
- <span id="page-228-3"></span>**4.56.1.2 int choose var ( comb data** ∗ *cd,* **llist** ∗ *remaining vars,* **llist** ∗ *undo deg* **)**
- <span id="page-228-4"></span>4.56.1.3 int choose\_var\_priority ( comb\_data  $*$  cd, llist  $*$  remaining\_vars, llist  $*$  undo\_deg, int priority\_last\_n )
- <span id="page-228-5"></span>4.56.1.4 int choose\_var\_priority\_decided (comb\_data \* cd, llist \* remaining\_vars, llist \* undo\_deg, int priority\_last\_n, int *decided,* **active\_tuple** ∗ *ac* **)**
- <span id="page-228-10"></span>**4.56.1.5 void clear comb datas from hts ( llist** ∗ *htlist* **)**
- <span id="page-228-8"></span>**4.56.1.6 void destroy comb ( llist** ∗ *comb* **)**
- <span id="page-228-9"></span>**4.56.1.7 void destroy comb cdata ( comb\_cdata** ∗ *ccd* **)**
- <span id="page-228-1"></span>**4.56.1.8 void destroy comb data2 ( comb data** ∗ *cd* **)**
- <span id="page-228-0"></span>4.56.1.9 void enum\_table\_pairs (htable \* hta0, llist\_node \* combnp, int \* varmap, comb\_data \* cd, comb\_data \* base\_cd **)**
- <span id="page-228-7"></span><span id="page-228-6"></span>**4.56.1.10 int filter all relations with all solutions ( comb data** ∗ *cd,* **set** ∗ *cluster vars,* **active\_tuple** ∗ *ac,* **double** ∗ *sol count* **)**
- 4.56.1.11 int filter\_all\_relations\_with\_all\_solutions\_priority ( comb\_data \* cd, set \* cluster\_vars, active\_tuple \* ac, int *priority last n,* **double** ∗ *sol count* **)**
- <span id="page-229-18"></span>**4.56.1.12 int filter single relation in combination ( comb data** ∗ *cd,* **set** ∗ *undo set,* **light\_stack** ∗ *undo stack,* **double** ∗ *sol count* **)**
- <span id="page-229-15"></span>4.56.1.13 void find\_all\_supports\_with\_all\_solutions\_with\_fc (comb\_data  $*$  cd, set  $*$  cluster\_vars, active tuple  $*$  ac, double ∗ *sol count* **)**
- <span id="page-229-16"></span>4.56.1.14 void find\_all\_supports\_with\_all\_solutions\_with\_fc\_priority ( comb\_data  $*$  cd, set  $*$  cluster\_vars, active tuple  $*$  ac, **int** *priority last n,* **double** ∗ *sol count* **)**
- <span id="page-229-17"></span>4.56.1.15 void find\_all\_supports\_with\_all\_solutions\_with\_fc\_priority\_next\_var ( comb\_data \* cd, set \* cluster\_vars, **active\_tuple** ∗ *ac,* **int** *priority last n,* **int** *next v,* **double** ∗ *sol count* **)**
- <span id="page-229-5"></span>**4.56.1.16 int find support for single solution ( int** *t,* **comb data** ∗ *cd,* **set** ∗ *cluster vars,* **double** ∗ *sol count* **)**
- <span id="page-229-7"></span>**4.56.1.17 int find support for single solution bc ( int** *t,* **comb data** ∗ *cd* **)**
- <span id="page-229-8"></span>4.56.1.18 int find\_support\_for\_single\_solution\_bc\_rec (int \*\* tuples, comb\_data \* cd, int level, int \* tuple\_positions, int \* *tuple position htid* **)**
- <span id="page-229-9"></span>4.56.1.19 int find\_support\_for\_single\_solution\_with\_fc (int t, comb\_data  $*$  cd, int first\_table, int all\_solutions, Ilist  $*$ *remaining vars,* **set** ∗ *cluster vars,* **active\_tuple** ∗ *ac,* **double** ∗ *sol count* **)**
- <span id="page-229-10"></span>4.56.1.20 int find\_support\_for\_single\_solution\_with\_fc\_priority (int t, comb\_data \* cd, int first\_table, int all\_solutions, Ilist \* *remaining vars,* **set** ∗ *cluster vars,* **active\_tuple** ∗ *ac,* **int** *priority last n,* **double** ∗ *sol count* **)**
- <span id="page-229-14"></span>4.56.1.21 int find\_support\_for\_single\_solution\_with\_fc\_rec (int rec\_depth, int \*\* allocated\_marks, int \* old\_marks, int \*\* tuples, comb\_data  $*$  cd, int var, int  $*$  tuple\_positions, int  $*$  tuple\_position\_htid, llist  $*$  remaining\_vars, int all\_solutions. Ilist  $***$  doms, set  $*$  cluster\_vars, active tuple  $*$  ac, int priority\_last\_n, double  $*$  sol\_count. Ilist ∗ *stack* **)**
- <span id="page-229-13"></span>4.56.1.22 int find\_support\_for\_single\_solution\_with\_fc\_rec\_single\_out (int rec\_depth, int \*\* allocated\_marks, int \* old\_marks,  $int \times \ast$  tuples, comb\_data  $\ast$  cd, int var, int  $\ast$  tuple\_positions, int  $\ast$  tuple\_position\_htid, Ilist  $\ast$  remaining\_vars, int all\_solutions. Ilist  $***$  doms, set  $*$  cluster\_vars, active tuple  $*$  ac, int priority\_last\_n, double  $*$  sol\_count. Ilist ∗ *stack* **)**
- <span id="page-229-19"></span>**4.56.1.23 llist**∗ **get comb from ( htable** ∗ *filter,* **htable** ∗ *given* **)**
- <span id="page-229-11"></span>**4.56.1.24 htable**∗ **get ht from cd ( comb data** ∗ *cd,* **int** *ht pos* **)**
- <span id="page-229-2"></span>**4.56.1.25 htable**∗ **get hts paired ( comb data** ∗ *cd,* **int** *hi,* **int** *hj,* **int** *p* **)**
- <span id="page-229-4"></span>**4.56.1.26 llist**∗ **get pair common cols ( comb data** ∗ *cd,* **int** *hi,* **int** *hj* **)**
- <span id="page-229-6"></span>**4.56.1.27 int get revision time ( htable** ∗ *ht,* **int** *t* **)**
- <span id="page-229-0"></span>**4.56.1.28 void get rstat ( comb data** ∗ *cdata* **)**
- <span id="page-229-3"></span>**4.56.1.29 tree map** $*$  **get tms paired (** comb **data**  $*$  *cd,* **int** *hi,* **int** *hj* )
- <span id="page-229-12"></span><span id="page-229-1"></span>4.56.1.30 comb\_data\* make\_comb\_data2 ( llist \* comb, llist node \* combnp, int context, int no\_tuple\_positions, options *category,* **comb data** ∗ *base cd* **)**
- 4.56.1.31 int mark\_all\_in\_future (int \* old\_marks, int mark\_with, int var, Ilist \* remaining\_vars, int \* current\_tuple, comb\_data ∗ *cd,* **llist** ∗ *undo dom,* **int** ∗ *marks,* **llist** ∗∗∗ *doms,* **int** *rec depth,* **int** *drop for all revised* **)**
- <span id="page-230-21"></span>**4.56.1.32 comb\_cdata**∗ **new comb cdata ( int** *context* **)**
- <span id="page-230-8"></span>**4.56.1.33 void queue relation related ( htable** ∗ *ht,* **set** ∗ *queue* **)**
- <span id="page-230-9"></span>**4.56.1.34 void queue relation related multiqueue ( htable** ∗ *ht,* **set** ∗ *queue,* **set** ∗∗ *queues,* **int** ∗ *queues total count* **)**
- <span id="page-230-14"></span>**4.56.1.35 void set deg count ( comb data** ∗ *cd,* **llist** ∗ *remaining vars,* **llist** ∗ *undo deg,* **int** *removed* **)**
- <span id="page-230-15"></span>**4.56.1.36 void set dom ( comb data** ∗ *cd* **)**
- <span id="page-230-12"></span>**4.56.1.37 void set revision time ( htable** ∗ *ht,* **int** *t,* **int** *revision time,* **comb data** ∗ *cd* **)**
- <span id="page-230-13"></span>4.56.1.38 void set\_revision\_time\_parents (htable  $*$  ht, int t, int revision\_time, comb\_data  $*$  cd, llist  $*$  stack, int  $**$  tuples)
- <span id="page-230-18"></span>4.56.1.39 comb\_data\* setup\_relation\_group\_for\_a\_comb ( llist \* comb, int context, options category, comb\_data \* base\_cd)
- <span id="page-230-19"></span>4.56.1.40 comb\_data\* setup\_relation\_group\_for\_a\_comb\_first ( llist \* comb, int context, llist node \* firsttable, options *category,* **comb data** ∗ *base cd* **)**
- <span id="page-230-20"></span>**4.56.1.41 comb data**∗ **setup relation group for a comb long indexes ( llist** ∗ *comb,* **options** *category* **)**
- <span id="page-230-10"></span>**4.56.1.42 int setup relation groups ( llist** ∗ *combs,* **int** *context,* **options** *category* **)**
- <span id="page-230-11"></span>4.56.1.43 int setup\_relation\_groups\_(list \* combs, int context, options category, comb\_data \*\* cdatas, llist \* context\_list **)**
- <span id="page-230-5"></span>4.56.1.44 int stage4\_filter (set \* queue, int time, set \* undo\_set, set \* cluster\_vars, light\_stack \* undo\_stack, int ppr)
- <span id="page-230-2"></span>4.56.1.45 int stage4\_filter\_auto (set \* queue, set \*\* queues, int time, set \* undo\_set, set \* cluster\_vars, light\_stack \* *undo stack,* **int** ∗ *queues total count,* **int** *ppr* **)**
- <span id="page-230-4"></span>4.56.1.46 int stage4\_filter\_auto\_all\_sol (set \* queue, set \*\* queues, int time, set \* undo\_set, light stack \* undo\_stack, **int** ∗ *queues total count* **)**
- <span id="page-230-3"></span>4.56.1.47 int stage4\_filter\_auto\_one\_sol (set \* queue, set \*\* queues, int time, set \* undo\_set, light\_stack \* undo\_stack, **int** ∗ *queues total count* **)**
- <span id="page-230-6"></span>4.56.1.48 int stage4\_filter\_multiqueue ( set \* queue, int time, set \* undo\_set, set \* cluster\_vars, light\_stack \* undo\_stack, **set** ∗∗ *queues,* **int** ∗ *queues total count,* **int** *ppr* **)**
- <span id="page-230-1"></span>4.56.1.49 int stage4\_filter\_with\_all\_solutions (set \* queue, int time, set \* undo\_set, set \* cluster\_vars, light stack \* *undo stack,* **int** ∗ *queues total count,* **int** *ppr* **)**
- <span id="page-230-0"></span>4.56.1.50 int stage4\_filter\_with\_no\_check\_insol\_tuples (set \* queue, int time, set \* undo\_set, set \* cluster\_vars, **light\_stack** ∗ *undo stack* **)**
- <span id="page-230-7"></span>**4.56.1.51 set**∗ **stage4 init queue ( llist** ∗ *constraint graph node list* **)**
- <span id="page-230-16"></span>4.56.1.52 void undo\_dom\_deq\_var (Ilist \* undo\_deq, Ilist \* undo\_dom, comb\_data \* cd, int var, Ilist \* remaining\_vars, Ilist ∗∗ *doms,* **llist** ∗∗ *doms xlevel* **)**
- <span id="page-230-17"></span>4.56.1.53 int visit\_rest\_of\_tuples (Ilist \* remaining\_vars, int all\_solutions, int next\_var, comb\_data \* cd, int var, int \* old\_marks, int  $**$  tuples, llist  $***$  doms, int rec\_depth, int  $*$  tuple\_positions, llist  $*$  undo\_deg, llist  $*$  undo\_dom)

### **4.56.2 Variable Documentation**

<span id="page-231-0"></span>**4.56.2.1 void**∗ **watch = NULL**

# **4.57 rs2.h File Reference**

```
#include "query_graph.h"
#include "llist.h"
#include "hashtable.h"
#include "set.h"
#include "tree_map.h"
#include "rs.h"
#include "active_tuple.h"
```
#### **Classes**

- struct [table\\_map](#page-117-1)
- struct comb cdata

#### **Typedefs**

- typedef struct [table\\_map](#page-233-0) table\_map
- typedef struct comb cdata comb cdata

- [htable](#page-94-0) ∗ [get\\_hts\\_paired](#page-234-0) (comb\_data ∗cd, int hi, int hj, int p)
- [tree\\_map](#page-117-0)  $*$  [get\\_tms\\_paired](#page-234-1) (comb\_data  $*cd$ , int hi, int hj)
- [llist](#page-100-0) \* get pair common cols (comb data \*cd, int hi, int hj)
- comb\_data ∗ [make\\_comb\\_data2](#page-234-3) [\(llist](#page-100-0) ∗[comb,](#page-142-0) [llist\\_node](#page-101-0) ∗combnp, int context, int no\_tuple\_positions, [options](#page-170-0) category, comb\_data ∗base\_cd)
- void [destroy\\_comb\\_data2](#page-233-2) (comb\_data ∗cd)
- void [filter\\_relations\\_rs](#page-234-4) [\(llist](#page-100-0) ∗queue)
- void build joining order [\(htable](#page-94-0) ∗hta, [llist\\_node](#page-101-0) ∗combnp, int ∗vmap, [llist](#page-100-0) ∗hts\_ordered, llist ∗all\_com\_cols)
- void [build\\_ind\\_trees](#page-233-4) (comb\_data ∗cd, [llist\\_node](#page-101-0) ∗combnp, int ∗vmap, comb\_data ∗base\_cd)
- int [find\\_support\\_for\\_single\\_solution](#page-234-5) (int t, comb\_data ∗cd, [set](#page-116-0) ∗cluster\_vars, double ∗sol\_count)
- int find support for single solution rec (int ∗∗tuples, comb data ∗cd, int level, int ∗tuple positions, int ∗tuple\_position\_htid)
- int setup relation groups [\(llist](#page-100-0) ∗combs, int context, [options](#page-170-0) category)
- int [setup\\_relation\\_groups\\_](#page-235-1) [\(llist](#page-100-0) ∗combs, int context, [options](#page-170-0) category, comb\_data ∗∗cdatas, [llist](#page-100-0) ∗context list)
- [set](#page-116-0) ∗ stage4 init\_queue [\(llist](#page-100-0) ∗constraint\_graph\_node\_list)
- int stage4 filter auto [\(set](#page-116-0) ∗queue, [set](#page-116-0) ∗∗queues, int time, set ∗undo set, set ∗cluster vars, light stack ∗undo\_stack, int ∗queues\_total\_count, int ppr)
- int [stage4\\_filter\\_auto\\_one\\_sol](#page-235-3) [\(set](#page-116-0) ∗queue, [set](#page-116-0) ∗∗queues, int time, set ∗undo\_set, [light\\_stack](#page-99-1) ∗undo\_stack, int ∗queues\_total\_count)
- int [stage4\\_filter\\_auto\\_all\\_sol](#page-235-4) [\(set](#page-116-0) ∗queue, [set](#page-116-0) ∗∗queues, int time, set ∗undo\_set, [light\\_stack](#page-99-1) ∗undo\_stack, int ∗queues\_total\_count)
- int [stage4\\_filter](#page-235-5) [\(set](#page-116-0) ∗queue, int time, [set](#page-116-0) ∗undo\_set, set ∗cluster\_vars, [light\\_stack](#page-99-1) ∗undo\_stack, int ppr)
- int [stage4\\_filter\\_multiqueue](#page-235-6) [\(set](#page-116-0) ∗queue, int time, [set](#page-116-0) ∗undo\_set, [set](#page-116-0) ∗cluster\_vars, [light\\_stack](#page-99-1) ∗undo\_stack, [set](#page-116-0) ∗∗queues, int ∗queues total count, int ppr)
- void [queue\\_related\\_relations](#page-235-7) [\(set](#page-116-0) ∗queue, [htable](#page-94-0) ∗ht)
- support \* [new\\_support](#page-235-8) (comb\_data \*[comb,](#page-142-0) int tuple)
- void [destroy\\_support](#page-233-5) (support ∗s)
- update\_support ∗ [new\\_update\\_support](#page-235-9) (comb\_data ∗[comb\)](#page-142-0)
- void [queue\\_supported\\_tuples](#page-235-10) [\(llist](#page-100-0) ∗supports, [set](#page-116-0) ∗updated\_combinations)
- void [remove\\_changed\\_supports](#page-235-11) [\(set](#page-116-0) ∗updated\_combinations)
- [set](#page-116-0) \* [new\\_updated\\_combinations](#page-235-12) (int combinations)
- void [clear\\_support\\_tuple\\_sets](#page-233-6) [\(set](#page-116-0) ∗updated\_combinations)
- void [enum\\_table\\_pairs](#page-233-7) [\(htable](#page-94-0) ∗hta0, [llist\\_node](#page-101-0) ∗combnp, int ∗vmap, comb\_data ∗cd, comb\_data ∗base\_cd)
- int stage4 filter with no check insol tuples [\(set](#page-116-0) ∗queue, int time, [set](#page-116-0) ∗undo set, set ∗cluster vars, light [stack](#page-99-1) ∗undo\_stack)
- int [find\\_support\\_for\\_single\\_solution\\_bc](#page-234-7) (int t, comb\_data ∗cd)
- int [find\\_support\\_for\\_single\\_solution\\_bc\\_rec](#page-234-8) (int ∗∗tuples, comb\_data ∗cd, int level, int ∗tuple\_positions, int ∗tuple\_position\_htid)
- int find support for single solution with fc (int t, comb data ∗cd, int first table, int all solutions, [llist](#page-100-0) ∗remaining\_vars, [set](#page-116-0) ∗cluster\_vars, [active\\_tuple](#page-76-0) ∗ac, double ∗sol\_count)
- int [mark\\_all\\_in\\_future](#page-235-13) (int ∗old\_marks, int mark\_with, int var, [llist](#page-100-0) ∗remaining\_vars, int ∗current\_tuple, comb-\_data ∗cd, [llist](#page-100-0) ∗undo\_dom, int ∗marks, [llist](#page-100-0) ∗∗∗doms, int rec\_depth, int drop\_for\_all\_revised)
- int [find\\_support\\_for\\_single\\_solution\\_with\\_fc\\_rec\\_single\\_out](#page-234-10) (int rec\_depth, int ∗∗allocated\_marks, int ∗old\_ marks, int ∗∗tuples, comb\_data ∗cd, int var, int ∗tuple\_positions, int ∗tuple\_position\_htid, [llist](#page-100-0) ∗remaining\_ vars, int all\_solutions, [llist](#page-100-0) ∗∗∗doms, [set](#page-116-0) ∗cluster\_vars, [active\\_tuple](#page-76-0) ∗ac, int priority\_last\_n, double ∗sol\_count, [llist](#page-100-0) ∗stack)
- int find support for single solution with fc rec (int rec depth, int ∗∗allocated marks, int ∗old marks, int ∗∗tuples, comb\_data ∗cd, int var, int ∗tuple\_positions, int ∗tuple\_position\_htid, [llist](#page-100-0) ∗remaining\_vars, int all\_ solutions, [llist](#page-100-0) ∗∗∗doms, [set](#page-116-0) ∗cluster\_vars, [active\\_tuple](#page-76-0) ∗ac, int priority\_last\_n, double ∗sol\_count, llist ∗stack)
- int stage4 filter with all solutions [\(set](#page-116-0) ∗queue, int time, [set](#page-116-0) ∗undo set, set ∗cluster vars, light stack ∗undo-\_stack, int ∗queues\_total\_count, int ppr)
- void [find\\_all\\_supports\\_with\\_all\\_solutions\\_with\\_fc](#page-234-12) (comb\_data ∗cd, [set](#page-116-0) ∗cluster\_varst, [active\\_tuple](#page-76-0) ∗ac, double ∗sol\_count)
- void [set\\_dom](#page-235-14) (comb\_data ∗cd)
- int choose var (comb data ∗cd, [llist](#page-100-0) ∗remaining vars, llist ∗undo deg)
- int [choose\\_var\\_priority](#page-233-9) (comb\_data ∗cd, [llist](#page-100-0) ∗remaining\_vars, llist ∗undo\_deg, int priroty\_first\_n)
- int [choose\\_var\\_priority\\_decided](#page-233-10) (comb\_data ∗cd, [llist](#page-100-0) ∗remaining\_vars, llist ∗undo\_deg, int priority\_last\_n, int decided, [active\\_tuple](#page-76-0) ∗ac)
- void undo dom deg var [\(llist](#page-100-0) ∗undo deg, [llist](#page-100-0) ∗undo dom, comb data ∗cd, int var, llist ∗remaining vars, llist ∗∗doms, [llist](#page-100-0) ∗∗doms\_xlevel)
- void [set\\_deg\\_count](#page-235-15) (comb\_data ∗cd, [llist](#page-100-0) ∗remaining\_vars, llist ∗undo\_deg, int removed)
- [htable](#page-94-0)  $*$  get ht\_from\_cd (comb\_data \*cd, int ht\_pos)
- void [set\\_revision\\_time](#page-235-16) [\(htable](#page-94-0) ∗ht, int t, int revision\_time, comb\_data ∗cd)
- void [set\\_revision\\_time\\_parents](#page-235-17) [\(htable](#page-94-0) ∗ht, int t, int revision\_time, comb\_data ∗cd, [llist](#page-100-0) ∗stack, int ∗∗tuples)
- int get revision time [\(htable](#page-94-0) ∗ht, int t)
- int visit rest of tuples [\(llist](#page-100-0) ∗remaining vars, int all solutions, int next var, comb data ∗cd, int var, int ∗old marks, int ∗∗tuples, [llist](#page-100-0) ∗∗∗doms, int rec\_depth, int ∗tuple\_positions, llist ∗undo\_deg, llist ∗undo\_dom)
- int [filter\\_all\\_relations\\_with\\_all\\_solutions](#page-233-11) (comb\_data ∗cd, [set](#page-116-0) ∗cluster\_vars, [active\\_tuple](#page-76-0) ∗ac, double ∗sol\_ count)
- int [filter\\_single\\_relation\\_in\\_combination](#page-234-15) (comb\_data ∗cd, [set](#page-116-0) ∗undo\_set, [light\\_stack](#page-99-1) ∗undo\_stack, double ∗sol\_count)
- comb\_data ∗ [setup\\_relation\\_group\\_for\\_a\\_comb\\_first](#page-235-18) [\(llist](#page-100-0) ∗[comb,](#page-142-0) int context, [llist\\_node](#page-101-0) ∗firsttable, [options](#page-170-0) category, comb\_data ∗base\_cd)
- comb\_data ∗ [setup\\_relation\\_group\\_for\\_a\\_comb](#page-235-19) [\(llist](#page-100-0) ∗[comb,](#page-142-0) int context, [options](#page-170-0) category, comb\_data ∗base- \_cd)
- comb data  $*$  setup relation group for a comb long indexes [\(llist](#page-100-0) ∗[comb,](#page-142-0) [options](#page-170-0) category)
- int filter all relations with all solutions priority (comb data ∗cd, [set](#page-116-0) ∗cluster vars, active tuple ∗ac, int priority\_last\_n, double ∗sol\_count)
- int [find\\_support\\_for\\_single\\_solution\\_with\\_fc\\_priority](#page-234-16) (int t, comb\_data ∗cd, int first\_table, int all\_solutions, [llist](#page-100-0) ∗remaining vars, [set](#page-116-0) ∗cluster vars, active tuple ∗ac, int priority last n, double ∗sol count)
- void [find\\_all\\_supports\\_with\\_all\\_solutions\\_with\\_fc\\_priority](#page-234-17) (comb\_data ∗cd, [set](#page-116-0) ∗cluster\_vars, [active\\_tuple](#page-76-0) ∗ac, int priority\_last\_n, double ∗sol\_count)
- void [find\\_all\\_supports\\_with\\_all\\_solutions\\_with\\_fc\\_priority\\_next\\_var](#page-234-18) (comb\_data ∗cd, [set](#page-116-0) ∗cluster\_vars, [active\\_tuple](#page-76-0) ∗ac, int priority\_last\_n, int next\_v, double ∗sol\_count)
- void [queue\\_relation\\_related](#page-235-21) [\(htable](#page-94-0) ∗ht, [set](#page-116-0) ∗queue)
- void queue relation related multiqueue [\(htable](#page-94-0) ∗ht, [set](#page-116-0) ∗queue, set ∗∗queues, int ∗queues total count)
- [comb\\_cdata](#page-79-0) ∗ [new\\_comb\\_cdata](#page-235-23) (int context)
- void [destroy\\_comb\\_cdata](#page-233-13) [\(comb\\_cdata](#page-79-0) ∗ccd)
- [llist](#page-100-0) ∗ [get\\_comb\\_from](#page-234-19) [\(htable](#page-94-0) ∗filter, [htable](#page-94-0) ∗given)
- void [destroy\\_comb](#page-233-14) [\(llist](#page-100-0) ∗[comb\)](#page-142-0)
- void [get\\_rstat](#page-234-20) (comb\_data ∗cdata)
- void [clear\\_comb\\_datas\\_from\\_hts](#page-233-15) [\(llist](#page-100-0) ∗htlist)

#### **4.57.1 Detailed Description**

Provides helper methods for initializing the data-structures for the PerTuple and AllSol algorithms.

- **4.57.2 Typedef Documentation**
- <span id="page-233-1"></span>**4.57.2.1 typedef struct comb\_cdata comb\_cdata**
- <span id="page-233-0"></span>**4.57.2.2 typedef struct table\_map table\_map**
- **4.57.3 Function Documentation**
- <span id="page-233-4"></span>**4.57.3.1 void build ind trees ( comb data** ∗ *cd,* **llist\_node** ∗ *combnp,* **int** ∗ *vmap,* **comb data** ∗ *base cd* **)**
- <span id="page-233-3"></span>4.57.3.2 void build\_joining\_order (htable \* hta, llist node \* combnp, int \* vmap, llist \* hts\_ordered, llist \* all\_com\_cols)
- <span id="page-233-8"></span>**4.57.3.3 int choose var ( comb data** ∗ *cd,* **llist** ∗ *remaining vars,* **llist** ∗ *undo deg* **)**
- <span id="page-233-9"></span>4.57.3.4 int choose\_var\_priority ( comb\_data \* cd, llist \* remaining\_vars, llist \* undo\_deg, int priroty\_first\_n )
- <span id="page-233-10"></span>4.57.3.5 int choose\_var\_priority\_decided (comb\_data \* cd, llist \* remaining\_vars, llist \* undo\_deq, int priority\_last\_n, int *decided,* **active\_tuple** ∗ *ac* **)**
- <span id="page-233-15"></span>**4.57.3.6 void clear comb datas from hts ( llist** ∗ *htlist* **)**
- <span id="page-233-6"></span>**4.57.3.7 void clear support tuple sets ( set** ∗ *updated combinations* **)**
- <span id="page-233-14"></span>**4.57.3.8 void destroy comb ( llist** ∗ *comb* **)**
- <span id="page-233-13"></span>**4.57.3.9 void destroy comb cdata ( comb\_cdata** ∗ *ccd* **)**
- <span id="page-233-2"></span>**4.57.3.10 void destroy comb data2 ( comb data** ∗ *cd* **)**
- <span id="page-233-5"></span>**4.57.3.11 void destroy support ( support** ∗ *s* **)**
- <span id="page-233-7"></span>4.57.3.12 void enum\_table\_pairs (htable \* hta0, llist node \* combnp. int \* vmap. comb\_data \* cd. comb\_data \* base\_cd)
- <span id="page-233-12"></span><span id="page-233-11"></span>**4.57.3.13 int filter all relations with all solutions ( comb data** ∗ *cd,* **set** ∗ *cluster vars,* **active\_tuple** ∗ *ac,* **double** ∗ *sol count* **)**
- 4.57.3.14 int filter\_all\_relations\_with\_all\_solutions\_priority ( comb\_data \* cd, set \* cluster\_vars, active\_tuple \* ac, int *priority last n,* **double** ∗ *sol count* **)**
- <span id="page-234-4"></span>**4.57.3.15 void filter relations rs ( llist** ∗ *queue* **)**
- <span id="page-234-15"></span>**4.57.3.16 int filter single relation in combination ( comb data** ∗ *cd,* **set** ∗ *undo set,* **light\_stack** ∗ *undo stack,* **double** ∗ *sol count* **)**
- <span id="page-234-12"></span>4.57.3.17 void find\_all\_supports\_with\_all\_solutions\_with\_fc ( comb\_data  $*$  cd, set  $*$  cluster\_varst, active tuple  $*$  ac, double ∗ *sol count* **)**
- <span id="page-234-17"></span>4.57.3.18 void find\_all\_supports\_with\_all\_solutions\_with\_fc\_priority ( comb\_data  $*$  cd, set  $*$  cluster\_vars, active tuple  $*$  ac, **int** *priority last n,* **double** ∗ *sol count* **)**
- <span id="page-234-18"></span>4.57.3.19 void find\_all\_supports\_with\_all\_solutions\_with\_fc\_priority\_next\_var ( comb\_data \* cd, set \* cluster\_vars, **active\_tuple** ∗ *ac,* **int** *priority last n,* **int** *next v,* **double** ∗ *sol count* **)**
- <span id="page-234-5"></span>**4.57.3.20 int find support for single solution ( int** *t,* **comb data** ∗ *cd,* **set** ∗ *cluster vars,* **double** ∗ *sol count* **)**
- <span id="page-234-7"></span>**4.57.3.21 int find support for single solution bc ( int** *t,* **comb data** ∗ *cd* **)**
- <span id="page-234-8"></span>4.57.3.22 int find\_support\_for\_single\_solution\_bc\_rec (int \*\* tuples, comb\_data \* cd, int level, int \* tuple\_positions, int \* *tuple position htid* **)**
- <span id="page-234-6"></span>4.57.3.23 int find\_support\_for\_single\_solution\_rec (int \*\* tuples, comb\_data \* cd, int level, int \* tuple\_positions, int \* *tuple position htid* **)**
- <span id="page-234-9"></span>4.57.3.24 int find\_support\_for\_single\_solution\_with\_fc (int t, comb\_data \* cd, int first\_table, int all\_solutions, Ilist \* *remaining vars,* **set** ∗ *cluster vars,* **active\_tuple** ∗ *ac,* **double** ∗ *sol count* **)**
- <span id="page-234-16"></span>4.57.3.25 int find support for single solution with fc priority (int t, comb data  $*$  cd, int first table, int all solutions. Ilist  $*$ *remaining vars,* **set** ∗ *cluster vars,* **active\_tuple** ∗ *ac,* **int** *priority last n,* **double** ∗ *sol count* **)**
- <span id="page-234-11"></span>4.57.3.26 int find\_support\_for\_single\_solution\_with\_fc\_rec (int rec\_depth, int \*\* allocated\_marks, int \* old\_marks, int \*\* tuples, comb\_data  $\ast$  cd, int var, int  $\ast$  tuple\_positions, int  $\ast$  tuple\_position\_htid, Ilist  $\ast$  remaining\_vars, int all\_solutions, llist  $***$  doms, set  $*$  cluster\_vars, active tuple  $*$  ac, int priority\_last\_n, double  $*$  sol\_count, llist ∗ *stack* **)**
- <span id="page-234-10"></span>4.57.3.27 int find\_support\_for\_single\_solution\_with\_fc\_rec\_single\_out (int rec\_depth, int \*\* allocated\_marks, int \* old\_marks, int  $**$  tuples, comb\_data  $*$  cd, int var, int  $*$  tuple\_positions, int  $*$  tuple\_position\_htid, Ilist  $*$  remaining\_vars, int all\_solutions, llist \*\*\* doms, set \* cluster\_vars, active\_tuple \* ac, int priority\_last\_n, double \* sol\_count, llist ∗ *stack* **)**
- <span id="page-234-19"></span>**4.57.3.28 llist**∗ **get comb from ( htable** ∗ *filter,* **htable** ∗ *given* **)**
- <span id="page-234-13"></span>**4.57.3.29 htable**∗ **get ht from cd ( comb data** ∗ *cd,* **int** *ht pos* **)**
- <span id="page-234-0"></span>**4.57.3.30 htable**∗ **get hts paired ( comb data** ∗ *cd,* **int** *hi,* **int** *hj,* **int** *p* **)**
- <span id="page-234-2"></span>**4.57.3.31 llist**∗ **get pair common cols ( comb data** ∗ *cd,* **int** *hi,* **int** *hj* **)**
- <span id="page-234-14"></span>**4.57.3.32 int get revision time ( htable** ∗ *ht,* **int** *t* **)**
- <span id="page-234-20"></span>**4.57.3.33 void get rstat ( comb data** ∗ *cdata* **)**
- <span id="page-234-3"></span><span id="page-234-1"></span>**4.57.3.34 tree\_map**∗ **get tms paired ( comb data** ∗ *cd,* **int** *hi,* **int** *hj* **)**
- 4.57.3.35 comb\_data\* make\_comb\_data2 ( Ilist \* comb, Ilist\_node \* combnp, int context, int no\_tuple\_positions, options *category,* **comb data** ∗ *base cd* **)**
- <span id="page-235-13"></span>4.57.3.36 int mark\_all\_in\_future (int \* old\_marks, int mark\_with, int var, Ilist \* remaining\_vars, int \* current\_tuple, comb\_data ∗ *cd,* **llist** ∗ *undo dom,* **int** ∗ *marks,* **llist** ∗∗∗ *doms,* **int** *rec depth,* **int** *drop for all revised* **)**
- <span id="page-235-23"></span>**4.57.3.37 comb\_cdata**∗ **new comb cdata ( int** *context* **)**
- <span id="page-235-8"></span>**4.57.3.38 support**∗ **new support ( comb data** ∗ *comb,* **int** *tuple* **)**
- <span id="page-235-9"></span>**4.57.3.39 update support**∗ **new update support ( comb data** ∗ *comb* **)**
- <span id="page-235-12"></span>**4.57.3.40 set**∗ **new updated combinations ( int** *combinations* **)**
- <span id="page-235-7"></span>**4.57.3.41 void queue related relations ( set** ∗ *queue,* **htable** ∗ *ht* **)**
- <span id="page-235-21"></span>**4.57.3.42 void queue relation related ( htable** ∗ *ht,* **set** ∗ *queue* **)**
- <span id="page-235-22"></span>**4.57.3.43 void queue relation related multiqueue ( htable** ∗ *ht,* **set** ∗ *queue,* **set** ∗∗ *queues,* **int** ∗ *queues total count* **)**
- <span id="page-235-10"></span>**4.57.3.44 void queue supported tuples ( llist** ∗ *supports,* **set** ∗ *updated combinations* **)**
- <span id="page-235-11"></span>**4.57.3.45 void remove changed supports ( set** ∗ *updated combinations* **)**
- <span id="page-235-15"></span>**4.57.3.46 void set deg count ( comb data** ∗ *cd,* **llist** ∗ *remaining vars,* **llist** ∗ *undo deg,* **int** *removed* **)**
- <span id="page-235-14"></span>**4.57.3.47 void set dom ( comb data** ∗ *cd* **)**
- <span id="page-235-16"></span>**4.57.3.48 void set revision time ( htable** ∗ *ht,* **int** *t,* **int** *revision time,* **comb data** ∗ *cd* **)**
- <span id="page-235-17"></span>4.57.3.49 void set\_revision\_time\_parents (htable  $*$  ht, int t, int revision\_time, comb\_data  $*$  cd, llist  $*$  stack, int  $**$  tuples)
- <span id="page-235-19"></span>4.57.3.50 comb\_data\* setup\_relation\_group\_for\_a\_comb (list \* comb, int context, options category, comb\_data \* base\_cd)
- <span id="page-235-18"></span>4.57.3.51 comb\_data\* setup\_relation\_group\_for\_a\_comb\_first ( Ilist \* comb, int context, Ilist node \* firsttable, options *category,* **comb data** ∗ *base cd* **)**
- <span id="page-235-20"></span>**4.57.3.52 comb data**∗ **setup relation group for a comb long indexes ( llist** ∗ *comb,* **options** *category* **)**
- <span id="page-235-0"></span>**4.57.3.53 int setup relation groups ( llist** ∗ *combs,* **int** *context,* **options** *category* **)**
- <span id="page-235-1"></span>4.57.3.54 int setup\_relation\_groups\_(list \* combs, int context, options category, comb\_data \*\* cdatas, llist \* context\_list **)**
- <span id="page-235-5"></span>4.57.3.55 int stage4\_filter (set \* queue, int time, set \* undo\_set, set \* cluster\_vars, light stack \* undo\_stack, int ppr)
- <span id="page-235-2"></span>4.57.3.56 int stage4\_filter\_auto (set \* queue, set \*\* queues, int time, set \* undo\_set, set \* cluster\_vars, light stack \* *undo stack,* **int** ∗ *queues total count,* **int** *ppr* **)**
- <span id="page-235-4"></span>4.57.3.57 int stage4\_filter\_auto\_all\_sol (set \* queue, set \*\* queues, int time, set \* undo\_set, light stack \* undo\_stack, **int** ∗ *queues total count* **)**
- <span id="page-235-6"></span><span id="page-235-3"></span>4.57.3.58 int stage4\_filter\_auto\_one\_sol (set \* queue, set \*\* queues, int time, set \* undo\_set, light stack \* undo\_stack, **int** ∗ *queues total count* **)**
- 4.57.3.59 int stage4\_filter\_multiqueue (set \* queue, int time, set \* undo\_set, set \* cluster\_vars, light\_stack \* undo\_stack, **set** ∗∗ *queues,* **int** ∗ *queues total count,* **int** *ppr* **)**
- <span id="page-236-2"></span>4.57.3.60 int stage4\_filter\_with\_all\_solutions (set \* queue, int time, set \* undo\_set, set \* cluster\_vars, light\_stack \* *undo stack,* **int** ∗ *queues total count,* **int** *ppr* **)**
- <span id="page-236-1"></span>4.57.3.61 int stage4\_filter\_with\_no\_check\_insol\_tuples (set \* queue, int time, set \* undo\_set, set \* cluster\_vars, **light\_stack** ∗ *undo stack* **)**
- <span id="page-236-0"></span>**4.57.3.62 set**∗ **stage4 init queue ( llist** ∗ *constraint graph node list* **)**
- <span id="page-236-3"></span>4.57.3.63 void undo\_dom\_deg\_var ( llist \* undo\_deg, llist \* undo\_dom, comb\_data \* cd, int var, llist \* remaining\_vars, llist ∗∗ *doms,* **llist** ∗∗ *doms xlevel* **)**
- <span id="page-236-4"></span>4.57.3.64 int visit\_rest\_of\_tuples (Ilist \* remaining\_vars, int all\_solutions, int next\_var, comb\_data \* cd, int var, int \* old\_marks, int \*\* tuples, llist \*\*\* doms, int rec\_depth, int \* tuple\_positions, llist \* undo\_deg, llist \* undo\_dom)

# **4.58 rs2tree.c File Reference**

```
#include "rs2tree.h"
#include <math.h>
#include "combinations wrapper.h"
#include "rs2.h"
#include "rsprocedures.h"
#include "tree.h"
#include "btdallsol.h"
#include "domains.h"
#include "hashtable_search.h"
#include "decomposition_functions.h"
#include "decomposition.h"
#include "rr.h"
#include "tables.h"
#include "gbtd.h"
#include "septables.h"
#include "sort.h"
```
- int [rs2\\_all\\_sols\\_bt\\_pre\\_processing](#page-240-0) [\(decomposed\\_tree](#page-86-0) ∗treen, [rs2tree\\_configuration](#page-112-0) ∗config, int ppr)
- void [pre\\_feature\\_extract](#page-238-0) [\(rb\\_tree](#page-111-0) ∗∗stats, [decomposed\\_tree](#page-86-0) ∗treen)
- void [post\\_feature\\_extract](#page-238-1) [\(rb\\_tree](#page-111-0) ∗stats, [decomposed\\_tree](#page-86-0) ∗treen, int number\_of\_clusters)
- void [rs2\\_all\\_sols\\_bt](#page-240-1) [\(decomposed\\_tree](#page-86-0) ∗treen)
- int process tree\_combinations [\(decomposed\\_tree](#page-86-0) ∗treen, [set](#page-116-0) ∗undo\_set, [light\\_stack](#page-99-1) ∗undo\_stack, set ∗queue, int ppr)
- int process tree\_combinations2 [\(decomposed\\_tree](#page-86-0) ∗treen, [set](#page-116-0) ∗undo\_set, [light\\_stack](#page-99-1) ∗undo\_stack, int ∗repeat, int isroot, [set](#page-116-0) ∗∗queues, int queues\_count, int onelevel, int ppr)
- int process tree\_combinations3 [\(decomposed\\_tree](#page-86-0) ∗treen, [set](#page-116-0) ∗undo\_set, [light\\_stack](#page-99-1) ∗undo\_stack, int ∗repeat, int isroot, [set](#page-116-0) ∗∗queues, int queues\_count, int onelevel)
- [rs2tree\\_stats](#page-112-1) ∗ [get\\_make\\_stats](#page-238-2) [\(rb\\_tree](#page-111-0) ∗∗stats, [decomposed\\_tree](#page-86-0) ∗treen)
- void [init\\_update\\_processed\\_info](#page-238-3) [\(rb\\_tree](#page-111-0) ∗∗stats, [decomposed\\_tree](#page-86-0) ∗treen, int init, int update)
- void [init\\_processed\\_info](#page-238-4) [\(rb\\_tree](#page-111-0) ∗∗stats, [decomposed\\_tree](#page-86-0) ∗treen)
- void [update\\_processed\\_info](#page-241-0) [\(rb\\_tree](#page-111-0) ∗∗stats, [decomposed\\_tree](#page-86-0) ∗treen)
- void [rs2t\\_set\\_heap\\_pos](#page-240-2) (int val, void ∗body)
- void [rs2t\\_set\\_heap\\_value](#page-240-3) (int val, void ∗body)
- int [rs2t\\_get\\_heap\\_value](#page-240-4) (void ∗body)
- int [rs2t\\_get\\_id](#page-240-5) (void ∗body)
- void [check\\_this](#page-238-5) [\(set](#page-116-0) ∗∗queues, int count, int sum)
- decomposed tree ∗ [fringe\\_extract\\_top](#page-238-6) [\(heap](#page-93-0) ∗h)
- int process tree\_combinations5 [\(decomposed\\_tree](#page-86-0) ∗treen, [set](#page-116-0) ∗undo\_set, [light\\_stack](#page-99-1) ∗undo\_stack, set ∗∗queues, int queues\_count, [decomposed\\_tree](#page-86-0) ∗∗treens, [variable](#page-123-0) ∗var, int ppr)
- int [process\\_tree\\_combinations52](#page-239-4) [\(decomposed\\_tree](#page-86-0) ∗treen, [set](#page-116-0) ∗undo\_set, [light\\_stack](#page-99-1) ∗undo\_stack, [light\\_](#page-99-1) [stack](#page-99-1) ∗value\_stack, [set](#page-116-0) ∗∗queues, int queues\_count, [decomposed\\_tree](#page-86-0) ∗∗treens, [variable](#page-123-0) ∗var, int ppr)
- int [process\\_tree\\_combinations522](#page-239-5) [\(decomposed\\_tree](#page-86-0) ∗treen, [set](#page-116-0) ∗undo\_set, [light\\_stack](#page-99-1) ∗undo\_stack, [light-](#page-99-1) stack ∗value[\\_stack](#page-99-1), [set](#page-116-0) ∗∗queues, int queues\_count, [decomposed\\_tree](#page-86-0) ∗∗treens, [variable](#page-123-0) ∗var, int ppr)
- int process this cluster (decomposed tree ∗current, [set](#page-116-0) ∗undo set, light stack ∗undo stack, light stack ∗value\_stack, [set](#page-116-0) ∗∗queues, [decomposed\\_tree](#page-86-0) ∗root, int ∗aqueues\_total\_count, int ppr)
- int [process\\_tree\\_combinations53](#page-239-7) [\(decomposed\\_tree](#page-86-0) ∗treen, [set](#page-116-0) ∗undo\_set, [light\\_stack](#page-99-1) ∗undo\_stack, [set](#page-116-0) ∗∗queues, int queues\_count, [decomposed\\_tree](#page-86-0) ∗∗treens, [variable](#page-123-0) ∗var, int ppr)
- int [process\\_tree\\_combinations54](#page-239-8) [\(decomposed\\_tree](#page-86-0) ∗treen, [set](#page-116-0) ∗undo\_set, [light\\_stack](#page-99-1) ∗undo\_stack, [set](#page-116-0) ∗∗queues, int queues\_count, [decomposed\\_tree](#page-86-0) ∗∗treens, [variable](#page-123-0) ∗var, int ppr)
- int process tree\_combinations6 [\(decomposed\\_tree](#page-86-0) ∗treen, [set](#page-116-0) ∗undo\_set, [light\\_stack](#page-99-1) ∗undo\_stack, set ∗∗queues, int queues\_count, [decomposed\\_tree](#page-86-0) ∗∗treens, [variable](#page-123-0) ∗var, int ppr)
- int process tree\_combinations7 [\(decomposed\\_tree](#page-86-0) ∗treen, [set](#page-116-0) ∗undo\_set, [light\\_stack](#page-99-1) ∗undo\_stack, set ∗∗queues, int queues\_count, [decomposed\\_tree](#page-86-0) ∗∗treens, [variable](#page-123-0) ∗var, int ppr)
- int process tree\_combinations8 [\(decomposed\\_tree](#page-86-0) ∗treen, [set](#page-116-0) ∗undo\_set, [light\\_stack](#page-99-1) ∗undo\_stack, [light\\_](#page-99-1) [stack](#page-99-1) ∗value\_stack, [set](#page-116-0) ∗∗queues, int queues\_count, [decomposed\\_tree](#page-86-0) ∗∗treens, [variable](#page-123-0) ∗var, int ppr)
- int process tree\_combinations9 [\(decomposed\\_tree](#page-86-0) ∗treen, [set](#page-116-0) ∗undo\_set, [light\\_stack](#page-99-1) ∗undo\_stack, set ∗∗queues, int queues\_count, [decomposed\\_tree](#page-86-0) ∗∗treens, [variable](#page-123-0) ∗var, int ppr)
- int process tree\_combinations4 [\(decomposed\\_tree](#page-86-0) ∗treen, [set](#page-116-0) ∗undo\_set, [light\\_stack](#page-99-1) ∗undo\_stack, [light\\_](#page-99-1) [stack](#page-99-1) ∗value\_stack, [set](#page-116-0) ∗∗queues, int queues\_count, [decomposed\\_tree](#page-86-0) ∗∗treens, [variable](#page-123-0) ∗var, int ppr)
- int process tree\_combinations4\_ [\(decomposed\\_tree](#page-86-0) ∗treen, [set](#page-116-0) ∗undo\_set, [light\\_stack](#page-99-1) ∗undo\_stack, set ∗∗queues, int queues\_count, [decomposed\\_tree](#page-86-0) ∗∗treens, [variable](#page-123-0) ∗var, int ppr)
- int [process\\_tree\\_combinations4\\_filter\\_up\\_rec](#page-239-14) [\(decomposed\\_tree](#page-86-0) ∗treen, [set](#page-116-0) ∗undo\_set, [light\\_stack](#page-99-1) ∗undo\_stack, [set](#page-116-0) ∗∗queues, int queues count, int ppr)
- int process tree combinations4 filter down rec (decomposed tree ∗treen, [set](#page-116-0) ∗undo set, light stack ∗undo\_stack, [set](#page-116-0) ∗∗queues, int queues\_count, int ppr)
- int [process\\_tree\\_combinations4\\_filter](#page-239-16) [\(decomposed\\_tree](#page-86-0) ∗treen, [set](#page-116-0) ∗undo\_set, [light\\_stack](#page-99-1) ∗undo\_stack, set ∗∗queues, int queues\_count, int ppr)
- void [undo\\_tuple\\_deletions\\_for\\_rs2tree](#page-241-1) [\(set](#page-116-0) ∗undo\_set, [light\\_stack](#page-99-1) ∗undo\_stack)
- void [assign\\_table\\_context](#page-238-7) [\(llist](#page-100-0) ∗usedhts, [decomposed\\_tree](#page-86-0) ∗treen)
- [decomposed\\_tree](#page-86-0) ∗ [find\\_top\\_root\\_with\\_scope](#page-238-8) (int ∗vars, [decomposed\\_tree](#page-86-0) ∗root)
- int [startBTD](#page-241-2) [\(decomposed\\_tree](#page-86-0) ∗treen, long double ∗total\_sols\_ret, [set](#page-116-0) ∗queue, [set](#page-116-0) ∗∗queues, int queues\_ count, [decomposed\\_tree](#page-86-0) ∗∗treens, int print\_sol)
- [variable](#page-123-0) ∗ [un\\_assign\\_variable](#page-241-3) [\(light\\_stack](#page-99-1) ∗assigned\_var\_stack, [light\\_stack](#page-99-1) ∗undo\_set\_stack, light\_stack ∗undo\_tuple\_stack, [light\\_stack](#page-99-1) ∗undo\_value\_stack)
- void [undo\\_value\\_deletions](#page-241-4) [\(light\\_stack](#page-99-1) ∗value\_stack)
- int [assign\\_variable](#page-238-9) [\(variable](#page-123-0) ∗var)
- [variable](#page-123-0) ∗ choose var from treen (decomposed tree ∗treen)
- [set](#page-116-0) ∗ [set\\_variable\\_htables2](#page-240-7) [\(decomposed\\_tree](#page-86-0) ∗∗c\_array, int clusters)
- void set queues treenodes2\_singleq [\(decomposed\\_tree](#page-86-0) ∗∗treens, int clusters, [llist](#page-100-0) ∗tables, [set](#page-116-0) ∗∗queues)
- void [set\\_queues\\_treenodes2](#page-240-9) [\(decomposed\\_tree](#page-86-0) ∗∗treens, int clusters, [llist](#page-100-0) ∗tables, [set](#page-116-0) ∗∗queues)
- void [set\\_single\\_graph\\_combinations\\_to\\_treenodes](#page-240-10) [\(decomposed\\_tree](#page-86-0) ∗treen, [llist](#page-100-0) ∗combs, [constraint\\_graph](#page-81-0) ∗cg)
- void [single\\_graph\\_combinations\\_with\\_tables](#page-240-11) [\(llist](#page-100-0) ∗tables, [llist](#page-100-0) ∗∗ret\_combs, [constraint\\_graph](#page-81-0) ∗∗ret\_cg)
- int [filter\\_table\\_with\\_choosen\\_value](#page-238-11) [\(htable](#page-94-0) ∗ht, [light\\_stack](#page-99-1) ∗undo\_stack, [set](#page-116-0) ∗undo\_set, [variable](#page-123-0) ∗var)
- void [reset\\_variable\\_domain](#page-240-12) [\(variable](#page-123-0) ∗var)
- void [reset\\_variable\\_domain2](#page-240-13) [\(variable](#page-123-0) ∗var)
- void [record\\_good\\_nogood](#page-240-14) (int good, long double weight, [decomposed\\_tree](#page-86-0) ∗child)
- void [set\\_good\\_nogood\\_trees](#page-240-15) [\(decomposed\\_tree](#page-86-0) ∗treen)
- void [rs2tree\\_filter\\_domains](#page-240-16) [\(variables](#page-125-0) ∗vars, [light\\_stack](#page-99-1) ∗value\_stack)
- void [reset\\_relation\\_queues](#page-240-17) [\(set](#page-116-0) ∗∗queues, int count)
- void set cluster constraints to projected reols on c vars (decomposed tree ∗treen)
- void [set\\_default\\_context\\_to\\_tables](#page-240-19) [\(decomposed\\_tree](#page-86-0) ∗treen)
- void \* [get\\_payload](#page-238-12) (int param)
- void [traverse\\_treemap\\_set\\_collect\\_counts](#page-241-5) [\(tree\\_map](#page-117-0) ∗tm, int width, [llist](#page-100-0) ∗result, double norm\_factor)
- void [report\\_tree](#page-240-20) [\(decomposed\\_tree](#page-86-0) ∗treen, [rb\\_tree](#page-111-0) ∗∗stats, int initial)
- double \* [avgStdev2](#page-238-13) [\(rs2tree\\_stats](#page-112-1) \*st, double \*\*array)
- double ∗ [avgStdev](#page-238-14) [\(decomposed\\_tree](#page-86-0) ∗treen, double ∗∗array)
- [rs2tree\\_stats](#page-112-1) ∗ [new\\_rs2tree\\_stats](#page-238-15) (void)
- void extract feature [\(rs2tree\\_stats](#page-112-1) \*rs\_stat, int ppr)
- void [add\\_times\\_to\\_stats](#page-238-17) [\(rb\\_tree](#page-111-0) ∗stats)
- void [print\\_rs2tree\\_stats](#page-239-17) [\(rb\\_tree](#page-111-0) ∗stats, int count, int thiscluster)
- int start w\_b\_BTD [\(decomposed\\_tree](#page-86-0) ∗treen, long double ∗total\_sols\_ret, [set](#page-116-0) ∗queue, set ∗∗queues, int queues\_count, [decomposed\\_tree](#page-86-0) ∗∗treens, int all\_solutions)
- int [rs2tree\\_filter\\_relations\\_given\\_domains](#page-240-21) [\(llist](#page-100-0) ∗separatorvars, [light\\_stack](#page-99-1) ∗undo\_stack, light\_stack ∗valuestack, [set](#page-116-0) ∗undo\_set, set ∗queue, set ∗∗queues, int ∗queues\_total\_count, [llist](#page-100-0) ∗propagator\_vars)
- void rs2tree filter domains given relations [\(llist](#page-100-0) ∗[constraints,](#page-84-0) [llist](#page-100-0) ∗separatorvars, [light\\_stack](#page-99-1) ∗value\_stack)
- void [rs2tree\\_filter\\_domains\\_given\\_relation](#page-240-23) [\(htable](#page-94-0) ∗rel, [light\\_stack](#page-99-1) ∗value\_stack, [llist](#page-100-0) ∗propagator\_vars)
- int [process\\_geneate\\_bolstering\\_bin\\_cliqueue\\_relations](#page-239-18) [\(decomposed\\_tree](#page-86-0) ∗root)

#### **4.58.1 Function Documentation**

- <span id="page-238-17"></span>**4.58.1.1 void add times to stats ( rb\_tree** ∗ *stats* **)**
- <span id="page-238-7"></span>**4.58.1.2 void assign table context ( llist** ∗ *usedhts,* **decomposed\_tree** ∗ *treen* **)**
- <span id="page-238-9"></span>**4.58.1.3 int assign variable ( variable** ∗ *var* **)**
- <span id="page-238-14"></span>**4.58.1.4 double**∗ **avgStdev ( decomposed\_tree** ∗ *treen,* **double** ∗∗ *array* **)**
- <span id="page-238-13"></span>**4.58.1.5 double**∗ **avgStdev2 ( rs2tree\_stats** ∗ *st,* **double** ∗∗ *array* **)**
- <span id="page-238-5"></span>**4.58.1.6 void check this ( set** ∗∗ *queues,* **int** *count,* **int** *sum* **)**
- <span id="page-238-10"></span>**4.58.1.7 variable**∗ **choose var from treen ( decomposed\_tree** ∗ *treen* **)**
- <span id="page-238-16"></span>**4.58.1.8 void extract feature ( rs2tree\_stats** ∗ *rs stat,* **int** *ppr* **)**
- <span id="page-238-11"></span>4.58.1.9 int filter\_table\_with\_choosen\_value ( htable \* ht, light stack \* undo\_stack, set \* undo\_set, variable \* var)
- <span id="page-238-8"></span>**4.58.1.10 decomposed\_tree** ∗ **find top root with scope ( int** ∗ *vars,* **decomposed\_tree** ∗ *root* **)**
- <span id="page-238-6"></span>**4.58.1.11 decomposed\_tree**∗ **fringe extract top ( heap** ∗ *h* **)**
- <span id="page-238-2"></span>**4.58.1.12 rs2tree\_stats**∗ **get make stats ( rb\_tree** ∗∗ *stats,* **decomposed\_tree** ∗ *treen* **)**
- <span id="page-238-12"></span>**4.58.1.13 void**∗ **get payload ( int** *param* **)**
- <span id="page-238-4"></span>**4.58.1.14 void init processed info ( rb\_tree** ∗∗ *stats,* **decomposed\_tree** ∗ *treen* **)**
- <span id="page-238-3"></span>**4.58.1.15 void init update processed info ( rb\_tree** ∗∗ *stats,* **decomposed\_tree** ∗ *treen,* **int** *init,* **int** *update* **)**
- <span id="page-238-15"></span>**4.58.1.16 rs2tree\_stats**∗ **new rs2tree stats ( void )**
- <span id="page-238-1"></span><span id="page-238-0"></span>**4.58.1.17 void post feature extract ( rb\_tree** ∗ *stats,* **decomposed\_tree** ∗ *treen,* **int** *number of clusters* **)**
- **4.58.1.18 void pre feature extract ( rb\_tree** ∗∗ *stats,* **decomposed\_tree** ∗ *treen* **)**
- <span id="page-239-17"></span>**4.58.1.19 void print rs2tree stats ( rb\_tree** ∗ *stats,* **int** *count,* **int** *thiscluster* **)**
- <span id="page-239-18"></span>**4.58.1.20 int process geneate bolstering bin cliqueue relations ( decomposed\_tree** ∗ *root* **)**
- <span id="page-239-6"></span>**4.58.1.21 int process this cluster ( decomposed\_tree** ∗ *current,* **set** ∗ *undo set,* **light\_stack** ∗ *undo stack,* **light\_stack** ∗ *value stack,* **set** ∗∗ *queues,* **decomposed\_tree** ∗ *root,* **int** ∗ *aqueues total count,* **int** *ppr* **)**
- <span id="page-239-0"></span>**4.58.1.22 int process tree combinations ( decomposed\_tree** ∗ *treen,* **set** ∗ *undo set,* **light\_stack** ∗ *undo stack,* **set** ∗ *queue,* **int** *ppr* **)**
- <span id="page-239-1"></span>**4.58.1.23 int process tree combinations2 ( decomposed\_tree** ∗ *treen,* **set** ∗ *undo set,* **light\_stack** ∗ *undo stack,* **int** ∗ *repeat,* **int** *isroot,* **set** ∗∗ *queues,* **int** *queues count,* **int** *onelevel,* **int** *ppr* **)**
- <span id="page-239-2"></span>**4.58.1.24 int process tree combinations3 ( decomposed\_tree** ∗ *treen,* **set** ∗ *undo set,* **light\_stack** ∗ *undo stack,* **int** ∗ *repeat,* **int** *isroot,* **set** ∗∗ *queues,* **int** *queues count,* **int** *onelevel* **)**
- <span id="page-239-12"></span>**4.58.1.25 int process tree combinations4 ( decomposed\_tree** ∗ *treen,* **set** ∗ *undo set,* **light\_stack** ∗ *undo stack,* **light\_stack** ∗ *value stack,* **set** ∗∗ *queues,* **int** *queues count,* **decomposed\_tree** ∗∗ *treens,* **variable** ∗ *var,* **int** *ppr* **)**
- <span id="page-239-13"></span>**4.58.1.26 int process tree combinations4 ( decomposed\_tree** ∗ *treen,* **set** ∗ *undo set,* **light\_stack** ∗ *undo stack,* **set** ∗∗ *queues,* **int** *queues count,* **decomposed\_tree** ∗∗ *treens,* **variable** ∗ *var,* **int** *ppr* **)**
- <span id="page-239-16"></span>**4.58.1.27 int process tree combinations4 filter ( decomposed\_tree** ∗ *treen,* **set** ∗ *undo set,* **light\_stack** ∗ *undo stack,* **set** ∗∗ *queues,* **int** *queues count,* **int** *ppr* **)**
- <span id="page-239-15"></span>**4.58.1.28 int process tree combinations4 filter down rec ( decomposed\_tree** ∗ *treen,* **set** ∗ *undo set,* **light\_stack** ∗ *undo stack,* **set** ∗∗ *queues,* **int** *queues count,* **int** *ppr* **)**
- <span id="page-239-14"></span>**4.58.1.29 int process tree combinations4 filter up rec ( decomposed\_tree** ∗ *treen,* **set** ∗ *undo set,* **light\_stack** ∗ *undo stack,* **set** ∗∗ *queues,* **int** *queues count,* **int** *ppr* **)**
- <span id="page-239-3"></span>**4.58.1.30 int process tree combinations5 ( decomposed\_tree** ∗ *treen,* **set** ∗ *undo set,* **light\_stack** ∗ *undo stack,* **set** ∗∗ *queues,* **int** *queues count,* **decomposed\_tree** ∗∗ *treens,* **variable** ∗ *var,* **int** *ppr* **)**
- <span id="page-239-4"></span>**4.58.1.31 int process tree combinations52 ( decomposed\_tree** ∗ *treen,* **set** ∗ *undo set,* **light\_stack** ∗ *undo stack,* **light\_stack** ∗ *value stack,* **set** ∗∗ *queues,* **int** *queues count,* **decomposed\_tree** ∗∗ *treens,* **variable** ∗ *var,* **int** *ppr* **)**
- <span id="page-239-5"></span>**4.58.1.32 int process tree combinations522 ( decomposed\_tree** ∗ *treen,* **set** ∗ *undo set,* **light\_stack** ∗ *undo stack,* **light\_stack** ∗ *value stack,* **set** ∗∗ *queues,* **int** *queues count,* **decomposed\_tree** ∗∗ *treens,* **variable** ∗ *var,* **int** *ppr* **)**
- <span id="page-239-7"></span>**4.58.1.33 int process tree combinations53 ( decomposed\_tree** ∗ *treen,* **set** ∗ *undo set,* **light\_stack** ∗ *undo stack,* **set** ∗∗ *queues,* **int** *queues count,* **decomposed\_tree** ∗∗ *treens,* **variable** ∗ *var,* **int** *ppr* **)**
- <span id="page-239-8"></span>**4.58.1.34 int process tree combinations54 ( decomposed\_tree** ∗ *treen,* **set** ∗ *undo set,* **light\_stack** ∗ *undo stack,* **set** ∗∗ *queues,* **int** *queues count,* **decomposed\_tree** ∗∗ *treens,* **variable** ∗ *var,* **int** *ppr* **)**
- <span id="page-239-9"></span>**4.58.1.35 int process tree combinations6 ( decomposed\_tree** ∗ *treen,* **set** ∗ *undo set,* **light\_stack** ∗ *undo stack,* **set** ∗∗ *queues,* **int** *queues count,* **decomposed\_tree** ∗∗ *treens,* **variable** ∗ *var,* **int** *ppr* **)**
- <span id="page-239-11"></span><span id="page-239-10"></span>**4.58.1.36 int process tree combinations7 ( decomposed\_tree** ∗ *treen,* **set** ∗ *undo set,* **light\_stack** ∗ *undo stack,* **set** ∗∗ *queues,* **int** *queues count,* **decomposed\_tree** ∗∗ *treens,* **variable** ∗ *var,* **int** *ppr* **)**
- **4.58.1.37 int process tree combinations8 ( decomposed\_tree** ∗ *treen,* **set** ∗ *undo set,* **light\_stack** ∗ *undo stack,* **light\_stack** ∗ *value stack,* **set** ∗∗ *queues,* **int** *queues count,* **decomposed\_tree** ∗∗ *treens,* **variable** ∗ *var,* **int** *ppr* **)**
- <span id="page-240-6"></span>**4.58.1.38 int process tree combinations9 ( decomposed\_tree** ∗ *treen,* **set** ∗ *undo set,* **light\_stack** ∗ *undo stack,* **set** ∗∗ *queues,* **int** *queues count,* **decomposed\_tree** ∗∗ *treens,* **variable** ∗ *var,* **int** *ppr* **)**
- <span id="page-240-14"></span>**4.58.1.39 void record good nogood ( int** *good,* **long double** *weight,* **decomposed\_tree** ∗ *child* **)**
- <span id="page-240-20"></span>**4.58.1.40 void report tree ( decomposed\_tree** ∗ *treen,* **rb\_tree** ∗∗ *stats,* **int** *initial* **)**

<span id="page-240-17"></span>for ( np = treen->children->head; np != NULL; np = np->next ) { decomposed tree  $*$  child = (decomposed tree∗)np->body; report\_tree ( child, stats, initial, queues ); }

- **4.58.1.41 void reset relation queues ( set** ∗∗ *queues,* **int** *count* **)**
- <span id="page-240-12"></span>**4.58.1.42 void reset variable domain ( variable** ∗ *var* **)**
- <span id="page-240-13"></span>**4.58.1.43 void reset variable domain2 ( variable** ∗ *var* **)**
- <span id="page-240-1"></span>**4.58.1.44 void rs2 all sols bt ( decomposed\_tree** ∗ *treen* **)**
- <span id="page-240-0"></span>**4.58.1.45 int rs2 all sols bt pre processing ( decomposed\_tree** ∗ *treen,* **rs2tree\_configuration** ∗ *config,* **int** *ppr* **)**
- <span id="page-240-4"></span>**4.58.1.46 int rs2t get heap value ( void** ∗ *body* **)**
- <span id="page-240-5"></span>**4.58.1.47 int rs2t get id ( void** ∗ *body* **)**
- <span id="page-240-2"></span>**4.58.1.48 void rs2t set heap pos ( int** *val,* **void** ∗ *body* **)**
- <span id="page-240-3"></span>**4.58.1.49 void rs2t set heap value ( int** *val,* **void** ∗ *body* **)**
- <span id="page-240-16"></span>**4.58.1.50 void rs2tree filter domains ( variables** ∗ *vars,* **light\_stack** ∗ *value stack* **)**
- <span id="page-240-23"></span>**4.58.1.51 void rs2tree filter domains given relation ( htable** ∗ *rel,* **light\_stack** ∗ *value stack,* **llist** ∗ *propagator vars* **)**
- <span id="page-240-22"></span>**4.58.1.52 void rs2tree filter domains given relations ( llist** ∗ *constraints,* **llist** ∗ *separatorvars,* **light\_stack** ∗ *value stack* **)**
- <span id="page-240-21"></span>**4.58.1.53 int rs2tree filter relations given domains ( llist** ∗ *separatorvars,* **light\_stack** ∗ *undo stack,* **light\_stack** ∗ value\_stack, set  $*$  undo\_set, set  $*$  queue, set  $**$  queues, int  $*$  queues\_total\_count, llist  $*$  propagator\_vars)
- <span id="page-240-18"></span>**4.58.1.54 void set cluster constraints to projected reols on c vars ( decomposed\_tree** ∗ *treen* **)**
- <span id="page-240-19"></span>**4.58.1.55 void set default context to tables ( decomposed\_tree** ∗ *treen* **)**
- <span id="page-240-15"></span>**4.58.1.56 void set good nogood trees ( decomposed\_tree** ∗ *treen* **)**
- <span id="page-240-9"></span>**4.58.1.57 void set queues treenodes2 ( decomposed\_tree** ∗∗ *treens,* **int** *clusters,* **llist** ∗ *tables,* **set** ∗∗ *queues* **)**
- <span id="page-240-8"></span>**4.58.1.58 void set queues treenodes2 singleq ( decomposed\_tree** ∗∗ *treens,* **int** *clusters,* **llist** ∗ *tables,* **set** ∗∗ *queues* **)**
- <span id="page-240-10"></span>**4.58.1.59 void set single graph combinations to treenodes ( decomposed\_tree** ∗ *treen,* **llist** ∗ *combs,* **constraint\_graph** ∗ *cg* **)**
- <span id="page-240-11"></span><span id="page-240-7"></span>**4.58.1.60 set**∗ **set variable htables2 ( decomposed\_tree** ∗∗ *c array,* **int** *clusters* **)**

<span id="page-241-6"></span><span id="page-241-5"></span><span id="page-241-3"></span><span id="page-241-2"></span>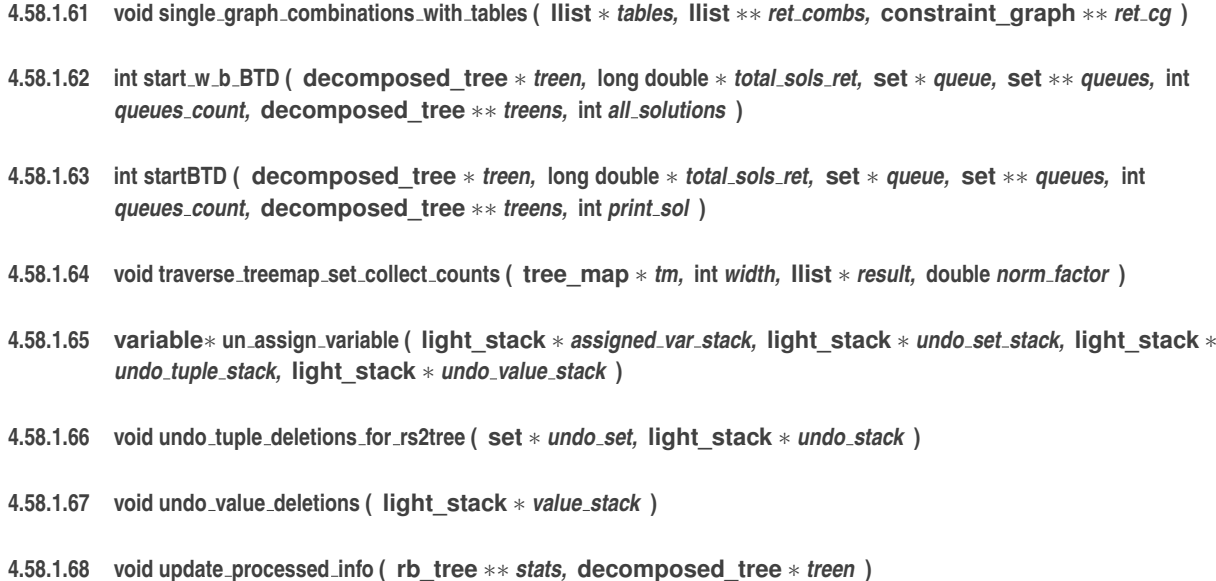

# <span id="page-241-4"></span><span id="page-241-1"></span><span id="page-241-0"></span>**4.59 rs2tree.h File Reference**

```
#include "decomposition.h"
#include "llist.h"
#include "query_graph.h"
```
### **Classes**

- struct [rs2tree\\_configuration](#page-112-0)
- struct [rs2tree\\_stats](#page-112-1)

# **Typedefs**

- typedef struct [rs2tree\\_configuration](#page-243-0) rs2tree\_configuration
- typedef struct [rs2tree\\_stats](#page-243-1) rs2tree\_stats

- [rs2tree\\_stats](#page-112-1) \* [new\\_rs2tree\\_stats](#page-244-0) (void)
- void [set\\_combinations](#page-246-0) [\(decomposed\\_tree](#page-86-0) ∗treen, [set](#page-116-0) ∗∗queues)
- int [set\\_combinations2](#page-246-1) [\(decomposed\\_tree](#page-86-0) ∗treen, [set](#page-116-0) ∗∗queues)
- int [process\\_tree\\_combinations](#page-244-1) [\(decomposed\\_tree](#page-86-0) ∗treen, [set](#page-116-0) ∗undo\_set, [light\\_stack](#page-99-1) ∗undo\_stack, [set](#page-116-0) ∗queue, int ppr)
- int [process\\_tree\\_combinations2](#page-244-2) [\(decomposed\\_tree](#page-86-0) ∗treen, [set](#page-116-0) ∗undo\_set, [light\\_stack](#page-99-1) ∗undo\_stack, int ∗repeat, int isroot, [set](#page-116-0) ∗∗queues, int queues\_count, int onelevel, int ppr)
- void [undo\\_tuple\\_deletions\\_for\\_rs2tree](#page-246-2) [\(set](#page-116-0) ∗undo\_set, [light\\_stack](#page-99-1) ∗undo\_stack)
- int [startBTD](#page-246-3) [\(decomposed\\_tree](#page-86-0) ∗treen, long double ∗total\_sols\_ret, [set](#page-116-0) ∗queue, [set](#page-116-0) ∗∗queues, int queues\_ count, [decomposed\\_tree](#page-86-0) ∗∗treens, int print\_sol)
- [variable](#page-123-0) ∗ [choose\\_var\\_from\\_treen](#page-243-2) [\(decomposed\\_tree](#page-86-0) ∗treen)
- [variable](#page-123-0) ∗ [un\\_assign\\_variable](#page-246-4) [\(light\\_stack](#page-99-1) ∗assigned\_var\_stack, [light\\_stack](#page-99-1) ∗undo\_set\_stack, light\_stack ∗undo\_tuple\_stack, [light\\_stack](#page-99-1) ∗undo\_value\_stack)
- int [assign\\_variable](#page-243-3) [\(variable](#page-123-0) ∗var)
- int [filter\\_table\\_with\\_choosen\\_value](#page-244-3) [\(htable](#page-94-0) ∗ht, [light\\_stack](#page-99-1) ∗undo\_stack, [set](#page-116-0) ∗undo\_set, [variable](#page-123-0) ∗var)
- void [undo\\_value\\_deletions](#page-246-5) [\(light\\_stack](#page-99-1) ∗undo\_value\_stack)
- int [rs2\\_all\\_sols\\_bt\\_pre\\_processing](#page-245-0) [\(decomposed\\_tree](#page-86-0) ∗treen, [rs2tree\\_configuration](#page-112-0) ∗config, int ppr)
- void [rs2\\_all\\_sols\\_bt](#page-245-1) [\(decomposed\\_tree](#page-86-0) ∗treen)
- void [reset\\_variable\\_domain](#page-245-2) [\(variable](#page-123-0) ∗var)
- void [reset\\_variable\\_domain2](#page-245-3) [\(variable](#page-123-0) ∗var)
- void [single\\_graph\\_combinations\\_with\\_tables](#page-246-6) [\(llist](#page-100-0) ∗tables, [llist](#page-100-0) ∗∗ret\_combs, [constraint\\_graph](#page-81-0) ∗∗ret\_cg)
- void [set\\_single\\_graph\\_combinations\\_to\\_treenodes](#page-246-7) [\(decomposed\\_tree](#page-86-0) ∗treen, [llist](#page-100-0) ∗combs, [constraint\\_graph](#page-81-0) ∗cg)
- void [record\\_good\\_nogood](#page-245-4) (int good, long double [value,](#page-121-1) [decomposed\\_tree](#page-86-0) ∗child)
- void [set\\_good\\_nogood\\_trees](#page-246-8) [\(decomposed\\_tree](#page-86-0) ∗treen)
- void [rs2tree\\_filter\\_domains](#page-246-9) [\(variables](#page-125-0) ∗vars, [light\\_stack](#page-99-1) ∗value\_stack)
- void reset relation queues [\(set](#page-116-0) ∗∗queues, int count)
- void [set\\_cluster\\_constraints\\_to\\_projected\\_reols\\_on\\_c\\_vars](#page-246-10) [\(decomposed\\_tree](#page-86-0) ∗treen)
- decomposed tree ∗ find top root with scope (int ∗vars, decomposed tree ∗root)
- void [assign\\_table\\_context](#page-243-4) [\(llist](#page-100-0) ∗usedhts, [decomposed\\_tree](#page-86-0) ∗treen)
- int [set\\_combinations3](#page-246-11) [\(decomposed\\_tree](#page-86-0) ∗treen, [set](#page-116-0) ∗∗queues)
- void [set](#page-116-0) queues treenodes (decomposed tree ∗treen, set ∗∗queues)
- void [set\\_queues\\_treenodes2](#page-246-13) [\(decomposed\\_tree](#page-86-0) ∗∗treens, int clusters, [llist](#page-100-0) ∗tables, [set](#page-116-0) ∗∗queues)
- void set queues treenodes2\_singleq [\(decomposed\\_tree](#page-86-0) ∗∗treens, int clusters, [llist](#page-100-0) ∗tables, [set](#page-116-0) ∗∗queues)
- int process this cluster (decomposed tree ∗current, [set](#page-116-0) ∗undo\_set, [light\\_stack](#page-99-1) ∗undo\_stack, light\_stack ∗value\_stack, [set](#page-116-0) ∗∗queues, [decomposed\\_tree](#page-86-0) ∗root, int ∗aqueues\_total\_count, int ppr)
- int process tree\_combinations3 [\(decomposed\\_tree](#page-86-0) ∗treen, [set](#page-116-0) ∗undo\_set, [light\\_stack](#page-99-1) ∗undo\_stack, int ∗repeat, int isroot, [set](#page-116-0) ∗∗queues, int queues\_count, int onelevel)
- int process tree\_combinations5 [\(decomposed\\_tree](#page-86-0) ∗treen, [set](#page-116-0) ∗undo\_set, [light\\_stack](#page-99-1) ∗undo\_stack, set ∗∗queues, int queues\_count, [decomposed\\_tree](#page-86-0) ∗∗treens, [variable](#page-123-0) ∗var, int ppr)
- int [process\\_tree\\_combinations52](#page-245-7) [\(decomposed\\_tree](#page-86-0) ∗treen, [set](#page-116-0) ∗undo\_set, [light\\_stack](#page-99-1) ∗undo\_stack, [light\\_](#page-99-1) [stack](#page-99-1) ∗value\_stack, [set](#page-116-0) ∗∗queues, int queues\_count, [decomposed\\_tree](#page-86-0) ∗∗treens, [variable](#page-123-0) ∗var, int ppr)
- int [process\\_tree\\_combinations522](#page-245-8) [\(decomposed\\_tree](#page-86-0) ∗treen, [set](#page-116-0) ∗undo\_set, [light\\_stack](#page-99-1) ∗undo\_stack, [light-](#page-99-1) [\\_stack](#page-99-1) ∗value\_stack, [set](#page-116-0) ∗∗queues, int queues\_count, [decomposed\\_tree](#page-86-0) ∗∗treens, [variable](#page-123-0) ∗var, int ppr)
- int process tree\_combinations53 [\(decomposed\\_tree](#page-86-0) ∗treen, [set](#page-116-0) ∗undo\_set, [light\\_stack](#page-99-1) ∗undo\_stack, set ∗∗queues, int queues\_count, [decomposed\\_tree](#page-86-0) ∗∗treens, [variable](#page-123-0) ∗var, int ppr)
- int process tree\_combinations54 [\(decomposed\\_tree](#page-86-0) ∗treen, [set](#page-116-0) ∗undo\_set, [light\\_stack](#page-99-1) ∗undo\_stack, set ∗∗queues, int queues\_count, [decomposed\\_tree](#page-86-0) ∗∗treens, [variable](#page-123-0) ∗var, int ppr)
- int process tree\_combinations6 [\(decomposed\\_tree](#page-86-0) ∗treen, [set](#page-116-0) ∗undo\_set, [light\\_stack](#page-99-1) ∗undo\_stack, set ∗∗queues, int queues\_count, [decomposed\\_tree](#page-86-0) ∗∗treens, [variable](#page-123-0) ∗var, int ppr)
- int process tree\_combinations7 [\(decomposed\\_tree](#page-86-0) ∗treen, [set](#page-116-0) ∗undo\_set, [light\\_stack](#page-99-1) ∗undo\_stack, set ∗∗queues, int queues\_count, [decomposed\\_tree](#page-86-0) ∗∗treens, [variable](#page-123-0) ∗var, int ppr)
- int process tree\_combinations8 [\(decomposed\\_tree](#page-86-0) ∗treen, [set](#page-116-0) ∗undo\_set, [light\\_stack](#page-99-1) ∗undo\_stack, [light\\_](#page-99-1) [stack](#page-99-1) ∗value\_stack, [set](#page-116-0) ∗∗queues, int queues\_count, [decomposed\\_tree](#page-86-0) ∗∗treens, [variable](#page-123-0) ∗var, int ppr)
- int process tree\_combinations9 [\(decomposed\\_tree](#page-86-0) ∗treen, [set](#page-116-0) ∗undo\_set, [light\\_stack](#page-99-1) ∗undo\_stack, set ∗∗queues, int queues\_count, [decomposed\\_tree](#page-86-0) ∗∗treens, [variable](#page-123-0) ∗var, int ppr)
- int [process\\_tree\\_combinations4](#page-244-7) [\(decomposed\\_tree](#page-86-0) ∗treen, [set](#page-116-0) ∗undo\_set, [light\\_stack](#page-99-1) ∗undo\_stack, [light\\_](#page-99-1) [stack](#page-99-1) ∗value\_stack, [set](#page-116-0) ∗∗queues, int queues\_count, [decomposed\\_tree](#page-86-0) ∗∗treens, [variable](#page-123-0) ∗var, int ppr)
- int [process\\_tree\\_combinations4\\_](#page-244-8) [\(decomposed\\_tree](#page-86-0) ∗treen, [set](#page-116-0) ∗undo\_set, [light\\_stack](#page-99-1) ∗undo\_stack, [set](#page-116-0) ∗∗queues, int queues\_count, [decomposed\\_tree](#page-86-0) ∗∗treens, [variable](#page-123-0) ∗var, int ppr)
- int [process\\_tree\\_combinations4\\_filter\\_up\\_rec](#page-244-9) [\(decomposed\\_tree](#page-86-0) ∗treen, [set](#page-116-0) ∗undo\_set, [light\\_stack](#page-99-1) ∗undo\_stack, [set](#page-116-0) ∗∗queues, int queues\_count, int ppr)
- int process tree combinations4 filter down rec (decomposed tree ∗treen, [set](#page-116-0) ∗undo set, light stack ∗undo\_stack, [set](#page-116-0) ∗∗queues, int queues\_count, int ppr)
- int [process\\_tree\\_combinations4\\_filter](#page-244-11) [\(decomposed\\_tree](#page-86-0) ∗treen, [set](#page-116-0) ∗undo\_set, [light\\_stack](#page-99-1) ∗undo\_stack, set ∗∗queues, int queues\_count, int ppr)
- [set](#page-116-0) ∗ [collect\\_htables](#page-243-5) [\(decomposed\\_tree](#page-86-0) ∗treen, set ∗usedhts, int separator\_rels\_also)
- [set](#page-116-0) ∗ set variable\_htables [\(decomposed\\_tree](#page-86-0) ∗treen, set ∗usedhts, int separator\_rels\_also)
- [set](#page-116-0) ∗ [set\\_variable\\_htables2](#page-246-16) [\(decomposed\\_tree](#page-86-0) ∗∗c\_array, int clusters)
- void generate combinations per cluster (decomposed tree ∗treen)
- void set default context to tables (decomposed tree ∗treen)
- void [report\\_tree](#page-245-15) [\(decomposed\\_tree](#page-86-0) ∗treen, [rb\\_tree](#page-111-0) ∗∗stats, int initial)
- void [add\\_times\\_to\\_stats](#page-243-6) [\(rb\\_tree](#page-111-0) ∗stats)
- void [print\\_rs2tree\\_stats](#page-244-13) [\(rb\\_tree](#page-111-0) ∗stats, int count, int thiscluster)
- int start w\_b\_BTD [\(decomposed\\_tree](#page-86-0) ∗treen, long double ∗total\_sols\_ret, [set](#page-116-0) ∗queue, set ∗∗queues, int queues\_count, [decomposed\\_tree](#page-86-0) ∗∗treens, int all\_solutions)
- double ∗ [avgStdev](#page-243-7) [\(decomposed\\_tree](#page-86-0) ∗treen, double ∗∗array)
- double ∗ [avgStdev2](#page-243-8) [\(rs2tree\\_stats](#page-112-1) ∗st, double ∗∗array)
- void  $*$  get payload (int param)
- void [traverse\\_treemap\\_set\\_collect\\_counts](#page-246-19) [\(tree\\_map](#page-117-0) ∗tm, int width, [llist](#page-100-0) ∗result, double norm\_factor)
- [rs2tree\\_stats](#page-112-1) ∗ [get\\_make\\_stats](#page-244-15) [\(rb\\_tree](#page-111-0) ∗∗stats, [decomposed\\_tree](#page-86-0) ∗treen)
- void [init\\_processed\\_info](#page-244-16) [\(rb\\_tree](#page-111-0) ∗∗stats, [decomposed\\_tree](#page-86-0) ∗treen)
- void [update\\_processed\\_info](#page-246-20) [\(rb\\_tree](#page-111-0) ∗∗stats, [decomposed\\_tree](#page-86-0) ∗treen)
- void [init\\_update\\_processed\\_info](#page-244-17) [\(rb\\_tree](#page-111-0) ∗∗stats, [decomposed\\_tree](#page-86-0) ∗treen, int init, int update)
- void [rs2t\\_set\\_heap\\_pos](#page-245-16) (int val, void ∗body)
- void [rs2t\\_set\\_heap\\_value](#page-245-17) (int val, void ∗body)
- int [rs2t\\_get\\_heap\\_value](#page-245-18) (void ∗body)
- [decomposed\\_tree](#page-86-0) ∗ [fringe\\_extract\\_top](#page-244-18) [\(heap](#page-93-0) ∗h)
- int [rs2t\\_get\\_id](#page-245-19) (void ∗body)
- void check this [\(set](#page-116-0) ∗∗queues, int count, int sum)
- void extract feature [\(rs2tree\\_stats](#page-112-1) ∗rs\_stat, int ppr)
- int [rs2tree\\_filter\\_relations\\_given\\_domains](#page-246-21) [\(llist](#page-100-0) ∗separatorvars, [light\\_stack](#page-99-1) ∗undo\_stack, [light\\_stack](#page-99-1) ∗value- \_stack, [set](#page-116-0) ∗undo\_set, [set](#page-116-0) ∗queue, [set](#page-116-0) ∗∗queues, int ∗queues\_total\_count, [llist](#page-100-0) ∗propagator\_vars)
- void rs2tree filter domains given relations [\(llist](#page-100-0) ∗[constraints,](#page-84-0) [llist](#page-100-0) ∗separatorvars, [light\\_stack](#page-99-1) ∗value\_stack)
- void [rs2tree\\_filter\\_domains\\_given\\_relation](#page-246-23) [\(htable](#page-94-0) ∗rel, [light\\_stack](#page-99-1) ∗value\_stack, [llist](#page-100-0) ∗propagator\_vars)
- int [process\\_geneate\\_bolstering\\_bin\\_cliqueue\\_relations](#page-244-20) [\(decomposed\\_tree](#page-86-0) ∗root)
- void [pre\\_feature\\_extract](#page-244-21) [\(rb\\_tree](#page-111-0) ∗∗stats, [decomposed\\_tree](#page-86-0) ∗treen)
- void post feature extract [\(rb\\_tree](#page-111-0) ∗stats, [decomposed\\_tree](#page-86-0) ∗treen, int number\_of\_clusters)

#### **4.59.1 Detailed Description**

Implements the interfaces for the structure-based PerTuple and AllSol algorithms.

- **4.59.2 Typedef Documentation**
- <span id="page-243-0"></span>**4.59.2.1 typedef struct rs2tree\_configuration rs2tree\_configuration**
- <span id="page-243-1"></span>**4.59.2.2 typedef struct rs2tree\_stats rs2tree\_stats**
- **4.59.3 Function Documentation**
- <span id="page-243-6"></span>**4.59.3.1 void add times to stats ( rb\_tree** ∗ *stats* **)**
- <span id="page-243-4"></span>**4.59.3.2 void assign table context ( llist** ∗ *usedhts,* **decomposed\_tree** ∗ *treen* **)**
- <span id="page-243-3"></span>**4.59.3.3 int assign variable ( variable** ∗ *var* **)**
- <span id="page-243-7"></span>**4.59.3.4 double**∗ **avgStdev ( decomposed\_tree** ∗ *treen,* **double** ∗∗ *array* **)**
- <span id="page-243-8"></span>**4.59.3.5 double**∗ **avgStdev2 ( rs2tree\_stats** ∗ *st,* **double** ∗∗ *array* **)**
- <span id="page-243-9"></span>**4.59.3.6 void check this ( set** ∗∗ *queues,* **int** *count,* **int** *sum* **)**
- <span id="page-243-5"></span><span id="page-243-2"></span>**4.59.3.7 variable**∗ **choose var from treen ( decomposed\_tree** ∗ *treen* **)**
- **4.59.3.8 set**∗ **collect htables ( decomposed\_tree** ∗ *treen,* **set** ∗ *usedhts,* **int** *separator rels also* **)**
- <span id="page-244-19"></span>**4.59.3.9 void extract feature ( rs2tree\_stats** ∗ *rs stat,* **int** *ppr* **)**
- <span id="page-244-3"></span>4.59.3.10 int filter\_table\_with\_choosen\_value ( htable \* ht, light stack \* undo\_stack, set \* undo\_set, variable \* var)
- <span id="page-244-4"></span>**4.59.3.11 decomposed\_tree**∗ **find top root with scope ( int** ∗ *vars,* **decomposed\_tree** ∗ *root* **)**
- <span id="page-244-18"></span>**4.59.3.12 decomposed\_tree**∗ **fringe extract top ( heap** ∗ *h* **)**
- <span id="page-244-12"></span>**4.59.3.13 void generate combinations per cluster ( decomposed\_tree** ∗ *treen* **)**
- <span id="page-244-15"></span>**4.59.3.14 rs2tree\_stats**∗ **get make stats ( rb\_tree** ∗∗ *stats,* **decomposed\_tree** ∗ *treen* **)**
- <span id="page-244-14"></span>**4.59.3.15 void**∗ **get payload ( int** *param* **)**
- <span id="page-244-16"></span>**4.59.3.16 void init processed info ( rb\_tree** ∗∗ *stats,* **decomposed\_tree** ∗ *treen* **)**
- <span id="page-244-17"></span>**4.59.3.17 void init update processed info ( rb\_tree** ∗∗ *stats,* **decomposed\_tree** ∗ *treen,* **int** *init,* **int** *update* **)**
- <span id="page-244-0"></span>**4.59.3.18 rs2tree\_stats**∗ **new rs2tree stats ( void )**
- <span id="page-244-22"></span>**4.59.3.19 void post feature extract ( rb\_tree** ∗ *stats,* **decomposed\_tree** ∗ *treen,* **int** *number of clusters* **)**
- <span id="page-244-21"></span>**4.59.3.20 void pre feature extract ( rb\_tree** ∗∗ *stats,* **decomposed\_tree** ∗ *treen* **)**
- <span id="page-244-13"></span>**4.59.3.21 void print rs2tree stats ( rb\_tree** ∗ *stats,* **int** *count,* **int** *thiscluster* **)**
- <span id="page-244-20"></span>**4.59.3.22 int process geneate bolstering bin cliqueue relations ( decomposed\_tree** ∗ *root* **)**
- <span id="page-244-5"></span>**4.59.3.23 int process this cluster ( decomposed\_tree** ∗ *current,* **set** ∗ *undo set,* **light\_stack** ∗ *undo stack,* **light\_stack** ∗ *value stack,* **set** ∗∗ *queues,* **decomposed\_tree** ∗ *root,* **int** ∗ *aqueues total count,* **int** *ppr* **)**
- <span id="page-244-1"></span>**4.59.3.24 int process tree combinations ( decomposed\_tree** ∗ *treen,* **set** ∗ *undo set,* **light\_stack** ∗ *undo stack,* **set** ∗ *queue,* **int** *ppr* **)**
- <span id="page-244-2"></span>**4.59.3.25 int process tree combinations2 ( decomposed\_tree** ∗ *treen,* **set** ∗ *undo set,* **light\_stack** ∗ *undo stack,* **int** ∗ *repeat,* **int** *isroot,* **set** ∗∗ *queues,* **int** *queues count,* **int** *onelevel,* **int** *ppr* **)**
- <span id="page-244-6"></span>**4.59.3.26 int process tree combinations3 ( decomposed\_tree** ∗ *treen,* **set** ∗ *undo set,* **light\_stack** ∗ *undo stack,* **int** ∗ *repeat,* **int** *isroot,* **set** ∗∗ *queues,* **int** *queues count,* **int** *onelevel* **)**
- <span id="page-244-7"></span>**4.59.3.27 int process tree combinations4 ( decomposed\_tree** ∗ *treen,* **set** ∗ *undo set,* **light\_stack** ∗ *undo stack,* **light\_stack** ∗ *value stack,* **set** ∗∗ *queues,* **int** *queues count,* **decomposed\_tree** ∗∗ *treens,* **variable** ∗ *var,* **int** *ppr* **)**
- <span id="page-244-8"></span>**4.59.3.28 int process tree combinations4 ( decomposed\_tree** ∗ *treen,* **set** ∗ *undo set,* **light\_stack** ∗ *undo stack,* **set** ∗∗ *queues,* **int** *queues count,* **decomposed\_tree** ∗∗ *treens,* **variable** ∗ *var,* **int** *ppr* **)**
- <span id="page-244-11"></span>**4.59.3.29 int process tree combinations4 filter ( decomposed\_tree** ∗ *treen,* **set** ∗ *undo set,* **light\_stack** ∗ *undo stack,* **set** ∗∗ *queues,* **int** *queues count,* **int** *ppr* **)**
- <span id="page-244-10"></span><span id="page-244-9"></span>**4.59.3.30 int process tree combinations4 filter down rec ( decomposed\_tree** ∗ *treen,* **set** ∗ *undo set,* **light\_stack** ∗ *undo stack,* **set** ∗∗ *queues,* **int** *queues count,* **int** *ppr* **)**
- **4.59.3.31 int process tree combinations4 filter up rec ( decomposed\_tree** ∗ *treen,* **set** ∗ *undo set,* **light\_stack** ∗ *undo stack,* **set** ∗∗ *queues,* **int** *queues count,* **int** *ppr* **)**
- <span id="page-245-6"></span>**4.59.3.32 int process tree combinations5 ( decomposed\_tree** ∗ *treen,* **set** ∗ *undo set,* **light\_stack** ∗ *undo stack,* **set** ∗∗ *queues,* **int** *queues count,* **decomposed\_tree** ∗∗ *treens,* **variable** ∗ *var,* **int** *ppr* **)**
- <span id="page-245-7"></span>**4.59.3.33 int process tree combinations52 ( decomposed\_tree** ∗ *treen,* **set** ∗ *undo set,* **light\_stack** ∗ *undo stack,* **light\_stack** ∗ *value stack,* **set** ∗∗ *queues,* **int** *queues count,* **decomposed\_tree** ∗∗ *treens,* **variable** ∗ *var,* **int** *ppr* **)**
- <span id="page-245-8"></span>**4.59.3.34 int process tree combinations522 ( decomposed\_tree** ∗ *treen,* **set** ∗ *undo set,* **light\_stack** ∗ *undo stack,* **light\_stack** ∗ *value stack,* **set** ∗∗ *queues,* **int** *queues count,* **decomposed\_tree** ∗∗ *treens,* **variable** ∗ *var,* **int** *ppr* **)**
- <span id="page-245-9"></span>**4.59.3.35 int process tree combinations53 ( decomposed\_tree** ∗ *treen,* **set** ∗ *undo set,* **light\_stack** ∗ *undo stack,* **set** ∗∗ *queues,* **int** *queues count,* **decomposed\_tree** ∗∗ *treens,* **variable** ∗ *var,* **int** *ppr* **)**
- <span id="page-245-10"></span>**4.59.3.36 int process tree combinations54 ( decomposed\_tree** ∗ *treen,* **set** ∗ *undo set,* **light\_stack** ∗ *undo stack,* **set** ∗∗ *queues,* **int** *queues count,* **decomposed\_tree** ∗∗ *treens,* **variable** ∗ *var,* **int** *ppr* **)**
- <span id="page-245-11"></span>**4.59.3.37 int process tree combinations6 ( decomposed\_tree** ∗ *treen,* **set** ∗ *undo set,* **light\_stack** ∗ *undo stack,* **set** ∗∗ *queues,* **int** *queues count,* **decomposed\_tree** ∗∗ *treens,* **variable** ∗ *var,* **int** *ppr* **)**
- <span id="page-245-12"></span>**4.59.3.38 int process tree combinations7 ( decomposed\_tree** ∗ *treen,* **set** ∗ *undo set,* **light\_stack** ∗ *undo stack,* **set** ∗∗ *queues,* **int** *queues count,* **decomposed\_tree** ∗∗ *treens,* **variable** ∗ *var,* **int** *ppr* **)**
- <span id="page-245-13"></span>**4.59.3.39 int process tree combinations8 ( decomposed\_tree** ∗ *treen,* **set** ∗ *undo set,* **light\_stack** ∗ *undo stack,* **light\_stack** ∗ *value stack,* **set** ∗∗ *queues,* **int** *queues count,* **decomposed\_tree** ∗∗ *treens,* **variable** ∗ *var,* **int** *ppr* **)**
- <span id="page-245-14"></span>**4.59.3.40 int process tree combinations9 ( decomposed\_tree** ∗ *treen,* **set** ∗ *undo set,* **light\_stack** ∗ *undo stack,* **set** ∗∗ *queues,* **int** *queues count,* **decomposed\_tree** ∗∗ *treens,* **variable** ∗ *var,* **int** *ppr* **)**
- <span id="page-245-4"></span>**4.59.3.41 void record good nogood ( int** *good,* **long double** *value,* **decomposed\_tree** ∗ *child* **)**
- <span id="page-245-15"></span>**4.59.3.42 void report tree ( decomposed\_tree** ∗ *treen,* **rb\_tree** ∗∗ *stats,* **int** *initial* **)**

<span id="page-245-5"></span>for ( np = treen->children->head; np  $!=$  NULL; np = np->next ) { decomposed tree  $*$  child = (decomposed tree∗)np->body; report\_tree ( child, stats, initial, queues ); }

- **4.59.3.43 void reset relation queues ( set** ∗∗ *queues,* **int** *count* **)**
- <span id="page-245-2"></span>**4.59.3.44 void reset variable domain ( variable** ∗ *var* **)**
- <span id="page-245-3"></span>**4.59.3.45 void reset variable domain2 ( variable** ∗ *var* **)**
- <span id="page-245-1"></span>**4.59.3.46 void rs2 all sols bt ( decomposed\_tree** ∗ *treen* **)**
- <span id="page-245-0"></span>**4.59.3.47 int rs2 all sols bt pre processing ( decomposed\_tree** ∗ *treen,* **rs2tree\_configuration** ∗ *config,* **int** *ppr* **)**
- <span id="page-245-18"></span>**4.59.3.48 int rs2t get heap value ( void** ∗ *body* **)**
- <span id="page-245-19"></span>**4.59.3.49 int rs2t get id ( void** ∗ *body* **)**
- <span id="page-245-17"></span><span id="page-245-16"></span>**4.59.3.50 void rs2t set heap pos ( int** *val,* **void** ∗ *body* **)**
- **4.59.3.51 void rs2t set heap value ( int** *val,* **void** ∗ *body* **)**
- <span id="page-246-9"></span>**4.59.3.52 void rs2tree filter domains ( variables** ∗ *vars,* **light\_stack** ∗ *value stack* **)**
- <span id="page-246-23"></span>**4.59.3.53 void rs2tree filter domains given relation ( htable** ∗ *rel,* **light\_stack** ∗ *value stack,* **llist** ∗ *propagator vars* **)**
- <span id="page-246-22"></span>**4.59.3.54 void rs2tree filter domains given relations ( llist** ∗ *constraints,* **llist** ∗ *separatorvars,* **light\_stack** ∗ *value stack* **)**
- <span id="page-246-21"></span>**4.59.3.55 int rs2tree filter relations given domains ( llist** ∗ *separatorvars,* **light\_stack** ∗ *undo stack,* **light\_stack** ∗ value\_stack, set  $*$  undo\_set, set  $*$  queue, set  $**$  queues, int  $*$  queues\_total\_count, Ilist  $*$  propagator\_vars)
- <span id="page-246-10"></span>**4.59.3.56 void set cluster constraints to projected reols on c vars ( decomposed\_tree** ∗ *treen* **)**
- <span id="page-246-0"></span>**4.59.3.57 void set combinations ( decomposed\_tree** ∗ *treen,* **set** ∗∗ *queues* **)**
- <span id="page-246-1"></span>**4.59.3.58 int set combinations2 ( decomposed\_tree** ∗ *treen,* **set** ∗∗ *queues* **)**
- <span id="page-246-11"></span>**4.59.3.59 int set combinations3 ( decomposed\_tree** ∗ *treen,* **set** ∗∗ *queues* **)**
- <span id="page-246-17"></span>**4.59.3.60 void set default context to tables ( decomposed\_tree** ∗ *treen* **)**
- <span id="page-246-8"></span>**4.59.3.61 void set good nogood trees ( decomposed\_tree** ∗ *treen* **)**
- <span id="page-246-12"></span>**4.59.3.62 void set queues treenodes ( decomposed\_tree** ∗ *treen,* **set** ∗∗ *queues* **)**
- <span id="page-246-13"></span>**4.59.3.63 void set queues treenodes2 ( decomposed\_tree** ∗∗ *treens,* **int** *clusters,* **llist** ∗ *tables,* **set** ∗∗ *queues* **)**
- <span id="page-246-14"></span>**4.59.3.64 void set queues treenodes2 singleq ( decomposed\_tree** ∗∗ *treens,* **int** *clusters,* **llist** ∗ *tables,* **set** ∗∗ *queues* **)**
- <span id="page-246-7"></span>**4.59.3.65 void set single graph combinations to treenodes ( decomposed\_tree** ∗ *treen,* **llist** ∗ *combs,* **constraint\_graph** ∗ *cg* **)**
- <span id="page-246-15"></span>**4.59.3.66 set**∗ **set variable htables ( decomposed\_tree** ∗ *treen,* **set** ∗ *usedhts,* **int** *separator rels also* **)**
- <span id="page-246-16"></span>**4.59.3.67 set**∗ **set variable htables2 ( decomposed\_tree** ∗∗ *c array,* **int** *clusters* **)**
- <span id="page-246-6"></span>**4.59.3.68 void single graph combinations with tables ( llist** ∗ *tables,* **llist** ∗∗ *ret combs,* **constraint\_graph** ∗∗ *ret cg* **)**
- <span id="page-246-18"></span>**4.59.3.69 int start w b BTD ( decomposed\_tree** ∗ *treen,* **long double** ∗ *total sols ret,* **set** ∗ *queue,* **set** ∗∗ *queues,* **int** *queues count,* **decomposed\_tree** ∗∗ *treens,* **int** *all solutions* **)**
- <span id="page-246-3"></span>**4.59.3.70 int startBTD ( decomposed\_tree** ∗ *treen,* **long double** ∗ *total sols ret,* **set** ∗ *queue,* **set** ∗∗ *queues,* **int** *queues count,* **decomposed\_tree** ∗∗ *treens,* **int** *print sol* **)**
- <span id="page-246-19"></span>**4.59.3.71 void traverse treemap set collect counts ( tree\_map** ∗ *tm,* **int** *width,* **llist** ∗ *result,* **double** *norm factor* **)**
- <span id="page-246-4"></span>**4.59.3.72 variable**∗ **un assign variable ( light\_stack** ∗ *assigned var stack,* **light\_stack** ∗ *undo set stack,* **light\_stack** ∗ *undo tuple stack,* **light\_stack** ∗ *undo value stack* **)**
- <span id="page-246-2"></span>**4.59.3.73 void undo tuple deletions for rs2tree ( set** ∗ *undo set,* **light\_stack** ∗ *undo stack* **)**
- <span id="page-246-5"></span>**4.59.3.74 void undo value deletions ( light\_stack** ∗ *undo value stack* **)**
- <span id="page-246-20"></span>**4.59.3.75 void update processed info ( rb\_tree** ∗∗ *stats,* **decomposed\_tree** ∗ *treen* **)**

# **4.60 septables.c File Reference**

```
#include "septables.h"
#include "utils.h"
#include "partition.h"
#include "tables.h"
#include "hashtable search.h"
#include "active tuple.h"
#include "rb_tree.h"
```
# **Functions**

- int [add\\_maxclique\\_scopes](#page-247-0) [\(decomposed\\_tree](#page-86-0) ∗root)
- int [normalize\\_generate\\_separator\\_scopes\\_relations](#page-247-1) [\(decomposed\\_tree](#page-86-0) ∗root)
- int [add\\_binary\\_scopes](#page-247-2) [\(decomposed\\_tree](#page-86-0) ∗root)
- int [shape\\_constraint\\_scopes\\_pE](#page-247-3) [\(decomposed\\_tree](#page-86-0) ∗clique)
- int [normalize\\_small\\_big\\_lists](#page-247-4) [\(llist](#page-100-0) ∗bigger\_new\_constraints, [llist](#page-100-0) ∗smaller\_old\_constraints, [decomposed\\_tree](#page-86-0) ∗clique)
- void [shape\\_constraint\\_scopes\\_pE\\_global](#page-247-5) [\(decomposed\\_tree](#page-86-0) ∗clique)

## **Variables**

 $\cdot$  int varmap  $s = 0$ 

### **4.60.1 Function Documentation**

- <span id="page-247-2"></span>**4.60.1.1 int add binary scopes ( decomposed\_tree** ∗ *root* **)**
- <span id="page-247-0"></span>**4.60.1.2 int add maxclique scopes ( decomposed\_tree** ∗ *root* **)**
- <span id="page-247-1"></span>**4.60.1.3 int normalize generate separator scopes relations ( decomposed\_tree** ∗ *root* **)**
- <span id="page-247-4"></span>**4.60.1.4 int normalize small big lists ( llist** ∗ *bigger new constraints,* **llist** ∗ *smaller old constraints,* **decomposed\_tree** ∗ *clique* **)**
- <span id="page-247-3"></span>**4.60.1.5 int shape constraint scopes pE ( decomposed\_tree** ∗ *clique* **)**
- <span id="page-247-5"></span>**4.60.1.6 void shape constraint scopes pE global ( decomposed\_tree** ∗ *clique* **)**
- **4.60.2 Variable Documentation**
- <span id="page-247-6"></span>**4.60.2.1 int varmap s = 0**

# **4.61 septables.h File Reference**

#include "decomposition.h"

- int [add\\_maxclique\\_scopes](#page-248-0) [\(decomposed\\_tree](#page-86-0) ∗root)
- int [add\\_binary\\_scopes](#page-248-1) [\(decomposed\\_tree](#page-86-0) ∗root)
- int [shape\\_constraint\\_scopes\\_pE](#page-248-2) [\(decomposed\\_tree](#page-86-0) ∗clique)
- void [shape\\_constraint\\_scopes\\_pE\\_global](#page-248-3) [\(decomposed\\_tree](#page-86-0) ∗clique)
- int [normalize\\_generate\\_separator\\_scopes\\_relations](#page-248-4) [\(decomposed\\_tree](#page-86-0) ∗root)
- int [normalize\\_small\\_big\\_lists](#page-248-5) [\(llist](#page-100-0) ∗bigger\_new\_constraints, [llist](#page-100-0) ∗smaller\_old\_constraints, [decomposed\\_tree](#page-86-0) ∗clique)

#### **4.61.1 Detailed Description**

Implements helper methods for generating redundant constraints at the separators.

#### **4.61.2 Function Documentation**

- <span id="page-248-1"></span>**4.61.2.1 int add binary scopes ( decomposed\_tree** ∗ *root* **)**
- <span id="page-248-0"></span>**4.61.2.2 int add maxclique scopes ( decomposed\_tree** ∗ *root* **)**
- <span id="page-248-4"></span>**4.61.2.3 int normalize generate separator scopes relations ( decomposed\_tree** ∗ *root* **)**
- <span id="page-248-5"></span>**4.61.2.4 int normalize small big lists ( llist** ∗ *bigger new constraints,* **llist** ∗ *smaller old constraints,* **decomposed\_tree** ∗ *clique* **)**
- <span id="page-248-2"></span>**4.61.2.5 int shape constraint scopes pE ( decomposed\_tree** ∗ *clique* **)**
- <span id="page-248-3"></span>**4.61.2.6 void shape constraint scopes pE global ( decomposed\_tree** ∗ *clique* **)**

# **4.62 set.c File Reference**

```
#include "set.h"
#include "utils.h"
#include "rb_tree.h"
```
- [s\\_node](#page-115-0) ∗ [new\\_s\\_node](#page-249-0) (int key, void ∗body)
- [set](#page-116-0) ∗ [copy\\_set](#page-249-1) [\(set](#page-116-0) ∗s)
- [set](#page-116-0) ∗ [new\\_set](#page-249-2) (int size)
- [set](#page-116-0) ∗ new set nomap (int size)
- void reset set [\(set](#page-116-0) ∗s)
- [set](#page-116-0) ∗ [new\\_set\\_map](#page-249-5) (int size)
- [llist](#page-100-0) ∗ [set\\_to\\_list](#page-249-6) [\(set](#page-116-0) ∗s)
- void [destroy\\_set](#page-249-7) [\(set](#page-116-0) ∗s)
- int [add\\_int\\_element](#page-249-8) [\(set](#page-116-0) ∗s, int key)
- int get int element [\(set](#page-116-0) ∗s, int key)
- int [remove\\_int\\_element](#page-249-10) [\(set](#page-116-0) ∗s, int key)
- int add element [\(set](#page-116-0) ∗s, void ∗e, int key)
- int [add\\_element\\_nomap](#page-249-12) [\(set](#page-116-0) ∗s, void ∗e, int key)
- void [add\\_element\\_node](#page-249-13) [\(set](#page-116-0) ∗s, [s\\_node](#page-115-0) ∗n)
- void ∗ [remove\\_element](#page-249-14) [\(set](#page-116-0) ∗s)
- void ∗ [peek\\_element](#page-249-15) [\(set](#page-116-0) ∗s)
- void ∗ remove element with key [\(set](#page-116-0) ∗s, int key, int get key(void ∗))
- void  $*$  get element with key [\(set](#page-116-0)  $*$ s, int key, int get key(void  $*$ ))
- int remove element key [\(set](#page-116-0) ∗s)
- int [set\\_empty](#page-249-19) [\(set](#page-116-0) ∗s)

**4.62.1 Function Documentation**

```
4.62.1.1 int add element ( set ∗ s, void ∗ e, int key )
4.62.1.2 void add_element_node (\text{set} * s, \text{s} \text{node} * n)
4.62.1.3 int add element nomap ( set ∗ s, void ∗ e, int key )
4.62.1.4 int add int element ( set ∗ s, int key )
4.62.1.5 set∗ copy set ( set ∗ s )
4.62.1.6 void destroy set ( set ∗ s )
4.62.1.7 void∗ get element with key ( set ∗ s, int key, int get keyvoid ∗ )
4.62.1.8 int get int element ( set ∗ s, int key )
4.62.1.9 s_node∗ new s node ( int key, void ∗ body )
4.62.1.10 set∗ new set ( int size )
4.62.1.11 set∗ new set map ( int size )
4.62.1.12 set∗ new set nomap ( int size )
4.62.1.13 void∗ peek element ( set ∗ s )
4.62.1.14 void∗ remove element ( set ∗ s )
4.62.1.15 int remove element key ( set ∗ s )
4.62.1.16 void∗ remove element with key ( set ∗ s, int key, int get keyvoid ∗ )
4.62.1.17 int remove int element ( set ∗ s, int key )
4.62.1.18 void reset set ( set ∗ s )
4.62.1.19 int set empty ( set ∗ s )
```

```
4.62.1.20 llist∗ set to list ( set ∗ s )
```
# **4.63 set.h File Reference**

```
#include <stdlib.h>
#include "llist.h"
```
# **Classes**

- struct [s\\_node](#page-115-0)
- struct [set](#page-116-0)

### **Typedefs**

- typedef struct [s\\_node](#page-250-0) s\_node
- typedef struct [set](#page-116-0) [set](#page-250-1)

# **Functions**

- [s\\_node](#page-115-0) ∗ [new\\_s\\_node](#page-251-0) (int key, void ∗body)
- [set](#page-116-0) ∗ [new\\_set](#page-251-1) (int size)
- [set](#page-116-0) \* new set map (int size)
- [set](#page-116-0) ∗ [new\\_set\\_nomap](#page-251-3) (int size)
- int [add\\_element](#page-250-2) [\(set](#page-116-0) ∗s, void ∗e, int key)
- int add element nomap [\(set](#page-116-0) ∗s, void ∗e, int key)
- void [add\\_element\\_node](#page-250-4) [\(set](#page-116-0) ∗s, [s\\_node](#page-115-0) ∗n)
- void ∗ [remove\\_element](#page-251-4) [\(set](#page-116-0) ∗s)
- int remove element key [\(set](#page-116-0) \*s)
- int [set\\_empty](#page-251-6) [\(set](#page-116-0) ∗s)
- void [destroy\\_set](#page-250-5) [\(set](#page-116-0) ∗s)
- void ∗ [peek\\_element](#page-251-7) [\(set](#page-116-0) ∗s)
- void ∗ [remove\\_element\\_with\\_key](#page-251-8) [\(set](#page-116-0) ∗s, int key, int [get\\_key\(](#page-174-0)void ∗))
- void  $*$  get element with key [\(set](#page-116-0)  $*s$ , int key, int get key(void  $*$ ))
- int [remove\\_int\\_element](#page-251-9) [\(set](#page-116-0) ∗s, int key)
- int get int element [\(set](#page-116-0) ∗s, int key)
- int [add\\_int\\_element](#page-250-8) [\(set](#page-116-0) ∗s, int key)
- [set](#page-116-0) ∗ [copy\\_set](#page-250-9) [\(set](#page-116-0) ∗s)
- void reset set [\(set](#page-116-0) ∗s)
- [llist](#page-100-0) ∗ [set\\_to\\_list](#page-251-11) [\(set](#page-116-0) ∗s)

#### **4.63.1 Detailed Description**

Provides a naive set implementation.

- **4.63.2 Typedef Documentation**
- <span id="page-250-0"></span>**4.63.2.1 typedef struct s\_node s\_node**
- <span id="page-250-1"></span>**4.63.2.2 typedef struct set set**
- **4.63.3 Function Documentation**
- <span id="page-250-2"></span>**4.63.3.1 int add element ( set** ∗ *s,* **void** ∗ *e,* **int** *key* **)**
- <span id="page-250-4"></span>**4.63.3.2** void add\_element\_node ( $\text{set} * s$ ,  $\text{s}$  node  $* n$ )
- <span id="page-250-3"></span>**4.63.3.3 int add element nomap ( set** ∗ *s,* **void** ∗ *e,* **int** *key* **)**
- <span id="page-250-8"></span>**4.63.3.4 int add int element ( set** ∗ *s,* **int** *key* **)**
- <span id="page-250-9"></span>**4.63.3.5 set**∗ **copy set ( set** ∗ *s* **)**
- <span id="page-250-5"></span>**4.63.3.6 void destroy set ( set** ∗ *s* **)**
- <span id="page-250-7"></span><span id="page-250-6"></span>**4.63.3.7 void**∗ **get element with key ( set** ∗ *s,* **int** *key,* **int** *get keyvoid* ∗ **)**

```
4.63.3.8 int get int element ( set ∗ s, int key )
```
- <span id="page-251-0"></span>**4.63.3.9 s\_node**∗ **new s node ( int** *key,* **void** ∗ *body* **)**
- <span id="page-251-1"></span>**4.63.3.10 set**∗ **new set ( int** *size* **)**
- <span id="page-251-2"></span>**4.63.3.11 set**∗ **new set map ( int** *size* **)**
- <span id="page-251-3"></span>**4.63.3.12 set**∗ **new set nomap ( int** *size* **)**
- <span id="page-251-7"></span>**4.63.3.13 void**∗ **peek element ( set** ∗ *s* **)**
- <span id="page-251-4"></span>**4.63.3.14 void**∗ **remove element ( set** ∗ *s* **)**
- <span id="page-251-5"></span>**4.63.3.15 int remove element key ( set** ∗ *s* **)**
- <span id="page-251-8"></span>**4.63.3.16 void**∗ **remove element with key ( set** ∗ *s,* **int** *key,* **int** *get keyvoid* ∗ **)**
- <span id="page-251-9"></span>**4.63.3.17 int remove int element ( set** ∗ *s,* **int** *key* **)**
- <span id="page-251-10"></span>**4.63.3.18 void reset set ( set** ∗ *s* **)**
- <span id="page-251-6"></span>**4.63.3.19 int set empty ( set** ∗ *s* **)**
- <span id="page-251-11"></span>**4.63.3.20 llist**∗ **set to list ( set** ∗ *s* **)**

# **4.64 solution.c File Reference**

```
#include "solution.h"
#include <stdio.h>
#include "utils.h"
#include "llist.h"
```
# **Functions**

- [solution](#page-116-1)  $*$  read solution (char ∗filename)
- int check in solution [\(htable](#page-94-0) ∗ht, int t, [solution](#page-116-1) ∗sol)
- int [table\\_has\\_the\\_solution](#page-251-14) [\(htable](#page-94-0) ∗ht, [solution](#page-116-1) ∗sol)
- int [assignment\\_has\\_the\\_solution](#page-251-15) [\(variables](#page-125-0) ∗vars, [solution](#page-116-1) ∗sol)
- void [confirm\\_variables](#page-251-16) [\(variables](#page-125-0) ∗vars, [solution](#page-116-1) ∗sol)

## **4.64.1 Function Documentation**

- <span id="page-251-15"></span>**4.64.1.1 int assignment has the solution ( variables** ∗ *vars,* **solution** ∗ *sol* **)**
- <span id="page-251-13"></span>**4.64.1.2** int check in solution ( $hat * ht$ , int *t*, solution  $* sol$ )
- <span id="page-251-16"></span>**4.64.1.3 void confirm variables ( variables** ∗ *vars,* **solution** ∗ *sol* **)**
- <span id="page-251-12"></span>**4.64.1.4 solution**∗ **read solution ( char** ∗ *filename* **)**
- <span id="page-251-14"></span>**4.64.1.5 int table has the solution ( htable** ∗ *ht,* **solution** ∗ *sol* **)**
# **4.65 solution.h File Reference**

```
#include "hashtable.h"
#include "variables.h"
```
### **Classes**

• struct [solution](#page-116-0)

## **Typedefs**

• typedef struct [solution](#page-116-0) [solution](#page-252-0)

## **Functions**

- [solution](#page-116-0) ∗ [read\\_solution](#page-252-1) (char ∗filename)
- int [check\\_in\\_solution](#page-252-2) [\(htable](#page-94-0) ∗ht, int t, [solution](#page-116-0) ∗sol)
- int [table\\_has\\_the\\_solution](#page-252-3) [\(htable](#page-94-0) ∗ht, [solution](#page-116-0) ∗sol)
- int assignment has the solution [\(variables](#page-125-0) ∗vars, [solution](#page-116-0) ∗sol)
- void [confirm\\_variables](#page-252-5) [\(variables](#page-125-0) ∗vars, [solution](#page-116-0) ∗sol)

#### **4.65.1 Detailed Description**

Represents a user-given solution and method for querying it. Mainly used for debugging.

#### **4.65.2 Typedef Documentation**

- <span id="page-252-0"></span>**4.65.2.1 typedef struct solution solution**
- **4.65.3 Function Documentation**
- <span id="page-252-4"></span>**4.65.3.1 int assignment has the solution ( variables** ∗ *vars,* **solution** ∗ *sol* **)**
- <span id="page-252-2"></span>**4.65.3.2 int check in solution ( htable** ∗ *ht,* **int** *t,* **solution** ∗ *sol* **)**
- <span id="page-252-5"></span>**4.65.3.3 void confirm variables ( variables** ∗ *vars,* **solution** ∗ *sol* **)**
- <span id="page-252-1"></span>**4.65.3.4 solution**∗ **read solution ( char** ∗ *filename* **)**
- <span id="page-252-3"></span>**4.65.3.5 int table has the solution ( htable** ∗ *ht,* **solution** ∗ *sol* **)**

# **4.66 sort.c File Reference**

```
#include "utils.h"
#include "sort.h"
#include <stdlib.h>
#include <stdio.h>
#include "hashtable.h"
```
### **Functions**

- void [buble\\_sort\\_list](#page-253-0) [\(llist](#page-100-0) ∗tosort, int [get\\_value\(](#page-186-0)void ∗, void ∗), void ∗helper)
- void [buble\\_sort\\_list\\_2](#page-253-1) [\(llist](#page-100-0) ∗tosort, int [compare\(](#page-215-0)void ∗, void ∗))
- void [buble\\_sort](#page-253-2) (int ∗a)
- void [swap\\_int](#page-254-0) (int i, int i, void ∗a, int width, int [get\\_value\(](#page-186-0)void ∗, int, int), void [set\\_value\(](#page-266-0)void ∗, int, int, int))
- void [swap\\_obj](#page-254-1) (int i, int j, void ∗a, int width, void ∗get\_object(void ∗, int, int), void set\_object(void ∗, int, int, void ∗))
- int [is\\_sorted](#page-253-3) (void ∗a, int start, int end, int key\_col, int [get\\_value\(](#page-186-0)void ∗, int, int))
- void [sort\\_relative\\_to\\_col](#page-253-4) (void ∗a, int size, int width, int key\_col, int key\_col2, [llist\\_node](#page-101-0) ∗cols, int [get\\_](#page-186-0) [value\(](#page-186-0)void ∗, int, int), void ∗get\_object(void ∗, int, int), void [set\\_value\(](#page-266-0)void ∗, int, int, int), void set\_object(void ∗, int, int, void ∗), int setobject)
- void sort w obj mcols (void ∗a, int size, int width, [llist](#page-100-0) ∗cols, int get value(void ∗, int, int), void ∗get object(void ∗, int, int), void [set\\_value\(](#page-266-0)void ∗, int, int, int), void set\_object(void ∗, int, int, void ∗), int setobject)
- void sort w obj (void ∗a, int size, int width, int key col, int key col2, int get value(void ∗, int, int), void ∗get object(void ∗, int, int), void [set\\_value\(](#page-266-0)void ∗, int, int, int), void set\_object(void ∗, int, int, void ∗), int setobject)
- void sort w\_mcols (void ∗a, int size, int width, [llist](#page-100-0) ∗cols, int [get\\_value\(](#page-186-0)void ∗, int, int), void [set\\_value\(](#page-266-0)void ∗, int, int, int))
- void sort w (void ∗a, int size, int width, int key col, int key col2, int get value(void ∗, int, int), void set [value\(](#page-266-0)void ∗, int, int, int))
- int get rand value (void ∗av, int i, int c)
- void [set\\_rand\\_value](#page-253-10) (void ∗av, int i, int c, int v)
- void sort recursive (void ∗a, int p, int r, int key col, int width, int randp, int get value(void ∗, int, int), void ∗get\_object(void ∗, int, int), void [set\\_value\(](#page-266-0)void ∗, int, int, int), void set\_object(void ∗, int, int, void ∗), int setobject)
- **4.66.1 Function Documentation**
- <span id="page-253-2"></span>**4.66.1.1 void buble sort ( int** ∗ *a* **)**
- <span id="page-253-0"></span>**4.66.1.2 void buble sort list ( llist** ∗ *tosort,* **int** *get valuevoid* ∗*, void* ∗*,* **void** ∗ *helper* **)**
- <span id="page-253-1"></span>**4.66.1.3 void buble sort list 2 ( llist** ∗ *tosort,* **int** *comparevoid* ∗*, void* ∗ **)**
- <span id="page-253-9"></span>**4.66.1.4** int get\_rand\_value ( void  $*$  *av*, int *i*, int *c* )
- <span id="page-253-3"></span>**4.66.1.5 int is sorted ( void** ∗ *a,* **int** *start,* **int** *end,* **int** *key col,* **int** *get valuevoid* ∗*, int, int* **)**
- <span id="page-253-10"></span>**4.66.1.6** void set\_rand\_value ( void  $*$  *av,* int *i,* int *c,* int *v* )
- <span id="page-253-11"></span>4.66.1.7 void sort\_recursive (void  $* a$ , int p, int r, int key\_col, int width, int randp, int get\_valuevoid  $*$ , int, int, void  $*$ get\_objectvoid  $*$ , int, int, void set\_valuevoid  $*$ , int, int, int, void set\_objectvoid  $*$ , int, int, void  $*$ , int setobject)
- <span id="page-253-4"></span>4.66.1.8 void sort\_relative\_to\_col (void \* a, int size, int width, int key\_col, int key\_col2, Ilist\_node \* cols, int get\_valuevoid \*, int, int, void \* get\_objectvoid \*, int, int, void set\_valuevoid \*, int, int, int, void set\_objectvoid \*, int, int, void \*, int *setobject* **)**
- <span id="page-253-8"></span>4.66.1.9 void sort\_w (void  $* a$ , int size, int width, int key\_col, int key\_col2, int get\_valuevoid  $*$ , int, int, void set\_valuevoid  $*$ , *int, int, int* **)**
- <span id="page-253-7"></span>4.66.1.10 void sort\_w\_mcols (void \* a, int size, int width, Ilist \* cols, int aet\_valuevoid \*, int, int, void set\_valuevoid \*, int, *int, int* **)**
- <span id="page-253-6"></span><span id="page-253-5"></span>4.66.1.11 void sort\_w\_obi (void \* a. int size, int width, int key\_col, int key\_col2, int aet\_valuevoid \*, int, int, void \* get\_objectvoid \*, int, int, void set\_valuevoid \*, int, int, int, void set\_objectvoid \*, int, int, void \*, int setobject)
- 4.66.1.12 void sort\_w\_obj\_mcols (void \* a, int size, int width, Ilist \* cols, int get\_valuevoid \*, int, int, void \* get\_objectvoid ∗*, int, int,* **void** *set valuevoid* ∗*, int, int, int,* **void** *set objectvoid* ∗*, int, int, void* ∗*,* **int** *setobject* **)**
- <span id="page-254-0"></span>4.66.1.13 void swap\_int (inti, inti, void  $* a$ , intiwidth, intiget\_valuevoid  $*$ , int, int, void set\_valuevoid  $*$ , int, int, int int

<span id="page-254-1"></span>4.66.1.14 void swap\_obj (inti, inti, void  $* a$ , intiwidth, void  $* a$  et\_objectvoid  $*$ , int, int, void set\_objectvoid  $*$ , int, int, void  $*$ )

# **4.67 sort.h File Reference**

#### **Functions**

- void [buble\\_sort\\_list](#page-254-2) [\(llist](#page-100-0) ∗tosort, int [get\\_value\(](#page-186-0)void ∗, void ∗), void ∗helper)
- void [buble\\_sort\\_list\\_2](#page-254-3) [\(llist](#page-100-0) ∗tosort, int [compare\(](#page-215-0)void ∗, void ∗))
- void [buble\\_sort](#page-254-4) (int ∗a)
- void [sort](#page-254-5) (void ∗a, int size, int key col, int key col2, int get value(), void set object(void ∗, int, int, void ∗))
- void [sort\\_w](#page-255-0) (void ∗a, int size, int width, int key\_col, int key\_col2, int [get\\_value\(](#page-186-0)void ∗, int, int), void [set\\_](#page-266-0) [value\(](#page-266-0)void ∗, int, int, int))
- void sort relative to col (void ∗a, int size, int width, int key col, int key col2, llist node ∗cols, int get [value\(](#page-186-0)void ∗, int, int), void ∗get\_object(void ∗, int, int), void [set\\_value\(](#page-266-0)void ∗, int, int, int), void set\_object(void ∗, int, int, void ∗), int setobject)
- void sort w obj (void ∗a, int size, int width, int key col, int key col2, int get value(void ∗, int, int), void ∗get object(void ∗, int, int), void [set\\_value\(](#page-266-0)void ∗, int, int, int), void set\_object(void ∗, int, int, void ∗), int setobject)
- int get rand value (void ∗av, int i, int c)
- void [set\\_rand\\_value](#page-254-7) (void ∗av, int i, int c, int v)
- void sort recursive (void ∗a, int p, int r, int key col, int width, int randp, int get value(void ∗, int, int), void ∗get\_object(void ∗, int, int), void [set\\_value\(](#page-266-0)void ∗, int, int, int), void set\_object(void ∗, int, int, void ∗), int setobject)
- void sort w obj mcols (void ∗a, int size, int width, [llist](#page-100-0) ∗cols, int get value(void ∗, int, int), void ∗get object(void ∗, int, int), void [set\\_value\(](#page-266-0)void ∗, int, int, int), void set\_object(void ∗, int, int, void ∗), int setobject)
- void sort w\_mcols (void ∗a, int size, int width, [llist](#page-100-0) ∗cols, int [get\\_value\(](#page-186-0)void ∗, int, int), void [set\\_value\(](#page-266-0)void ∗, int, int, int))
- void [swap\\_int](#page-255-6) (int i, int i, void ∗a, int width, int [get\\_value\(](#page-186-0)void ∗, int, int), void [set\\_value\(](#page-266-0)void ∗, int, int, int))
- void [swap\\_obj](#page-255-7) (int i, int j, void ∗a, int width, void ∗get\_object(void ∗, int, int), void set\_object(void ∗, int, int, void ∗))
- int is sorted (void ∗a, int start, int end, int key col, int get value())

#### **4.67.1 Detailed Description**

Provides an implementation for quick-sort.

#### **4.67.2 Function Documentation**

- <span id="page-254-4"></span>**4.67.2.1 void buble sort ( int** ∗ *a* **)**
- <span id="page-254-2"></span>**4.67.2.2 void buble sort list ( llist** ∗ *tosort,* **int** *get valuevoid* ∗*, void* ∗*,* **void** ∗ *helper* **)**
- <span id="page-254-3"></span>**4.67.2.3 void buble sort list 2 ( llist** ∗ *tosort,* **int** *comparevoid* ∗*, void* ∗ **)**
- <span id="page-254-6"></span>**4.67.2.4** int get\_rand\_value ( void  $*$  *av*, int *i*, int *c* )
- <span id="page-254-8"></span>**4.67.2.5 int is sorted ( void** ∗ *a,* **int** *start,* **int** *end,* **int** *key col,* **int** *get value()* **)**
- <span id="page-254-7"></span><span id="page-254-5"></span>**4.67.2.6** void set\_rand\_value ( void  $*$  *av,* int *i,* int *c,* int *v* )

4.67.2.7 void sort (void \* a, int size, int key\_col, int key\_col2, int get\_value(), void set\_objectvoid \*, int, int, void \* )

- <span id="page-255-3"></span>4.67.2.8 void sort\_recursive (void \* a, int p, int r, int key\_col, int width, int randp, int get\_valuevoid \*, int, int, void \* get\_objectvoid \*, int, int, void set\_valuevoid \*, int, int, int, void set\_objectvoid \*, int, int, void \*, int setobject)
- <span id="page-255-1"></span>4.67.2.9 void sort\_relative\_to\_col (void \* a, int size, int width, int key\_col, int key\_col2, Ilist node \* cols, int get\_valuevoid \*, int, int, void \* qet\_objectvoid \*, int, int, void set\_valuevoid \*, int, int, int, void set\_objectvoid \*, int, int, void \*, int *setobject* **)**
- <span id="page-255-0"></span>4.67.2.10 void sort\_w (void  $* a$ , int size, int width, int key\_col, int key\_col2, int get\_valuevoid  $*$ , int, int, void set\_valuevoid  $*$ , *int, int, int* **)**
- <span id="page-255-5"></span>4.67.2.11 void sort\_w\_mcols (void \* a, int size, int width, Ilist \* cols, int get\_valuevoid \*, int, int, void set\_valuevoid \*, int, *int, int* **)**
- <span id="page-255-2"></span>4.67.2.12 void sort w\_obj (void \* a, int size, int width, int key\_col, int key\_col2, int get\_valuevoid \*, int, int, void \* get\_objectvoid \*, int, int, void set\_valuevoid \*, int, int, int, void set\_objectvoid \*, int, int, void \*, int setobject)
- <span id="page-255-4"></span>4.67.2.13 void sort\_w\_obj\_mcols (void \* a, int size, int width, Ilist \* cols, int get\_valuevoid \*, int, int, void \* get\_objectvoid ∗*, int, int,* **void** *set valuevoid* ∗*, int, int, int,* **void** *set objectvoid* ∗*, int, int, void* ∗*,* **int** *setobject* **)**
- <span id="page-255-6"></span>4.67.2.14 void swap\_int (int i, int j, void \* a, int width, int get\_valuevoid \*, int, int, void set\_valuevoid \*, int, int, int )
- <span id="page-255-7"></span>4.67.2.15 void swap\_obj (inti, inti, void  $* a$ , intiwidth, void  $* a$  et\_objectvoid  $*$ , int, int, void set\_objectvoid  $*$ , int, int, void  $*$ )

## **4.68 tree map.c File Reference**

#include "tree\_map.h"

### **Functions**

- [tree\\_map](#page-117-0) ∗ [new\\_tree\\_map](#page-256-0) [\(htable](#page-94-0) ∗htto, [llist](#page-100-0) ∗common\_cols, int skip\_deleted)
- void [compress\\_tree\\_map](#page-256-1) [\(tree\\_map](#page-117-0) ∗tm)
- [tree\\_map\\_node](#page-118-0) ∗ [compress\\_tree\\_map\\_rec](#page-256-2) [\(llist](#page-100-0) ∗ll, [llist\\_node](#page-101-0) ∗level)
- int ∗∗ [compress\\_tuple\\_list](#page-256-3) [\(llist](#page-100-0) ∗ll)
- [tree\\_map\\_node](#page-118-0) ∗ [compress\\_tree\\_map\\_node\\_list](#page-256-4) [\(llist](#page-100-0) ∗ll)
- [tree\\_map\\_node](#page-118-0) \* [find\\_node\\_with\\_id\\_compressesd](#page-256-5) (int id, tree\_map\_node \*al, int size, int search, int wildcard)
- [tree\\_map\\_node](#page-118-0) \* [find\\_node\\_with\\_id](#page-256-6) (int id, [llist](#page-100-0) \*l, int search, int wildcard)
- [tree\\_map\\_node](#page-118-0) \* [new\\_tree\\_map\\_node](#page-256-7) (int id)
- int get tuples for tuple compressed (int ∗tuple, [tree\\_map](#page-117-0) ∗tm, [llist](#page-100-0) ∗common cols, int wildcard, int ∗∗∗result)
- [llist](#page-100-0) ∗ [get\\_tuples\\_for\\_tuple](#page-256-9) (int ∗tuple, [tree\\_map](#page-117-0) ∗tm, [llist](#page-100-0) ∗common\_cols, int wildcard)
- int [insert\\_tuple\\_into\\_tree](#page-256-10) (int \*tuple, [tree\\_map](#page-117-0) \*tm, [llist](#page-100-0) \*common\_cols, int wildcard)
- int [insert\\_tuple\\_into\\_tree\\_payload](#page-256-11) (int ∗tuple, [tree\\_map](#page-117-0) ∗tm, [llist](#page-100-0) ∗common\_cols, int wildcard, void ∗payload)
- [htable](#page-94-0) ∗ [tree\\_map\\_to\\_htable\\_rec](#page-256-12) [\(tree\\_map](#page-117-0) ∗tm, char ∗name, int id, char ∗∗var\_names, int ∗vars)
- void fetch tuples [\(tree\\_map\\_node](#page-118-0) ∗tmn, [htable](#page-94-0) ∗ht, int ∗tuple, int depth, int length)
- void [reset\\_tree\\_map](#page-256-14) [\(tree\\_map](#page-117-0) ∗tm)
- void destroy tree map (tree map ∗tm, int payload)
- void destroy tree map lists [\(llist](#page-100-0) \*l, int level, int limit, int destroy payload)
- void destroy tree map arrays (tree map node ∗la, int level, int limit, int destroy payload, int size)
- [htable](#page-94-0) ∗ [tree\\_map\\_to\\_htable](#page-256-18) [\(tree\\_map](#page-117-0) ∗tm, char ∗name, int id, char ∗∗var\_names, int ∗vars, htable ∗tofill)
- void traverse treemap [\(tree\\_map](#page-117-0) ∗tm)
- **4.68.1 Function Documentation**
- <span id="page-256-1"></span>**4.68.1.1 void compress tree map ( tree\_map** ∗ *tm* **)**
- <span id="page-256-4"></span>**4.68.1.2 tree\_map\_node**∗ **compress tree map node list ( llist** ∗ *ll* **)**
- <span id="page-256-2"></span>**4.68.1.3 tree\_map\_node**∗ **compress tree map rec ( llist** ∗ *ll,* **llist\_node** ∗ *level* **)**
- <span id="page-256-3"></span>**4.68.1.4 int**∗∗ **compress tuple list ( llist** ∗ *ll* **)**
- <span id="page-256-15"></span>**4.68.1.5 void destroy tree map ( tree\_map** ∗ *tm,* **int** *payload* **)**
- <span id="page-256-17"></span>4.68.1.6 void destroy tree map arrays (tree map node \* la, int level, int limit, int destroy payload, int size)
- <span id="page-256-16"></span>**4.68.1.7 void destroy tree map lists ( llist** ∗ *l,* **int** *level,* **int** *limit,* **int** *destroy payload* **)**
- <span id="page-256-13"></span>**4.68.1.8 void fetch tuples ( tree\_map\_node** ∗ *tmn,* **htable** ∗ *ht,* **int** ∗ *tuple,* **int** *depth,* **int** *length* **)**
- <span id="page-256-6"></span>**4.68.1.9 tree\_map\_node**∗ **find node with id ( int** *id,* **llist** ∗ *l,* **int** *search,* **int** *wildcard* **)**
- <span id="page-256-5"></span>**4.68.1.10 tree\_map\_node**∗ **find node with id compressesd ( int** *id,* **tree\_map\_node** ∗ *al,* **int** *size,* **int** *search,* **int** *wildcard* **)**
- <span id="page-256-9"></span>**4.68.1.11 llist**∗ **get tuples for tuple ( int** ∗ *tuple,* **tree\_map** ∗ *tm,* **llist** ∗ *common cols,* **int** *wildcard* **)**
- <span id="page-256-8"></span>**4.68.1.12 int get tuples for tuple compressed ( int** ∗ *tuple,* **tree\_map** ∗ *tm,* **llist** ∗ *common cols,* **int** *wildcard,* **int** ∗∗∗ *result* **)**
- <span id="page-256-10"></span>**4.68.1.13 int insert tuple into tree ( int** ∗ *tuple,* **tree\_map** ∗ *tm,* **llist** ∗ *common cols,* **int** *wildcard* **)**
- <span id="page-256-11"></span>4.68.1.14 int insert\_tuple\_into\_tree\_payload (int \* tuple, tree map \* tm, llist \* common\_cols, int wildcard, void \* payload)
- <span id="page-256-0"></span>**4.68.1.15 tree\_map**∗ **new tree map ( htable** ∗ *htto,* **llist** ∗ *common cols,* **int** *skip deleted* **)**
- <span id="page-256-7"></span>**4.68.1.16 tree\_map\_node**∗ **new tree map node ( int** *id* **)**
- <span id="page-256-14"></span>**4.68.1.17 void reset tree map ( tree\_map** ∗ *tm* **)**
- <span id="page-256-19"></span>**4.68.1.18 void traverse treemap ( tree\_map** ∗ *tm* **)**
- <span id="page-256-18"></span>4.68.1.19 htable\* tree\_map\_to\_htable (tree map \* tm, char \* name, int id, char \*\* var\_names, int \* vars, htable \* tofill)
- <span id="page-256-12"></span>4.68.1.20 htable \* tree\_map\_to\_htable\_rec (tree map \* tm, char \* name, int id, char \*\* var\_names, int \* vars)

### **4.69 tree map.h File Reference**

```
#include "utils.h"
#include "hashtable.h"
#include "llist.h"
```
#### **Classes**

- struct [tree\\_map](#page-117-0)
- struct [tree\\_map\\_node](#page-118-0)

## **Macros**

• #define [STAR](#page-257-0) -99

#### **Typedefs**

- typedef struct [tree\\_map](#page-257-1) tree\_map
- typedef struct [tree\\_map\\_node](#page-257-2) tree\_map\_node

#### **Functions**

- [tree\\_map](#page-117-0) ∗ [new\\_tree\\_map](#page-258-0) [\(htable](#page-94-0) ∗htto, [llist](#page-100-0) ∗common\_cols, int skip\_deleted)
- [tree\\_map\\_node](#page-118-0) ∗ [find\\_node\\_with\\_id](#page-258-1) (int id, [llist](#page-100-0) ∗l, int search, int wildcard)
- [tree\\_map\\_node](#page-118-0) ∗ [find\\_node\\_with\\_id\\_compressesd](#page-258-2) (int id, tree\_map\_node ∗al, int size, int search, int wildcard)
- [tree\\_map\\_node](#page-118-0) \* [new\\_tree\\_map\\_node](#page-258-3) (int id)
- [llist](#page-100-0) \* [get\\_tuples\\_for\\_tuple](#page-258-4) (int ∗tuple, [tree\\_map](#page-117-0) ∗tm, llist ∗common\_cols, int wildcard)
- int [get\\_tuples\\_for\\_tuple\\_compressed](#page-258-5) (int ∗tuple, [tree\\_map](#page-117-0) ∗tm, [llist](#page-100-0) ∗common\_cols, int wildcard, int ∗∗∗result)
- int [insert\\_tuple\\_into\\_tree\\_payload](#page-258-6) (int ∗tuple, [tree\\_map](#page-117-0) ∗tm, [llist](#page-100-0) ∗common\_cols, int wildcard, void ∗payload)
- int [insert\\_tuple\\_into\\_tree](#page-258-7) (int \*tuple, [tree\\_map](#page-117-0) \*tm, [llist](#page-100-0) \*common\_cols, int wildcard)
- [htable](#page-94-0) ∗ [tree\\_map\\_to\\_htable](#page-258-8) [\(tree\\_map](#page-117-0) ∗tm, char ∗name, int id, char ∗∗var\_names, int ∗vars, htable ∗tofill)
- [htable](#page-94-0) ∗ [tree\\_map\\_to\\_htable\\_rec](#page-258-9) [\(tree\\_map](#page-117-0) ∗tm, char ∗name, int id, char ∗∗var\_names, int ∗vars)
- void [fetch\\_tuples](#page-258-10) [\(tree\\_map\\_node](#page-118-0) \*tmn, [htable](#page-94-0) \*ht, int \*tuple, int depth, int length)
- void destroy tree map (tree map ∗tm, int payload)
- void destroy tree map lists [\(llist](#page-100-0) \*l, int level, int limit, int destroy payload)
- void destroy tree\_map\_arrays [\(tree\\_map\\_node](#page-118-0) ∗la, int level, int limit, int destroy\_payload, int size)
- void [traverse\\_treemap](#page-258-14) [\(tree\\_map](#page-117-0) ∗tm)
- void [reset\\_tree\\_map](#page-258-15) [\(tree\\_map](#page-117-0) ∗tm)
- [tree\\_map\\_node](#page-118-0) ∗ [compress\\_tree\\_map\\_rec](#page-258-16) [\(llist](#page-100-0) ∗ll, [llist\\_node](#page-101-0) ∗level)
- void compress tree\_map [\(tree\\_map](#page-117-0) ∗tm)
- int \*\* [compress\\_tuple\\_list](#page-258-17) [\(llist](#page-100-0) ∗ll)
- [tree\\_map\\_node](#page-118-0) ∗ [compress\\_tree\\_map\\_node\\_list](#page-257-4) [\(llist](#page-100-0) ∗ll)

### **4.69.1 Detailed Description**

Implements the index-tree data structure for finding matching tuples in relations. Also provides compression algorithms.

## **4.69.2 Macro Definition Documentation**

- <span id="page-257-0"></span>**4.69.2.1 #define STAR -99**
- **4.69.3 Typedef Documentation**
- <span id="page-257-1"></span>**4.69.3.1 typedef struct tree\_map tree\_map**
- <span id="page-257-2"></span>**4.69.3.2 typedef struct tree\_map\_node tree\_map\_node**
- **4.69.4 Function Documentation**
- <span id="page-257-4"></span><span id="page-257-3"></span>**4.69.4.1 void compress tree map ( tree\_map** ∗ *tm* **)**
- **4.69.4.2 tree\_map\_node**∗ **compress tree map node list ( llist** ∗ *ll* **)**
- <span id="page-258-16"></span>**4.69.4.3 tree\_map\_node**∗ **compress tree map rec ( llist** ∗ *ll,* **llist\_node** ∗ *level* **)**
- <span id="page-258-17"></span>**4.69.4.4 int**∗∗ **compress tuple list ( llist** ∗ *ll* **)**
- <span id="page-258-11"></span>**4.69.4.5 void destroy tree map ( tree\_map** ∗ *tm,* **int** *payload* **)**
- <span id="page-258-13"></span>4.69.4.6 void destroy\_tree\_map\_arrays (tree\_map\_node \* la, int level, int limit, int destroy\_payload, int size)
- <span id="page-258-12"></span>**4.69.4.7 void destroy tree map lists ( llist** ∗ *l,* **int** *level,* **int** *limit,* **int** *destroy payload* **)**
- <span id="page-258-10"></span>**4.69.4.8 void fetch tuples ( tree\_map\_node** ∗ *tmn,* **htable** ∗ *ht,* **int** ∗ *tuple,* **int** *depth,* **int** *length* **)**
- <span id="page-258-1"></span>**4.69.4.9 tree\_map\_node**∗ **find node with id ( int** *id,* **llist** ∗ *l,* **int** *search,* **int** *wildcard* **)**
- <span id="page-258-2"></span>**4.69.4.10 tree\_map\_node**∗ **find node with id compressesd ( int** *id,* **tree\_map\_node** ∗ *al,* **int** *size,* **int** *search,* **int** *wildcard* **)**
- <span id="page-258-4"></span>**4.69.4.11 llist**∗ **get tuples for tuple ( int** ∗ *tuple,* **tree\_map** ∗ *tm,* **llist** ∗ *common cols,* **int** *wildcard* **)**
- <span id="page-258-5"></span>**4.69.4.12 int get tuples for tuple compressed ( int** ∗ *tuple,* **tree\_map** ∗ *tm,* **llist** ∗ *common cols,* **int** *wildcard,* **int** ∗∗∗ *result* **)**
- <span id="page-258-7"></span>**4.69.4.13 int insert tuple into tree ( int** ∗ *tuple,* **tree\_map** ∗ *tm,* **llist** ∗ *common cols,* **int** *wildcard* **)**
- <span id="page-258-6"></span>4.69.4.14 int insert\_tuple\_into\_tree\_payload (int \* tuple, tree map \* tm, llist \* common\_cols, int wildcard, void \* payload)
- <span id="page-258-0"></span>**4.69.4.15 tree\_map**∗ **new tree map ( htable** ∗ *htto,* **llist** ∗ *common cols,* **int** *skip deleted* **)**
- <span id="page-258-3"></span>**4.69.4.16 tree\_map\_node**∗ **new tree map node ( int** *id* **)**
- <span id="page-258-15"></span>**4.69.4.17 void reset tree map ( tree\_map** ∗ *tm* **)**
- <span id="page-258-14"></span>**4.69.4.18 void traverse treemap ( tree\_map** ∗ *tm* **)**
- <span id="page-258-8"></span>4.69.4.19 htable \* tree\_map\_to\_htable (tree map \* tm, char \* name, int id, char \*\* var\_names, int \* vars, htable \* tofill)
- <span id="page-258-9"></span>4.69.4.20 htable \* tree\_map\_to\_htable\_rec (tree map \* tm, char \* name, int id, char \* \* var\_names, int \* vars)

# **4.70 utils.c File Reference**

```
#include <execinfo.h>
#include <malloc.h>
#include "utils.h"
#include <stdio.h>
#include <stdlib.h>
#include <time.h>
#include "llist.h"
#include "globals.h"
```
#### **Macros**

• #define [PROFILE\\_SIZE](#page-259-0) 2000

## **Functions**

- void [profile\\_time\\_start](#page-260-0) (int id, const char ∗desc)
- double ∗ [get\\_profile\\_times](#page-260-1) (void)
- void [profile\\_time\\_end](#page-260-2) (int id)
- void [profile\\_crash\\_all\\_end](#page-260-3) (void)
- void [print\\_profile](#page-260-4) (void)
- int string equal casted (void ∗a, void ∗b)
- int [string\\_equal](#page-260-6) (char ∗a, char ∗b)
- char ∗ [str\\_copy](#page-260-7) (char ∗a)
- int compare ints (const void ∗a, const void ∗b)
- char  $*$  [str\\_copy\\_short](#page-260-8) (char  $*$ a, int [max\)](#page-262-0)
- int [max](#page-260-9) (int a, int b)
- char  $*$  [str\\_cat](#page-260-10) (char  $*$ a, const char  $*$ b)
- char ∗ [str\\_cat\\_sep](#page-260-11) (char ∗a, char ∗b, char ∗s)
- void [warn](#page-260-12) (const char ∗a)
- void [error](#page-260-13) (const char ∗a)
- char \* [str\\_cat\\_recursive](#page-260-14) (char \*a, char \*b, const char \*s)
- void ∗ [checked\\_malloc](#page-259-2) (int size)
- void [checked\\_free](#page-259-3) (void ∗buffer)
- int [skip\\_char](#page-260-15) (char ∗line, int i, char c)
- int skip space (char ∗line, int i)
- int get int (char ∗line, int i, int ∗num)
- int get double (char ∗line, int i, double ∗num)
- int [skip\\_to\\_char](#page-260-19) (char ∗line, int i, char c)
- int [get\\_string](#page-260-20) (char ∗line, int i, char ∗∗str)
- int [visit\\_var](#page-260-21) (int var)
- void [unvisit\\_var](#page-260-22) (int var)
- int [set\\_var](#page-260-23) (int var)
- void [reset\\_vars](#page-260-24) (void)
- void [print\\_trace](#page-260-25) (void)
- void [catcher](#page-259-4) (int sig)
- void [dump\\_trace](#page-259-5) (void)

## **Variables**

- double [profiled](#page-261-0) [\[PROFILE\\_SIZE\]](#page-259-0)
- char ∗ [profile\\_desc](#page-260-26) [\[PROFILE\\_SIZE\]](#page-259-0)
- int [profiled\\_count](#page-261-1) [\[PROFILE\\_SIZE\]](#page-259-0)

## **4.70.1 Macro Definition Documentation**

- <span id="page-259-0"></span>**4.70.1.1 #define PROFILE SIZE 2000**
- **4.70.2 Function Documentation**
- <span id="page-259-4"></span>**4.70.2.1 void catcher ( int** *sig* **)**
- <span id="page-259-3"></span>**4.70.2.2 void checked free ( void** ∗ *buffer* **)**
- <span id="page-259-2"></span>**4.70.2.3 void**∗ **checked malloc ( int** *size* **)**
- <span id="page-259-5"></span><span id="page-259-1"></span>**4.70.2.4 int compare ints ( const void** ∗ *a,* **const void** ∗ *b* **)**
- **4.70.2.5 void dump trace ( void )**
- <span id="page-260-13"></span>**4.70.2.6 void error ( const char** ∗ *a* **)**
- <span id="page-260-18"></span>**4.70.2.7 int get double ( char** ∗ *line,* **int** *i,* **double** ∗ *num* **)**
- <span id="page-260-17"></span>**4.70.2.8 int get int ( char** ∗ *line,* **int** *i,* **int** ∗ *num* **)**
- <span id="page-260-1"></span>**4.70.2.9 double**∗ **get profile times ( void )**
- <span id="page-260-20"></span>**4.70.2.10 int get string ( char** ∗ *line,* **int** *i,* **char** ∗∗ *str* **)**
- <span id="page-260-9"></span>**4.70.2.11 int max ( int** *a,* **int** *b* **)**
- <span id="page-260-4"></span>**4.70.2.12 void print profile ( void )**
- <span id="page-260-25"></span>**4.70.2.13 void print trace ( void )**
- <span id="page-260-3"></span>**4.70.2.14 void profile crash all end ( void )**
- <span id="page-260-2"></span>**4.70.2.15 void profile time end ( int** *id* **)**
- <span id="page-260-0"></span>**4.70.2.16 void profile time start ( int** *id,* **const char** ∗ *desc* **)**
- <span id="page-260-24"></span>**4.70.2.17 void reset vars ( void )**
- <span id="page-260-23"></span>**4.70.2.18 int set var ( int** *var* **)**
- <span id="page-260-15"></span>**4.70.2.19 int skip char ( char** ∗ *line,* **int** *i,* **char** *c* **)**
- <span id="page-260-16"></span>**4.70.2.20 int skip space ( char** ∗ *line,* **int** *i* **)**
- <span id="page-260-19"></span>**4.70.2.21 int skip to char ( char** ∗ *line,* **int** *i,* **char** *c* **)**
- <span id="page-260-10"></span>**4.70.2.22 char**∗ **str cat ( char** ∗ *a,* **const char** ∗ *b* **)**
- <span id="page-260-14"></span>**4.70.2.23 char**∗ **str cat recursive ( char** ∗ *a,* **char** ∗ *b,* **const char** ∗ *s* **)**
- <span id="page-260-11"></span>**4.70.2.24 char**∗ **str cat sep ( char** ∗ *a,* **char** ∗ *b,* **char** ∗ *s* **)**
- <span id="page-260-7"></span>**4.70.2.25 char**∗ **str copy ( char** ∗ *a* **)**
- <span id="page-260-8"></span>**4.70.2.26 char**∗ **str copy short ( char** ∗ *a,* **int** *max* **)**
- <span id="page-260-6"></span>**4.70.2.27** int string **equal (** char  $* a$ , char  $* b$  )
- <span id="page-260-5"></span>**4.70.2.28** int string\_equal\_casted ( $\text{void} * a$ ,  $\text{void} * b$ )
- <span id="page-260-22"></span>**4.70.2.29 void unvisit var ( int** *var* **)**
- <span id="page-260-21"></span>**4.70.2.30 int visit var ( int** *var* **)**
- <span id="page-260-12"></span>**4.70.2.31 void warn ( const char** ∗ *a* **)**
- <span id="page-260-26"></span>**4.70.3 Variable Documentation**

<span id="page-261-0"></span>**4.70.3.2 double profiled[PROFILE\_SIZE]**

<span id="page-261-1"></span>**4.70.3.3 int profiled count[PROFILE\_SIZE]**

## **4.71 utils.h File Reference**

```
#include <stdlib.h>
#include <stdio.h>
#include "globals.h"
```
## **Functions**

- void [profile\\_time\\_start](#page-262-1) (int id, const char ∗desc)
- double ∗ [get\\_profile\\_times](#page-262-2) (void)
- void [profile\\_time\\_end](#page-262-3) (int id)
- void [print\\_profile](#page-262-4) (void)
- int string equal casted (void ∗a, void ∗b)
- int [string\\_equal](#page-262-5) (char ∗a, char ∗b)
- char ∗ [str\\_copy](#page-262-6) (char ∗a)
- char  $*$  [str\\_copy\\_short](#page-262-7) (char  $*$ a, int [max\)](#page-262-0)
- char  $*$  [str\\_cat](#page-262-8) (char  $*a$ , const char  $*b$ )
- char ∗ [str\\_cat\\_sep](#page-262-9) (char ∗a, char ∗b, char ∗s)
- char ∗ [str\\_cat\\_recursive](#page-262-10) (char ∗a, char ∗b, const char ∗s)
- void [warn](#page-263-1) (const char ∗a)
- void [error](#page-262-11) (const char ∗a)
- void ∗ [checked\\_malloc](#page-262-12) (int size)
- void checked free (void ∗buffer)
- int [max](#page-262-0) (int a, int b)
- int [compare\\_ints](#page-262-14) (const void ∗a, const void ∗b)
- int [skip\\_char](#page-262-15) (char ∗line, int i, char c)
- int [skip\\_space](#page-262-16) (char ∗line, int i)
- int [get\\_int](#page-262-17) (char ∗line, int i, int ∗num)
- int get double (char ∗line, int i, double ∗num)
- int [skip\\_to\\_char](#page-262-19) (char ∗line, int i, char c)
- int get string (char ∗line, int i, char ∗∗str)
- int [set\\_var](#page-262-21) (int var)
- void [reset\\_vars](#page-262-22) (void)
- int [visit\\_var](#page-263-2) (int var)
- void [unvisit\\_var](#page-263-3) (int var)
- void [print\\_trace](#page-262-23) (void)
- void [print\\_allocs](#page-262-24) (void)
- void [profile\\_crash\\_all\\_end](#page-262-25) (void)
- void [catcher](#page-262-26) (int sig)
- void [dump\\_trace](#page-262-27) (void)

### **4.71.1 Detailed Description**

Implements various utilities, such as code profiling tools.

<span id="page-262-27"></span><span id="page-262-26"></span><span id="page-262-24"></span><span id="page-262-20"></span><span id="page-262-18"></span><span id="page-262-17"></span><span id="page-262-14"></span><span id="page-262-13"></span><span id="page-262-12"></span><span id="page-262-11"></span><span id="page-262-4"></span><span id="page-262-2"></span><span id="page-262-0"></span>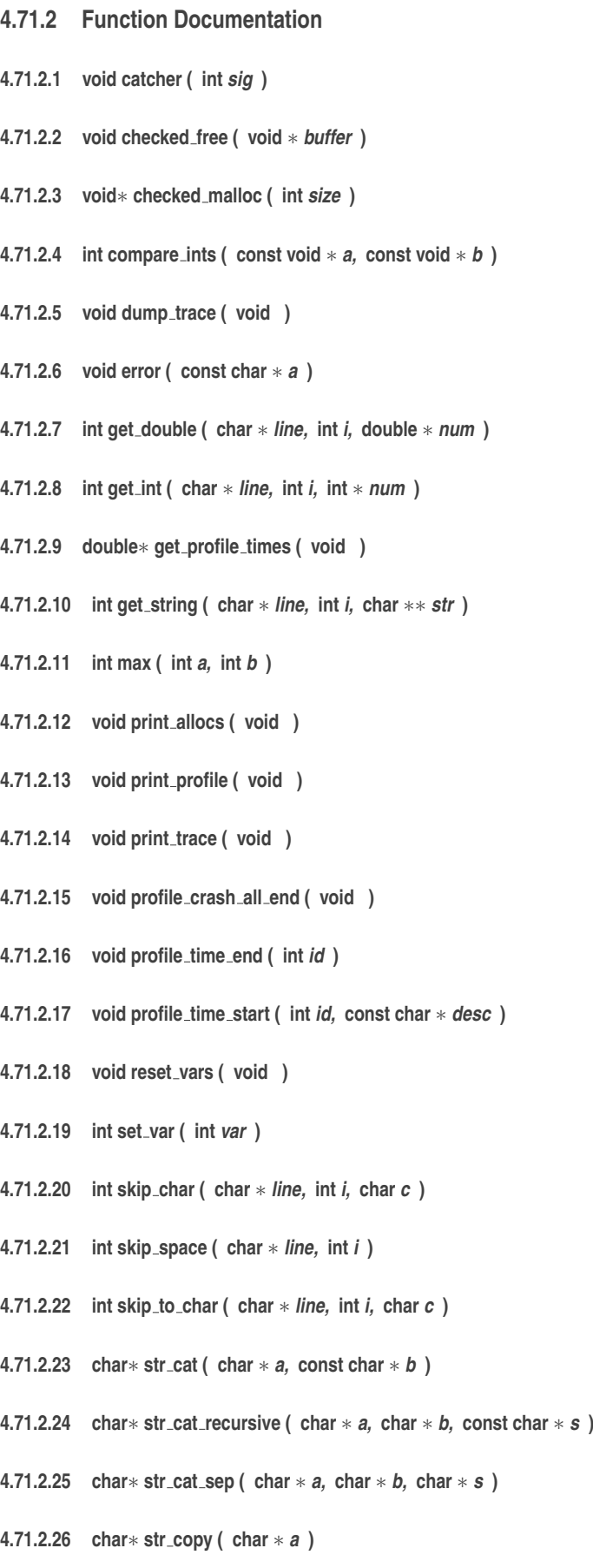

<span id="page-262-25"></span><span id="page-262-23"></span><span id="page-262-22"></span><span id="page-262-21"></span><span id="page-262-19"></span><span id="page-262-16"></span><span id="page-262-15"></span><span id="page-262-10"></span><span id="page-262-9"></span><span id="page-262-8"></span><span id="page-262-7"></span><span id="page-262-6"></span><span id="page-262-5"></span><span id="page-262-3"></span><span id="page-262-1"></span>**4.71.2.27 char**∗ **str copy short ( char** ∗ *a,* **int** *max* **)**

```
4.71.2.28 int string equal ( char ∗ a, char ∗ b )
4.71.2.29 int string equal casted ( void ∗ a, void ∗ b )
4.71.2.30 void unvisit var ( int var )
4.71.2.31 int visit var ( int var )
```
<span id="page-263-2"></span><span id="page-263-1"></span>**4.71.2.32 void warn ( const char** ∗ *a* **)**

# **4.72 variables.c File Reference**

```
#include <stdio.h>
#include "variables.h"
#include "utils.h"
#include "llist.h"
#include "domains.h"
#include "rb_tree.h"
```
## **Functions**

- [var\\_val](#page-122-0) ∗ [new\\_var\\_val](#page-263-4) (void)
- [variables](#page-125-0) ∗ [init\\_variables](#page-263-5) (int count)
- int set value [\(variables](#page-125-0) ∗vars, int var, int val)
- void [add\\_variable](#page-263-6) [\(llist](#page-100-0) ∗domain, [variables](#page-125-0) ∗vars, int id, const char ∗name)
- int no solutions [\(variables](#page-125-0) ∗vars)
- void [print\\_assigned\\_vars](#page-264-2) [\(variables](#page-125-0) ∗vars)
- void [print\\_solution](#page-264-3) [\(variables](#page-125-0) ∗vars)
- int [compare\\_variable\\_number](#page-263-7) (void ∗[value,](#page-121-0) void ∗bodyb)
- int [get\\_variable\\_number](#page-263-8) (void ∗var, void ∗helper)
- void [print\\_variables](#page-264-4) [\(variables](#page-125-0) ∗vars, const char ∗notes, int dom)
- void [print\\_vars\\_for\\_sol\\_checker](#page-264-5) [\(variables](#page-125-0) ∗vars, char ∗name)
- void [set\\_static\\_variable\\_ordering](#page-264-6) [\(variables](#page-125-0) ∗vars, char ∗filename)
- void [init\\_domain\\_sets](#page-263-9) [\(variables](#page-125-0) ∗vars)
- void [print\\_variable\\_domain\\_size](#page-264-7) [\(variables](#page-125-0) ∗vars, int id)
- void [reset\\_variable\\_constraints](#page-264-8) [\(variables](#page-125-0) ∗vars)
- int [scope\\_contained\\_in](#page-264-9) (int ∗scopea, [llist](#page-100-0) ∗scopeal, int ∗scopeb, llist ∗scopebl, int ∗varmap, [set](#page-116-1) ∗projected on)

*if b is inside a then 1*

## **4.72.1 Function Documentation**

- <span id="page-263-6"></span>**4.72.1.1 void add variable ( llist** ∗ *domain,* **variables** ∗ *vars,* **int** *id,* **const char** ∗ *name* **)**
- <span id="page-263-7"></span>**4.72.1.2 int compare variable number ( void** ∗ *value,* **void** ∗ *bodyb* **)**
- <span id="page-263-8"></span>**4.72.1.3 int get variable number ( void** ∗ *var,* **void** ∗ *helper* **)**
- <span id="page-263-9"></span>**4.72.1.4 void init domain sets ( variables** ∗ *vars* **)**
- <span id="page-263-5"></span><span id="page-263-4"></span>**4.72.1.5 variables**∗ **init variables ( int** *count* **)**

**4.72.1.6 var\_val**∗ **new var val ( void )**

- <span id="page-264-1"></span>**4.72.1.7 int no solutions ( variables** ∗ *vars* **)**
- <span id="page-264-2"></span>**4.72.1.8 void print assigned vars ( variables** ∗ *vars* **)**
- <span id="page-264-3"></span>**4.72.1.9 void print solution ( variables** ∗ *vars* **)**
- <span id="page-264-7"></span>**4.72.1.10 void print variable domain size ( variables** ∗ *vars,* **int** *id* **)**
- <span id="page-264-4"></span>**4.72.1.11 void print variables ( variables** ∗ *vars,* **const char** ∗ *notes,* **int** *dom* **)**
- <span id="page-264-5"></span>**4.72.1.12 void print vars for sol checker ( variables** ∗ *vars,* **char** ∗ *name* **)**
- <span id="page-264-8"></span>**4.72.1.13 void reset variable constraints ( variables** ∗ *vars* **)**
- <span id="page-264-9"></span>**4.72.1.14 int scope contained in ( int** ∗ *scopea,* **llist** ∗ *scopeal,* **int** ∗ *scopeb,* **llist** ∗ *scopebl,* **int** ∗ *varmap,* **set** ∗ *projected on* **)**

<span id="page-264-6"></span>if b is inside a then 1

**4.72.1.15 void set static variable ordering ( variables** ∗ *vars,* **char** ∗ *filename* **)**

<span id="page-264-0"></span>**4.72.1.16 int set value ( variables** ∗ *vars,* **int** *var,* **int** *val* **)**

## **4.73 variables.h File Reference**

```
#include <stdlib.h>
#include "llist.h"
#include "lstack.h"
#include "domains.h"
#include "set.h"
```
### **Classes**

- struct [variable](#page-123-0)
- struct [variables](#page-125-0)
- struct [var\\_val](#page-122-0)

### **Typedefs**

- typedef struct [variable](#page-123-0) [variable](#page-265-0)
- typedef struct [variables](#page-125-0) [variables](#page-265-1)
- typedef struct [var\\_val](#page-265-2) var\_val

## **Functions**

- [var\\_val](#page-122-0) ∗ [new\\_var\\_val](#page-265-3) (void)
- int set value [\(variables](#page-125-0) ∗vars, int var, int val)
- [variables](#page-125-0) ∗ [init\\_variables](#page-265-4) (int count)
- void [add\\_variable](#page-265-5) [\(llist](#page-100-0) ∗domain, [variables](#page-125-0) ∗vars, int id, const char ∗name)
- int [compare\\_variable\\_number](#page-265-6) (void ∗[value,](#page-121-0) void ∗bodyb)
- int [get\\_variable\\_number](#page-265-7) (void ∗var, void ∗helper)
- int [no\\_solutions](#page-265-8) [\(variables](#page-125-0) ∗vars)
- void [print\\_variables](#page-265-9) [\(variables](#page-125-0) ∗vars, const char ∗notes, int dom)
- void [print\\_solution](#page-265-10) [\(variables](#page-125-0) ∗vars)
- void print vars for sol\_checker [\(variables](#page-125-0) ∗vars, char ∗name)
- void set neighbours [\(variables](#page-125-0) ∗vars)
- void [init\\_vars](#page-265-12) [\(variables](#page-125-0) ∗vars)
- void [set\\_static\\_variable\\_ordering](#page-266-2) [\(variables](#page-125-0) ∗vars, char ∗filename)
- void [init\\_domain\\_sets](#page-265-13) [\(variables](#page-125-0) ∗vars)
- void [print\\_variable\\_domain\\_size](#page-265-14) [\(variables](#page-125-0) ∗vars, int id)
- void [print\\_assigned\\_vars](#page-265-15) [\(variables](#page-125-0) ∗vars)
- void [reset\\_variable\\_constraints](#page-266-3) [\(variables](#page-125-0) ∗vars)
- int [scope\\_contained\\_in](#page-266-4) (int ∗scopea, [llist](#page-100-0) ∗scopeal, int ∗scopeb, [llist](#page-100-0) ∗scopebl, int ∗varmap, [set](#page-116-1) ∗projected\_ on)

*if b is inside a then 1*

#### **4.73.1 Detailed Description**

Provides the data structures for representing the CSP variables and methods for constructing and manipulating them.

#### **4.73.2 Typedef Documentation**

- <span id="page-265-2"></span>**4.73.2.1 typedef struct var\_val var\_val**
- <span id="page-265-0"></span>**4.73.2.2 typedef struct variable variable**
- <span id="page-265-1"></span>**4.73.2.3 typedef struct variables variables**
- **4.73.3 Function Documentation**
- <span id="page-265-5"></span>**4.73.3.1 void add variable ( llist** ∗ *domain,* **variables** ∗ *vars,* **int** *id,* **const char** ∗ *name* **)**
- <span id="page-265-6"></span>**4.73.3.2 int compare variable number ( void** ∗ *value,* **void** ∗ *bodyb* **)**
- <span id="page-265-7"></span>**4.73.3.3 int get variable number ( void** ∗ *var,* **void** ∗ *helper* **)**
- <span id="page-265-13"></span>**4.73.3.4 void init domain sets ( variables** ∗ *vars* **)**
- <span id="page-265-4"></span>**4.73.3.5 variables**∗ **init variables ( int** *count* **)**
- <span id="page-265-12"></span>**4.73.3.6 void init vars ( variables** ∗ *vars* **)**
- <span id="page-265-3"></span>**4.73.3.7 var\_val**∗ **new var val ( void )**
- <span id="page-265-8"></span>**4.73.3.8 int no solutions ( variables** ∗ *vars* **)**
- <span id="page-265-15"></span>**4.73.3.9 void print assigned vars ( variables** ∗ *vars* **)**
- <span id="page-265-10"></span>**4.73.3.10 void print solution ( variables** ∗ *vars* **)**
- <span id="page-265-14"></span>**4.73.3.11 void print variable domain size ( variables** ∗ *vars,* **int** *id* **)**
- <span id="page-265-11"></span><span id="page-265-9"></span>**4.73.3.12 void print variables ( variables** ∗ *vars,* **const char** ∗ *notes,* **int** *dom* **)**
- <span id="page-266-3"></span>**4.73.3.14 void reset variable constraints ( variables** ∗ *vars* **)**
- <span id="page-266-4"></span>**4.73.3.15 int scope contained in ( int** ∗ *scopea,* **llist** ∗ *scopeal,* **int** ∗ *scopeb,* **llist** ∗ *scopebl,* **int** ∗ *varmap,* **set** ∗ *projected on* **)**

<span id="page-266-1"></span>if b is inside a then 1

- **4.73.3.16 void set neighbours ( variables** ∗ *vars* **)**
- <span id="page-266-2"></span>**4.73.3.17 void set static variable ordering ( variables** ∗ *vars,* **char** ∗ *filename* **)**
- <span id="page-266-0"></span>**4.73.3.18 int set value ( variables** ∗ *vars,* **int** *var,* **int** *val* **)**